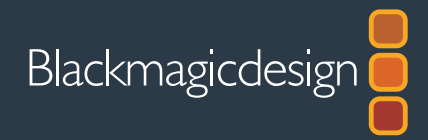

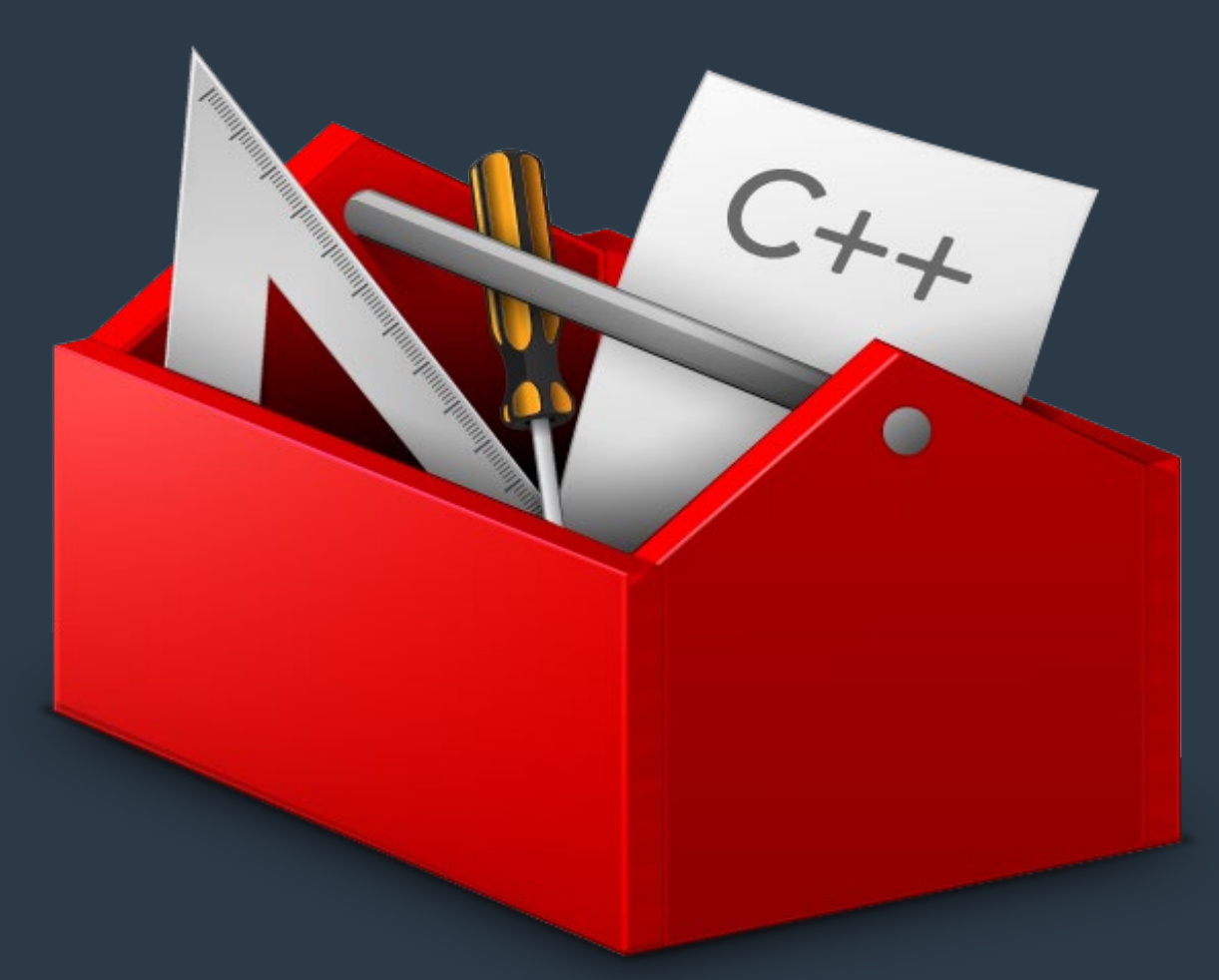

# **Software Developers Kit**

# SDK-ATEM Switchers

**March 2017**

Windows™ Mac OS X<sup>™</sup>

# **Contents**

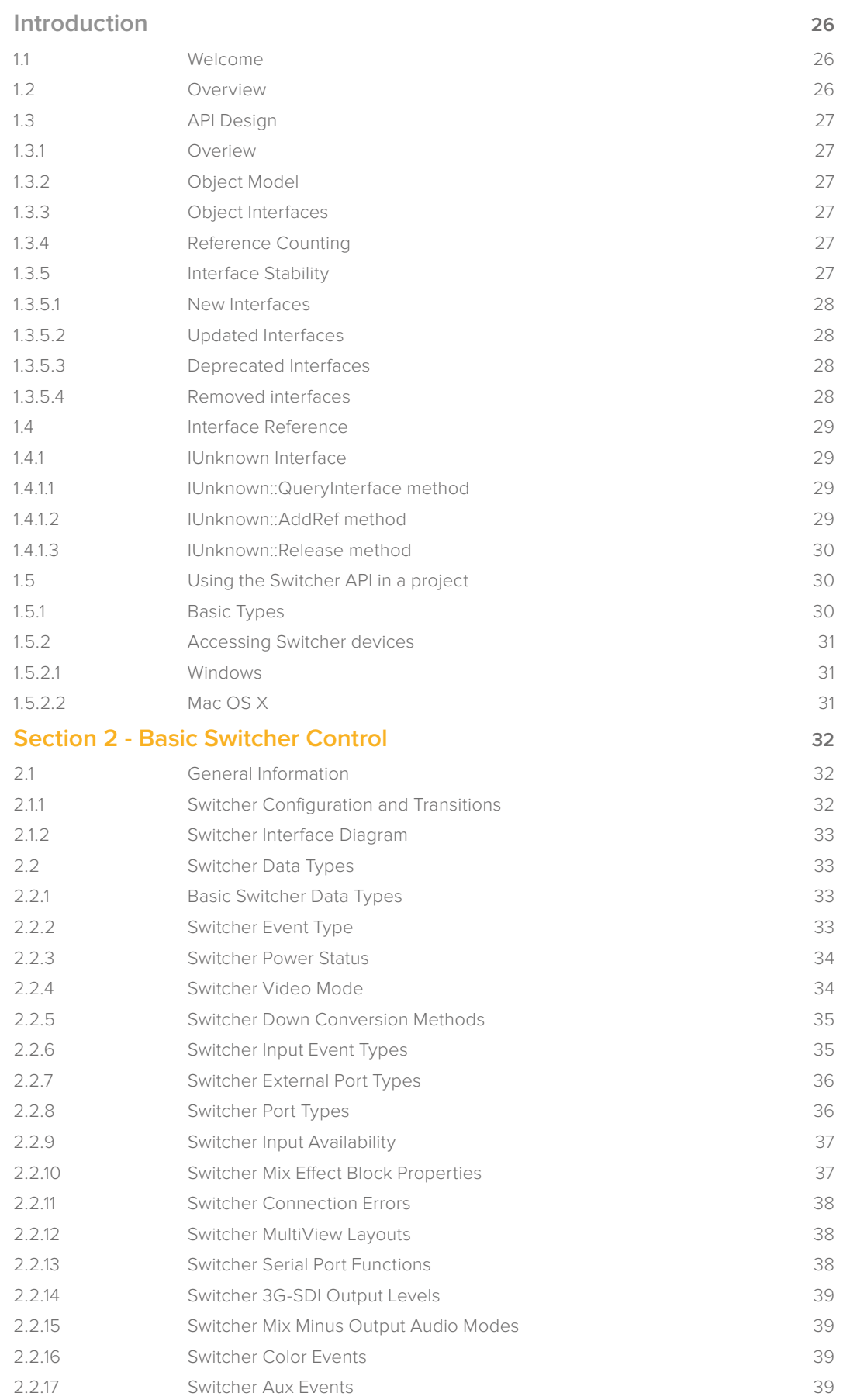

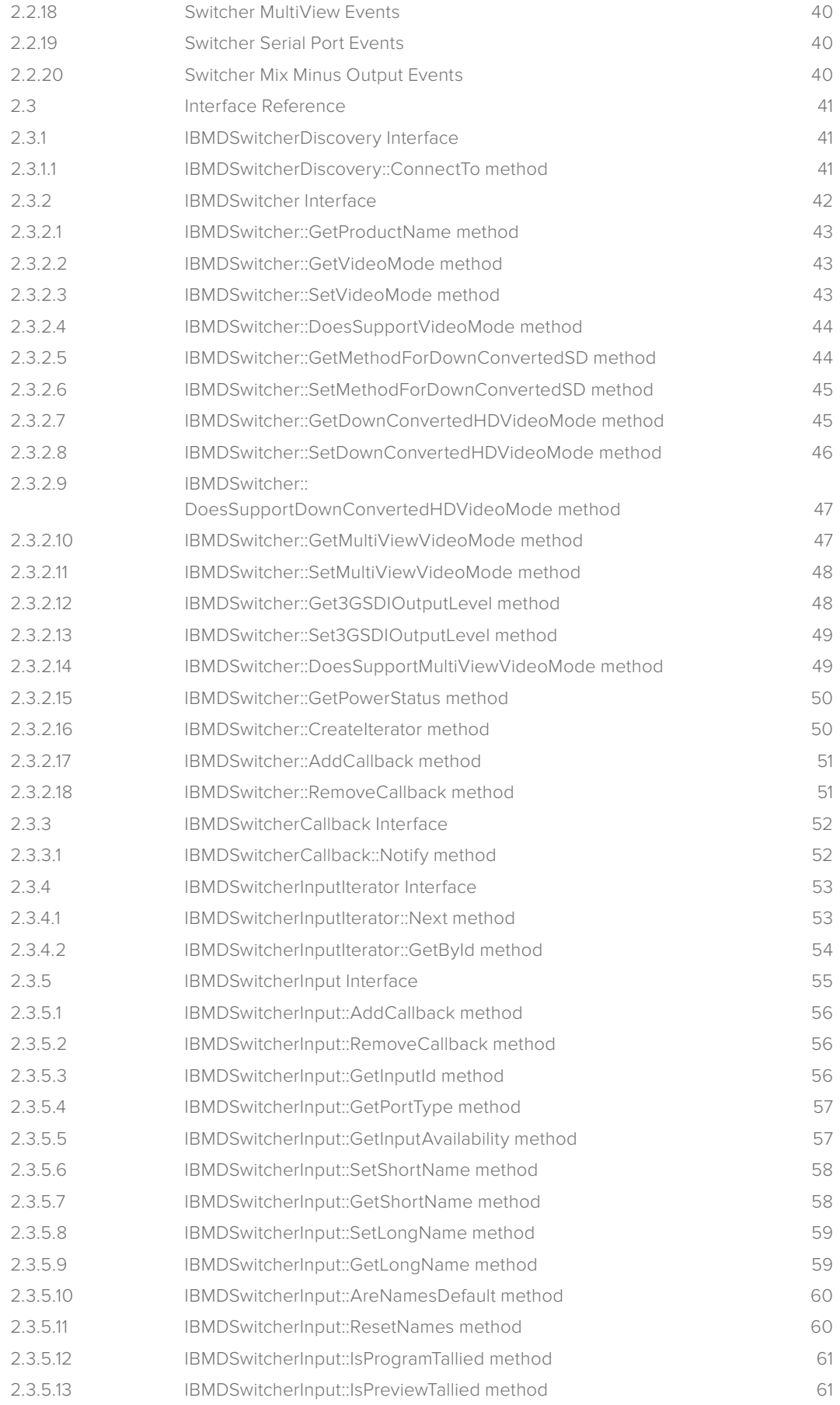

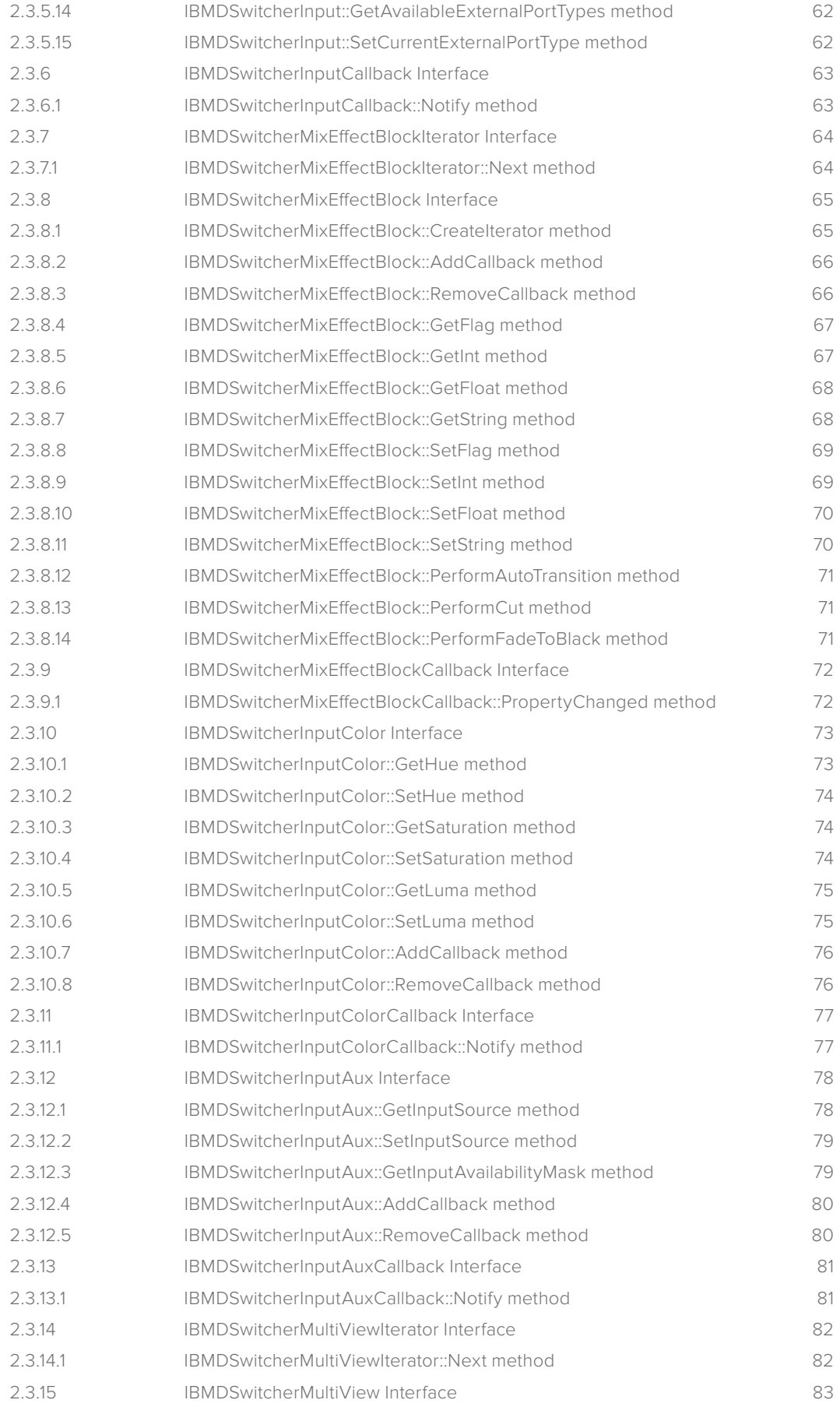

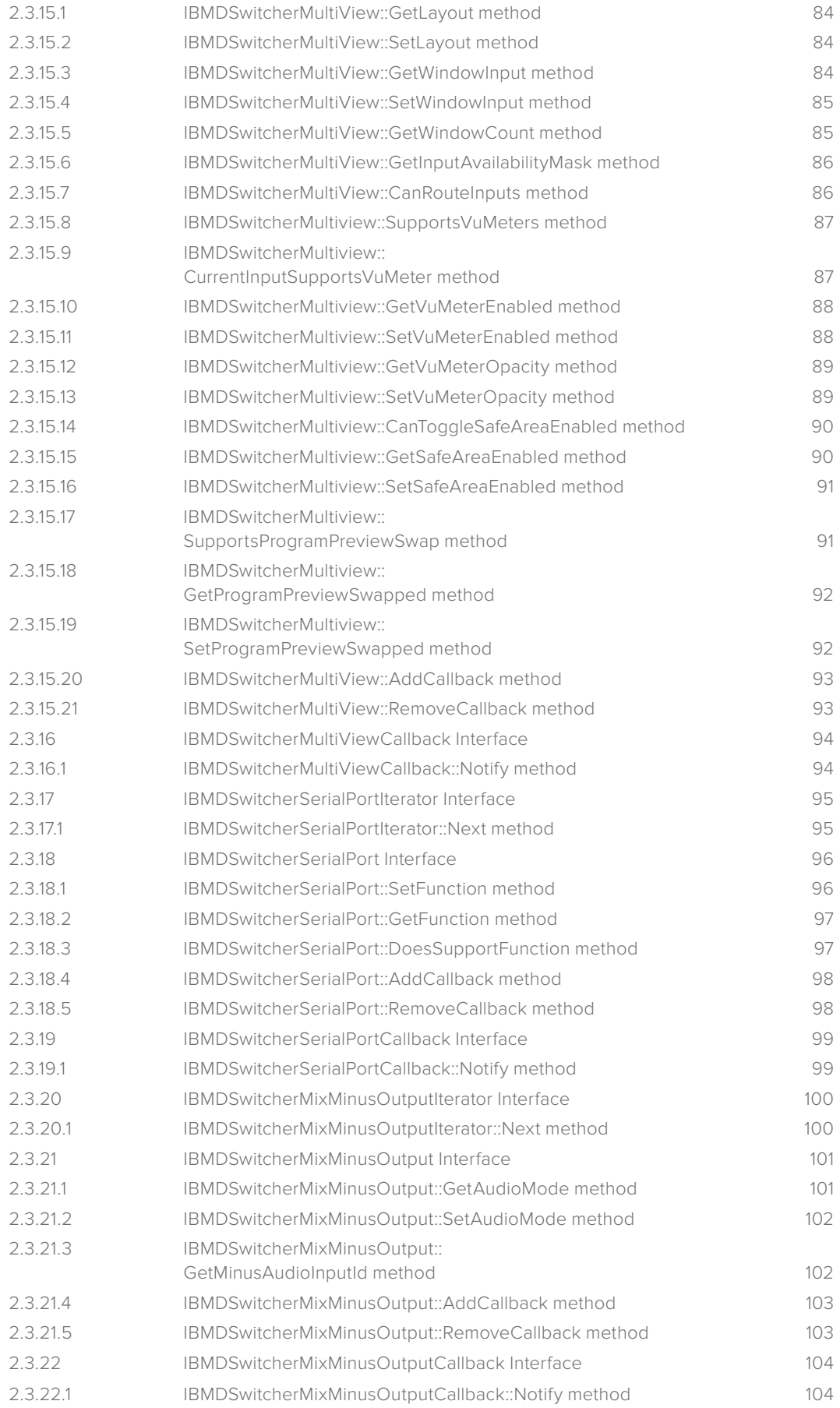

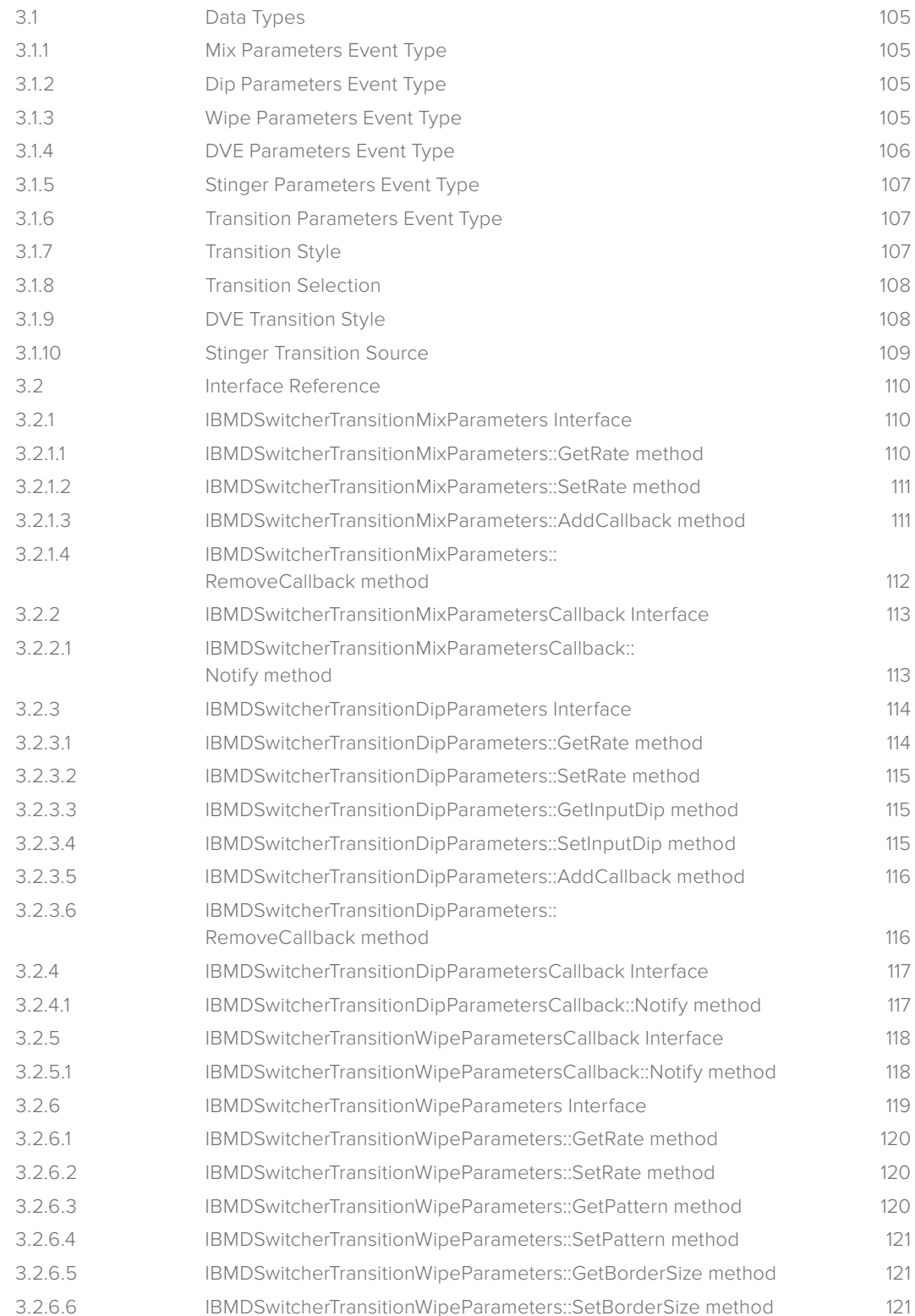

3.2.6.7 [IBMDSwitcherTransitionWipeParameters::GetInputBorder method 122](#page-121-0) 3.2.6.8 [IBMDSwitcherTransitionWipeParameters::SetInputBorder method 122](#page-121-0) 3.2.6.9 [IBMDSwitcherTransitionWipeParameters::GetSymmetry method 122](#page-121-0) 3.2.6.10 [IBMDSwitcherTransitionWipeParameters::SetSymmetry method](#page-122-0) 123 3.2.6.11 [IBMDSwitcherTransitionWipeParameters::GetSoftness method 123](#page-122-0)

**[Section 3 - Advanced Transitions](#page-104-0) 105**

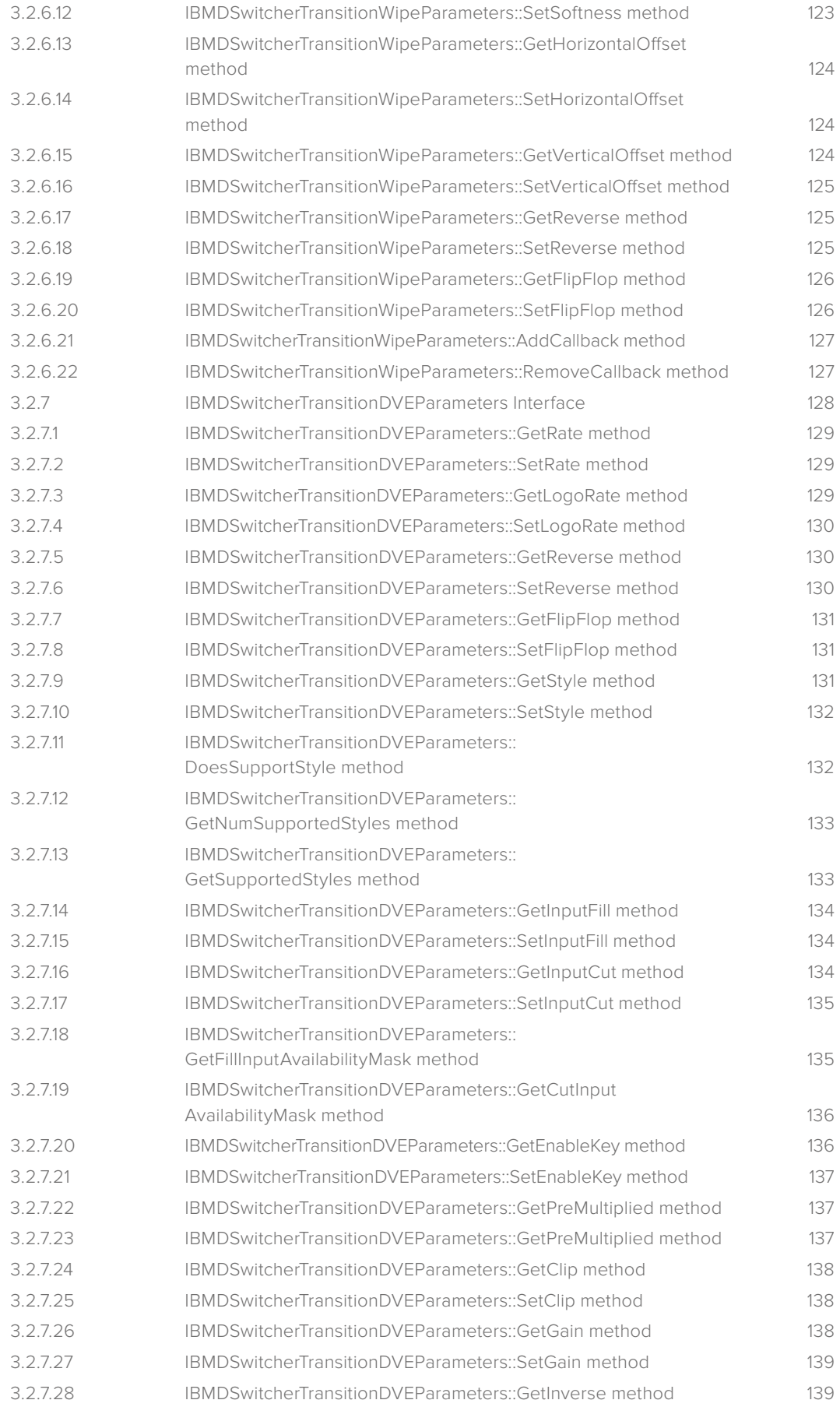

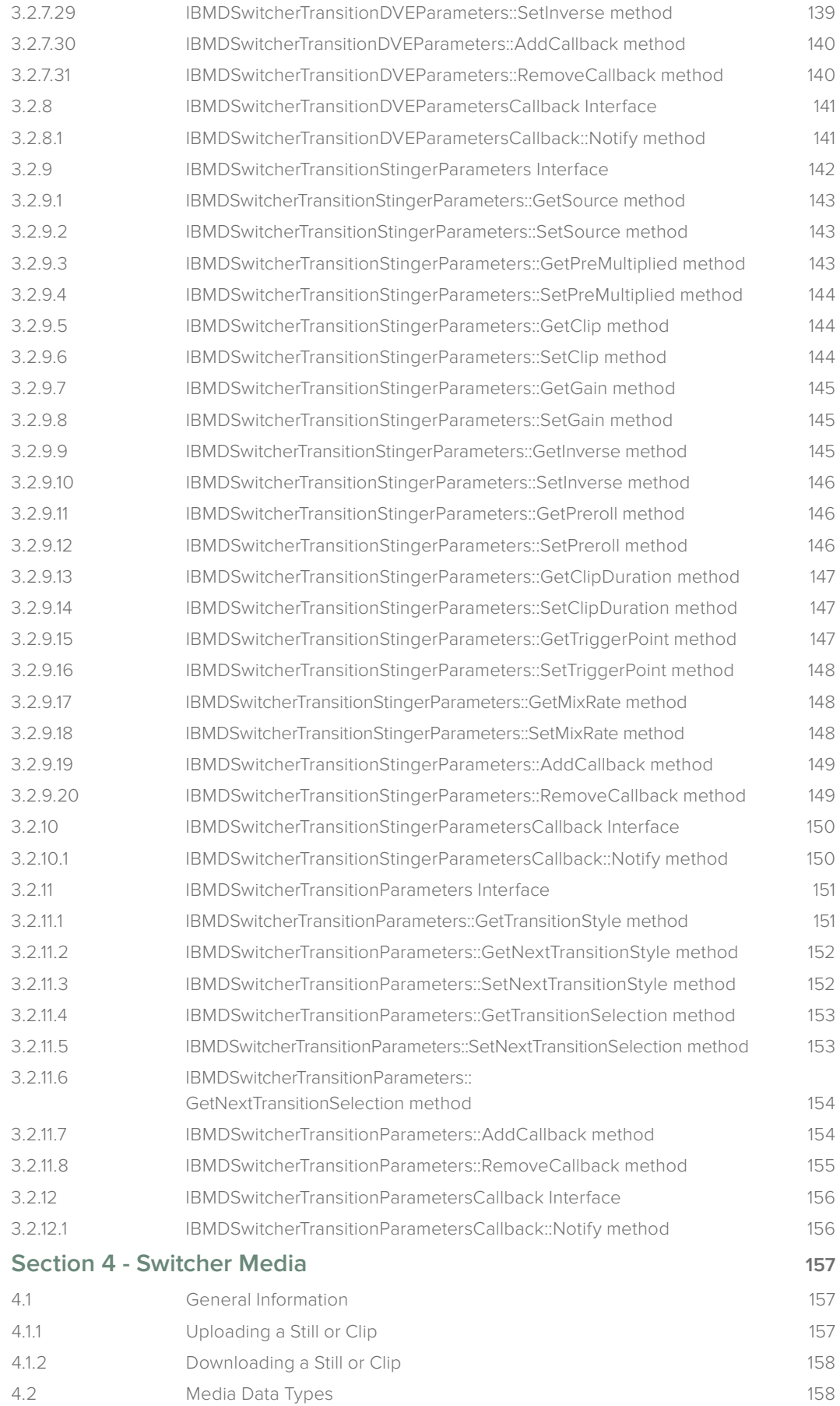

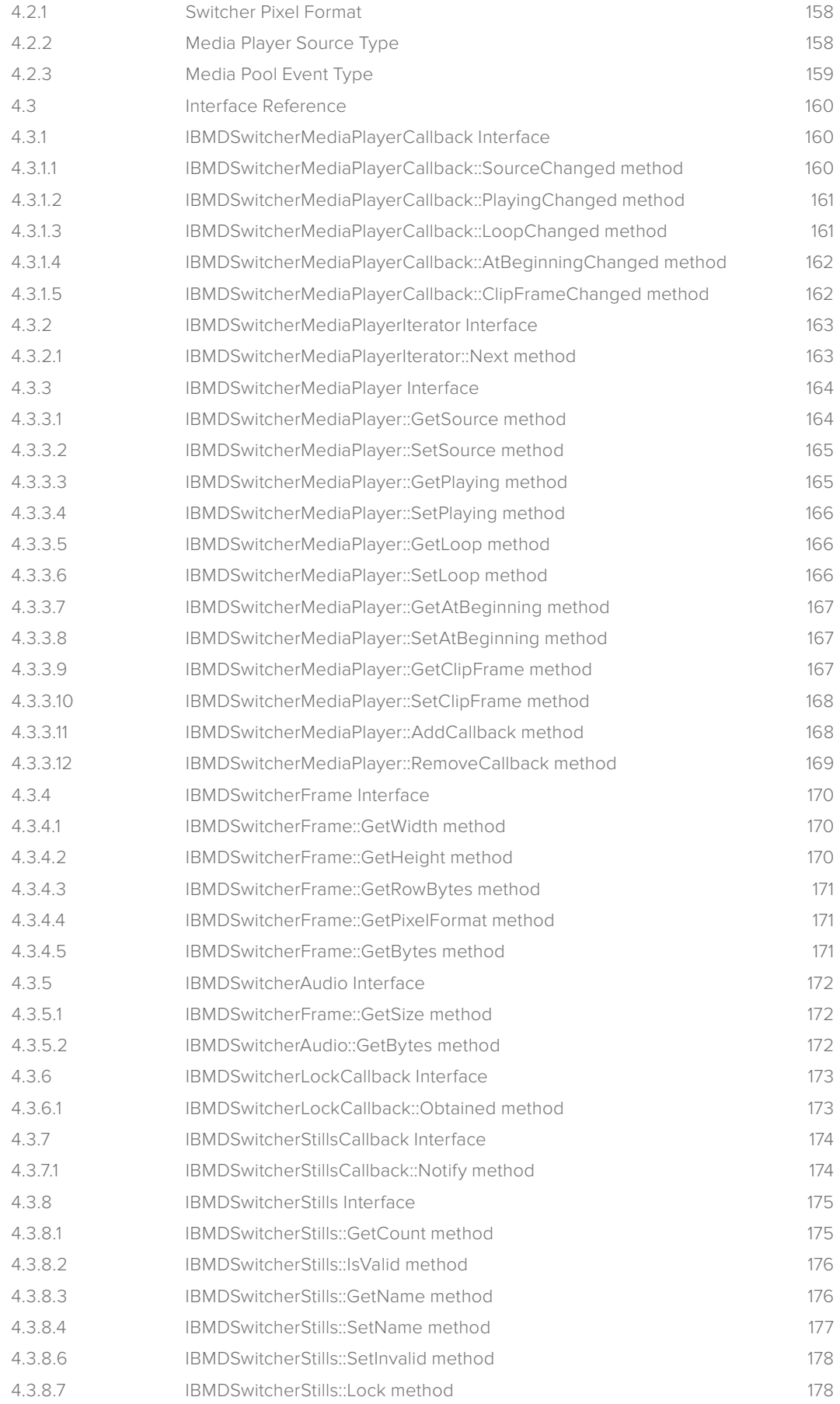

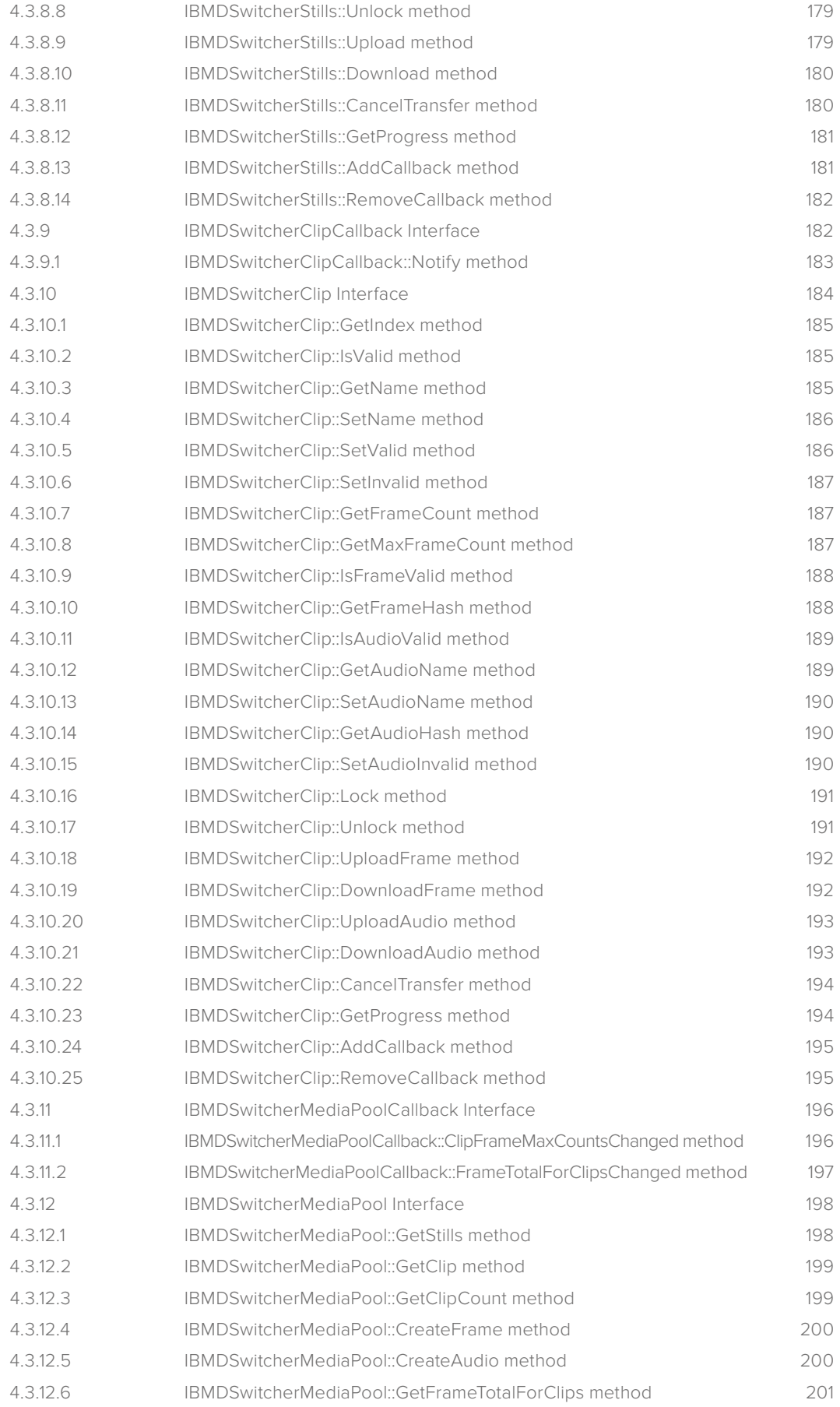

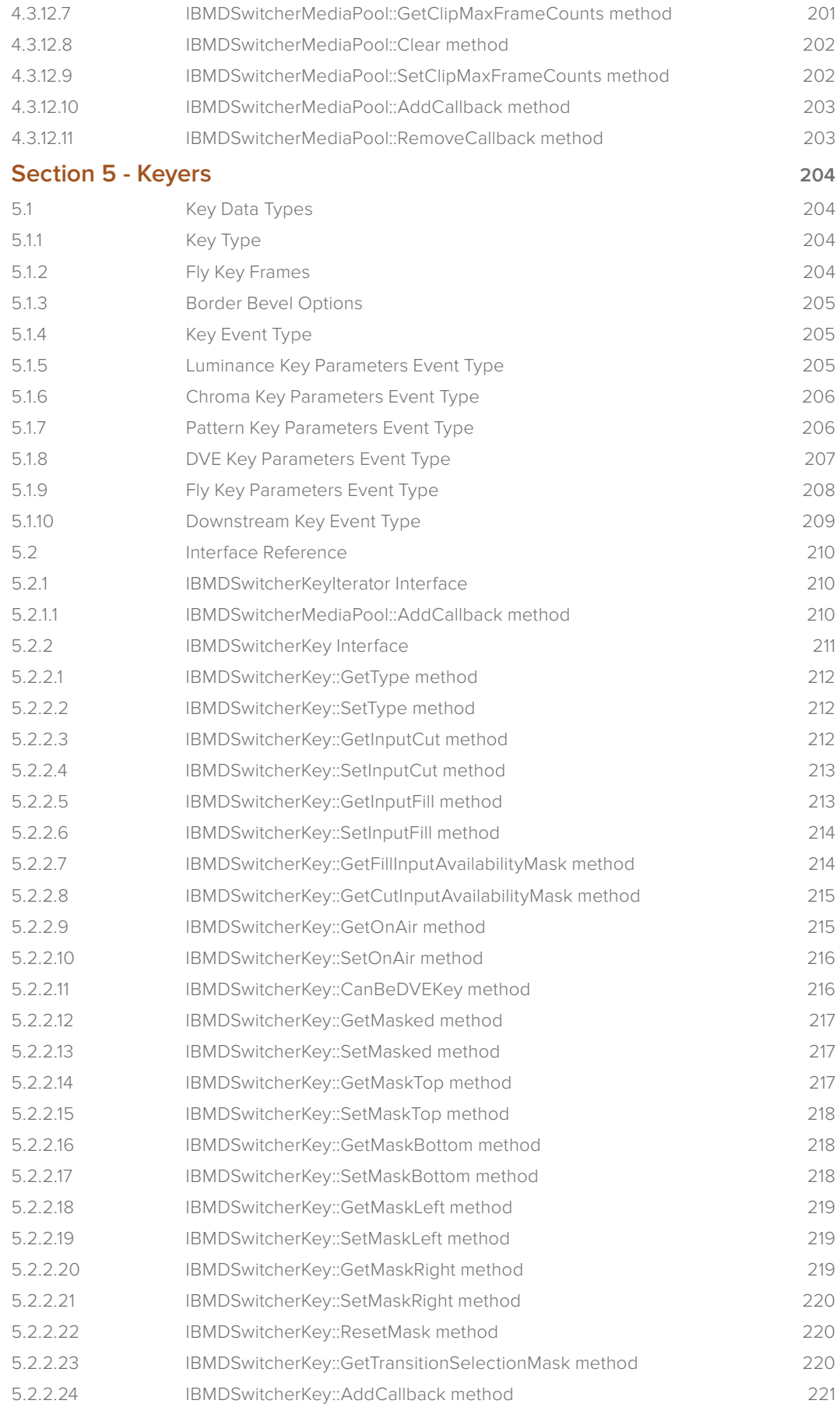

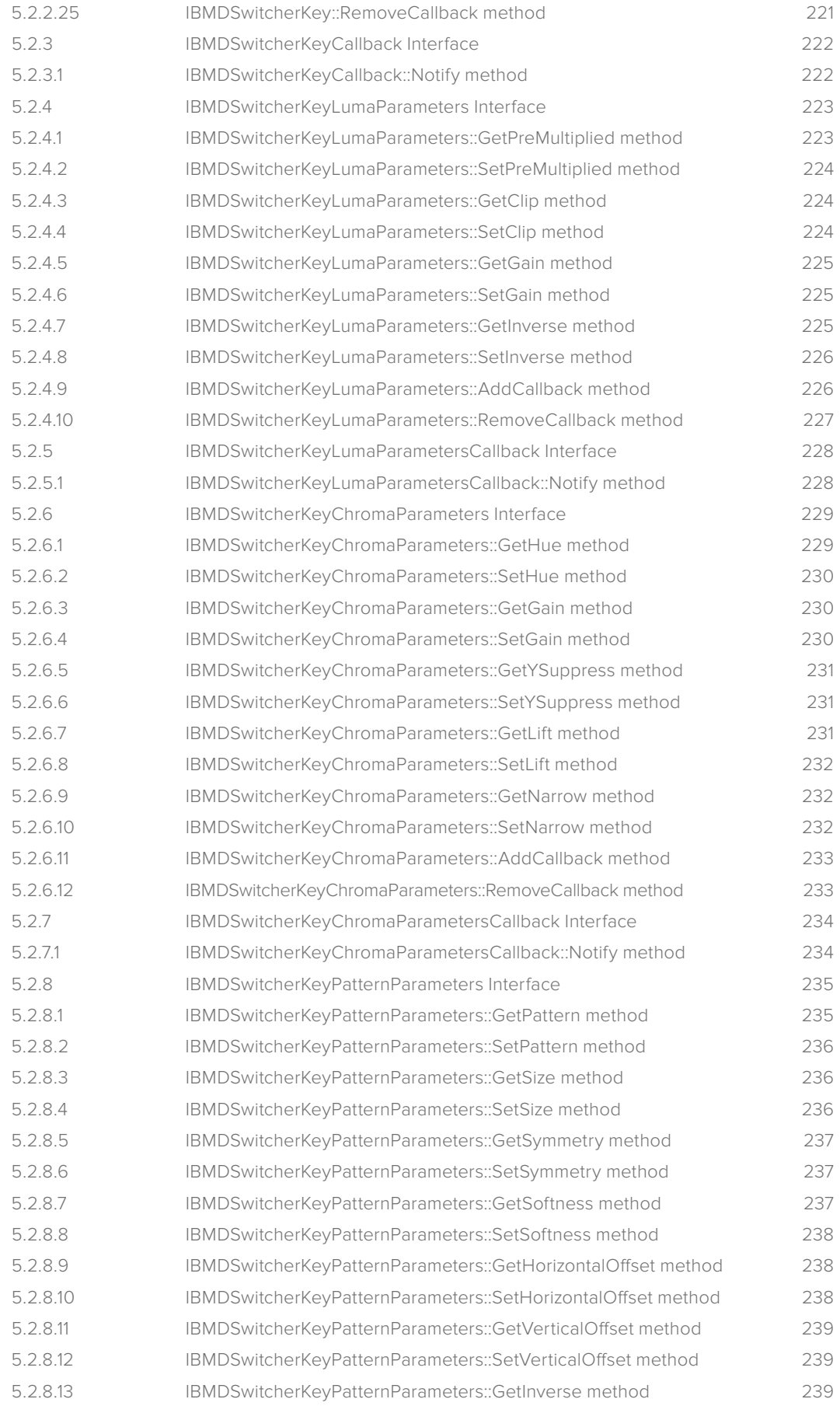

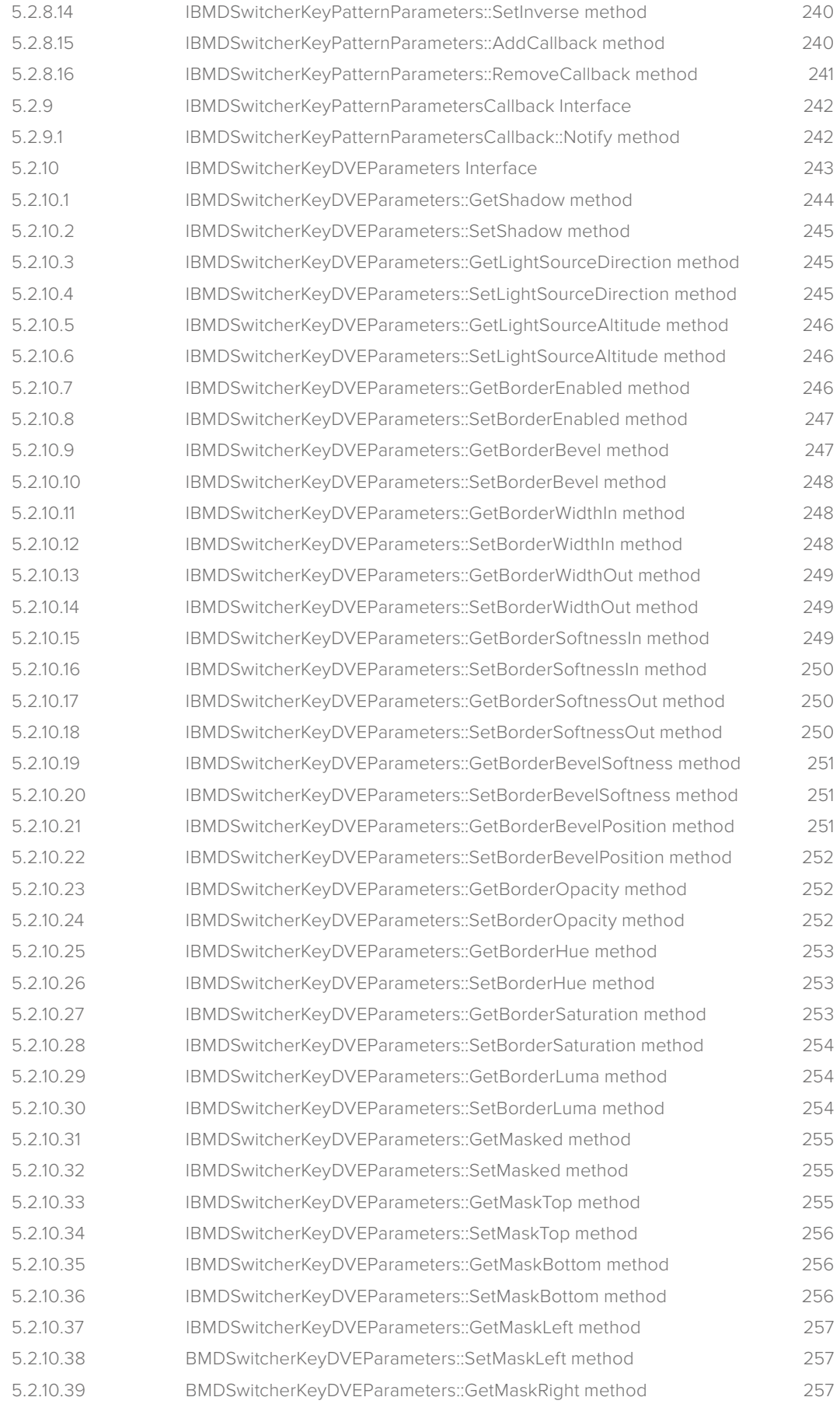

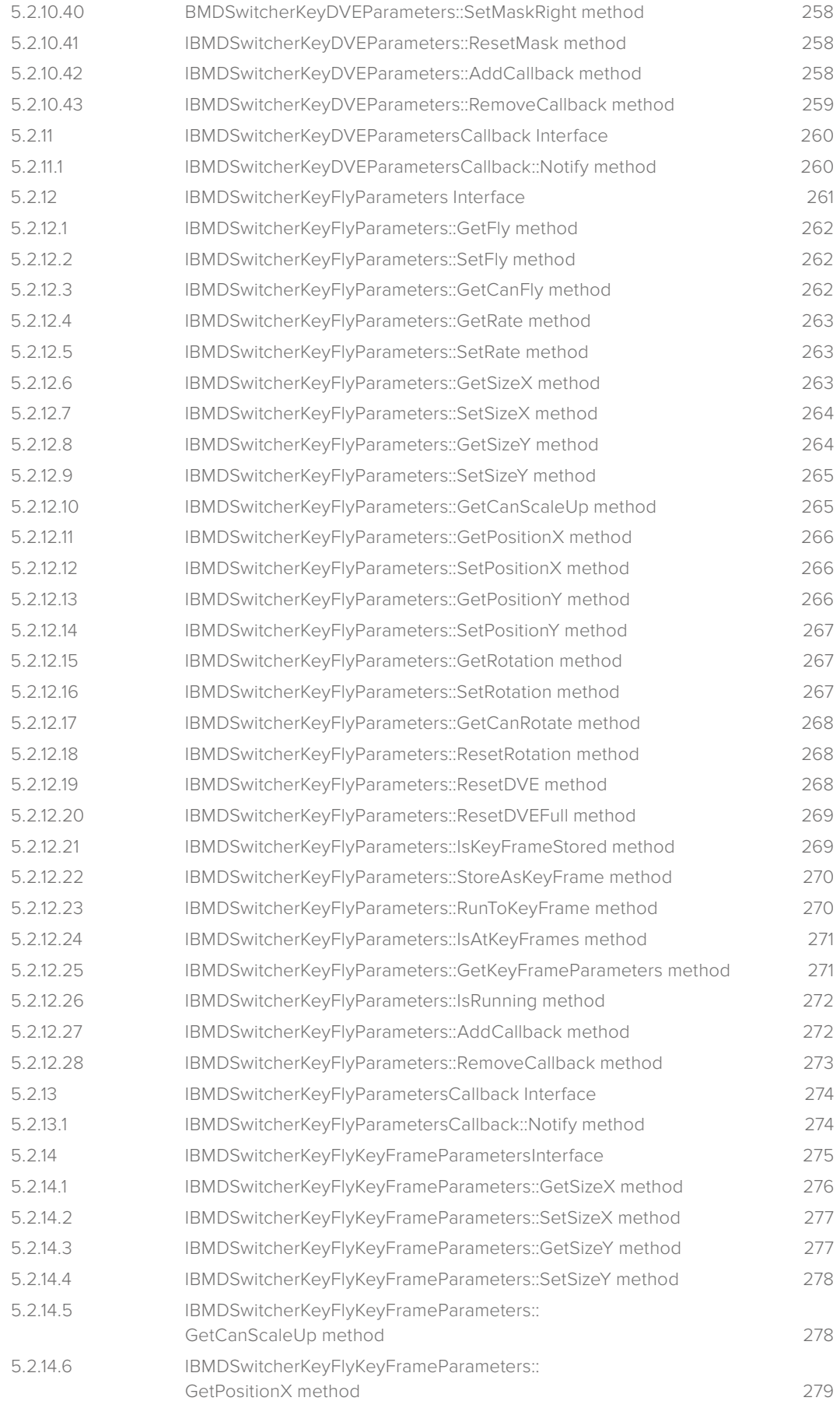

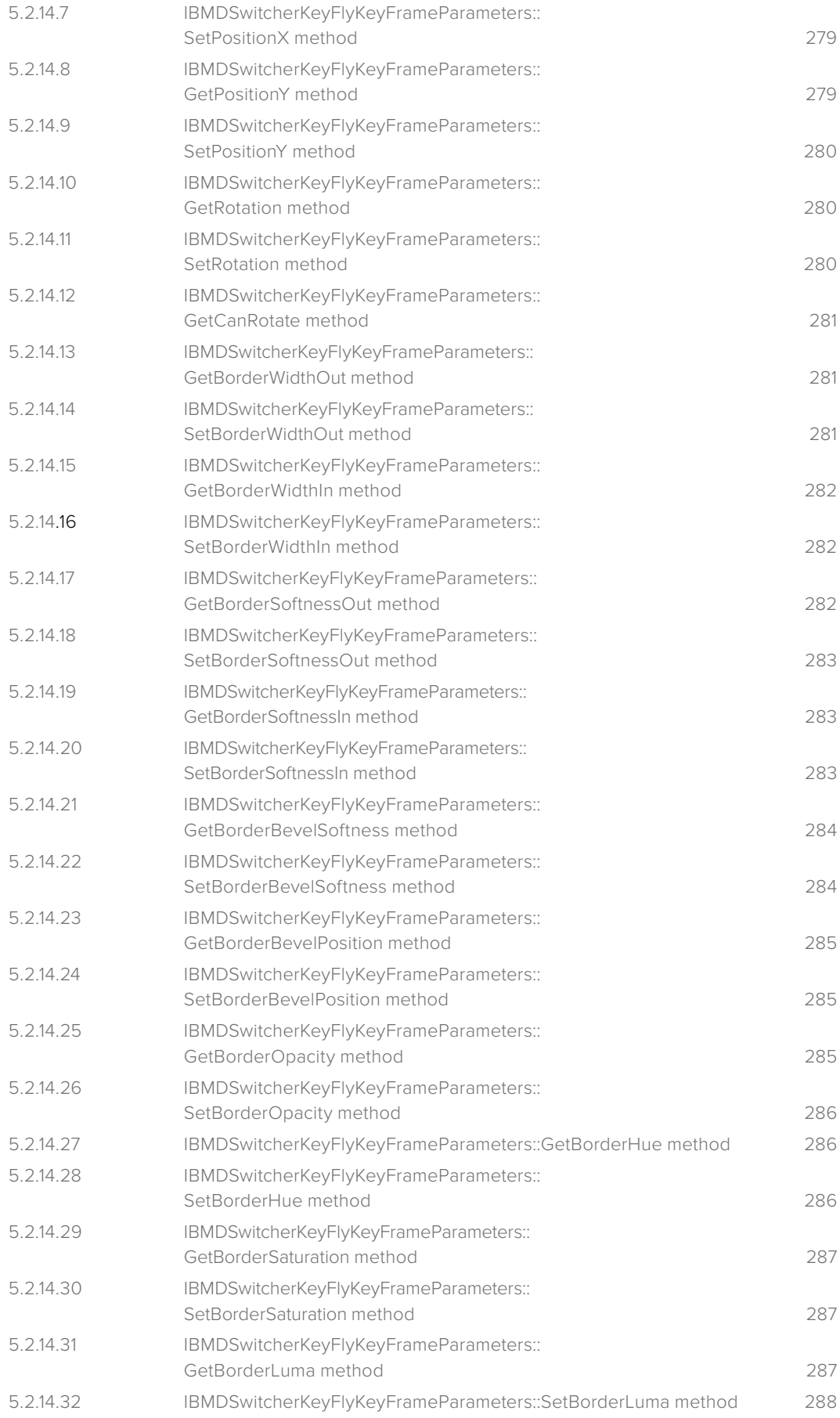

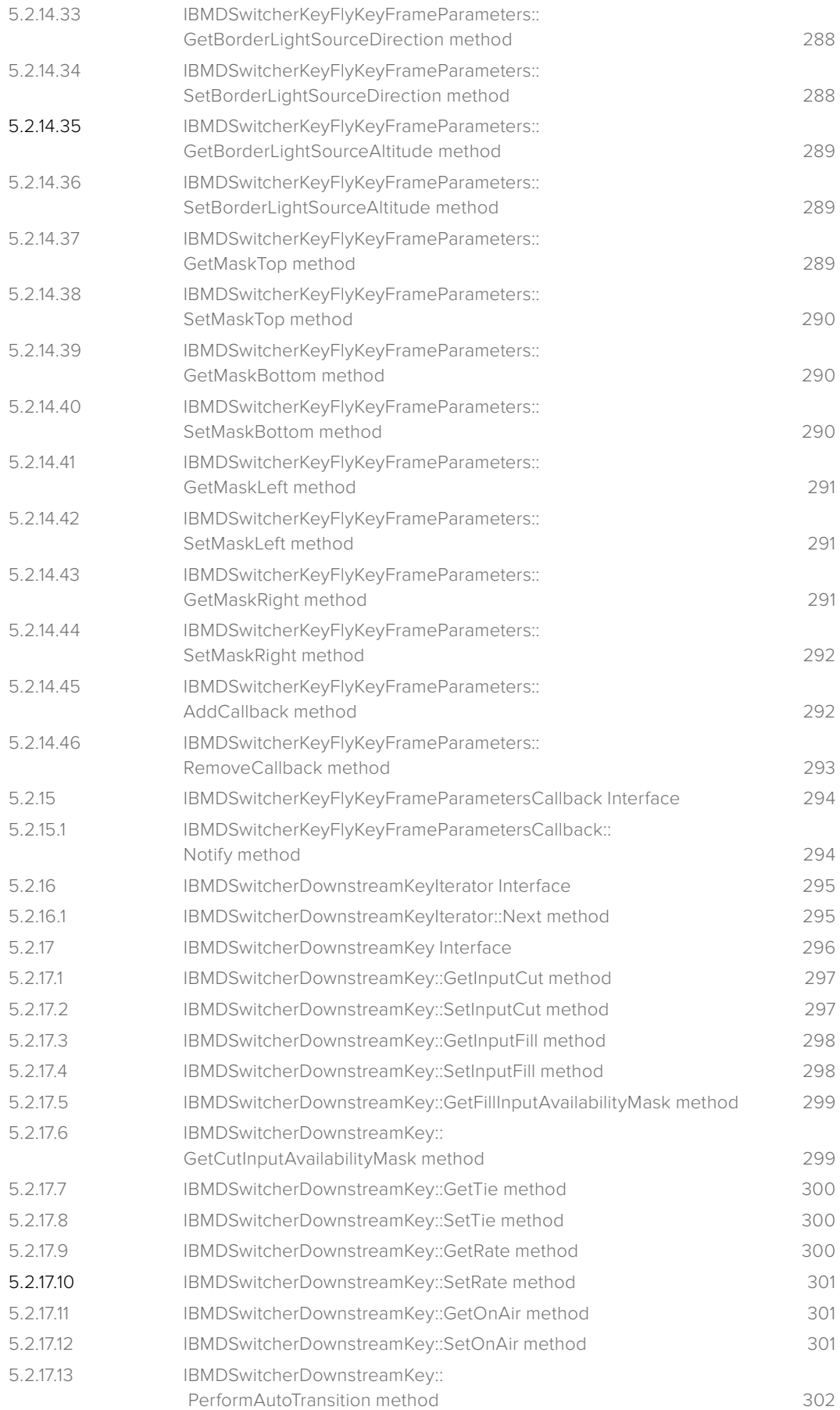

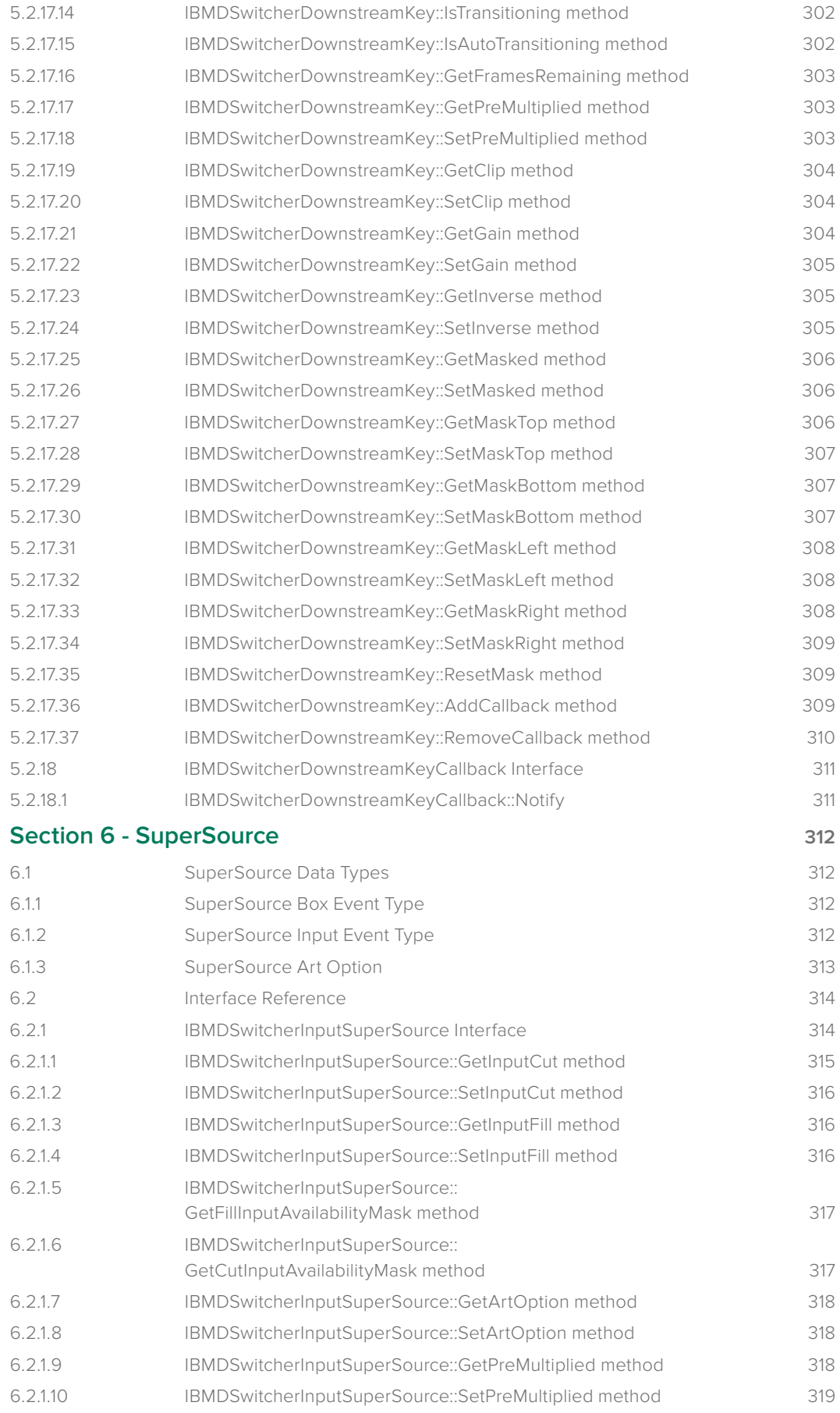

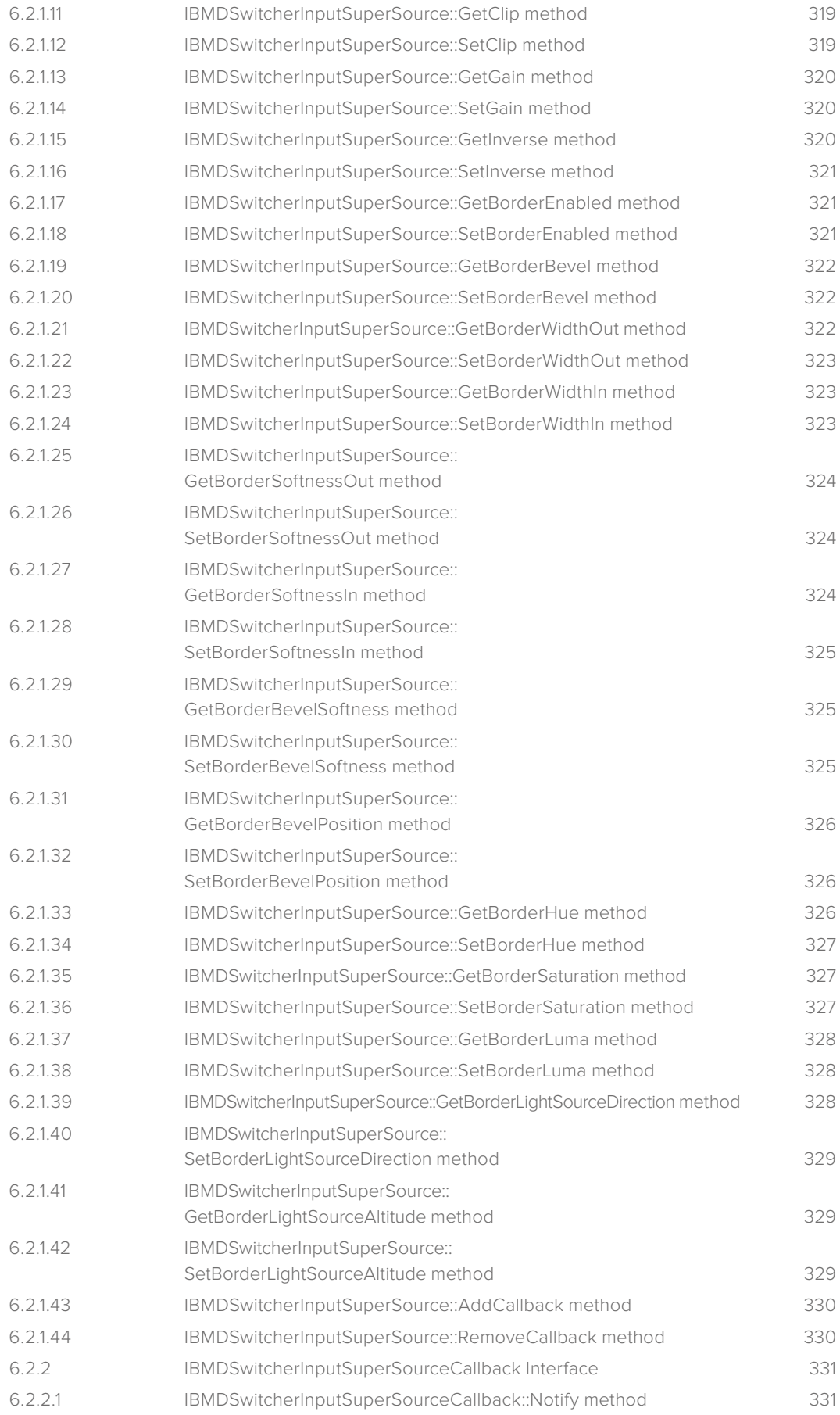

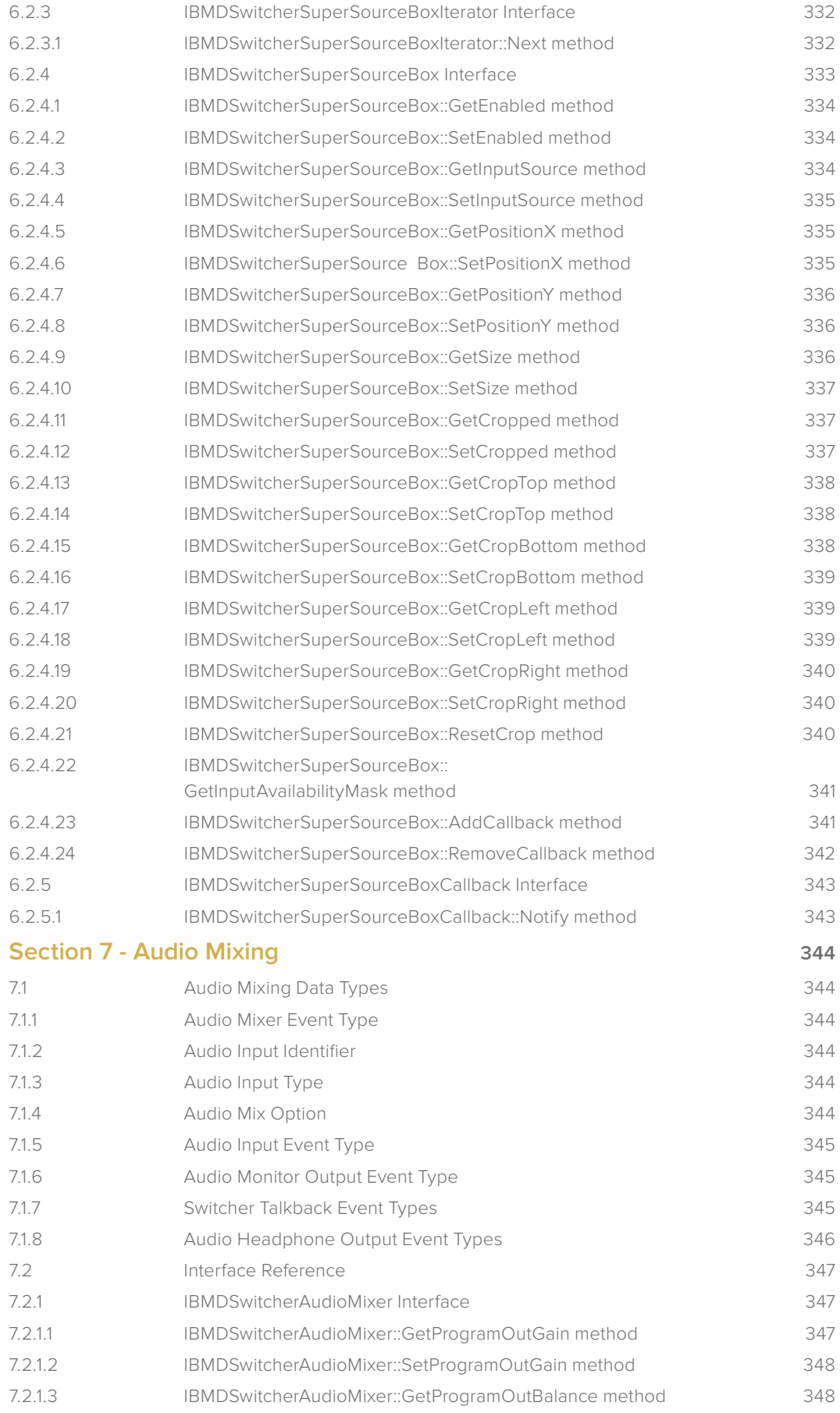

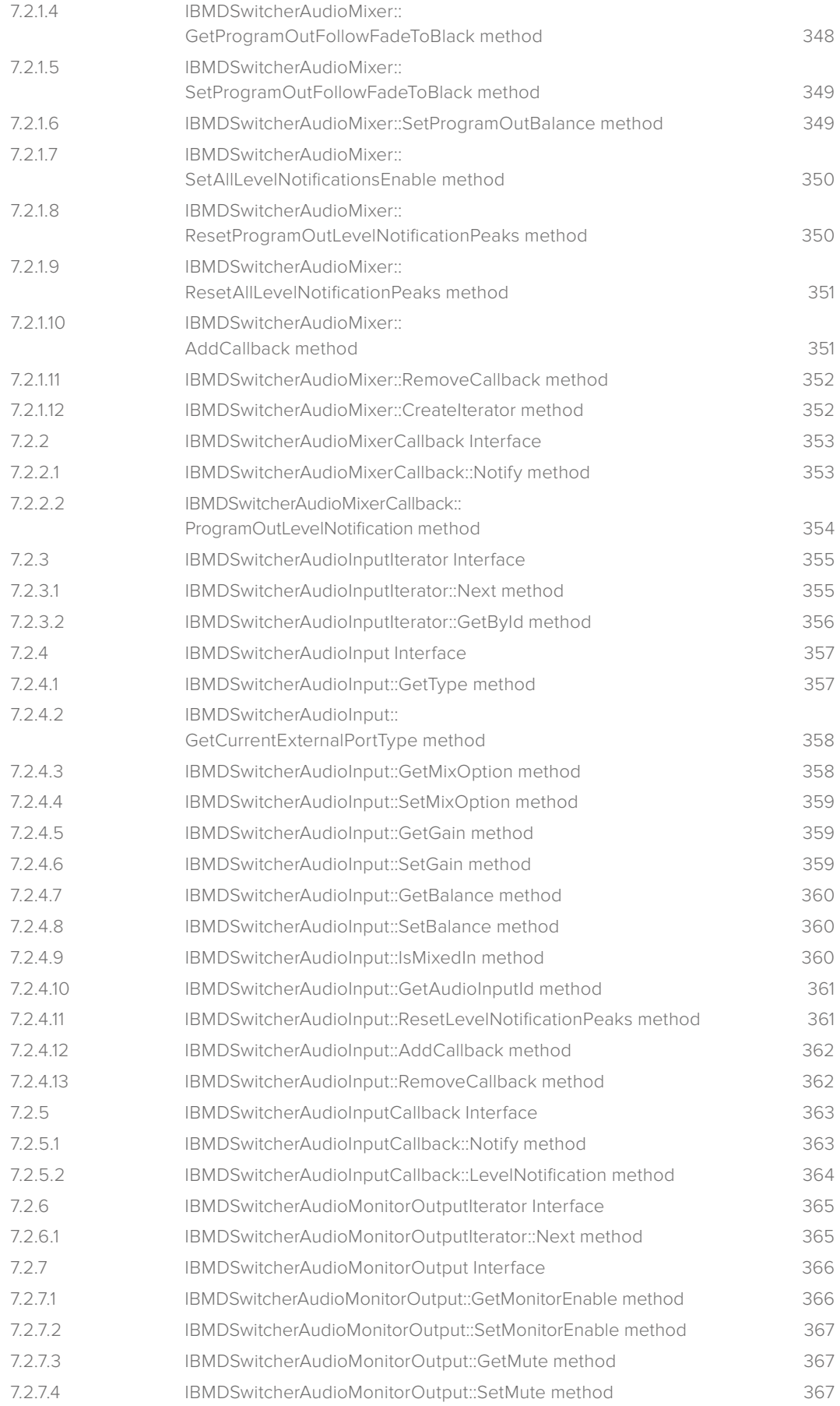

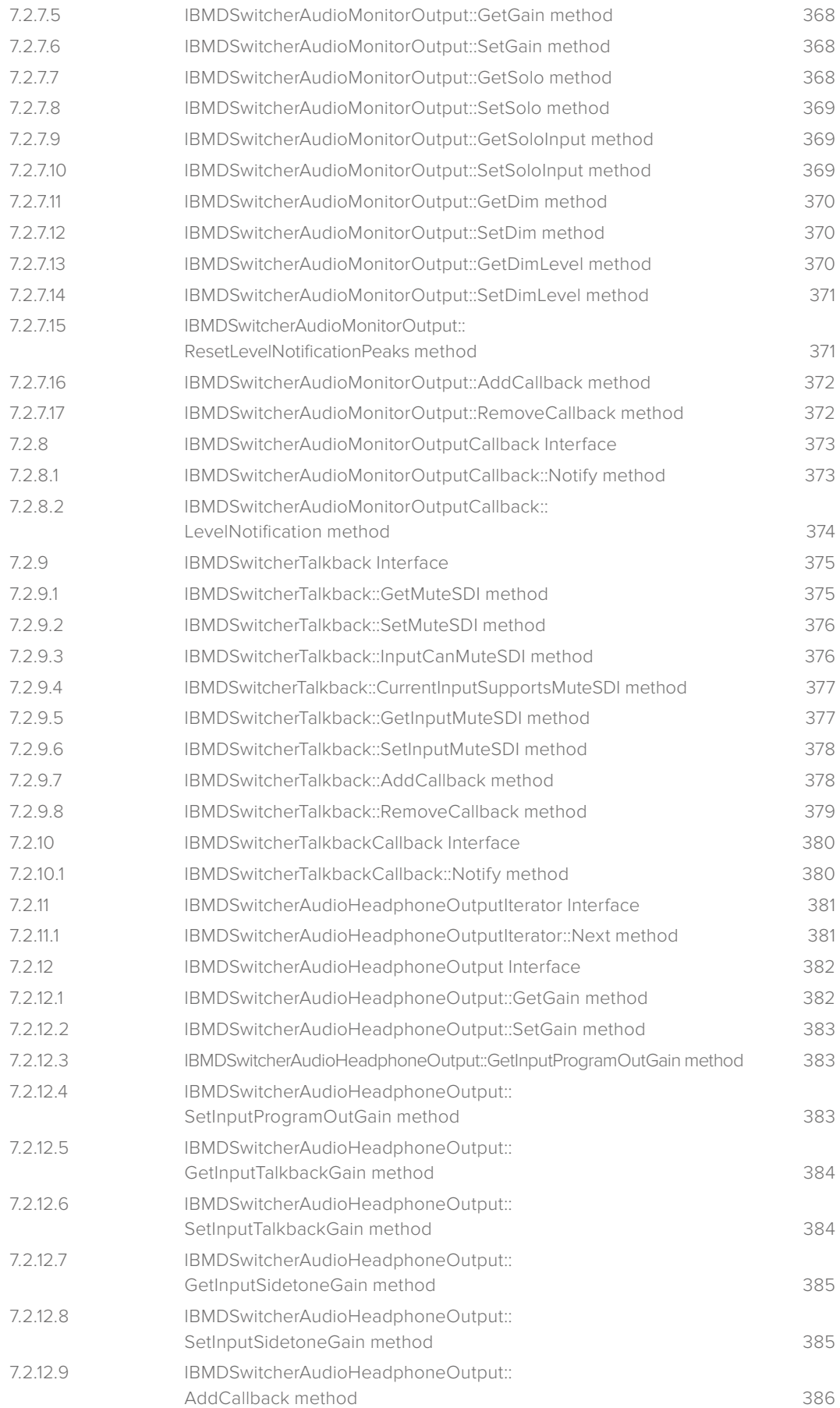

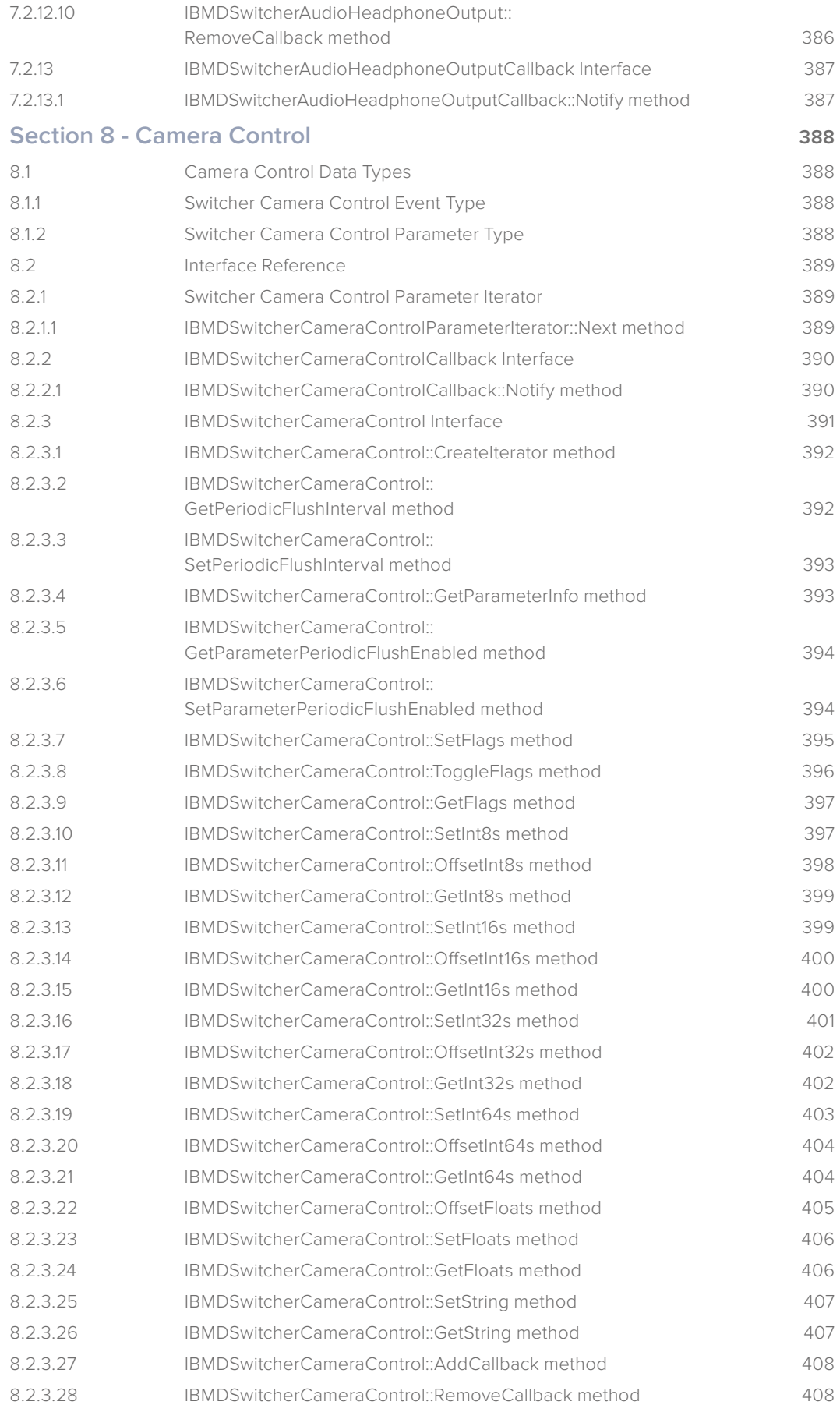

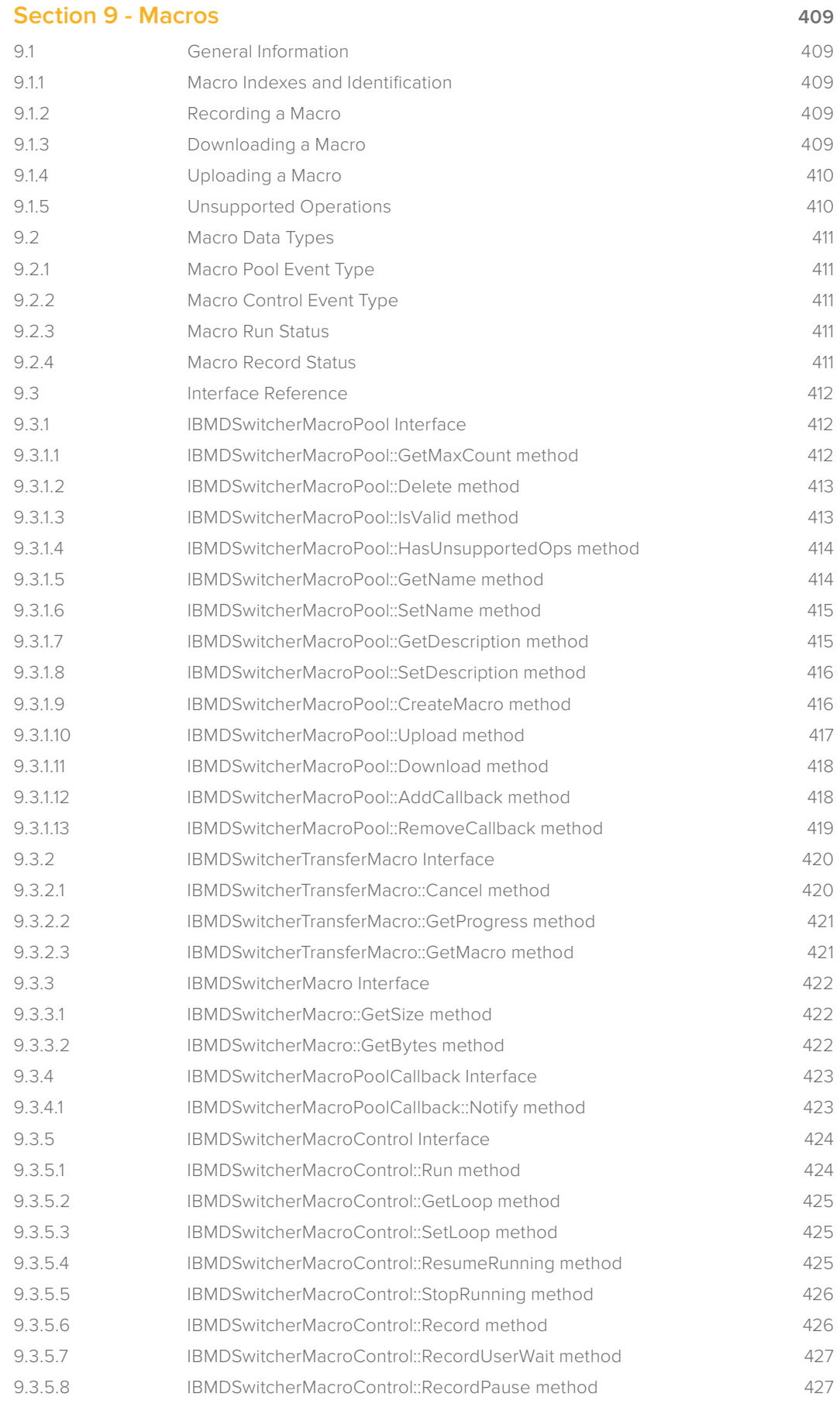

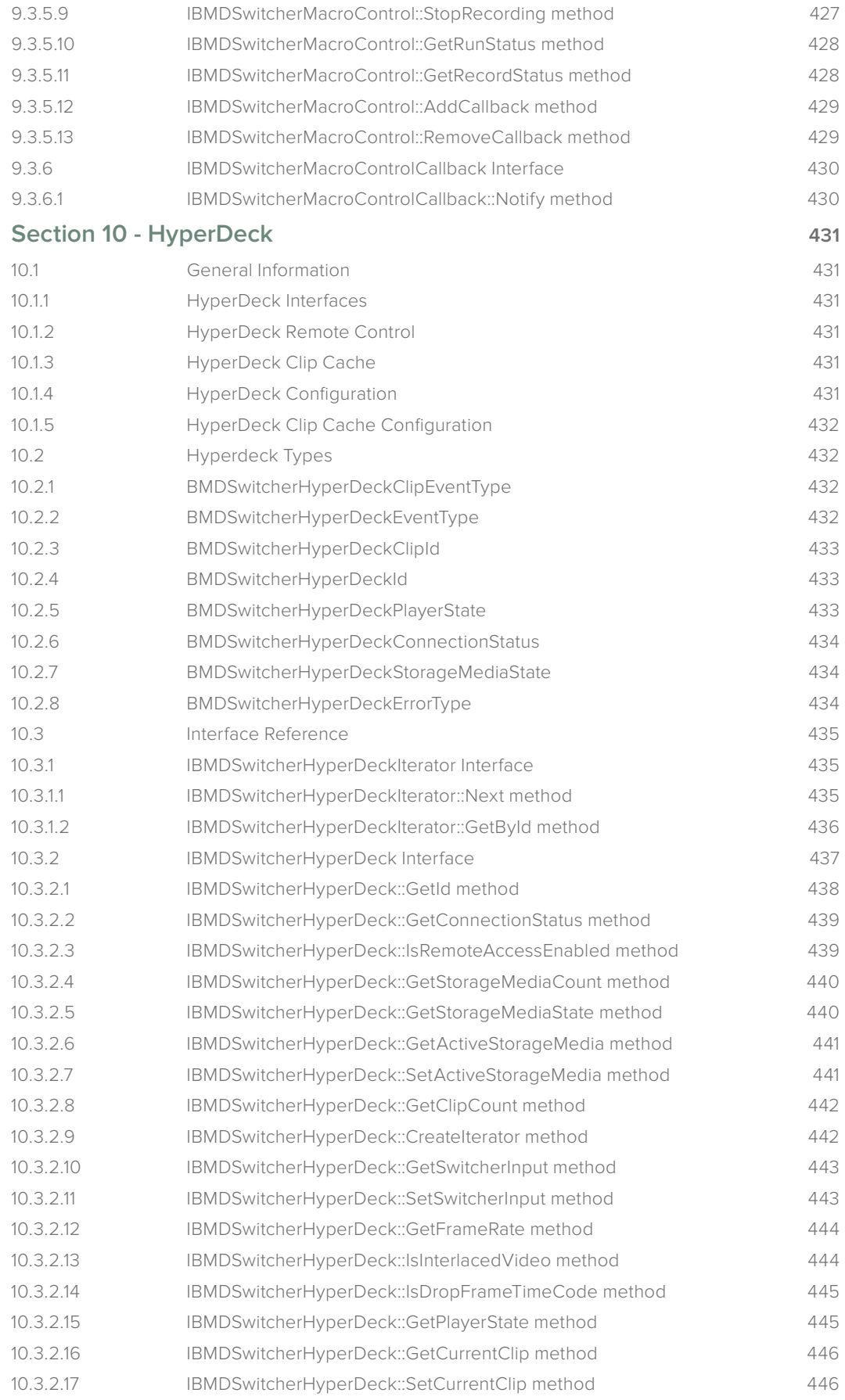

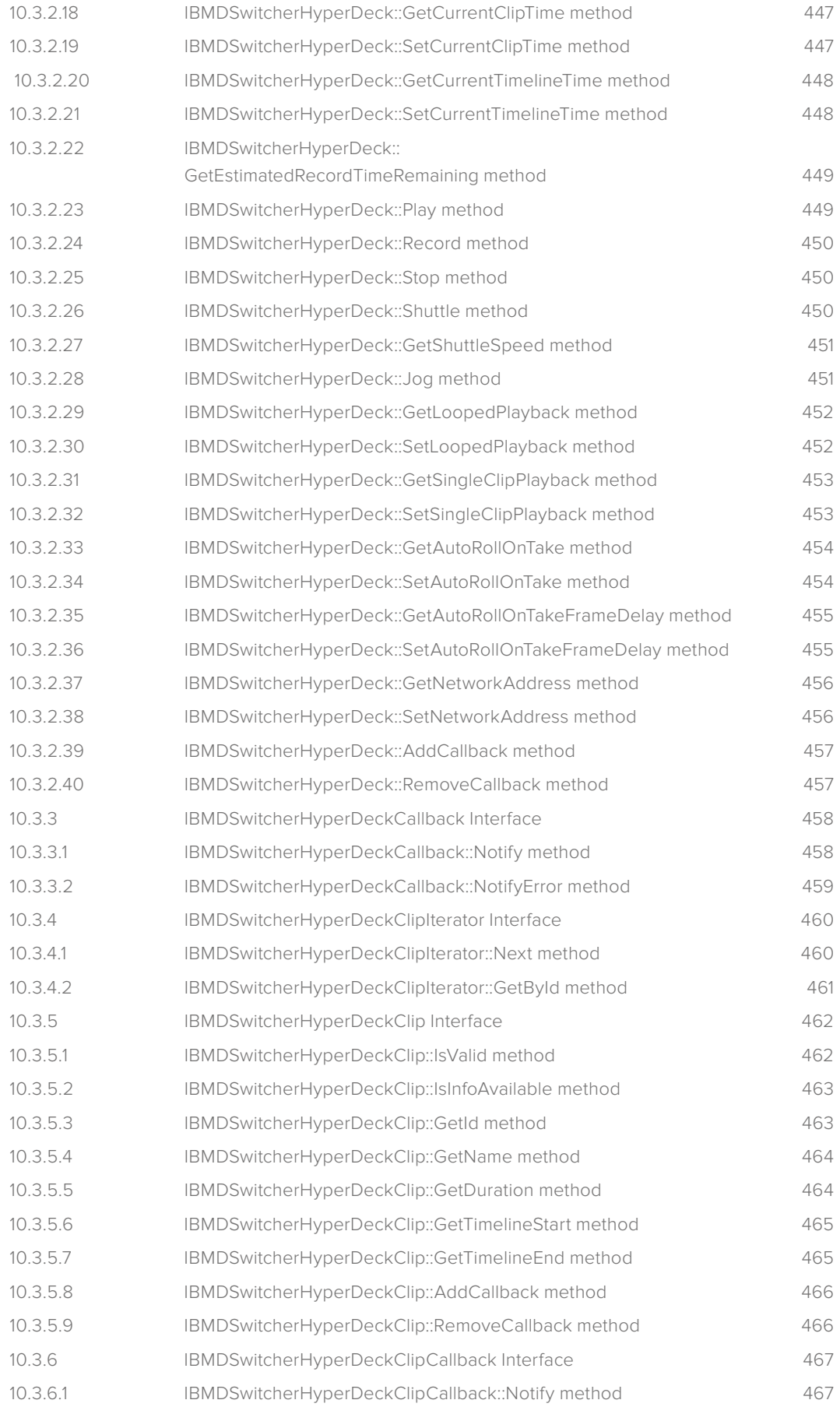

# <span id="page-25-0"></span>**Introduction**

# **1.1 Welcome**

Thanks for downloading the Blackmagic Design Switcher Software Developers Kit (SDK).

### **1.2 Overview**

The Switcher SDK provides a stable, cross- platform interface to a Blackmagic Design Switcher product line. The SDK provides both low-level control of hardware and high-level interfaces to allow developers to easily perform common tasks.

The Switcher SDK consists of a set of interface descriptions & sample applications which demonstrate the use of the features of the Switcher hardware. The details of the SDK are described in this document. Some Switcher capabilities, such as uncompressed USB 3 video capture and H.264 video streaming, must be accessed using the separate DeckLink SDK.

The Switcher SDK supports Microsoft Windows and Mac OS X.

You can download the Switcher SDK and DeckLink SDK from the Blackmagic Design support center at: **[www.blackmagicdesign.com/support](http://www.blackmagicdesign.com/support)** 

The product family is ATEM Live production switchers.

If you're looking for detailed answers regarding technologies used by Blackmagic Design, such as codecs, core media, APIs, SDK and more, visit the Blackmagic Software Developers Forum. The forum is a helpful place for you to engage with both Blackmagic support staff and other forum members who can answer developer specific questions and provide further information. The Software Developers forum can be found within the Blackmagic Design Forum at **forum.blackmagicdesign.com**

If you wish to ask questions outside of the software developers forum, please contact us at: **developer@blackmagicdesign.com**

# <span id="page-26-0"></span>**Section 1 - API Design**

# **1.3 API Design**

## **1.3.1 Overiew**

The libraries supporting the Blackmagic SDK are shipped as part of the product installers for each supported product line. Applications built against the interfaces shipped in the SDK will dynamically link against the library installed on the end-user's system.

# **1.3.2 Object Model**

The SDK interface is modeled on Microsoft's Component Object Model (COM). On Microsoft Windows platforms, it is provided as a native COM interface registered with the operating system. On other platforms application code is provided to allow the same COM style interface to be used.

The COM model provides a paradigm for creating flexible and extensible interfaces without imposing much overhead or baggage.

# **1.3.3 Object Interfaces**

The Switcher API provides programmatic access to all current Blackmagic Design ATEM Switchers.

The Switcher API provides high-level interfaces for configuring switcher inputs and performing switcher operations such as making a transition. Some switcher devices delivering uncompressed video over USB 3 or H.264 video streams over USB 2, but this capability must be accessed using the DeckLink API. Refer to the documentation for the DeckLink SDK at **www.blackmagicdesign.com/support**

Functionality within the API is accessed via "object interfaces". Each object in the system may inherit from and be accessed via a number of object interfaces. Typically the developer is able to interact with object interfaces and leave the underlying objects to manage themselves.

Each object interface class has a Globally Unique ID (GUID) called an "Interface ID". On platforms with native COM support, an IID may be used to obtain a handle to an exported interface object from the OS, which is effectively an entry point to an installed API.

Each interface may have related interfaces that are accessed by providing an IID to an existing object interface (see IUnknown::QueryInterface). This mechanism allows new interfaces to be added to the API without breaking API or ABI compatibility.

# **1.3.4 Reference Counting**

The API uses reference counting to manage the life cycle of object interfaces. The developer may need to add or remove references on object interfaces (see **IUnknown::AddRef and IUnknown::Release**) to influence their life cycle as appropriate in the application.

# **1.3.5 Interface Stability**

The SDK provides a set of stable interfaces for accessing Blackmagic Design hardware. Whilst the published interfaces will remain stable, developers need to be aware of some issues they may encounter as new products, features and interfaces become available.

# <span id="page-27-0"></span>**1.3.5.1 New Interfaces**

Major pieces of new functionality may be added to the SDK as a whole new object interface. Already released applications will not be affected by the additional functionality. Developers making use of the new functionality should be sure to check the return of **CoCreateInstance** and/or **QueryInterface** as these interfaces will not be available on users systems which are running an older release of the Blackmagic software.

Developers can choose to either reduce the functionality of their application when an interface is not available, or to notify the user that they must install a later version of the Blackmagic software.

# **1.3.5.2 Updated Interfaces**

As new functionality is added to the SDK, some existing interfaces may need to be modified or extended. To maintain compatibility with released software, the original interface will be deprecated but will remain available and maintain its unique identifier (IID). The replacement interface will have a new identifier and remain as similar to the original as possible.

# **1.3.5.3 Deprecated Interfaces**

Interfaces which have been replaced with an updated version, or are no longer recommended for use are "deprecated". Deprecated interfaces are moved out of the main interface description files into an interface description file named according to the release in which the interface was deprecated. Deprecated interfaces are also renamed with a suffix indicating the release prior to the one in which they were deprecated.

It is recommended that developers update their applications to use the most recent SDK interfaces when they release a new version of their applications. As an interim measure, developers may include the deprecated interface descriptions, and updating the names of the interfaces in their application to access the original interface functionality.

# **1.3.5.4 Removed interfaces**

Interfaces that have been deprecated for some time may eventually be removed in a major driver update if they become impractical to support.

# <span id="page-28-0"></span>**1.4 Interface Reference**

Every object interface subclasses the **IUnknown** interface.

# **1.4.1 IUnknown Interface**

Each API interface is a subclass of the standard COM base class – **IUnknown**. The **IUnknown** object interface provides reference counting and the ability to look up related interfaces by interface ID. The interface ID mechanism allows interfaces to be added to the API without impacting existing applications.

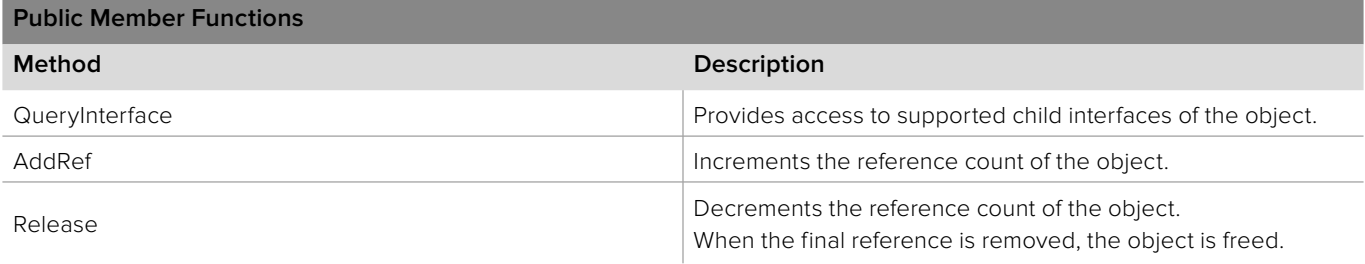

# **1.4.1.1 IUnknown::QueryInterface method**

The **QueryInterface** method looks up a related interface of an object interface.

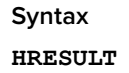

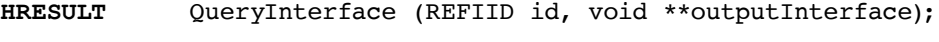

# **Parameters**

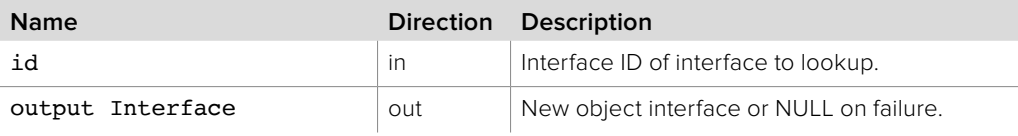

#### **Return Values**

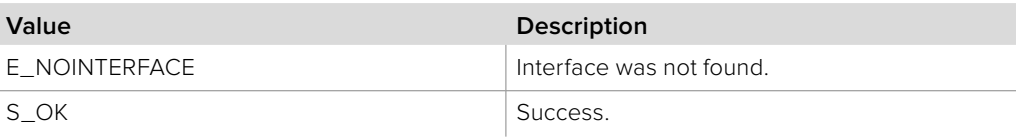

# **1.4.1.2 IUnknown::AddRef method**

The **AddRef** method increments the reference count for an object interface.

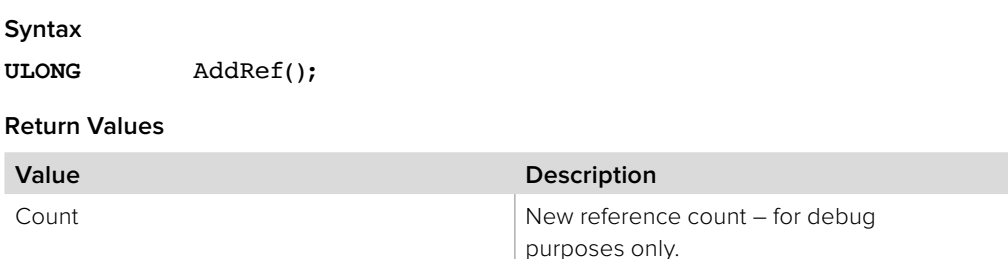

# <span id="page-29-0"></span>**1.4.1.3 IUnknown::Release method**

The Release method decrements the reference count for an object interface. When the last reference is removed from an object, the object will be destroyed.

#### **Syntax**

**ULONG** Release();

#### **Return Values**

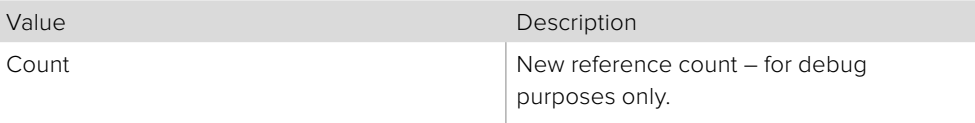

# **1.5 Using the Switcher API in a project**

The supplied sample applications provide examples of how to include the Switcher API in a project on each supported platform.

To use the Switcher API in your project, one or more files need to be included:

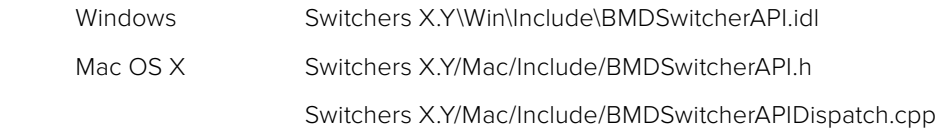

# **1.5.1 Basic Types**

#### **boolean**

boolean is represented differently on each platform by using its system type:

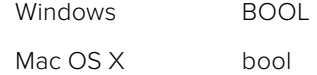

#### **string**

Strings are represented differently on each platform, using the most appropriate system type:

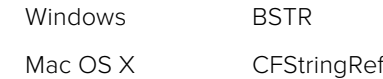

#### **int64\_t**

The signed 64 bit integer type is represented differently on each platform, using the most appropriate system type:

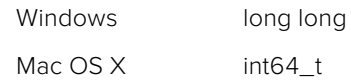

#### **int32\_t**

The signed 32 bit integer type is represented differently on each platform, using the most appropriate system type:

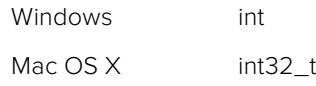

#### <span id="page-30-0"></span>**uint32\_t**

The unsigned 32 bit integer type is represented differently on each platform, using the most appropriate system type:

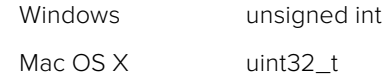

#### **int16\_t**

The signed 16 bit integer type is represented differently on each platform, using the most appropriate system type:

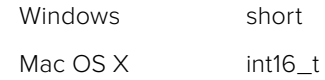

# **1.5.2 Accessing Switcher devices**

Switcher devices are accessed via the **IBMDSwitcherDiscovery** interface. How a reference to an **IBMDSwitcherDiscovery** is obtained varies between platforms depending on their level of support for COM:

# **1.5.2.1 Windows**

The main entry point to the Switcher API is the **CBMDSwitcherDiscovery** class. This class should be obtained from COM using CoCreateInstance:

```
IBMDSwitcherDiscovery* switcherDiscovery = NULL;
```

```
CoCreateInstance (CLSID_CBMDSwitcherDiscovery, NULL, CLSCTX_ALL, 
     IID_IBMDSwitcherDiscovery, 
      (void**)&switcherDiscovery));
```
On success, CoCreateInstance returns an HRESULT of S\_OK and switcherDiscovery points to a new **IBMDSwitcherDiscovery** object interface.

#### **1.5.2.2 Mac OS X**

On Mac OS X a C++ entry point is provided to access an **IBMDSwitcherDiscovery** interface:

#### IBMDSwitcherDiscovery\* switcherDiscovery = CreateBMDSwitcherDiscoveryInstance();

On success, switcherDiscovery will point to a new **IBMDSwitcherDiscovery** object interface otherwise it will be set to NULL.

# <span id="page-31-0"></span>**Section 2 - Basic Switcher Control**

# **2 Basic Switcher Control**

The Switcher API provides a framework for controlling ATEM switcher devices. The API enables operations such as configuring switcher inputs, performing a transition and making a cut.

# **2.1 General Information**

# **2.1.1 Switcher Configuration and Transitions**

An application for controlling a switcher may perform the following steps:

- Use **IBMDSwitcherDiscovery::ConnectTo** to connect to a switcher device and obtain an **IBMDSwitcher** object interface
- Use **IBMDSwitcher::CreateIterator** to get an **IBMDSwitcherInputIterator**  object interface
- For each **IBMDSwitcherInput** returned by **IBMDSwitcherInputIterator::Next** retrieve the input's unique Id using IBMDSwitcherInput::GetInputId and retrieve other properties of the input, such as the input's name, using **IBMDSwitcherInput::GetString** or **IBMDSwitcherInput::GetInt**
- Use **IBMDSwitcher::CreateIterator** to get an **IBMDSwitcherMixEffectBlockIterator**  object interface
- Obtain an **IBMDSwitcherMixEffectBlock** object interface using **IBMDSwitcherMixEffectBlockIterator::Next**
- Use **IBMDSwitcherMixEffectBlock::SetInt** to configure the Program and Preview inputs to the mix effect block by assigning the input Ids returned by **IBMDSwitcherInput::GetInputId**
- Perform a transition between Program and Preview inputs by calling **IBMDSwitcherMixEffectBlock::PerformTransition**
- Install a callback using **IBMDSwitcherMixEffectBlock::AddCallback** and receive **IBMDSwitcherMixEffectBlockCallback::PropertyChanged** callbacks to determine progress through the transition and when the transition is complete

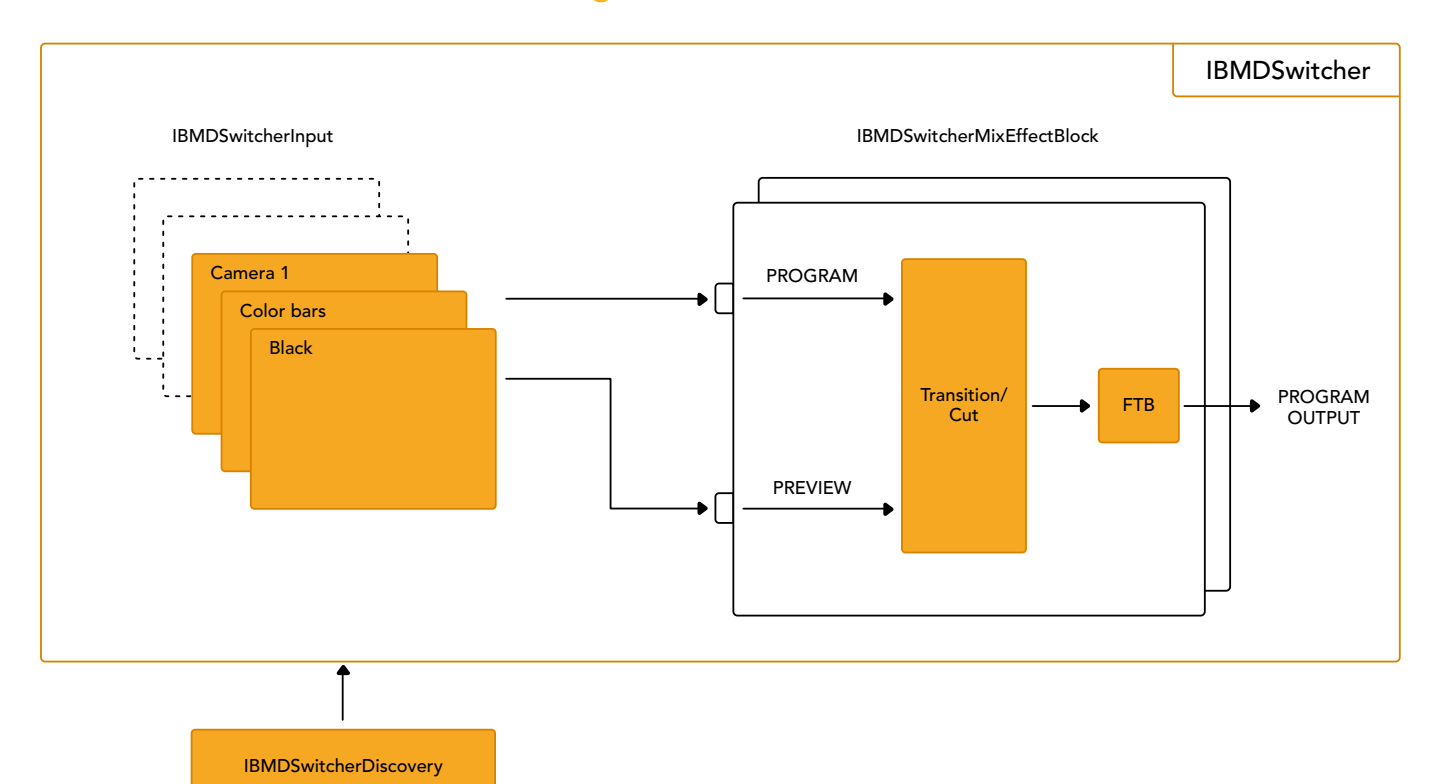

# <span id="page-32-0"></span>**2.1.2 Switcher Interface Diagram**

# **2.2 Switcher Data Types**

# **2.2.1 Basic Switcher Data Types**

#### **BMDSwitcherInputId**

**BMDSwitcherInputId** is a signed 64 bit integer type and used as a unique Id for each switcher input.

# **2.2.2 Switcher Event Type**

**BMDSwitcherEventType** enumerates the possible event types for **IBMDSwitcher**.

**bmdSwitcherEventTypeVideoModeChanged**  The video standard changed.

**bmdSwitcherEventTypeMethodForDownConvertedSDChanged**

The method for down converted SD output has changed.

#### **bmdSwitcherEventTypeDownConvertedHDVideoModeChanged**

The down converted HD output video standard changed for a particular core video standard.

#### **bmdSwitcherEventTypeMultiViewVideoModeChanged**

The MultiView standard changed for a particular core video standard.

#### **bmdSwitcherEventTypePowerStatusChanged**

The power status changed.

#### **bmdSwitcherEventTypeDisconnected**

The switcher disconnected.

#### **bmdSwitcherEventType3GSDIOutputLevelChanged**

The 3GSDI output level changed.

## <span id="page-33-0"></span>**2.2.3 Switcher Power Status**

**BMDSwitcherPowerStatus** enumerates the possible power status flags. This type is used by the **IBMDSwitcher** object interface.

**bmdSwitcherPowerStatusSupply1** Supply 1 has power.

**bmdSwitcherPowerStatusSupply2**

Supply 2 has power.

# **2.2.4 Switcher Video Mode**

**BMDSwitcherVideoMode** enumerates the video standards employed by the switcher.

**bmdSwitcherVideoMode525i5994NTSC** 525 pixels high, interlaced at 59.94Hz (NTSC).

**bmdSwitcherVideoMode625i50PAL** 625 pixels high, interlaced at 50Hz (PAL).

**bmdSwitcherVideoMode525i5994Anamorphic** 525 pixels high, interlaced at 59.94Hz (anamorphic 16:9 widescreen).

**bmdSwitcherVideoMode625i50Anamorphic** 625 pixels high, interlaced at 50Hz (anamorphic 16:9 widescreen).

**bmdSwitcherVideoMode720p50** 720 pixels high, progressively scanned at 50Hz.

**bmdSwitcherVideoMode720p5994** 720 pixels high, progressively scanned at 59.94Hz.

**bmdSwitcherVideoMode1080i50** 1080 pixels high, interlaced at 50Hz.

**bmdSwitcherVideoMode1080i5994** 1080 pixels high, interlaced at 59.94Hz.

**bmdSwitcherVideoMode1080p2398**

1080 pixels high, progressively scanned at 23.98Hz. **bmdSwitcherVideoMode1080p24**

1080 pixels high, progressively scanned at 24Hz.

**bmdSwitcherVideoMode1080p25** 1080 pixels high, progressively scanned at 25Hz.

**bmdSwitcherVideoMode1080p2997** 1080 pixels high, progressively scanned at 29.97Hz.

#### **bmdSwitcherVideoMode1080p50**

1080 pixels high, progressively scanned at 50Hz.

**bmdSwitcherVideoMode1080p5994**

1080 pixels high, progressively scanned at 59.94Hz

**bmdSwitcherVideoMode4KHDp2398**

2160 pixels high, 3840 pixels wide, progressively scanned at 23.98Hz.

#### **bmdSwitcherVideoMode4KHDp24**

2160 pixels high, 3840 pixels wide, progressively scanned at 24Hz.

#### <span id="page-34-0"></span>**bmdSwitcherVideoMode4KHDp25**

2160 pixels high, 3840 pixels wide, progressively scanned at 25Hz.

#### **bmdSwitcherVideoMode4KHDp2997**

2160 pixels high, 3840 pixels wide, progressively scanned at 29.97Hz.

#### **bmdSwitcherVideoMode4KHDp50**

2160 pixels high, 3840 pixels wide, progressively scanned at 50Hz.

#### **bmdSwitcherVideoMode4KHDp5994**

2160 pixels high, 3840 pixels wide, progressively scanned at 59.94Hz.

## **2.2.5 Switcher Down Conversion Methods**

**BMDSwitcherDownConversionMethod** enumerates the possible methods for SD down conversion between broadcast standards.

**bmdSwitcherDownConversionMethodCentreCut**

Centre cut conversion.

**bmdSwitcherDownConversionMethodLetterbox** Letter box conversion.

**bmdSwitcherDownConversionMethodAnamorphic** Anamorphic conversion.

# **2.2.6 Switcher Input Event Types**

**BMDSwitcherInputEventType** enumerates the possible event types for a switcher input object.

> **bmdSwitcherInputEventTypeShortNameChanged** The short name of the input changed.

**bmdSwitcherInputEventTypeLongNameChanged** The long name of the input changed.

**bmdSwitcherInputEventTypeIsProgramTalliedChanged** Program tallying for this input was turned on or turned off.

**bmdSwitcherInputEventTypeIsPreviewTalliedChanged** Preview tallying for this input was turned on or turned off.

**bmdSwitcherInputEventTypeAvailableExternalPortTypesChanged** The external port types available to this input changed.

**bmdSwitcherInputEventTypeCurrentExternalPortTypeChanged** The current external port type of this input changed.

**bmdSwitcherInputEventTypeAreNamesDefaultChanged** The long or short names changed from the default OR the long and short names changed to the default.

# <span id="page-35-0"></span>**2.2.7 Switcher External Port Types**

**BMDSwitcherExternalPortType** enumerates the different kinds of external port type for an input. This enumeration represents a bitset since an input port may support more than one connection type.

#### **bmdSwitcherExternalPortTypeSDI** SDI connection.

**bmdSwitcherExternalPortTypeHDMI** HDMI connection.

**bmdSwitcherExternalPortTypeComponent** Component connection.

**bmdSwitcherExternalPortTypeComposite** Composite connection, only available in SD video modes.

**bmdSwitcherExternalPortTypeSVideo** SVideo connection, only available in SD video modes.

**bmdSwitcherExternalPortTypeXLR** XLR audio connection.

**bmdSwitcherExternalPortTypeAESEBU** AES EBU audio connection.

**bmdSwitcherExternalPortTypeRCA** RCA audio connection.

**bmdSwitcherExternalPortTypeInternal** This is an internal input port.

# **2.2.8 Switcher Port Types**

**BMDSwitcherPortType** enumerates the possible switcher input port types available for switching.

**bmdSwitcherPortTypeExternal** The port is an external port with a physical connector.

**bmdSwitcherPortTypeBlack** The port is a black video generator port.

**bmdSwitcherPortTypeColorBars** The port is a colorbars generator port**.**

#### **bmdSwitcherPortTypeColorGenerator**

The port is a color generator port.

#### **bmdSwitcherPortTypeMediaPlayerFill** The port is a media player fill port.

**bmdSwitcherPortTypeMediaPlayerCut** The port is a media player cut port.

**bmdSwitcherPortTypeSuperSource** The port is a super source port.

# **bmdSwitcherPortTypeMixEffectBlockOutput**

The port is a mix effect block output port.

**bmdSwitcherPortTypeAuxOutput** The port is an auxiliary output port.
### **2.2.9 Switcher Input Availability**

**BMDSwitcherInputAvailability** enumerates the different kinds of input availability for a port. This enumeration represents a bitset since an input can have multiple availabilities.

**bmdSwitcherInputAvailabilityMixEffectBlock0** The input is available to be used by mix effect block 0.

**bmdSwitcherInputAvailabilityMixEffectBlock1** The input is available to be used by mix effect block 1.

**bmdSwitcherInputAvailabilityAuxOutputs** The input is available to be used by aux outputs.

**bmdSwitcherInputAvailabilityMultiView** The input can be routed to a MultiView window.

**bmdSwitcherInputAvailabilitySuperSourceArt** The input is available to be used for SuperSource Art.

**bmdSwitcherInputAvailabilitySuperSourceBox** The input is available to be used within a SuperSource Box.

**bmdSwitcherInputAvailabilityInputCut** The input is available to be used as a cut.

# **2.2.10 Switcher Mix Effect Block Properties**

**BMDSwitcherMixEffectBlockPropertyId** enumerates the possible properties of a Mix Effect Block.

**bmdSwitcherMixEffectBlockPropertyIdProgramInput** The program input as a **BMDSwitcherInputId**.

**bmdSwitcherMixEffectBlockPropertyIdPreviewInput** The preview input as a **BMDSwitcherInputId**.

**bmdSwitcherMixEffectBlockPropertyIdTransitionPosition** Float value between 0 and 1 representing the progress through a transition where 0 is the start of a transition and 1 is the end.

**bmdSwitcherMixEffectBlockPropertyIdTransitionFramesRemaining** Number of frames remaining in a transition as an integer.

**bmdSwitcherMixEffectBlockPropertyIdInTransition** State of mix effect block being in a transition as a boolean.

**bmdSwitcherMixEffectBlockPropertyIdFadeToBlackFramesRemaining** Number of frames remaining in a fade to black as an integer.

**bmdSwitcherMixEffectBlockPropertyIdInFadeToBlack** State of mix effect block being in a fade to black as a boolean.

**bmdSwitcherMixEffectBlockPropertyIdPreviewLive** Boolean value which is true when preview is live.

**bmdSwitcherMixEffectBlockPropertyIdPreviewTransition** Boolean value which is true when preview transition is active.

**bmdSwitcherMixEffectBlockPropertyIdInputAvailabilityMask** The corresponding **BMDSwitcherInputAvailability** bit value for this mix effect block.

### **bmdSwitcherMixEffectBlockPropertyIdFadeToBlackRate**

The fade to black rate in frames between 0 and 1 representing the progress through a transition where 0 is the start of a transition and 1 is the end.

**bmdSwitcherMixEffectBlockPropertyIdFadeToBlackFullyBlack**  Boolean value which is true when fade to black is fully black

**bmdSwitcherMixEffectBlockPropertyIdFadeToBlackInTransition** Boolean value which is true when fade to black is transitioning.

### **2.2.11 Switcher Connection Errors**

**BMDSwitcherConnectToFailure** enumerates the possible errors that can occur when connecting to a switcher.

**bmdSwitcherConnectToFailureNoResponse** The Switcher did not respond after a connection attempt was made.

**bmdSwitcherConnectToFailureIncompatibleFirmware** The software on the Switcher is incompatible with the current version of the Switcher SDK.

**bmdSwitcherConnectToFailureCorruptData** Corrupt data was received during a connection attempt.

**bmdSwitcherConnectToFailureStateSync** State synchronisation failed during a connection attempt.

**bmdSwitcherConnectToFailureStateSyncTimedOut** State synchronisation timed out during a connection attempt.

# **2.2.12 Switcher MultiView Layouts**

**BMDSwitcherMultiViewLayout** enumerates the possible layout formats for MultiView.

**bmdSwitcherMultiViewLayoutProgramTop** Program and preview reside in upper section of the screen, windows reside below.

**bmdSwitcherMultiViewLayoutProgramBottom** Program and preview reside in lower section of the screen, windows reside above.

**bmdSwitcherMultiViewLayoutProgramLeft** Program and preview reside on left hand side, windows reside on the right.

**bmdSwitcherMultiViewLayoutProgramRight**

Program and preview reside on right hand side, windows reside on the left.

### **2.2.13 Switcher Serial Port Functions**

**BMDSwitcherSerialPortFunction** enumerates the functions the serial port can perform.

**bmdSwitcherSerialPortFunctionNone**

The serial port is not being used.

**bmdSwitcherSerialPortFunctionPtzVisca** The serial port is used to control a Pan-Tilt-Zoom camera using the VISCA protocol.

**bmdSwitcherSerialPortFunctionGvg100** If the serial port is set to this function, the switcher can be controlled by a connected GVG100 compatible editor/controller.

### **2.2.14 Switcher 3G-SDI Output Levels**

**BMDSwitcher3GSDIOutputLevel** enumerates the possible 3G-SDI output encoding levels.

**bmdSwitcher3GSDIOutputLevelA** All 3G-SDI outputs use level A encoding. **bmdSwitcher3GSDIOutputLevelB** All 3G-SDI outputs use level B encoding.

### **2.2.15 Switcher Mix Minus Output Audio Modes**

**BMDSwitcherMixMinusOutputAudioMode** enumerates the different audio modes for **IBMDSwitcherMixMinusOutput**.

**bmdSwitcherMixMinusOutputAudioModeProgramOut**  The mix minus output audio is program out.

**bmdSwitcherMixMinusOutputAudioModeMixMinus** The mix minus output audio is program out minus the corresponding input.

### **2.2.16 Switcher Color Events**

**BMDSwitcherInputColorEventType** enumerates the possible event types for **IBMDSwitcherInputColorCallback**.

**bmdSwitcherInputColorEventTypeHueChanged** The hue changed.

**bmdSwitcherInputColorEventTypeSaturationChanged** The saturation changed.

**bmdSwitcherInputColorEventTypeLumaChanged** The luma changed.

### **2.2.17 Switcher Aux Events**

**BMDSwitcherInputAuxEventType** enumerates the possible event types for **IBMDSwitcherInputAuxCallback**.

#### **bmdSwitcherInputAuxEventTypeInputSourceChanged**

The input source changed.

# **2.2.18 Switcher MultiView Events**

**BMDSwitcherMultiViewEventType** enumerates the possible event types for **IBMDSwitcherMultiViewCallback**.

**bmdSwitcherMultiViewEventTypeLayoutChanged** The layout changed.

**bmdSwitcherMultiViewEventTypeWindowChanged** Routing to a MultiView window has changed.

**bmdSwitcherMultiViewEventTypeCurrentInputSupportsVuMeterChanged** The input of a MultiView window changed to/from an input that supports VU meters from/to one that does not.

**bmdSwitcherMultiViewEventTypeVuMeterEnabledChanged** The enabled state of one of the VU meters changed.

**bmdSwitcherMultiViewEventTypeVuMeterOpacityChanged** The opacity of one of the VU meters changed.

**bmdSwitcherMultiViewEventTypeSafeAreaEnabledChanged** The enabled state of the safe area overlay changed.

**bmdSwitcherMultiViewEventTypeProgramPreviewSwappedChanged** The positioning of the program and preview windows changed from standard to swapped or from swapped to standard.

# **2.2.19 Switcher Serial Port Events**

**BMDSwitcherSerialPortEventType** enumerates the possible event types for **IBMDSwitcherSerialPortCallback**.

**bmdSwitcherSerialPortEventTypeFunctionChanged** The function of the serial port has changed.

# **2.2.20 Switcher Mix Minus Output Events**

**BMDSwitcherMixMinusOutputEventType** enumerates the possible event types for **IBMDSwitcherMixMinusOutputCallback**.

**bmdSwitcherMixMinusOutputEventTypeAudioModeChanged** The mix minus output audio mode changed.

# **2.3 Interface Reference**

### **2.3.1 IBMDSwitcherDiscovery Interface**

The **IBMDSwitcherDiscovery** object interface is used to connect to a physical switcher device.

A reference to an **IBMDSwitcherDiscovery** object interface may be obtained from **CoCreateInstance** on platforms with native COM support or from **CreateBMDSwitcherDiscoveryInstance** on other platforms.

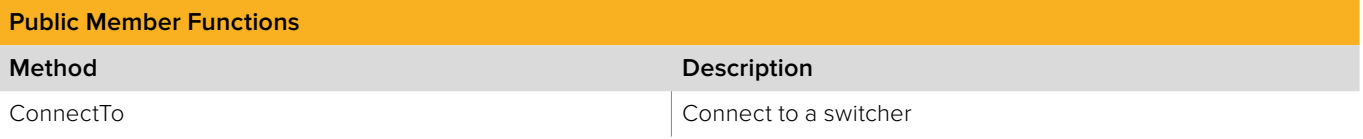

# **2.3.1.1 IBMDSwitcherDiscovery::ConnectTo method**

The ConnectTo method connects to the specified switcher and returns an **IBMDSwitcher** object interface for the switcher.

**Note:** ConnectTo performs a synchronous network connection. This may take several seconds depending upon hostname resolution and network response times.

### **Syntax**

**HRESULT** ConnectTo (string deviceAddress, IBMDSwitcher\*\* switcherDevice, BMDSwitcherConnectToFailure\* failReason);

#### **Parameters**

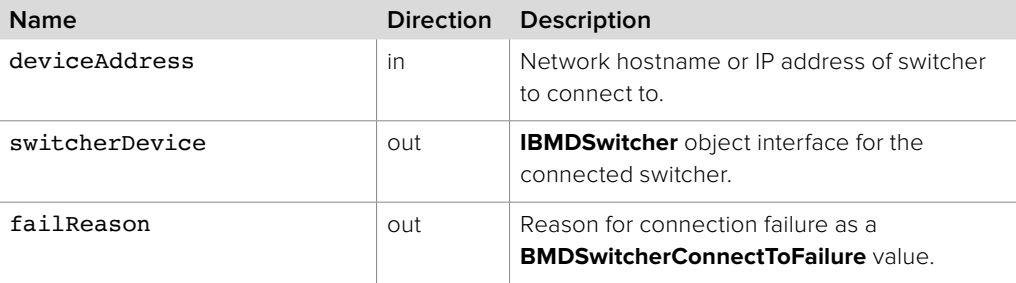

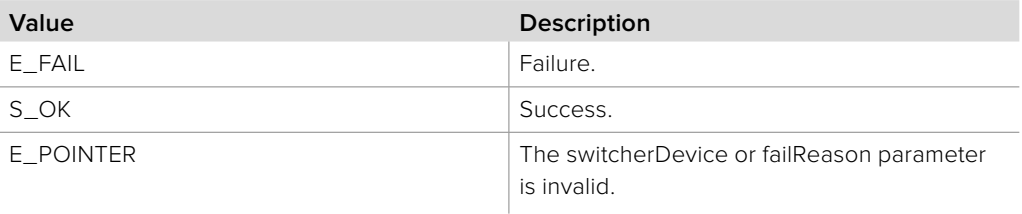

# **2.3.2 IBMDSwitcher Interface**

The **IBMDSwitcher** object interface represents a physical switcher device.

### **Related Interfaces**

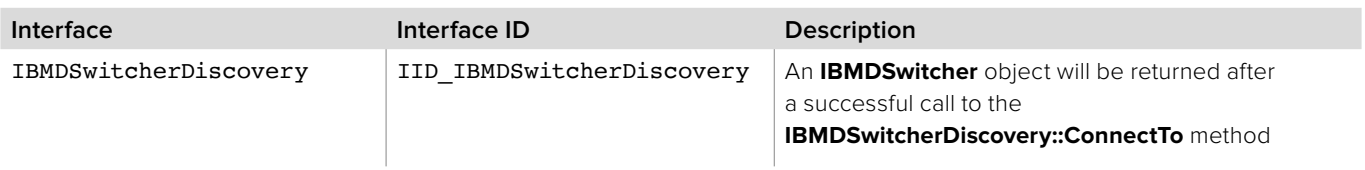

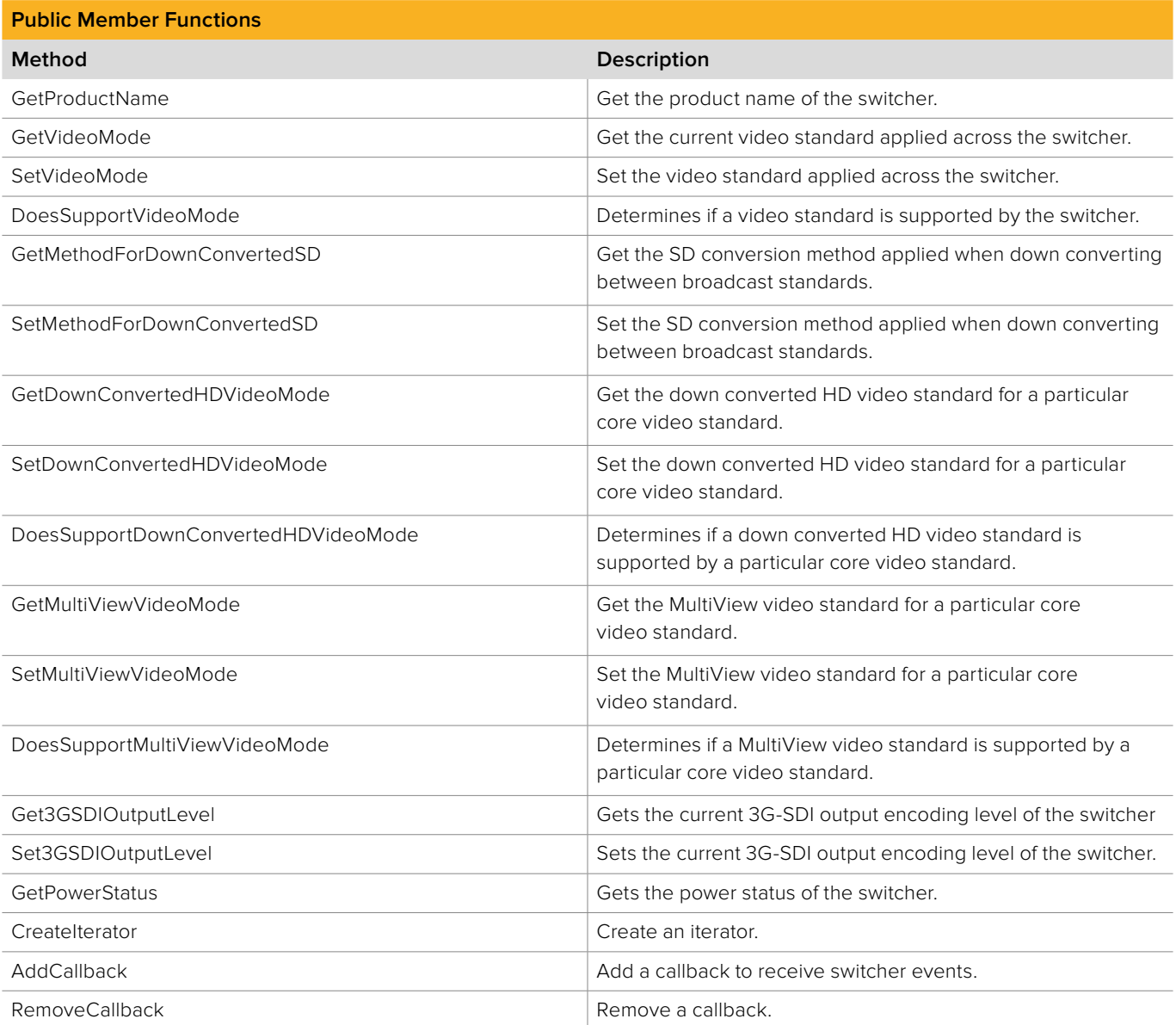

# **2.3.2.1 IBMDSwitcher::GetProductName method**

The **GetProductName** method gets the product name of the switcher.

**Syntax**

**HRESULT** GetProductName (string\* productName);

**Parameters**

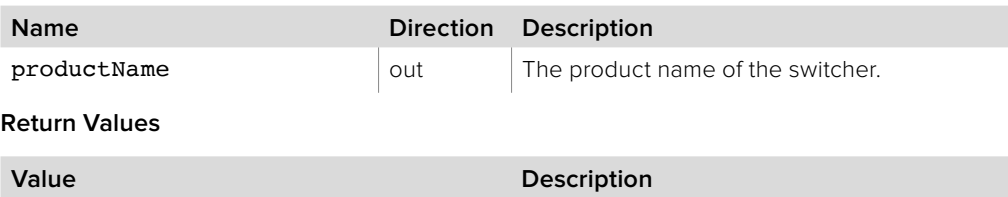

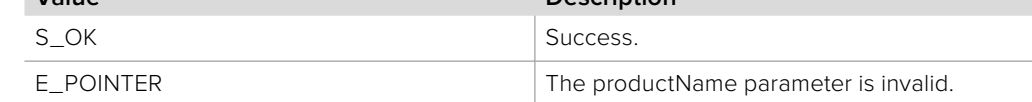

### **2.3.2.2 IBMDSwitcher::GetVideoMode method**

The **GetVideoMode** method gets the current video standard applied across the switcher.

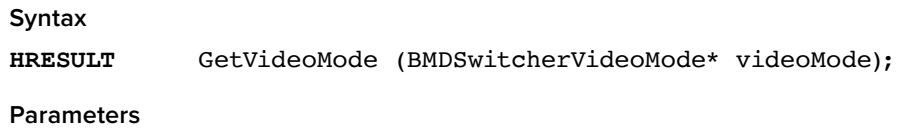

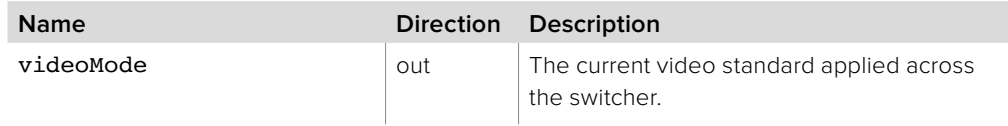

### **Return Values**

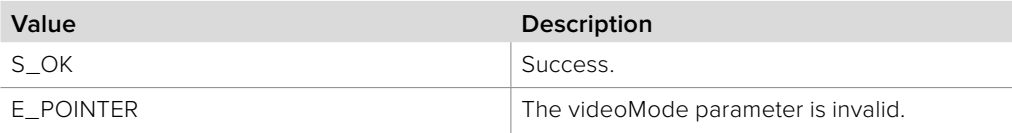

# **2.3.2.3 IBMDSwitcher::SetVideoMode method**

The **SetVideoMode** method sets the video standard applied across the switcher.

### **Syntax**

**HRESULT** SetVideoMode (BMDSwitcherVideoMode videoMode);

#### **Parameters**

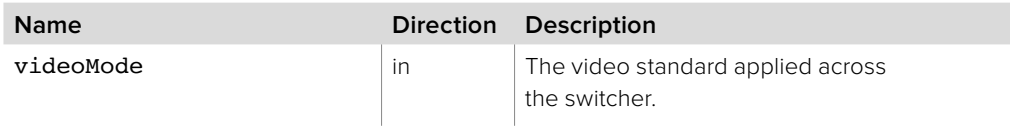

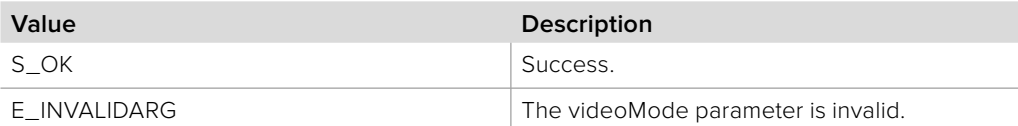

# **2.3.2.4 IBMDSwitcher::DoesSupportVideoMode method**

The **DoesSupportVideoMode** method determines if a video standard is supported by the switcher.

### **Syntax**

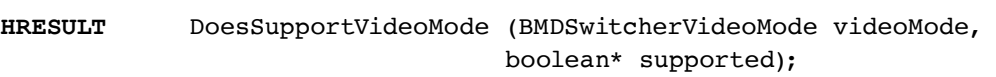

#### **Parameters**

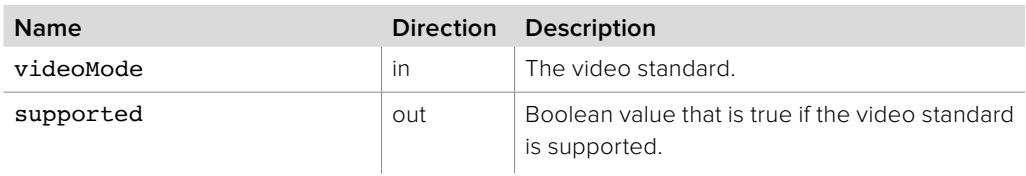

#### **Return Values**

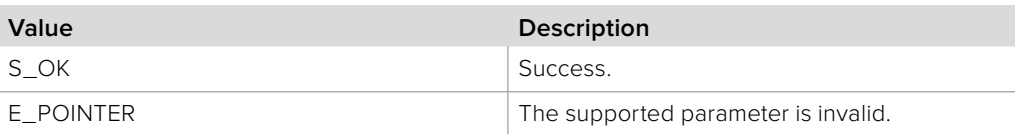

# **2.3.2.5 IBMDSwitcher::GetMethodForDownConvertedSD method**

The **GetMethodForDownConvertedSD** method gets the SD conversion method applied when down converting between broadcast standards.

### **Syntax**

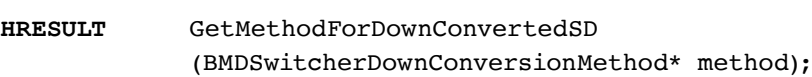

### **Parameters**

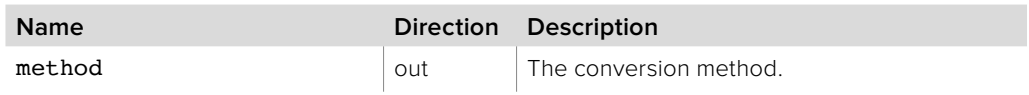

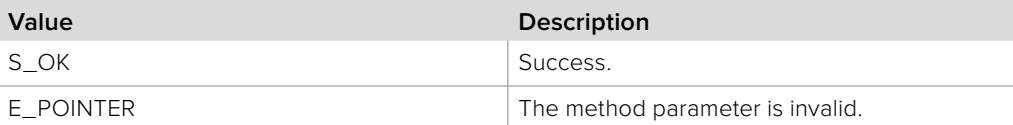

# **2.3.2.6 IBMDSwitcher::SetMethodForDownConvertedSD method**

The **SetMethodForDownConvertedSD** method sets the SD conversion method applied when down converting between broadcast standards.

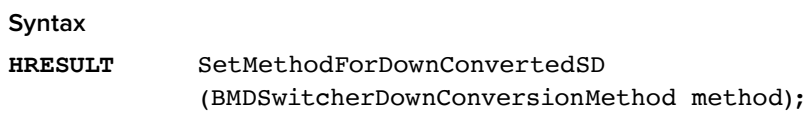

#### **Parameters**

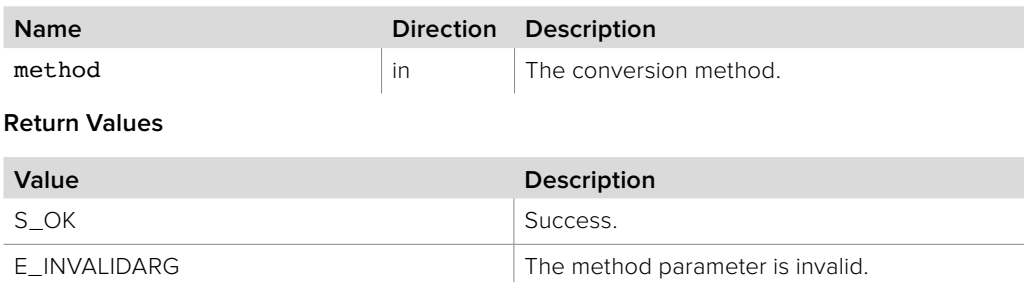

# **2.3.2.7 IBMDSwitcher::GetDownConvertedHDVideoMode method**

The **GetDownConvertedHDVideoMode** method gets the down converted HD output video standard for a particular core video standard.

#### **Syntax**

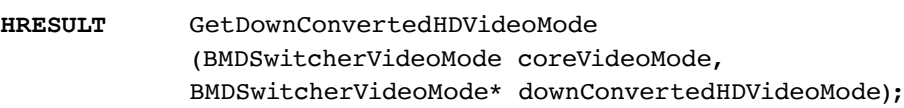

#### **Parameters**

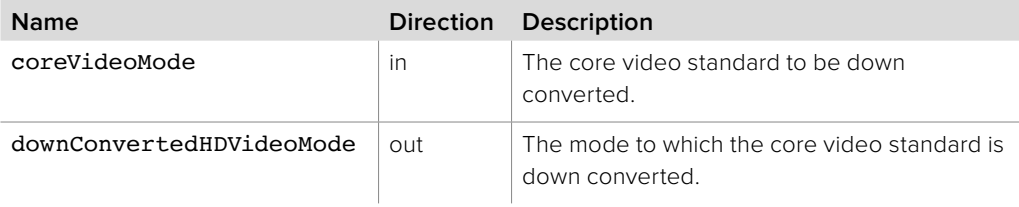

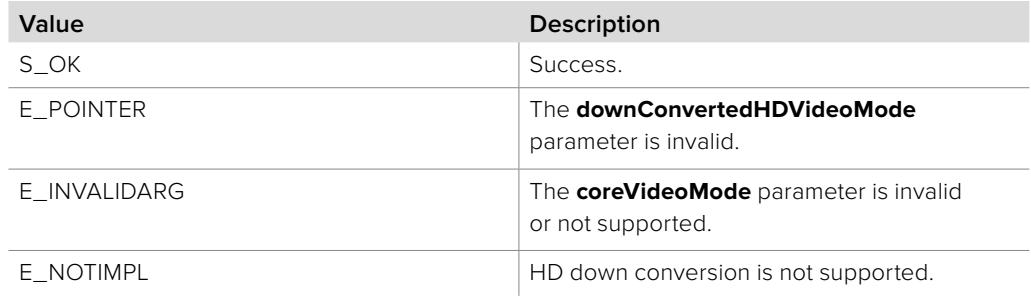

# **2.3.2.8 IBMDSwitcher::SetDownConvertedHDVideoMode method**

The **SetDownConvertedHDVideoMode** method sets the down converted HD output video standard for a particular core video standard.

### **Syntax**

**HRESULT** SetDownConvertedHDVideoMode (BMDSwitcherVideoMode coreVideoMode, BMDSwitcherVideoMode downConvertedHDVideoMode);

### **Parameters**

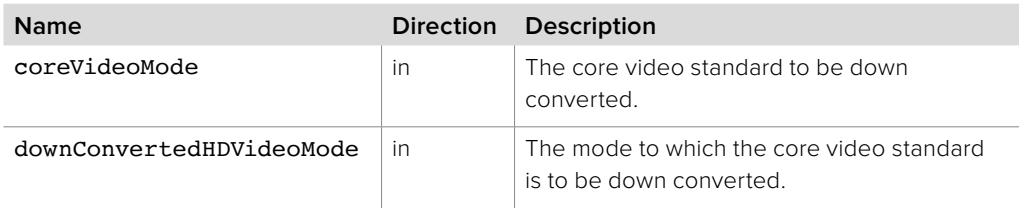

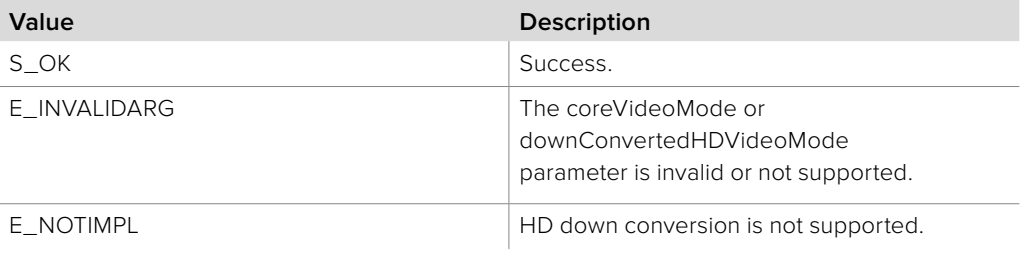

# **2.3.2.9 IBMDSwitcher::**

# **DoesSupportDownConvertedHDVideoMode method**

The **DoesSupportDownConvertedHDVideoMode** method determines if a down converted HD output video standard is supported by a particular core video standard.

### **Syntax**

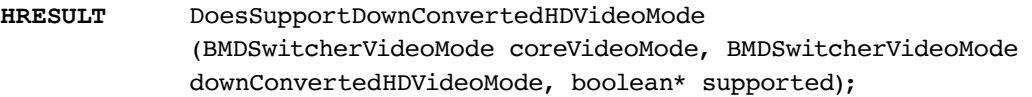

#### **Parameters**

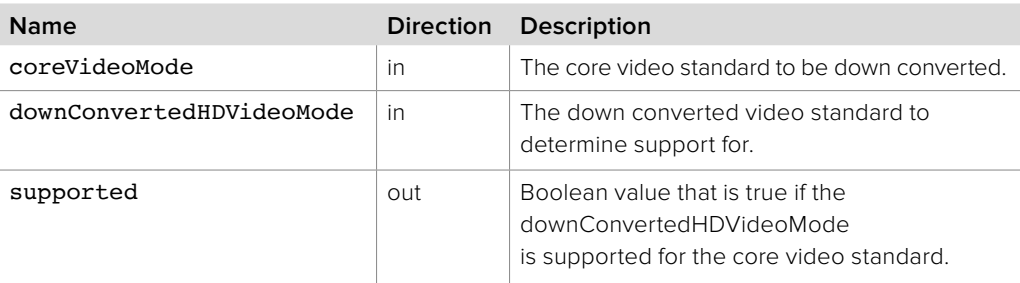

### **Return Values**

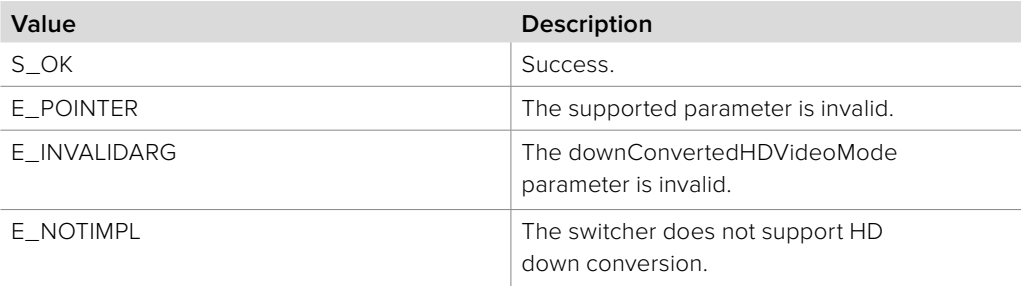

# **2.3.2.10 IBMDSwitcher::GetMultiViewVideoMode method**

The **GetMultiViewVideoMode** method gets the MultiView video standard for a particular core video standard.

### **Syntax**

**HRESULT** GetMultiViewVideoMode (BMDSwitcherVideoMode coreVideoMode, BMDSwitcherVideoMode\* multiviewVideoMode);

### **Parameters**

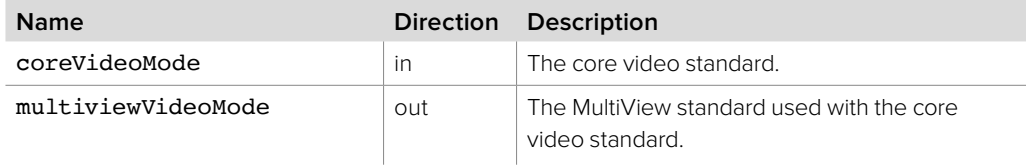

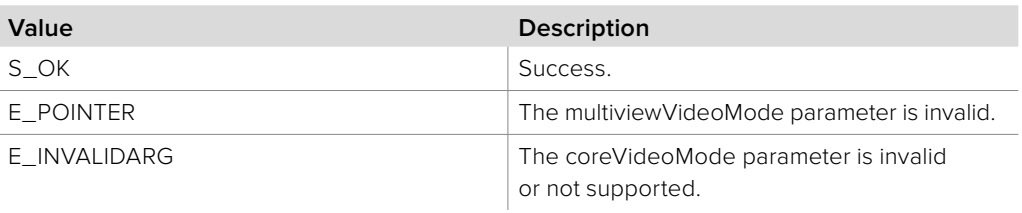

# **2.3.2.11 IBMDSwitcher::SetMultiViewVideoMode method**

The **SetMultiViewVideoMode** method gets the MultiView video standard for a particular core video standard.

### **Syntax**

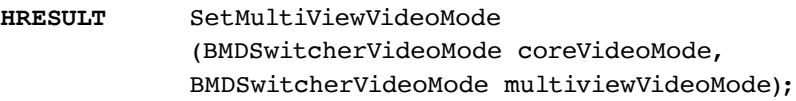

### **Parameters**

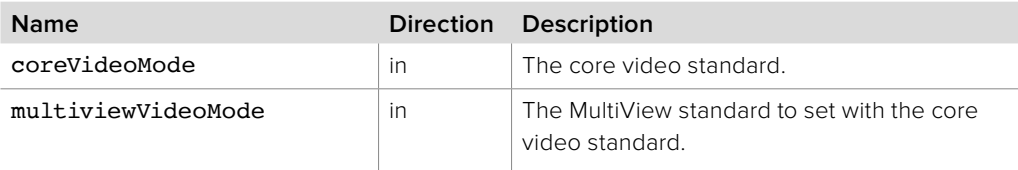

### **Return Values**

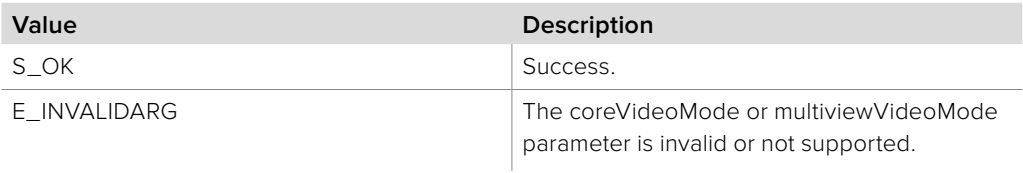

# **2.3.2.12 IBMDSwitcher::Get3GSDIOutputLevel method**

The **Get3GSDIOutputLevel** method gets the output encoding level for all 3G-SDI outputs of the switcher, on models supporting 3G-SDI video formats.

### **Syntax**

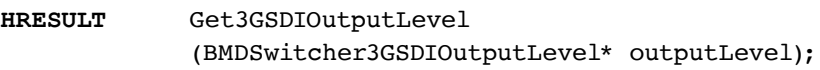

#### **Parameters**

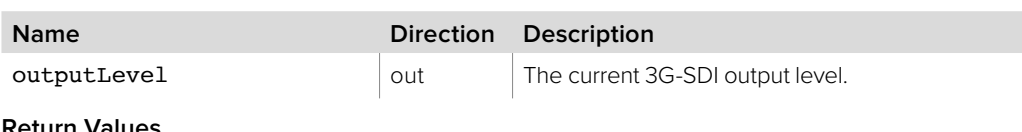

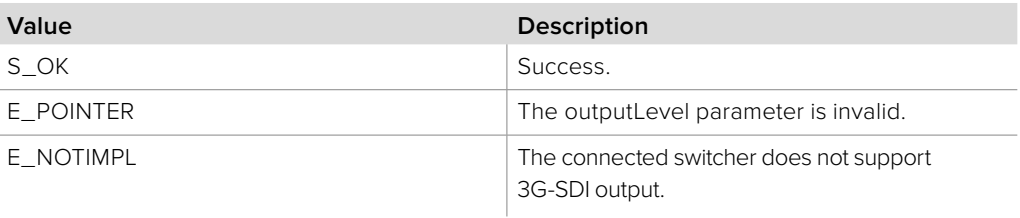

# **2.3.2.13 IBMDSwitcher::Set3GSDIOutputLevel method**

The **Set3GSDIOutputLevel** method sets the output encoding level for all 3G-SDI outputs of the switcher, on models supporting 3G-SDI video formats.

# **Syntax HRESULT** Set3GSDIOutputLevel

(BMDSwitcher3GSDIOutputLevel outputLevel);

#### **Parameters**

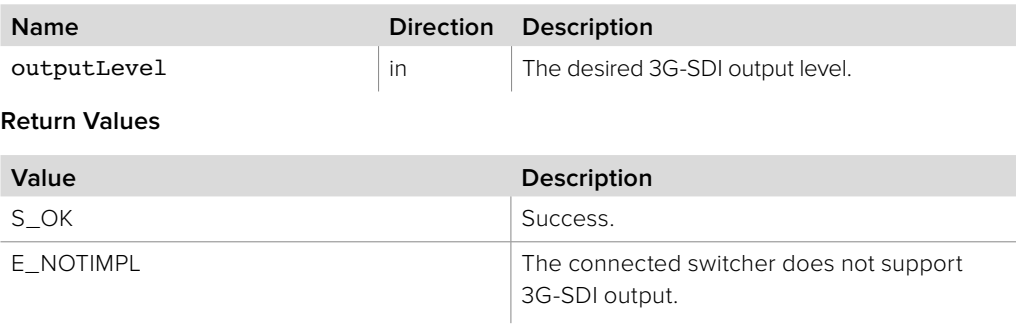

# **2.3.2.14 IBMDSwitcher::DoesSupportMultiViewVideoMode method**

The **DoesSupportMultiViewVideoMode** method determines if a MultiView video standard is supported for a particular core video standard.

### **Syntax**

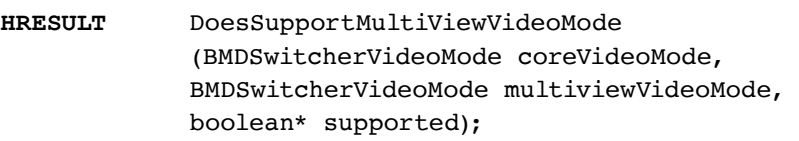

### **Parameters**

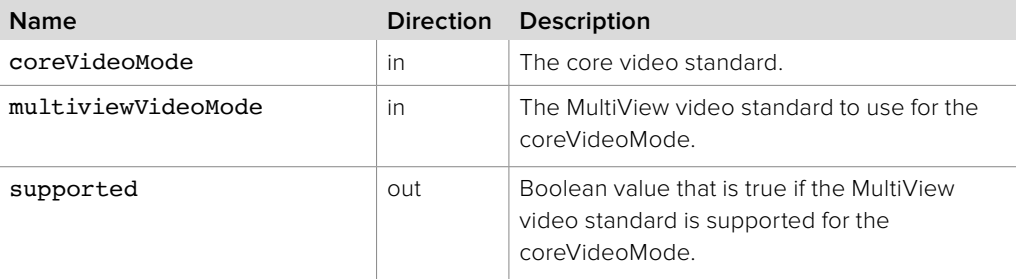

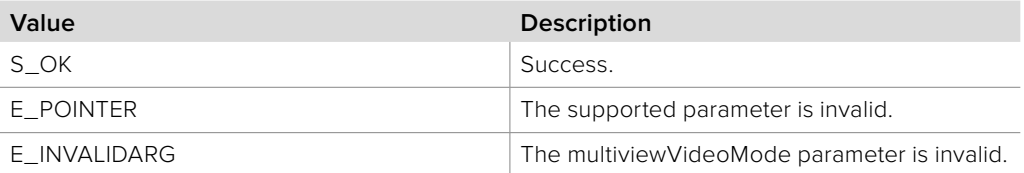

# **2.3.2.15 IBMDSwitcher::GetPowerStatus method**

The **GetPowerStatus** method gets the connected power status, useful for models supporting multiple power sources.

**Syntax**

HRESULT GetPowerStatus (BMDSwitcherPowerStatus\* powerStatus);

**Parameters**

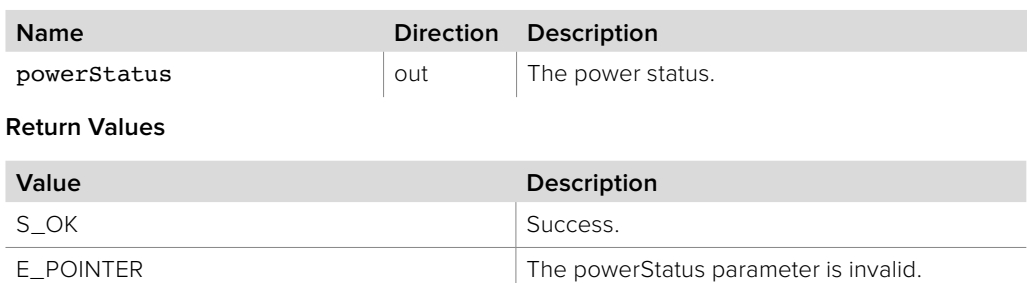

# **2.3.2.16 IBMDSwitcher::CreateIterator method**

The **CreateIterator** method creates an iterator object interface for the specified interface ID.

**Syntax**

**HRESULT** CreateIterator (REFIID iid, LPVOID\* ppv);

**Parameters**

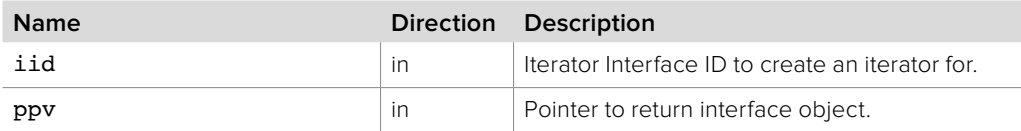

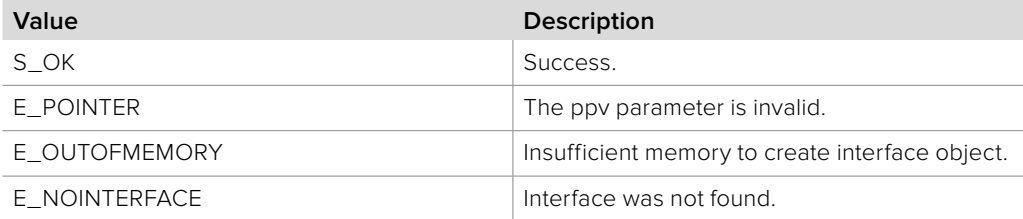

# **2.3.2.17 IBMDSwitcher::AddCallback method**

The **AddCallback** method configures a callback to be called when events occur for an **IBMDSwitcher** object.

Pass an object implementing the **IBMDSwitcherCallback** interface to receive callbacks.

Adding a new callback will not affect previously added callbacks.

### **Syntax**

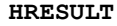

AddCallback (IBMDSwitcherCallback\* callback);

### **Parameters**

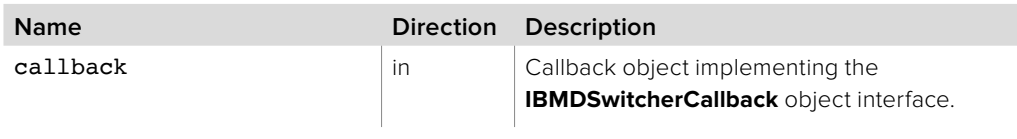

### **Return Values**

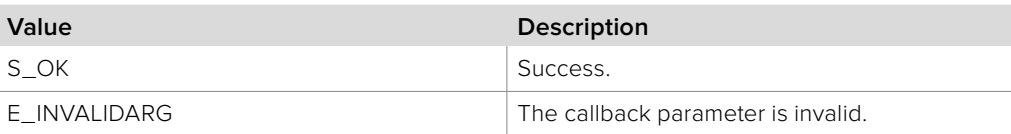

### **2.3.2.18 IBMDSwitcher::RemoveCallback method**

The **RemoveCallback** method removes a previously installed callback.

**Syntax**

**HRESULT** RemoveCallback (IBMDSwitcherCallback\* callback);

#### **Parameters**

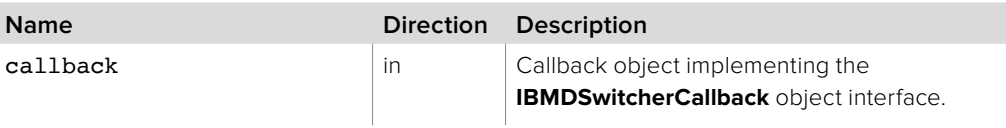

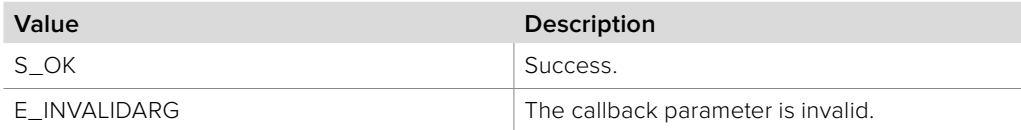

# **2.3.3 IBMDSwitcherCallback Interface**

The **IBMDSwitcherCallback** object interface is a callback class containing methods that are called when an event occurs on an **IBMDSwitcher** object. Like all callback methods, these callback methods may be called from another thread.

### **Related Interfaces**

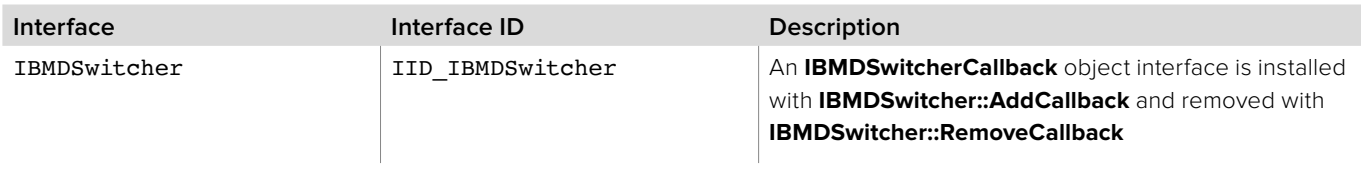

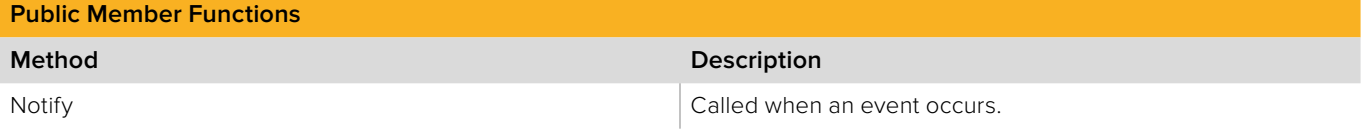

# **2.3.3.1 IBMDSwitcherCallback::Notify method**

The **Notify** is called when **IBMDSwitcher** events occur, such as property changes.

This method is called from a separate thread created by the switcher SDK so care should be exercised when interacting with other threads.

Callbacks should be processed as quickly as possible to avoid delaying other callbacks or affecting the connection to the switcher.

The return value (required by COM) is ignored by the caller.

### **Syntax**

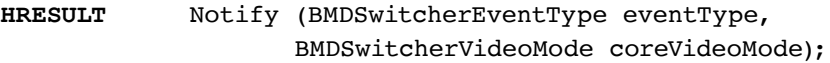

#### **Parameters**

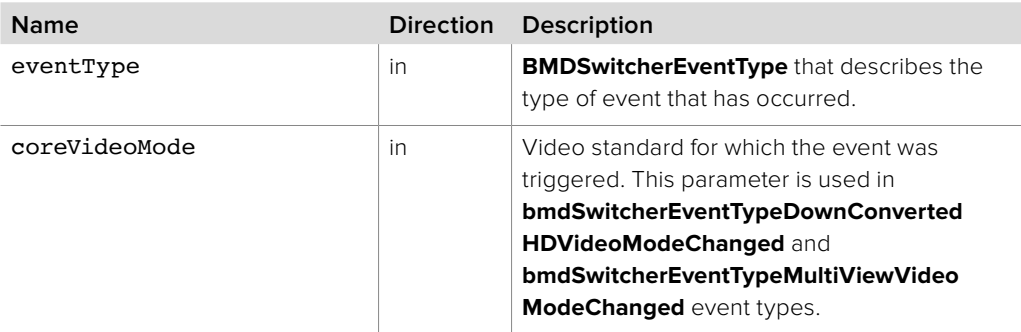

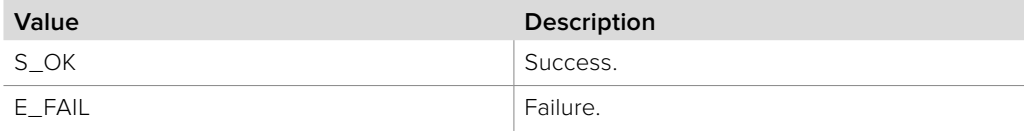

# **2.3.4 IBMDSwitcherInputIterator Interface**

The **IBMDSwitcherInputIterator** object interface is used to enumerate the available switcher inputs.

### **Related Interfaces**

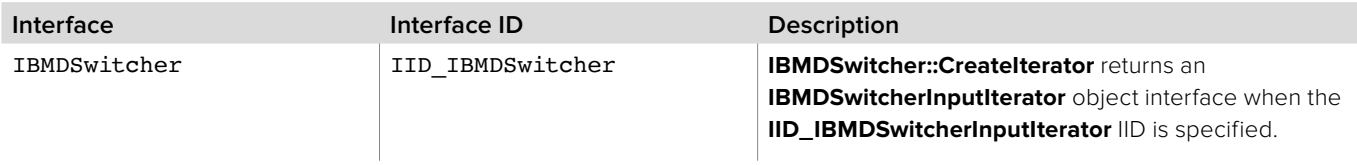

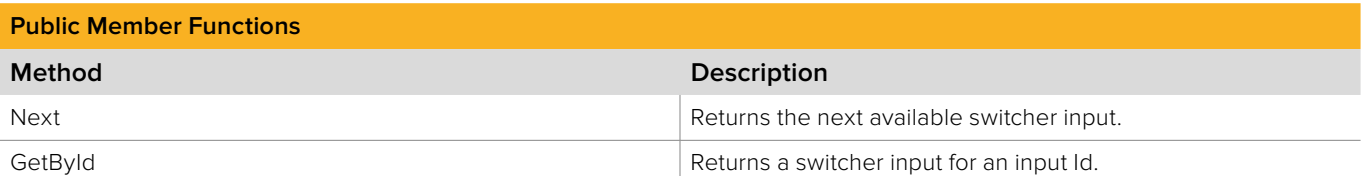

# **2.3.4.1 IBMDSwitcherInputIterator::Next method**

The **Next** method returns the next available **IBMDSwitcherInput** object interface.

The **IBMDSwitcherInput** object interface must be released by the caller when no longer required.

### **Syntax**

**HRESULT** Next (IBMDSwitcherInput\*\* input);

#### **Parameters**

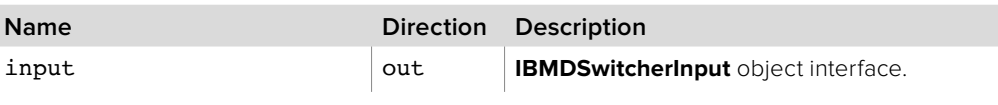

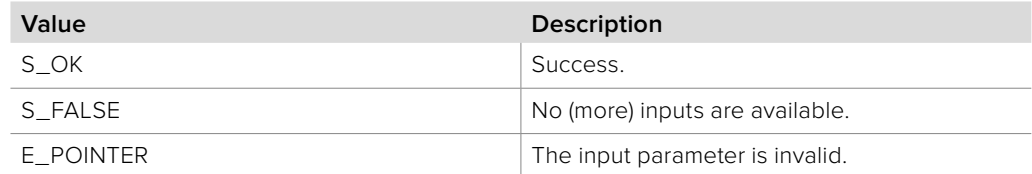

# **2.3.4.2 IBMDSwitcherInputIterator::GetById method**

The **GetById** method returns the **IBMDSwitcherInput** object interface corresponding to the specified Id.

**Syntax**

**HRESULT** GetById (BMDSwitcherInputId inputId, IBMDSwitcherInput\*\* input);

#### **Parameters**

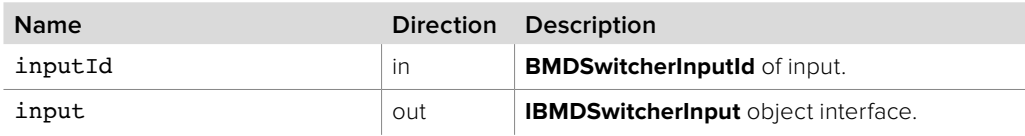

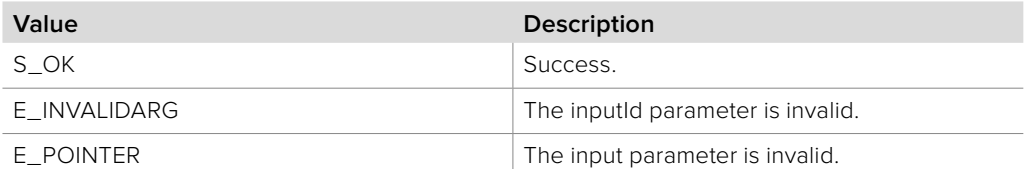

# **2.3.5 IBMDSwitcherInput Interface**

The I**BMDSwitcherInput** object interface represents a physical switcher device.

### **Related Interfaces**

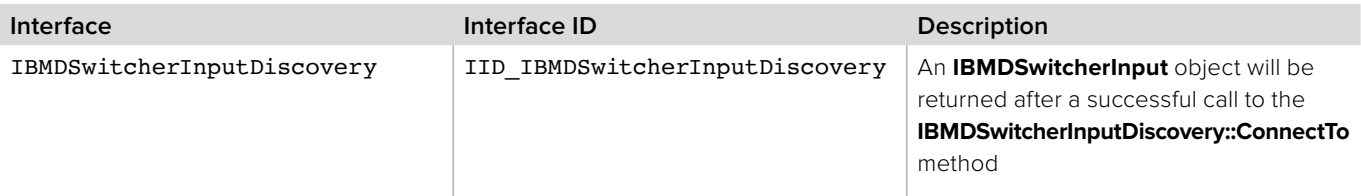

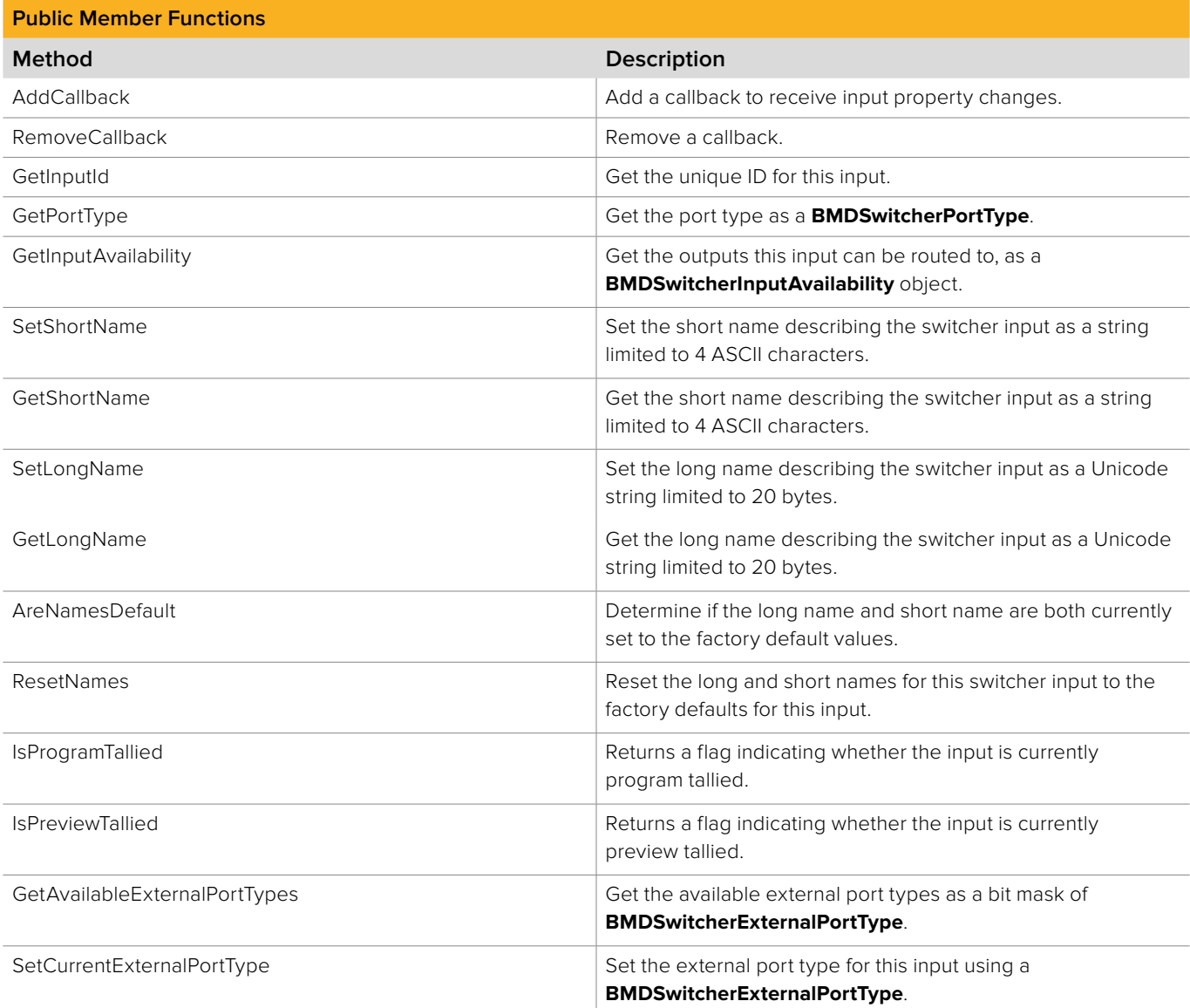

# **2.3.5.1 IBMDSwitcherInput::AddCallback method**

The **AddCallback** method configures a callback to be called when a switcher input property changes.

Adding a new callback will not affect previously added callbacks. Callbacks will be called on a separate thread and in the order of their addition by **AddCallback.**

#### **Syntax**

**HRESULT** AddCallback (IBMDSwitcherInputCallback\* callback);

#### **Parameters**

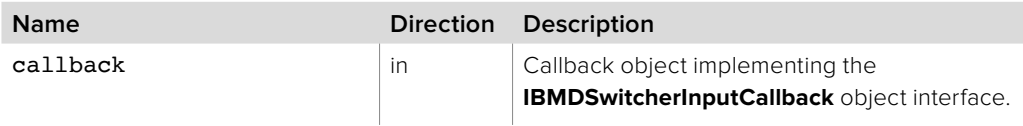

### **Return Values**

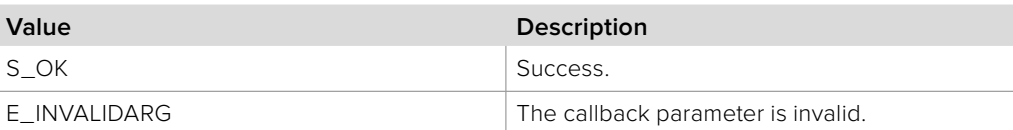

### **2.3.5.2 IBMDSwitcherInput::RemoveCallback method**

The **RemoveCallback** method removes a previously installed callback.

**Syntax HRESULT** RemoveCallback (IBMDSwitcherInputCallback\* callback);

#### **Parameters**

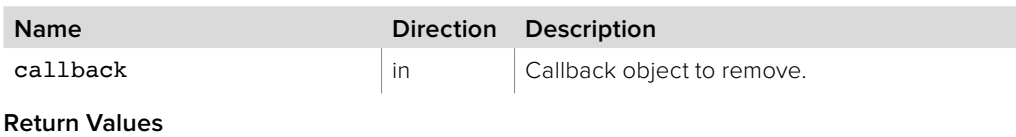

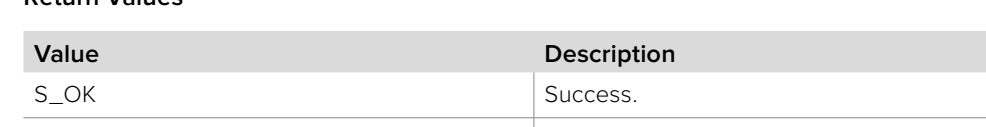

E\_INVALIDARG The callback parameter is invalid.

# **2.3.5.3 IBMDSwitcherInput::GetInputId method**

The **GetInputId** method gets the unique Id for the switcher input.

**Syntax**

**HRESULT** GetInputId (BMDSwitcherInputId\* inputId);

**Parameters**

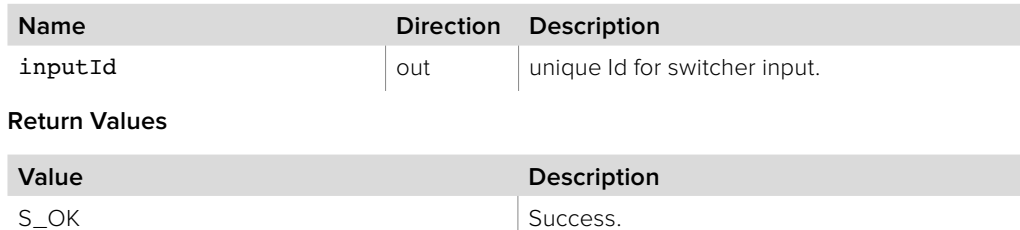

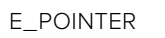

The inputId parameter is invalid.

# **2.3.5.4 IBMDSwitcherInput::GetPortType method**

The **GetPortType** method returns the port type of this switcher input as a **BMDSwitcherPortType**. This can be used to determine if this input is an external port (i.e. **bmdSwitcherPortTypeExternal**), or any of the internal port types such as color bars (i.e. **bmdSwitcherPortTypeColorBars**).

**Syntax**

**HRESULT** GetPortType (BMDSwitcherPortType\* type);

**Parameters**

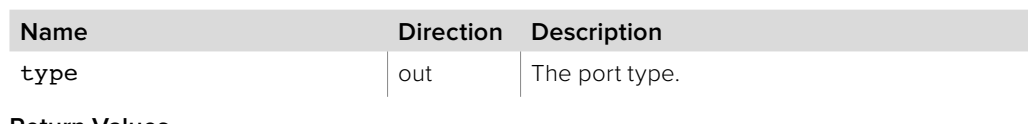

**Return Values**

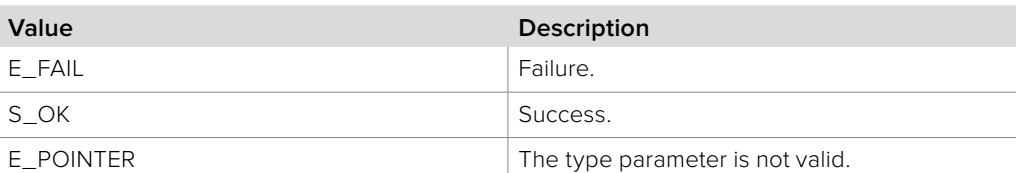

# **2.3.5.5 IBMDSwitcherInput::GetInputAvailability method**

The **GetInputAvailability** method determines which outputs this input can be routed to. The available output groups are given as a bit mask of **BMDSwitcherInputAvailability**. The value returned can be bit-wise AND-ed with any **BMDSwithcherInputAvailabilty** value (e.g. **bmdSwitcherInputAvailabilityAuxOutputs**) to determine the availability of this input to that output group**.**

#### **Syntax**

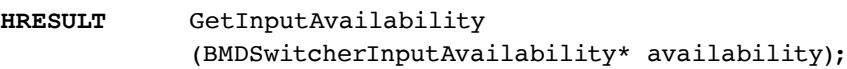

#### **Parameters**

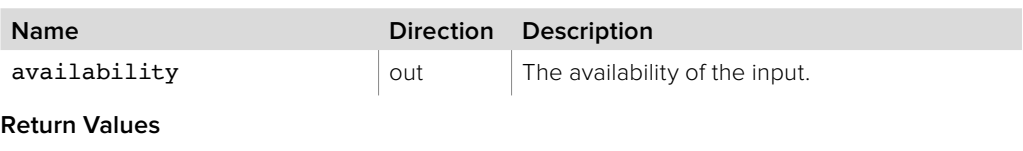

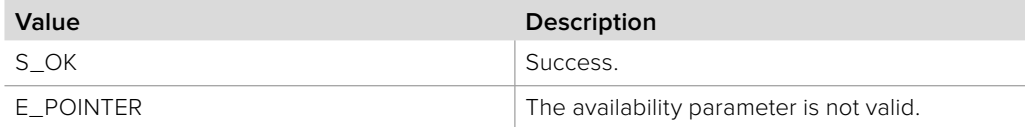

# **2.3.5.6 IBMDSwitcherInput::SetShortName method**

The **SetShortName** method assigns the short name describing the switcher input as a string limited to 4 ASCII characters.

### **Syntax**

**HRESULT** SetShortName (string name);

#### **Parameters**

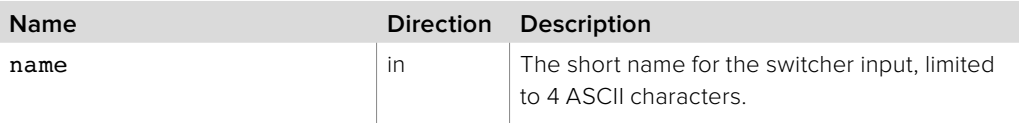

### **Return Values**

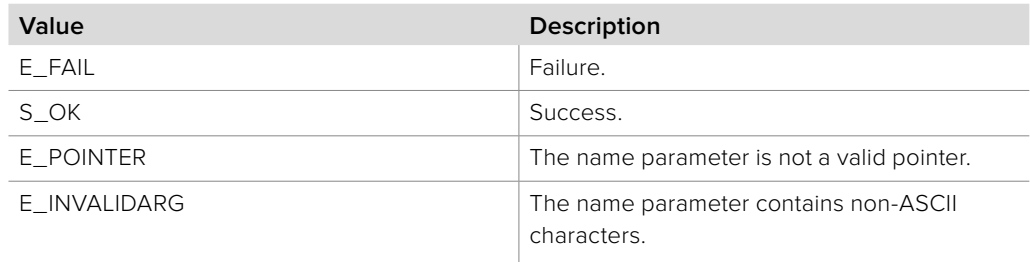

# **2.3.5.7 IBMDSwitcherInput::GetShortName method**

The **GetShortName** method gets the short name describing the switcher input as a string limited to 4 ASCII characters.

### **Syntax**

**HRESULT** GetShortName (string\* name);

#### **Parameters**

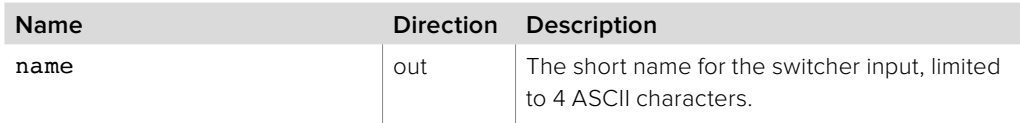

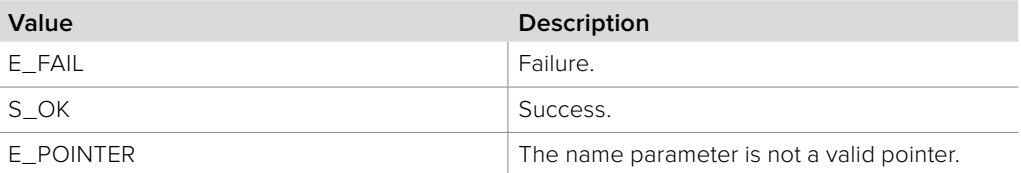

# **2.3.5.8 IBMDSwitcherInput::SetLongName method**

The **SetLongName** method sets the long name, describing the switcher input as a Unicode string in UTF-8 format with a maximum length of 20 bytes. If a string longer than 20 bytes is provided, it will be truncated to the longest valid UTF-8 string of 20 bytes or less.

### **Syntax**

**HRESULT** SetLongName (string name);

**Parameters**

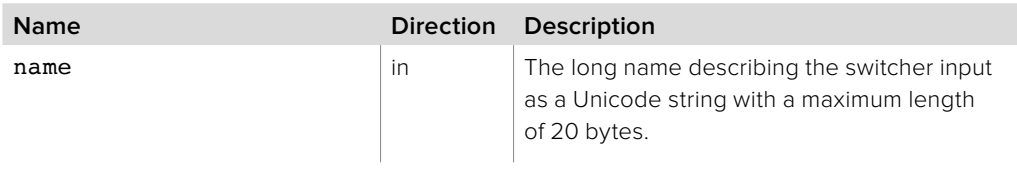

#### **Return Values**

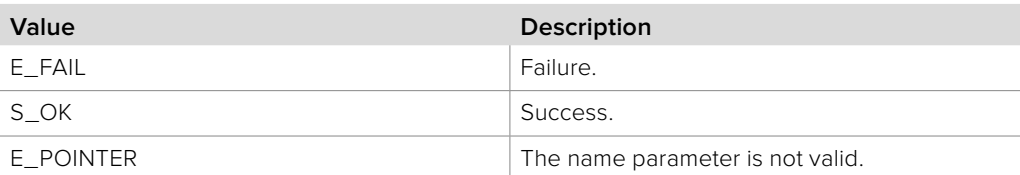

# **2.3.5.9 IBMDSwitcherInput::GetLongName method**

The **GetLongName** method gets the long name for the switcher input, describing the input as a Unicode string in UTF-8 format with a maximum length of 20 bytes.

#### **Syntax**

**HRESULT** GetLongName (string\* name);

#### **Parameters**

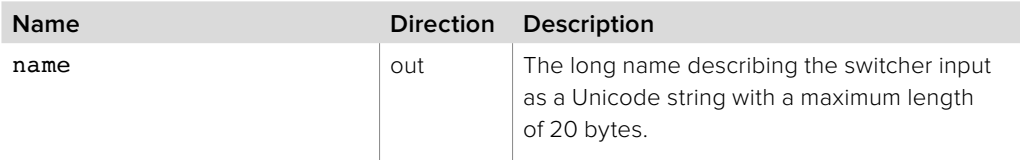

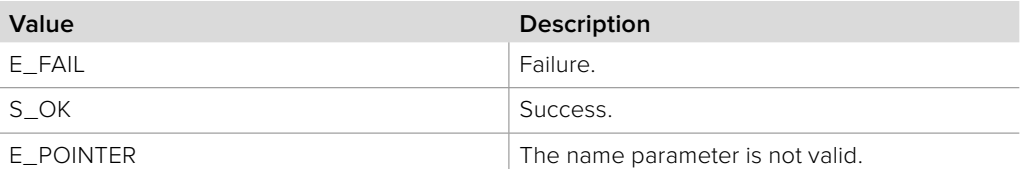

# **2.3.5.10 IBMDSwitcherInput::AreNamesDefault method**

The **AreNamesDefault** method is used to check whether the long name and short name for this input are both set to the factory defaults.

### **Syntax**

**HRESULT** AreNamesDefault (bool\* isDefault);

### **Parameters**

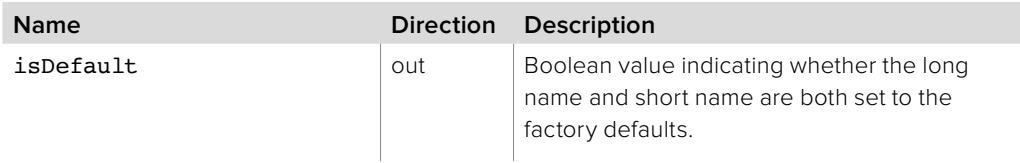

#### **Return Values**

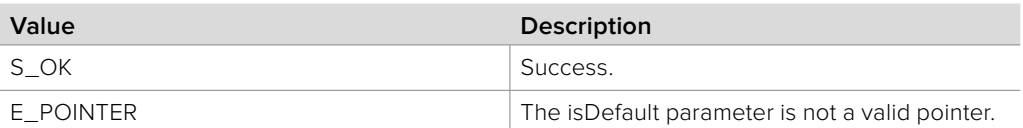

# **2.3.5.11 IBMDSwitcherInput::ResetNames method**

The **ResetNames** method resets the long and short names for this switcher input to the factory defaults for this input.

### **Syntax**

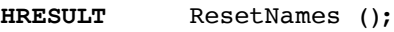

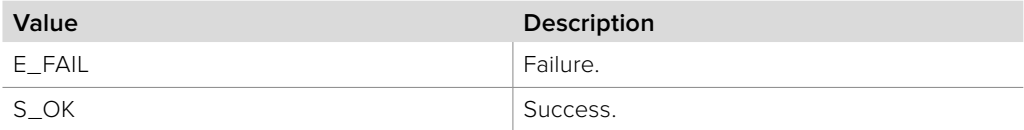

# **2.3.5.12 IBMDSwitcherInput::IsProgramTallied method**

The **IsProgramTallied** method determines whether this switcher input is currently program tallied.

### **Syntax**

**HRESULT** IsProgramTallied (bool\* isTallied);

### **Parameters**

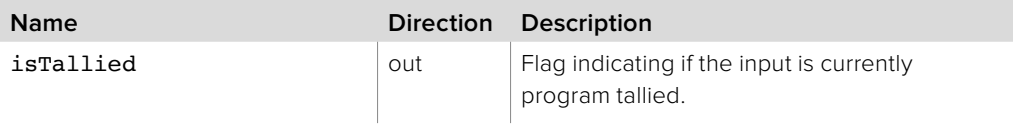

### **Return Values**

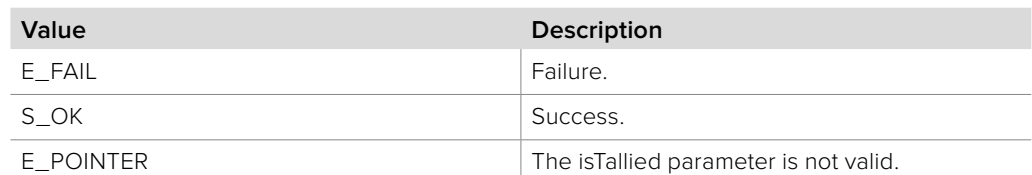

# **2.3.5.13 IBMDSwitcherInput::IsPreviewTallied method**

The **IsPreviewTallied** method determines whether this switcher input is currently preview tallied.

#### **Syntax**

**HRESULT** IsPreviewTallied (bool\* isTallied);

#### **Parameters**

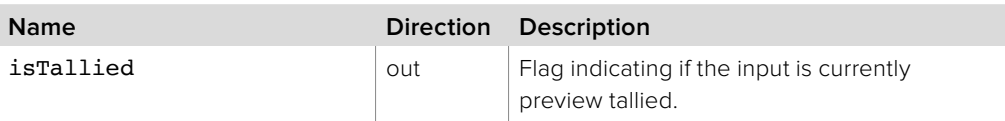

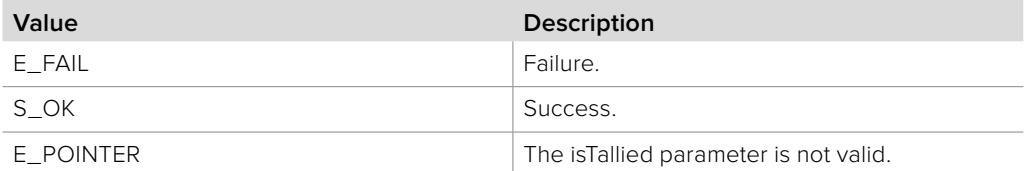

# **2.3.5.14 IBMDSwitcherInput::GetAvailableExternalPortTypes method**

The **GetAvailableExternalPortTypes** method gets the available external port types for this switcher input, given as a bit mask of **BMDSwitcherExternalPortType**. This bit mask can be bit-wise AND-ed with any value of **BMDSwitcherExternalPortType** (e.g. **bmdSwitcherExternalPortTypeSDI**) to determine if that external port type is available for this input.

#### **Syntax**

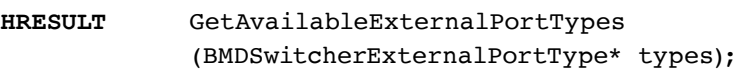

#### **Parameters**

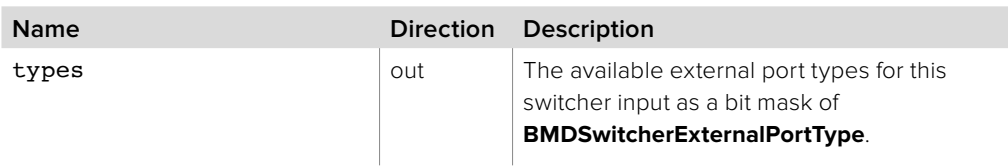

#### **Return Values**

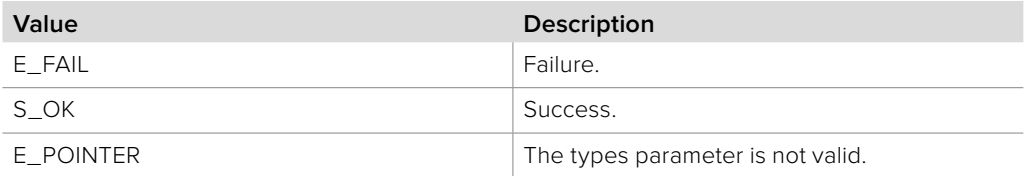

# **2.3.5.15 IBMDSwitcherInput::SetCurrentExternalPortType method**

The **SetCurrentExternalPortType** method sets the external port type for this input using a **BMDSwitcherExternalPortType**. The external port type is settable only for some inputs and not all external port types are valid for a given input. Call the **GetAvailableExternalPortTypes**  function to determine the available external port types for this input.

### **Syntax**

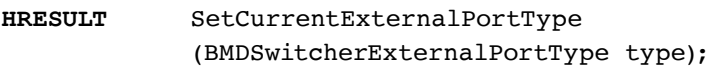

#### **Parameters**

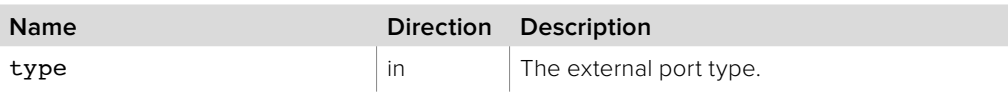

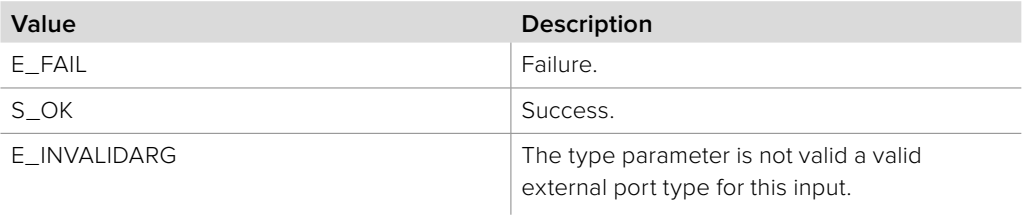

# **2.3.6 IBMDSwitcherInputCallback Interface**

The **IBMDSwitcherInputCallback** object interface is a callback class which is called when a switcher input event such as a property change occurs.

### **Related Interfaces**

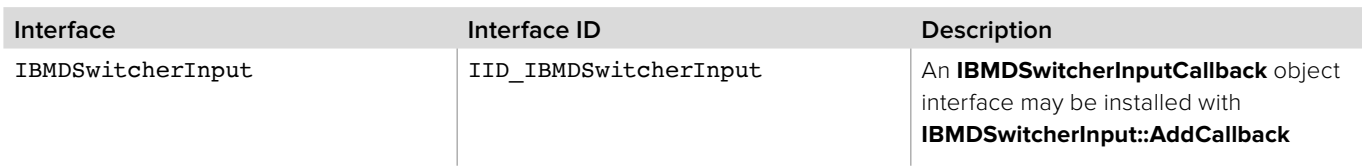

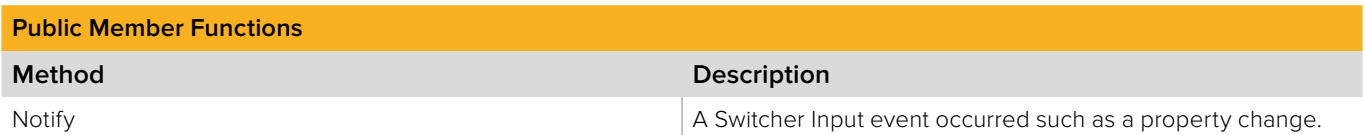

# **2.3.6.1 IBMDSwitcherInputCallback::Notify method**

The **Notify** method is called when a **IBMDSwitcherInput** events occur, such as property changes. This method is called from a separate thread created by the switcher SDK so care should be exercised when interacting with other threads.

Callbacks should be processed as quickly as possible to avoid delaying other callbacks or affecting the connection to the switcher.

The return value (required by COM) is ignored by the caller.

#### **Syntax**

**HRESULT** Notify (BMDSwitcherInputEventType eventType);

#### **Parameters**

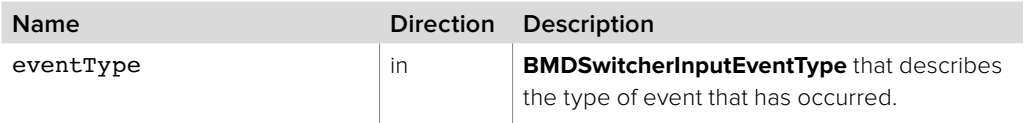

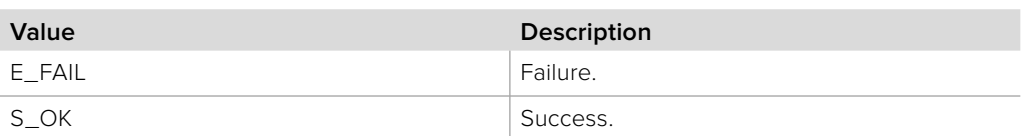

# **2.3.7 IBMDSwitcherMixEffectBlockIterator Interface**

The **IBMDSwitcherMixEffectBlockIterator** object interface is used to enumerate the available mix effect blocks.

### **Related Interfaces**

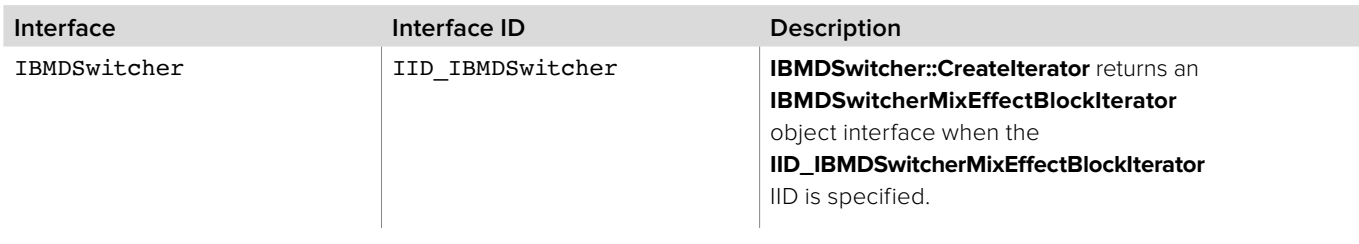

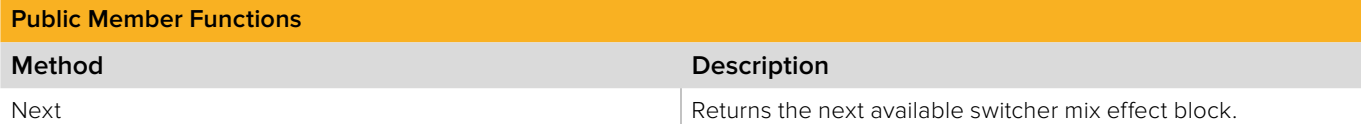

# **2.3.7.1 IBMDSwitcherMixEffectBlockIterator::Next method**

The **Next** method returns the next available **IBMDSwitcherMixEffectBlock** object interface.

The **IBMDSwitcherMixEffectBlock** object interface must be released by the caller when no longer required.

### **Syntax**

**HRESULT** Next (IBMDSwitcherMixEffectBlock\*\* mixEffectBlock);

#### **Parameters**

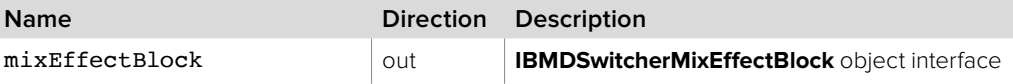

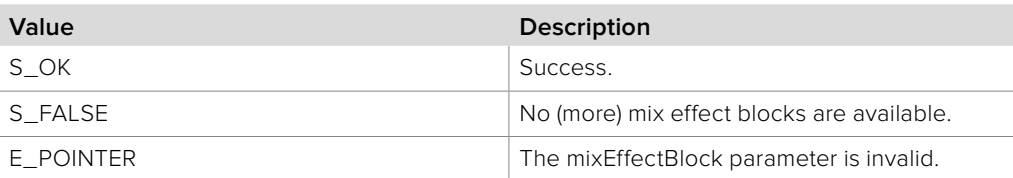

# **2.3.8 IBMDSwitcherMixEffectBlock Interface**

The **IBMDSwitcherMixEffectBlock** object interface represents a mix effect block of a switcher device.

### **Related Interfaces**

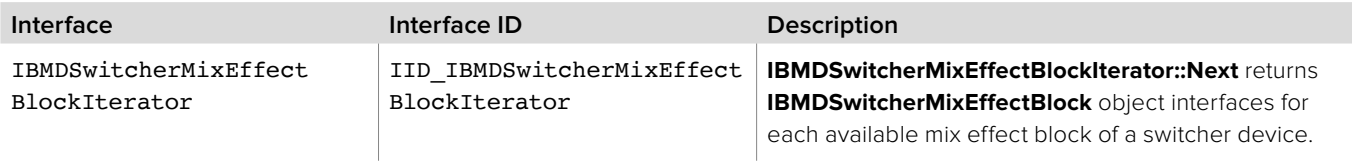

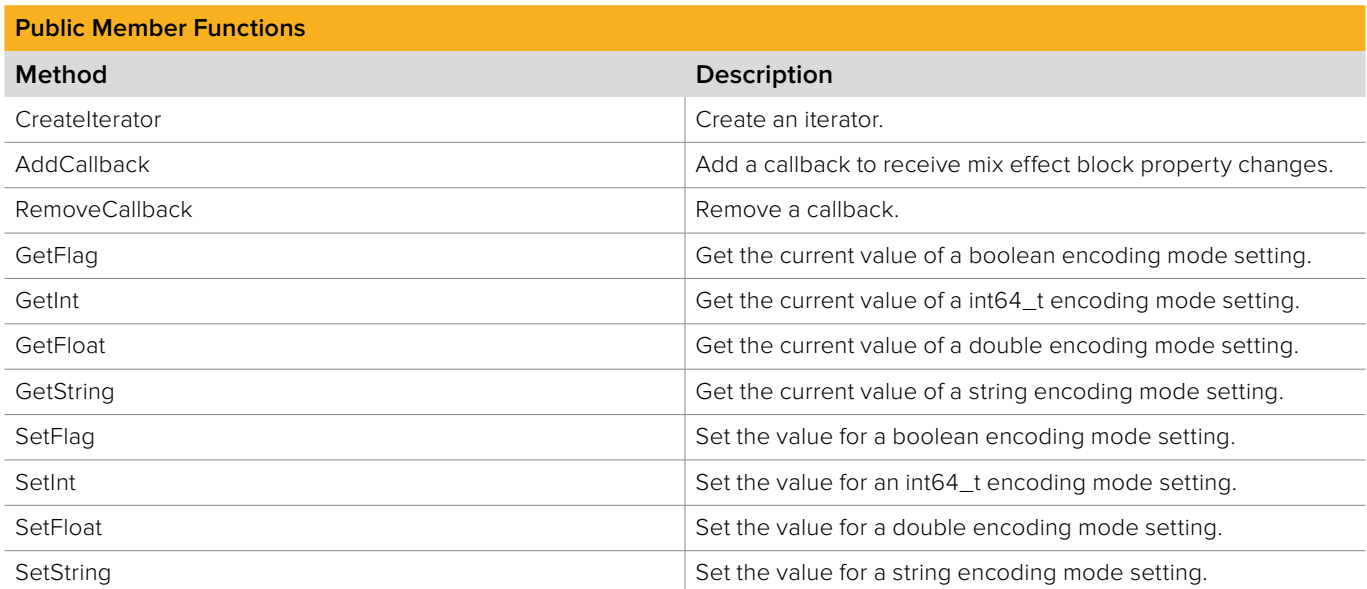

# **2.3.8.1 IBMDSwitcherMixEffectBlock::CreateIterator method**

The **CreateIterator** method creates an iterator object interface for the specified interface Id.

**Note:** In the current version of the Switcher SDK there are no supported iterator IIDs for this method.

### **Syntax**

**HRESULT** CreateIterator (REFIID iid, LPVOID\* ppv);

#### **Parameters**

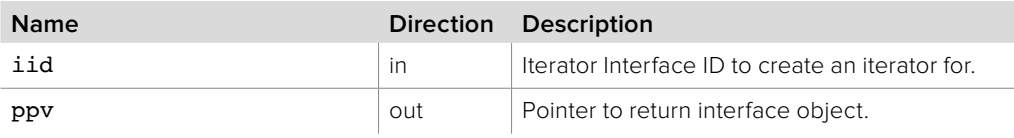

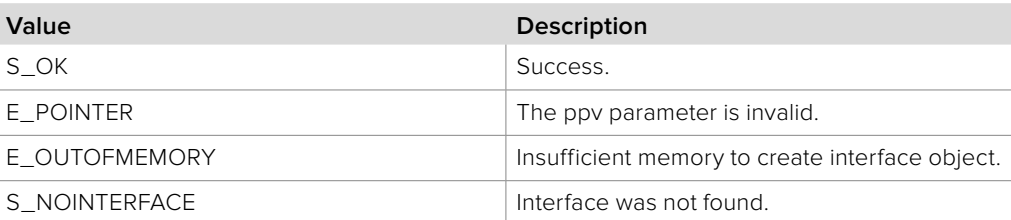

# **2.3.8.2 IBMDSwitcherMixEffectBlock::AddCallback method**

The **AddCallback** method configures a callback to be called when a mix effect block property changes.

Adding a new callback will not affect previously added callbacks. Callbacks will be called on a separate thread and in the order of their addition by **AddCallback**.

#### **Syntax**

**HRESULT** AddCallback (IBMDSwitcherMixEffectBlockCallback\* callback);

#### **Parameters**

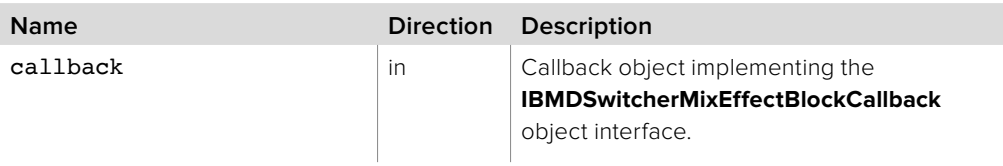

### **Return Values**

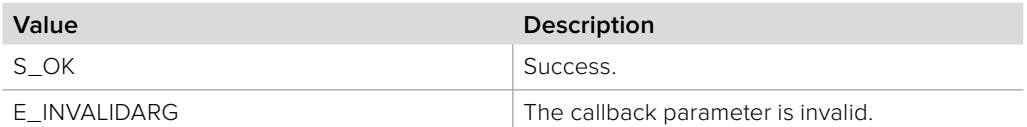

# **2.3.8.3 IBMDSwitcherMixEffectBlock::RemoveCallback method**

The **RemoveCallback** method removes a previously installed callback.

### **Syntax**

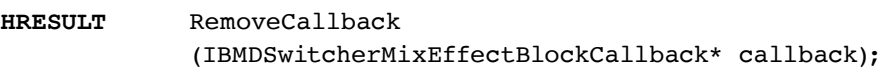

### **Parameters**

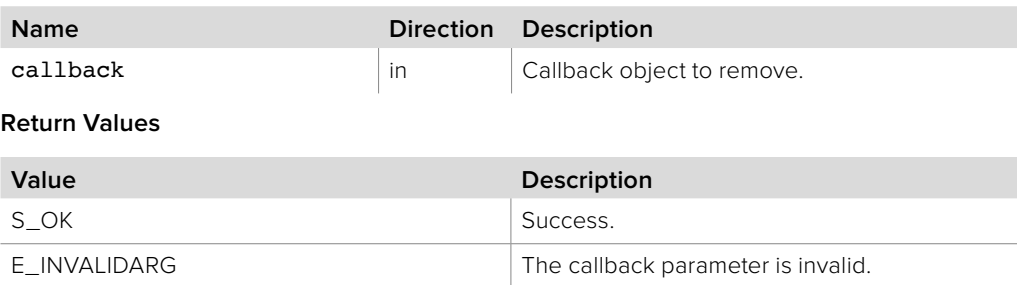

# **2.3.8.4 IBMDSwitcherMixEffectBlock::GetFlag method**

The **GetFlag** method gets the current value of the boolean property associated with the given **BMDSwitcherMixEffectBlockPropertyId**.

**Syntax**

**HRESULT** GetFlag (BMDSwitcherMixEffectBlockPropertyId propertyId, boolean\* value);

**Parameters**

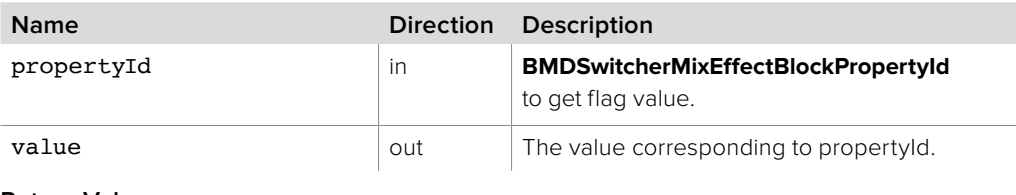

**Return Values**

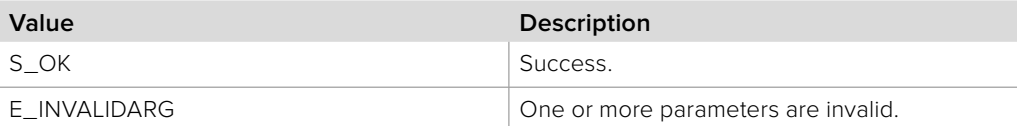

# **2.3.8.5 IBMDSwitcherMixEffectBlock::GetInt method**

The **GetInt** method gets the current value of the int64\_t property associated with the given **BMDSwitcherMixEffectBlockPropertyId**.

#### **Syntax**

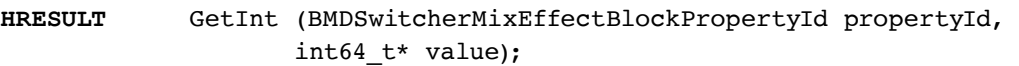

### **Parameters**

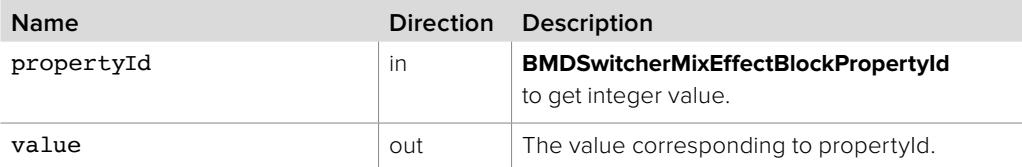

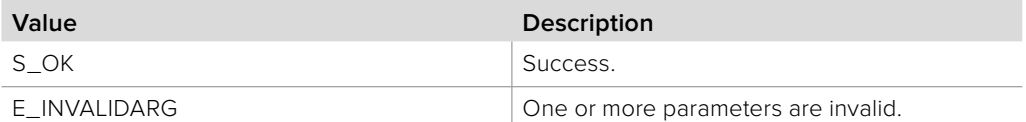

# **2.3.8.6 IBMDSwitcherMixEffectBlock::GetFloat method**

The **GetFloat** gets the current value of the double property associated with the given **BMDSwitcherMixEffectBlockPropertyId**.

**Syntax**

**HRESULT** GetFloat (BMDSwitcherMixEffectBlockPropertyId propertyId, double\* value);

**Parameters**

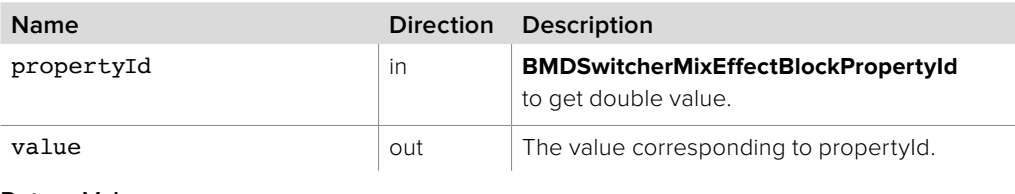

**Return Values**

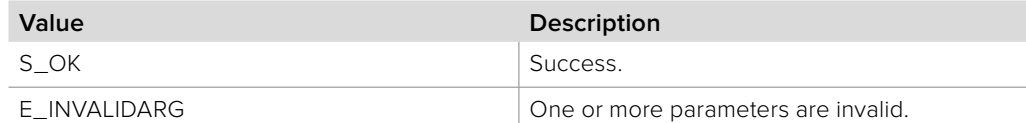

# **2.3.8.7 IBMDSwitcherMixEffectBlock::GetString method**

The **GetString** current value of the string property associated with the given **BMDSwitcherMixEffectBlockPropertyId**.

#### **Syntax**

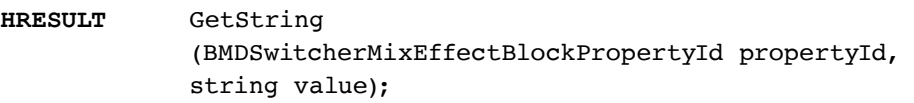

### **Parameters**

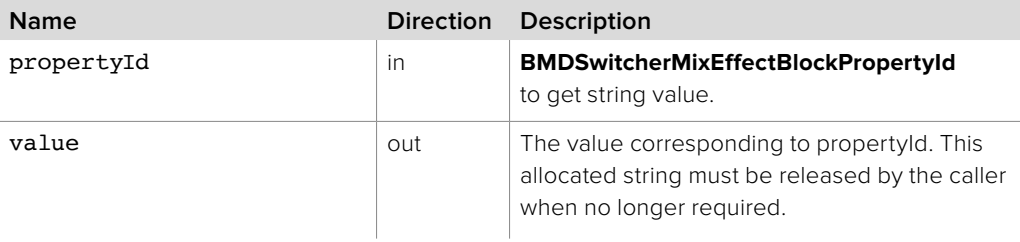

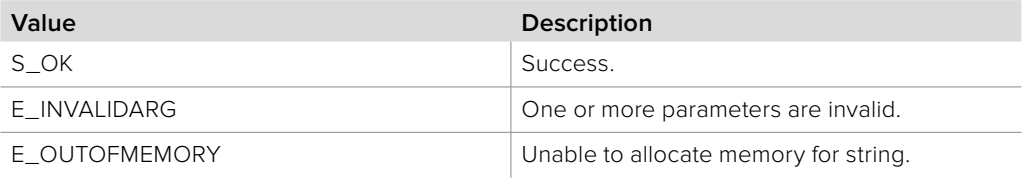

# **2.3.8.8 IBMDSwitcherMixEffectBlock::SetFlag method**

The **SetFlag** method sets a boolean value into the property associated with the given **BMDSwitcherMixEffectBlockPropertyId**.

**Syntax**

**HRESULT** SetFlag (BMDSwitcherMixEffectBlockPropertyId propertyId, boolean value);

**Parameters**

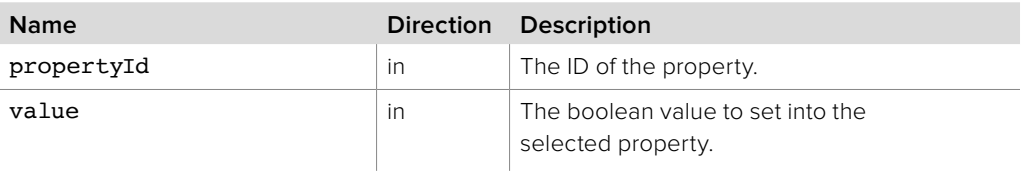

### **Return Values**

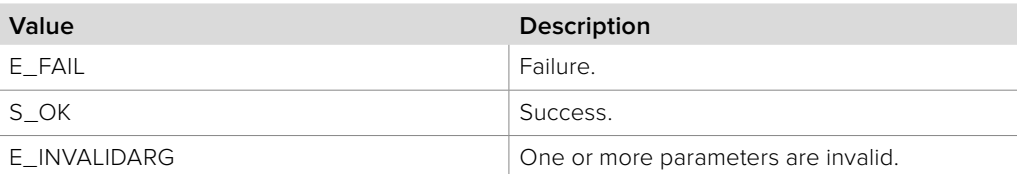

# **2.3.8.9 IBMDSwitcherMixEffectBlock::SetInt method**

The **SetInt** method sets an int64\_t value into the property associated with the given **BMDSwitcherMixEffectBlockPropertyId**.

#### **Syntax**

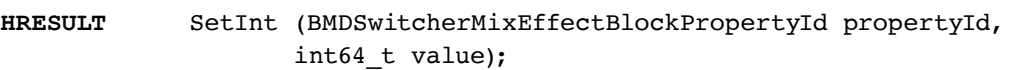

### **Parameters**

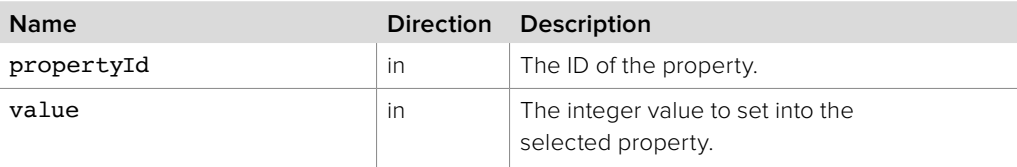

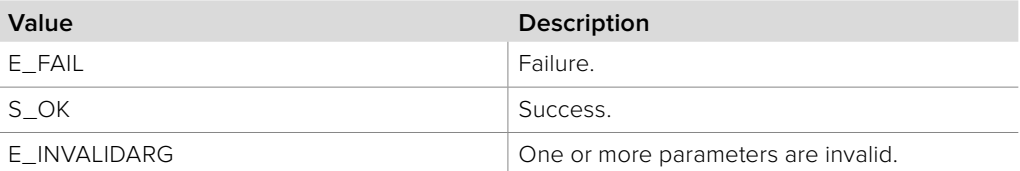

# **2.3.8.10 IBMDSwitcherMixEffectBlock::SetFloat method**

The **SetFloat** method sets a double value into the property associated with the given **BMDSwitcherMixEffectBlockPropertyId**.

### **Syntax**

**HRESULT** SetFloat (BMDSwitcherMixEffectBlockPropertyId propertyId, double value);

### **Parameters**

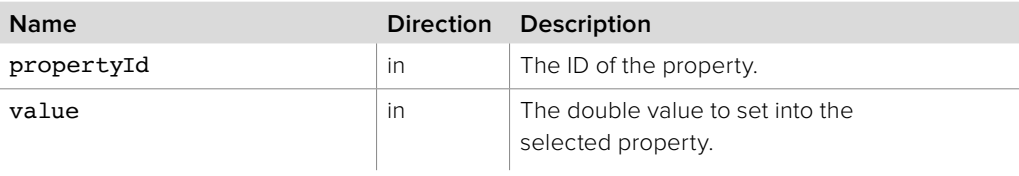

### **Return Values**

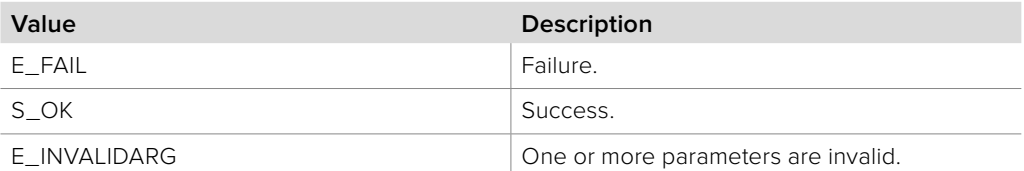

# **2.3.8.11 IBMDSwitcherMixEffectBlock::SetString method**

The **SetString** method sets a string value into the property associated with the given **BMDSwitcherMixEffectBlockPropertyId**.

### **Syntax**

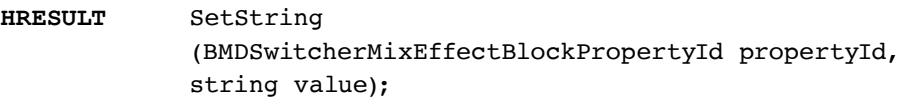

### **Parameters**

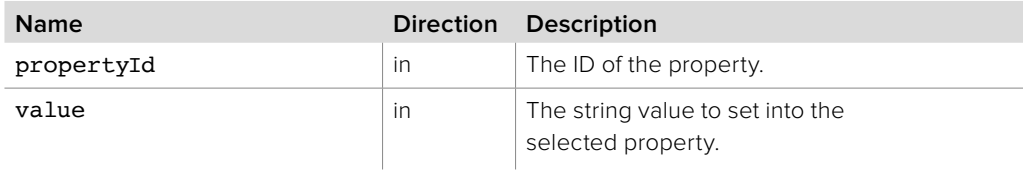

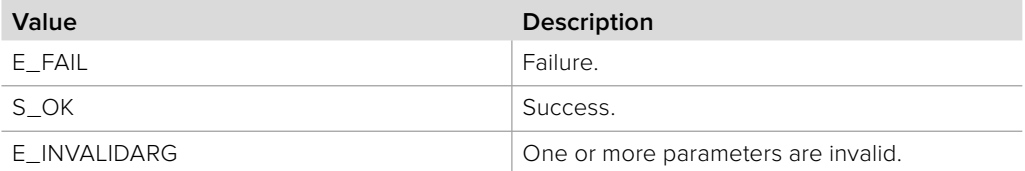

# **2.3.8.12 IBMDSwitcherMixEffectBlock::PerformAutoTransition method**

The **PerformAutoTransition** method initiates an automatic transition for the mix effect block.

When the transition begins the **bmdSwitcherMixEffectBlockPropertyIdInTransition** property will change to true and when the transition is complete it will become false. Throughout the transition the **bmdSwitcherMixEffectBlockPropertyIdTransitionPosition** and **bmdSwitcherMixEffectBlockPropertyIdTransitionFramesRemaining** properties will change to values corresponding to the progress through the transition.

#### **Syntax**

**HRESULT** PerformAutoTransition ();

#### **Return Values**

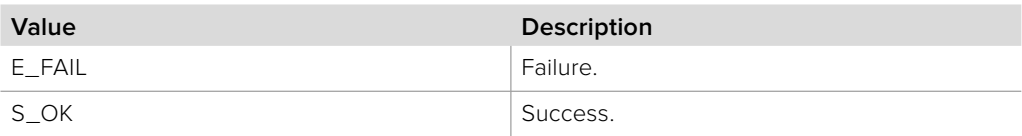

### **2.3.8.13 IBMDSwitcherMixEffectBlock::PerformCut method**

The **PerformCut** method initiates a cut for the mix effect block.

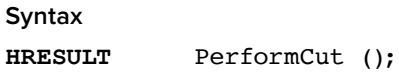

**Return Values**

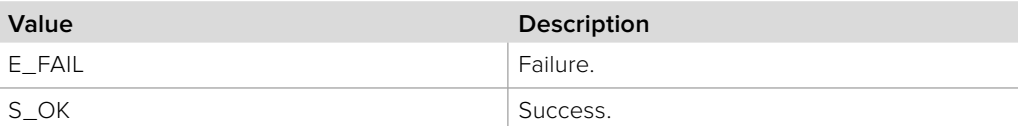

# **2.3.8.14 IBMDSwitcherMixEffectBlock::PerformFadeToBlack method**

The **PerformFadeToBlack** method initiates a fade to black for the mix effect block.

When the fade to black begins the **bmdSwitcherMixEffectBlockPropertyIdInFadeToBlack**  property will change to true and when the transition is complete it will become false. Throughout the fade to black the

**bmdSwitcherMixEffectBlockPropertyIdFadeToBlackFramesRemaining** property will change to a value corresponding to the progress through the fade to black.

#### **Syntax**

**HRESULT** PerformFadeToBlack ();

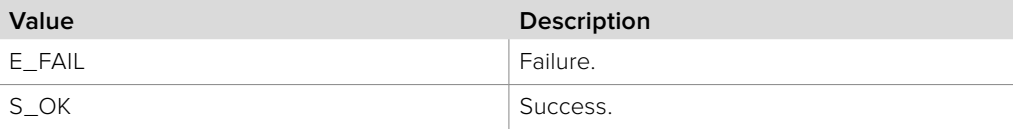

# **2.3.9 IBMDSwitcherMixEffectBlockCallback Interface**

The **IBMDSwitcherMixEffectBlockCallback** object interface is a callback class which is called when a mix effect block property changes.

### **Related Interfaces**

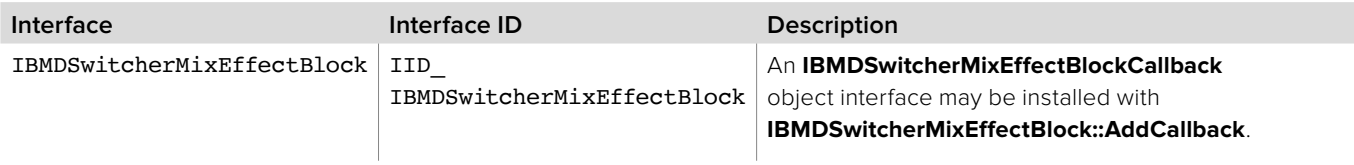

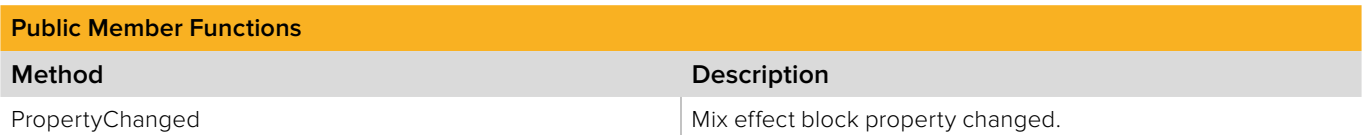

# **2.3.9.1 IBMDSwitcherMixEffectBlockCallback:: PropertyChanged method**

The **PropertyChanged** method is called when a mix effect block property changes.

This method is called from a separate thread created by the switcher SDK so care should be exercised when interacting with other threads. Callbacks should be processed as quickly as possible to avoid delaying other callbacks or affecting the connection to the switcher.

The return value (required by COM) is ignored by the caller.

### **Syntax**

**HRESULT** PropertyChanged (BMDSwitcherMixEffectBlockPropertyId propertyId);

#### **Parameters**

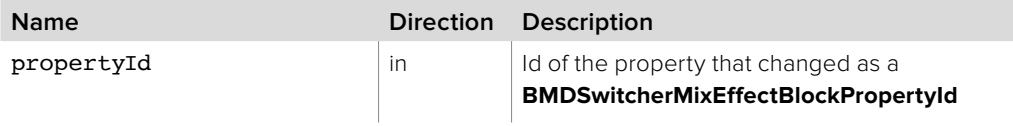

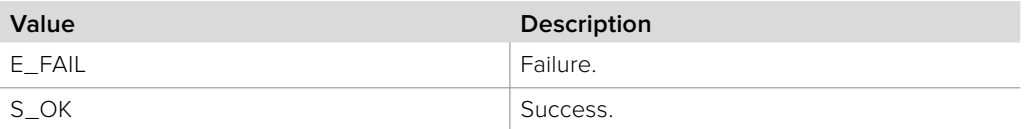
# **2.3.10 IBMDSwitcherInputColor Interface**

The **IBMDSwitcherInputColor** object interface is used for managing a color generator input port.

## **Related Interfaces**

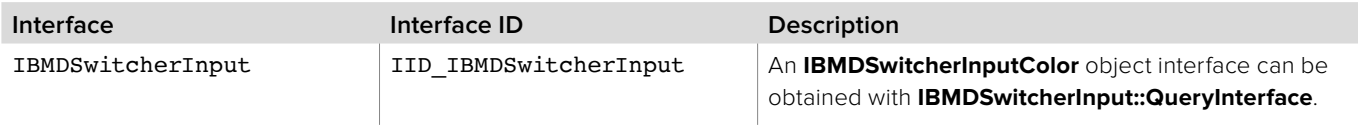

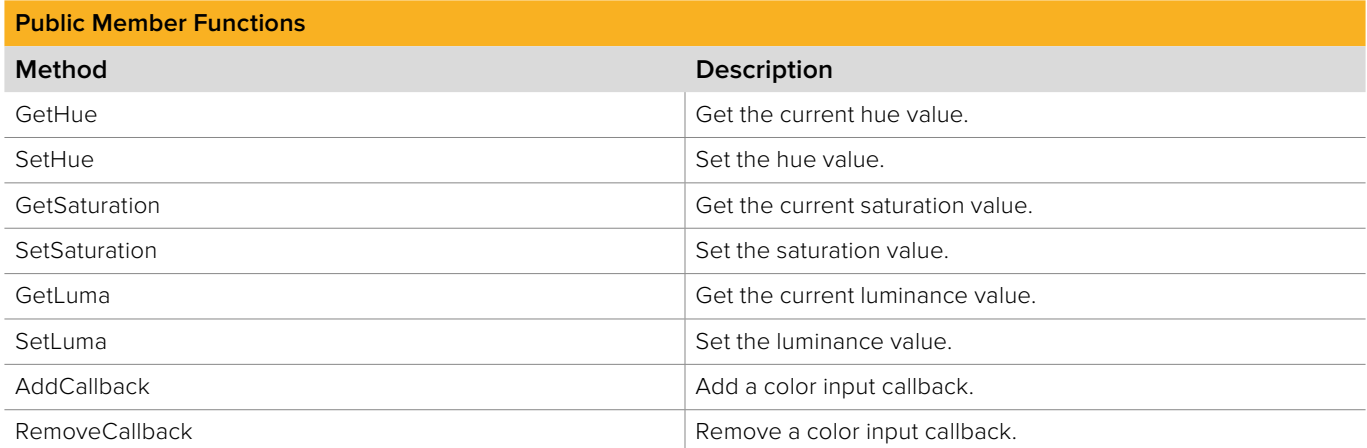

# **2.3.10.1 IBMDSwitcherInputColor::GetHue method**

The **GetHue** method gets the current hue value.

**Syntax**

**HRESULT** GetHue (double\* hue);

**Parameters**

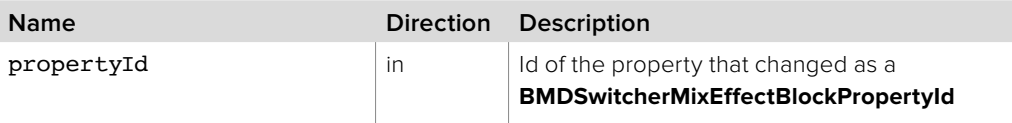

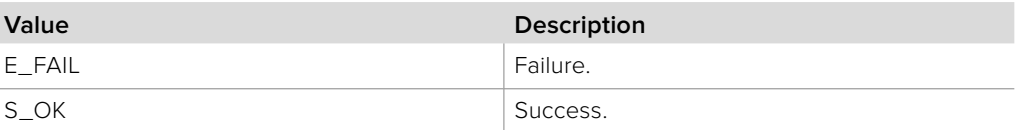

# **2.3.10.2 IBMDSwitcherInputColor::SetHue method**

The **SetHue** method sets the hue value.

**Syntax**

**HRESULT** SetHue (double hue);

**Parameters**

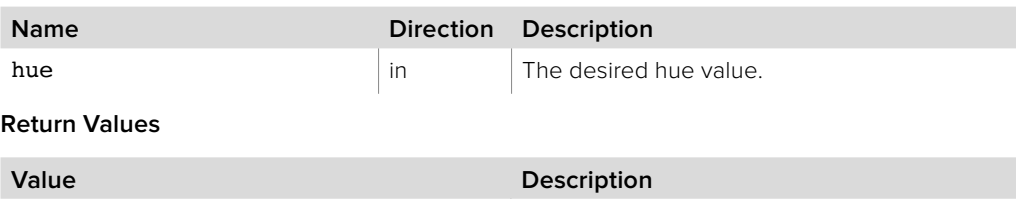

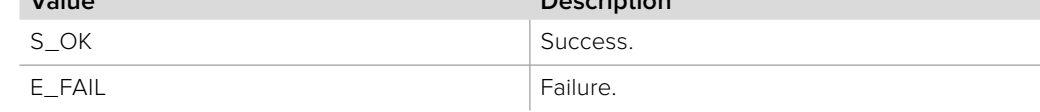

# **2.3.10.3 IBMDSwitcherInputColor::GetSaturation method**

The **GetSaturation** method gets the current hue value.

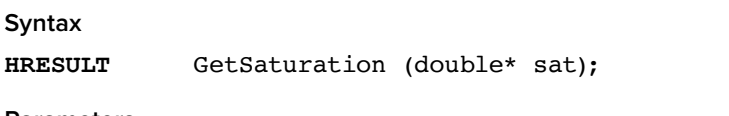

**Parameters**

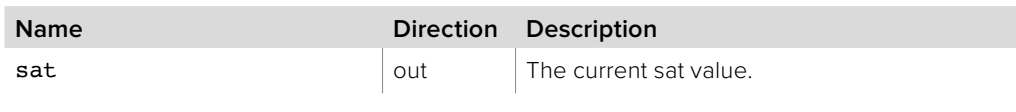

**Return Values**

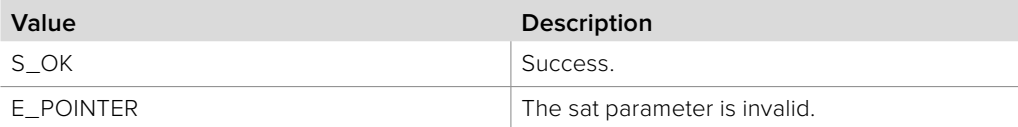

## **2.3.10.4 IBMDSwitcherInputColor::SetSaturation method**

The **SetSaturation** method sets the hue value.

**Syntax**

**HRESULT** SetSaturation (double sat);

**Parameters**

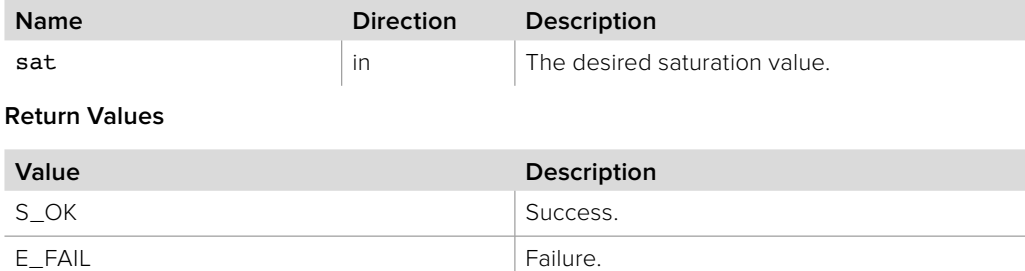

# **2.3.10.5 IBMDSwitcherInputColor::GetLuma method**

The GetLuma method gets the current luminance value.

## **Syntax**

**HRESULT** GetLuma (double\* luma);

### **Parameters**

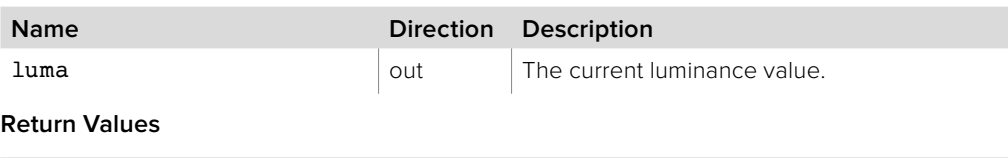

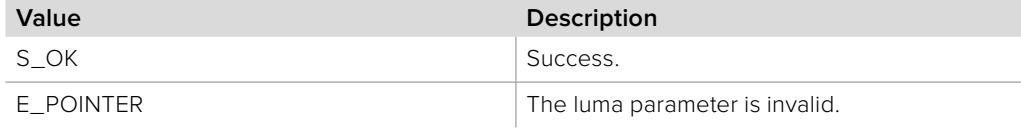

# **2.3.10.6 IBMDSwitcherInputColor::SetLuma method**

The **SetLuma** method sets the luminance value.

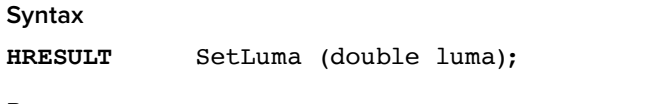

## **Parameters**

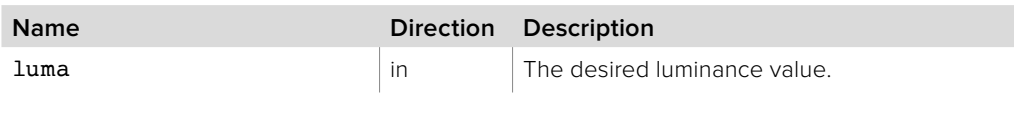

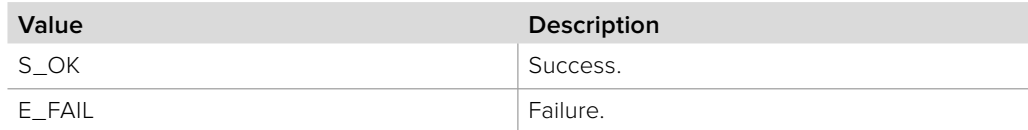

# **2.3.10.7 IBMDSwitcherInputColor::AddCallback method**

The **AddCallback** method configures a callback to be called when events occur for an **IBMDSwitcherInputColor** object. Pass an object implementing the **IBMDSwitcherInputColorCallback** interface to receive callbacks. Adding a new callback will not affect previously added callbacks.

## **Syntax**

**HRESULT** AddCallback (IBMDSwitcherInputColorCallback\* callback);

### **Parameters**

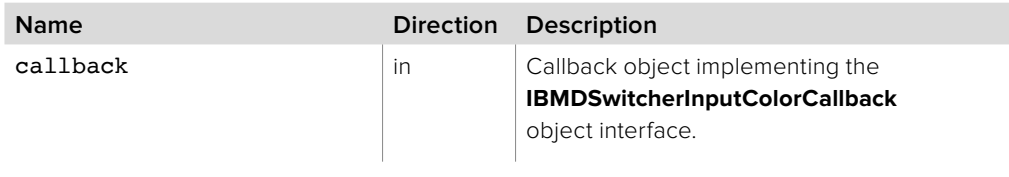

## **Return Values**

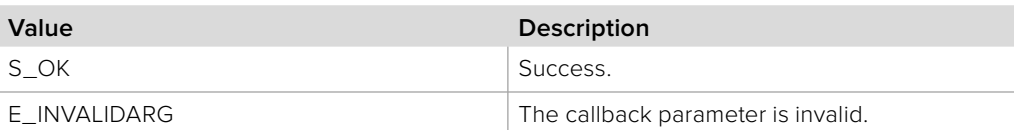

# **2.3.10.8 IBMDSwitcherInputColor::RemoveCallback method**

The **RemoveCallback** method removes a previously installed callback.

## **Syntax**

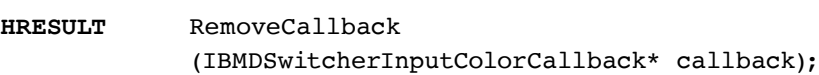

## **Parameters**

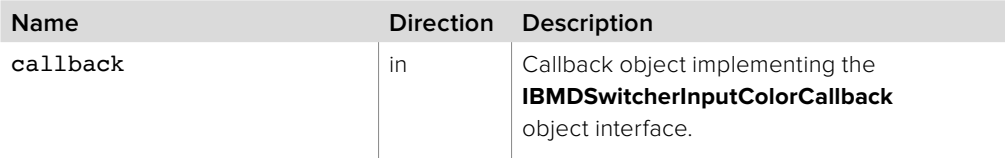

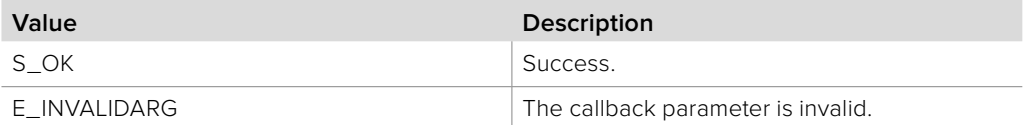

# **2.3.11 IBMDSwitcherInputColorCallback Interface**

The **IBMDSwitcherInputColorCallback** object interface is a callback class containing methods that are called when an event occurs on an **IBMDSwitcherInputColor** object. Like all callback methods, these callback methods may be called from another thread.

## **Related Interfaces**

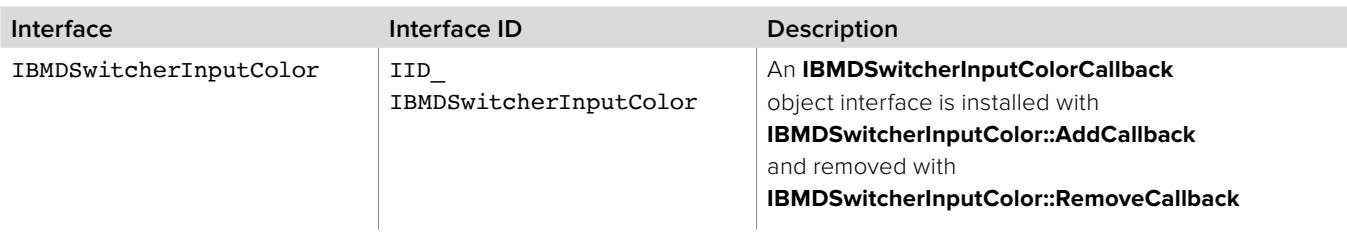

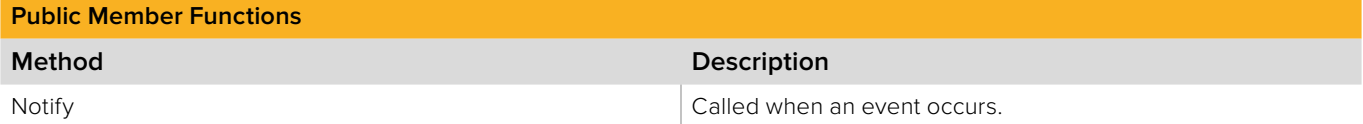

# **2.3.11.1 IBMDSwitcherInputColorCallback::Notify method**

The Notify method is called when **IBMDSwitcherInputColor** events occur, events such as a property change.

This method is called from a separate thread created by the switcher SDK so care should be exercised when interacting with other threads. Callbacks should be processed as quickly as possible to avoid delaying other callbacks or affecting the connection to the switcher.

The return value (required by COM) is ignored by the caller.

### **Syntax**

**HRESULT** Notify (BMDSwitcherInputColorEventType eventType);

**Parameters**

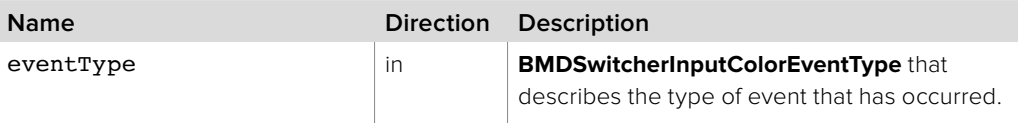

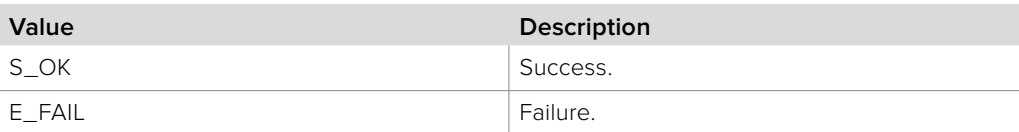

# **2.3.12 IBMDSwitcherInputAux Interface**

The **IBMDSwitcherInputAux** object interface is used for managing an auxiliary output port.

## **Related Interfaces**

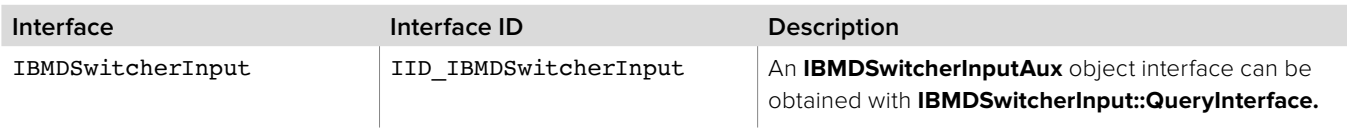

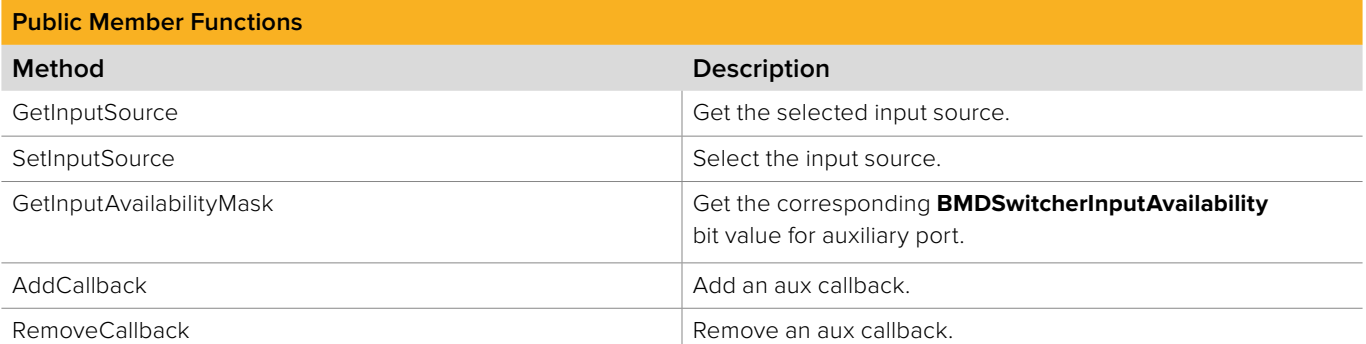

# **2.3.12.1 IBMDSwitcherInputAux::GetInputSource method**

The **GetInputSource** method returns the currently selected input source.

**Syntax**

**HRESULT** GetInputSource (BMDSwitcherInputId\* inputId);

### **Parameters**

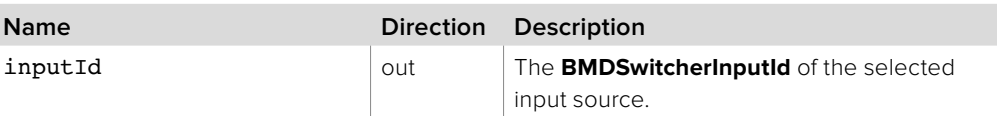

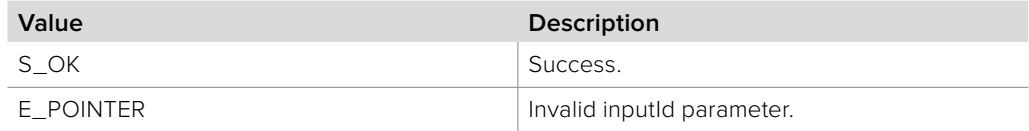

# **2.3.12.2 IBMDSwitcherInputAux::SetInputSource method**

The **SetInputSource** method selects an input source for this auxiliary port.

**Syntax**

**HRESULT** SetInputSource (BMDSwitcherInputId inputId);

**Parameters**

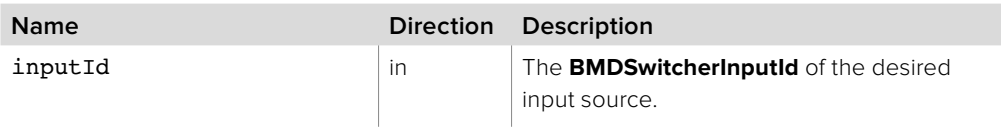

### **Return Values**

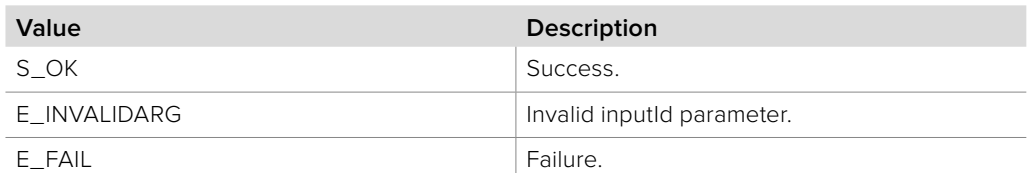

# **2.3.12.3 IBMDSwitcherInputAux::GetInputAvailabilityMask method**

The **GetInputAvailabilityMask** method returns the corresponding **BMDSwitcherInputAvailability** bit mask value for this auxiliary port. The input availability property (bmdSwitcherInputPropertyIdInputAvailability) of an **IBMDSwitcherInput** can be bitwise-ANDed with this mask value to determine whether an input is available for use as a source for this auxiliary port.

### **Syntax**

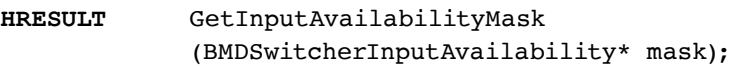

### **Parameters**

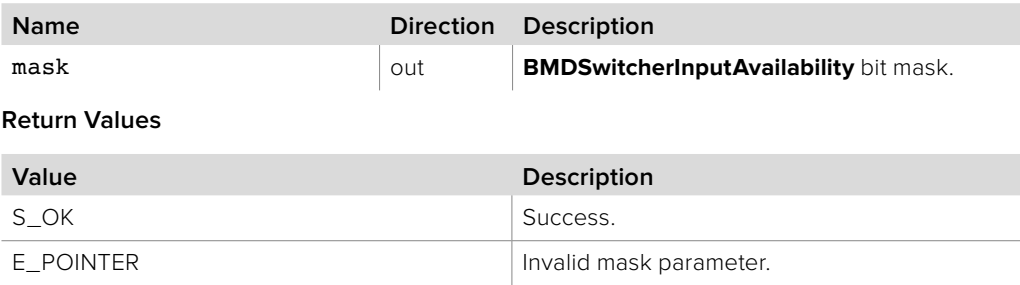

# **2.3.12.4 IBMDSwitcherInputAux::AddCallback method**

The AddCallback method configures a callback to be called when events occur for an **IBMDSwitcherInputAux** object. Pass an object implementing the **IBMDSwitcherInputAuxCallback** interface to receive callbacks. Adding a new callback will not affect previously added callbacks.

## **Syntax**

**HRESULT** AddCallback (IBMDSwitcherInputAuxCallback\* callback);

### **Parameters**

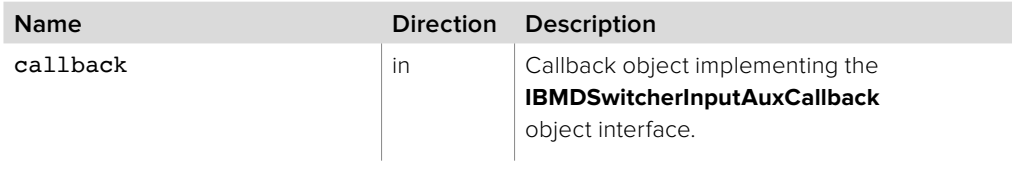

## **Return Values**

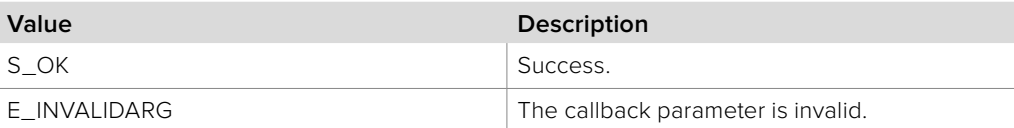

## **2.3.12.5 IBMDSwitcherInputAux::RemoveCallback method**

The **RemoveCallback** method removes a previously installed callback.

#### **Syntax**

**HRESULT** RemoveCallback (IBMDSwitcherInputAuxCallback\* callback);

### **Parameters**

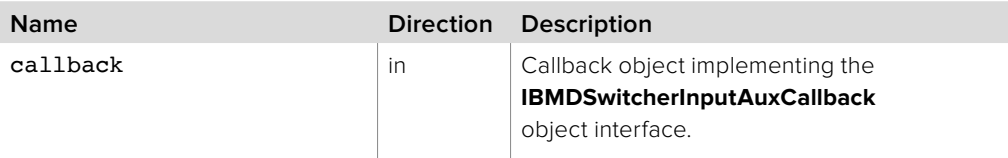

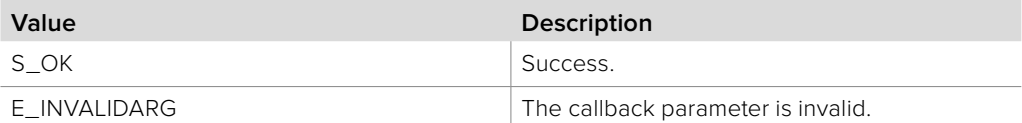

# **2.3.13 IBMDSwitcherInputAuxCallback Interface**

The **IBMDSwitcherInputAuxCallback** object interface is a callback class containing methods that are called when an event occurs on an **IBMDSwitcherInputAux** object. Like all callback methods, these callback methods may be called from another thread.

## **Related Interfaces**

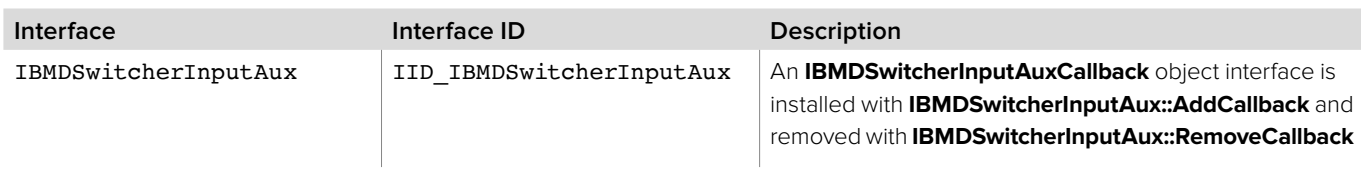

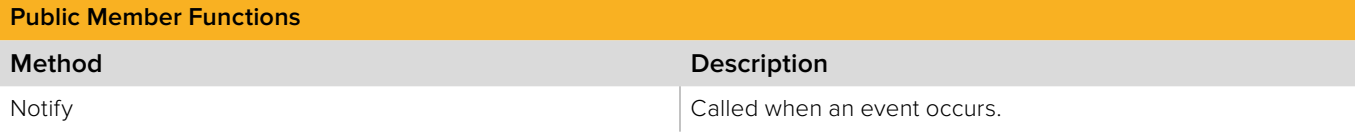

# **2.3.13.1 IBMDSwitcherInputAuxCallback::Notify method**

The **Notify** method is called when **IBMDSwitcherInputAux** events occur, events such as a property change.

This method is called from a separate thread created by the switcher SDK so care should be exercised when interacting with other threads. Callbacks should be processed as quickly as possible to avoid delaying other callbacks or affecting the connection to the switcher.

The return value (required by COM) is ignored by the caller.

### **Syntax**

**HRESULT** Notify (BMDSwitcherInputAuxEventType eventType);

## **Parameters**

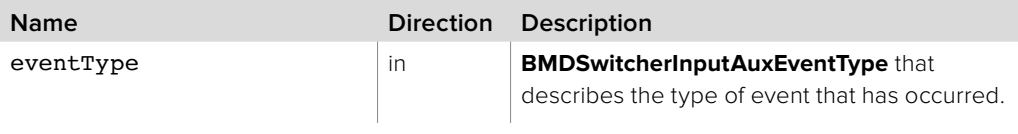

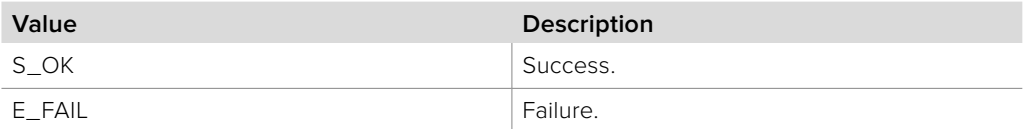

# **2.3.14 IBMDSwitcherMultiViewIterator Interface**

The **IBMDSwitcherMultiViewIterator** is used to enumerate the available MultiViews.

A reference to an **IBMDSwitcherMultiViewIterator** object interface may be obtained from an **IBMDSwitcher** object interface using the CreateIterator method. Pass **IID\_IBMDSwitcherMultiViewIterator** for the IID parameter.

## **Related Interfaces**

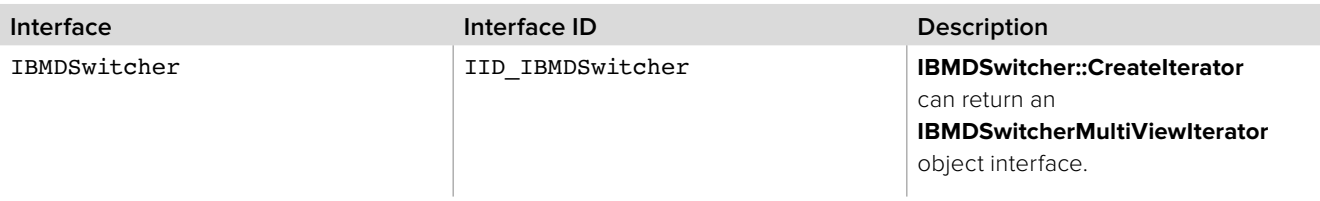

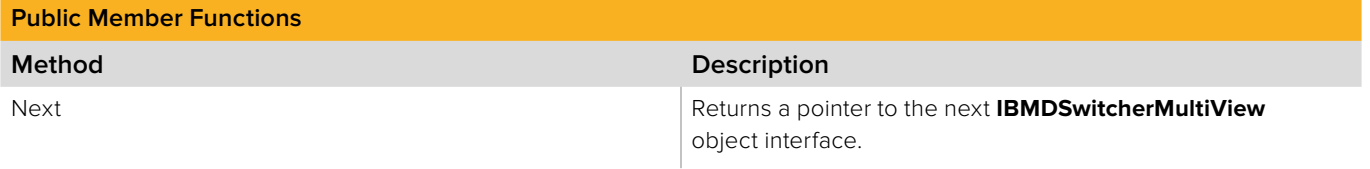

## **2.3.14.1 IBMDSwitcherMultiViewIterator::Next method**

The **Next** method returns the next available **IBMDSwitcherMultiView** object interface.

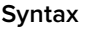

**HRESULT** Next (IBMDSwitcherMultiView\*\* multiView);

**Parameters**

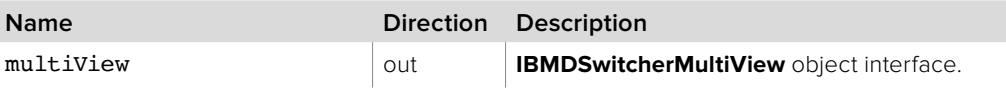

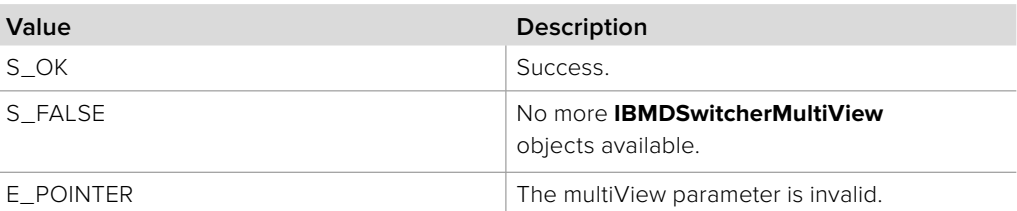

# **2.3.15 IBMDSwitcherMultiView Interface**

The **IBMDSwitcherMultiView** object interface is used for accessing control functions of a MultiView output, such as setting up the layout format, or routing different inputs to windows.

## **Related Interfaces**

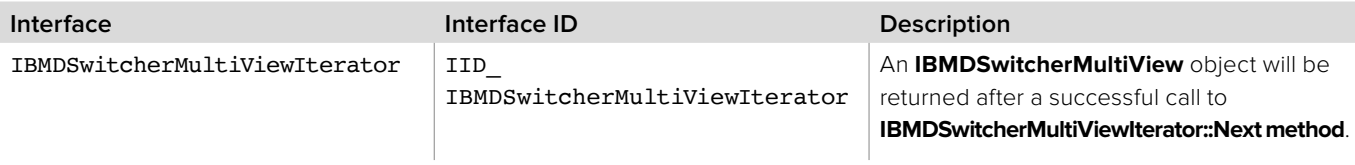

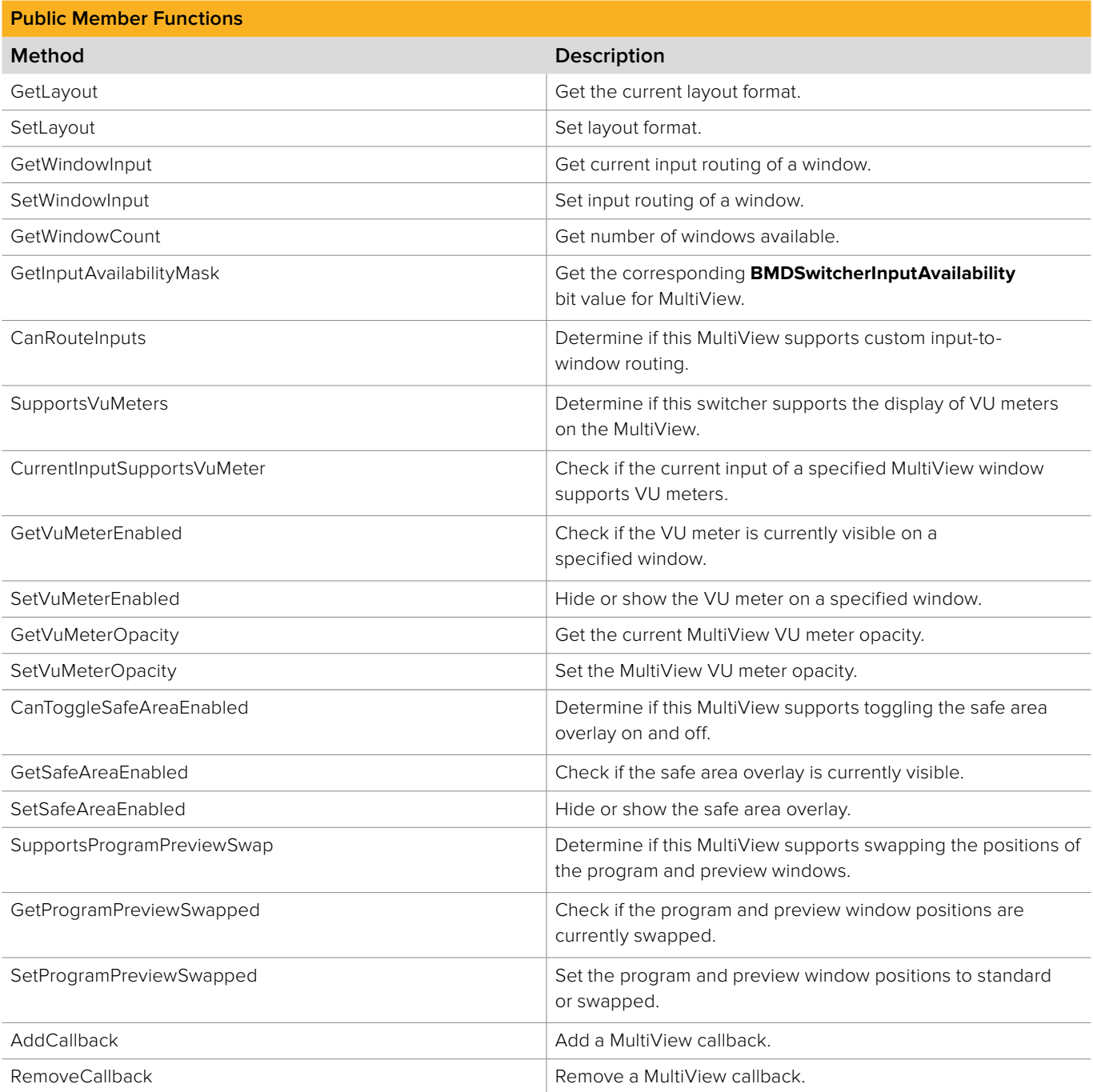

# **2.3.15.1 IBMDSwitcherMultiView::GetLayout method**

The **GetLayout** method returns the current layout format.

**Syntax**

**HRESULT** GetLayout (BMDSwitcherMultiViewLayout\* layout);

**Parameters**

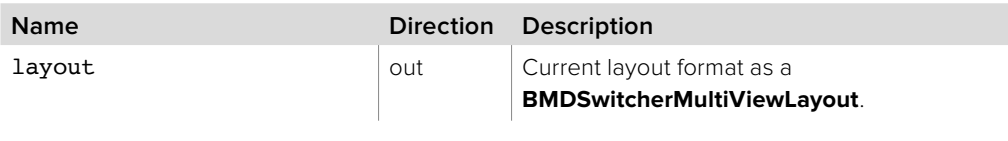

## **Return Values**

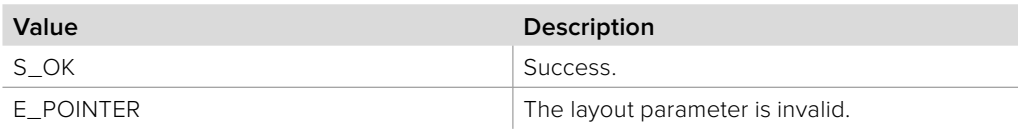

## **2.3.15.2 IBMDSwitcherMultiView::SetLayout method**

The **SetLayout** method sets the layout format.

**Syntax**

**HRESULT** SetLayout (BMDSwitcherMultiViewLayout\* layout);

**Parameters**

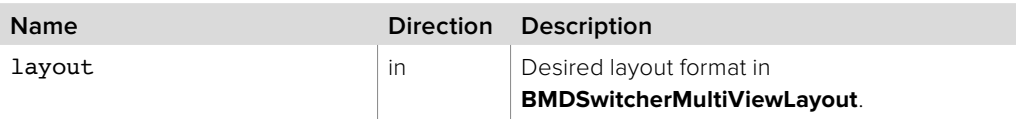

## **Return Values**

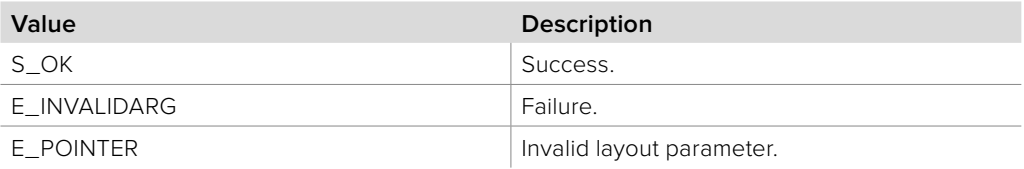

# **2.3.15.3 IBMDSwitcherMultiView::GetWindowInput method**

The **GetWindowInput** method returns the current input source routed to the specified window.

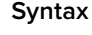

**HRESULT** GetWindowInput (uint32\_t window, BMDSwitcherInputId\* inputId);

**Parameters**

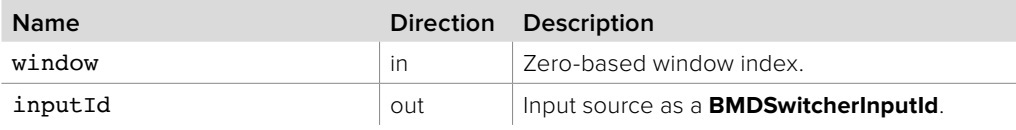

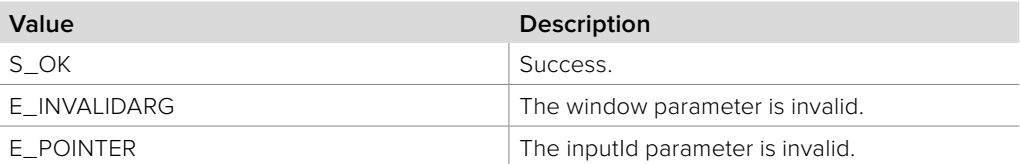

# **2.3.15.4 IBMDSwitcherMultiView::SetWindowInput method**

The **SetWindowInput** method routes an input source to the specified window. Note that the inputs for windows 0 and 1 are reserved for the Preview and Program outputs, and so cannot be set using this method. Calling this method with a window index of 0 or 1 will do nothing and will return S\_FALSE.

## **Syntax**

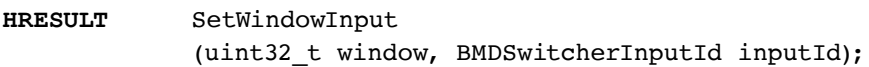

## **Parameters**

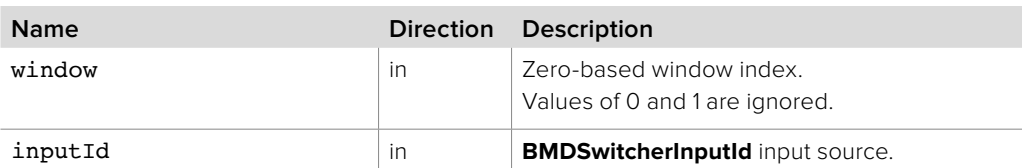

## **Return Values**

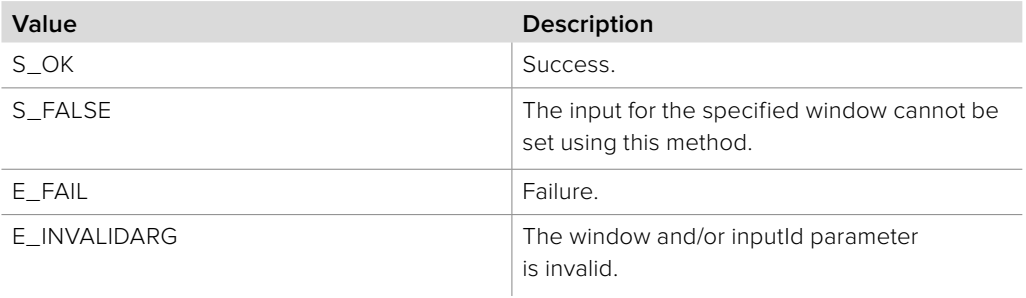

# **2.3.15.5 IBMDSwitcherMultiView::GetWindowCount method**

The **GetWindowCount** method returns the total number of windows available to this MultiView.

**Syntax**

**HRESULT** GetWindowCount (uint32\_t\* windowCount);

**Parameters**

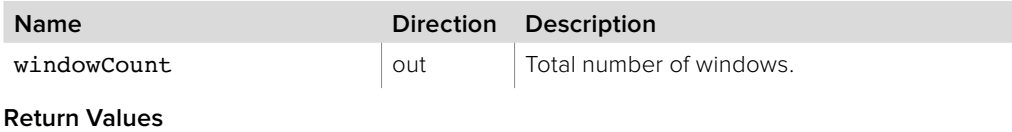

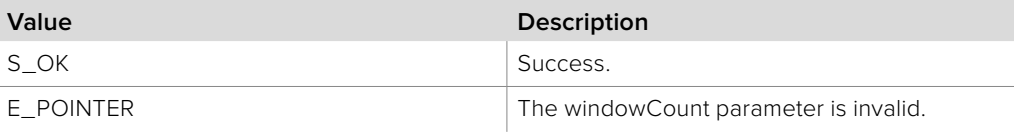

# **2.3.15.6 IBMDSwitcherMultiView::GetInputAvailabilityMask method**

The **GetInputAvailabilityMask** method returns the corresponding **BMDSwitcherInputAvailability** bit mask value for this MultiView. The input availability property (**bmdSwitcherInputPropertyIdInputAvailability**) of an **IBMDSwitcherInput** can be bitwise-ANDed with this mask value to determine whether an input is available for viewing in a window.

## **Syntax**

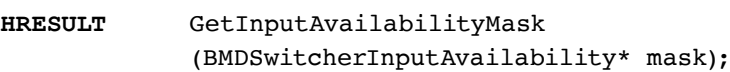

### **Parameters**

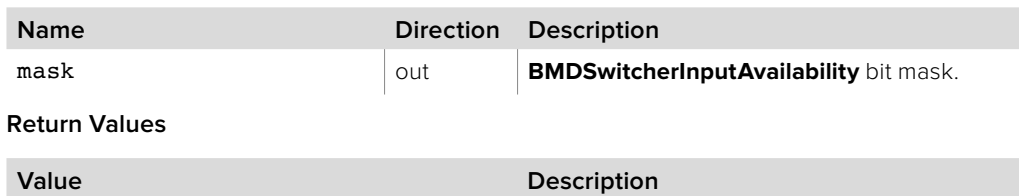

# **2.3.15.7 IBMDSwitcherMultiView::CanRouteInputs method**

E\_POINTER Invalid mask parameter.

S\_OK Success.

The **CanRouteInputs** method returns whether this MultiView has custom input-to-window routing capability. This feature allows custom selection of input sources on each window, whereas without this feature the configuration is static and the window input sources cannot be changed. If the MultiView has no such capability, any call to **SetWindowInput** will fail.

### **Syntax**

**HRESULT** CanRouteInputs (boolean\* canRoute);

### **Parameters**

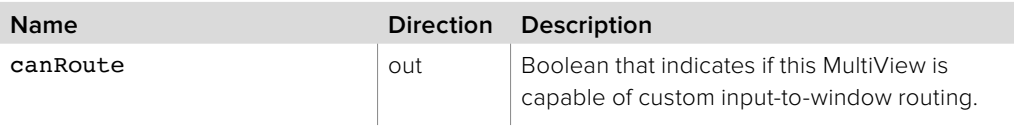

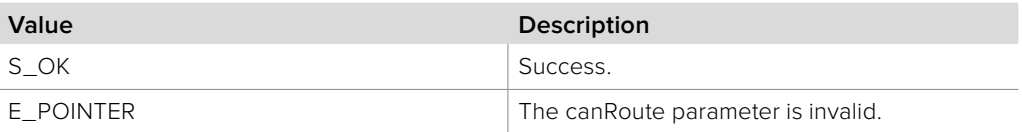

# **2.3.15.8 IBMDSwitcherMultiview::SupportsVuMeters method**

The **SupportsVuMeters** method is used to determine if the switcher supports the display of VU meters on the MultiView.

### **Syntax**

**HRESULT** SupportsVuMeters (boolean\* supportsVuMeters);

## **Parameters**

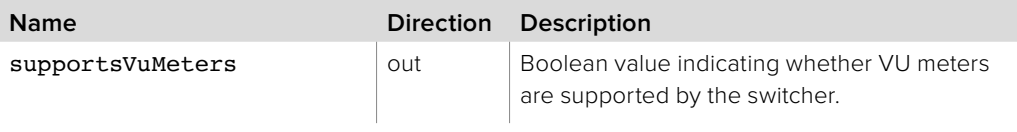

## **Return Values**

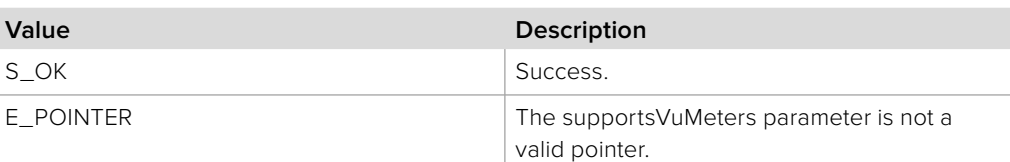

# **2.3.15.9 IBMDSwitcherMultiview:: CurrentInputSupportsVuMeter method**

The **CurrentInputSupportsVuMeter** method is used to determine if a MultiView window is currently set to an input that supports the display of a VU meter. Some inputs, such as Color Bars and Color Generators do not support the display of a VU meter.

## **Syntax**

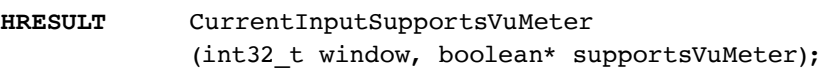

## **Parameters**

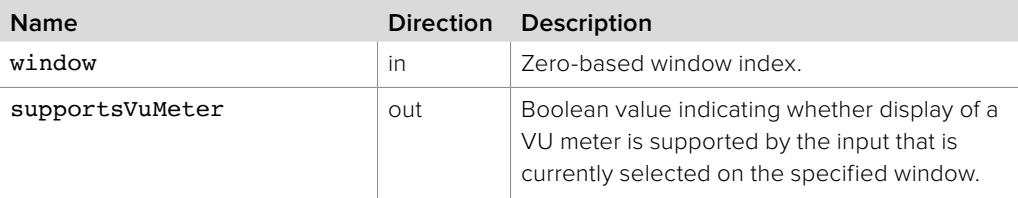

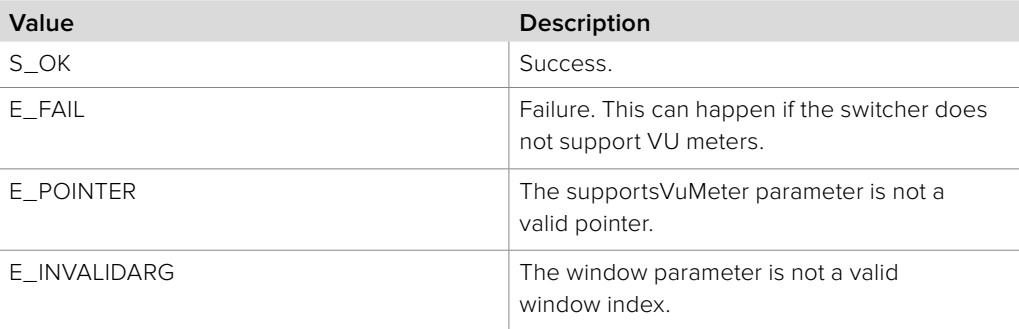

# **2.3.15.10 IBMDSwitcherMultiview::GetVuMeterEnabled method**

The **GetVuMeterEnabled** method is used to determine if the the VU meter is currently visible on the specified MultiView window.

### **Syntax**

**HRESULT** GetVuMeterEnabled (uint32\_t window, boolean\* enabled);

**Parameters**

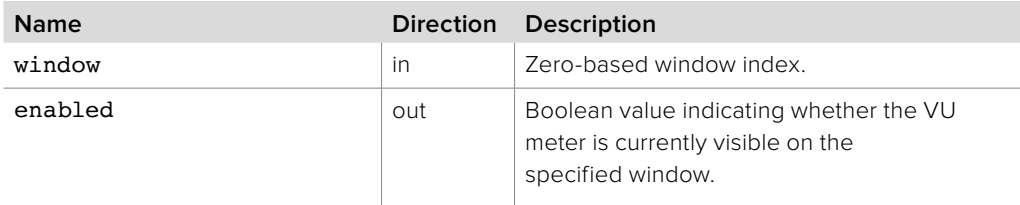

## **Return Values**

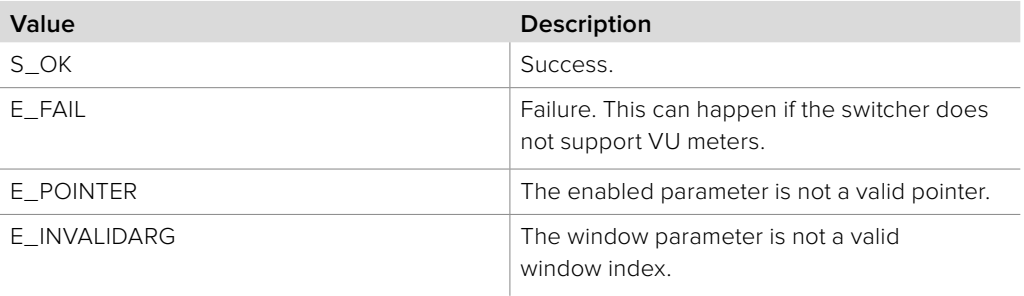

## **2.3.15.11 IBMDSwitcherMultiview::SetVuMeterEnabled method**

The **SetVuMeterEnabled** method is used to hide or show VU meters on the specified MultiView window.

### **Syntax**

**HRESULT** SetVuMeterEnabled (uint32\_t window, boolean enabled);

#### **Parameters**

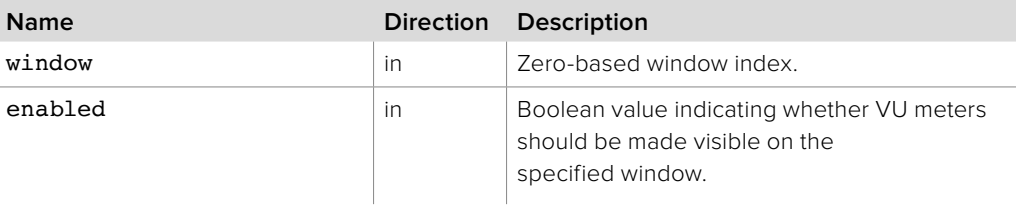

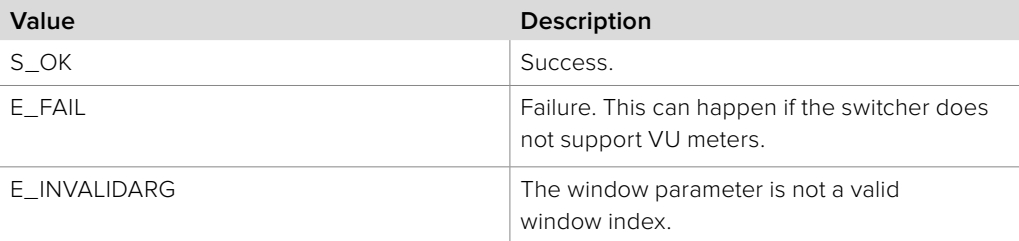

# **2.3.15.12 IBMDSwitcherMultiview::GetVuMeterOpacity method**

The **GetVuMeterOpacity** method returns the opacity of the VU meters displayed on the MultiView as a value between zero and one. A value of 0.0 is fully transparent, and a value of 1.0 is fully opaque.

## **Syntax**

**HRESULT** GetVuMeterOpacity (double\* opacity);

### **Parameters**

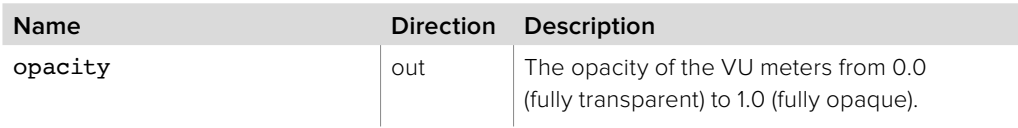

## **Return Values**

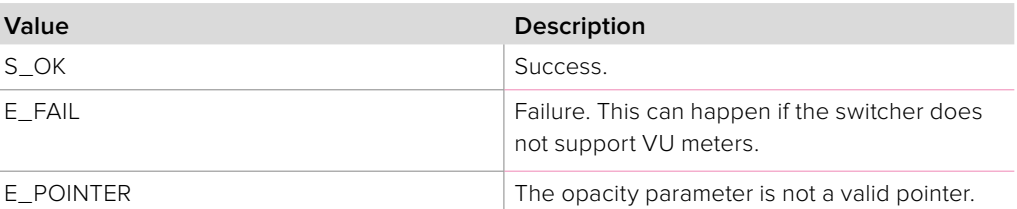

# **2.3.15.13 IBMDSwitcherMultiview::SetVuMeterOpacity method**

The **SetVuMeterOpacity** method is used to set the opacity of the VU meters displayed on the MultiView.

### **Syntax**

**HRESULT** SetVuMeterOpacity (double opacity);

### **Parameters**

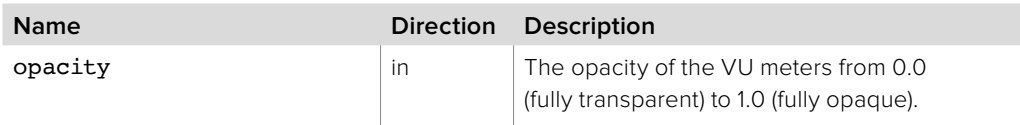

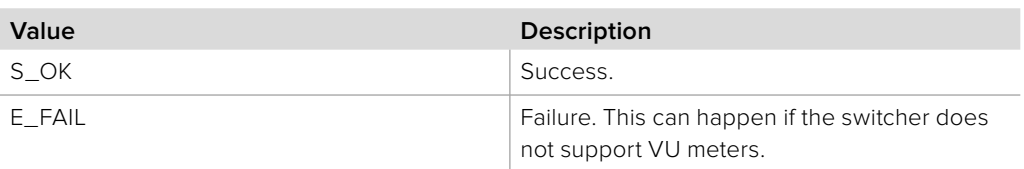

# **2.3.15.14 IBMDSwitcherMultiview::CanToggleSafeAreaEnabled method**

The **CanToggleSafeAreaEnabled** method is used to determine whether the switcher supports toggling the safe area overlay on the MultiView preview window on and off.

### **Syntax**

**HRESULT** CanToggleSafeAreaEnabled (boolean\* canToggleSafeAreaEnabled);

### **Parameters**

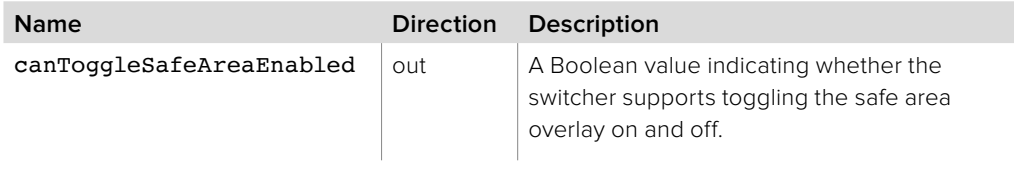

## **Return Values**

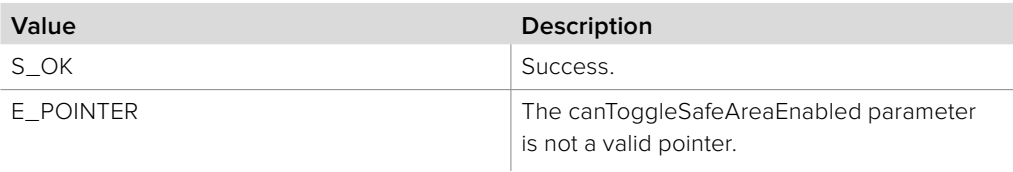

# **2.3.15.15 IBMDSwitcherMultiview::GetSafeAreaEnabled method**

The **GetSafeAreaEnabled** method is used to determine whether the safe area overlay is currently visible on the MultiView preview window.

### **Syntax**

**HRESULT** GetSafeAreaEnabled (boolean\* enabled);

### **Parameters**

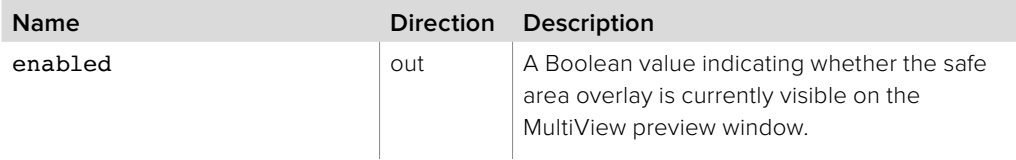

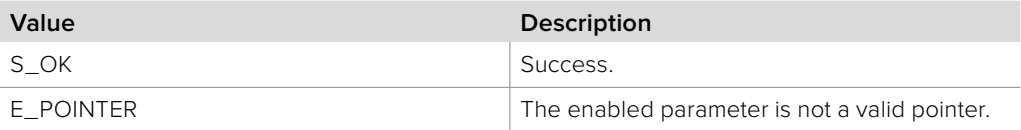

# **2.3.15.16 IBMDSwitcherMultiview::SetSafeAreaEnabled method**

The **SetSafeAreaEnabled** method is used to hide or show the safe area overlay on the MultiView preview window.

### **Syntax**

**HRESULT** SetSafeAreaEnabled (boolean enabled);

## **Parameters**

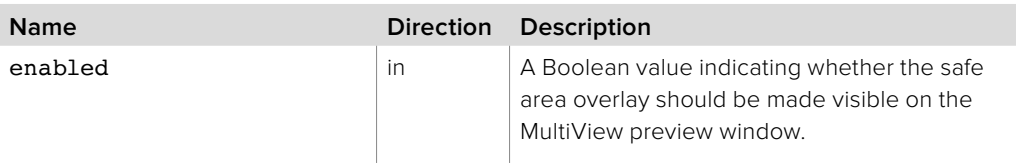

### **Return Values**

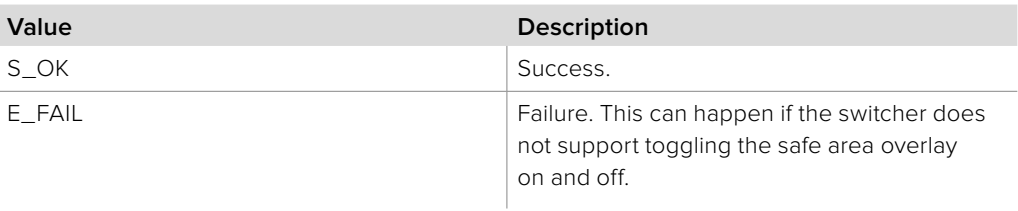

# **2.3.15.17 IBMDSwitcherMultiview:: SupportsProgramPreviewSwap method**

The **SupportsProgramPreviewSwap** method is used to determine if the switcher supports swapping the positions of the program and preview windows on the MultiView. Standard positioning places the preview window to the left of or above the program window. Swapping places the preview window to the right of or below the program window.

### **Syntax**

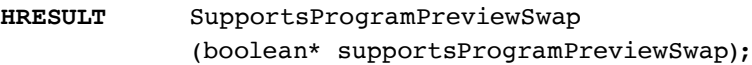

## **Parameters**

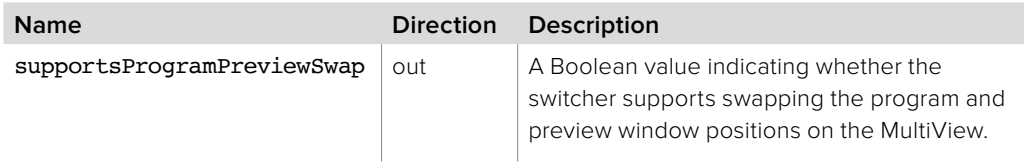

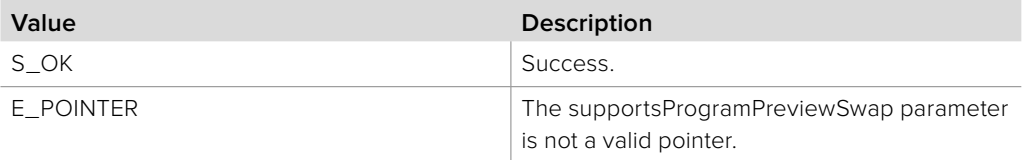

# **2.3.15.18 IBMDSwitcherMultiview:: GetProgramPreviewSwapped method**

The **GetProgramPreviewSwapped** method is used to determine if the MultiView program and preview window positions are currently swapped.

## **Syntax**

**HRESULT** GetProgramPreviewSwapped (boolean\* swapped);

## **Parameters**

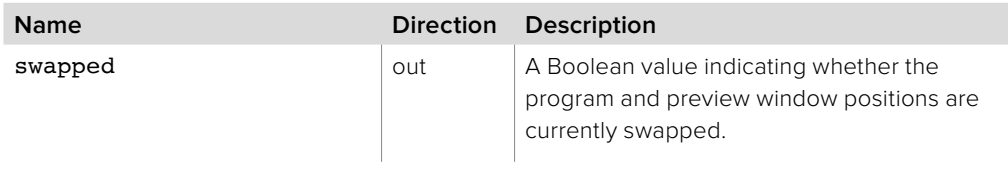

## **Return Values**

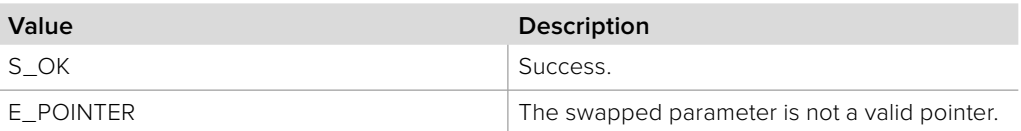

# **2.3.15.19 IBMDSwitcherMultiview:: SetProgramPreviewSwapped method**

The **SetProgramPreviewSwapped** method is used to specify whether the MultiView program and preview window positions should be swapped.

## **Syntax**

**HRESULT** SetProgramPreviewSwapped (boolean swapped);

### **Parameters**

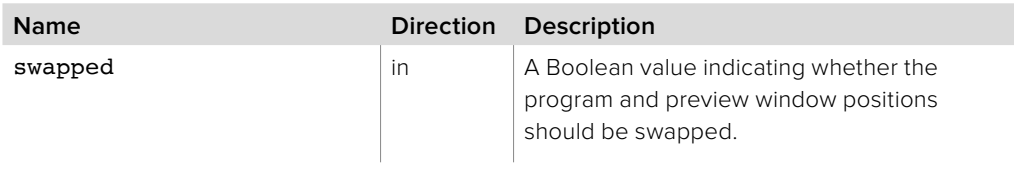

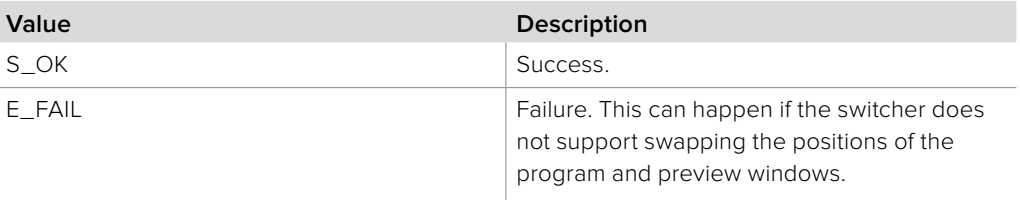

# **2.3.15.20 IBMDSwitcherMultiView::AddCallback method**

The **AddCallback** method configures a callback to be called when events occur for an **IBMDSwitcherMultiView** object. Pass an object implementing the **IBMDSwitcherMultiViewCallback** interface to receive callbacks. Adding a new callback will not affect previously added callbacks.

## **Syntax**

**HRESULT** AddCallback (IBMDSwitcherMultiViewCallback\* callback);

## **Parameters**

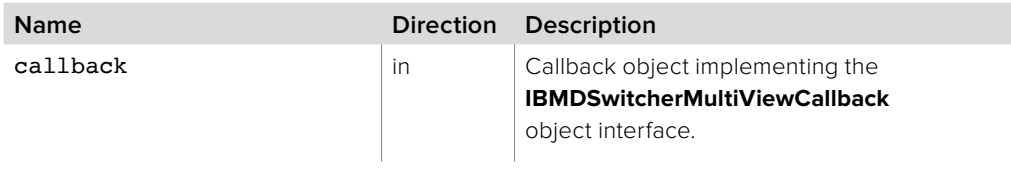

## **Return Values**

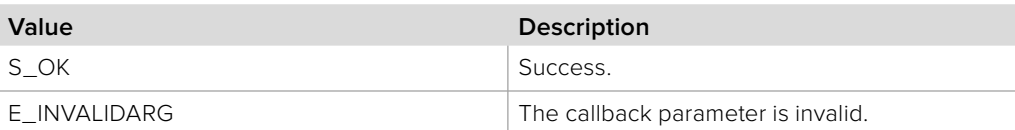

# **2.3.15.21 IBMDSwitcherMultiView::RemoveCallback method**

The **RemoveCallback** method removes a previously installed callback.

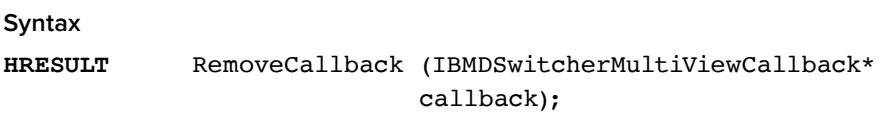

## **Parameters**

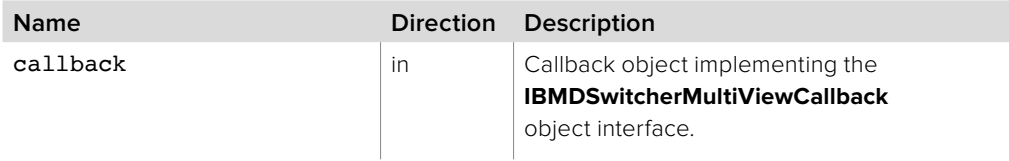

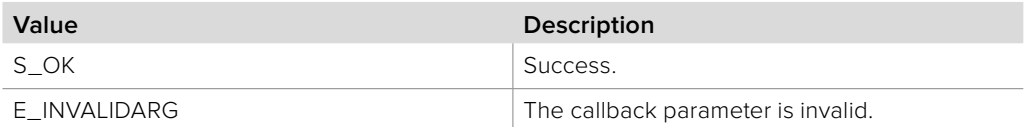

# **2.3.16 IBMDSwitcherMultiViewCallback Interface**

The **IBMDSwitcherMultiViewCallback** object interface is a callback class containing methods that are called when an event occurs on an **IBMDSwitcherMultiView** object. Like all callback methods, these callback methods may be called from another thread.

## **Related Interfaces**

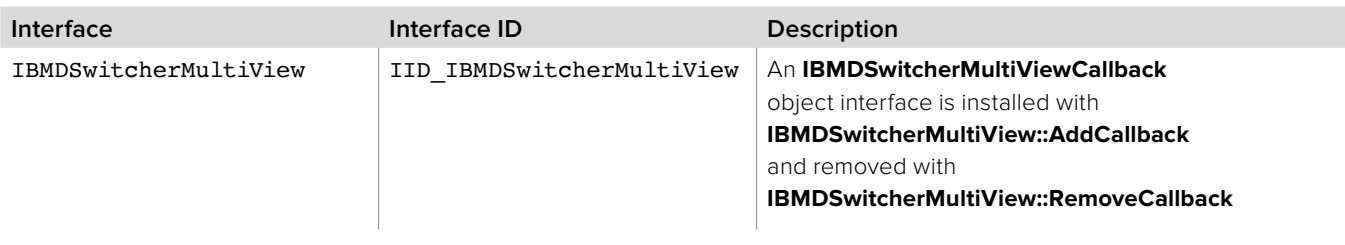

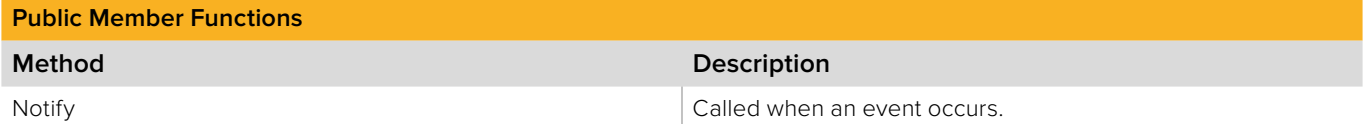

# **2.3.16.1 IBMDSwitcherMultiViewCallback::Notify method**

The **Notify** method is called when **IBMDSwitcherMultiView** events occur, events such as a property change.

This method is called from a separate thread created by the switcher SDK so care should be exercised when interacting with other threads. Callbacks should be processed as quickly as possible to avoid delaying other callbacks or affecting the connection to the switcher.

The return value (required by COM) is ignored by the caller.

## **Syntax**

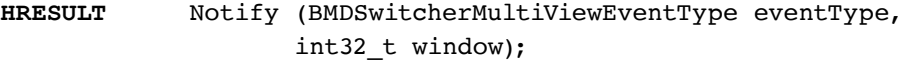

## **Parameters**

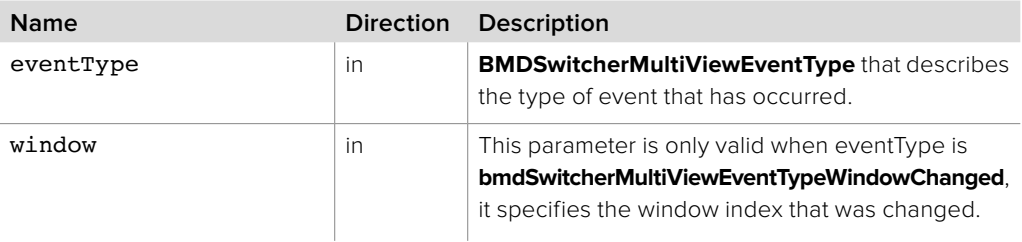

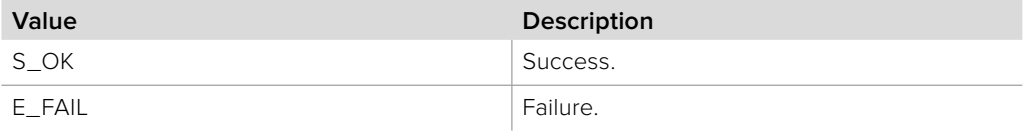

# **2.3.17 IBMDSwitcherSerialPortIterator Interface**

The **IBMDSwitcherSerialPortIterator** object interface is used to enumerate the available serial ports on the switcher.

## **Related Interfaces**

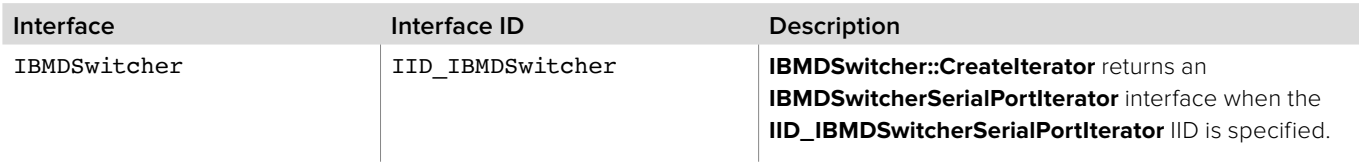

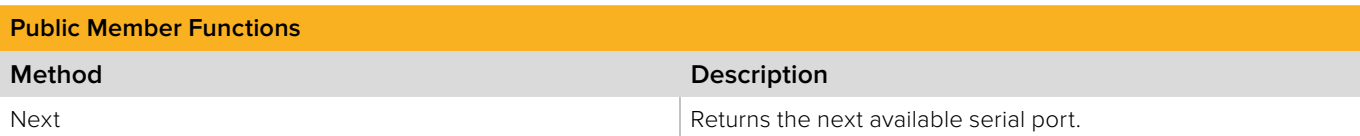

# **2.3.17.1 IBMDSwitcherSerialPortIterator::Next method**

The Next method returns the next available **IBMDSwitcherSerialPort** object interface.

The **IBMDSwitcherSerialPort** object interface must be released by the caller when no longer required.

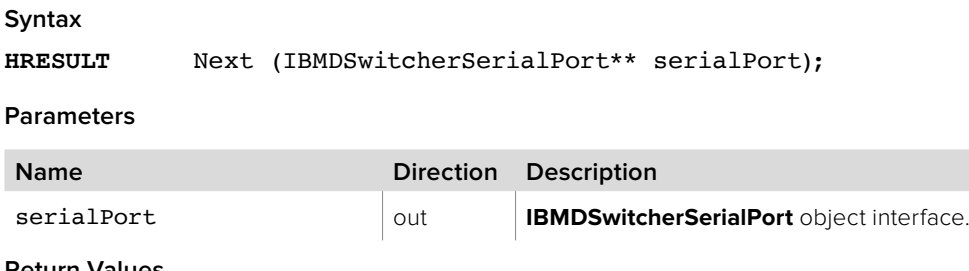

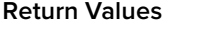

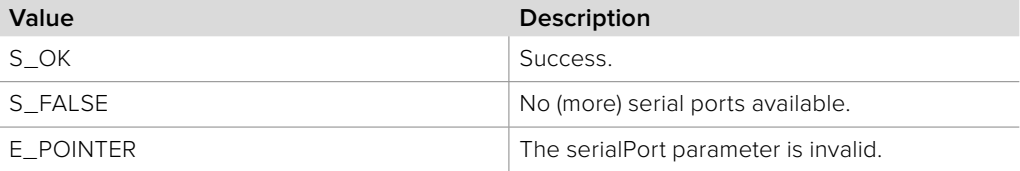

# **2.3.18 IBMDSwitcherSerialPort Interface**

The **IBMDSwitcherSerialPort** object interface is used for managing a serial port on the switcher.

## **Related Interfaces**

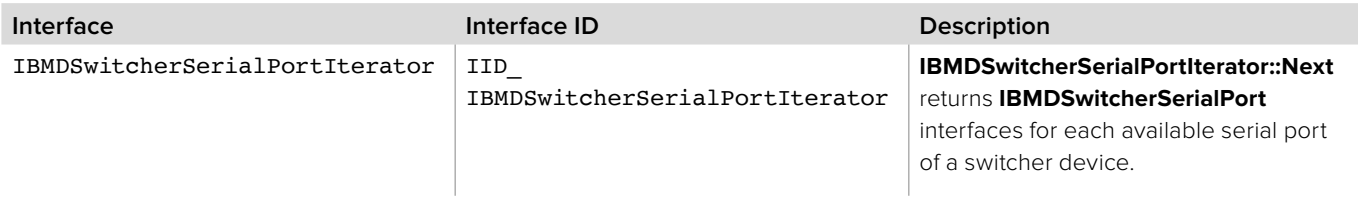

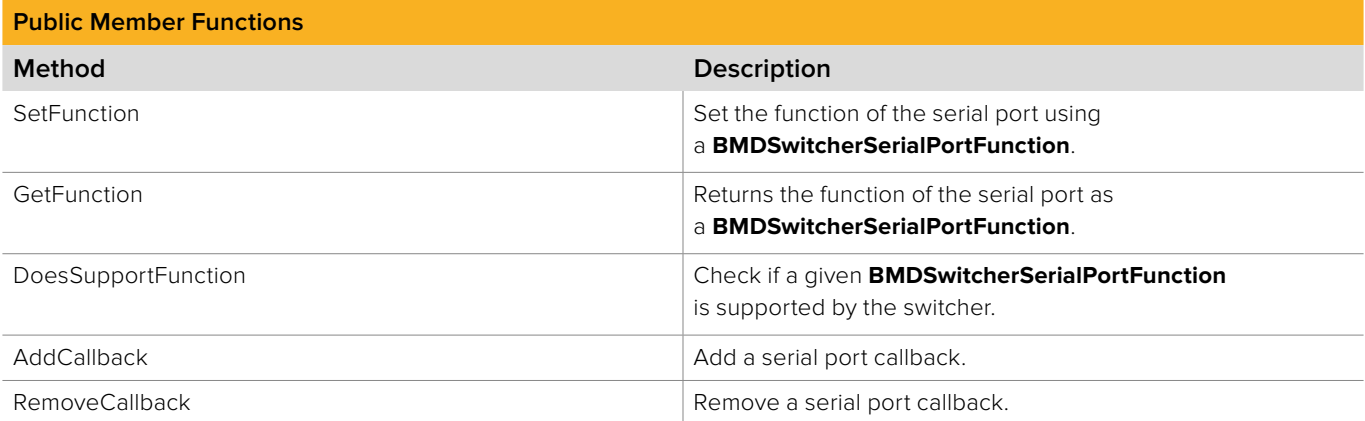

# **2.3.18.1 IBMDSwitcherSerialPort::SetFunction method**

The **SetFunction** method sets the function of the serial port.

**Syntax**

**HRESULT** SetFunction (BMDSwitcherSerialPortFunction function);

**Parameters**

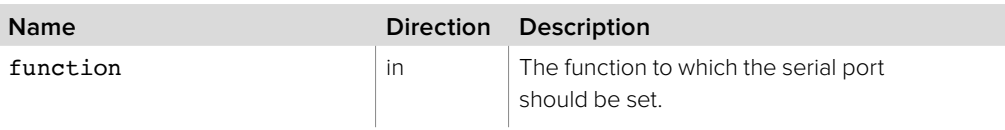

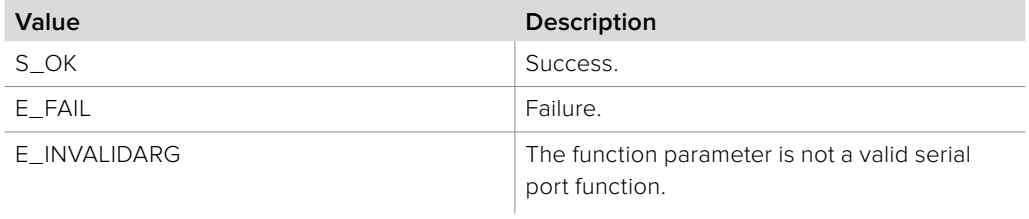

# **2.3.18.2 IBMDSwitcherSerialPort::GetFunction method**

The **GetFunction** method returns the current function of the serial port.

**Syntax**

**HRESULT** GetFunction (BMDSwitcherSerialPortFunction\* function);

**Parameters**

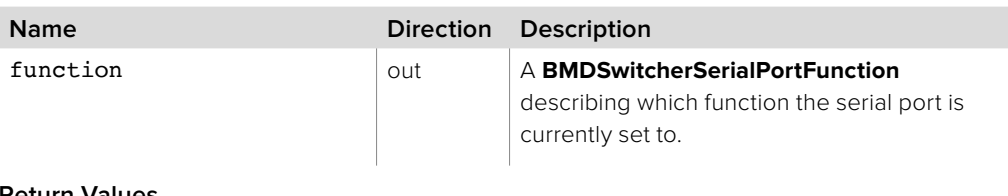

## **Return Values**

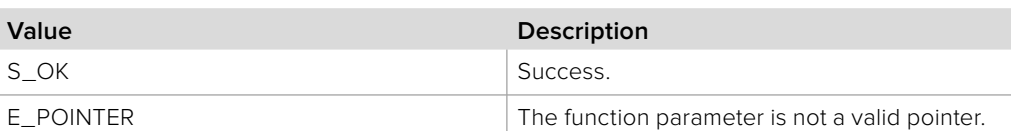

# **2.3.18.3 IBMDSwitcherSerialPort::DoesSupportFunction method**

The **DoesSupportFunction** method is used to determine if a given serial port function is supported by the switcher.

## **Syntax**

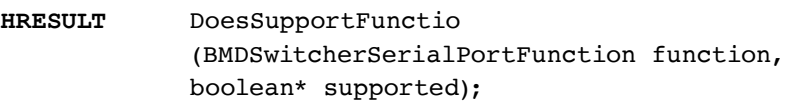

## **Parameters**

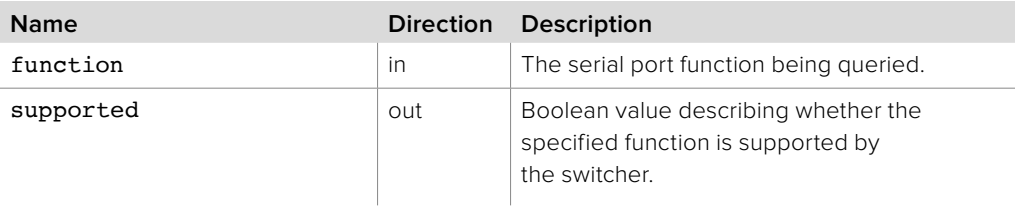

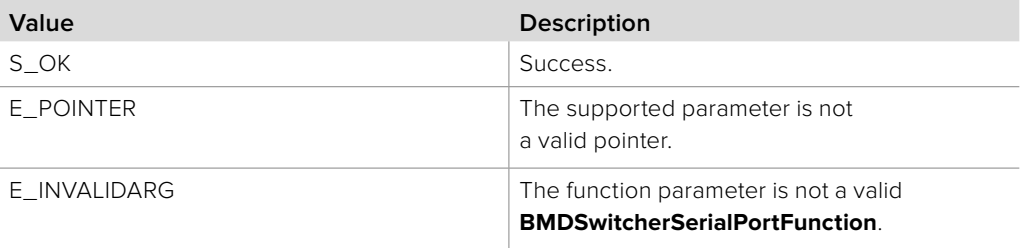

# **2.3.18.4 IBMDSwitcherSerialPort::AddCallback method**

The **AddCallback** method configures a callback to be called when a switcher serial port property changes, such as a change in the serial port function.

Adding a new callback will not affect previously added callbacks.

Callbacks will be called on a separate thread and in the order of their addition by **AddCallback**.

### **Syntax**

**HRESULT** AddCallback (IBMDSwitcherSerialPortCallback\* callback);

### **Parameters**

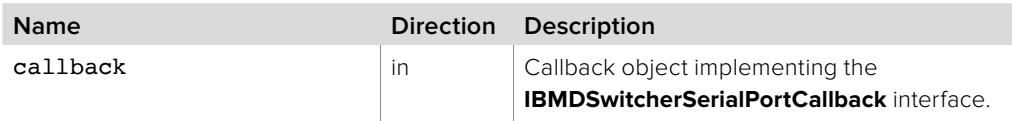

### **Return Values**

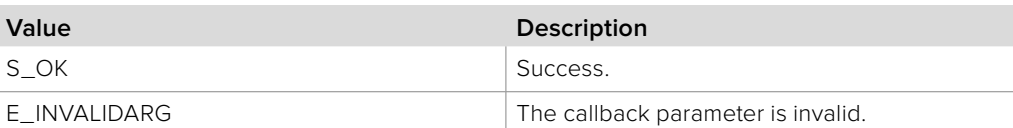

## **2.3.18.5 IBMDSwitcherSerialPort::RemoveCallback method**

The **RemoveCallback** method removes a previously installed callback.

## **Syntax HRESULT** RemoveCallback (IBMDSwitcherSerialPortCallback\* callback);

### **Parameters**

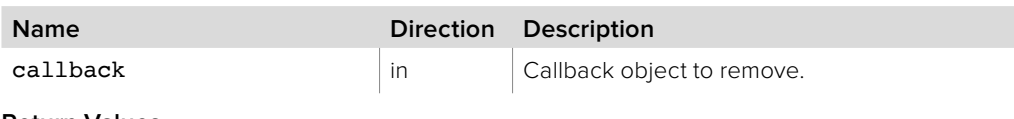

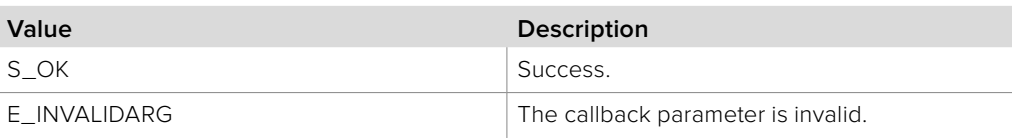

# **2.3.19 IBMDSwitcherSerialPortCallback Interface**

The **IBMDSwitcherSerialPortCallback** object interface is a callback class which is called when a switcher serial port event occurs, such as a change in the serial port function. Like all callback methods, these callback methods may be called from another thread.

### **Related Interfaces**

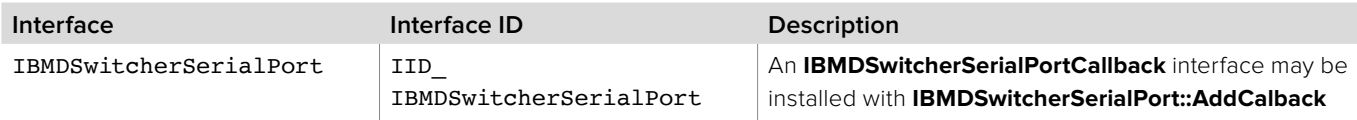

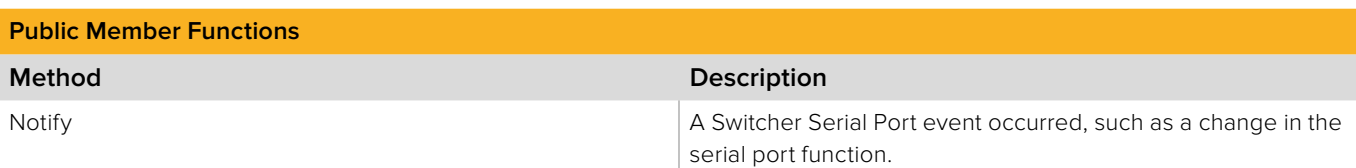

# **2.3.19.1 IBMDSwitcherSerialPortCallback::Notify method**

The **Notify** method is called when **IBMDSwitcherSerialPort** events occur, such as a change in the serial port function.

This method is called from a separate thread created by the switcher SDK so care should be exercised when interacting with other threads.

Callbacks should be processed as quickly as possible to avoid delaying other callbacks or affecting the connection to the switcher.

The return value (required by COM) is ignored by the caller.

### **Syntax**

**HRESULT** Notify (BMDSwitcherSerialPortEventType eventType);

**Parameters**

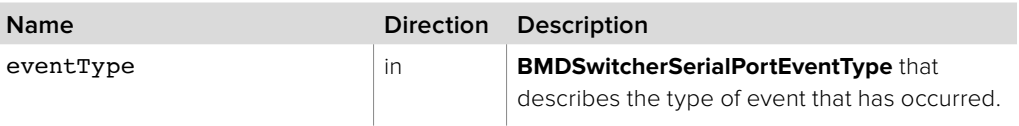

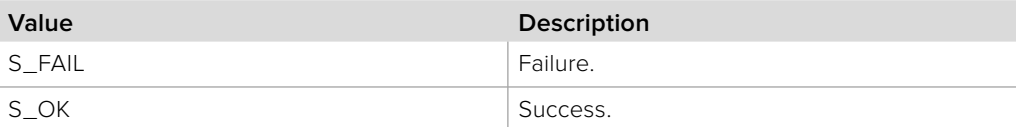

# **2.3.20 IBMDSwitcherMixMinusOutputIterator Interface**

The **IBMDSwitcherMixMinusOutputIterator** is used to enumerate the available mix minus outputs for the switcher.

## **Related Interfaces**

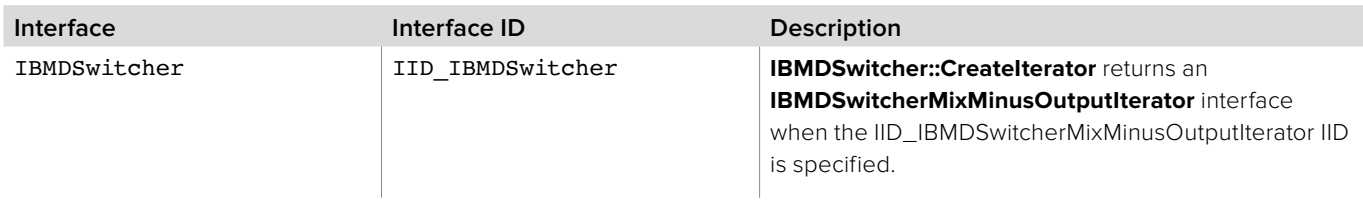

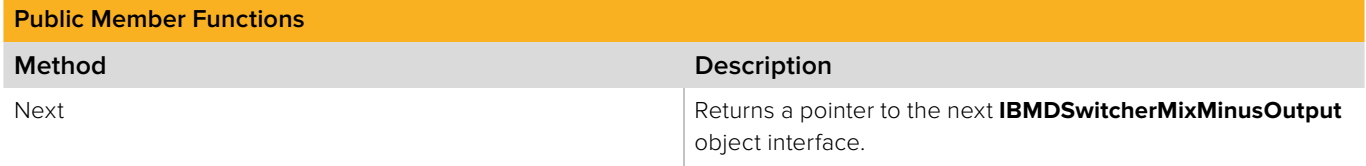

# **2.3.20.1 IBMDSwitcherMixMinusOutputIterator::Next method**

The **Next** method returns the next available **IBMDSwitcherMixMinusOutput** object interface.

The **IBMDSwitcherMixMinusOutput** object interface must be released by the caller when no longer required.

### **Syntax**

**HRESULT** Next (IBMDSwitcherMixMinusOutput\*\* mixMinusOutput);

### **Parameters**

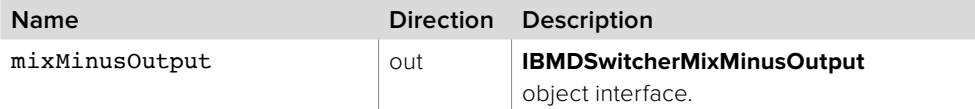

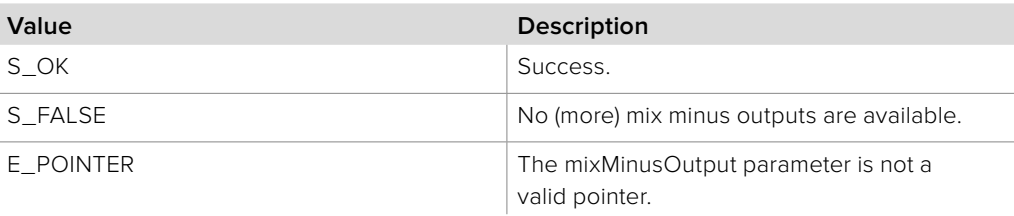

# **2.3.21 IBMDSwitcherMixMinusOutput Interface**

The **IBMDSwitcherMixMinusOutput** object interface is used for managing a mix minus output port.

## **Related Interfaces**

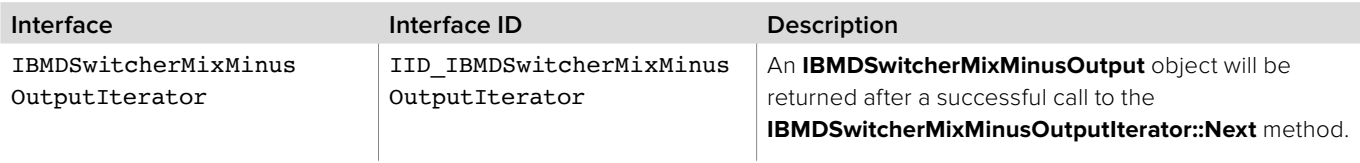

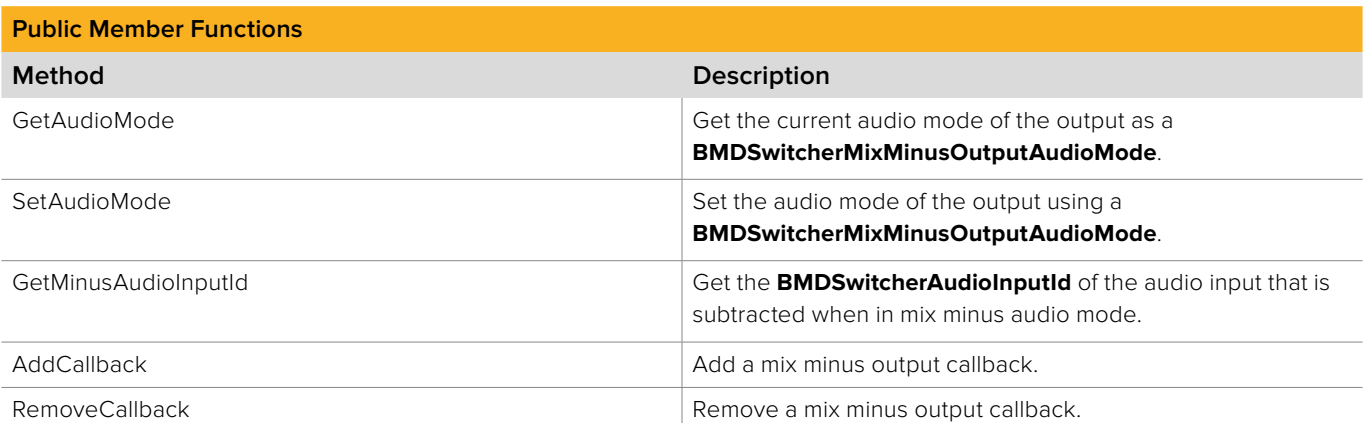

# **2.3.21.1 IBMDSwitcherMixMinusOutput::GetAudioMode method**

The **GetAudioMode** method returns the current audio mode of the mix minus output.

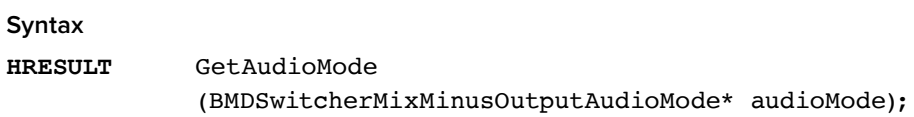

## **Parameters**

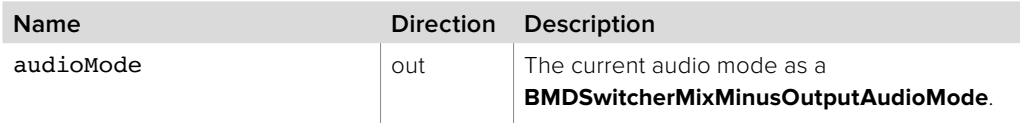

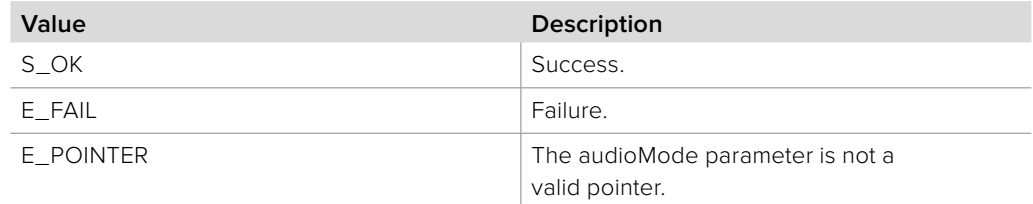

# **2.3.21.2 IBMDSwitcherMixMinusOutput::SetAudioMode method**

The **SetAudioMode** method sets the audio mode of the mix minus output.

## **Syntax**

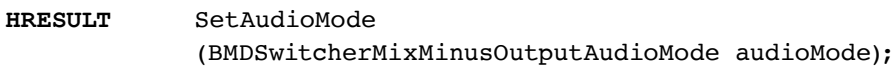

## **Parameters**

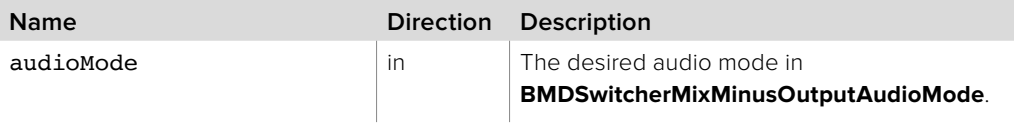

## **Return Values**

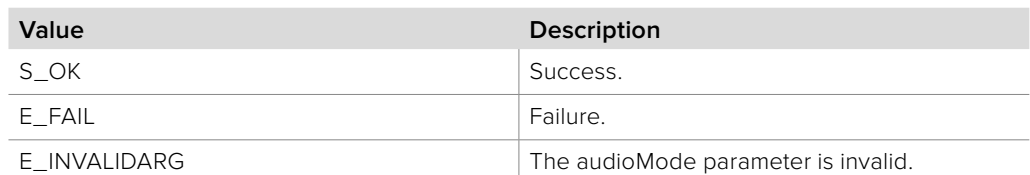

# **2.3.21.3 IBMDSwitcherMixMinusOutput:: GetMinusAudioInputId method**

The **GetMinusAudioInputId** method gets the **BMDSwitcherAudioInputId** of the audio input that is subtracted when the output is in mix minus audio mode.

## **Syntax**

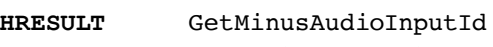

(BMDSwitcherAudioInputId\* audioInputId);

### **Parameters**

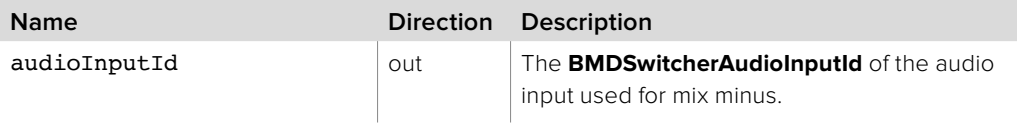

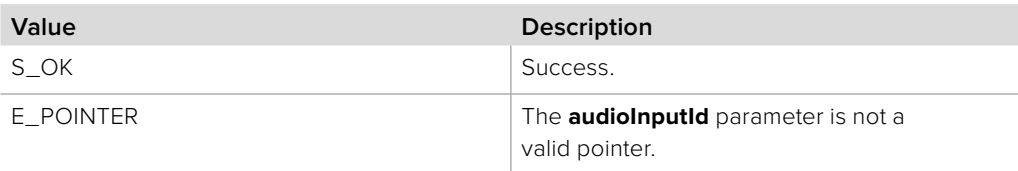

# **2.3.21.4 IBMDSwitcherMixMinusOutput::AddCallback method**

The **AddCallback** method configures a callback to be called when events occur for an **IBMDSwitcherMixMinusOutput** object. Pass an object implementing the **IBMDSwitcherMixMinusOutputCallback** interface to receive callbacks. Adding a new callback will not affect previously added callbacks.

## **Syntax**

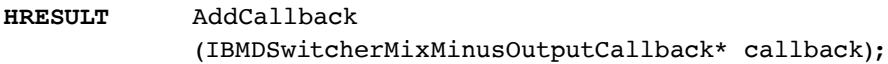

### **Parameters**

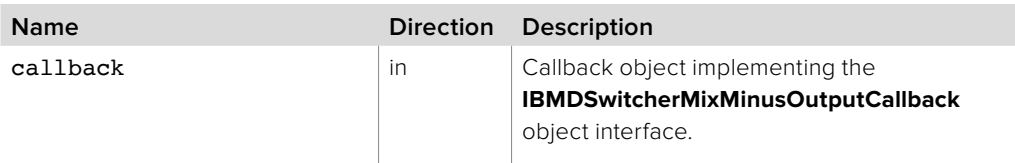

## **Return Values**

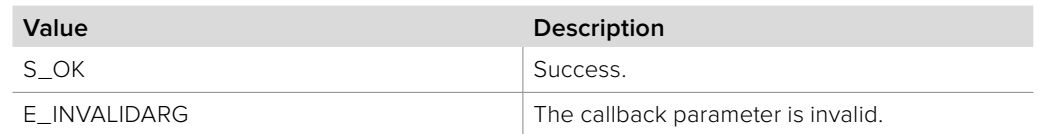

# **2.3.21.5 IBMDSwitcherMixMinusOutput::RemoveCallback method**

The **RemoveCallback** method removes a previously installed callback.

### **Syntax**

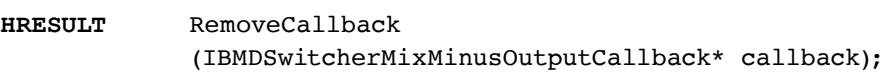

### **Parameters**

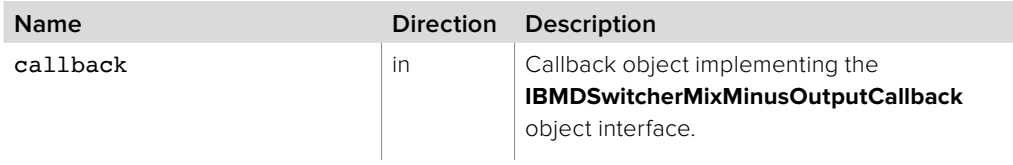

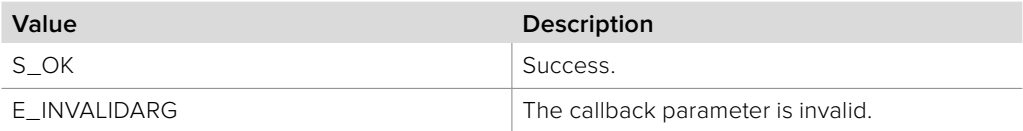

# **2.3.22 IBMDSwitcherMixMinusOutputCallback Interface**

The **IBMDSwitcherMixMinusOutputCallback** object interface is a callback class containing methods that are called when an event occurs on an **IBMDSwitcherMixMinusOutput** object. Like all callback methods, these callback methods may be called from another thread.

## **Related Interfaces**

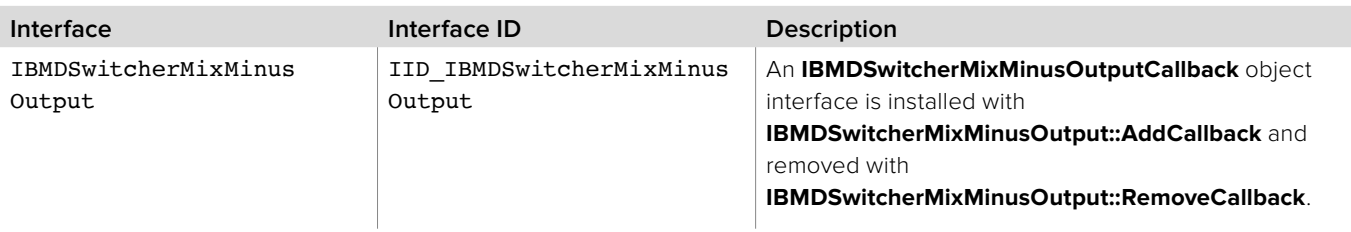

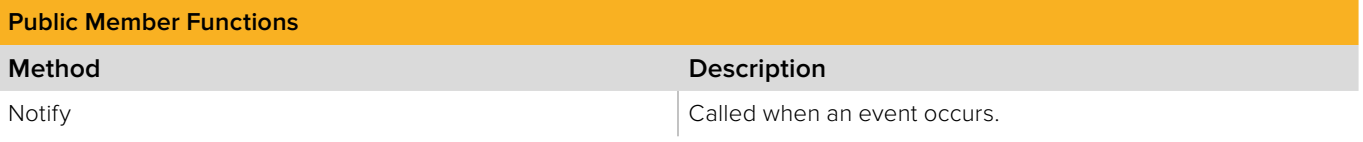

# **2.3.22.1 IBMDSwitcherMixMinusOutputCallback::Notify method**

The **Notify** method is called when **IBMDSwitcherMixMinusOutput** events occur, such as audio mode changes.

This method is called from a separate thread created by the switcher SDK so care should be exercised when interacting with other threads.

Callbacks should be processed as quickly as possible to avoid delaying other callbacks or affecting the connection to the switcher.

The return value (required by COM) is ignored by the caller.

## **Syntax**

**HRESULT** Notify (BMDSwitcherMixMinusOutputEventType eventType);

### **Parameters**

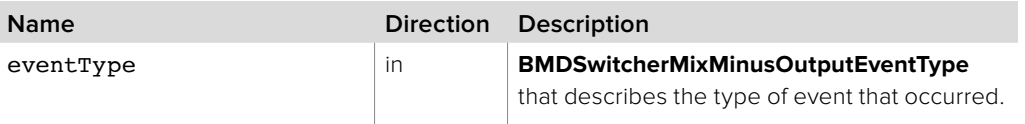

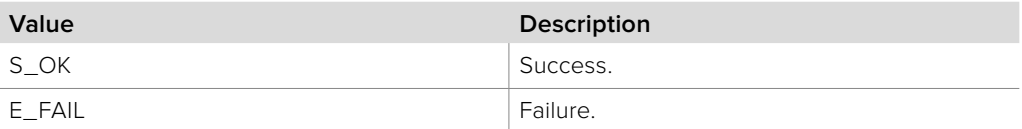

# **Section 3 - Advanced Transitions**

# **3 Advanced Transitions**

Transitions can be more advanced than making a simple cut between sources. This API provides a plethora of methods to enhance how a transition is performed.

Transitions can be more advanced than making a simple cut between sources. This API provides a plethora of methods to enhance how a transition is performed.

# **3.1 Data Types**

# **3.1.1 Mix Parameters Event Type**

**BMDSwitcherTransitionMixParametersEventType** enumerates the possible event types for **IBMDSwitcherTransitionMixParameters.**

**bmdSwitcherTransitionMixParametersEventTypeRateChanged** The rate changed.

## **3.1.2 Dip Parameters Event Type**

**BMDSwitcherTransitionDipParametersEventType** enumerates the possible event types for **IBMDSwitcherTransitionDipParameters.**

**bmdSwitcherTransitionDipParametersEventTypeRateChanged** The rate changed.

**bmdSwitcherTransitionDipParametersEventTypeInputDipChanged** The dip input changed.

# **3.1.3 Wipe Parameters Event Type**

**BMDSwitcherTransitionWipeParametersEventType** enumerates the possible event types for **IBMDSwitcherTransitionWipeParameters**.

**bmdSwitcherTransitionWipeParametersEventTypeRateChanged** The rate changed.

**bmdSwitcherTransitionWipeParametersEventTypePatternChanged** The pattern changed.

**bmdSwitcherTransitionWipeParametersEventTypeBorderSizeChanged** The border size changed.

**bmdSwitcherTransitionWipeParametersEventTypeInputBorderChanged** The border input changed.

**bmdSwitcherTransitionWipeParametersEventTypeSymmetryChanged** The symmetry changed.

**bmdSwitcherTransitionWipeParametersEventTypeSoftnessChanged** The softness changed.

**bmdSwitcherTransitionWipeParametersEventTypeHorizontalOffsetChanged** The horizontal offset changed.

**bmdSwitcherTransitionWipeParametersEventTypeVerticalOffsetChanged** The vertical offset changed.

**bmdSwitcherTransitionWipeParametersEventTypeReverseChanged** The reverse flag changed.

**bmdSwitcherTransitionWipeParametersEventTypeFlipFlopChanged** The flip flop flag changed.

# **3.1.4 DVE Parameters Event Type**

**BMDSwitcherTransitionDVEParametersEventType** enumerates the possible event types for **IBMDSwitcherTransitionDVEParameters**.

**bmdSwitcherTransitionDVEParametersEventTypeRateChanged** The rate changed.

**bmdSwitcherTransitionDVEParametersEventTypeLogoRateChanged** The logo rate changed.

**bmdSwitcherTransitionDVEParametersEventTypeReverseChanged** The reverse flag changed.

**bmdSwitcherTransitionDVEParametersEventTypeFlipFlopChanged** The flip flop flag changed.

**bmdSwitcherTransitionDVEParametersEventTypeStyleChanged** The style changed.

**bmdSwitcherTransitionDVEParametersEventTypeInputFillChanged** The fill input changed.

**bmdSwitcherTransitionDVEParametersEventTypeInputCutChanged** The cut input changed.

**bmdSwitcherTransitionDVEParametersEventTypeEnableKeyChanged** The enable key flag changed.

**bmdSwitcherTransitionDVEParametersEventTypePreMultipliedChanged** The pre-multiplied flag changed.

**bmdSwitcherTransitionDVEParametersEventTypeClipChanged** The clip changed.

**bmdSwitcherTransitionDVEParametersEventTypeGainChanged** The gain changed.

**bmdSwitcherTransitionDVEParametersEventTypeInverseChanged** The inverse flag changed.

# **3.1.5 Stinger Parameters Event Type**

**BMDSwitcherTransitionStingerParametersEventType** enumerates the possible event types for **IBMDSwitcherTransitionStingerParameters**.

**bmdSwitcherTransitionStingerParametersEventTypeSourceChanged** The source changed.

**bmdSwitcherTransitionStingerParametersEventTypePreMultipliedChanged** The pre-multiplied flag changed.

**bmdSwitcherTransitionStingerParametersEventTypeClipChanged** The clip changed.

**bmdSwitcherTransitionStingerParametersEventTypeGainChanged** The gain changed.

**bmdSwitcherTransitionStingerParametersEventTypeInverseChanged** The inverse flag changed.

**bmdSwitcherTransitionStingerParametersEventTypePrerollChanged** The preroll changed.

**bmdSwitcherTransitionStingerParametersEventTypeClipDurationChanged** The clip duration changed.

**bmdSwitcherTransitionStingerParametersEventTypeTriggerPointChanged** The trigger point changed.

**bmdSwitcherTransitionStingerParametersEventTypeMixRateChanged** The mix rate changed.

# **3.1.6 Transition Parameters Event Type**

**BMDSwitcherTransitionParametersEventType** enumerates the possible event types for **IBMDSwitcherTransitionParameters**.

**bmdSwitcherTransitionParametersEventTypeTransitionStyleChanged** The transition style changed.

**bmdSwitcherTransitionParametersEventTypeNextTransitionStyleChanged** The next transition style changed.

**bmdSwitcherTransitionParametersEventTypeTransitionSelectionChanged** The transition selection changed.

**bmdSwitcherTransitionParametersEventTypeNextTransitionSelectionChanged** The next transition selection changed.

# **3.1.7 Transition Style**

**BMDSwitcherTransitionStyle** enumerates the possible transition styles, used by the **IBMDSwitcherTransitionParameters** object interface.

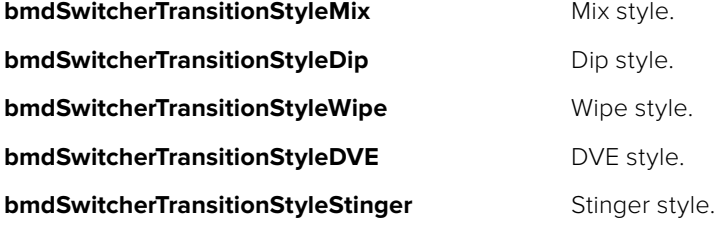

# **3.1.8 Transition Selection**

**BMDSwitcherTransitionSelection** is a bit set that enumerates what to include in a transition. This type is used by **IBMDSwitcherTransitionParameters** and **IBMDSwitcherKey** object interfaces.

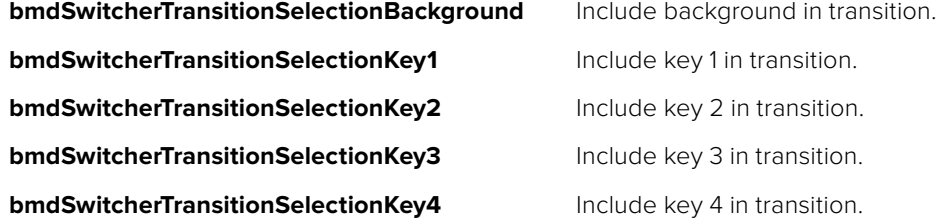

## **3.1.9 DVE Transition Style**

**BMDSwitcherDVETransitionStyle** enumerates the possible transition styles. This type is used by the **IBMDSwitcherTransitionDVEParameters** object interface.

**bmdSwitcherDVETransitionStyleSwooshTopLeft** Top left swoosh.

**bmdSwitcherDVETransitionStyleSwooshTop** Top swoosh.

**bmdSwitcherDVETransitionStyleSwooshTopRight** Top right swoosh.

**bmdSwitcherDVETransitionStyleSwooshLeft** Left swoosh.

**bmdSwitcherDVETransitionStyleSwooshRight** Right swoosh.

**bmdSwitcherDVETransitionStyleSwooshBottomLeft** Bottom left swoosh.

**bmdSwitcherDVETransitionStyleSwooshBottom** Bottom swoosh.

**bmdSwitcherDVETransitionStyleSwooshBottomRight** Bottom right swoosh.

**bmdSwitcherDVETransitionStyleSpinCWTopLeft** Top left clockwise spin.

**bmdSwitcherDVETransitionStyleSpinCWTopRight** Top right clockwise spin.

**bmdSwitcherDVETransitionStyleSpinCWBottomLeft** Bottom left clockwise spin.

**bmdSwitcherDVETransitionStyleSpinCWBottomRight** Bottom right clockwise spin.

**bmdSwitcherDVETransitionStyleSpinCCWTopLeft** Top left counterclockwise spin.

**bmdSwitcherDVETransitionStyleSpinCCWTopRight** Top right counterclockwise spin.

**bmdSwitcherDVETransitionStyleSpinCCWBottomLeft** Bottom left counterclockwise spin.
**bmdSwitcherDVETransitionStyleSpinCCWBottomRight** Bottom right counterclockwise spin.

**bmdSwitcherDVETransitionStyleSqueezeTopLeft** Top left squeeze.

**bmdSwitcherDVETransitionStyleSqueezeTop** Top squeeze.

**bmdSwitcherDVETransitionStyleSqueezeTopRight** Top right squeeze.

**bmdSwitcherDVETransitionStyleSqueezeLeft** Left squeeze.

**bmdSwitcherDVETransitionStyleSqueezeRight** Right squeeze.

**bmdSwitcherDVETransitionStyleSqueezeBottomLeft** Bottom left squeeze.

### **3.1.10 Stinger Transition Source**

**BMDSwitcherStingerTransitionSource** enumerates the possible transition sources. This type is used by the **IBMDSwitcherTransitionStingerParameters** object interface.

**bmdSwitcherStingerTransitionSourceMediaPlayer1** Media player 1.

**bmdSwitcherStingerTransitionSourceMediaPlayer2** Media player 2.

**bmdSwitcherStingerTransitionSourceMediaPlayer3** Media player 3.

**bmdSwitcherStingerTransitionSourceMediaPlayer4** Media player 4.

**bmdSwitcherStingerTransitionSourceNone** None.

### **3.2 Interface Reference**

### **3.2.1 IBMDSwitcherTransitionMixParameters Interface**

The **IBMDSwitcherTransitionMixParameters** object interface is used for manipulating transition settings specific to mix parameters.

#### **Related Interfaces**

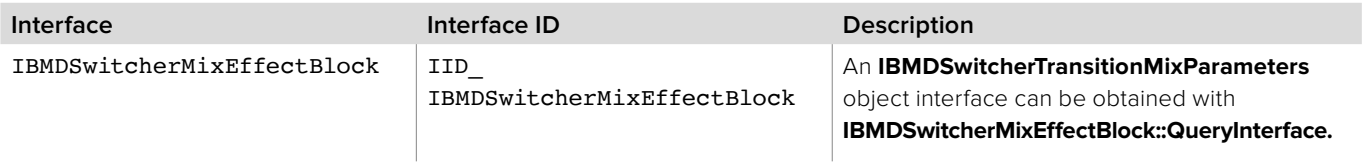

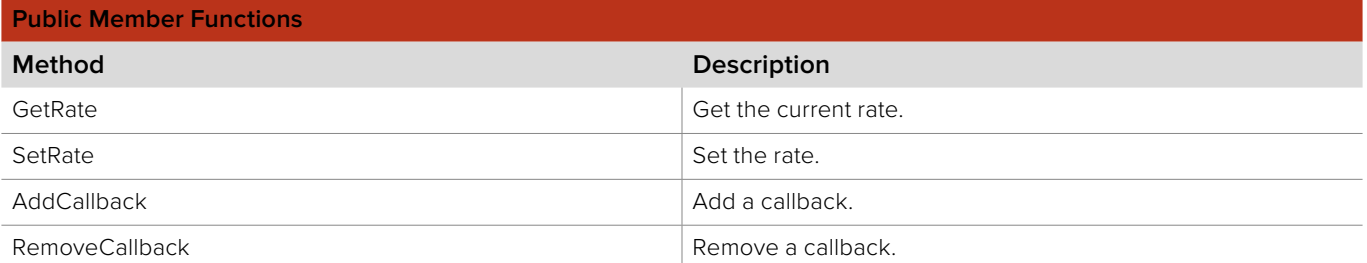

### **3.2.1.1 IBMDSwitcherTransitionMixParameters::GetRate method**

The **GetRate** method returns the current rate in frames.

**Syntax**

**HRESULT** GetRate (uint32\_t\* frames);

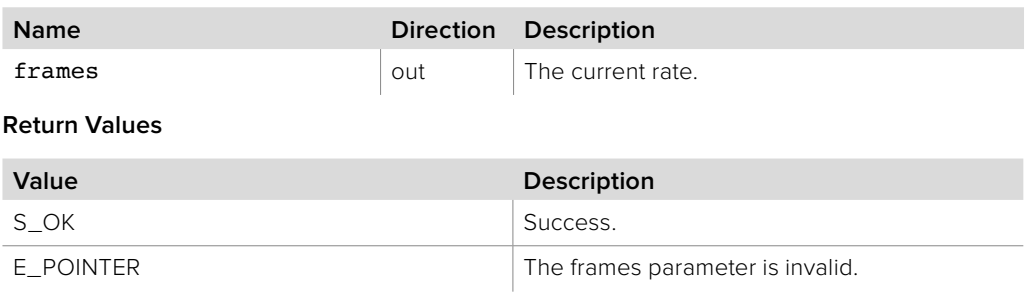

### **3.2.1.2 IBMDSwitcherTransitionMixParameters::SetRate method**

The **SetRate** method sets the rate in frames.

**Syntax**

**HRESULT** SetRate (uint32\_t frames);

**Parameters**

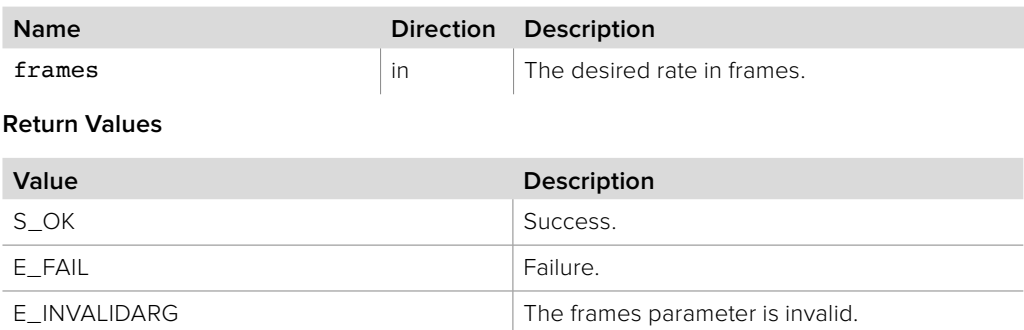

### **3.2.1.3 IBMDSwitcherTransitionMixParameters::AddCallback method**

The **AddCallback** method configures a callback to be called when events occur for an **IBMDSwitcherTransitionMixParameters** object. Pass an object implementing the **IBMDSwitcherTransitionMixParametersCallback** interface to receive callbacks. Adding a new callback will not affect previously added callbacks.

#### **Syntax**

**HRESULT** AddCallback

(IBMDSwitcherTransitionMixParametersCallback\* callback);

#### **Parameters**

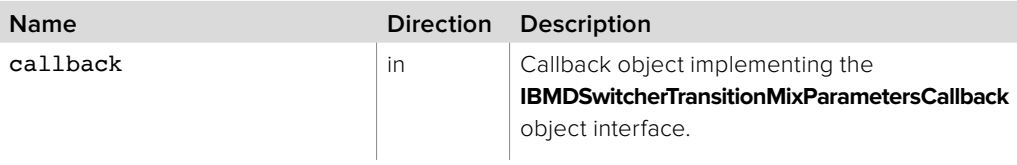

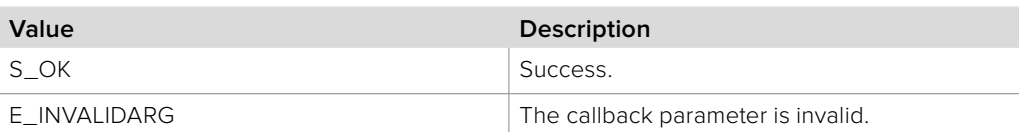

### **3.2.1.4 IBMDSwitcherTransitionMixParameters:: RemoveCallback method**

The **RemoveCallback** method removes a previously installed callback.

#### **Syntax**

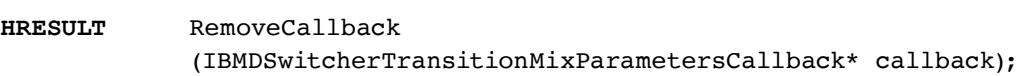

#### **Parameters**

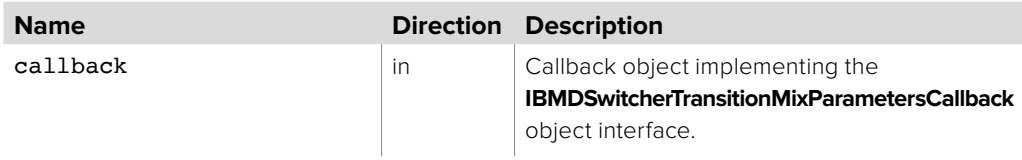

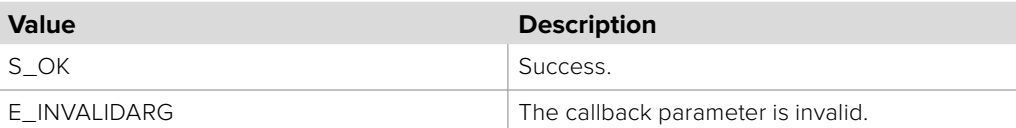

### **3.2.2 IBMDSwitcherTransitionMixParametersCallback Interface**

The **IBMDSwitcherTransitionMixParametersCallback** object interface is a callback class containing methods that are called when an event occurs on an **IBMDSwitcherTransitionMixParameters** object. Like all callback methods, these callback methods may be called from another thread.

#### **Related Interfaces**

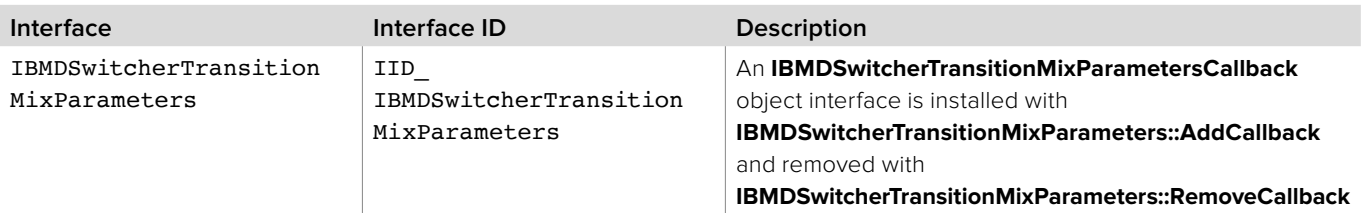

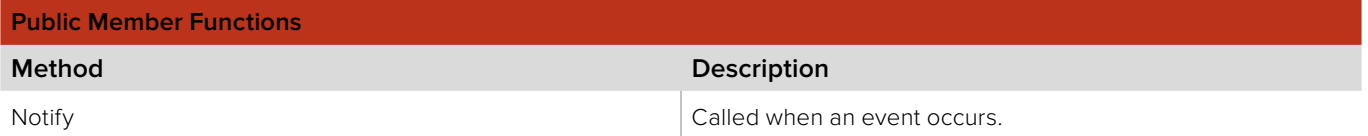

### **3.2.2.1 IBMDSwitcherTransitionMixParametersCallback:: Notify method**

The **Notify** method is called when **IBMDSwitcherTransitionMixParameters** events occur, such as property changes.

This method is called from a separate thread created by the switcher SDK so care should be exercised when interacting with other threads. Callbacks should be processed as quickly as possible to avoid delaying other callbacks or affecting the connection to the switcher.

The return value (required by COM) is ignored by the caller.

#### **Syntax**

```
HRESULT Notify
```
#### (BMDSwitcherTransitionMixParametersEventType eventType);

#### **Parameters**

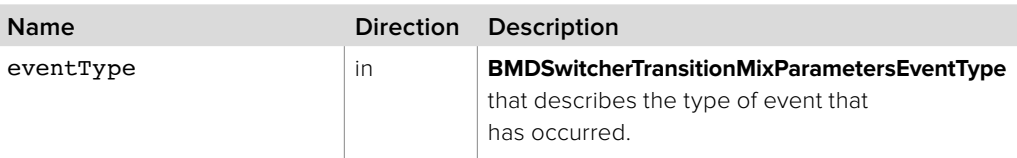

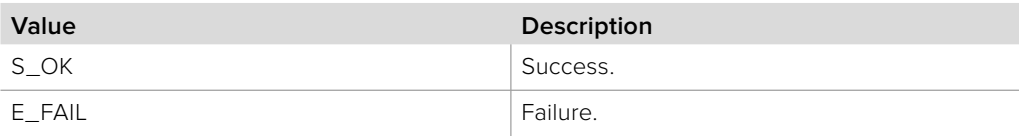

### **3.2.3 IBMDSwitcherTransitionDipParameters Interface**

The **IBMDSwitcherTransitionDipParameters** object interface is used for manipulating transition settings specific to dip parameters.

#### **Related Interfaces**

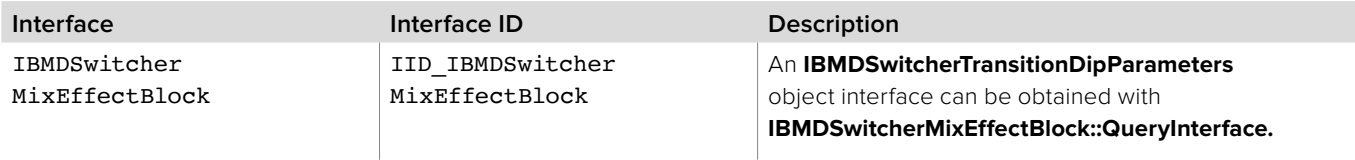

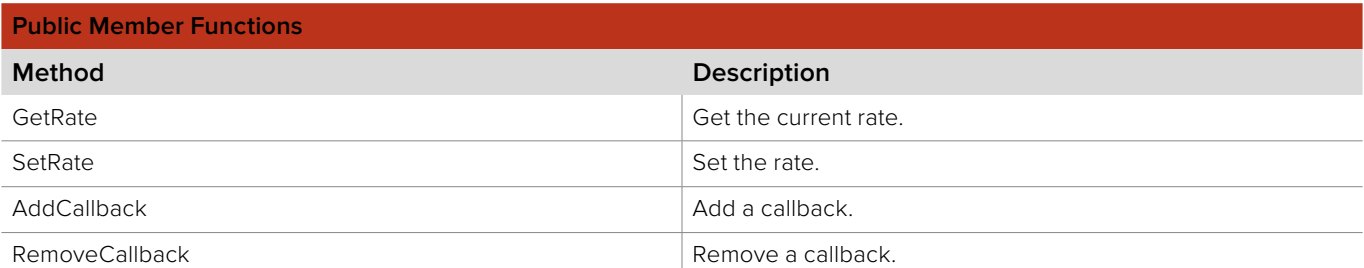

### **3.2.3.1 IBMDSwitcherTransitionDipParameters::GetRate method**

The **GetRate** method returns the current rate in frames.

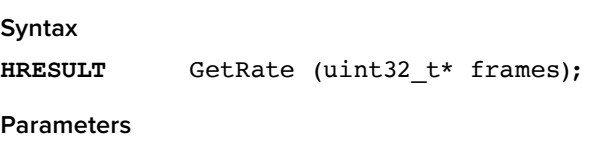

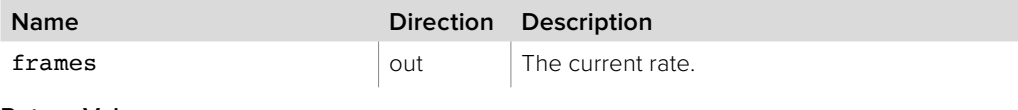

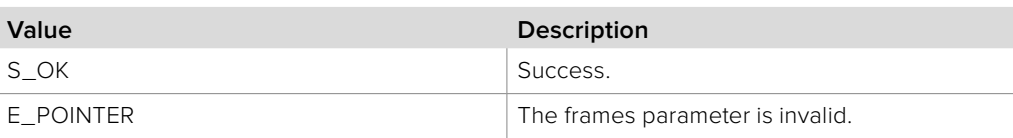

### **3.2.3.2 IBMDSwitcherTransitionDipParameters::SetRate method**

The **SetRate** method sets the rate in frames.

**Syntax**

**HRESULT** SetRate (uint32\_t frames);

**Parameters**

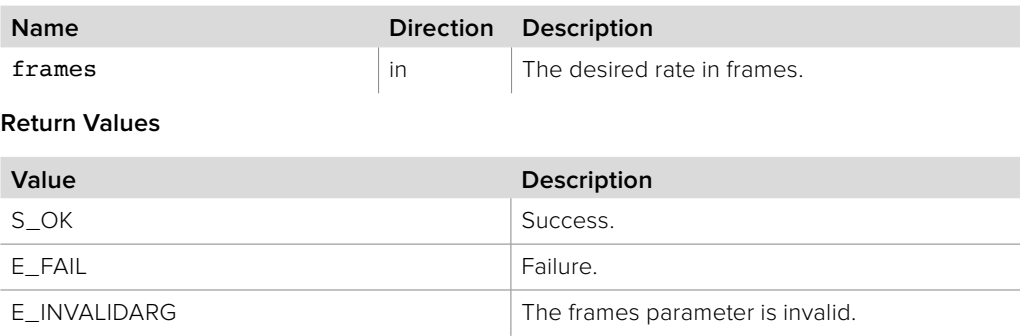

### **3.2.3.3 IBMDSwitcherTransitionDipParameters::GetInputDip method**

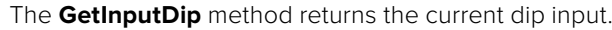

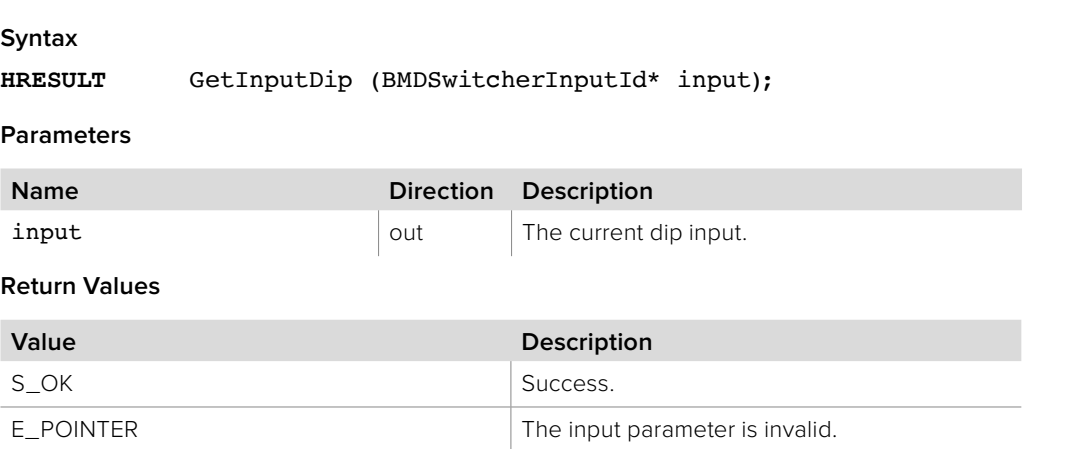

#### **3.2.3.4 IBMDSwitcherTransitionDipParameters::SetInputDip method**

The **SetInputDip** method sets the dip input.

#### **Syntax**

**HRESULT** SetInputDip (BMDSwitcherInputId input);

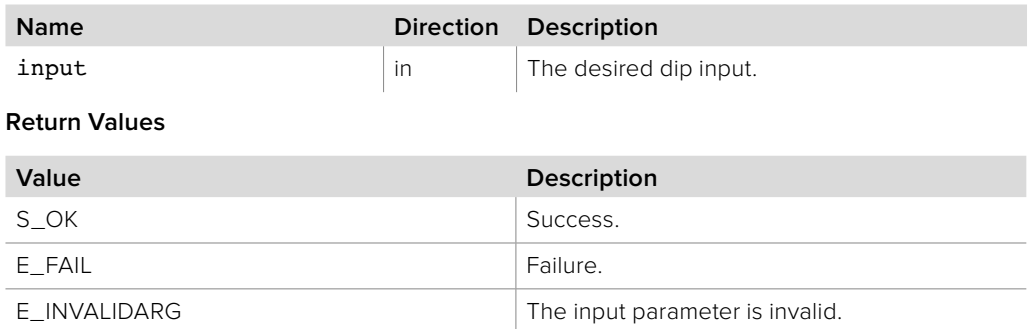

### **3.2.3.5 IBMDSwitcherTransitionDipParameters::AddCallback method**

The **AddCallback** method configures a callback to be called when events occur for an **IBMDSwitcherTransitionDipParameters** object. Pass an object implementing the **IBMDSwitcherTransitionDipParametersCallback** interface to receive callbacks. Adding a new callback will not affect previously added callbacks.

#### **Syntax**

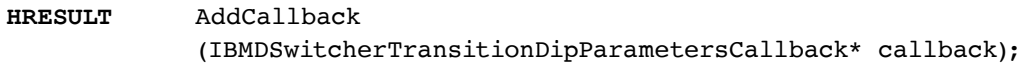

#### **Parameters**

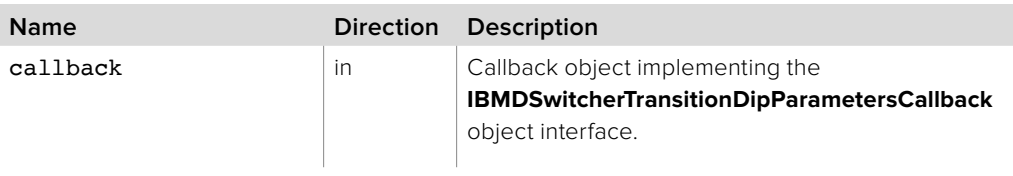

#### **Return Values**

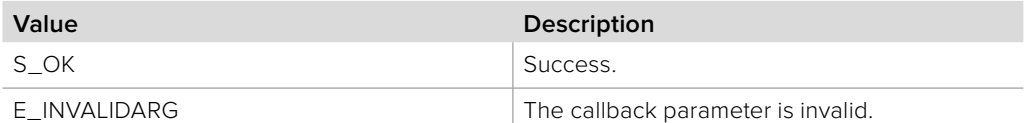

### **3.2.3.6 IBMDSwitcherTransitionDipParameters:: RemoveCallback method**

The **RemoveCallback** method removes a previously installed callback.

#### **Syntax**

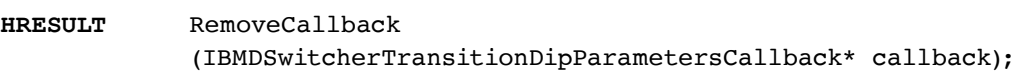

#### **Parameters**

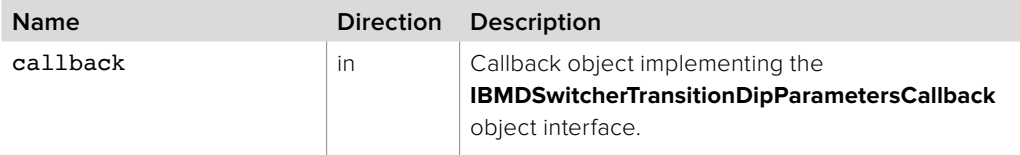

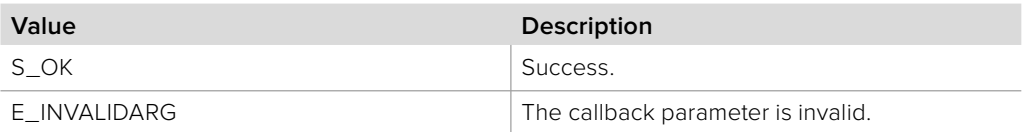

### **3.2.4 IBMDSwitcherTransitionDipParametersCallback Interface**

The **IBMDSwitcherTransitionDipParametersCallback** object interface is a callback class containing methods that are called when an event occurs on an **IBMDSwitcherTransitionDipParameters** object. Like all callback methods, these callback methods may be called from another thread.

#### **Related Interfaces**

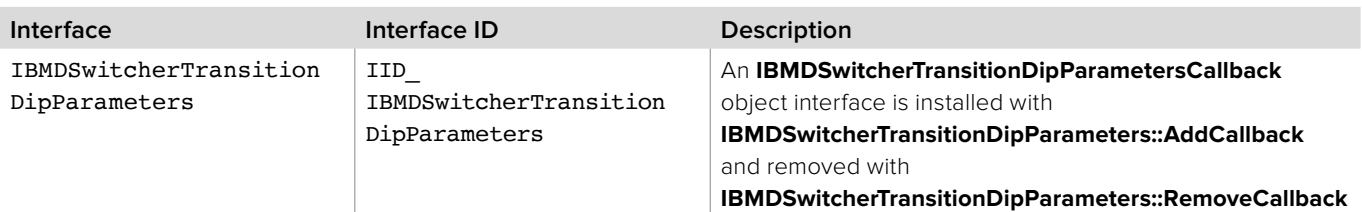

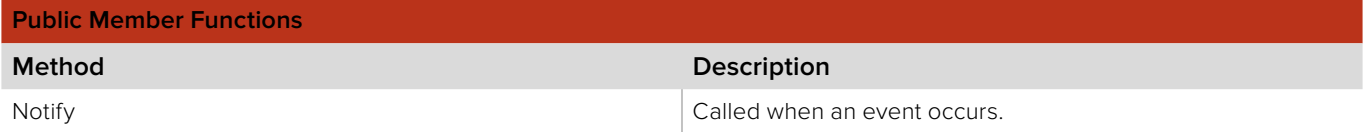

### **3.2.4.1 IBMDSwitcherTransitionDipParametersCallback::Notify method**

The **Notify** method is called when **IBMDSwitcherTransitionDipParameters** events occur, such as property changes.

This method is called from a separate thread created by the switcher SDK so care should be exercised when interacting with other threads. Callbacks should be processed as quickly as possible to avoid delaying other callbacks or affecting the connection to the switcher.

The return value (required by COM) is ignored by the caller.

#### **Syntax**

**HRESULT** Notify (BMDSwitcherTransitionDipParametersEventType eventType);

#### **Parameters**

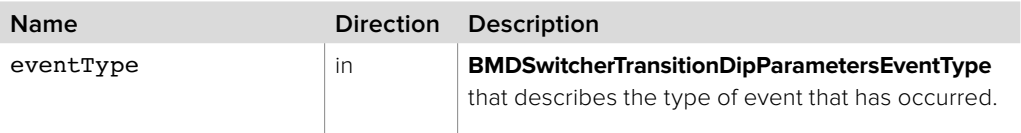

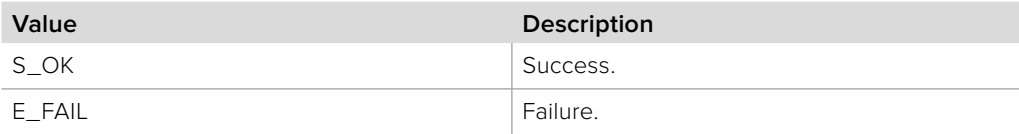

### **3.2.5 IBMDSwitcherTransitionWipeParametersCallback Interface**

The **IBMDSwitcherTransitionWipeParametersCallback** object interface is a callback class containing methods that are called when an event occurs on an **IBMDSwitcherTransitionWipeParameters** object. Like all callback methods, these callback methods may be called from another thread.

#### **Related Interfaces**

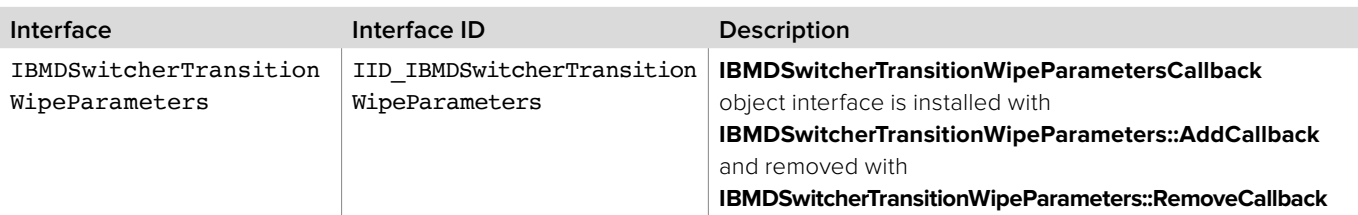

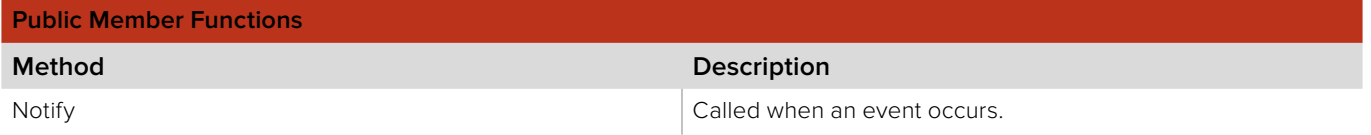

### **3.2.5.1 IBMDSwitcherTransitionWipeParametersCallback::Notify method**

The **Notify** method is called when **IBMDSwitcherTransitionWipeParameters** events occur, such as property changes.

This method is called from a separate thread created by the switcher SDK so care should be exercised when interacting with other threads. Callbacks should be processed as quickly as possible to avoid delaying other callbacks or affecting the connection to the switcher.

The return value (required by COM) is ignored by the caller.

#### **Syntax**

#### **HRESULT** Notify (BMDSwitcherTransitionWipeParametersEventType eventType);

#### **Parameters**

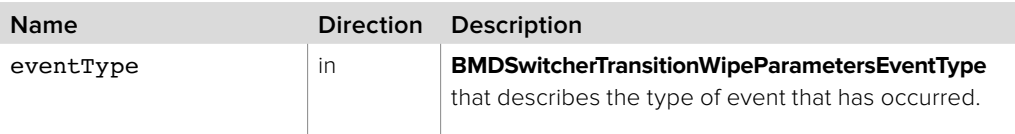

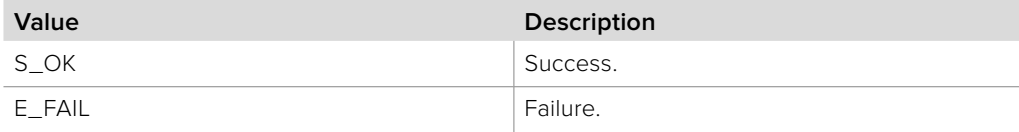

### **3.2.6 IBMDSwitcherTransitionWipeParameters Interface**

The **IBMDSwitcherTransitionWipeParameters** object interface is used for manipulating transition settings specific to wipe parameters.

#### **Related Interfaces**

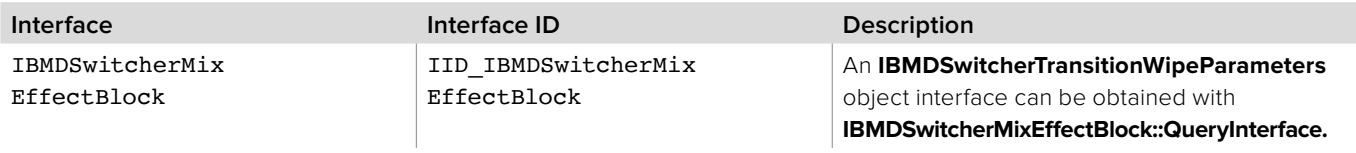

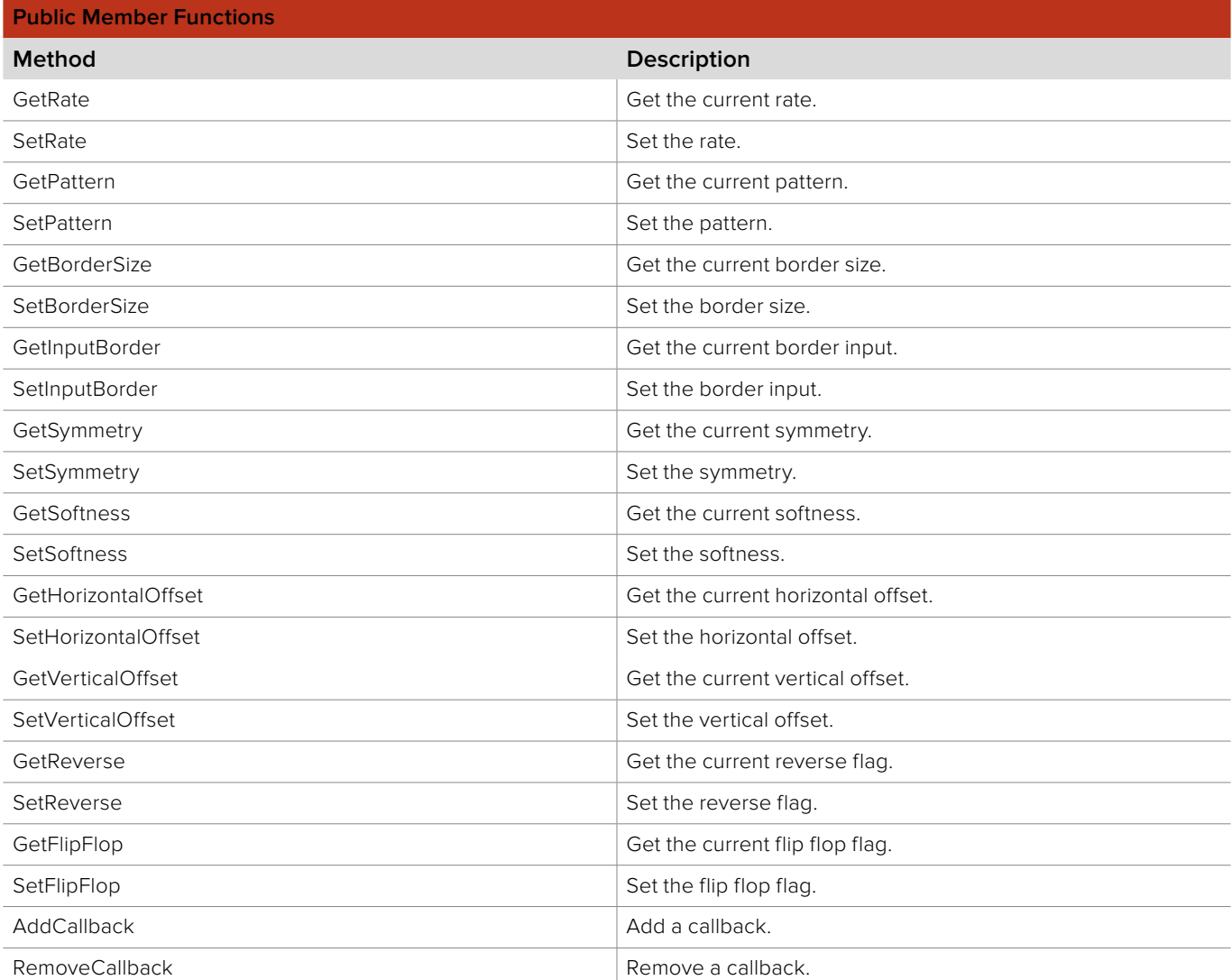

### **3.2.6.1 IBMDSwitcherTransitionWipeParameters::GetRate method**

The **GetRate** method returns the current rate in frames.

#### **Syntax**

**HRESULT** GetRate (uint32\_t\* frames);

**Parameters**

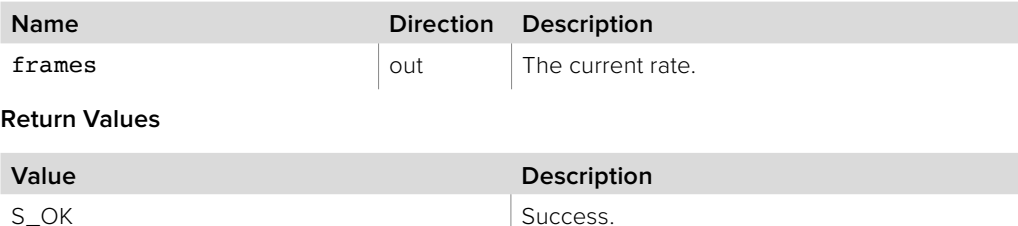

# **3.2.6.2 IBMDSwitcherTransitionWipeParameters::SetRate method**

E\_POINTER The frames parameter is invalid.

The **SetRate** method sets the rate in frames.

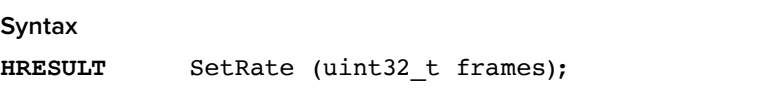

**Parameters**

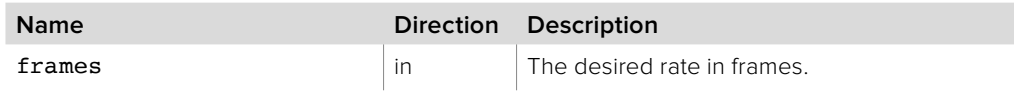

**Return Values**

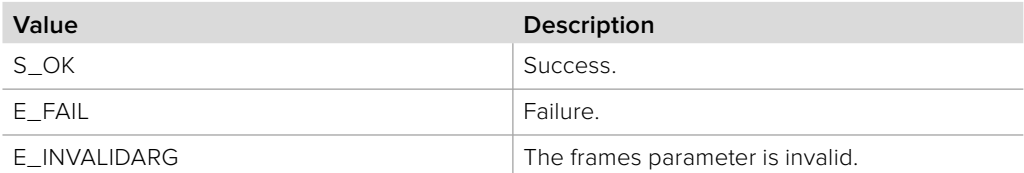

### **3.2.6.3 IBMDSwitcherTransitionWipeParameters::GetPattern method**

The **GetPattern** method returns the current pattern style.

#### **Syntax**

**HRESULT** GetPattern (BMDSwitcherPatternStyle\* pattern);

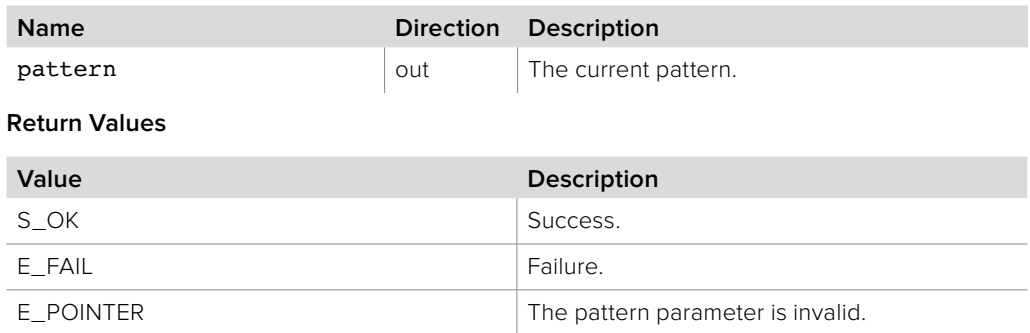

### **3.2.6.4 IBMDSwitcherTransitionWipeParameters::SetPattern method**

The **SetPattern** method sets the rate in frames.

**Syntax**

**HRESULT** SetPattern (BMDSwitcherPatternStyle pattern);

**Parameters**

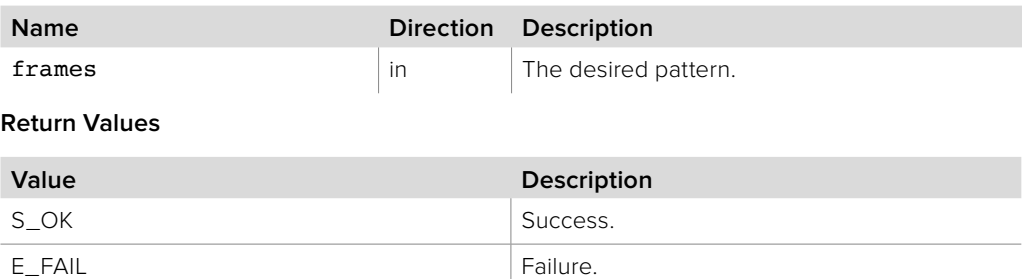

### **3.2.6.5 IBMDSwitcherTransitionWipeParameters::GetBorderSize method**

E\_INVALIDARG The pattern parameter is invalid.

The **GetBorderSize** method returns the current border size.

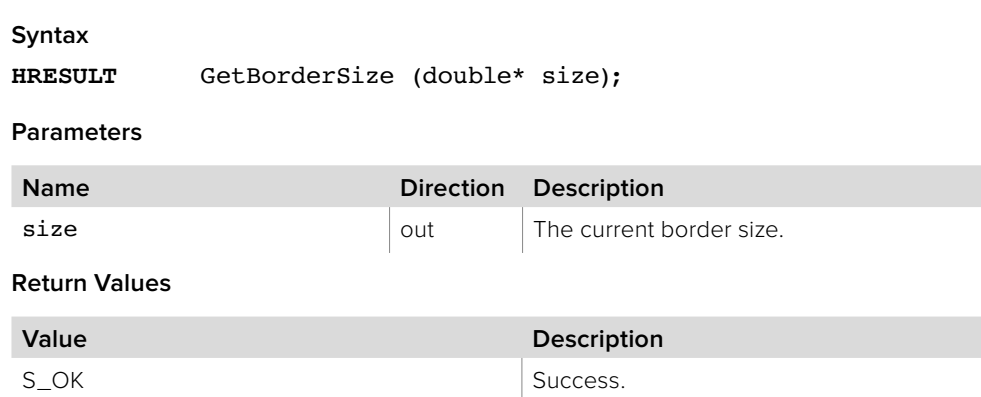

 $E_P$ OINTER The size parameter is invalid.

### **3.2.6.6 IBMDSwitcherTransitionWipeParameters::SetBorderSize method**

The **SetBorderSize** method sets the border size.

**Syntax**

**HRESULT** SetBorderSize (double size);

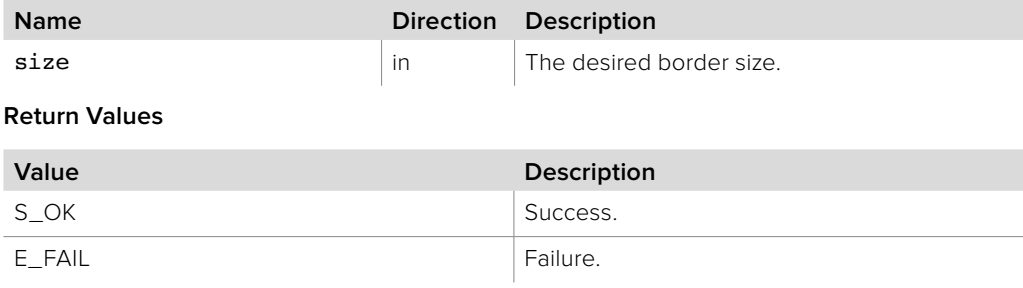

### **3.2.6.7 IBMDSwitcherTransitionWipeParameters::GetInputBorder method**

The **GetInputBorder** method returns the current border input.

**Syntax**

**HRESULT** GetInputBorder (BMDSwitcherInputId\* input);

**Parameters**

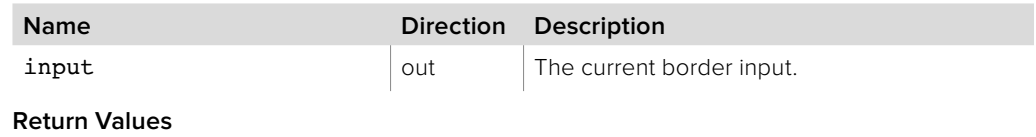

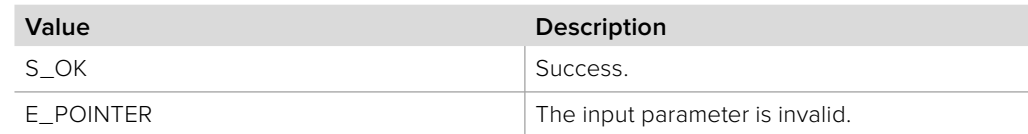

### **3.2.6.8 IBMDSwitcherTransitionWipeParameters::SetInputBorder method**

The **SetInputBorder** method sets the border input.

**Syntax**

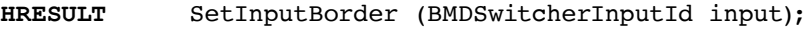

**Parameters**

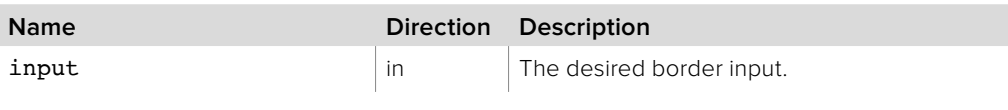

**Return Values**

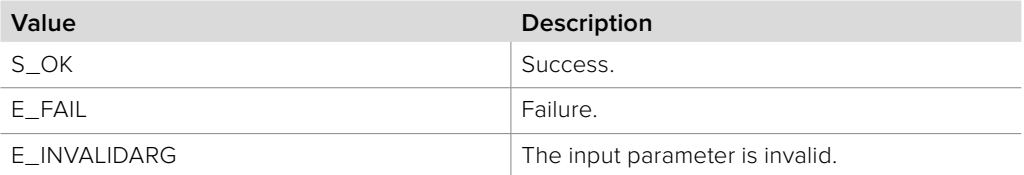

### **3.2.6.9 IBMDSwitcherTransitionWipeParameters::GetSymmetry method**

The **GetSymmetry** method returns the current symmetry.

**Syntax**

**HRESULT** GetSymmetry (double\* symmetry);

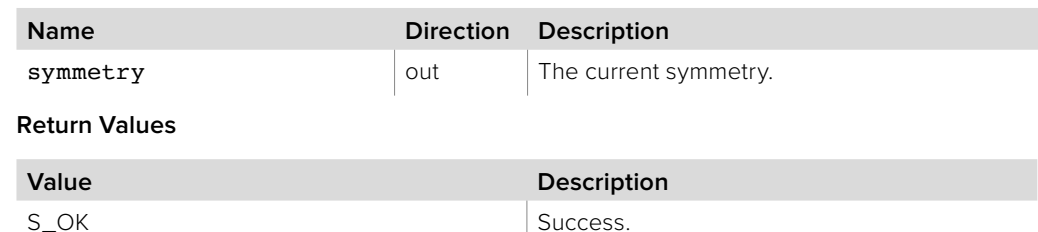

### **3.2.6.10 IBMDSwitcherTransitionWipeParameters::SetSymmetry method**

The **SetSymmetry** method sets the symmetry.

**Syntax**

**HRESULT** SetSymmetry (double symmetry);

**Parameters**

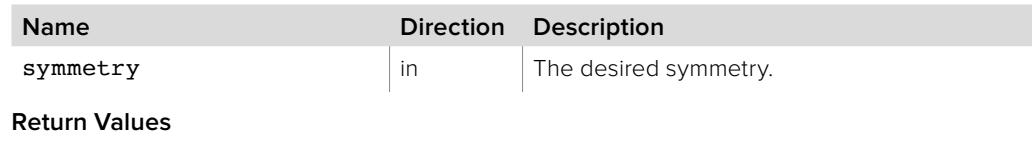

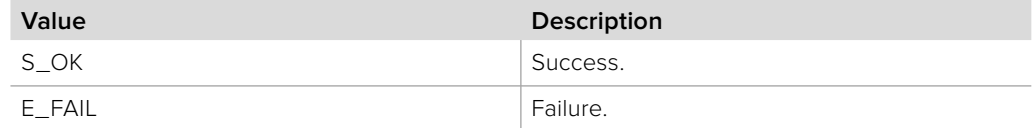

### **3.2.6.11 IBMDSwitcherTransitionWipeParameters::GetSoftness method**

The **GetSoftness** method returns the current softness.

**Syntax**

**HRESULT** GetSoftness (double\* soft);

**Parameters**

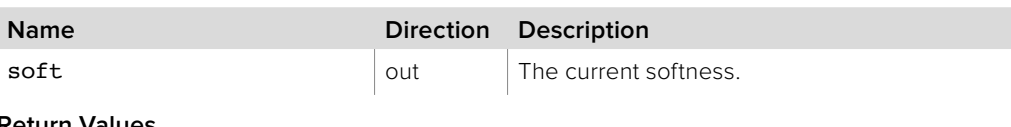

**Return Values**

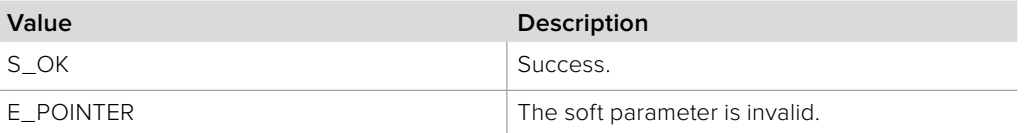

### **3.2.6.12 IBMDSwitcherTransitionWipeParameters::SetSoftness method**

The **SetSoftness** method sets the softness.

**Syntax**

**HRESULT** SetSoftness (double soft);

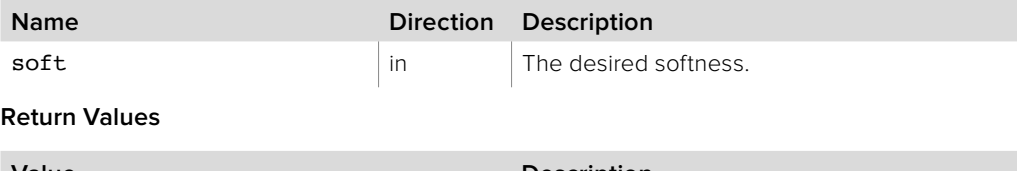

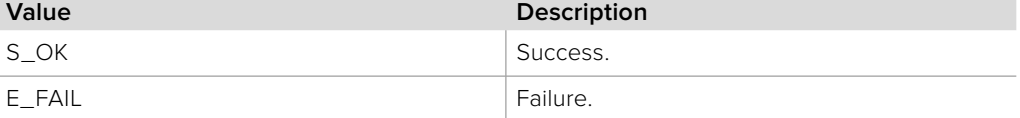

### **3.2.6.13 IBMDSwitcherTransitionWipeParameters::GetHorizontalOffset method**

The **GetHorizontalOffset** method returns the current horizontal offset.

**Syntax**

**HRESULT** GetHorizontalOffset (double\* hOffset);

**Parameters**

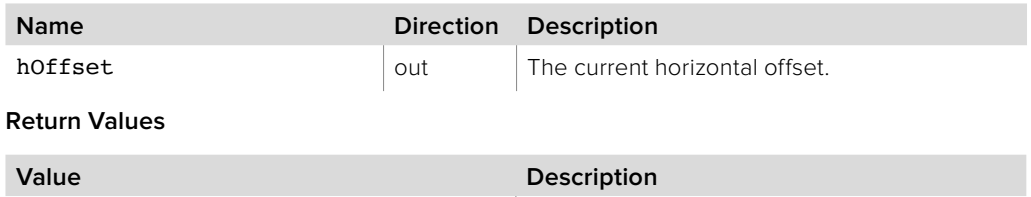

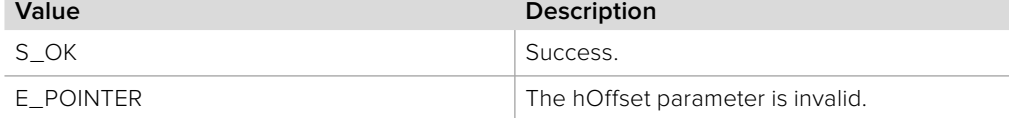

### **3.2.6.14 IBMDSwitcherTransitionWipeParameters::SetHorizontalOffset method**

The **SetHorizontalOffset** method sets the horizontal offset.

**Syntax**

**HRESULT** SetHorizontalOffset (double hOffset);

**Parameters**

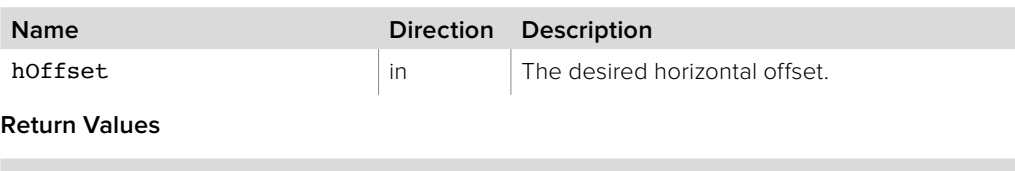

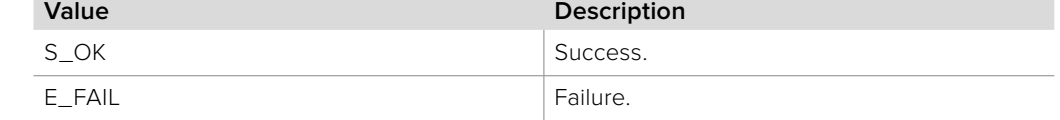

### **3.2.6.15 IBMDSwitcherTransitionWipeParameters::GetVerticalOffset method**

The **GetVerticalOffset** method returns the current vertical offset.

**Syntax**

**HRESULT** GetVerticalOffset (double\* vOffset);

**Parameters**

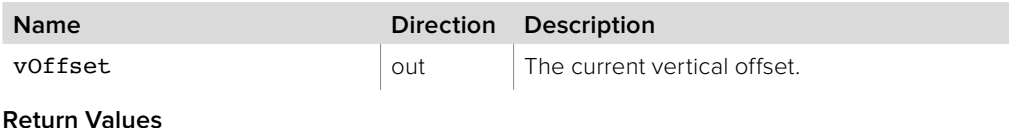

**Value Description** S\_OK Success. E\_POINTER The vOffset parameter is invalid.

### **3.2.6.16 IBMDSwitcherTransitionWipeParameters::SetVerticalOffset method**

The **SetVerticalOffset** method sets the vertical offset.

**Syntax**

**HRESULT** SetVerticalOffset (double vOffset);

**Parameters**

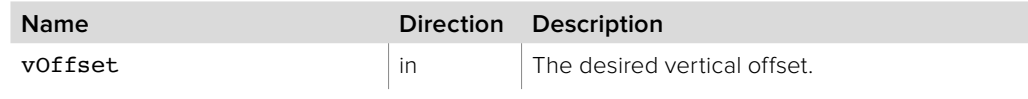

**Return Values**

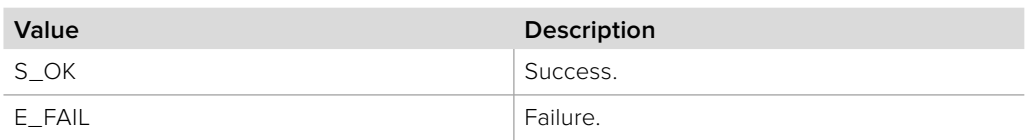

### **3.2.6.17 IBMDSwitcherTransitionWipeParameters::GetReverse method**

The **GetReverse** method returns the current reverse flag.

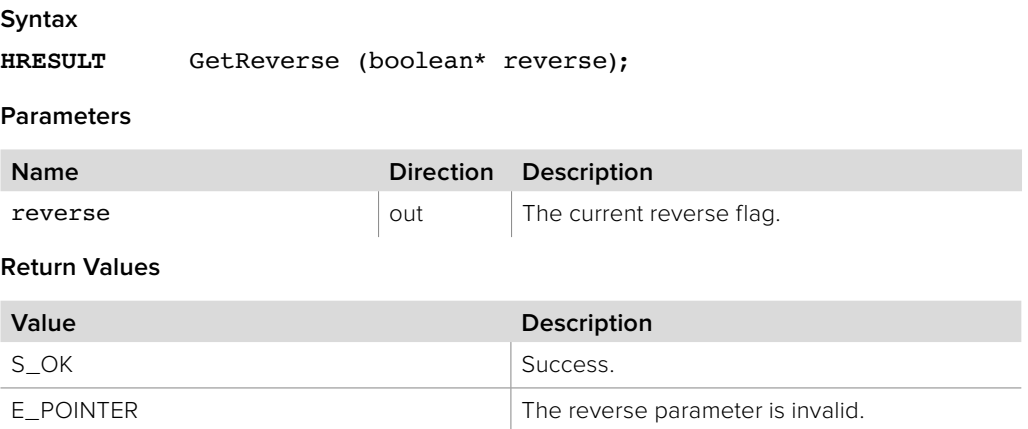

#### **3.2.6.18 IBMDSwitcherTransitionWipeParameters::SetReverse method**

The **SetReverse** method sets the reverse flag.

# **Syntax**

**HRESULT** SetReverse (boolean reverse);

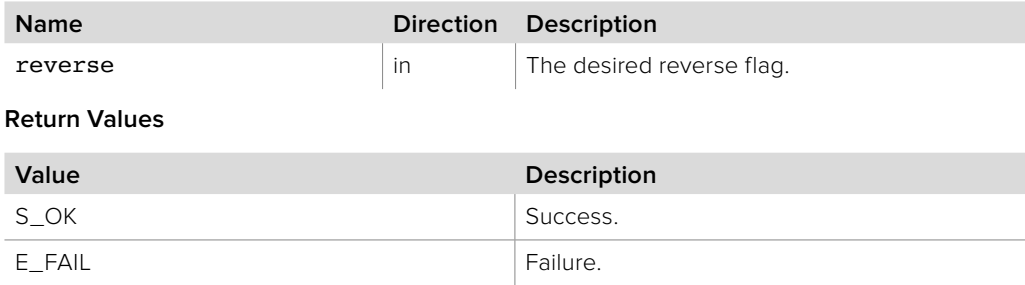

### **3.2.6.19 IBMDSwitcherTransitionWipeParameters::GetFlipFlop method**

The **GetFlipFlop** method returns the current flip flop flag.

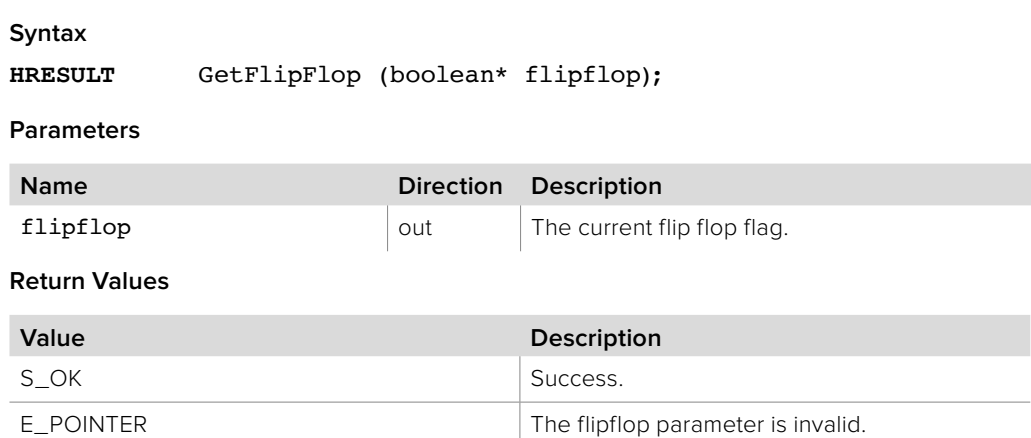

### **3.2.6.20 IBMDSwitcherTransitionWipeParameters::SetFlipFlop method**

The **SetFlipFlop** method sets the flip flop flag.

**Syntax HRESULT** SetFlipFlop (boolean flipflop); **Parameters**

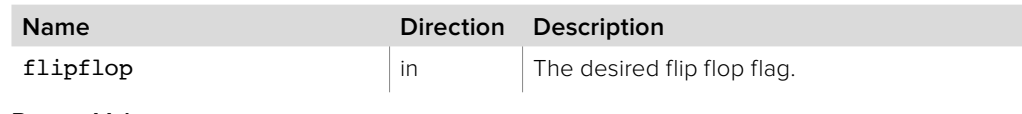

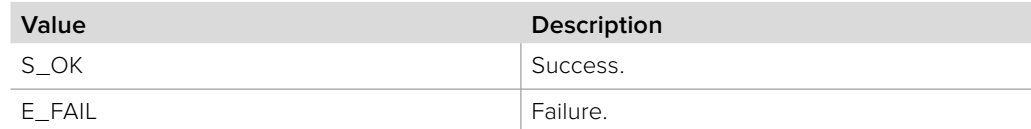

### **3.2.6.21 IBMDSwitcherTransitionWipeParameters::AddCallback method**

The **AddCallback** method configures a callback to be called when events occur for an **IBMDSwitcherTransitionWipeParameters** object. Pass an object implementing the **IBMDSwitcherTransitionWipeParametersCallback** interface to receive callbacks. Adding a new callback will not affect previously added callbacks.

#### **Syntax**

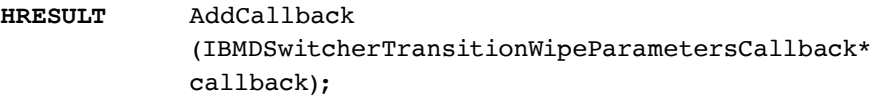

#### **Parameters**

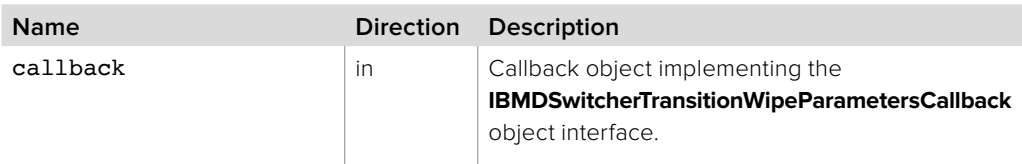

#### **Return Values**

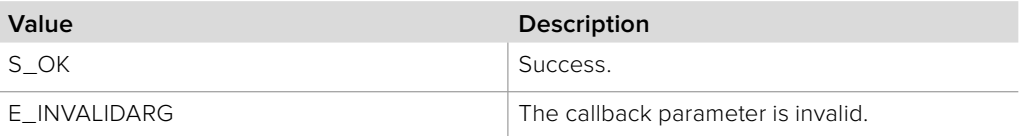

### **3.2.6.22 IBMDSwitcherTransitionWipeParameters::RemoveCallback method**

The **RemoveCallback** method removes a previously installed callback.

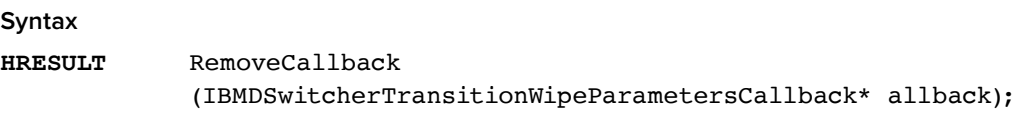

#### **Parameters**

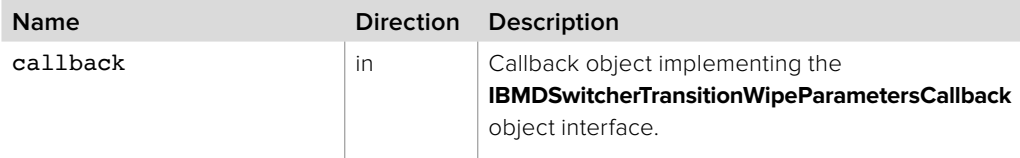

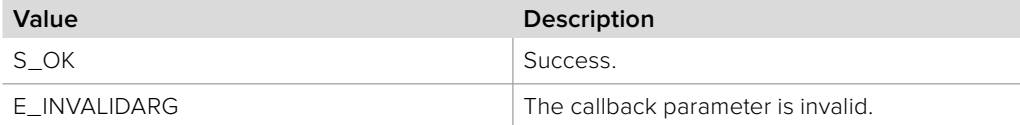

### **3.2.7 IBMDSwitcherTransitionDVEParameters Interface**

The **IBMDSwitcherTransitionDVEParameters** object interface is used for manipulating transition settings specific to DVE parameters.

#### **Related Interfaces**

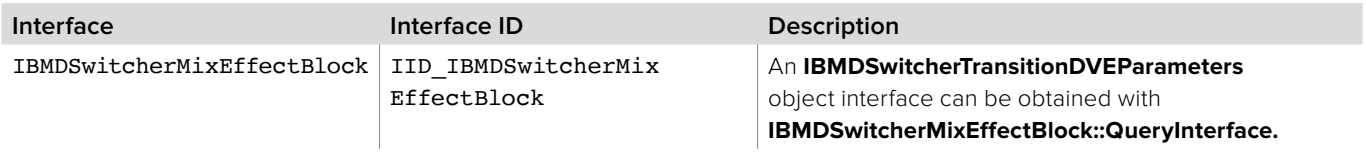

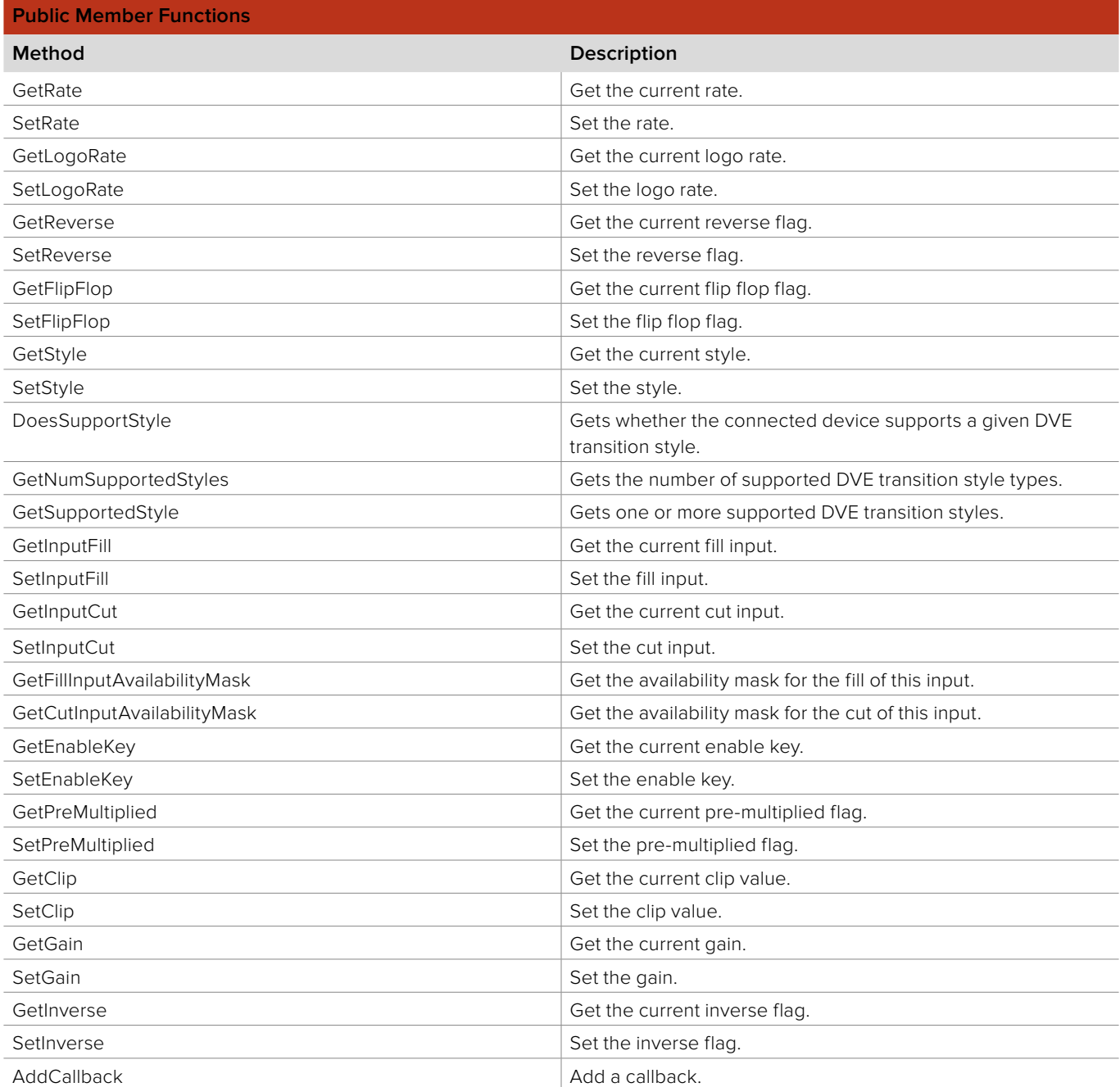

### **3.2.7.1 IBMDSwitcherTransitionDVEParameters::GetRate method**

The **GetRate** method returns the current rate in frames.

#### **Syntax**

**HRESULT** GetRate (uint32\_t\* frames);

**Parameters**

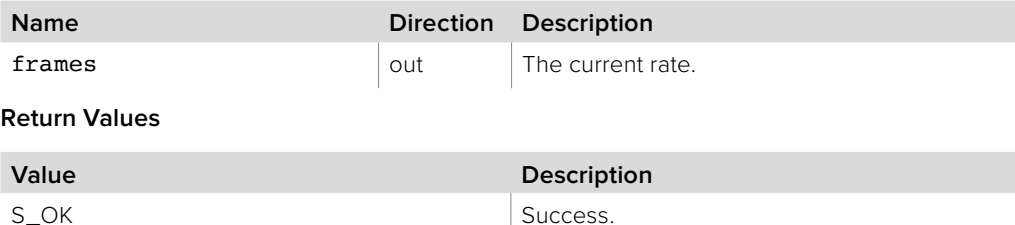

# E\_POINTER The frames parameter is invalid.

### **3.2.7.2 IBMDSwitcherTransitionDVEParameters::SetRate method**

The **SetRate** method sets the rate in frames.

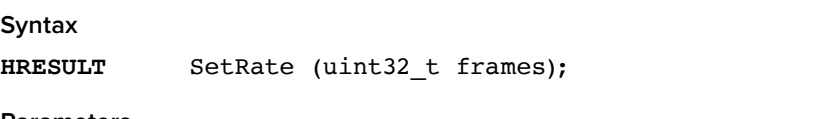

**Parameters**

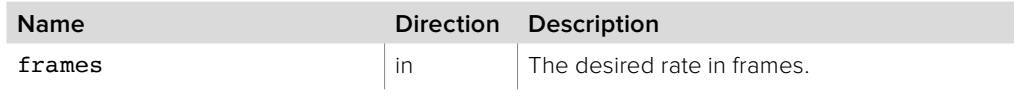

**Return Values**

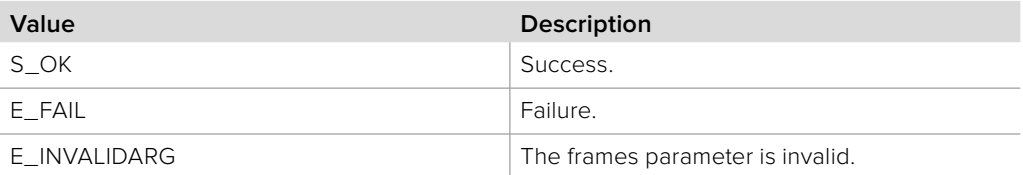

### **3.2.7.3 IBMDSwitcherTransitionDVEParameters::GetLogoRate method**

The **GetLogoRate** method returns the current logo rate in frames.

## **Syntax HRESULT** GetLogoRate (uint32\_t\* frames);

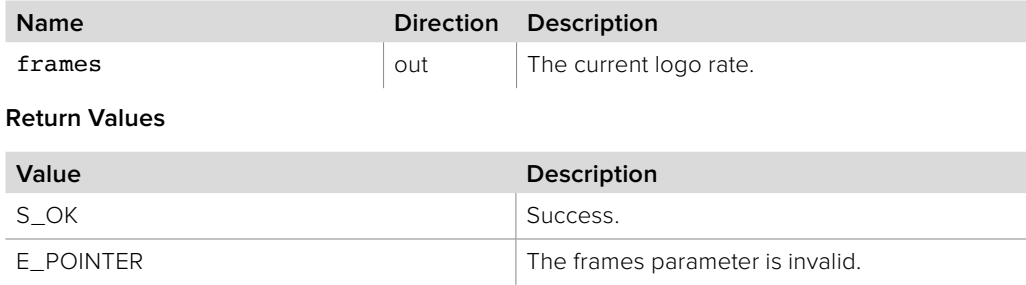

### **3.2.7.4 IBMDSwitcherTransitionDVEParameters::SetLogoRate method**

The **SetLogoRate** method sets the logo rate in frames.

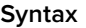

**HRESULT** SetLogoRate (uint32\_t frames);

**Parameters**

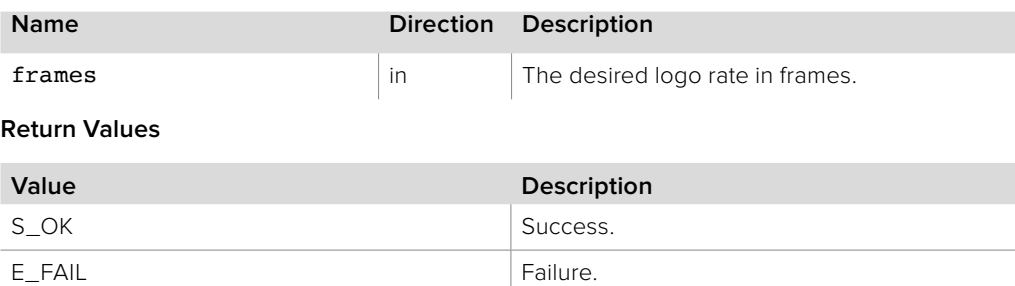

### **3.2.7.5 IBMDSwitcherTransitionDVEParameters::GetReverse method**

E\_INVALIDARG The frames parameter is invalid.

The **GetReverse** method returns the current reverse flag.

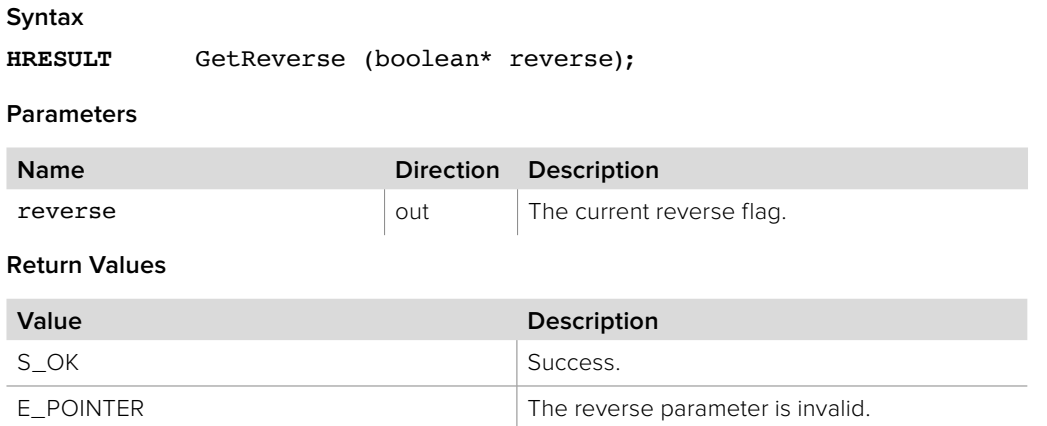

#### **3.2.7.6 IBMDSwitcherTransitionDVEParameters::SetReverse method**

The **SetReverse** method sets the reverse flag.

### **Syntax**

**HRESULT** SetReverse (boolean reverse);

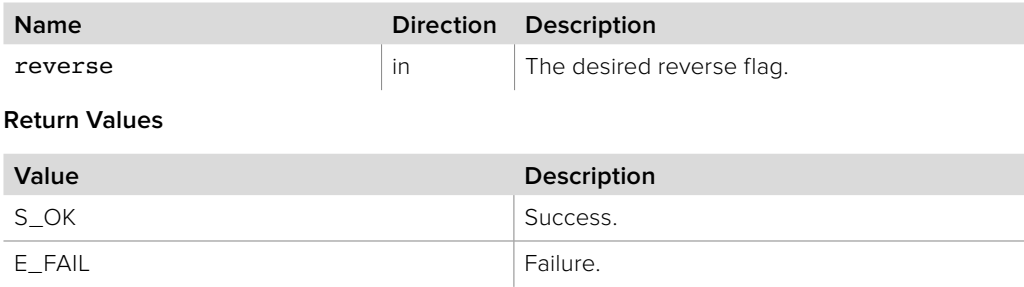

### **3.2.7.7 IBMDSwitcherTransitionDVEParameters::GetFlipFlop method**

The **GetFlipFlop** method returns the current flip flop flag.

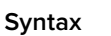

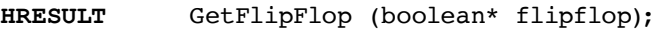

**Parameters**

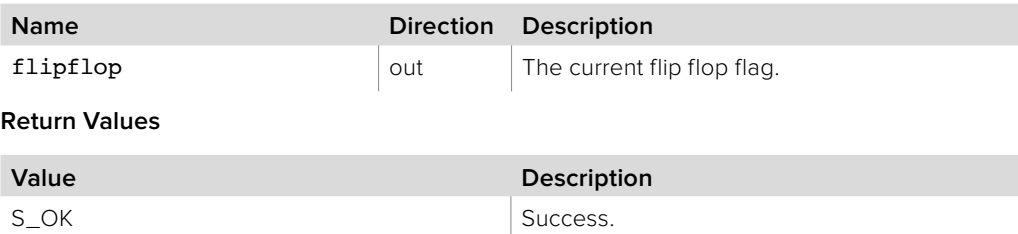

E\_POINTER The flipflop parameter is invalid.

### **3.2.7.8 IBMDSwitcherTransitionDVEParameters::SetFlipFlop method**

The **SetFlipFlop** method sets the flip flop flag.

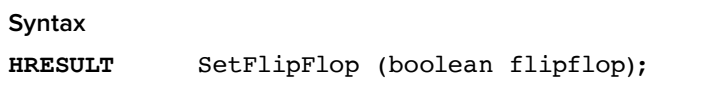

**Parameters**

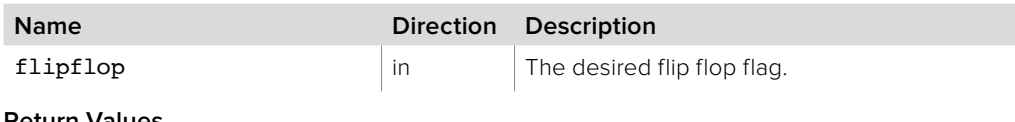

**Return Values**

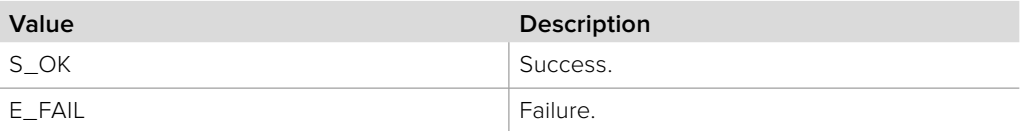

### **3.2.7.9 IBMDSwitcherTransitionDVEParameters::GetStyle method**

The **GetStyle** method returns the current style.

#### **Syntax**

**HRESULT** GetStyle (BMDSwitcherDVETransitionStyle\* style);

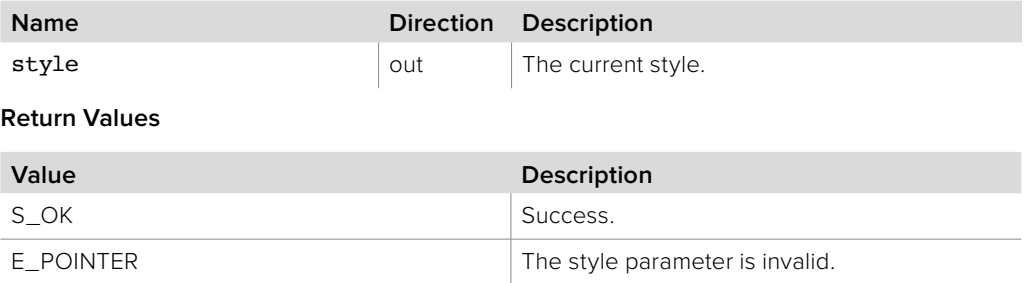

### **3.2.7.10 IBMDSwitcherTransitionDVEParameters::SetStyle method**

The **SetStyle** method sets the style.

**Syntax**

**HRESULT** SetStyle (BMDSwitcherDVETransitionStyle style);

**Parameters**

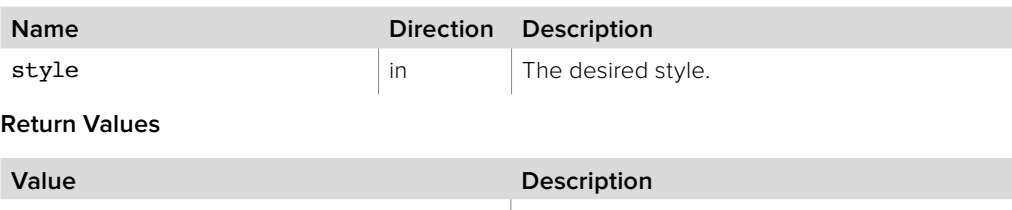

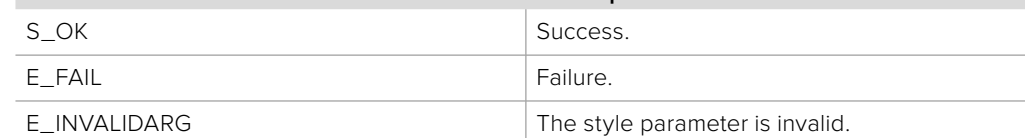

### **3.2.7.11 IBMDSwitcherTransitionDVEParameters:: DoesSupportStyle method**

The **DoesSupportStyle** method determines if the connected device supports a given DVE transition style.

#### **Syntax**

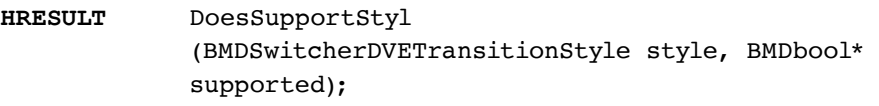

#### **Parameters**

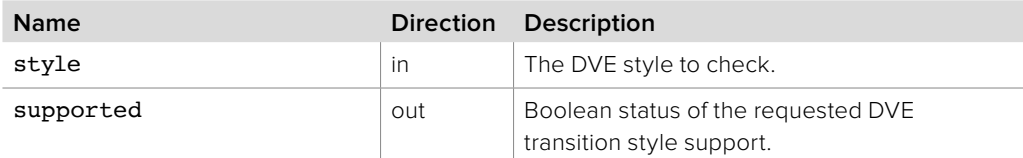

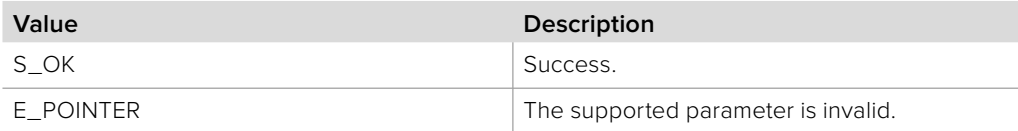

### **3.2.7.12 IBMDSwitcherTransitionDVEParameters:: GetNumSupportedStyles method**

The **GetNumSupportedStyles** method determines the total number of supported DVE transition styles in the connected device.

#### **Syntax**

**HRESULT** GetNumSupportedStyles (uint32\_t\* numSupportedStyles);

#### **Parameters**

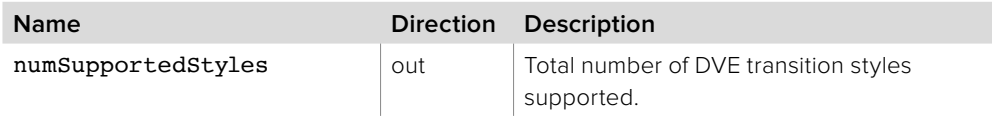

#### **Return Values**

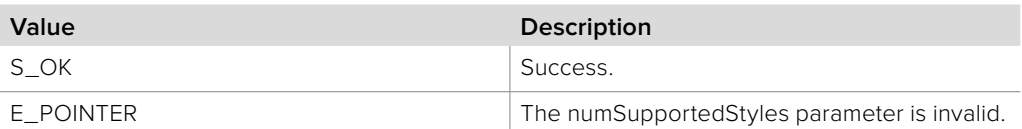

### **3.2.7.13 IBMDSwitcherTransitionDVEParameters:: GetSupportedStyles method**

The **GetSupportedStyles** method retrieves a list of supported DVE transition styles supported by the connected device.

Note that it is the user application's responsibility to ensure the supportedStyles destination array is at least as big as **supportedStylesMaxCount**.

#### **Syntax**

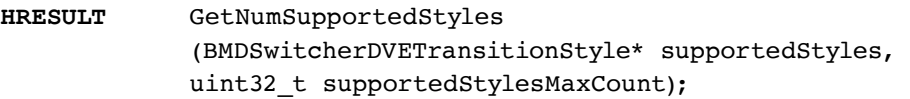

#### **Parameters**

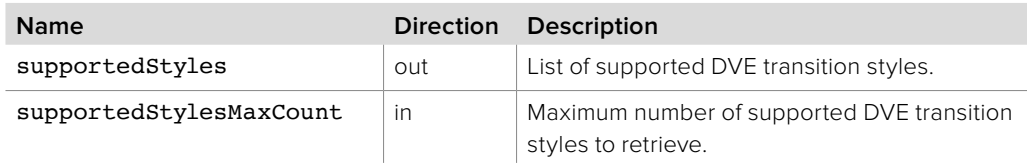

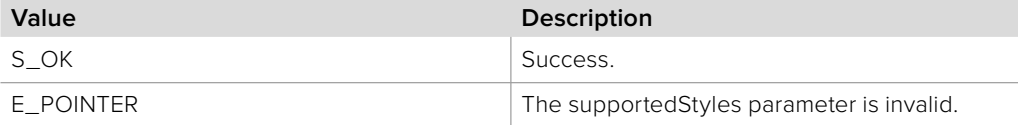

### **3.2.7.14 IBMDSwitcherTransitionDVEParameters::GetInputFill method**

The **GetInputFill** method returns the current fill input.

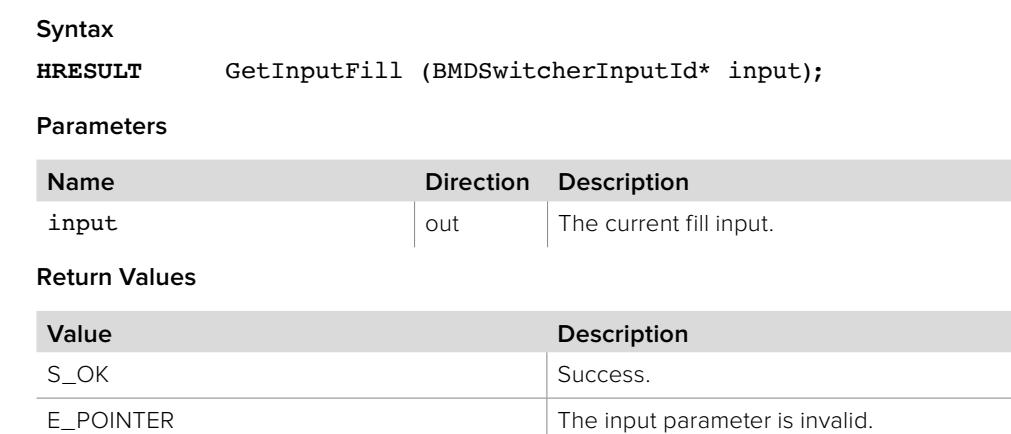

### **3.2.7.15 IBMDSwitcherTransitionDVEParameters::SetInputFill method**

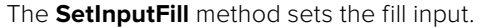

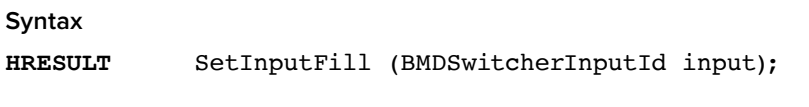

**Parameters**

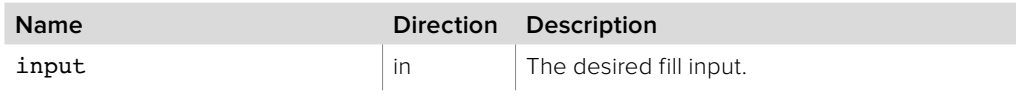

**Return Values**

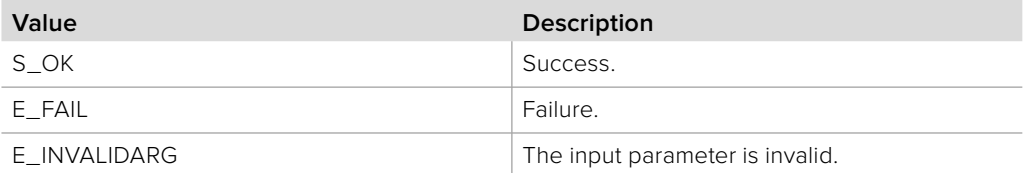

### **3.2.7.16 IBMDSwitcherTransitionDVEParameters::GetInputCut method**

The **GetInputCut** method returns the current cut input.

#### **Syntax**

**HRESULT** GetInputCut (BMDSwitcherInputId\* input);

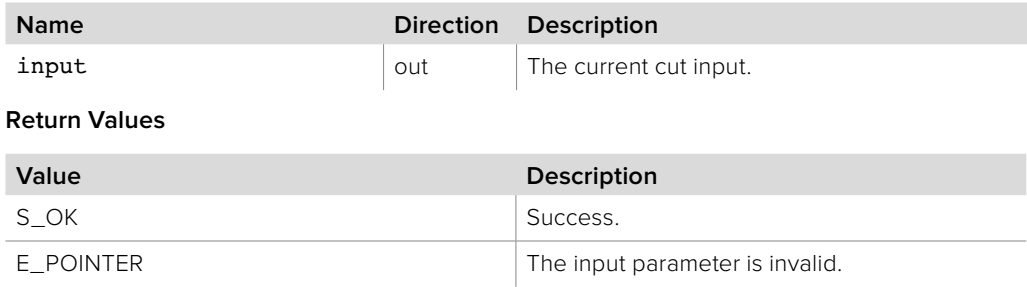

### **3.2.7.17 IBMDSwitcherTransitionDVEParameters::SetInputCut method**

The **SetInputCut** method sets the cut input.

**Syntax**

**HRESULT** SetInputCut (BMDSwitcherInputId input);

**Parameters**

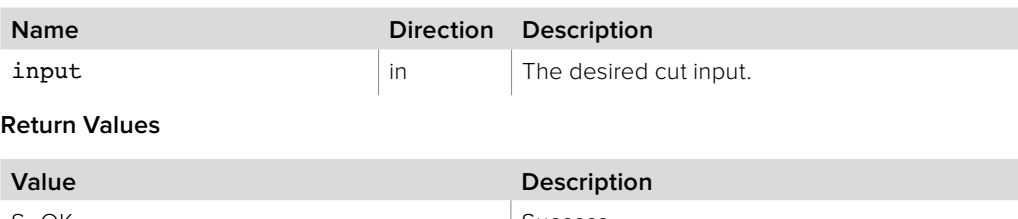

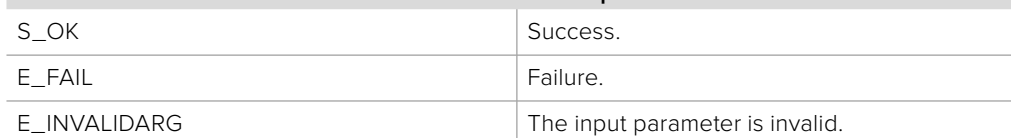

### **3.2.7.18 IBMDSwitcherTransitionDVEParameters:: GetFillInputAvailabilityMask method**

The **GetFillInputAvailabilityMask** method returns the corresponding **BMDSwitcherInputAvailability** bit mask value for fill inputs available to this DVE transition. The input availability property (**bmdSwitcherInputPropertyIdInputAvailability**) of an **IBMDSwitcherInput** can be bitwise-ANDed with this mask value. If the result of the bitwise-AND is equal to the mask value then this input is available for use as a fill input for this DVE transition.

#### **Syntax**

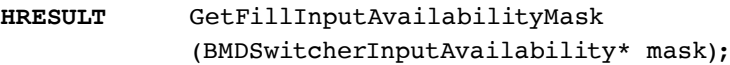

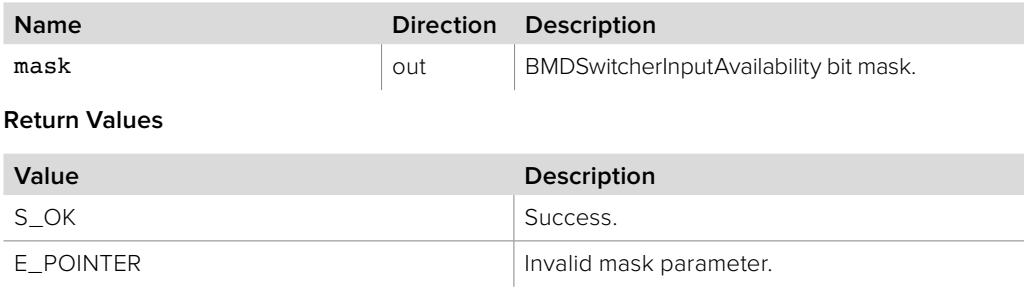

### **3.2.7.19 IBMDSwitcherTransitionDVEParameters::GetCutInput AvailabilityMask method**

The **GetCutInputAvailabilityMask** method returns the corresponding **BMDSwitcherInputAvailability** bit mask value for cut inputs available to this DVE transition. The input availability property (**bmdSwitcherInputPropertyIdInputAvailability**) of an **IBMDSwitcherInput** can be bitwise-ANDed with this mask value. If the result of the bitwise-AND is equal to the mask value then this input is available for use as a cut input for this DVE transition.

#### **Syntax**

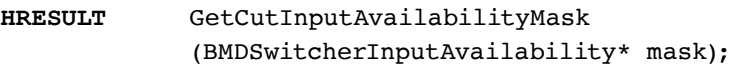

#### **Parameters**

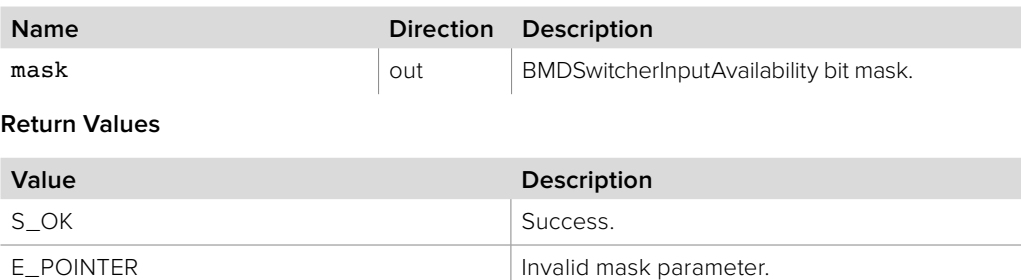

### **3.2.7.20 IBMDSwitcherTransitionDVEParameters::GetEnableKey method**

The **GetEnableKey** method returns the current enableKey flag.

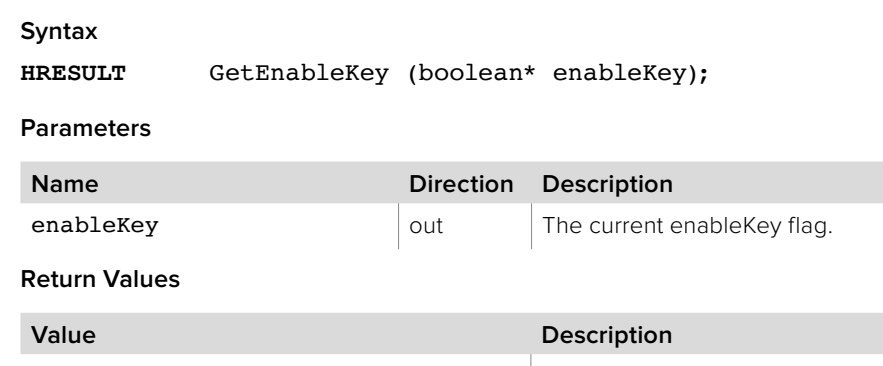

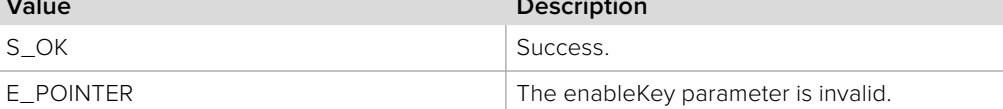

### **3.2.7.21 IBMDSwitcherTransitionDVEParameters::SetEnableKey method**

The **SetEnableKey** method sets the enableKey flag.

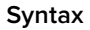

**HRESULT** SetEnableKey (boolean enableKey);

**Parameters**

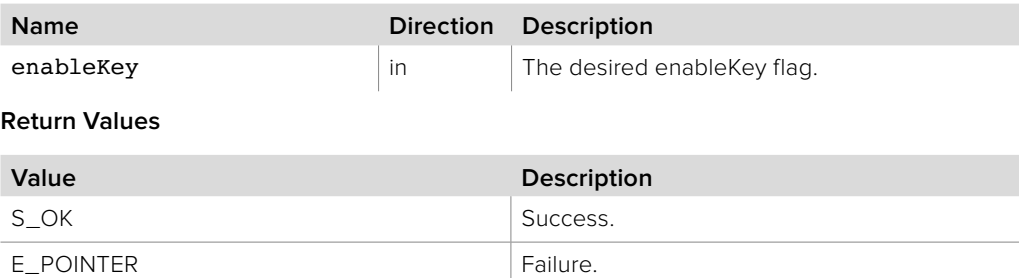

### **3.2.7.22 IBMDSwitcherTransitionDVEParameters::GetPreMultiplied method**

The **GetPreMultiplied** method returns the current pre-multiplied flag.

**Syntax HRESULT** GetPreMultiplied (boolean\* preMultiplied); **Parameters Name Direction Description** enableKey in The desired enableKey flag. **Return Values Value Description** S\_OK Success.

E\_POINTER The preMultiplied parameter is invalid.

### **3.2.7.23 IBMDSwitcherTransitionDVEParameters::GetPreMultiplied method**

The **GetPreMultiplied** method sets the pre-multiplied flag.

**Syntax**

**HRESULT** SetPreMultiplied (boolean preMultiplied);

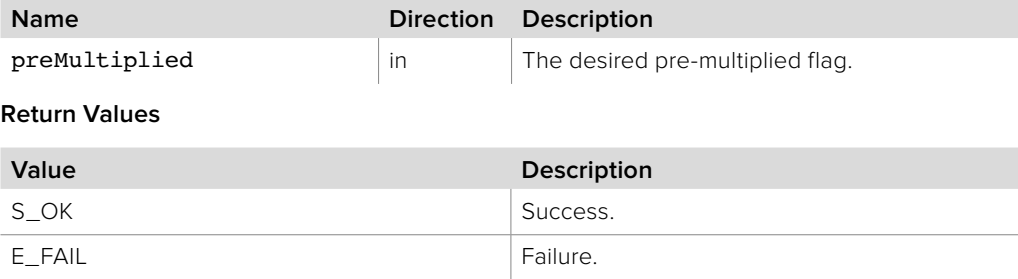

### **3.2.7.24 IBMDSwitcherTransitionDVEParameters::GetClip method**

The **GetClip** method returns the current clip value.

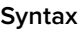

**HRESULT** GetClip (double\* clip);

**Parameters**

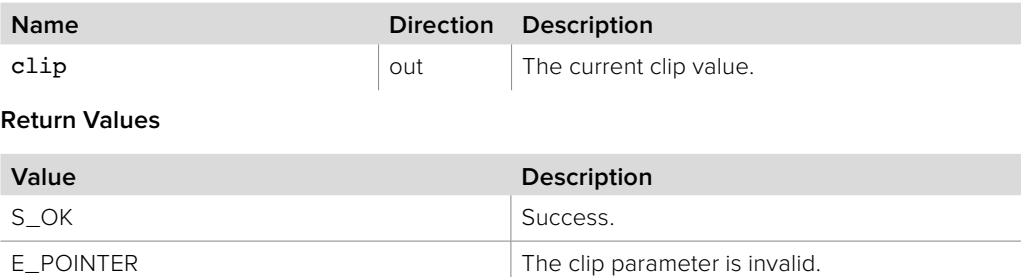

### **3.2.7.25 IBMDSwitcherTransitionDVEParameters::SetClip method**

The **SetClip** method sets the clip value.

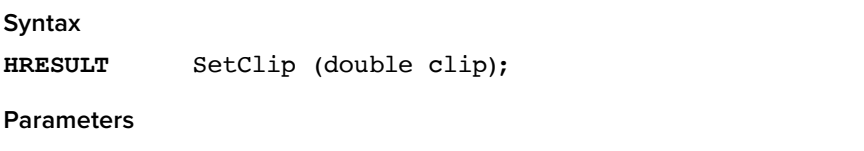

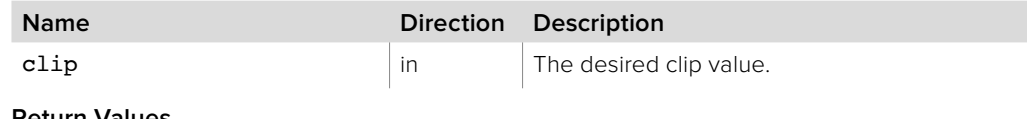

**Return Values**

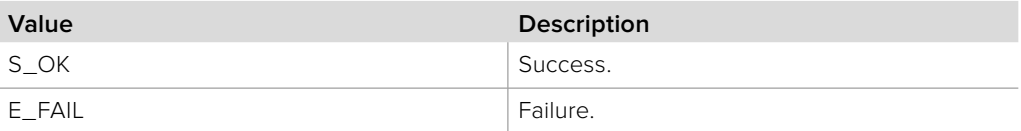

### **3.2.7.26 IBMDSwitcherTransitionDVEParameters::GetGain method**

The **GetGain** method returns the current clip.

#### **Syntax**

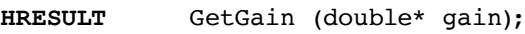

**Parameters**

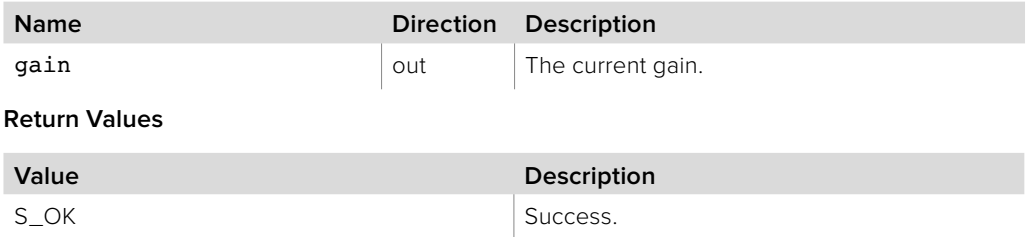

E\_POINTER The gain parameter is invalid.

### **3.2.7.27 IBMDSwitcherTransitionDVEParameters::SetGain method**

The **SetGain** method sets the gain.

**Syntax**

**HRESULT** SetGain (double gain);

**Parameters**

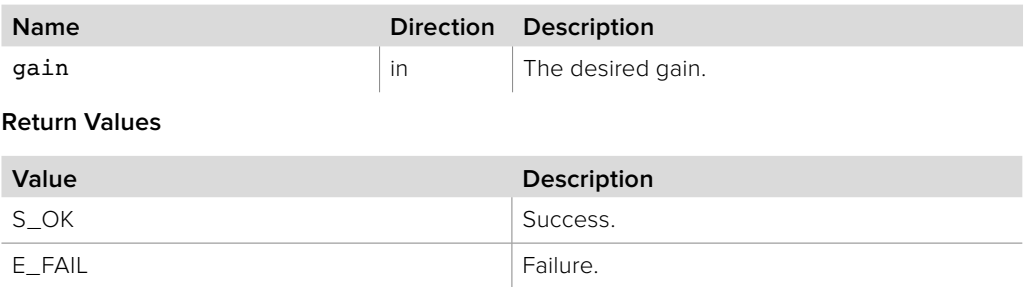

### **3.2.7.28 IBMDSwitcherTransitionDVEParameters::GetInverse method**

The **GetInverse** method returns the current inverse flag.

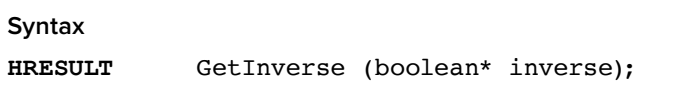

**Parameters**

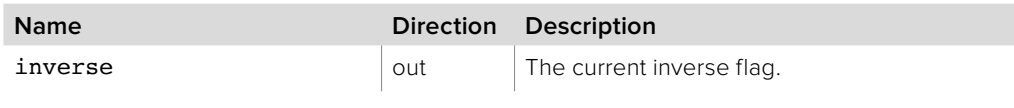

**Return Values**

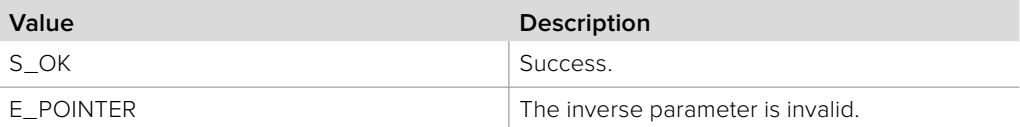

#### **3.2.7.29 IBMDSwitcherTransitionDVEParameters::SetInverse method**

The **SetInverse** method sets the inverse flag.

#### **Syntax**

**HRESULT** SetInverse (boolean inverse);

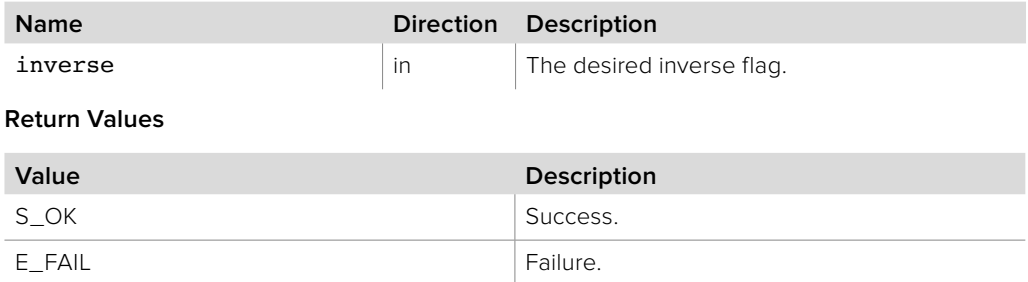

### **3.2.7.30 IBMDSwitcherTransitionDVEParameters::AddCallback method**

The **AddCallback** method configures a callback to be called when events occur for an **IBMDSwitcherTransitionDVEParameters** object. Pass an object implementing the **IBMDSwitcherTransitionDVEParametersCallback** interface to receive callbacks. Adding a new callback will not affect previously added callbacks.

#### **Syntax**

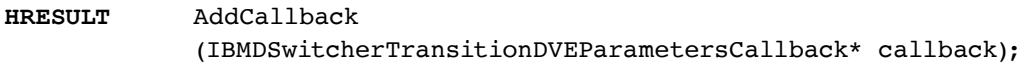

#### **Parameters**

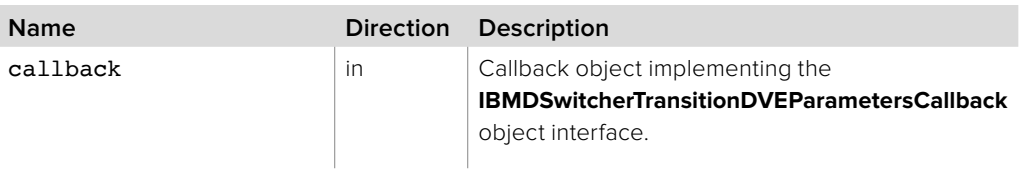

#### **Return Values**

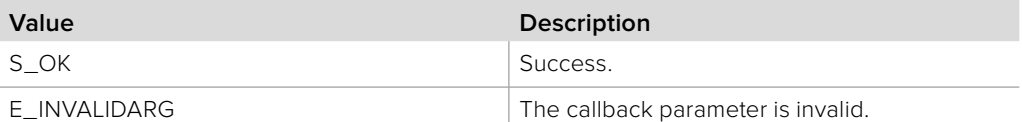

### **3.2.7.31 IBMDSwitcherTransitionDVEParameters::RemoveCallback method**

The **RemoveCallback** method removes a previously installed callback.

#### **Syntax**

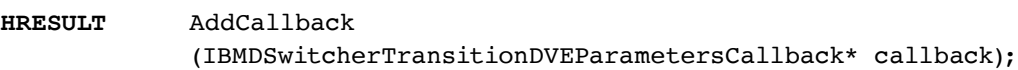

#### **Parameters**

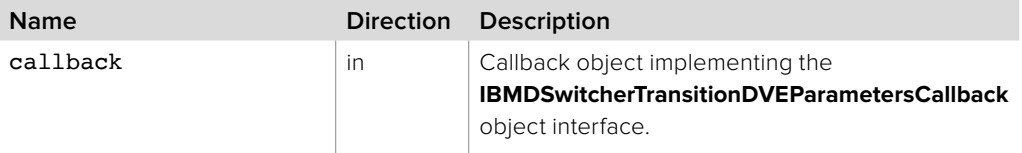

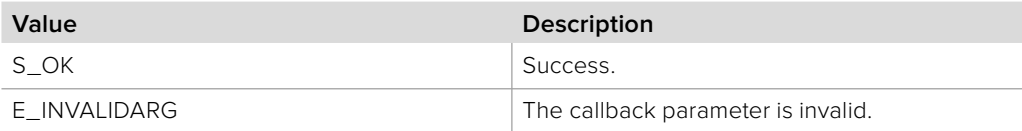

### **3.2.8 IBMDSwitcherTransitionDVEParametersCallback Interface**

The **IBMDSwitcherTransitionDVEParametersCallback** object interface is a callback class containing methods that are called when an event occurs on an **IBMDSwitcherTransitionDVEParameters** object. Like all callback methods, these callback methods may be called from another thread.

#### **Related Interfaces**

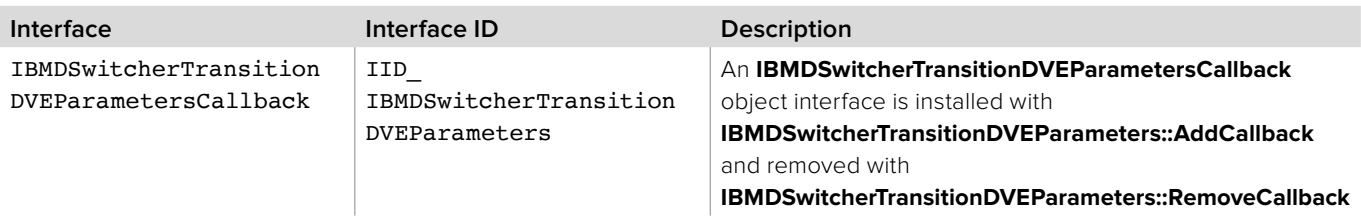

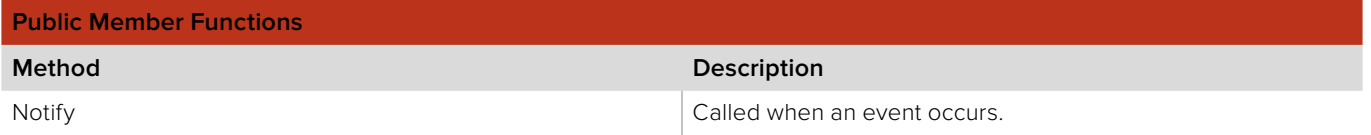

### **3.2.8.1 IBMDSwitcherTransitionDVEParametersCallback::Notify method**

The **Notify** method is called when **IBMDSwitcherTransitionDVEParameters** events occur, such as property changes.

This method is called from a separate thread created by the switcher SDK so care should be exercised when interacting with other threads. Callbacks should be processed as quickly as possible to avoid delaying other callbacks or affecting the connection to the switcher.

The return value (required by COM) is ignored by the caller.

#### **Syntax**

#### **HRESULT** Notify (BMDSwitcherTransitionDVEParametersEventType eventType);

#### **Parameters**

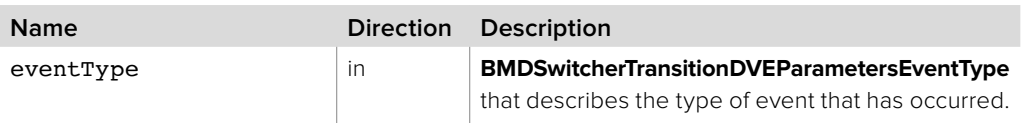

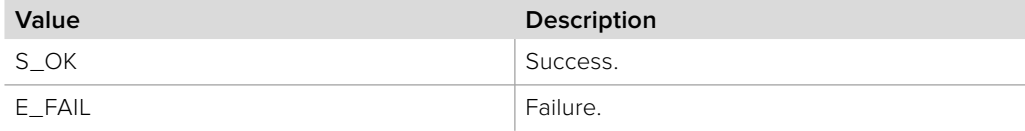

### **3.2.9 IBMDSwitcherTransitionStingerParameters Interface**

The **IBMDSwitcherTransitionStingerParameters** object interface is used for manipulating transition settings specific to stinger parameters.

#### **Related Interfaces**

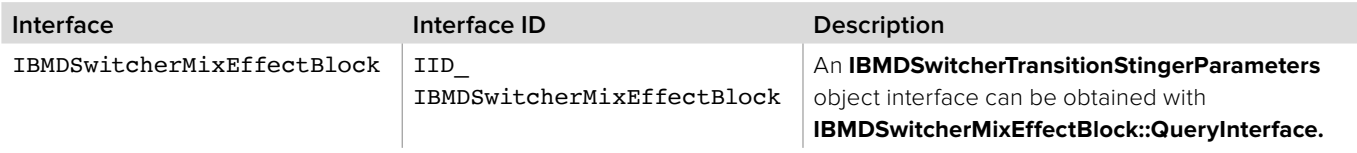

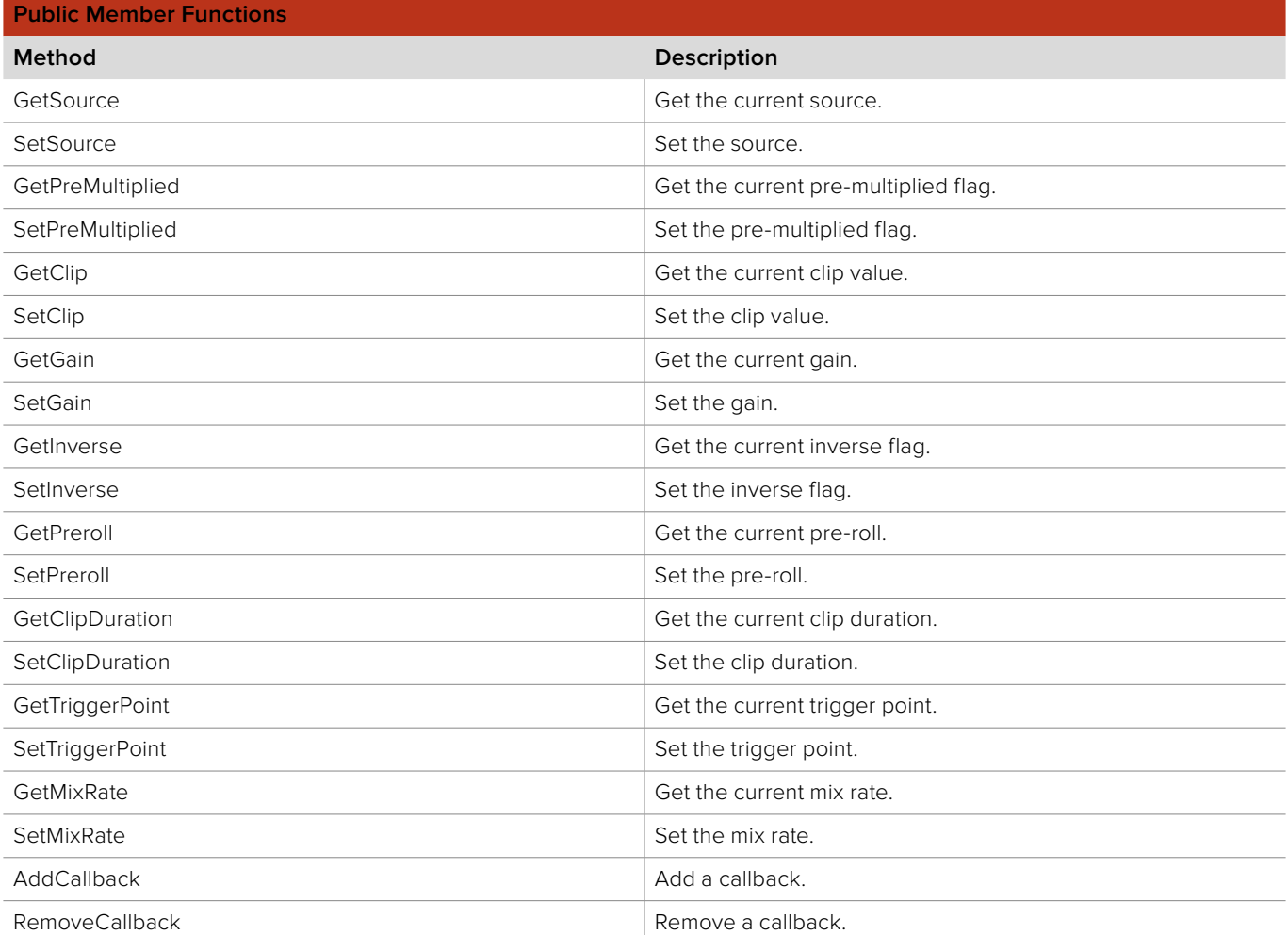

### **3.2.9.1 IBMDSwitcherTransitionStingerParameters::GetSource method**

The **GetSource** method returns the current source.

## **Syntax HRESULT** GetSource (BMDSwitcherStingerTransitionSource\* src); **Parameters Name Direction Description** src out The current source. **Return Values**

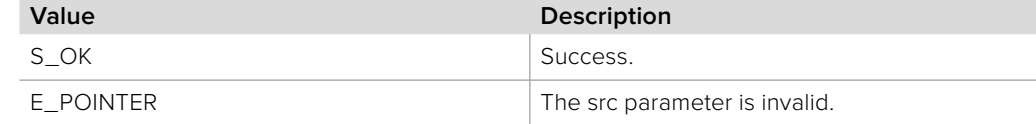

### **3.2.9.2 IBMDSwitcherTransitionStingerParameters::SetSource method**

The **SetSource** method sets the rate in frames.

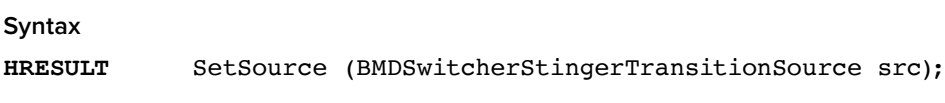

**Parameters**

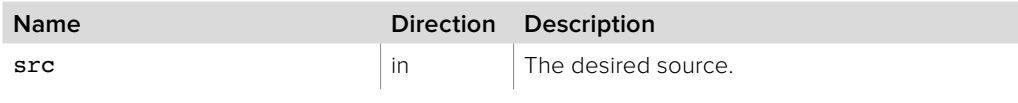

**Return Values**

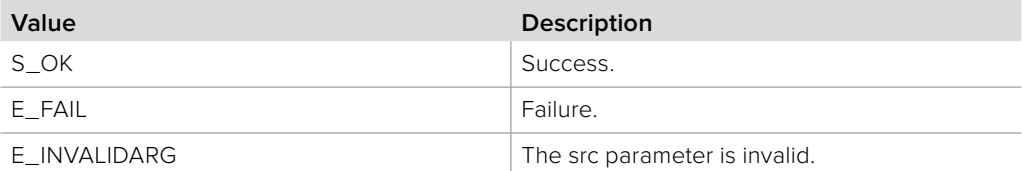

### **3.2.9.3 IBMDSwitcherTransitionStingerParameters::GetPreMultiplied method**

The **GetPreMultiplied** method returns the current pre-multiplied flag.

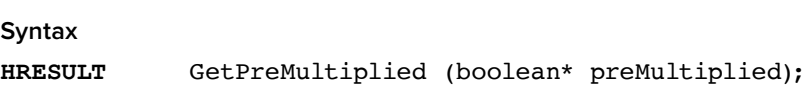

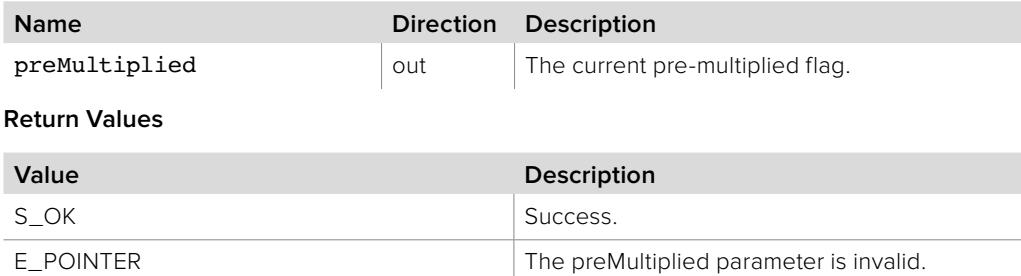

### **3.2.9.4 IBMDSwitcherTransitionStingerParameters::SetPreMultiplied method**

The **SetPreMultiplied** method sets the pre-multiplied flag.

**Syntax**

**HRESULT** SetPreMultiplied (boolean preMultiplied);

**Parameters**

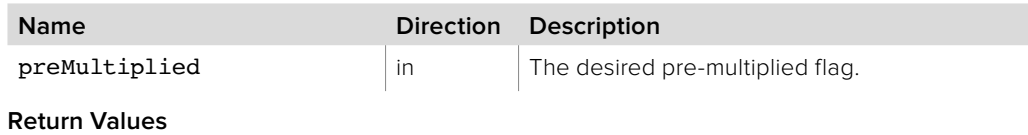

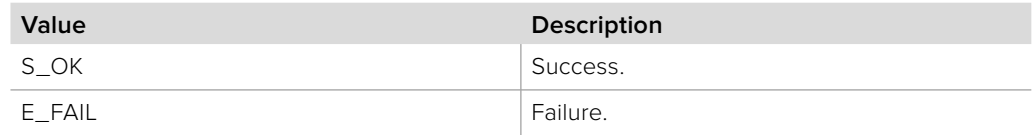

### **3.2.9.5 IBMDSwitcherTransitionStingerParameters::GetClip method**

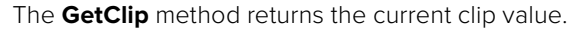

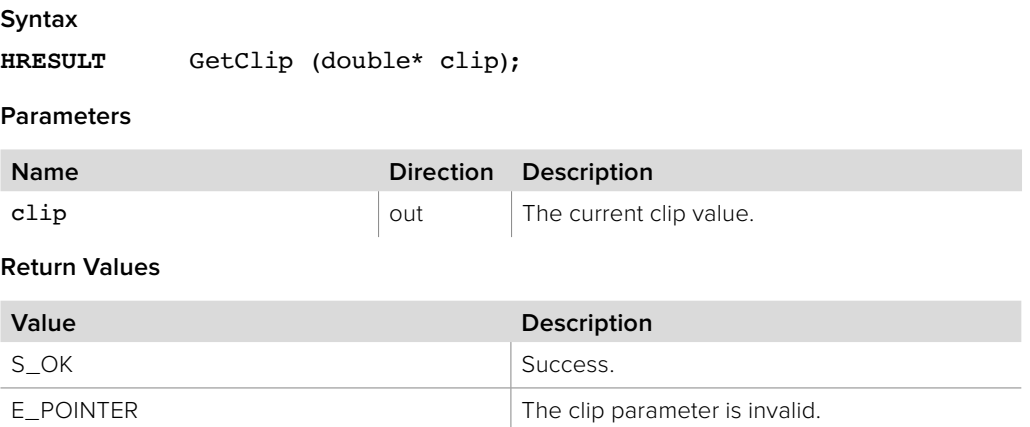

## **3.2.9.6 IBMDSwitcherTransitionStingerParameters::SetClip method**

The **SetClip** method sets the clip value.

#### **Syntax**

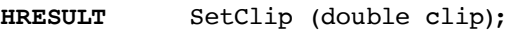

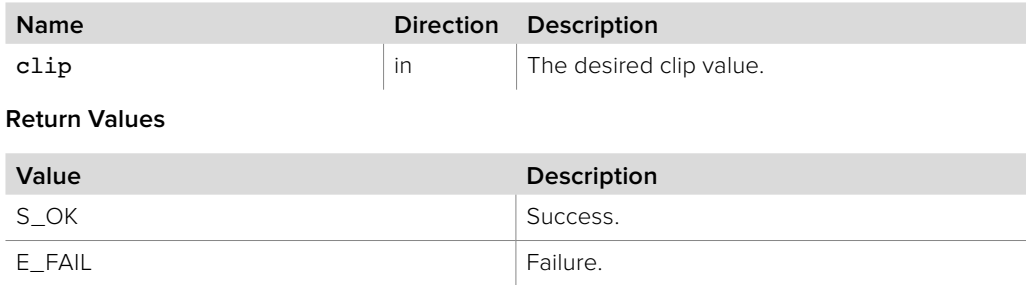
# **3.2.9.7 IBMDSwitcherTransitionStingerParameters::GetGain method**

The **GetGain** method returns the current clip.

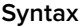

**HRESULT** GetGain (double\* gain);

**Parameters**

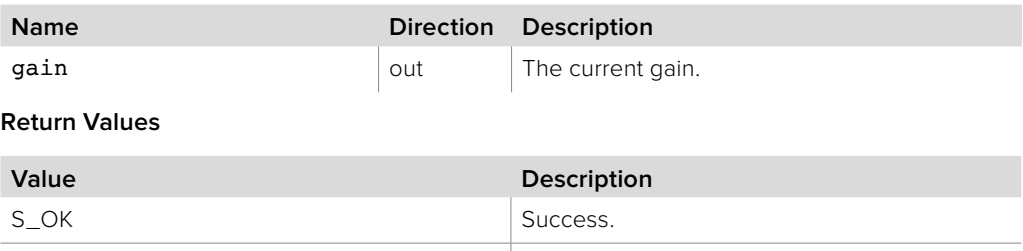

E\_POINTER The gain parameter is invalid.

### **3.2.9.8 IBMDSwitcherTransitionStingerParameters::SetGain method**

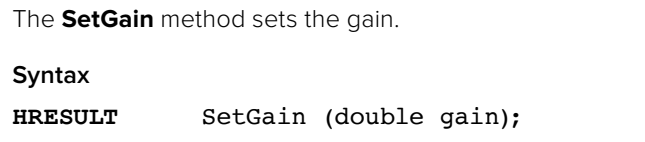

**Parameters**

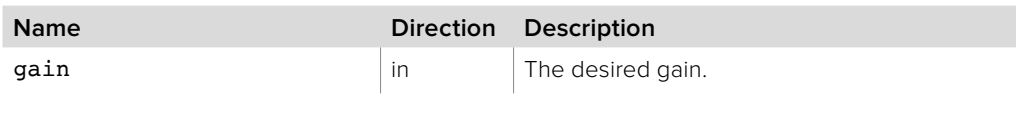

**Return Values**

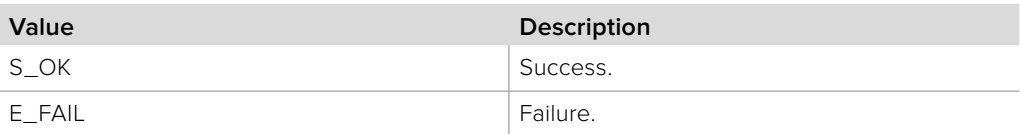

# **3.2.9.9 IBMDSwitcherTransitionStingerParameters::GetInverse method**

The **GetInverse** method returns the current inverse flag.

#### **Syntax**

**HRESULT** GetInverse (boolean\* inverse);

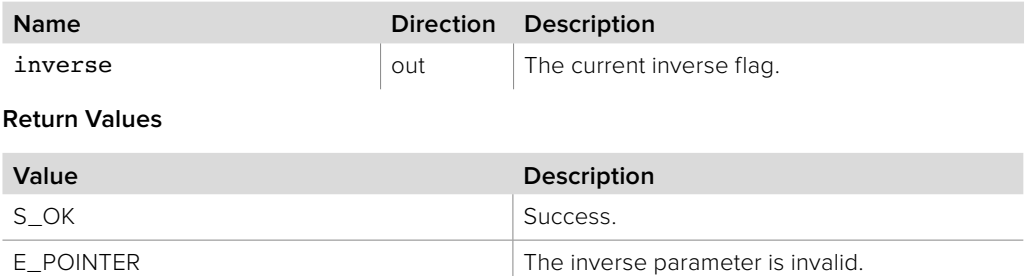

### **3.2.9.10 IBMDSwitcherTransitionStingerParameters::SetInverse method**

The **SetInverse** method sets the inverse flag.

**Syntax**

**HRESULT** SetInverse (boolean inverse);

**Parameters**

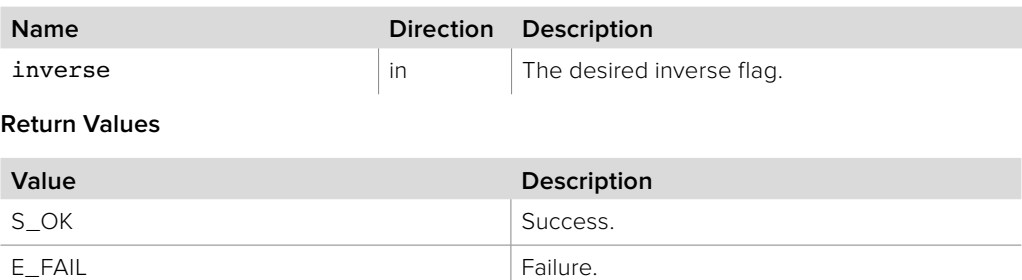

# **3.2.9.11 IBMDSwitcherTransitionStingerParameters::GetPreroll method**

The **GetPreroll** method returns the current pre-roll.

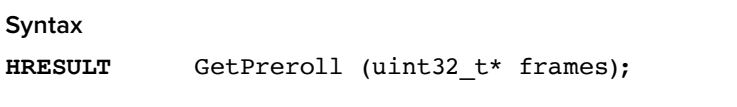

**Parameters**

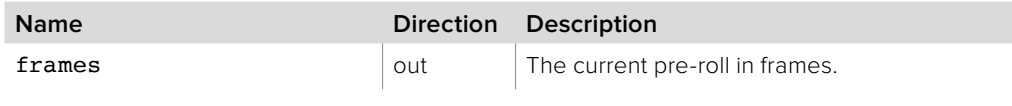

**Return Values**

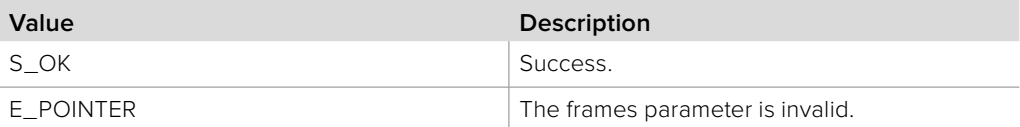

### **3.2.9.12 IBMDSwitcherTransitionStingerParameters::SetPreroll method**

The **SetPreroll** method sets the pre-roll.

#### **Syntax**

**HRESULT** SetPreroll (uint32\_t frames);

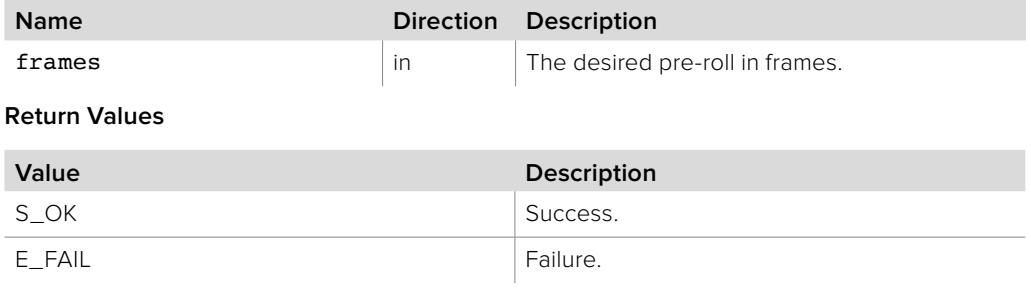

# **3.2.9.13 IBMDSwitcherTransitionStingerParameters::GetClipDuration method**

The **GetClipDuration** method returns the current clip duration.

**Syntax**

**HRESULT** GetClipDuration (uint32\_t frames);

**Parameters**

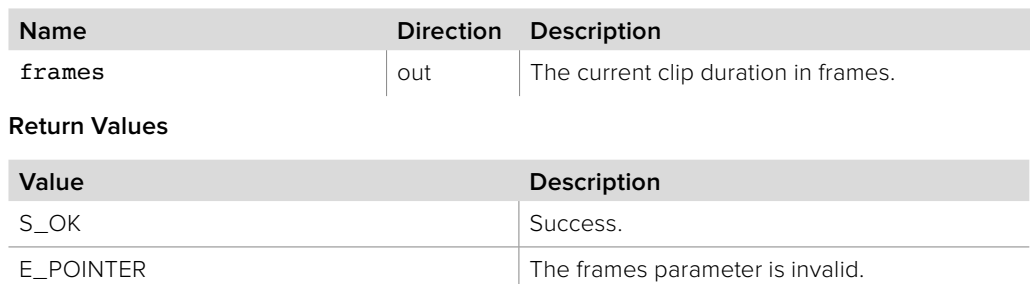

# **3.2.9.14 IBMDSwitcherTransitionStingerParameters::SetClipDuration method**

The **SetClipDuration** method sets the clip duration.

**Syntax**

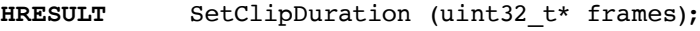

**Parameters**

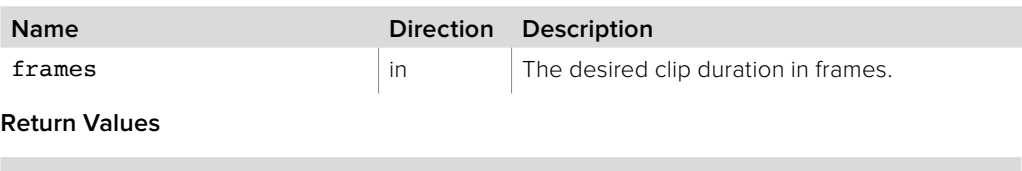

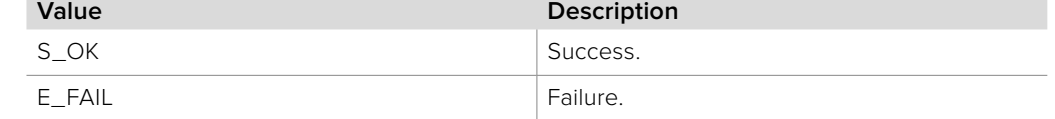

# **3.2.9.15 IBMDSwitcherTransitionStingerParameters::GetTriggerPoint method**

The **GetTriggerPoint** method returns the current trigger point.

**Syntax**

**HRESULT** GetTriggerPoint (uint32\_t frames);

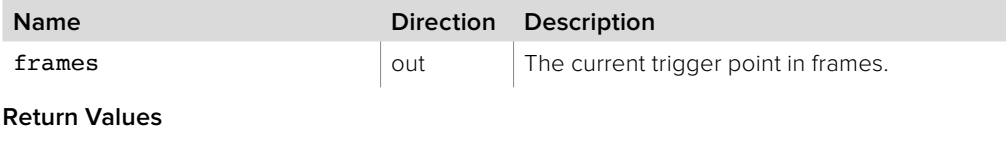

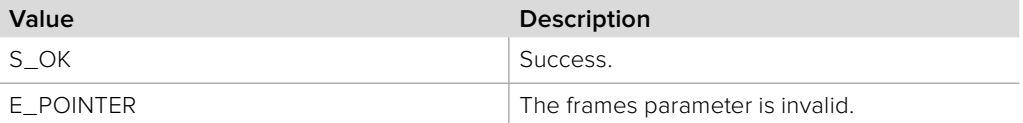

# **3.2.9.16 IBMDSwitcherTransitionStingerParameters::SetTriggerPoint method**

The **SetTriggerPoint** method sets the trigger point.

**Syntax**

**HRESULT** SetTriggerPoint (uint32\_t frames);

**Parameters**

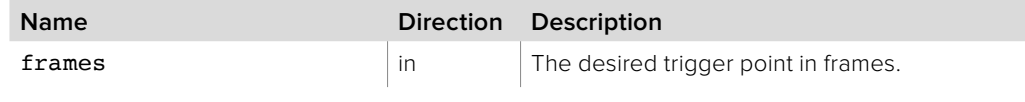

**Return Values**

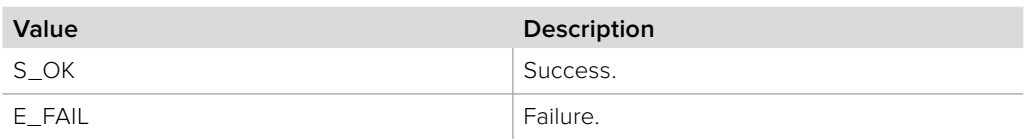

# **3.2.9.17 IBMDSwitcherTransitionStingerParameters::GetMixRate method**

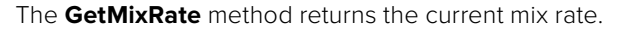

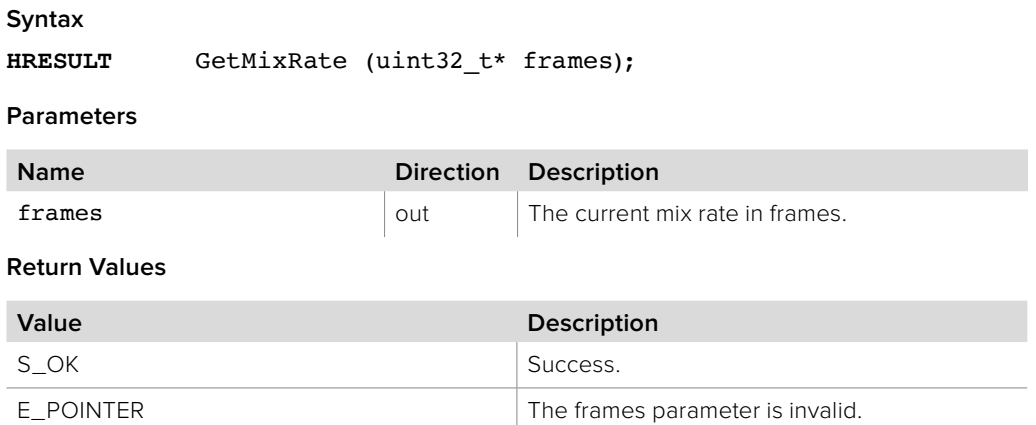

### **3.2.9.18 IBMDSwitcherTransitionStingerParameters::SetMixRate method**

The **SetMixRate** method sets the mix rate.

### **Syntax**

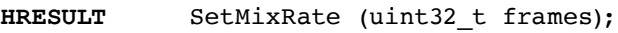

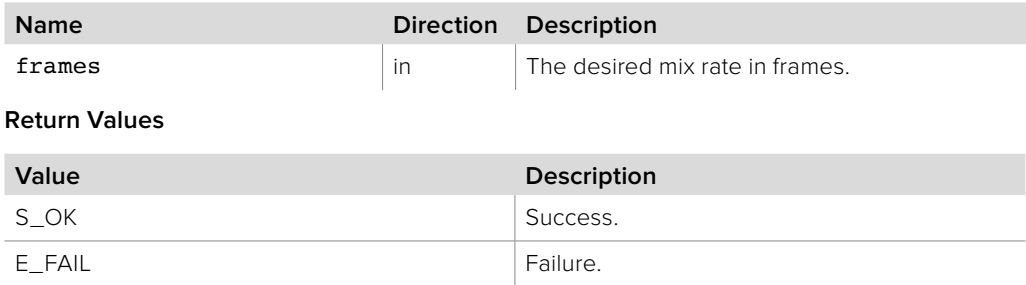

# **3.2.9.19 IBMDSwitcherTransitionStingerParameters::AddCallback method**

The **AddCallback** method configures a callback to be called when events occur for an **IBMDSwitcherTransitionStingerParameters** object. Pass an object implementing the **IBMDSwitcherTransitionStingerParametersCallback** interface to receive callbacks. Adding a new callback will not affect previously added callbacks.

#### **Syntax**

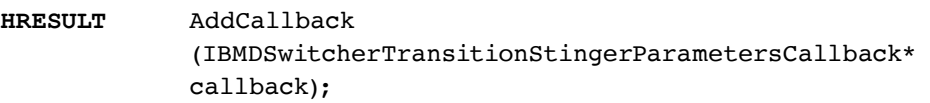

### **Parameters**

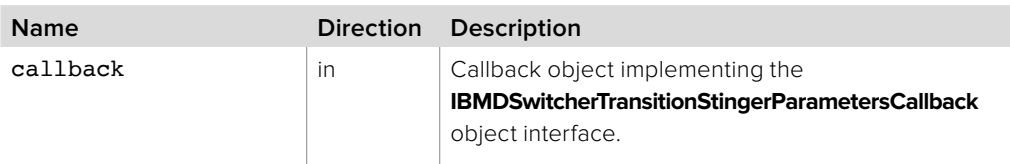

#### **Return Values**

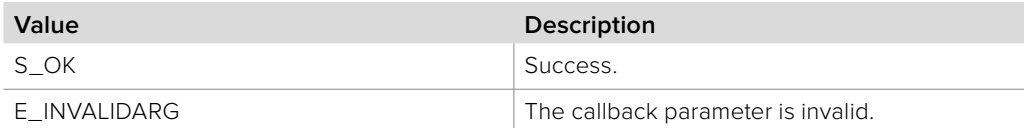

## **3.2.9.20 IBMDSwitcherTransitionStingerParameters::RemoveCallback method**

The **RemoveCallback** method removes a previously installed callback.

#### **Syntax**

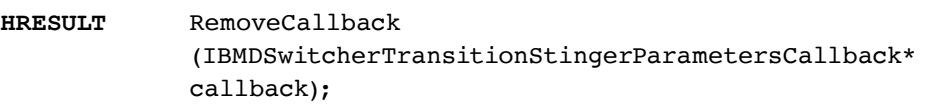

#### **Parameters**

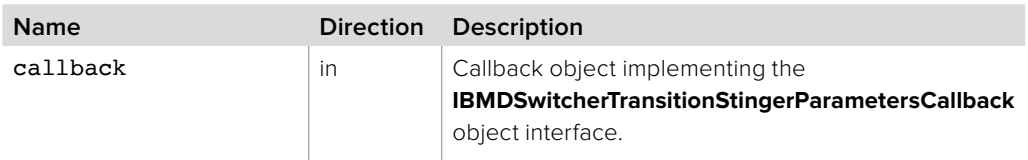

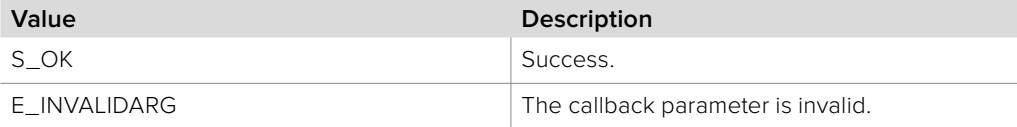

# **3.2.10 IBMDSwitcherTransitionStingerParametersCallback Interface**

The **IBMDSwitcherTransitionStingerParametersCallback** object interface is a callback class containing methods that are called when an event occurs on an **IBMDSwitcherTransitionStingerParameters** object. Like all callback methods, these callback methods may be called from another thread.

### **Related Interfaces**

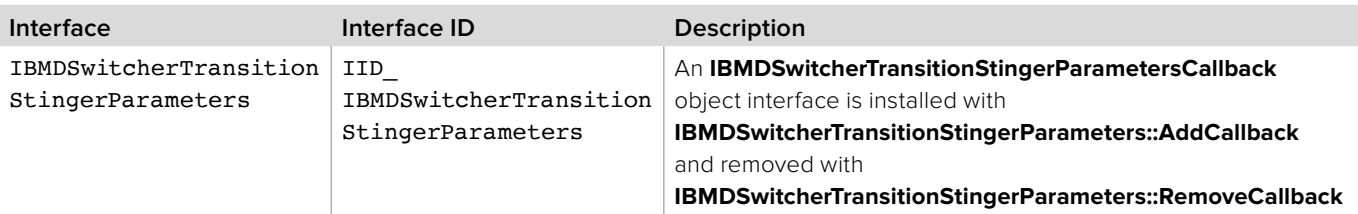

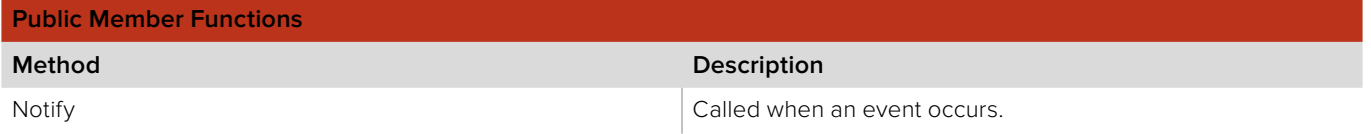

# **3.2.10.1 IBMDSwitcherTransitionStingerParametersCallback::Notify method**

The **Notify** method is called when **IBMDSwitcherTransitionStingerParameters** events occur, such as property changes.

This method is called from a separate thread created by the switcher SDK so care should be exercised when interacting with other threads. Callbacks should be processed as quickly as possible to avoid delaying other callbacks or affecting the connection to the switcher.

The return value (required by COM) is ignored by the caller.

### **Syntax**

### **HRESULT** Notify (BMDSwitcherTransitionStingerParametersEventType eventType);

#### **Parameters**

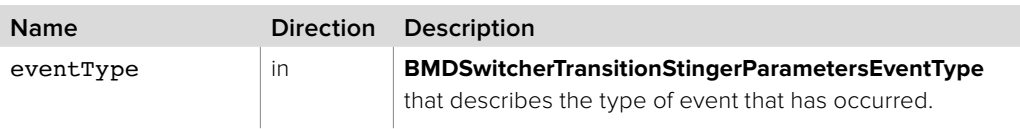

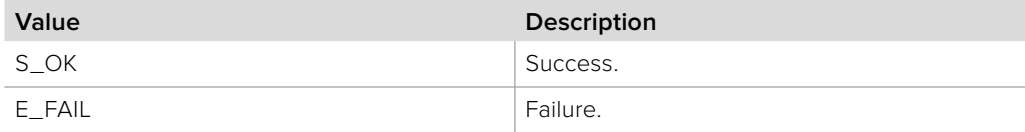

# **3.2.11 IBMDSwitcherTransitionParameters Interface**

The **IBMDSwitcherTransitionParameters** object interface is used for manipulating transition settings specific to Stinger parameters.

### **Related Interfaces**

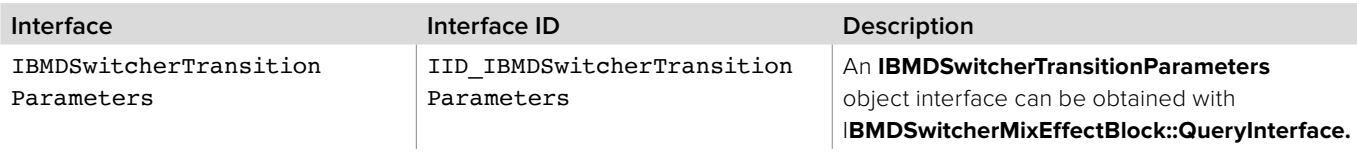

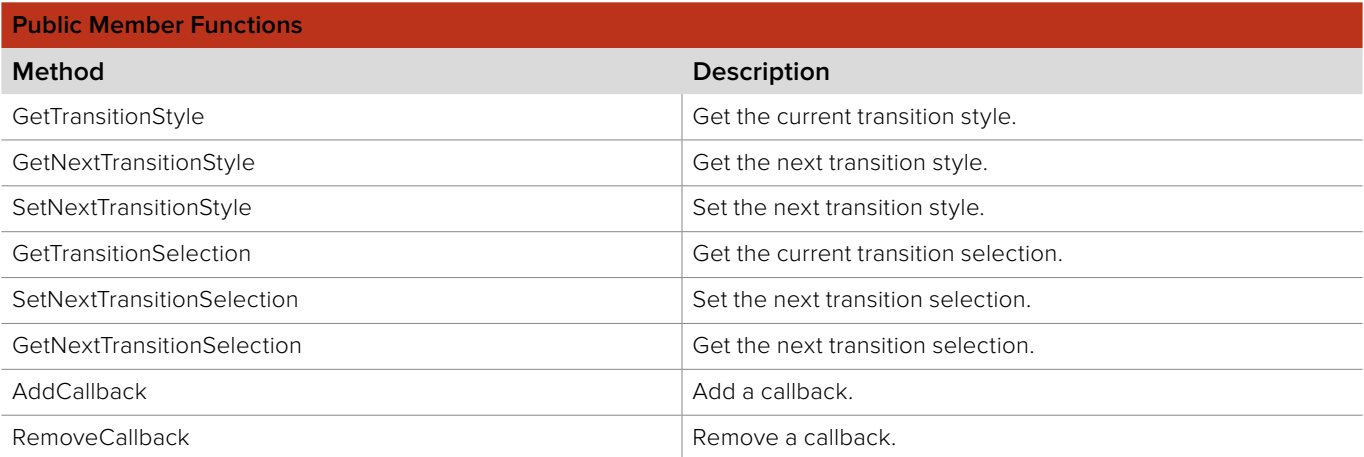

# **3.2.11.1 IBMDSwitcherTransitionParameters::GetTransitionStyle method**

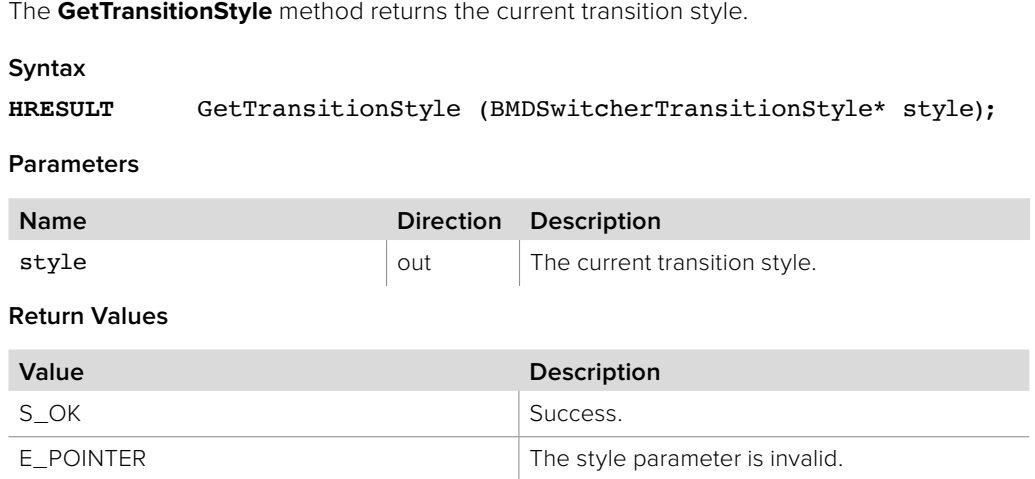

# **3.2.11.2 IBMDSwitcherTransitionParameters::GetNextTransitionStyle method**

The **GetNextTransitionStyle** method returns the next transition style.

**Syntax**

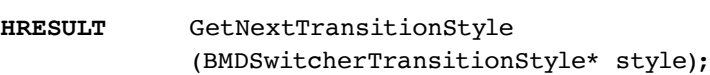

### **Parameters**

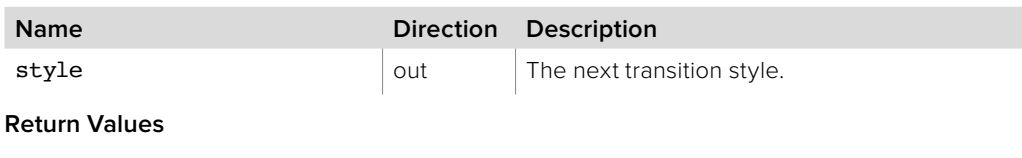

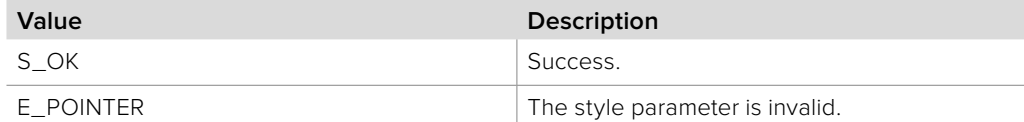

# **3.2.11.3 IBMDSwitcherTransitionParameters::SetNextTransitionStyle method**

The **SetNextTransitionStyle** method sets the rate in frames.

#### **Syntax**

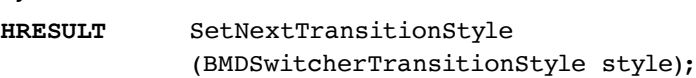

#### **Parameters**

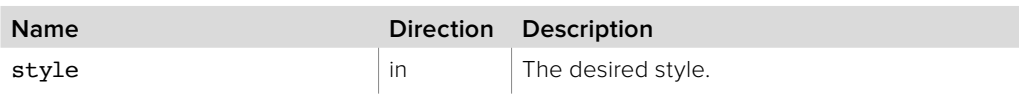

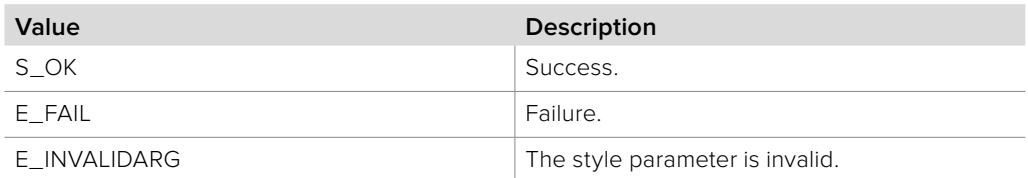

# **3.2.11.4 IBMDSwitcherTransitionParameters::GetTransitionSelection method**

The **GetTransitionSelection** method returns the current transition selection.

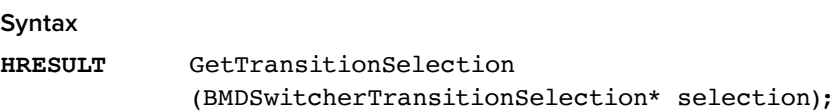

### **Parameters**

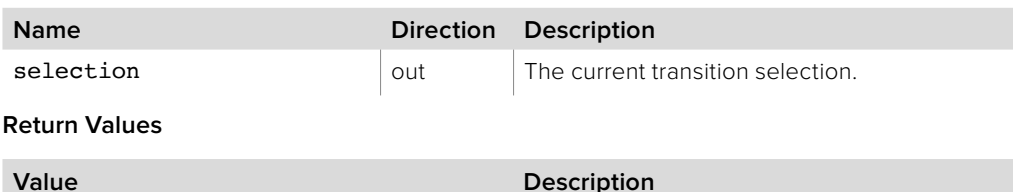

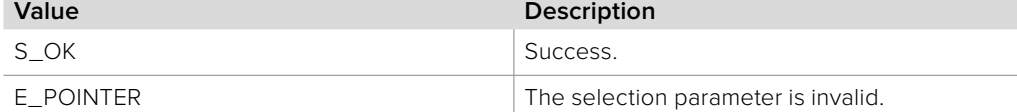

# **3.2.11.5 IBMDSwitcherTransitionParameters::SetNextTransitionSelection method**

The **SetNextTransitionSelection** method sets the next transition selection.

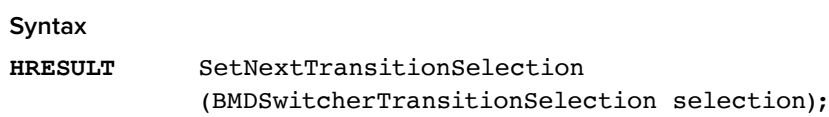

### **Parameters**

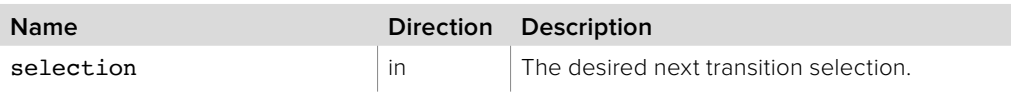

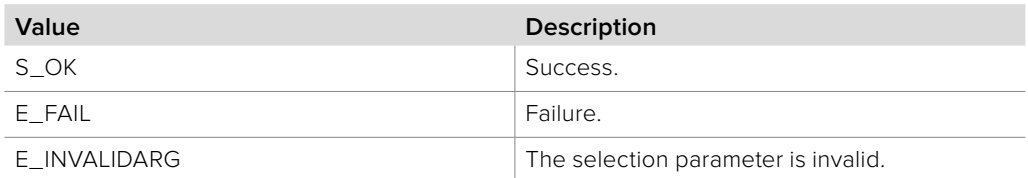

# **3.2.11.6 IBMDSwitcherTransitionParameters:: GetNextTransitionSelection method**

The **GetNextTransitionSelection** method returns the next transition selection.

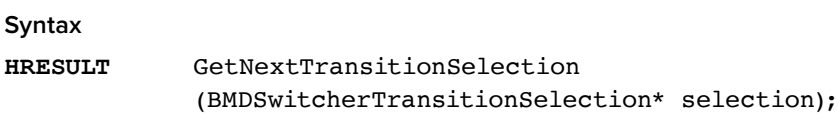

#### **Parameters**

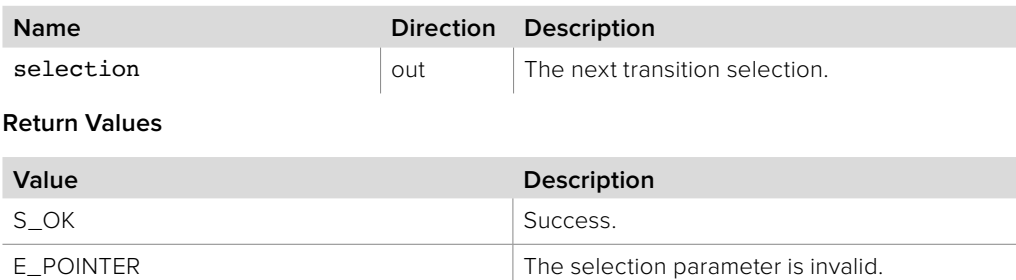

# **3.2.11.7 IBMDSwitcherTransitionParameters::AddCallback method**

The **AddCallback** method configures a callback to be called when events occur for an **IBMDSwitcherTransitionParameters** object. Pass an object implementing the **IBMDSwitcherTransitionParametersCallback** interface to receive callbacks. Adding a new callback will not affect previously added callbacks.

#### **Syntax**

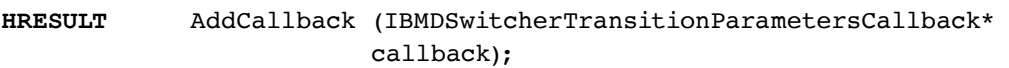

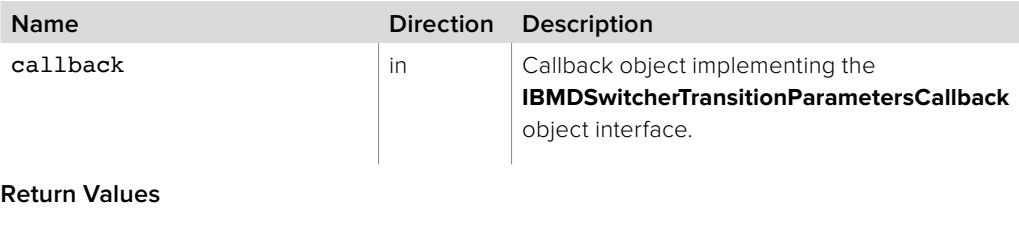

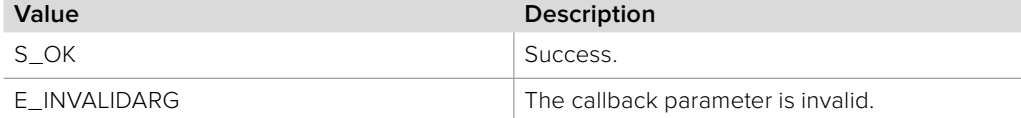

# **3.2.11.8 IBMDSwitcherTransitionParameters::RemoveCallback method**

The **RemoveCallback** method removes a previously installed callback.

### **Syntax**

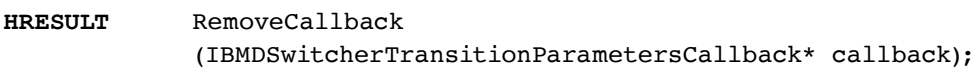

### **Parameters**

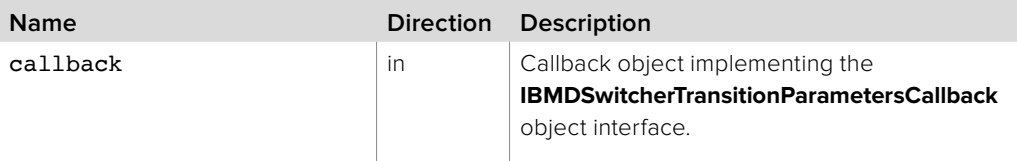

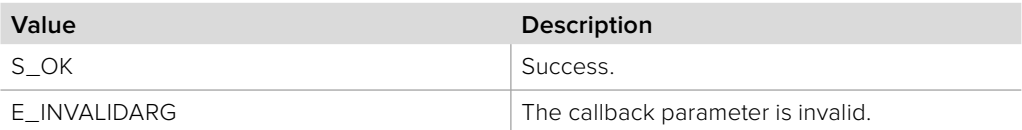

# **3.2.12 IBMDSwitcherTransitionParametersCallback Interface**

The **IBMDSwitcherTransitionParametersCallback** object interface is a callback class containing methods that are called when an event occurs on an **IBMDSwitcherTransitionParameters** object. Like all callback methods, these callback methods may be called from another thread.

### **Related Interfaces**

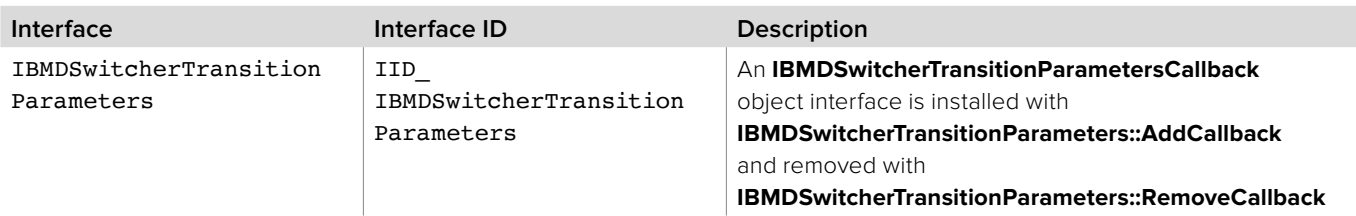

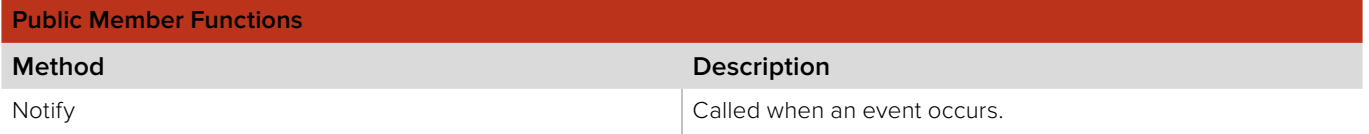

# **3.2.12.1 IBMDSwitcherTransitionParametersCallback::Notify method**

The **Notify** method is called when **IBMDSwitcherTransitionParameters** events occur, such as property changes.

This method is called from a separate thread created by the switcher SDK so care should be exercised when interacting with other threads. Callbacks should be processed as quickly as possible to avoid delaying other callbacks or affecting the connection to the switcher.

The return value (required by COM) is ignored by the caller.

### **Syntax**

**HRESULT** Notify (BMDSwitcherTransitionParametersEventType eventType);

#### **Parameters**

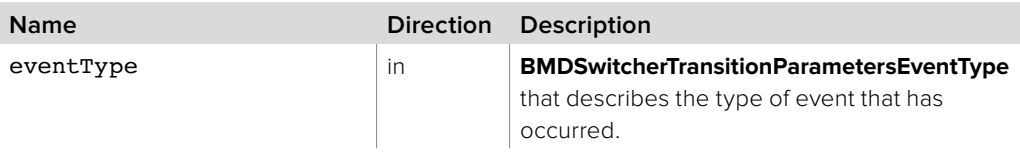

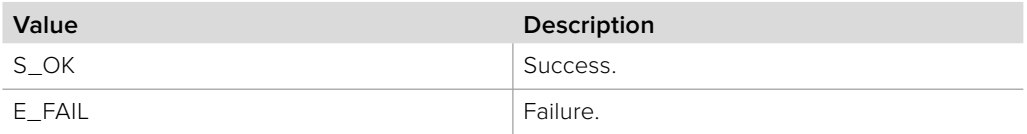

# **Section 4 - Switcher Media**

# **4 Switcher Media**

All media used by the switcher comes from its media pool, which consists of still images or video clips. Developers can upload and download from the media pool of a switcher using this SDK.

### **4.1 General Information**

# **4.1.1 Uploading a Still or Clip**

Here are the basic steps of uploading media to a switcher:

- **1** Ensure you are connected to a switcher and have a switcher object. Please refer to the Basic Switcher Control section for how to do this.
- **2** Get the **IBMDSwitcherMediaPool** interface from the switcher object, and use **IBMDSwitcherMediaPool::GetStills** to get the interface dedicated to all stills or **IBMDSwitcherMediaPool::GetClip** to get the interface dedicated to a particular clip.
- **3 IBMDSwitcherStills::Lock** and **IBMDSwitcherClip::Lock** requests a lock of the switcher's stills/clip and the **IBMDSwitcherLockCallback** interface should then be used to be informed of when a lock is obtained. Many media pool operations require you to have a lock first.
- **4** If you are transferring to a clip then you probably want to stop users playing/ downloading any frame in the clip by calling **IBMDSwitcherClip::SetInvalid**.
- **5** Use **IBMDSwitcherMediaPool::CreateFrame** to generate a frame object that will eventually be passed to the upload system. Populate this with your image data by filling in the frame's buffer, which is available via **IBMDSwitcherFrame::GetBytes**. Note that you do not need a lock to create a frame, but it is important that the chosen dimensions for the frame match those of the switcher's video mode when you proceed with the upload step.
- **6** Call **IBMDSwitcherStill::Upload** or **IBMDSwitcherClip::UploadFrame** to begin the transfer of the frame to the switcher. You will be notified of the outcome of this process by the **IBMDSwitherStillsCallback** or **IBMDSwitcherClipCallback** interfaces. Regardless of outcome, this notification will also include the frame that was sent.
- **7** If you are transferring to a clip then you may want to repeatedly perform steps 4 and 5, although only one frame is permitted to be transferred at a time, and upon completing clip transfers you need to use **IBMDSwitcherClip::SetValid**.
- **8** Unlock the stills or clip. If you are uploading multiple stills then you may want to repeatedly lock and unlock the stills pool to allow other users to obtain a lock.

# **4.1.2 Downloading a Still or Clip**

The steps are very similar to uploading:

- **9** Ensure you are connected to a switcher and have a switcher object. Please refer to the Basic Switcher Control section for how to do this.
- **10** Get the **IBMDSwitcherMediaPool** interface from the switcher object, and use **IBMDSwitcherMediaPool::GetStills** to get the interface dedicated to all stills or **IBMDSwitcherMediaPool::GetClip** to get the interface dedicated to a particular clip.
- **11 IBMDSwitcherStills::Lock** and **IBMDSwitcherClip::Lock** requests a lock of the switcher's stills/clip and the **IBMDSwitcherLockCallback** interface should then be used to be informed of when a lock is obtained. Many media pool operations require you to have a lock first.
- **12** Call **IBMDSwitcherStill::Download** or **IBMDSwitcherClip::DownloadFrame** to begin the transfer of a frame from the switcher. You will be notified of the outcome of this process by the **IBMDSwitherStillsCallback** or **IBMDSwitcherClipCallback**  interfaces. For successful downloads, this notification will also include the frame that was requested.
- **13** Unlock the stills or clip. If you are downloading multiple stills then you may want to repeatedly lock and unlock the stills pool to allow other users to obtain a lock.

# **4.2 Media Data Types**

### **4.2.1 Switcher Pixel Format**

**BMDSwitcherPixelFormat** enumerates the possible pixel formats for **IBMDSwitcherFrame**.

**bmdSwitcherPixelFormat8BitARGB** Four bytes per pixel, alpha, red, green, blue.

**bmdSwitcherPixelFormat8BitXRGB** Four bytes per pixel, padding, red, green, blue.

**bmdSwitcherPixelFormat8BitYUV** Four bytes per two pixels, cb, y0, cr, y1.

**bmdSwitcherPixelFormat10BitYUVA** Eight bytes per two pixels, a0, cb, y0, a1, cr, y1.

# **4.2.2 Media Player Source Type**

**BMDSwitcherMediaPlayerSourceType** enumerates the possible source types for **IBMDSwitcherMediaPlayer**.

**bmdSwitcherMediaPlayerSourceTypeStill** Still.

**bmdSwitcherMediaPlayerSourceTypeClip** Clip.

# **4.2.3 Media Pool Event Type**

**BMDSwitcherMediaPoolEventType** enumerates the possible event types for **IBMDSwitcherStillsCallback** and **IBMDSwitcherClipCallback**.

**bmdSwitcherMediaPoolEventTypeValidChanged** The validity has changed.

**bmdSwitcherMediaPoolEventTypeNameChanged** The name has changed.

**bmdSwitcherMediaPoolEventTypeHashChanged** The hash has changed.

**bmdSwitcherMediaPoolEventTypeAudioValidChanged** The audio validity has changed.

**bmdSwitcherMediaPoolEventTypeLockBusy** All clients receive this when any client obtains a lock.

**bmdSwitcherMediaPoolEventTypeLockIdle** All clients receive this when no client has lock.

**bmdSwitcherMediaPoolEventTypeTransferCompleted** The transfer has completed.

**bmdSwitcherMediaPoolEventTypeTransferCancelled** The transfer has cancelled.

**bmdSwitcherMediaPoolEventTypeTransferFailed** The transfer has failed.

**bmdSwitcherMediaPoolEventTypeAudioNameChanged** The audio name has changed.

**bmdSwitcherMediaPoolEventTypeAudioHashChanged** The audio hash has changed.

# **4.3 Interface Reference**

### **4.3.1 IBMDSwitcherMediaPlayerCallback Interface**

The **IBMDSwitcherMediaPlayerCallback** object interface is a callback class containing methods that are called when the source, state or properties change for an **IBMDSwitcherMediaPlayer** object. Like all callback methods, these callback methods may be called from another thread.

### **Related Interfaces**

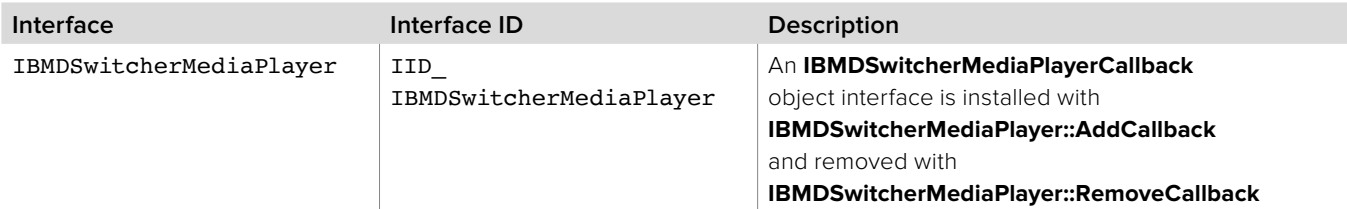

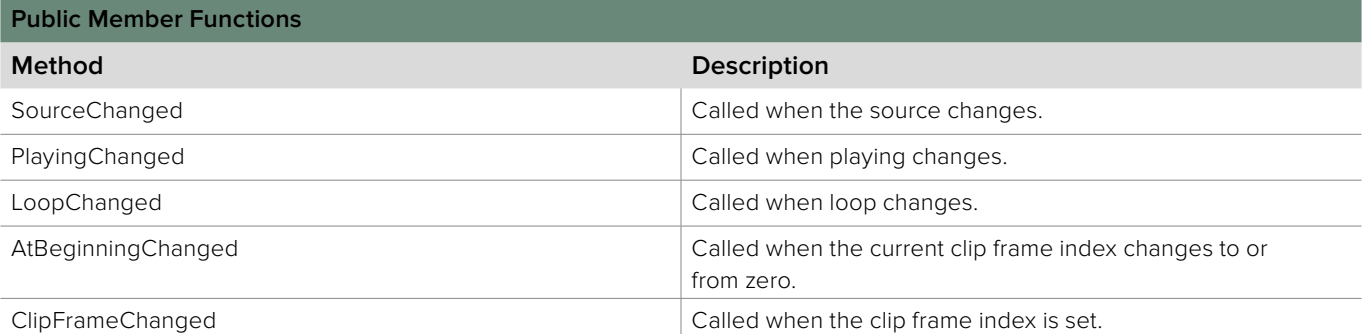

# **4.3.1.1 IBMDSwitcherMediaPlayerCallback::SourceChanged method**

The **SourceChanged** method is called when the media player source changes.

**Syntax HRESULT** SourceChanged (void);

**Parameters**

none.

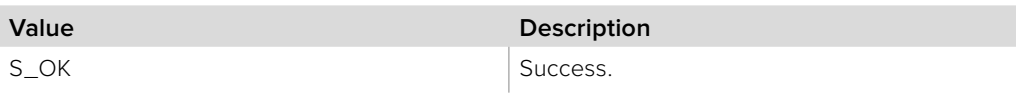

# **4.3.1.2 IBMDSwitcherMediaPlayerCallback::PlayingChanged method**

The **PlayingChanged** method is called when the media player playing state changes.

**Syntax**

**HRESULT** PlayingChanged (void);

**Parameters**

none.

**Return Values**

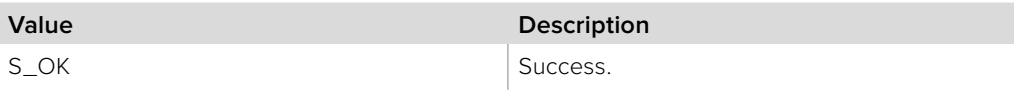

# **4.3.1.3 IBMDSwitcherMediaPlayerCallback::LoopChanged method**

The **LoopChanged** method is called when the media player loop property changes.

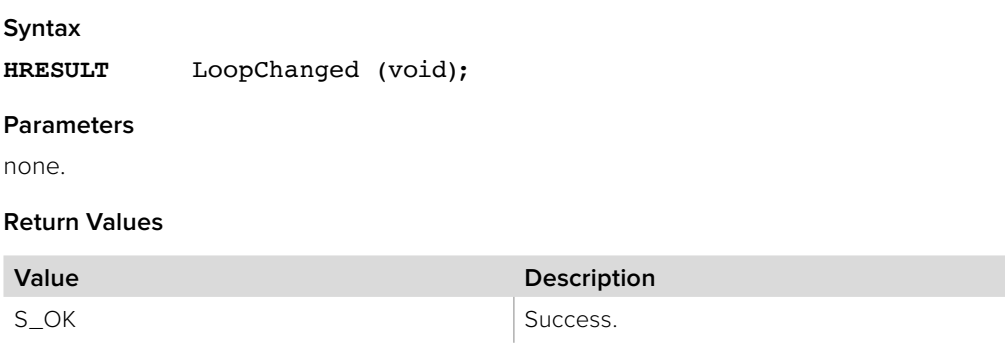

# **4.3.1.4 IBMDSwitcherMediaPlayerCallback:: AtBeginningChanged method**

The **AtBeginningChanged** method is called when the media player current clip frame index changes to or from zero.

### **Syntax**

**HRESULT** AtBeginningChanged (void);

### **Parameters**

none.

### **Return Values**

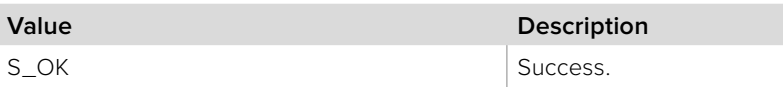

# **4.3.1.5 IBMDSwitcherMediaPlayerCallback:: ClipFrameChanged method**

The **ClipFrameChanged** method is called when the media player clip frame index is set.

**Syntax**

**HRESULT** ClipFrameChanged (void);

**Parameters**

none.

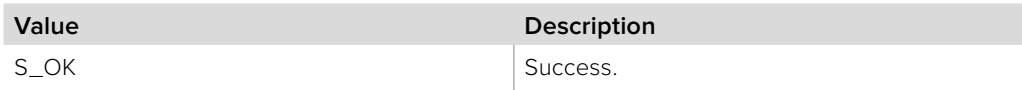

# **4.3.2 IBMDSwitcherMediaPlayerIterator Interface**

The **IBMDSwitcherMediaPlayerIterator** is used to enumerate the available media players.

A reference to an **IBMDSwitcherMediaPlayerIterator** object interface may be obtained from an **IBMDSwitcher** object interface using the CreateIterator method. Pass **IID\_IBMDSwitcherMediaPlayerIterator** for the iid parameter.

### **Related Interfaces**

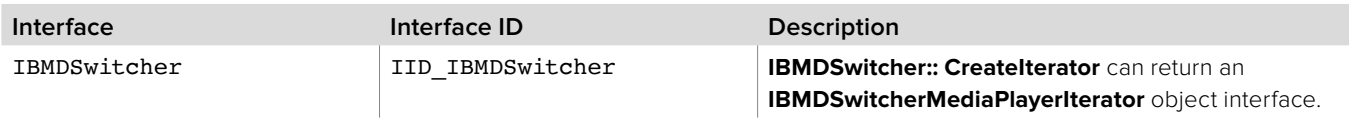

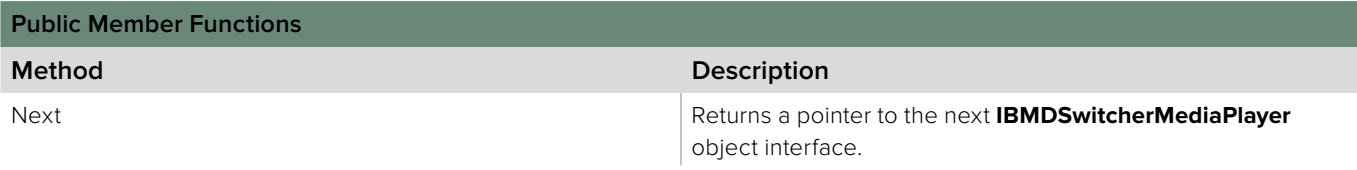

### **4.3.2.1 IBMDSwitcherMediaPlayerIterator::Next method**

The Next method returns the next available **IBMDSwitcherMediaPlayer** object interface.

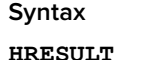

**HRESULT** Next (IBMDSwitcherMediaPlayer\*\* mediaPlayer);

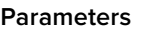

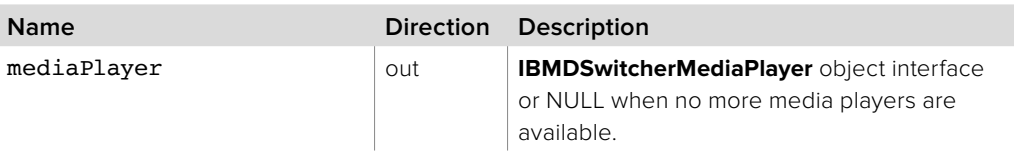

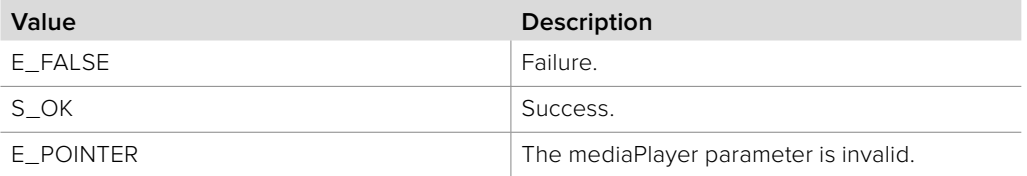

# **4.3.3 IBMDSwitcherMediaPlayer Interface**

The **IBMDSwitcherMediaPlayer** object interface provides the ability to play stills and clips sourced from the media pool.

### **Related Interfaces**

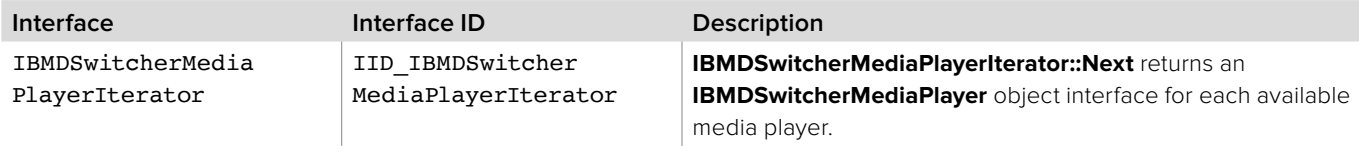

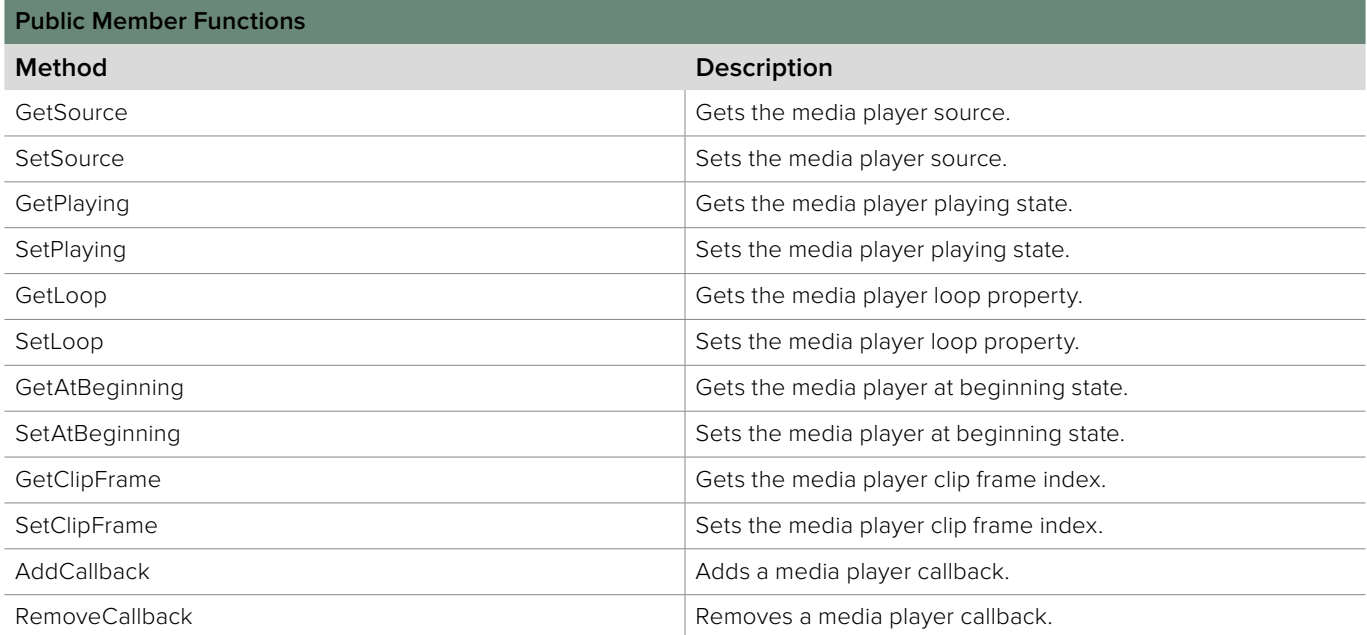

# **4.3.3.1 IBMDSwitcherMediaPlayer::GetSource method**

The **GetSource** method gets the source type and index for the media player.

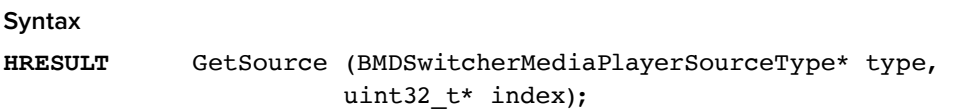

### **Parameters**

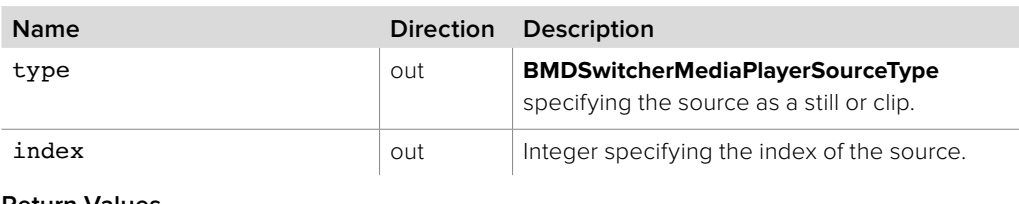

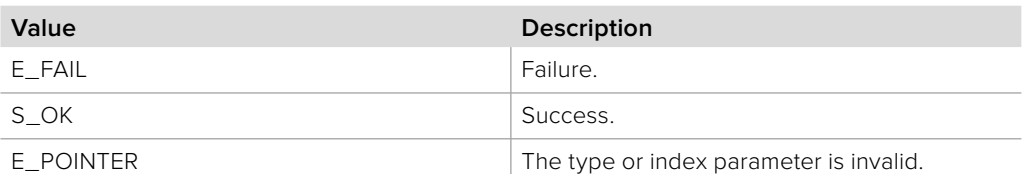

# **4.3.3.2 IBMDSwitcherMediaPlayer::SetSource method**

The **SetSource** method sets the source type and index for the media player.

### **Syntax**

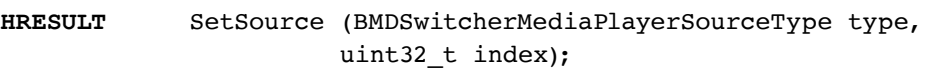

### **Parameters**

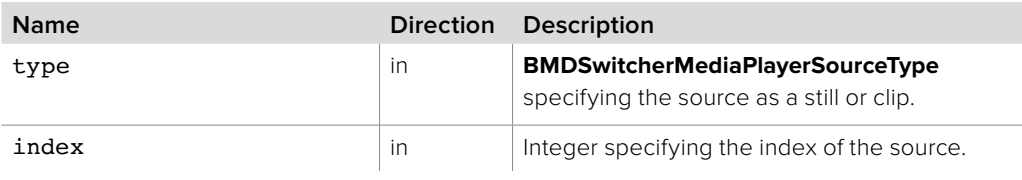

### **Return Values**

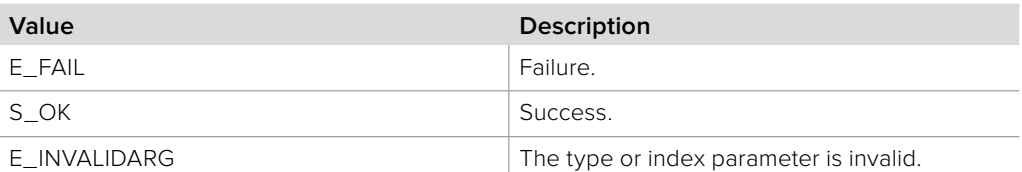

### **4.3.3.3 IBMDSwitcherMediaPlayer::GetPlaying method**

The **GetPlaying** method gets the playing state for the media player.

**Syntax**

**HRESULT** GetPlaying (boolean\* playing);

### **Parameters**

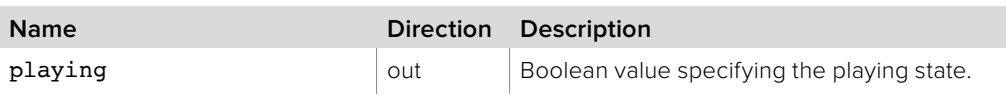

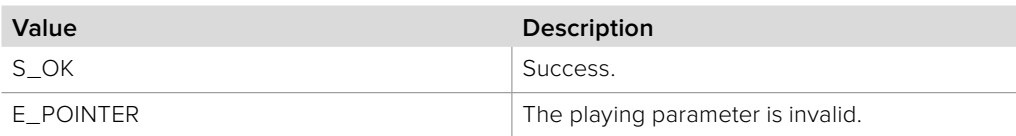

# **4.3.3.4 IBMDSwitcherMediaPlayer::SetPlaying method**

The **SetPlaying** method sets the playing state for the media player.

#### **Syntax**

**HRESULT** SetPlaying (boolean playing);

### **Parameters**

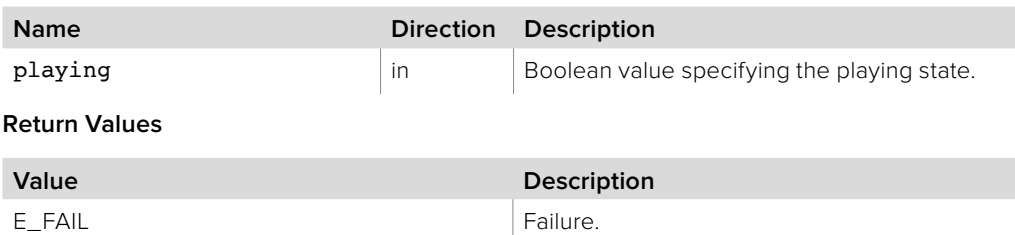

# S\_OK Success.

# **4.3.3.5 IBMDSwitcherMediaPlayer::GetLoop method**

The **GetLoop** method gets the loop property for the media player.

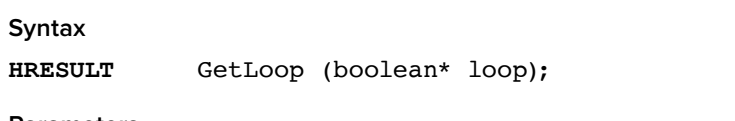

### **Parameters**

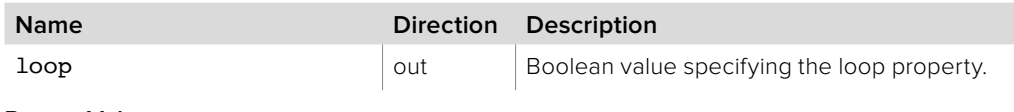

#### **Return Values**

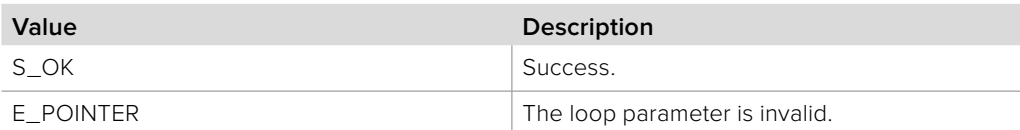

# **4.3.3.6 IBMDSwitcherMediaPlayer::SetLoop method**

The **SetLoop** method sets the loop property for the media player.

### **Syntax**

**HRESULT** SetLoop (boolean loop);

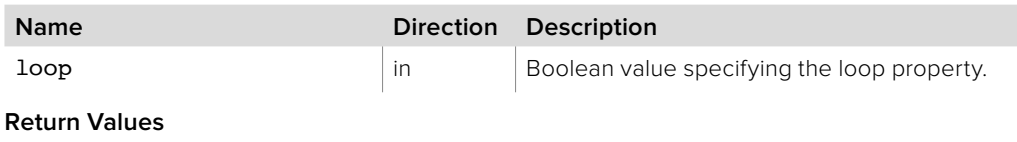

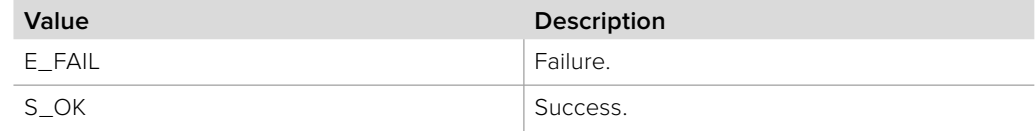

# **4.3.3.7 IBMDSwitcherMediaPlayer::GetAtBeginning method**

The **GetAtBeginning** method gets the at beginning property for the media player.

**Syntax**

**HRESULT** GetAtBeginning (boolean\* atBeginning);

**Parameters**

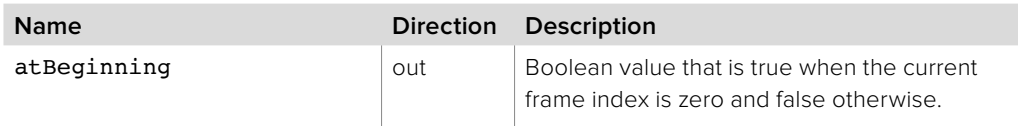

#### **Return Values**

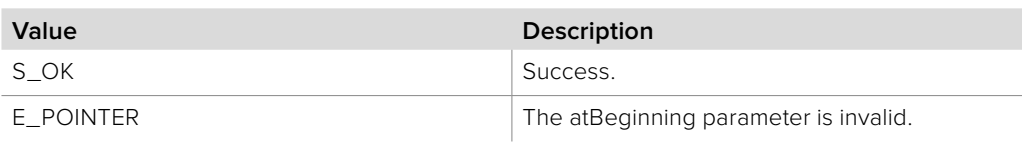

# **4.3.3.8 IBMDSwitcherMediaPlayer::SetAtBeginning method**

The **SetAtBeginning** method sets the current frame index to zero for the media player.

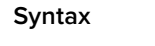

**HRESULT** SetAtBeginning ();

**Parameters**

none.

**Return Values**

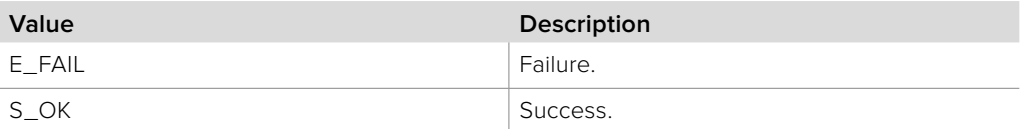

### **4.3.3.9 IBMDSwitcherMediaPlayer::GetClipFrame method**

The **GetClipFrame** method gets the clip frame index for the media player when it is not playing.

### **Syntax**

**HRESULT** GetClipFrame (uint32\_t\* clipFrameIndex);

**Parameters**

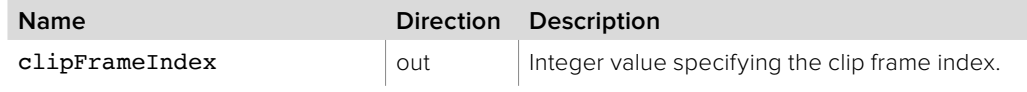

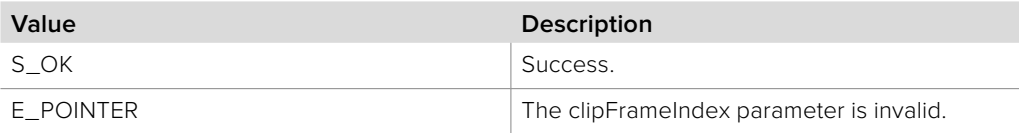

# **4.3.3.10 IBMDSwitcherMediaPlayer::SetClipFrame method**

The **SetClipFrame** method sets the clip frame index for the media player if it is not playing.

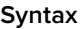

**HRESULT** SetClipFrame (uint32\_t clipFrameIndex);

**Parameters**

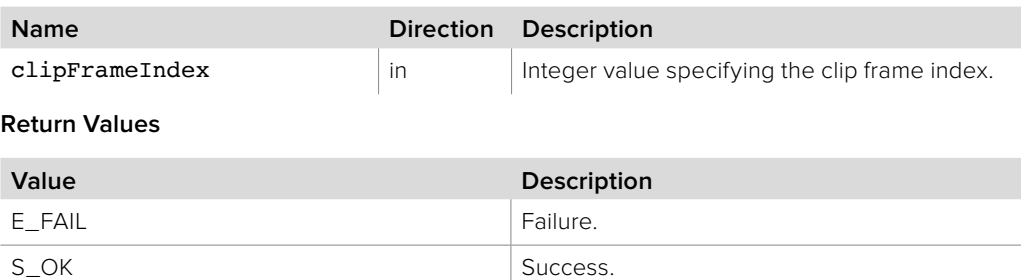

### **4.3.3.11 IBMDSwitcherMediaPlayer::AddCallback method**

The **AddCallback** method configures a callback to be called when the properties change for an **IBMDSwitcherMediaPlayer** object. Pass an object implementing the **IBMDSwitcherMediaPlayerCallback** interface to receive callbacks. Adding a new callback will not affect previously added callbacks.

#### **Syntax**

**HRESULT** AddCallback (IBMDSwitcherMediaPlayerCallback\* callback);

**Parameters**

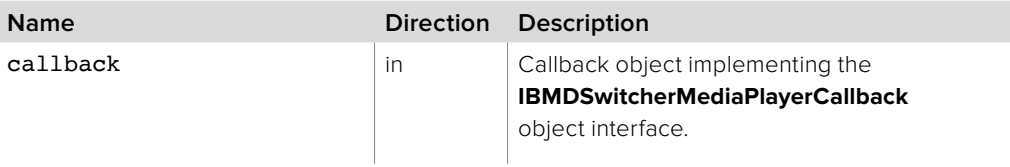

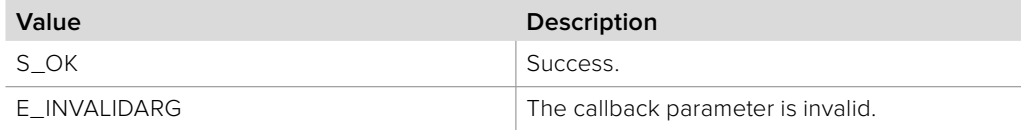

# **4.3.3.12 IBMDSwitcherMediaPlayer::RemoveCallback method**

The **RemoveCallback** method removes a previously installed callback.

**Syntax**

**HRESULT** AddCallback (IBMDSwitcherMediaPlayerCallback\* callback);

**Parameters**

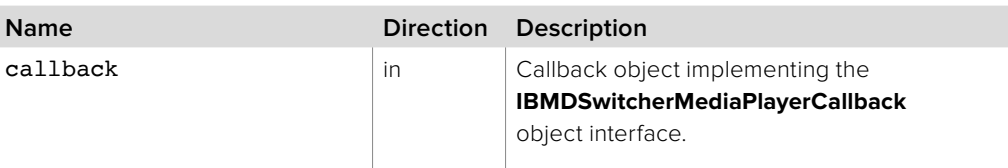

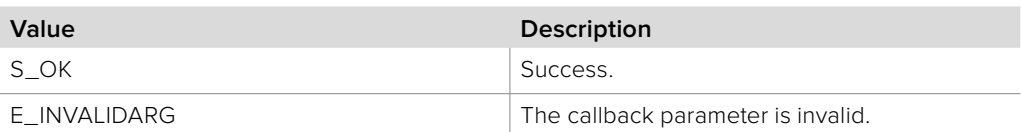

# **4.3.4 IBMDSwitcherFrame Interface**

The **IBMDSwitcherFrame** object interface represents a frame and provides access to the frame's buffer and frame properties.

### **Related Interfaces**

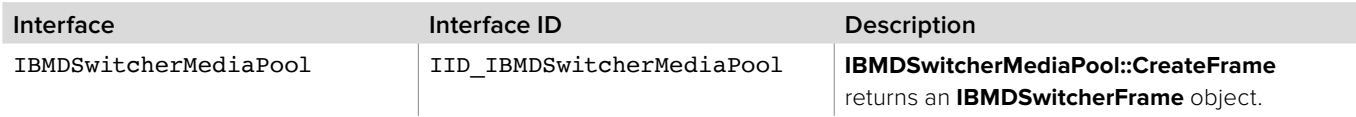

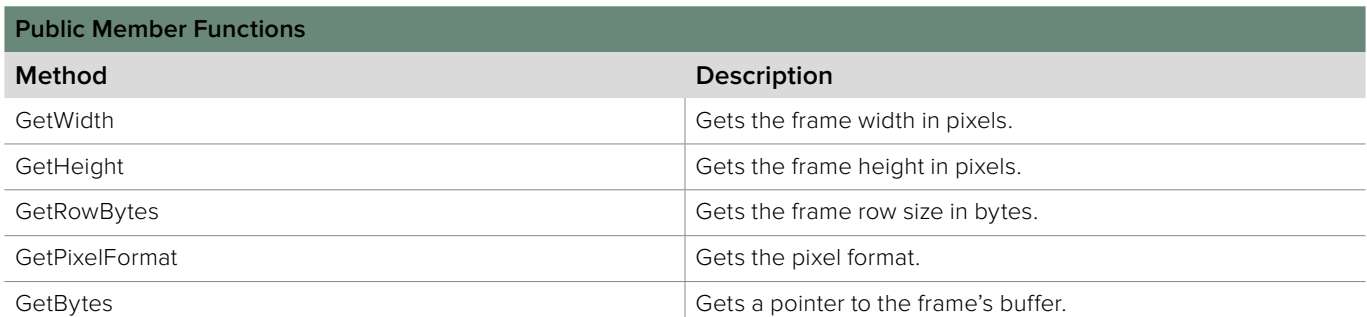

### **4.3.4.1 IBMDSwitcherFrame::GetWidth method**

The **GetWidth** method returns the width of the frame in pixels.

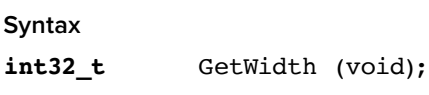

**Parameters**

none.

**Return Values**

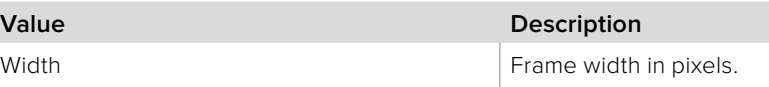

### **4.3.4.2 IBMDSwitcherFrame::GetHeight method**

The **GetHeight** method returns the height of the frame in pixels.

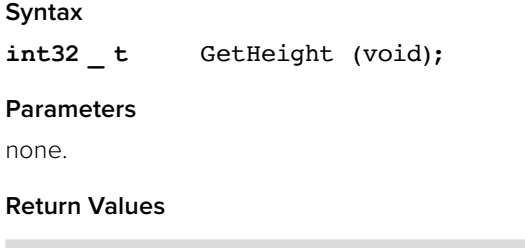

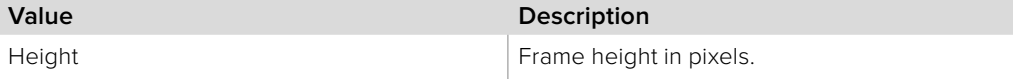

# **4.3.4.3 IBMDSwitcherFrame::GetRowBytes method**

The **GetRowBytes** method returns the number of bytes per row in the frame.

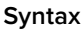

int32 t GetRowBytes (void);

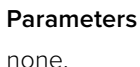

### **Return Values**

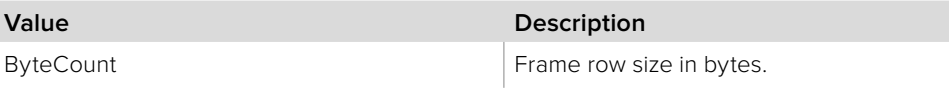

### **4.3.4.4 IBMDSwitcherFrame::GetPixelFormat method**

The **GetPixelFormat** method returns the pixel format of the frame.

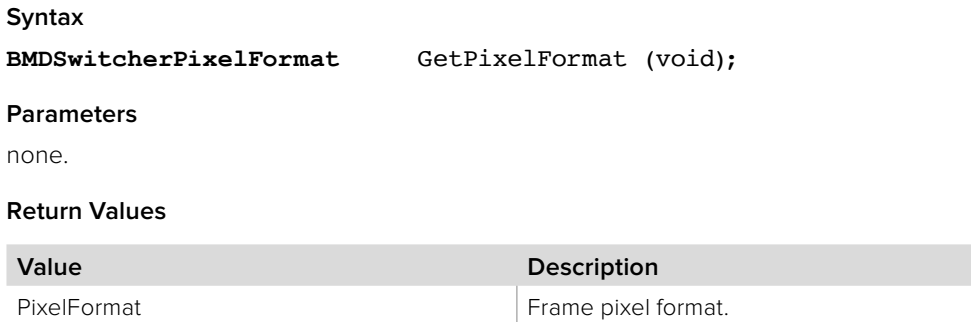

### **4.3.4.5 IBMDSwitcherFrame::GetBytes method**

The **GetBytes** method allows direct access to the data buffer of the frame. The audio format is raw 24 bit, 2 channel, 48 khz.

#### **Syntax**

**HRESULT** GetBytes (void\*\* buffer);

#### **Parameters**

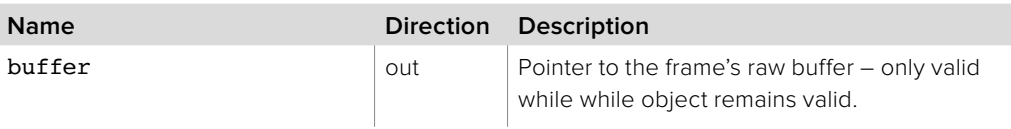

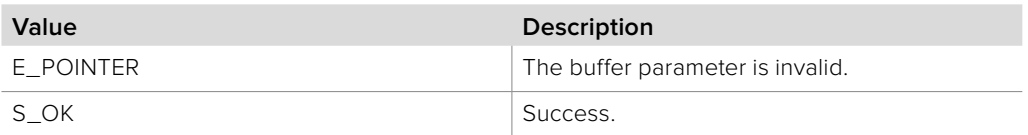

# **4.3.5 IBMDSwitcherAudio Interface**

The **IBMDSwitcherAudio** object interface represents audio and provides access to the audio's buffer and audio size.

### **Related Interfaces**

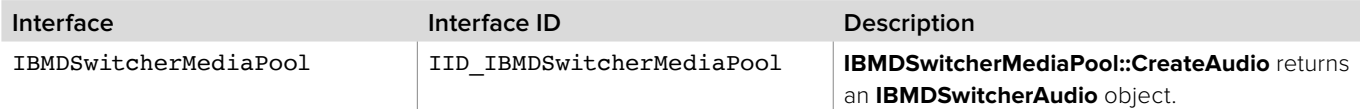

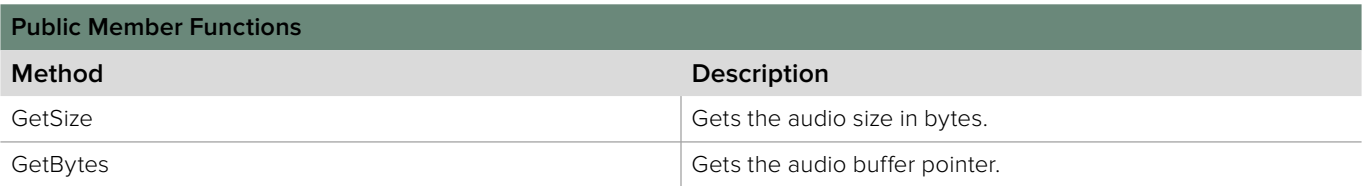

# **4.3.5.1 IBMDSwitcherFrame::GetSize method**

The **GetSize** method returns the size of the audio in bytes.

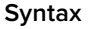

int32 t GetSize (void);

**Parameters**

none.

**Return Values**

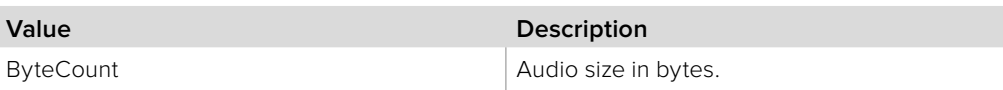

# **4.3.5.2 IBMDSwitcherAudio::GetBytes method**

The **GetBytes** method allows direct access to the data buffer of the audio.

**Syntax**

**HRESULT** GetBytes (void\*\* buffer);

#### **Parameters**

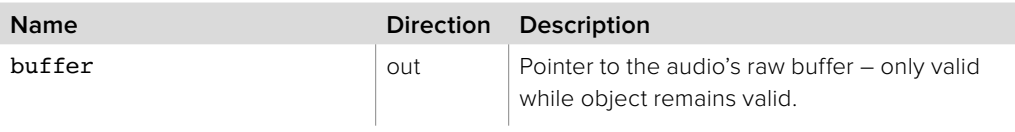

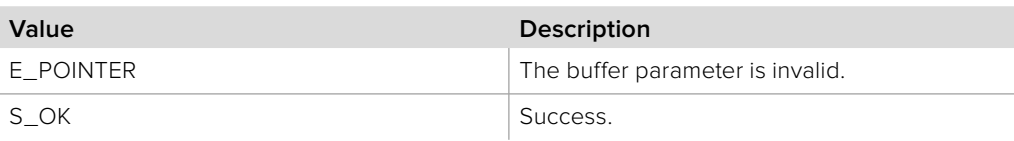

# **4.3.6 IBMDSwitcherLockCallback Interface**

The **IBMDSwitcherLockCallback** object interface is a callback class with an **Obtained** method that is called when the client receives a lock. Like all callback methods, **Obtained** may be called from another thread.

### **Related Interfaces**

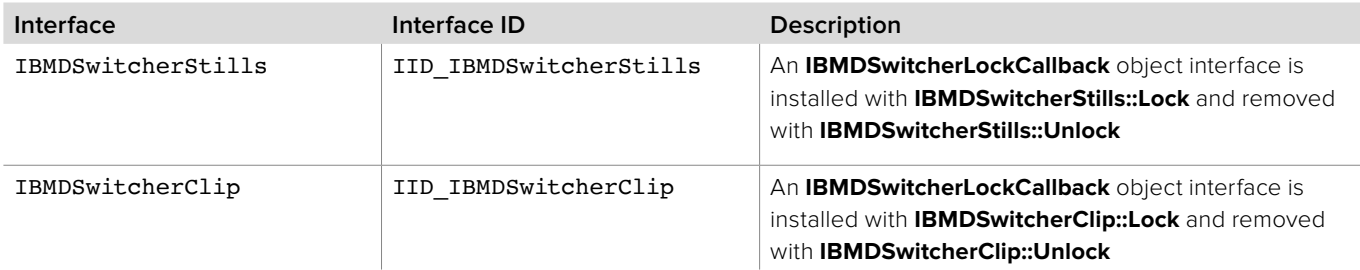

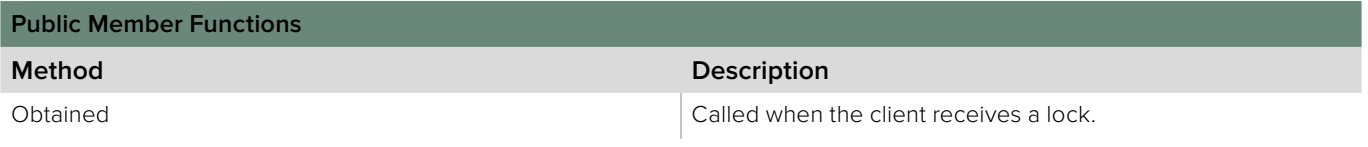

# **4.3.6.1 IBMDSwitcherLockCallback::Obtained method**

The **Obtained** method is called only for the client that receives the lock.

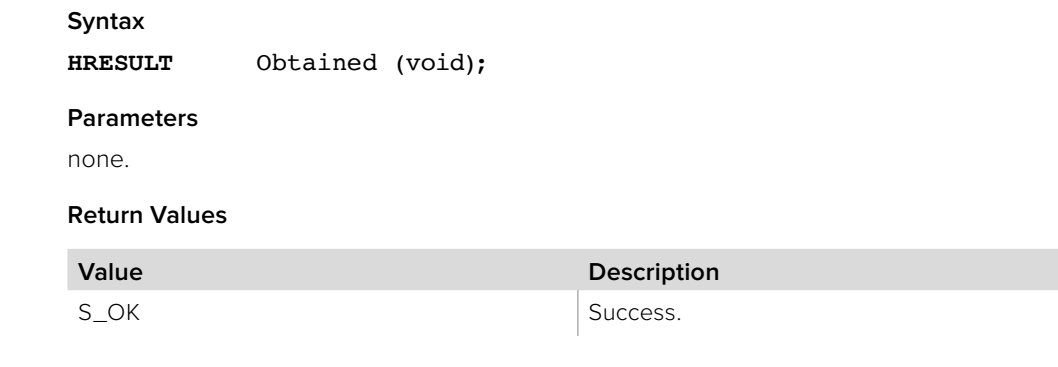

# **4.3.7 IBMDSwitcherStillsCallback Interface**

The **IBMDSwitcherStillsCallback** object interface is a callback class with a **Notify** method that is called when an event occurs for an **IBMDSwitcherStills** object. Like all callback methods, **Notify** may be called from another thread.

#### **Related Interfaces**

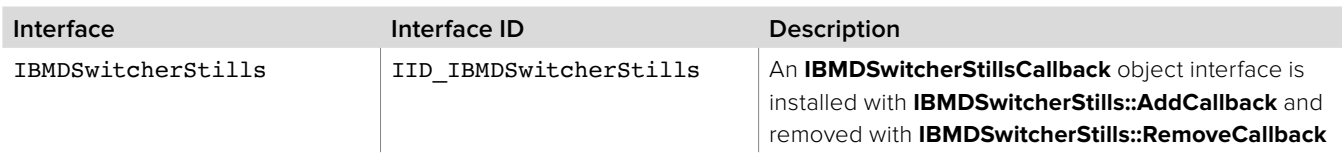

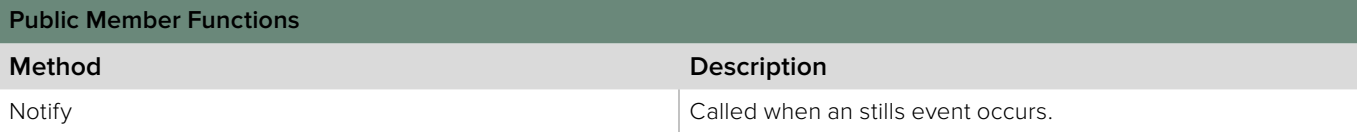

### **4.3.7.1 IBMDSwitcherStillsCallback::Notify method**

The **Notify** method is called when a stills event occurs. See **BMDSwitcherMediaPoolEventType** for a list of event types that may occur.

**bmdSwitcherMediaPoolEventTypeTransferCompleted IBMDSwitcherStills::Upload** and **IBMDSwitcherStills::Download**.

**bmdSwitcherMediaPoolEventTypeTransferCancelled IBMDSwitcherStills::Upload** only.

**bmdSwitcherMediaPoolEventTypeTransferFailed BMDSwitcherStills::Upload** only.

**IBMDSwitcherFrame ::AddRef** must be called on the frame to extend its lifetime beyond the scope of this method.

#### **Syntax**

**HRESULT** Notify (BMDSwitcherMediaPoolEventType eventType, IBMDSwitcherFrame\* frame, int32\_t index);

### **Parameters**

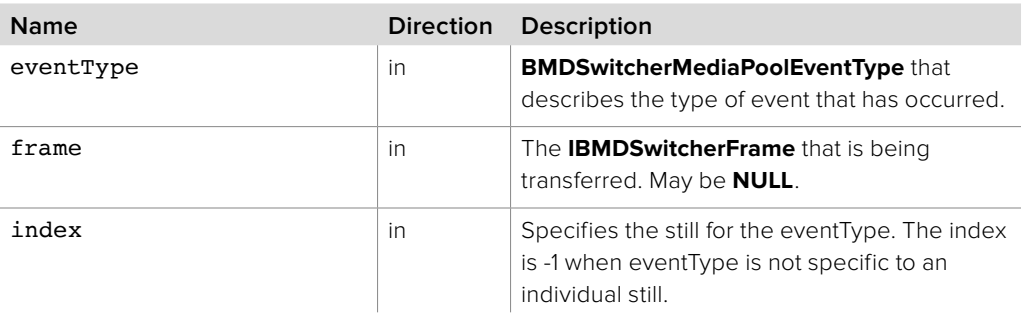

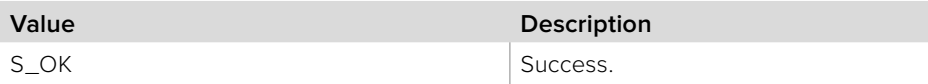

# **4.3.8 IBMDSwitcherStills Interface**

The **IBMDSwitcherStills** object interface represents the media pool stills.

The switcher stills interface provides methods to transfer stills and change still properties. No more than one transfer can occur at a time.

### **Related Interfaces**

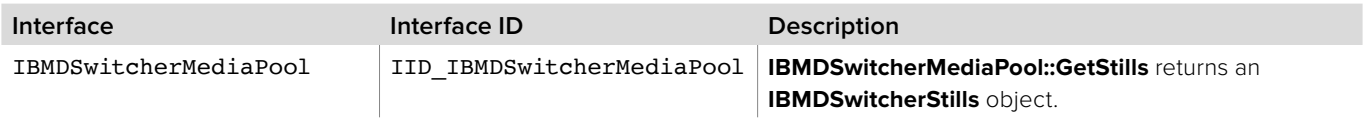

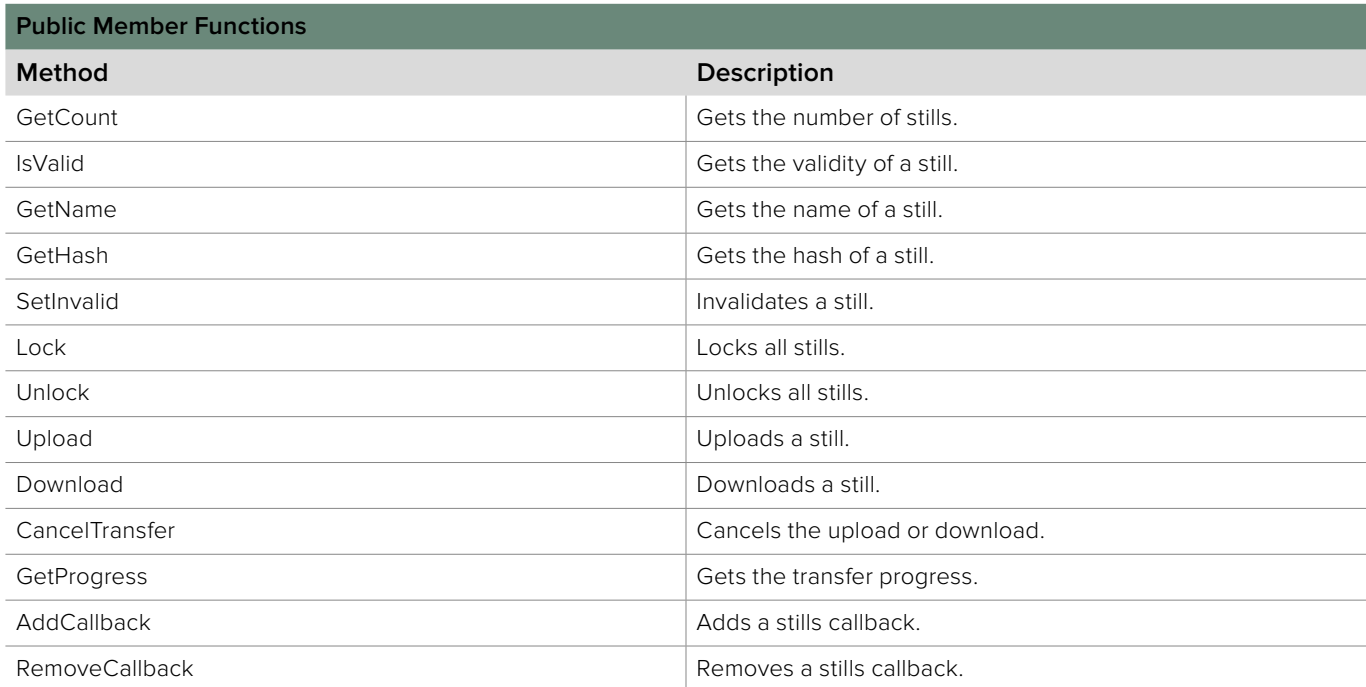

### **4.3.8.1 IBMDSwitcherStills::GetCount method**

The **GetCount** method returns the number of stills.

**Syntax**

**HRESULT** GetCount (uint32\_t\* count);

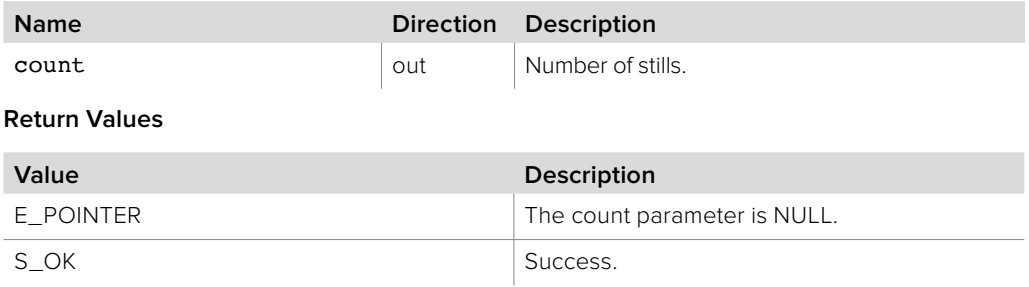

# **4.3.8.2 IBMDSwitcherStills::IsValid method**

The **IsValid** method returns the validity of a still. A valid still can be downloaded and used by the media player.

### **Syntax**

**HRESULT** IsValid (uint32\_t index, bool\* valid);

**Parameters**

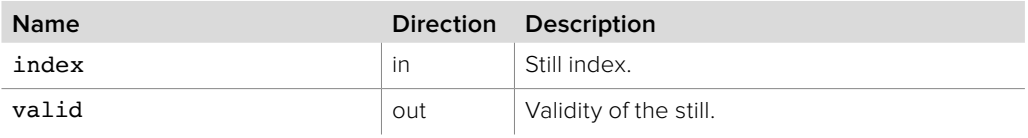

**Return Values**

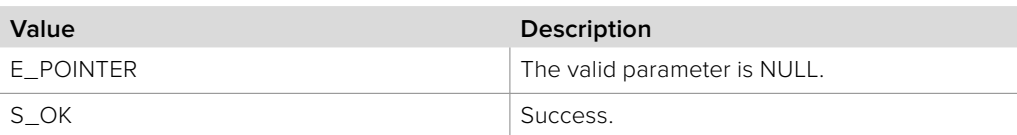

# **4.3.8.3 IBMDSwitcherStills::GetName method**

The **GetName** method returns the name of a still.

### **Syntax**

**HRESULT** GetName (uint32\_t index, string\* name);

#### **Parameters**

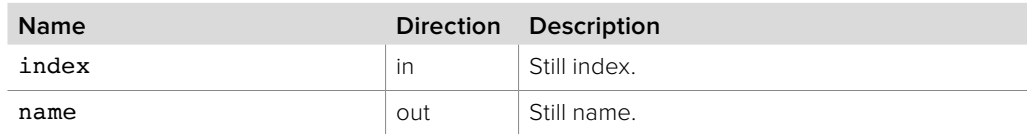

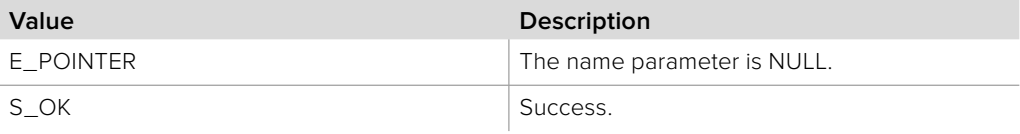

### **4.3.8.4 IBMDSwitcherStills::SetName method**

The **SetName** method sets the name of a still.

**Syntax**

**HRESULT** SetName (uint32\_t index, string name);

**Parameters**

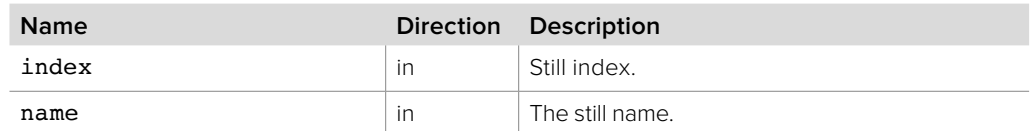

**Return Values**

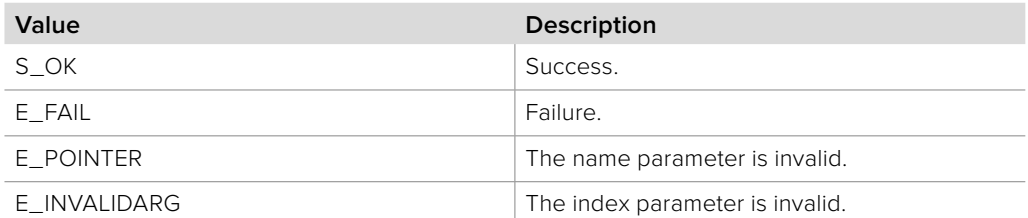

# **4.3.8.5 IBMDSwitcherStills::GetHash method**

The **GetHash** method returns the hash of a still.

### **Syntax**

**HRESULT** GetHash (uint32\_t index, BMDSwitcherHash\* hash);

### **Parameters**

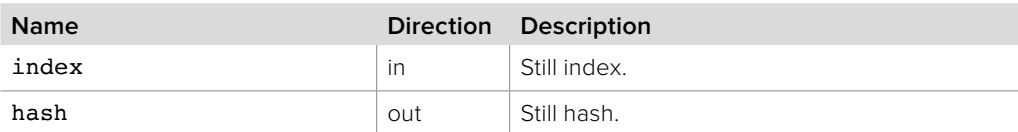

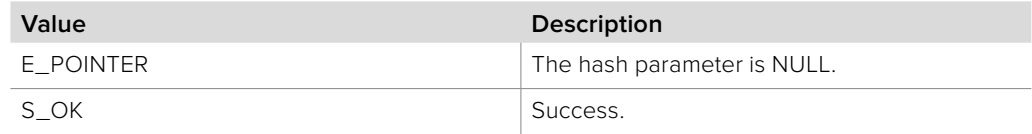

# **4.3.8.6 IBMDSwitcherStills::SetInvalid method**

The **SetInvalid** method invalidates a still for all switcher users. A still is set valid after a successful upload. This method will only be successful if you have a lock or no other connected client has a lock.

#### **Syntax**

**HRESULT** SetInvalid (uint32\_t index);

**Parameters**

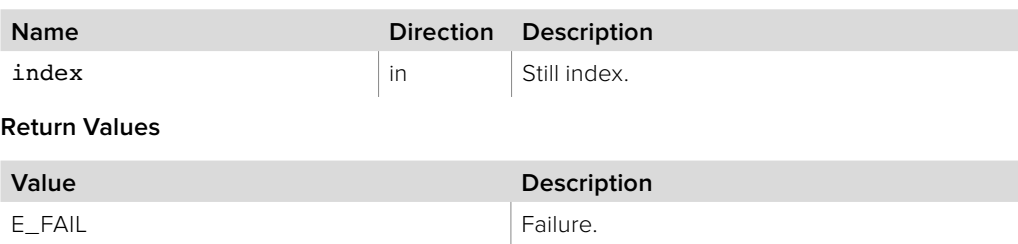

S\_OK Success.

### **4.3.8.7 IBMDSwitcherStills::Lock method**

The **Lock** method obtains a client lock for stills. Pass an object implementing the **IBMDSwitcherLockCallback** interface to receive **IBMDSwitcherLockCallback::Obtained**  when the client obtains the stills lock.

#### **Syntax**

**HRESULT** Lock (IBMDSwitcherLockCallback\* lockCallback);

#### **Parameters**

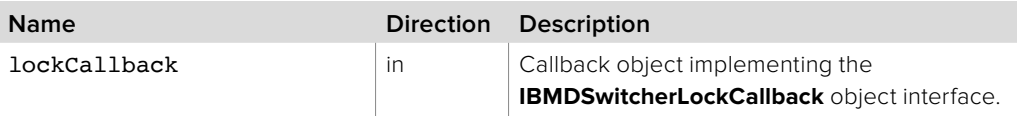

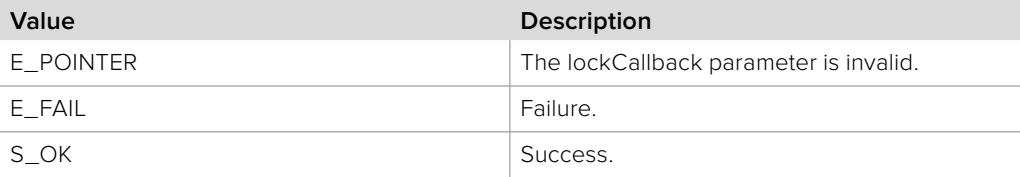

# **4.3.8.8 IBMDSwitcherStills::Unlock method**

The **Unlock** method releases the previous client lock for stills.

#### **Syntax**

**HRESULT** Unlock (IBMDSwitcherLockCallback\* lockCallback);

#### **Parameters**

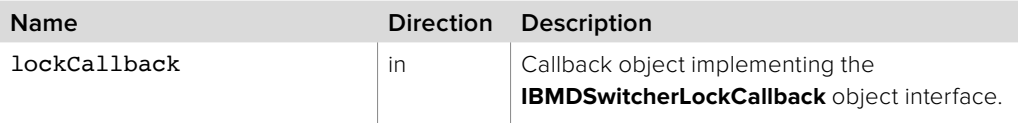

#### **Return Values**

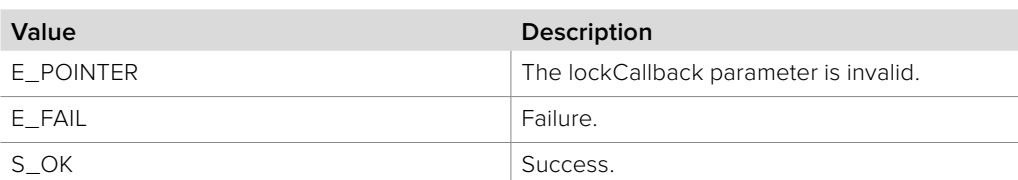

# **4.3.8.9 IBMDSwitcherStills::Upload method**

The **Upload** method transfers a still to the media pool. The client must hold the stills lock for the duration of the transfer. No more than one transfer can occur at a time. Do not write to the frame's buffer during the transfer.

### **Syntax**

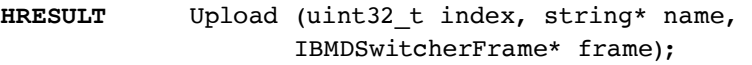

### **Parameters**

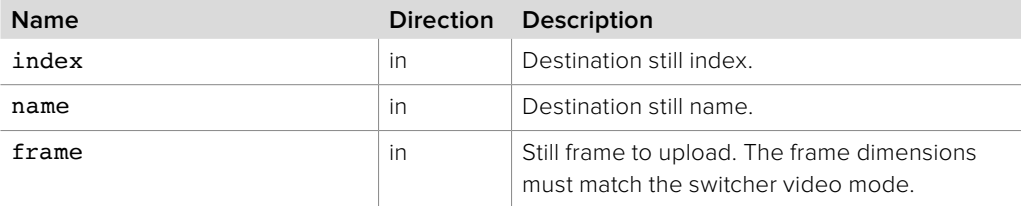

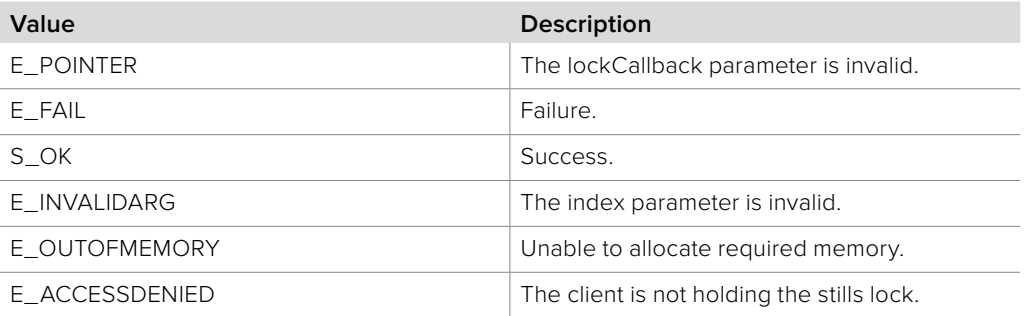

# **4.3.8.10 IBMDSwitcherStills::Download method**

The **Download** method transfers a still from the media pool. The client must hold the stills lock for the duration of the transfer. No more than one transfer can occur at a time.

**Syntax**

**HRESULT** Download (uint32\_t index);

**Parameters**

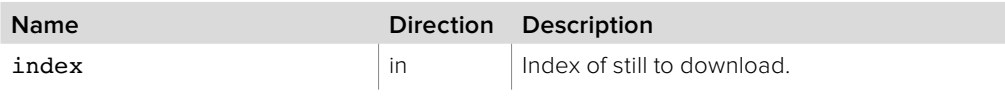

**Return Values**

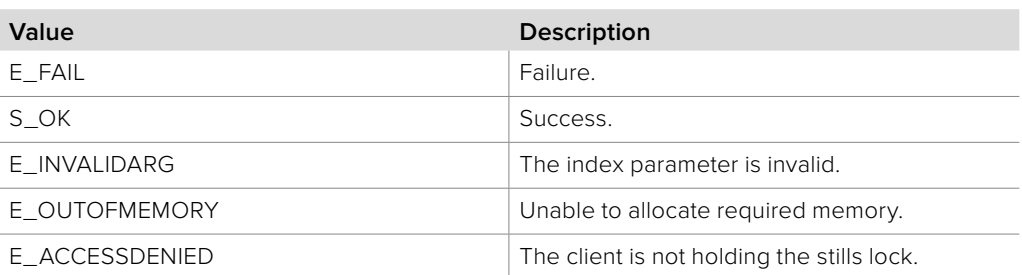

# **4.3.8.11 IBMDSwitcherStills::CancelTransfer method**

The **CancelTransfer** method cancels the pending transfer. If there is no pending transfer then this method has no effect.

### **Syntax**

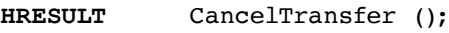

**Parameters**

none.

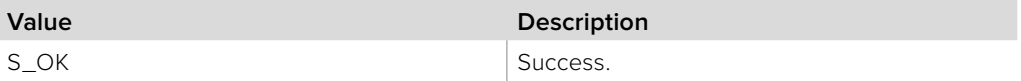
# **4.3.8.12 IBMDSwitcherStills::GetProgress method**

The **GetProgress** method gets the progress of the pending transfer. If there is no pending transfer then progress is zero.

#### **Syntax**

**HRESULT** GetProgress (double\* progress);

#### **Parameters**

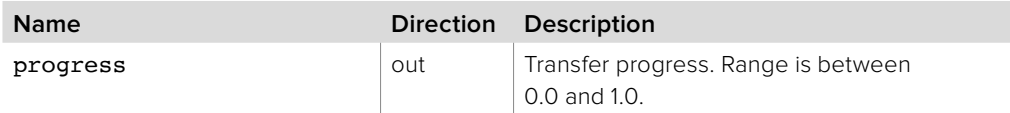

#### **Return Values**

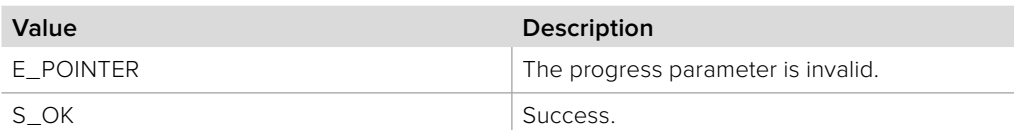

## **4.3.8.13 IBMDSwitcherStills::AddCallback method**

The **AddCallback** method configures a callback to be called when an event occurs for an **IBMDSwitcherStills** object. Pass an object implementing the **IBMDSwitcherStillsCallback** interface to receive callbacks. Adding a new callback will not affect previously added callbacks.

**BMDSwitcherStillsCallback ::Notify** will be called immediately on the provided **IBMDSwitcherStillsCallback** callback object with one of the following **BMDSwitcherMediaPoolEventType** eventTypes:

### **bmdSwitcherMediaPoolEventTypeLockBusy**

**bmdSwitcherMediaPoolEventTypeLockIdle**

#### **Syntax**

**HRESULT** AddCallback (IBMDSwitcherStillsCallback\* callback);

#### **Parameters**

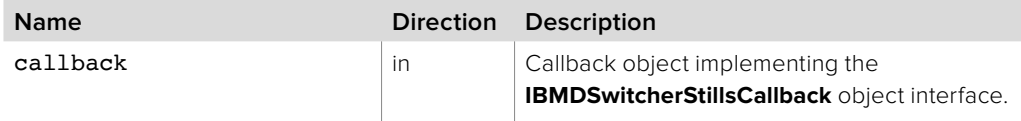

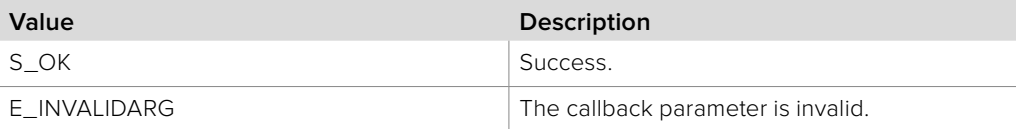

# **4.3.8.14 IBMDSwitcherStills::RemoveCallback method**

The **RemoveCallback** method removes a previously installed callback.

**Syntax**

**HRESULT** RemoveCallback (IBMDSwitcherStillsCallback\* callback);

**Parameters**

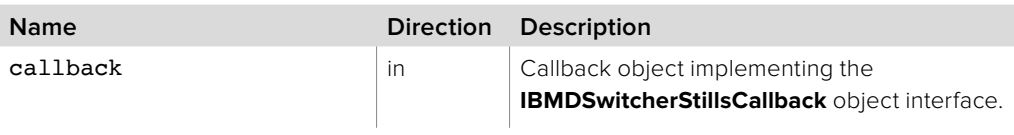

**Return Values**

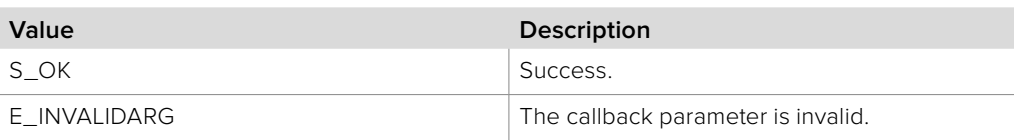

## **4.3.9 IBMDSwitcherClipCallback Interface**

The **IBMDSwitcherClipCallback** object interface is a callback class with a **Notify** method that is called when an event occurs for an **IBMDSwitcherClip** object. Like all callback methods, **Notify** may be called from another thread.

## **Related Interfaces**

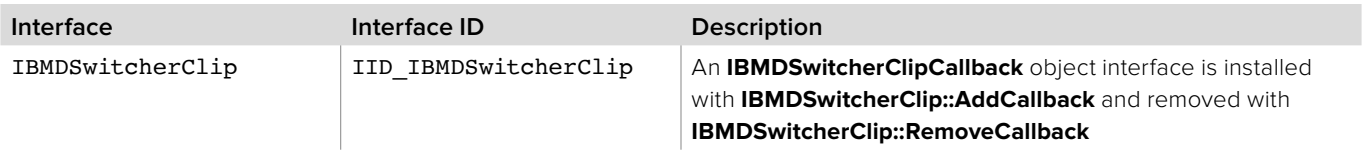

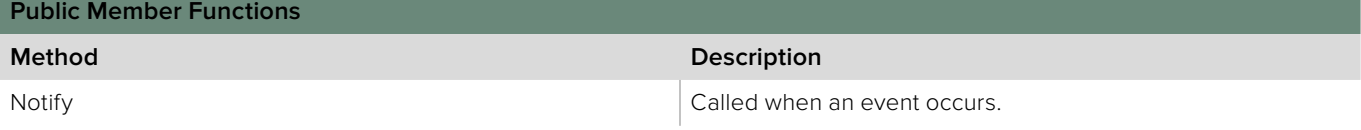

# **4.3.9.1 IBMDSwitcherClipCallback::Notify method**

The **Notify** method is called when a clip event occurs. See **BMDSwitcherMediaPoolEventType** for a list of event types that may occur.

The frame is set during the following transfer events, otherwise it is NULL:

**bmdSwitcherMediaPoolEventTypeTransferCompleted IBMDSwitcherClip::Upload** and **IBMDSwitcherClip::Download**.

**bmdSwitcherMediaPoolEventTypeTransferCancelled IBMDSwitcherClip::Upload** only.

**bmdSwitcherMediaPoolEventTypeTransferFailed IBMDSwitcherClip::Upload** only.

The audio is set during the following transfer events, otherwise it is NULL:

**bmdSwitcherMediaPoolEventTypeTransferCompleted IBMDSwitcherClip::UploadAudio** and **IBMDSwitcherClip::DownloadAudio.**

**bmdSwitcherMediaPoolEventTypeTransferCancelled IBMDSwitcherClip::UploadAudio** only.

**bmdSwitcherMediaPoolEventTypeTransferFailed IBMDSwitcherClip::UploadAudio** only.

**IBMDSwitcherFrame ::AddRef** must be called on the frame to extend its lifetime beyond the scope of this method.

**IBMDSwitcherAudio ::AddRef** must be called on the audio to extend its lifetime beyond the scope of this method.

#### **Syntax**

**HRESULT** Notify (BMDSwitcherMediaPoolEventType eventType, IBMDSwitcherFrame\* frame, int32\_t frameIndex, IBMDSwitcherAudio\* audio, int32\_t clipIndex);

#### **Parameters**

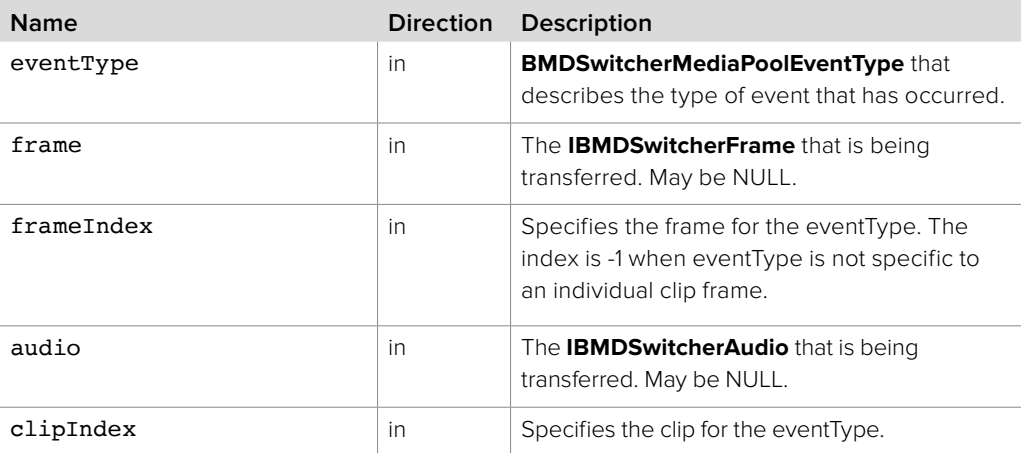

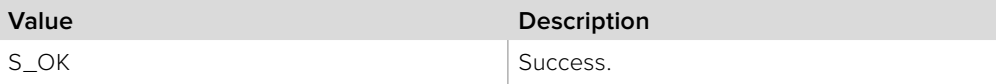

# **4.3.10 IBMDSwitcherClip Interface**

The **IBMDSwitcherClip** object interface represents the media pool clips.

The switcher clip interface provides methods to transfer clip frames and audio and to change clip properties. No more than one transfer can occur at a time.

### **Related Interfaces**

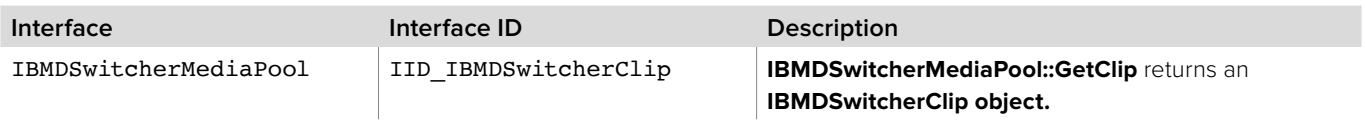

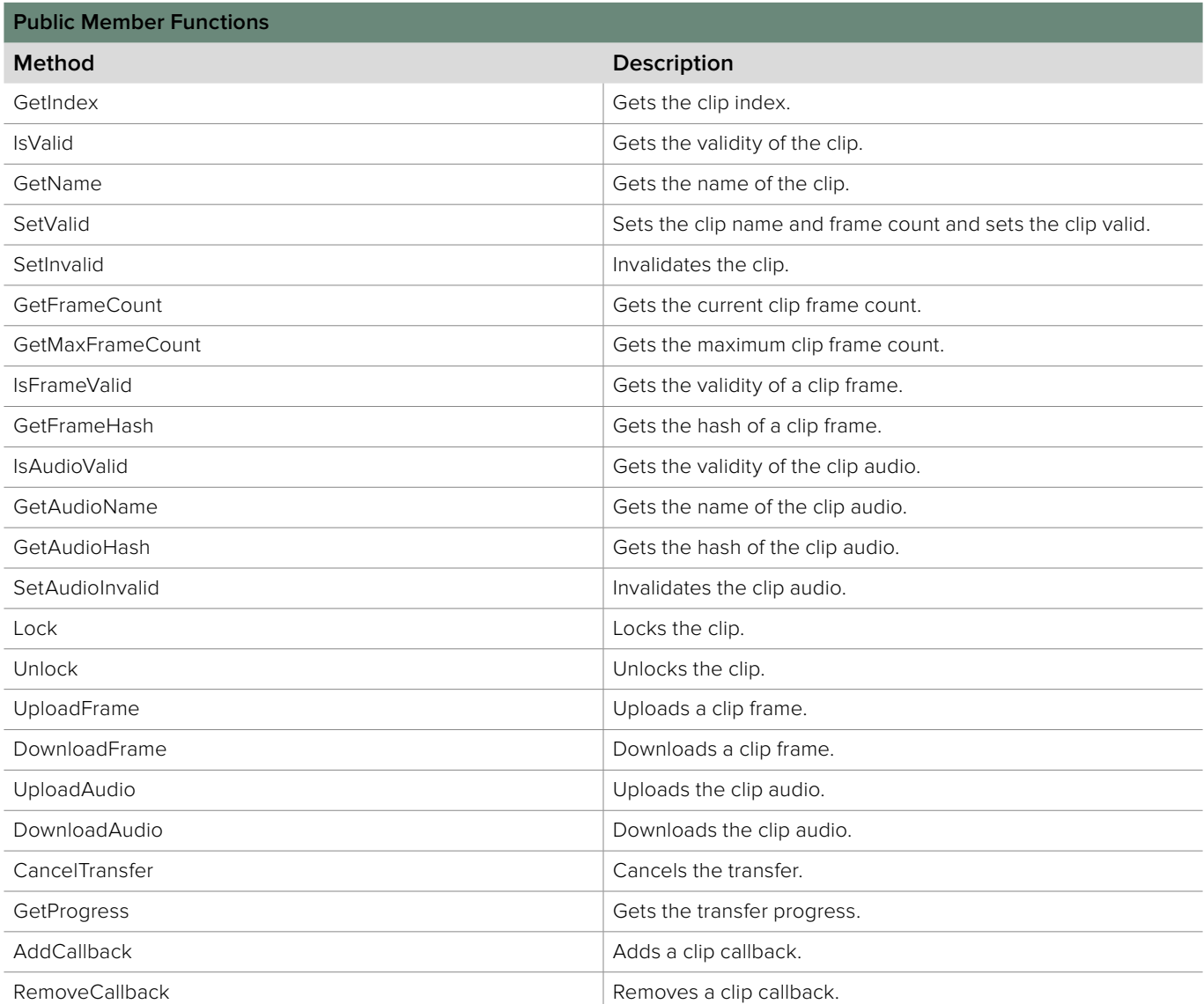

# **4.3.10.1 IBMDSwitcherClip::GetIndex method**

The **GetIndex** method returns the clip index.

**Syntax**

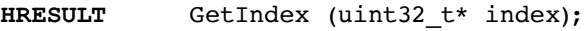

**Parameters**

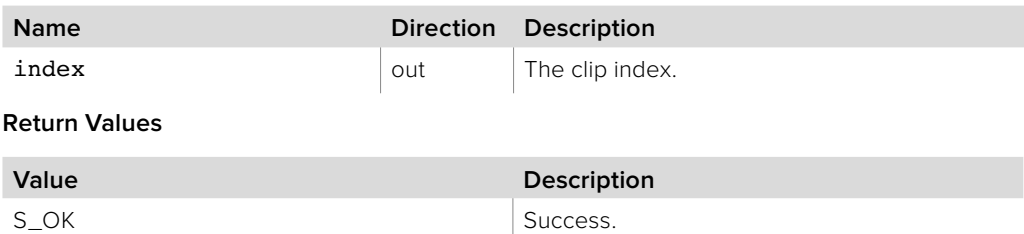

## **4.3.10.2 IBMDSwitcherClip::IsValid method**

The **IsValid** method returns the validity of the clip. A valid clip can be downloaded and played by the media player.

### **Syntax**

**HRESULT** IsValid (bool\* valid);

### **Parameters**

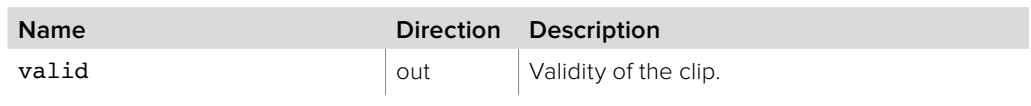

## **Return Values**

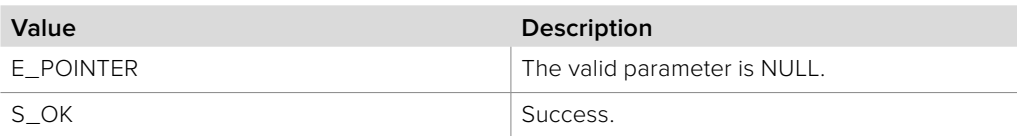

## **4.3.10.3 IBMDSwitcherClip::GetName method**

The **GetName** method returns the name of the clip.

### **Syntax**

**HRESULT** GetName (string\* name);

## **Parameters**

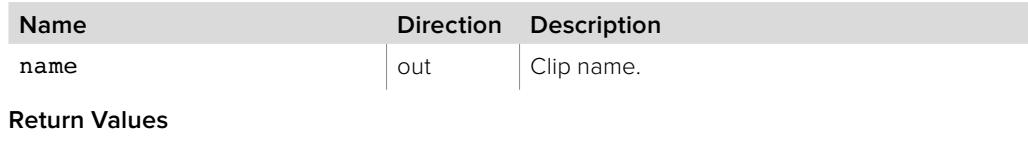

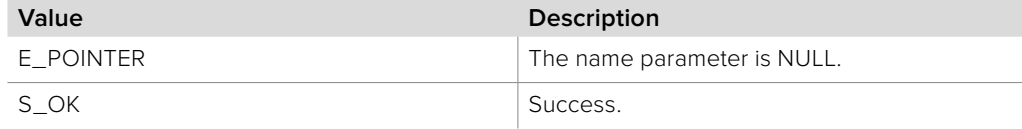

# **4.3.10.4 IBMDSwitcherClip::SetName method**

The **SetName** method sets the name of the clip.

**Syntax**

**HRESULT** SetName (string name);

**Parameters**

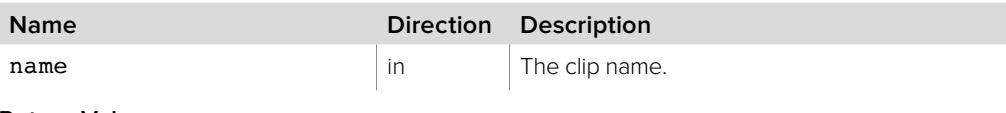

**Return Values**

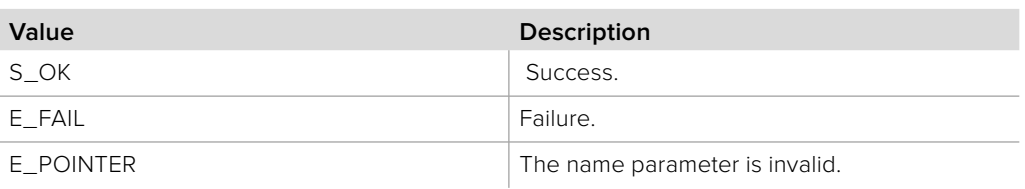

## **4.3.10.5 IBMDSwitcherClip::SetValid method**

The **SetValid** method sets the clip name and frame count and sets the clip valid. **SetValid** has no effect unless all frames up to frameCount are valid. A valid clip can be downloaded and played by the media player.

### **Syntax**

**HRESULT** SetValid (string name, uint32\_t frameCount);

### **Parameters**

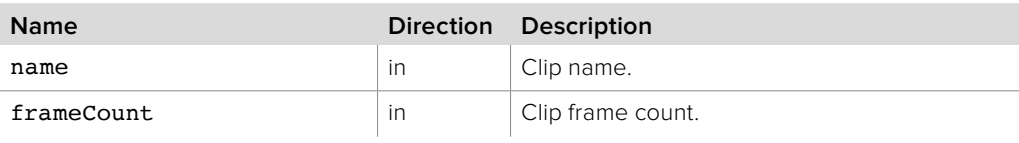

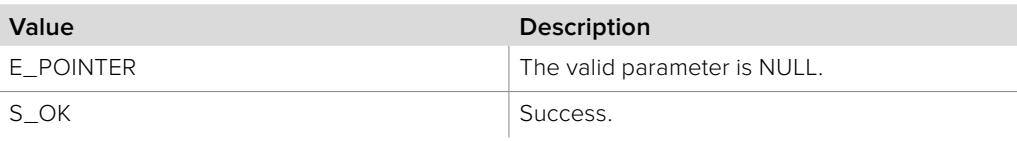

# **4.3.10.6 IBMDSwitcherClip::SetInvalid method**

The **SetInvalid** method invalidates every frame of a clip for all users, and should be done before uploading a new clip. A clip should then be set to valid once uploading is complete. This method will only be successful if you have a lock or no other connected client has a lock.

**Syntax**

**HRESULT** SetInvalid ();

**Parameters**

none.

### **Return Values**

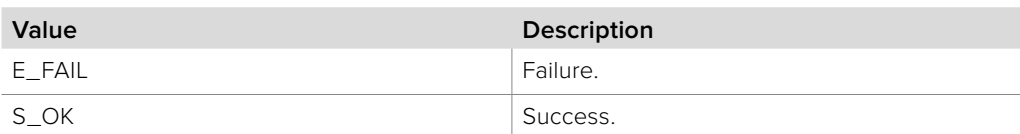

## **4.3.10.7 IBMDSwitcherClip::GetFrameCount method**

The **GetFrameCount** method gets the current frame count of the clip.

**Syntax**

**HRESULT** GetFrameCount (uint32\_t\* frameCount);

**Parameters**

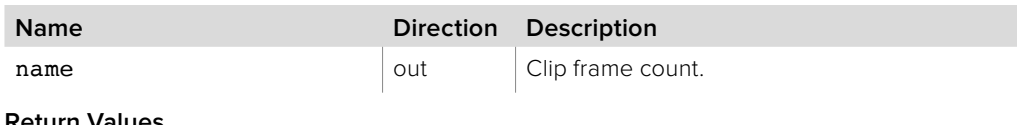

**Return Values**

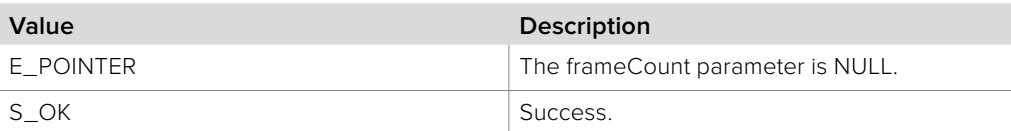

# **4.3.10.8 IBMDSwitcherClip::GetMaxFrameCount method**

The **GetMaxFrameCount** method gets the maximum frame count for the clip. The maximum frame count can be set using **IBMDSwitcherMediaPool::SetClipMaxFrameCounts**.

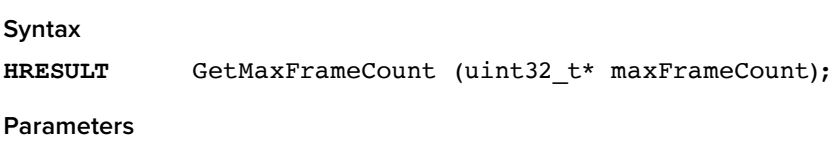

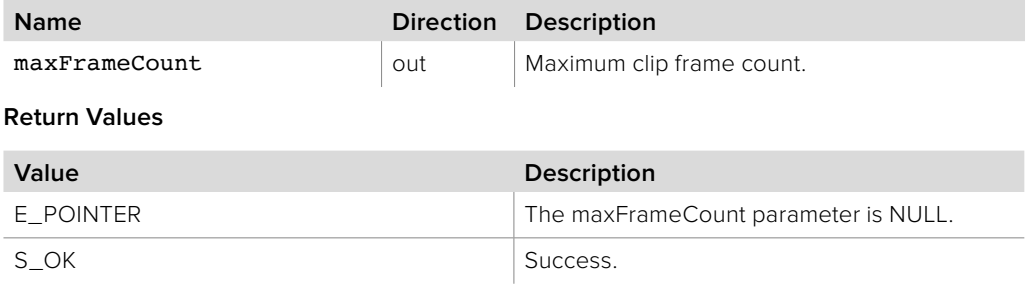

# **4.3.10.9 IBMDSwitcherClip::IsFrameValid method**

The **IsFrameValid** method returns the validity of a clip frame.

**Syntax**

## **HRESULT** IsFrameValid (uint32\_t frameIndex, bool\* valid);

**Parameters**

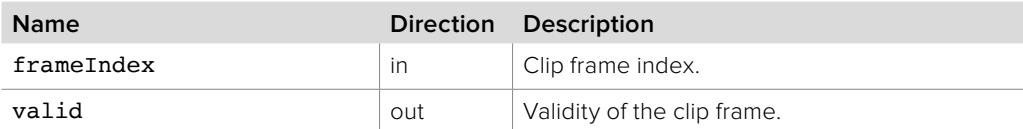

**Return Values**

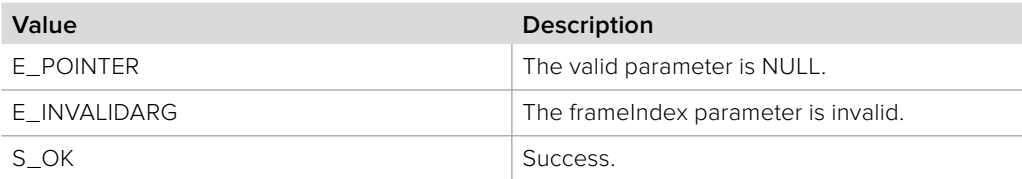

# **4.3.10.10 IBMDSwitcherClip::GetFrameHash method**

The **GetFrameHash** method returns the hash of a clip frame.

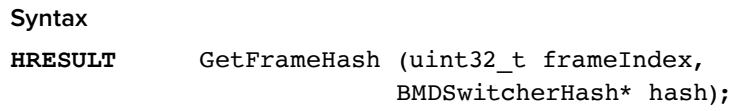

#### **Parameters**

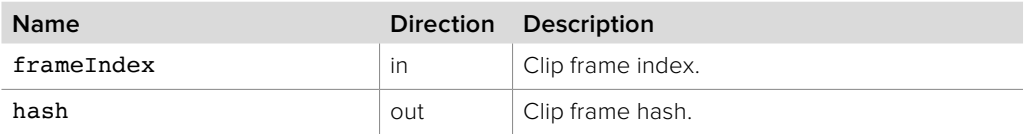

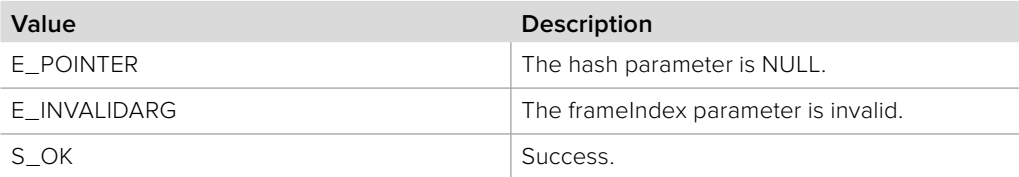

# **4.3.10.11 IBMDSwitcherClip::IsAudioValid method**

The **IsAudioValid** method returns the validity of the clip audio. Valid clip audio can be downloaded and played by the media player.

**Syntax**

**HRESULT** IsAudioValid (bool\* valid);

**Parameters**

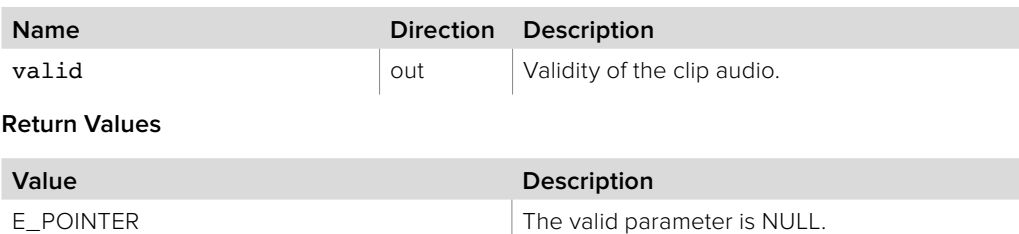

# **4.3.10.12 IBMDSwitcherClip::GetAudioName method**

S\_OK Success.

The **GetAudioName** method returns the name of the clip audio.

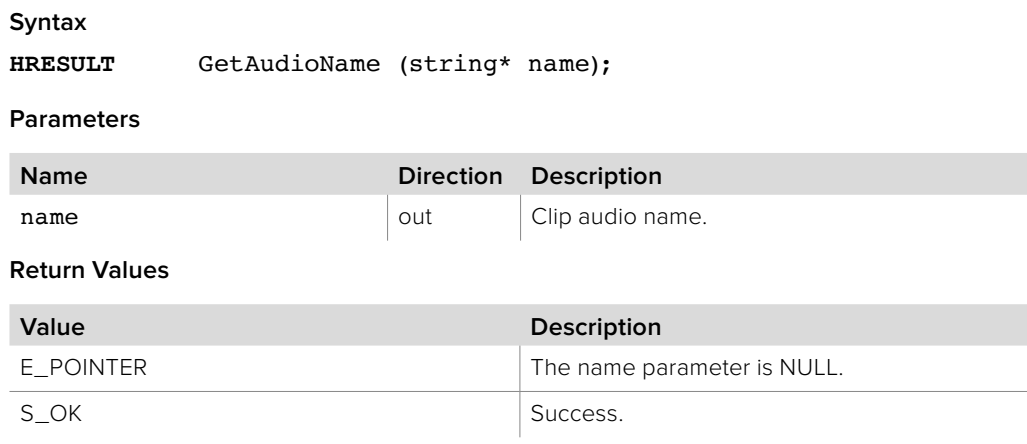

# **4.3.10.13 IBMDSwitcherClip::SetAudioName method**

The **SetAudioName** method sets the name of the clip audio.

**Syntax**

**HRESULT** SetAudioName (string name);

**Parameters**

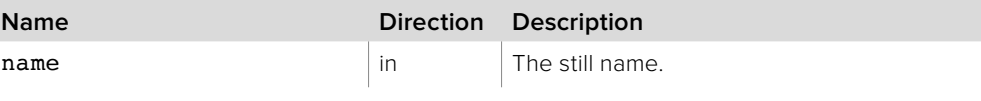

**Return Values**

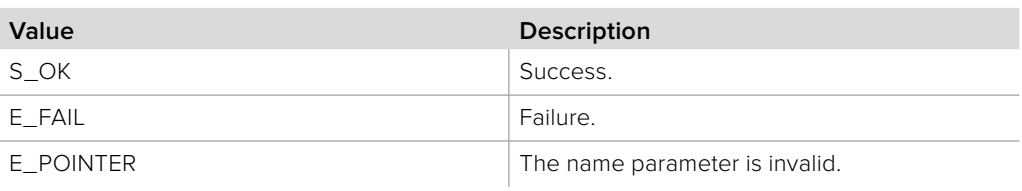

## **4.3.10.14 IBMDSwitcherClip::GetAudioHash method**

The **GetAudioHash** method returns the hash of the clip audio.

**Syntax HRESULT** GetAudioHash (BMDSwitcherHash\* hash);

**Parameters**

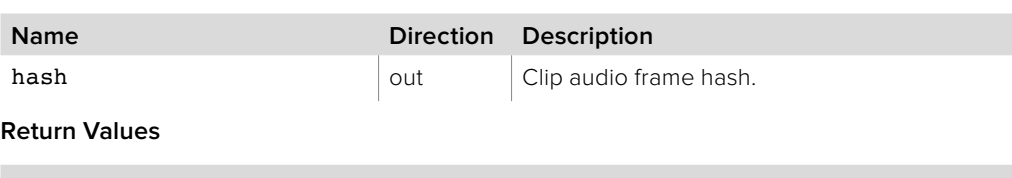

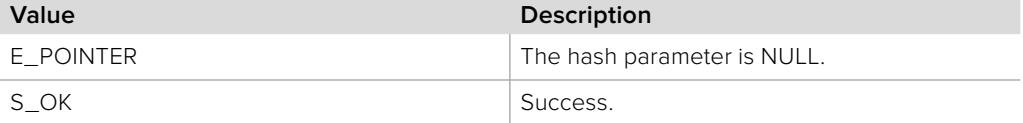

## **4.3.10.15 IBMDSwitcherClip::SetAudioInvalid method**

The **SetAudioInvalid** method invalidates the clip audio. Clip audio is set valid after a successful clip audio upload.

**Syntax**

**HRESULT** SetAudioInvalid ();

**Parameters**

none.

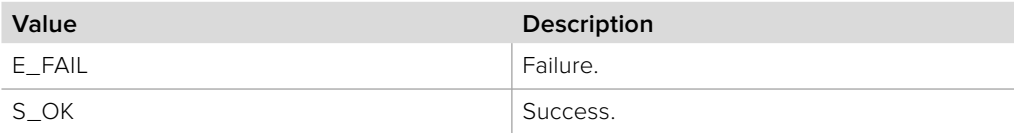

# **4.3.10.16 IBMDSwitcherClip::Lock method**

The **Lock** method obtains a client lock for the clip. Pass an object implementing the **IBMDSwitcherLockCallback** interface to receive **IBMDSwitcherLockCallback::Obtained** when the client obtains the clip lock.

### **Syntax**

**HRESULT** Lock (IBMDSwitcherLockCallback\* lockCallback);

#### **Parameters**

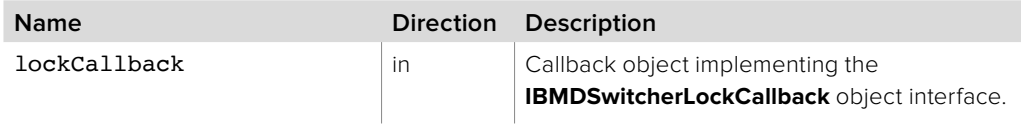

#### **Return Values**

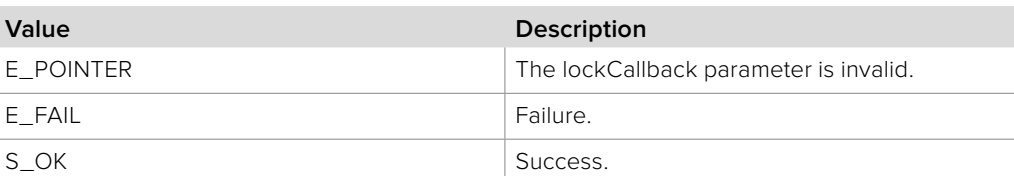

## **4.3.10.17 IBMDSwitcherClip::Unlock method**

The **Unlock** method releases the previous client lock for the clip.

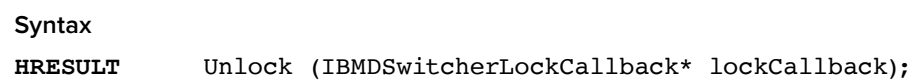

#### **Parameters**

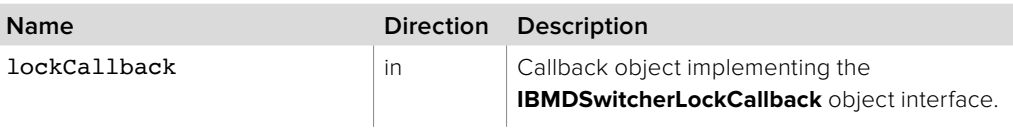

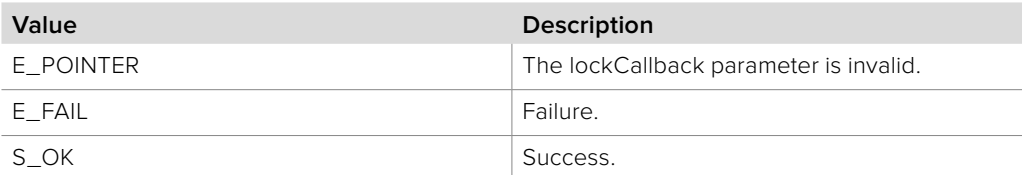

# **4.3.10.18 IBMDSwitcherClip::UploadFrame method**

The **UploadFrame** method transfers a clip frame to a clip in the media pool. The client must hold the clip lock for the duration of the transfer. No more than one transfer can occur at a time. Do not write to the frame's buffer during the transfer.

### **Syntax**

**HRESULT** UploadFrame (uint32\_t frameIndex, IBMDSwitcherFrame\* frame);

**Parameters**

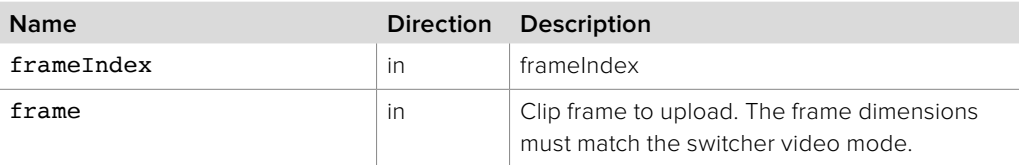

## **Return Values**

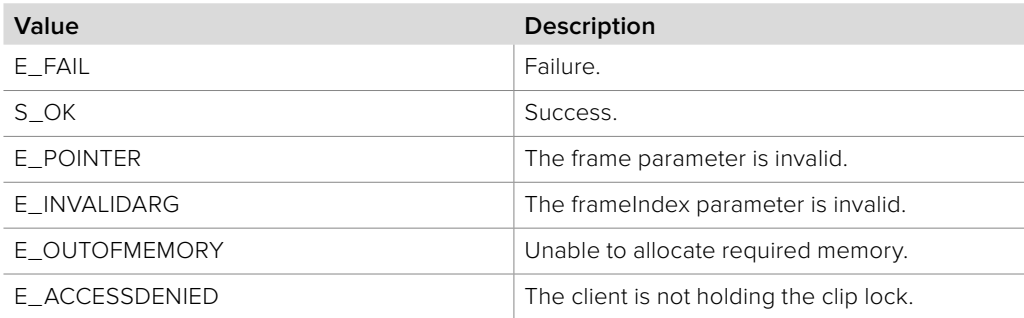

# **4.3.10.19 IBMDSwitcherClip::DownloadFrame method**

The **DownloadFrame** method transfers a clip frame from the media pool. The client must hold the clip lock for the duration of the transfer. No more than one transfer can occur at a time.

# **Syntax**

**HRESULT** DownloadFrame (uint32\_t frameIndex);

#### **Parameters**

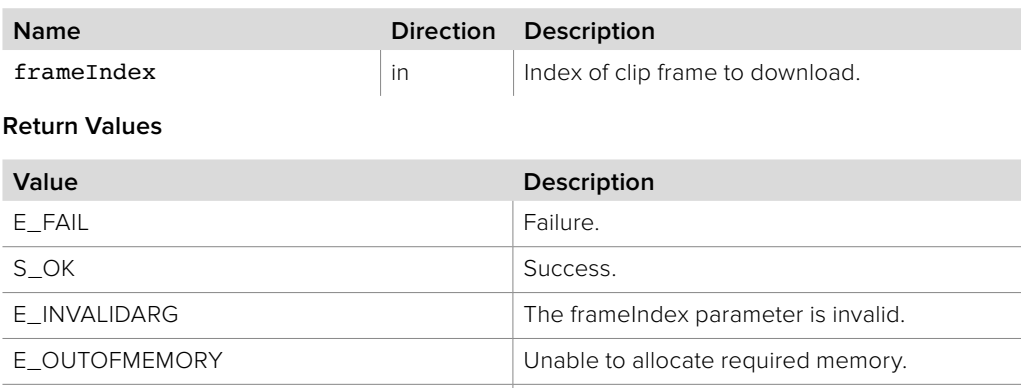

E\_ACCESSDENIED The client is not holding the clip lock.

# **4.3.10.20 IBMDSwitcherClip::UploadAudio method**

The **UploadAudio** method transfers audio to a clip in the media pool. The client must hold the clip lock for the duration of the transfer. No more than one transfer can occur at a time. Do not write to the audio's buffer during the transfer.

### **Syntax**

**HRESULT** UploadAudio (IBMDSwitcherAudio\* audio);

#### **Parameters**

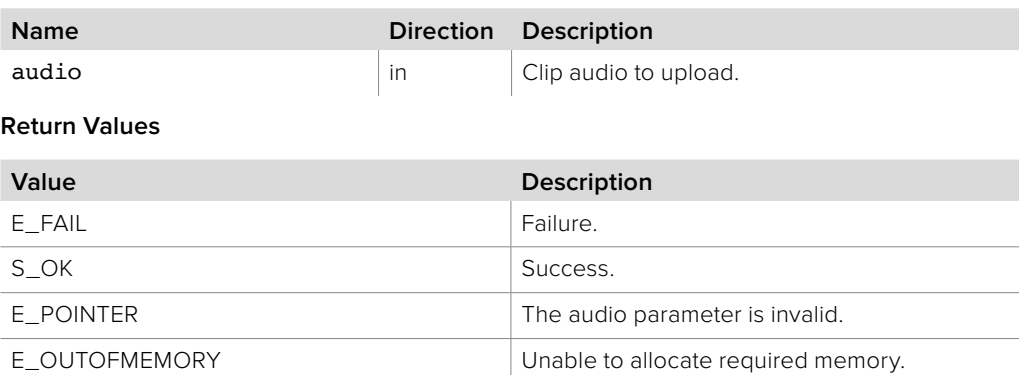

E\_ACCESSDENIED The client is not holding the clip lock.

## **4.3.10.21 IBMDSwitcherClip::DownloadAudio method**

The **Download** method transfers a clip from the media pool. The client must hold the clip lock for the duration of the transfer. No more than one transfer can occur at a time.

#### **Syntax**

**HRESULT** DownloadAudio ();

#### **Parameters**

none.

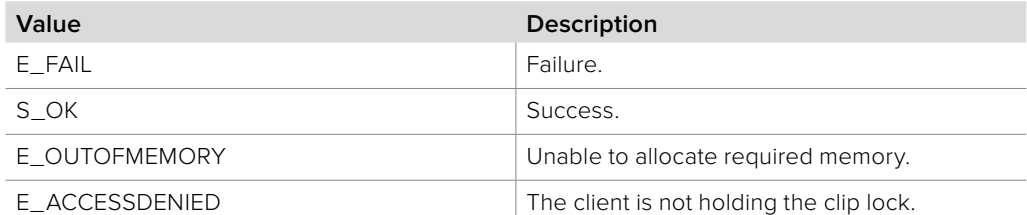

# **4.3.10.22 IBMDSwitcherClip::CancelTransfer method**

The **CancelTransfer** method cancels the pending transfer. If there is no pending transfer then this method has no effect.

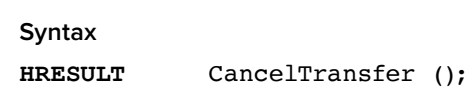

**Parameters**

none.

## **Return Values**

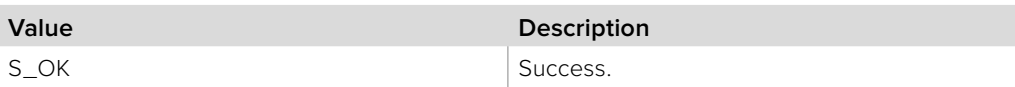

## **4.3.10.23 IBMDSwitcherClip::GetProgress method**

The **GetProgress** method gets the progress of the pending transfer. If there is no pending transfer then progress is zero.

### **Syntax**

**HRESULT** GetProgress (double\* progress);

## **Parameters**

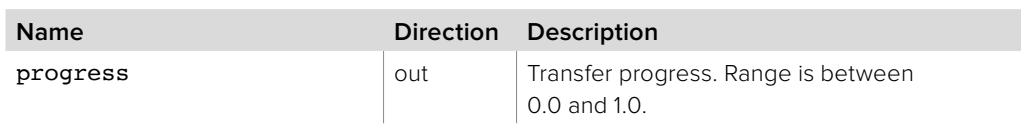

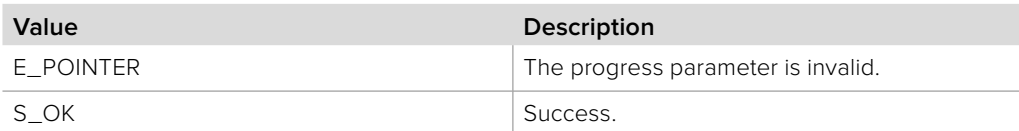

# **4.3.10.24 IBMDSwitcherClip::AddCallback method**

The **AddCallback** method configures a callback to be called when an event occurs for an **IBMDSwitcherClip** object. Pass an object implementing the **IBMDSwitcherClipCallback** interface to receive callbacks. Adding a new callback will not affect previously added callbacks.

**IBMDSwitcherClipCallback :: Notify** will be called immediately on the provided **IBMDSwitcherClipCallback** callback object with one of the following **BMDSwitcherMediaPoolEventType** eventTypes:

## **bmdSwitcherMediaPoolEventTypeLockBusy bmdSwitcherMediaPoolEventTypeLockIdle**

**Syntax**

**HRESULT** AddCallback (IBMDSwitcherClipCallback\* callback);

**Parameters**

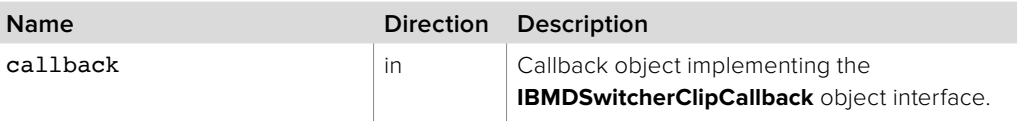

### **Return Values**

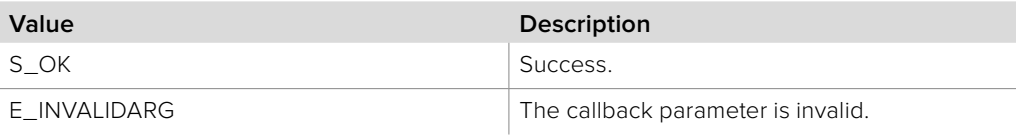

## **4.3.10.25 IBMDSwitcherClip::RemoveCallback method**

The **RemoveCallback** method removes a previously installed callback.

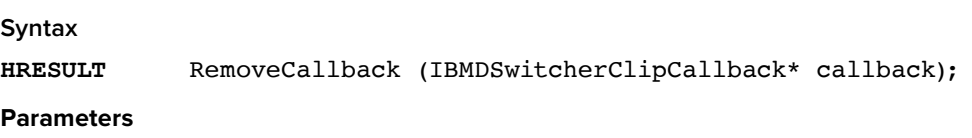

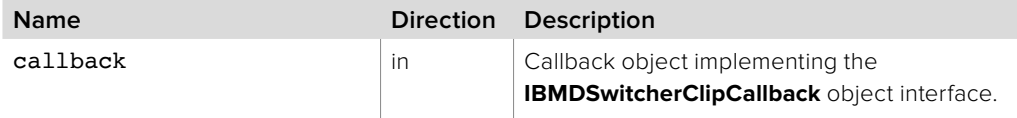

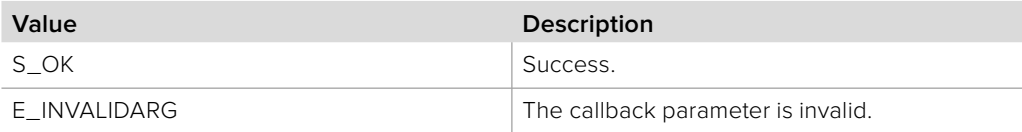

# **4.3.11 IBMDSwitcherMediaPoolCallback Interface**

The **IBMDSwitcherMediaPoolCallback** object interface is a callback class containing methods that are called when a property changes on an **IBMDSwitcherMediaPool** object. Like all callback methods, these callback methods may be called from another thread.

#### **Related Interfaces**

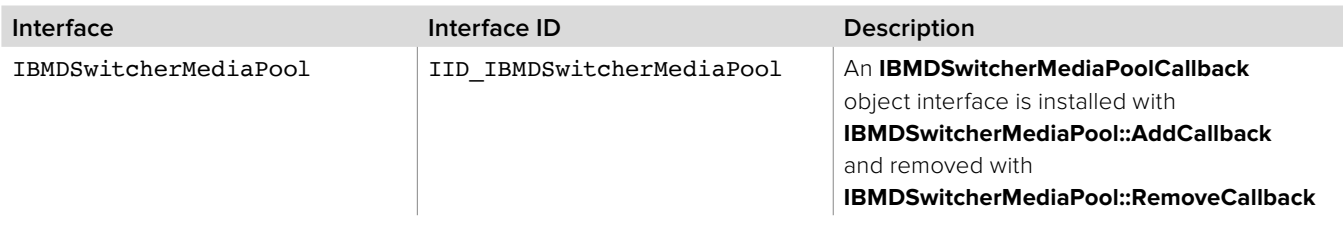

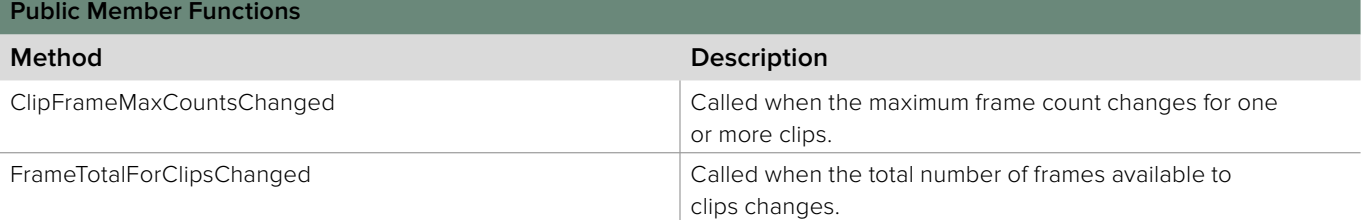

# **4.3.11.1 IBMDSwitcherMediaPoolCallback::ClipFrameMaxCountsChanged method**

The **ClipFrameMaxCountsChanged** method is called when the maximum frame count changes for one or more clips. Call **IBMDSwitcherMediaPool::GetClipMaxFrameCounts** to get the maximum frame counts for clips.

## **Syntax**

**HRESULT** ClipFrameMaxCountsChanged ();

#### **Parameters**

none.

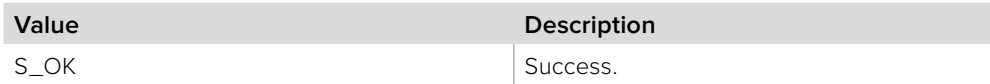

# **4.3.11.2 IBMDSwitcherMediaPoolCallback::FrameTotalForClipsChanged method**

The **FrameTotalForClipsChanged** method is called when the total number of frames available to clips changes. Call **IBMDSwitcherMediaPool::GetFrameTotalForClips** to get the the total number of frames available to clips.

## **Syntax**

**HRESULT** FrameTotalForClipsChanged ();

#### **Parameters**

none.

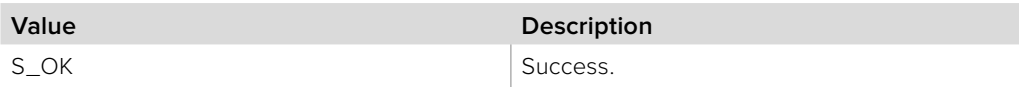

# **4.3.12 IBMDSwitcherMediaPool Interface**

The **IBMDSwitcherMediaPool** object interface provides for the creation of frames and audio and for accessing and modifying stills and clips.

## **Related Interfaces**

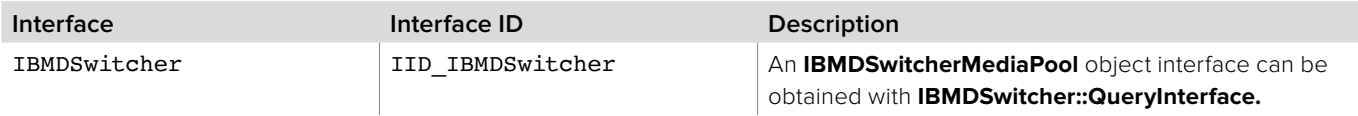

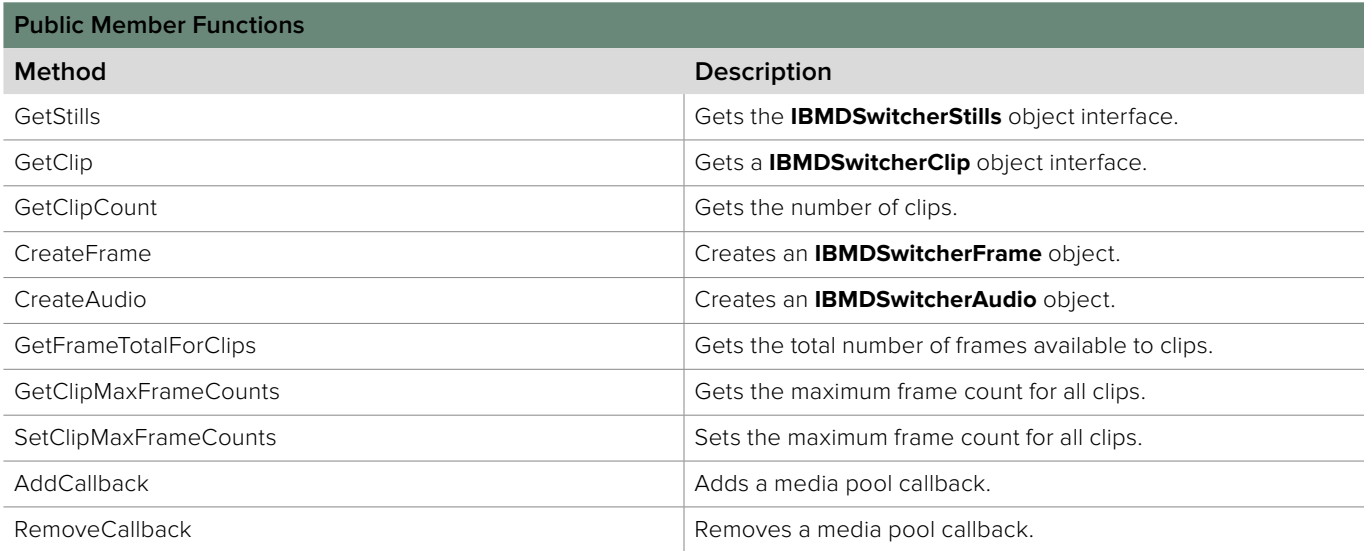

## **4.3.12.1 IBMDSwitcherMediaPool::GetStills method**

The **GetStills** method gets the **IBMDSwitcherStills** object interface.

**Syntax**

**HRESULT** GetStills (IBMDSwitcherStills\*\* stills);

**Parameters**

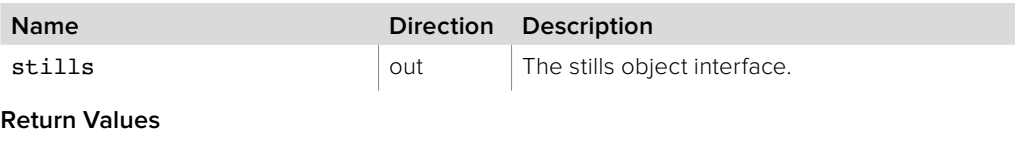

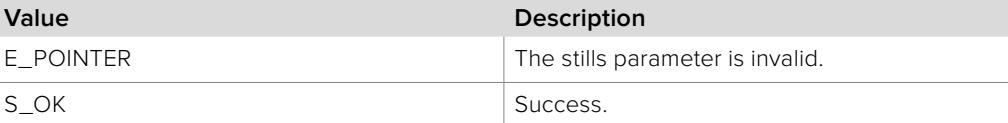

# **4.3.12.2 IBMDSwitcherMediaPool::GetClip method**

The **GetClip** method gets the **IBMDSwitcherClip** object interface.

**Syntax**

**HRESULT** GetClip (uint32\_t clipIndex, IBMDSwitcherClip\*\* clip);

**Parameters**

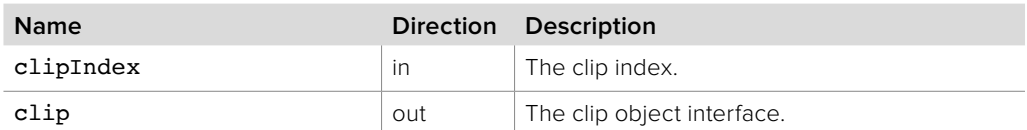

**Return Values**

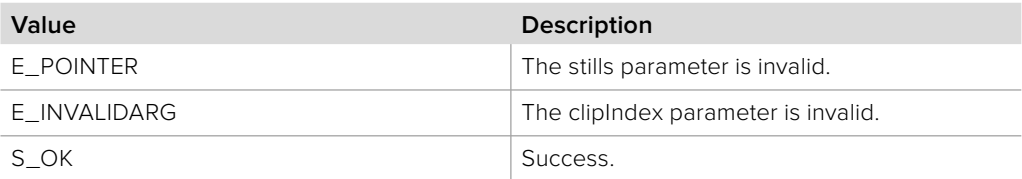

# **4.3.12.3 IBMDSwitcherMediaPool::GetClipCount method**

The **GetClipCount** method gets the number of clips.

**Syntax**

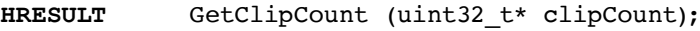

**Parameters**

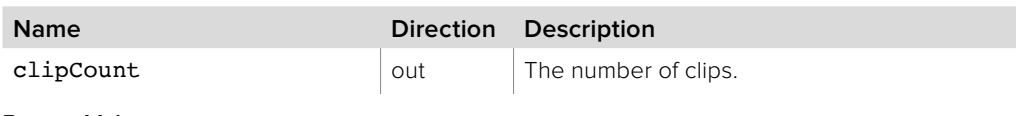

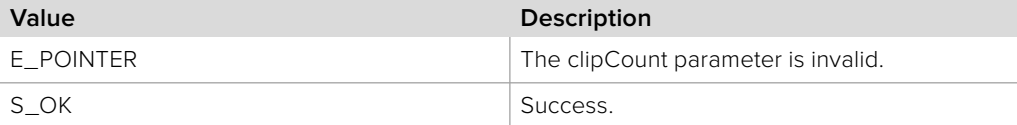

# **4.3.12.4 IBMDSwitcherMediaPool::CreateFrame method**

The **CreateFrame** method creates an **IBMDSwitcherFrame** object.

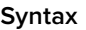

**HRESULT** CreateFrame (BMDSwitcherPixelFormat pixelFormat, uint32\_t width, uint32\_t height, IBMDSwitcherFrame\*\* frame);

#### **Parameters**

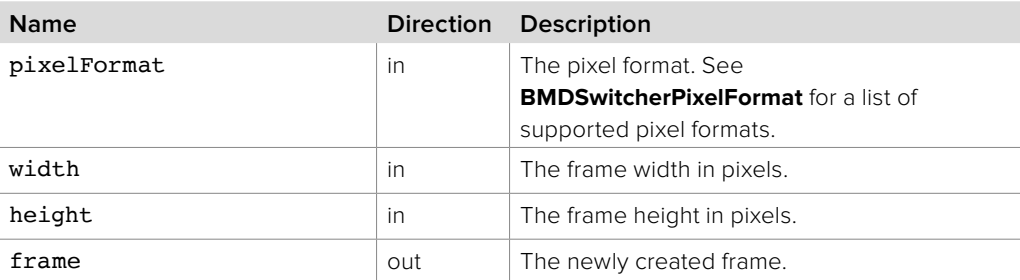

## **Return Values**

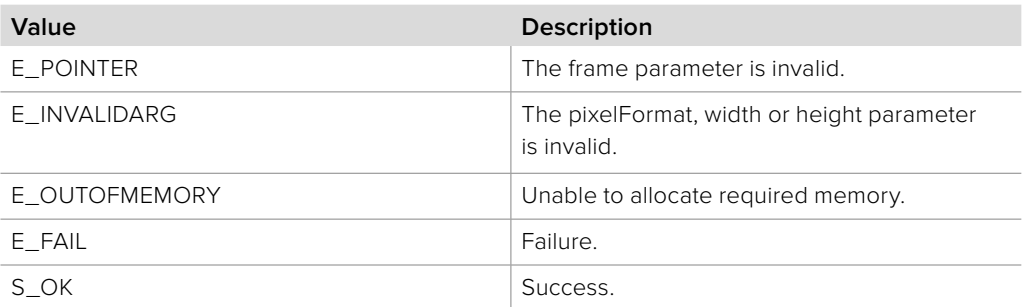

## **4.3.12.5 IBMDSwitcherMediaPool::CreateAudio method**

The **CreateAudio** method creates an **IBMDSwitcherAudio** object.

## **Syntax**

**HRESULT** CreateAudio (uint32\_t sizeBytes, IBMDSwitcherAudio\*\* audio);

#### **Parameters**

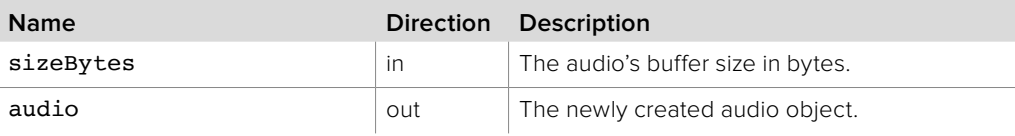

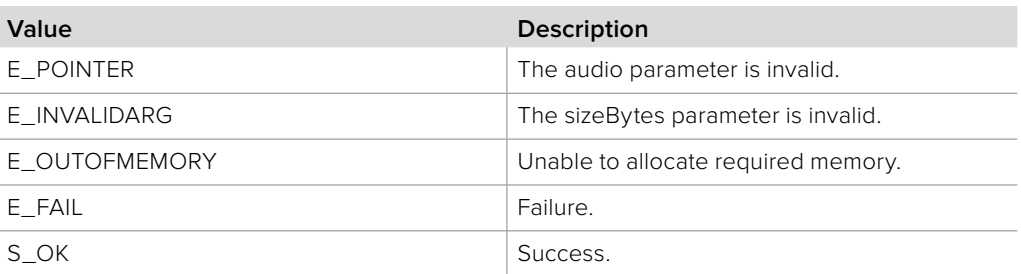

# **4.3.12.6 IBMDSwitcherMediaPool::GetFrameTotalForClips method**

The **GetFrameTotalForClips** method gets the total number of frames available to clips.

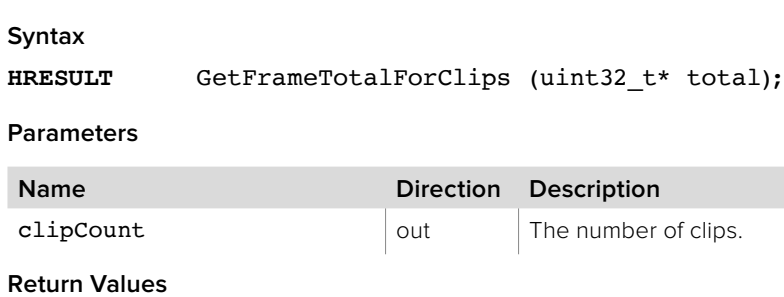

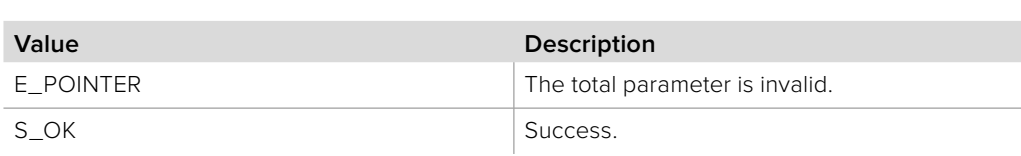

# **4.3.12.7 IBMDSwitcherMediaPool::GetClipMaxFrameCounts method**

The **GetClipMaxFrameCounts** method gets the maximum frame count for all clips.

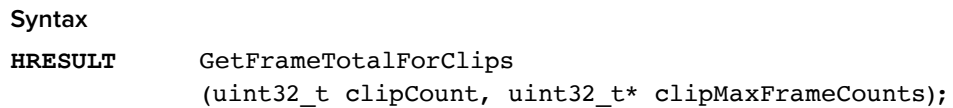

#### **Parameters**

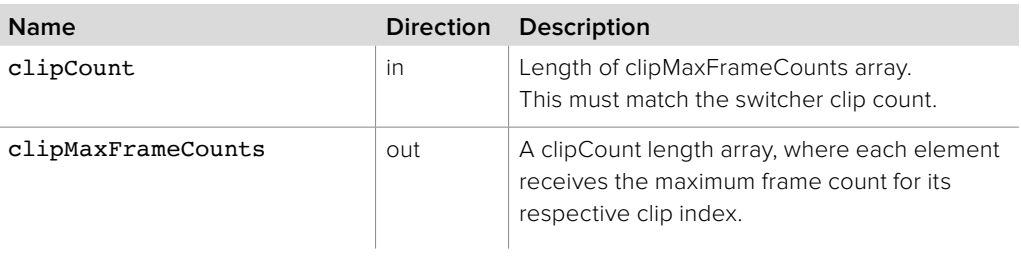

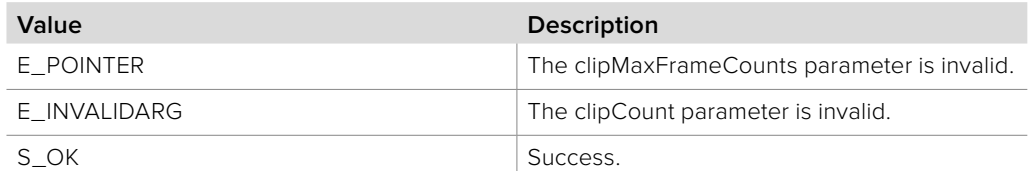

# **4.3.12.8 IBMDSwitcherMediaPool::Clear method**

The **Clear** method invalidates all stills, clips and clip audio.

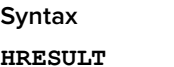

Clear ();

**Parameters** none.

**Return Values**

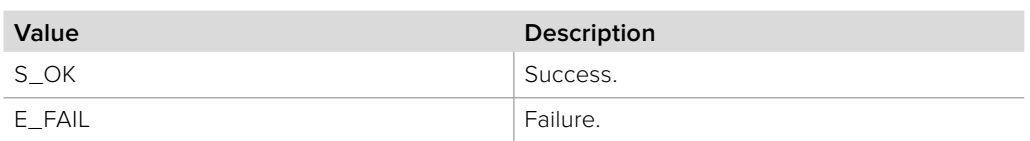

# **4.3.12.9 IBMDSwitcherMediaPool::SetClipMaxFrameCounts method**

The **SetClipMaxFrameCounts** method sets the maximum frame count for all clips.

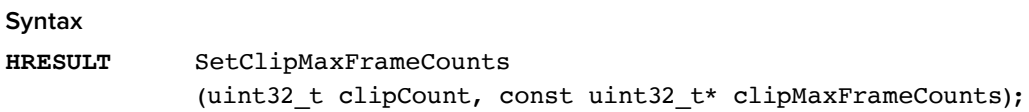

#### **Parameters**

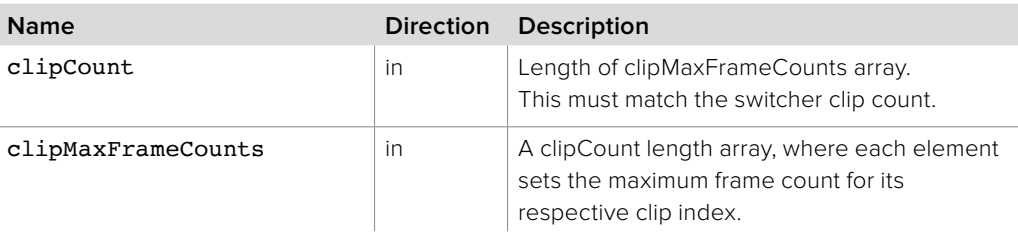

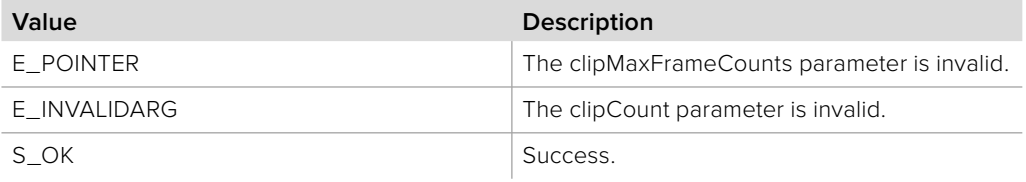

# **4.3.12.10 IBMDSwitcherMediaPool::AddCallback method**

The **AddCallback** method configures a callback to be called when an event occurs for an **IBMDSwitcherMediaPool** object. Pass an object implementing the **IBMDSwitcherMediaPoolCallback** interface to receive callbacks. Adding a new callback will not affect previously added callbacks.

#### **Syntax**

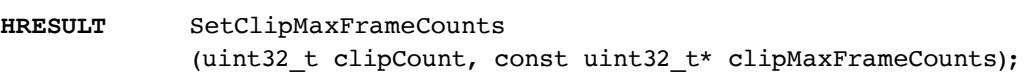

#### **Parameters**

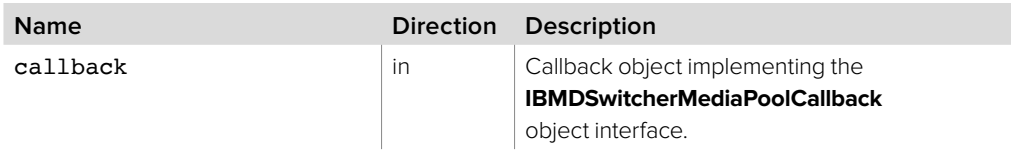

### **Return Values**

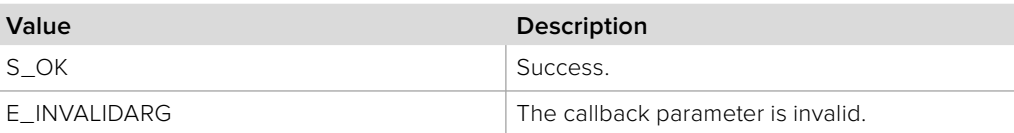

## **4.3.12.11 IBMDSwitcherMediaPool::RemoveCallback method**

The **RemoveCallback** method removes a previously installed callback.

### **Syntax**

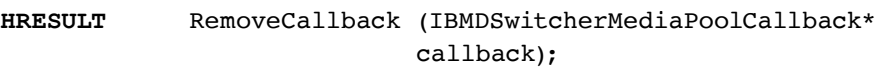

#### **Parameters**

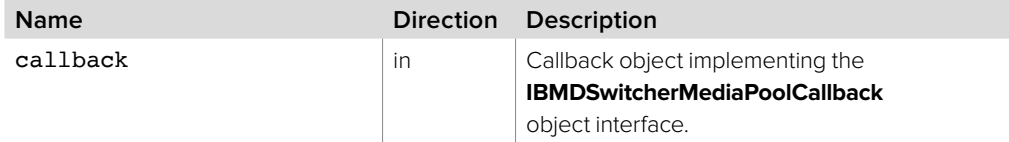

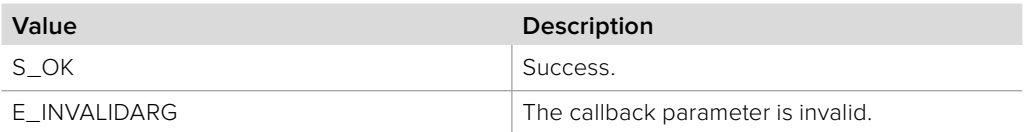

# **Section 5 - Keyers**

## **5 Keyers**

Any form of a keyer available in our switchers use these API components to perform chroma keying.

# **5.1 Key Data Types**

# **5.1.1 Key Type**

**BMDSwitcherKeyType** enumerates the possible key types, used by **IBMDSwitcherKey**  object interface.

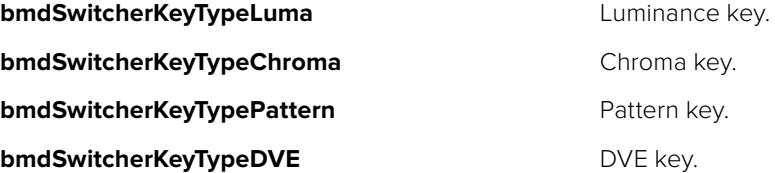

# **5.1.2 Fly Key Frames**

**BMDSwitcherFlyKeyFrame** is a bit set that enumerates possible key frames for a fly key, used by **IBMDSwitcherKeyFlyParameters** object interface.

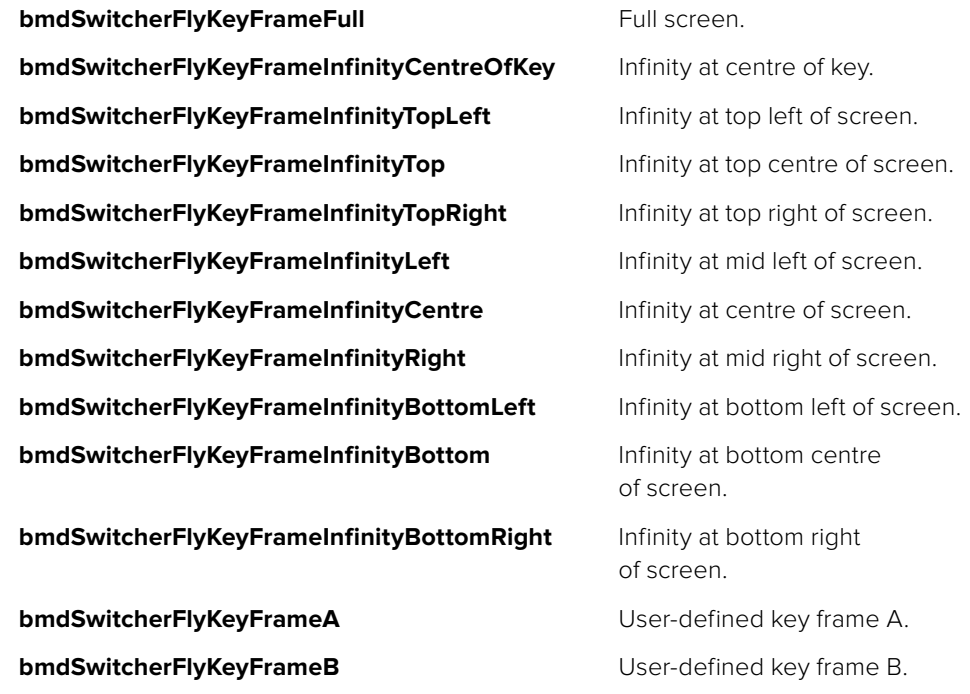

# **5.1.3 Border Bevel Options**

**BMDSwitcherBorderBevelOption** enumerates possible border bevel style options. This type is used by **IBMDSwitcherKeyDVEParameters** and **IBMDSwitcherInputSuperSource** object interfaces.

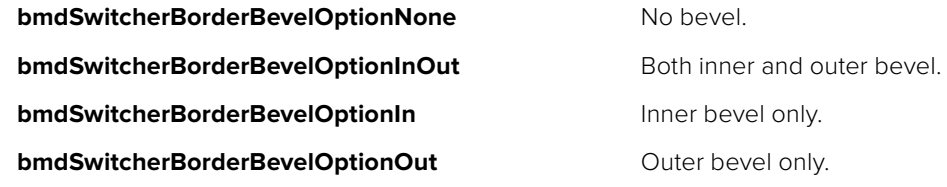

## **5.1.4 Key Event Type**

**BMDSwitcherKeyEventType** enumerates the possible event types for **IBMDSwitcherKeyCallback**.

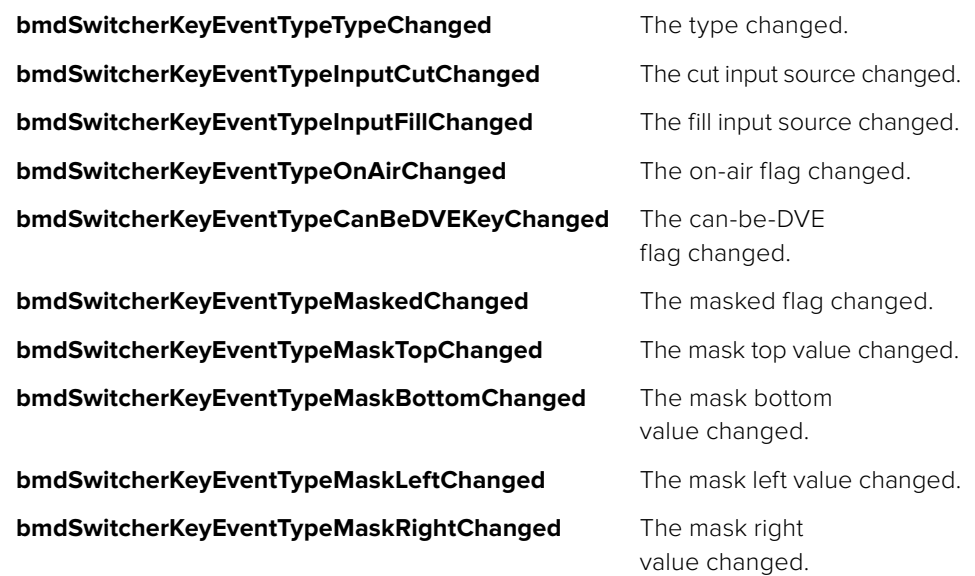

# **5.1.5 Luminance Key Parameters Event Type**

**BMDSwitcherKeyLumaParametersEventType** enumerates the possible event types for **IBMDSwitcherKeyLumaParametersCallback**.

**bmdSwitcherKeyLumaParametersEventTypePreMultipliedChanged** The pre-multiplied flag changed.

**bmdSwitcherKeyLumaParametersEventTypeClipChanged** The clip value changed.

**bmdSwitcherKeyLumaParametersEventTypeGainChanged** The gain value changed.

**bmdSwitcherKeyLumaParametersEventTypeInverseChanged** The inverse flag changed.

# **5.1.6 Chroma Key Parameters Event Type**

**BMDSwitcherKeyChromaParametersEventType** enumerates the possible event types for **IBMDSwitcherKeyChromaParametersCallback**.

**bmdSwitcherKeyChromaParametersEventTypeHueChanged** The hue value changed.

**bmdSwitcherKeyChromaParametersEventTypeGainChanged** The gain value changed.

**bmdSwitcherKeyChromaParametersEventTypeYSuppressChanged** The y-suppress value changed.

**bmdSwitcherKeyChromaParametersEventTypeLiftChanged** The lift value changed.

**bmdSwitcherKeyChromaParametersEventTypeNarrowChanged** The narrow flag changed.

## **5.1.7 Pattern Key Parameters Event Type**

**BMDSwitcherKeyPatternParametersEventType** enumerates the possible event types for **IBMDSwitcherKeyPatternParametersCallback**.

**bmdSwitcherKeyPatternParametersEventTypePatternChanged** The pattern style changed.

**bmdSwitcherKeyPatternParametersEventTypeSizeChanged** The size value changed.

**bmdSwitcherKeyPatternParametersEventTypeSymmetryChanged** The symmetry value changed.

**bmdSwitcherKeyPatternParametersEventTypeSoftnessChanged** The softness value changed.

**bmdSwitcherKeyPatternParametersEventTypeHorizontalOffsetChanged** The horizontal offset changed.

**bmdSwitcherKeyPatternParametersEventTypeVerticalOffsetChanged** The vertical offset changed.

**bmdSwitcherKeyPatternParametersEventTypeInverseChanged** The inverse flag changed.

## **5.1.8 DVE Key Parameters Event Type**

**BMDSwitcherKeyDVEParametersEventType** enumerates the possible event types for **IBMDSwitcherKeyDVEParametersCallback**.

**bmdSwitcherKeyDVEParametersEventTypeShadowChanged** The shadow flag changed.

**bmdSwitcherKeyDVEParametersEventTypeLightSourceDirectionChanged** The light source direction value changed.

**bmdSwitcherKeyDVEParametersEventTypeLightSourceAltitudeChanged** The light source altitude value changed.

**bmdSwitcherKeyDVEParametersEventTypeBorderEnabledChanged** The border enabled flag changed.

**bmdSwitcherKeyDVEParametersEventTypeBorderBevelChanged** The border bevel option changed.

**bmdSwitcherKeyDVEParametersEventTypeBorderWidthInChanged** The border inner width value changed.

**bmdSwitcherKeyDVEParametersEventTypeBorderWidthOutChanged** The border outer width value changed.

**bmdSwitcherKeyDVEParametersEventTypeBorderSoftnessInChanged** The border inner softness value changed.

**bmdSwitcherKeyDVEParametersEventTypeBorderSoftnessOutChanged** The border outer softness value changed.

**bmdSwitcherKeyDVEParametersEventTypeBorderBevelSoftnessChanged** The border bevel softness value changed.

**bmdSwitcherKeyDVEParametersEventTypeBorderBevelPositionChanged** The border bevel position value changed.

**bmdSwitcherKeyDVEParametersEventTypeBorderOpacityChanged** The border opacity value changed.

**bmdSwitcherKeyDVEParametersEventTypeBorderHueChanged** The border hue value changed.

**bmdSwitcherKeyDVEParametersEventTypeBorderSaturationChanged** The border saturation value changed.

**bmdSwitcherKeyDVEParametersEventTypeBorderLumaChanged** The border luminance value changed.

**bmdSwitcherKeyDVEParametersEventTypeMaskedChanged** The masked flag changed.

**bmdSwitcherKeyDVEParametersEventTypeMaskTopChanged** The mask top value changed.

**bmdSwitcherKeyDVEParametersEventTypeMaskBottomChanged** The mask bottom value changed.

**bmdSwitcherKeyDVEParametersEventTypeMaskLeftChanged** The mask left value changed.

**bmdSwitcherKeyDVEParametersEventTypeMaskRightChanged** The mask right value changed.

# **5.1.9 Fly Key Parameters Event Type**

**BMDSwitcherKeyFlyParametersEventType** enumerates the possible event types for **IBMDSwitcherKeyFlyParametersCallback**.

**bmdSwitcherKeyFlyParametersEventTypeFlyChanged** The fly flag changed.

**bmdSwitcherKeyFlyParametersEventTypeCanFlyChanged** The can-fly flag changed.

**bmdSwitcherKeyFlyParametersEventTypeRateChanged** The rate value changed.

**bmdSwitcherKeyFlyParametersEventTypeSizeXChanged** The size x value changed.

**bmdSwitcherKeyFlyParametersEventTypeSizeYChanged** The size y value changed.

**bmdSwitcherKeyFlyParametersEventTypePositionXChanged** The position x value changed.

**bmdSwitcherKeyFlyParametersEventTypePositionYChanged** The position y value changed.

**bmdSwitcherKeyFlyParametersEventTypeRotationChanged** The rotation value changed.

**bmdSwitcherKeyFlyParametersEventTypeIsKeyFrameStoredChanged** The is-key-frame-stored flag changed.

**bmdSwitcherKeyFlyParametersEventTypeIsAtKeyFramesChanged** The is-at-key-frames status changed.

**bmdSwitcherKeyFlyParametersEventTypeIsRunningChanged** The is-running status changed.

## **5.1.10 Downstream Key Event Type**

**BMDSwitcherDownstreamKeyEventType** enumerates the possible event types for **IBMDSwitcherDownstreamKeyCallback**.

**bmdSwitcherDownstreamKeyEventTypeInputCutChanged** The cut input source changed.

**bmdSwitcherDownstreamKeyEventTypeInputFillChanged** The fill input source changed.

**bmdSwitcherDownstreamKeyEventTypeTieChanged** The tie flag changed.

**bmdSwitcherDownstreamKeyEventTypeRateChanged** The rate value changed.

**bmdSwitcherDownstreamKeyEventTypeOnAirChanged** The on-air flag changed.

**bmdSwitcherDownstreamKeyEventTypeIsTransitioningChanged** The is-transitioning flag changed.

**bmdSwitcherDownstreamKeyEventTypeIsAutoTransitioningChanged** The is-auto-transitioning flag changed.

**bmdSwitcherDownstreamKeyEventTypeFramesRemainingChanged** The frames remaining value changed.

**bmdSwitcherDownstreamKeyEventTypePreMultipliedChanged** The pre-multiplied flag changed.

**bmdSwitcherDownstreamKeyEventTypeClipChanged** The clip value changed.

**bmdSwitcherDownstreamKeyEventTypeGainChanged** The gain value changed.

**bmdSwitcherDownstreamKeyEventTypeInverseChanged** The inverse flag changed.

**bmdSwitcherDownstreamKeyEventTypeMaskedChanged** The masked flag changed.

**bmdSwitcherDownstreamKeyEventTypeMaskTopChanged** The mask top value changed.

**bmdSwitcherDownstreamKeyEventTypeMaskBottomChanged** The mask bottom value changed.

**bmdSwitcherDownstreamKeyEventTypeMaskLeftChanged** The mask left value changed.

**bmdSwitcherDownstreamKeyEventTypeMaskRightChanged** The mask right value changed.

# **5.2 Interface Reference**

## **5.2.1 IBMDSwitcherKeyIterator Interface**

The **IBMDSwitcherKeyIterator** is used to enumerate the available keys for each mix effect block.

A reference to an **IBMDSwitcherKeyIterator** object interface may be obtained from an **IBMDSwitcherMixEffectBlock** object interface using the CreateIterator method. Pass **IID\_IBMDSwitcherKeyIterator** for the IID parameter.

## **Related Interfaces**

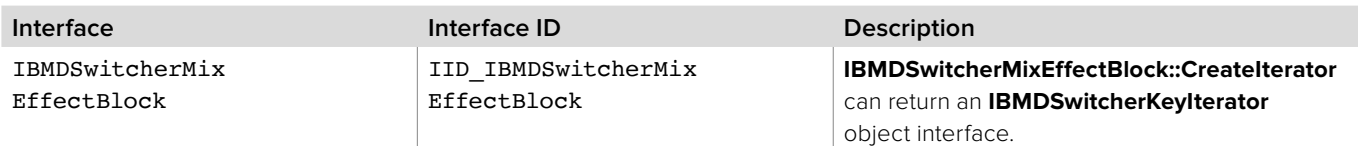

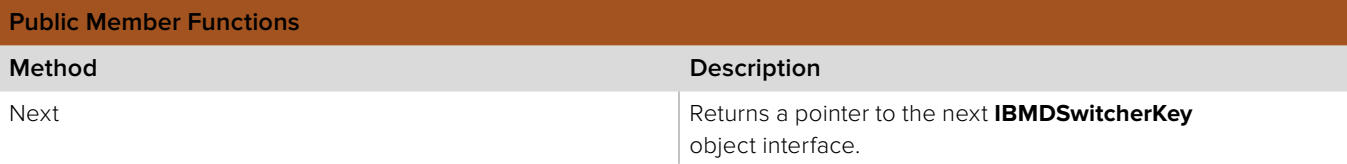

## **5.2.1.1 IBMDSwitcherMediaPool::AddCallback method**

The Next method returns the next available **IBMDSwitcherKey** object interface.

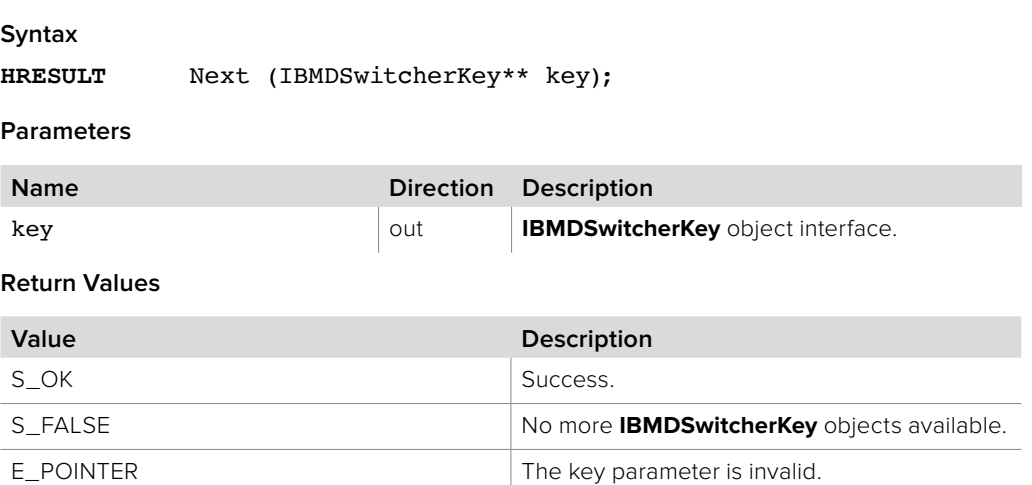

# **5.2.2 IBMDSwitcherKey Interface**

The **IBMDSwitcherKey** object interface is used for manipulating the basic settings of a key. Please note that the mask settings in this interface only apply to luminance, chroma and pattern key types; DVE type key uses its own mask settings available in the **IBMDSwitcherKeyDVEParameters** interface.

## **Related Interfaces**

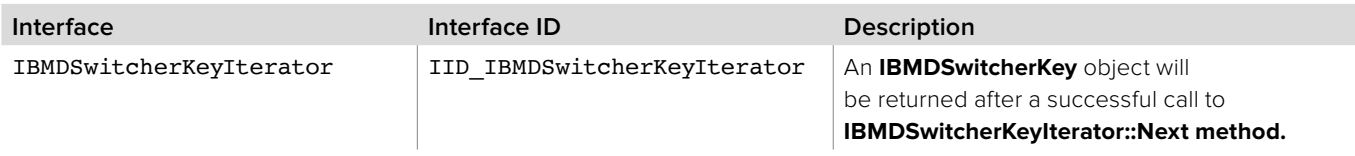

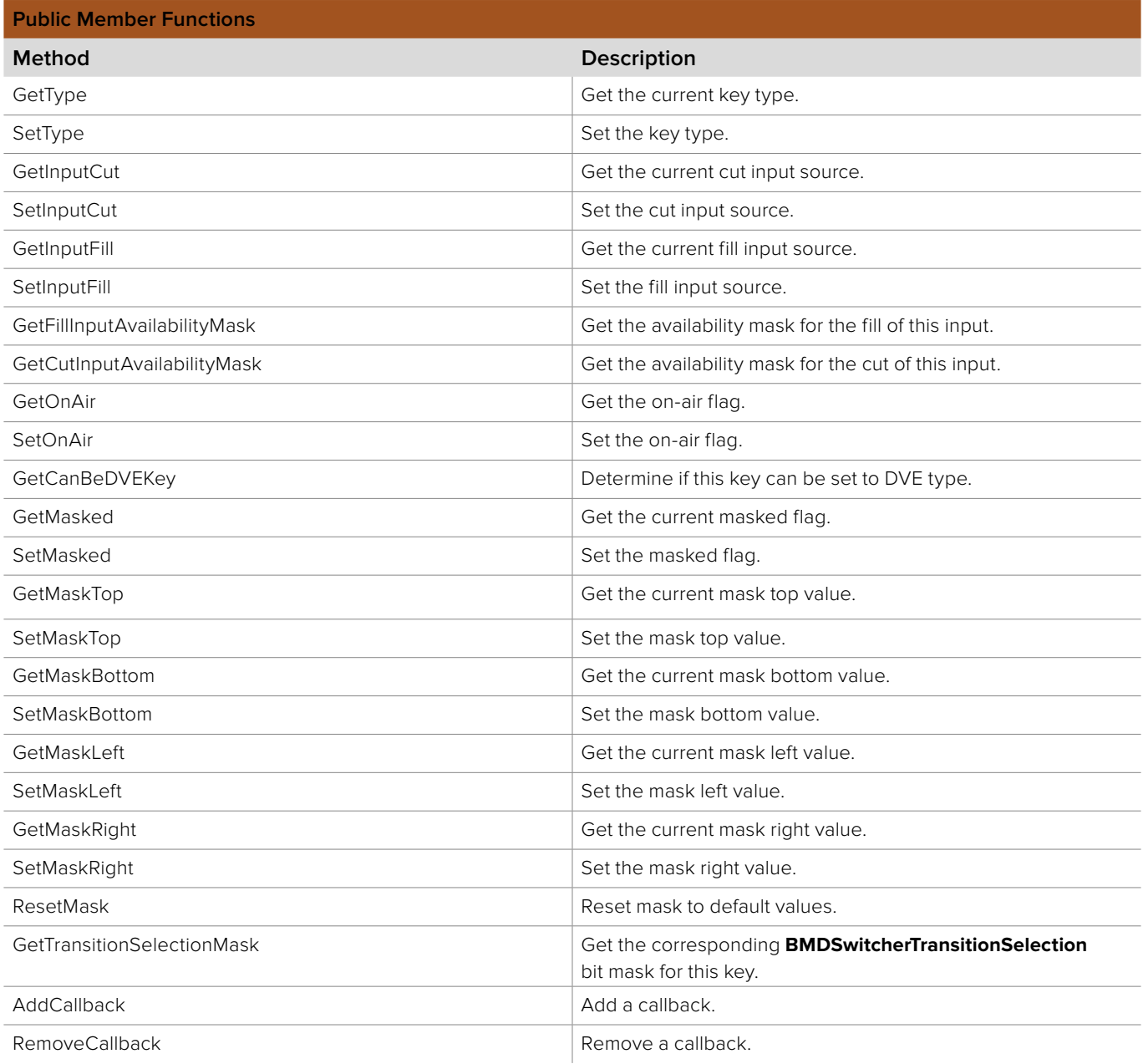

# **5.2.2.1 IBMDSwitcherKey::GetType method**

The **GetType** method returns the current key type.

**Syntax**

**HRESULT** GetType (BMDSwitcherKeyType\* type);

**Parameters**

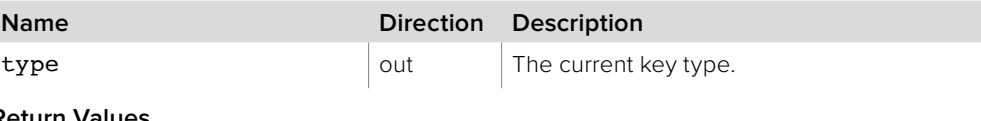

**Return Values**

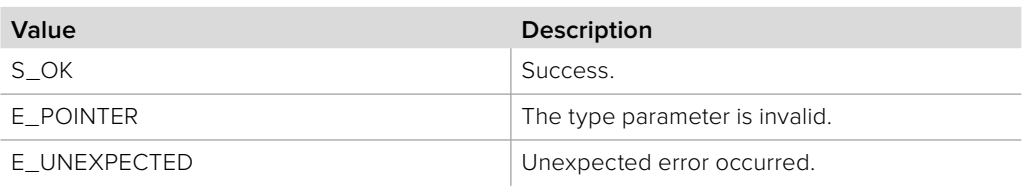

## **5.2.2.2 IBMDSwitcherKey::SetType method**

The **SetType** method sets the key to the specified type.

**Syntax**

**HRESULT** SetType (BMDSwitcherKeyType type);

**Parameters**

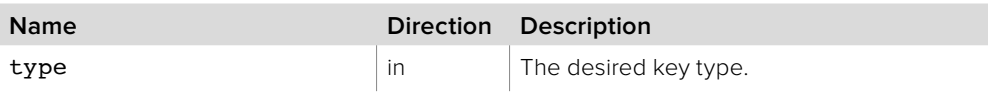

**Return Values**

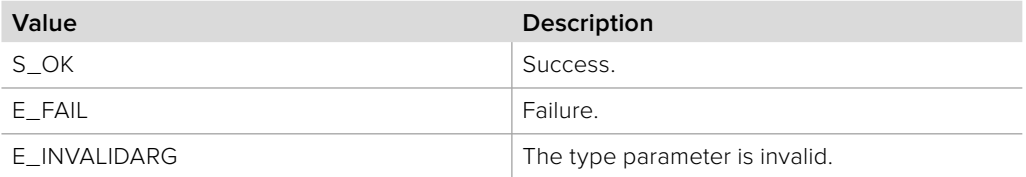

## **5.2.2.3 IBMDSwitcherKey::GetInputCut method**

The **GetInputCut** method returns the selected cut input source.

**Syntax**

**HRESULT** GetInputCut (BMDSwitcherInputId\* inputId);

**Parameters**

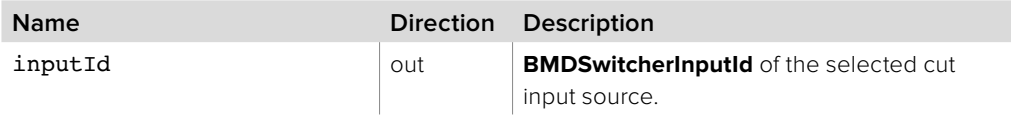

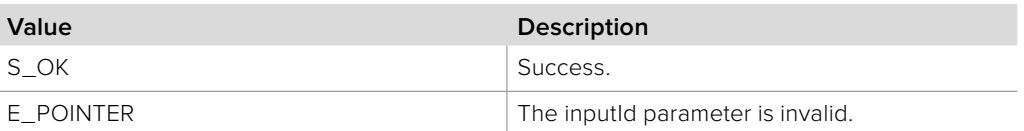

# **5.2.2.4 IBMDSwitcherKey::SetInputCut method**

The **SetInputCut** method sets the cut input source.

**Syntax**

**HRESULT** SetInputCut (BMDSwitcherInputId inputId);

**Parameters**

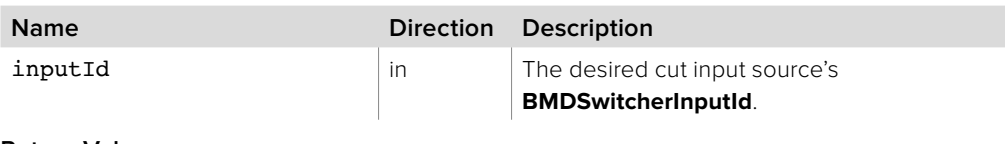

**Return Values**

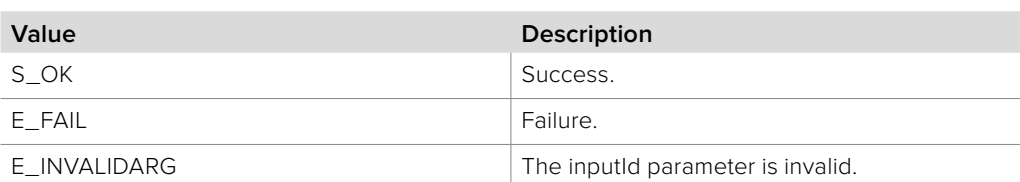

# **5.2.2.5 IBMDSwitcherKey::GetInputFill method**

The **GetInputFill** method returns the selected fill input source.

**Syntax**

**HRESULT** GetInputFill (BMDSwitcherInputId\* inputId);

**Parameters**

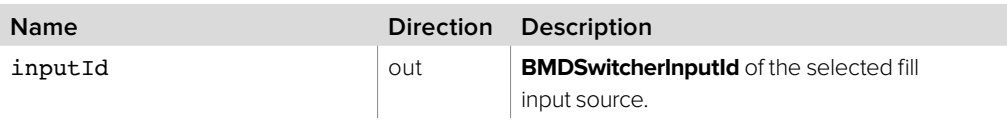

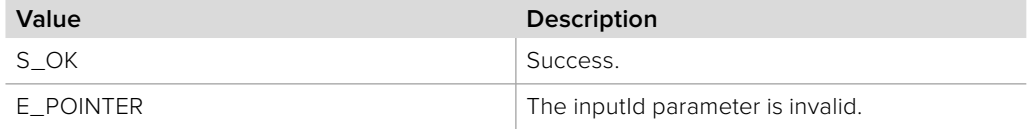

# **5.2.2.6 IBMDSwitcherKey::SetInputFill method**

The **SetInputFill** method sets the fill input source.

**Syntax**

**HRESULT** SetInputFill (BMDSwitcherInputId inputId);

**Parameters**

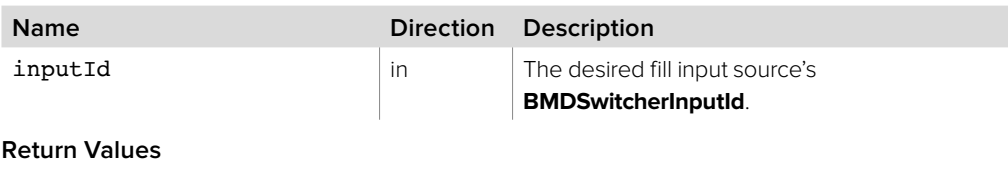

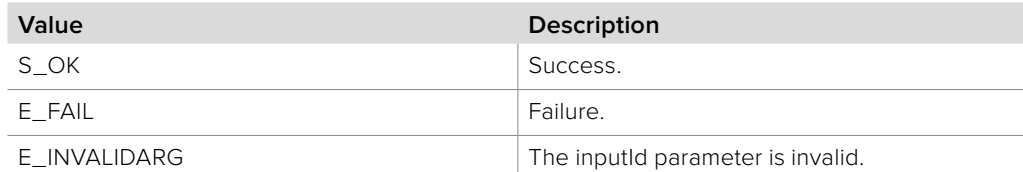

# **5.2.2.7 IBMDSwitcherKey::GetFillInputAvailabilityMask method**

The GetFillInputAvailabilityMask method returns the corresponding **BMDSwitcherInputAvailability** bit mask value for fill inputs available to this key. The input availability property (**bmdSwitcherInputPropertyIdInputAvailability**) of an **IBMDSwitcherInput** can be bitwise-ANDed with this mask value. If the result of the bitwise-AND is equal to the mask value then this input is available for use as a fill input for this key.

### **Syntax**

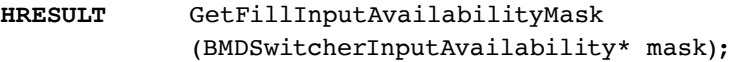

## **Parameters**

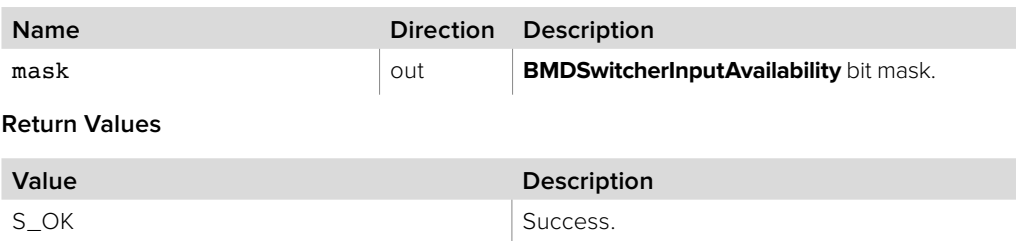

E\_POINTER Invalid mask parameter.

# **5.2.2.8 IBMDSwitcherKey::GetCutInputAvailabilityMask method**

The GetCutInputAvailabilityMask method returns the corresponding **BMDSwitcherInputAvailability** bit mask value for cut inputs available to this key. The input availability property (**bmdSwitcherInputPropertyIdInputAvailability**) of an **IBMDSwitcherInput** can be bitwise-ANDed with this mask value. If the result of the bitwise-AND is equal to the mask value then this input is available for use as a cut input for this key.

## **Syntax**

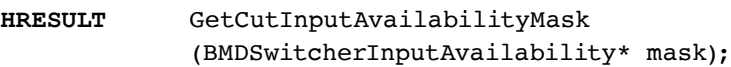

#### **Parameters**

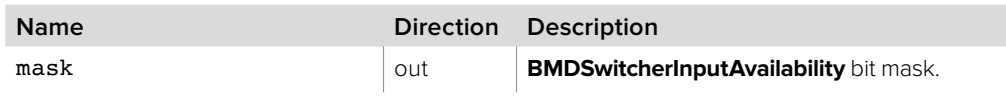

**Return Values**

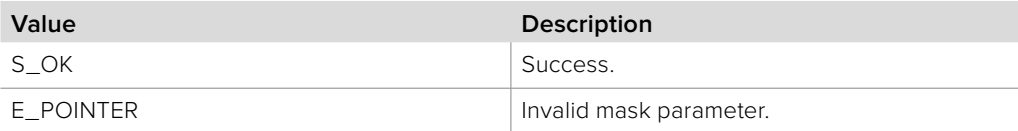

## **5.2.2.9 IBMDSwitcherKey::GetOnAir method**

The **GetOnAir** method returns the on-air flag.

#### **Syntax**

**HRESULT** GetOnAir (boolean\* onAir);

### **Parameters**

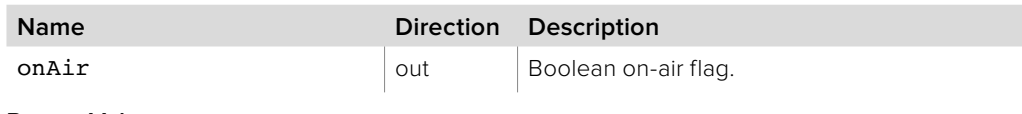

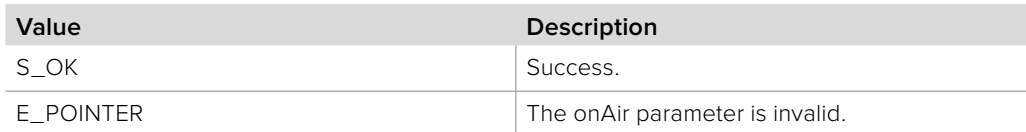

# **5.2.2.10 IBMDSwitcherKey::SetOnAir method**

The **SetOnAir** method sets the on-air flag.

**Syntax**

**HRESULT** SetOnAir (boolean onAir);

**Parameters**

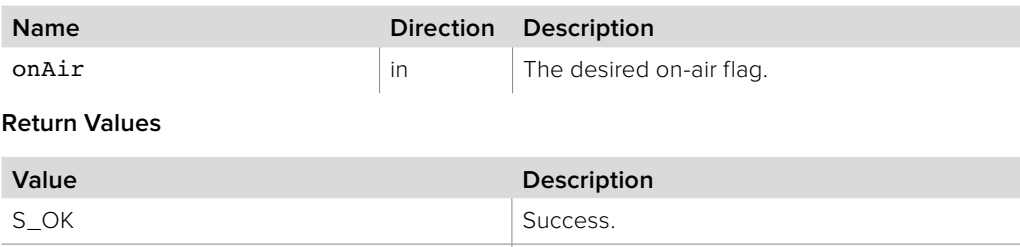

## **5.2.2.11 IBMDSwitcherKey::CanBeDVEKey method**

E\_FAIL Failure.

The **CanBeDVEKey** method returns a status flag of whether this key can be set to the DVE type. The DVE hardware is a shared resource; if another component is currently using the resource, it may not be available for this key.

#### **Syntax**

**HRESULT** CanBeDVEKey (boolean\* canDVE);

### **Parameters**

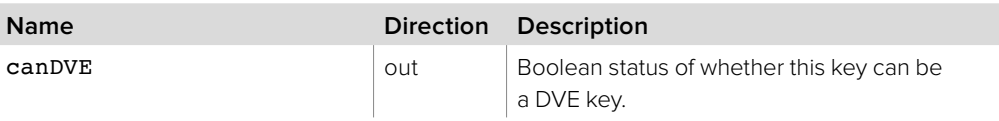

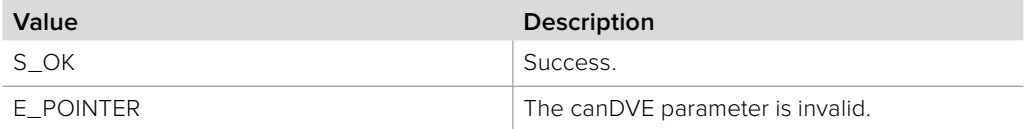
# **5.2.2.12 IBMDSwitcherKey::GetMasked method**

The **GetMasked** method returns whether masking is enabled or not.

**Syntax**

**HRESULT** GetMasked (boolean\* masked);

**Parameters**

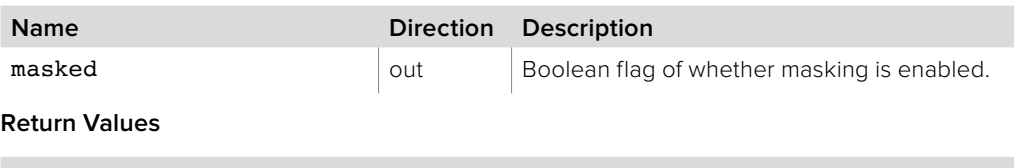

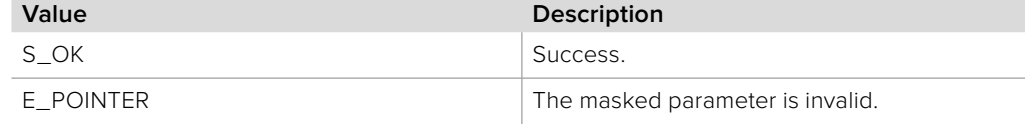

## **5.2.2.13 IBMDSwitcherKey::SetMasked method**

Use **SetMasked** method to enable or disable masking.

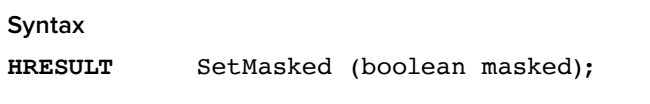

**Parameters**

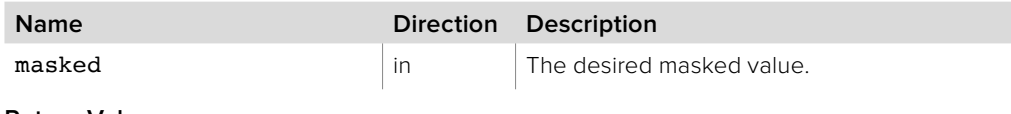

**Return Values**

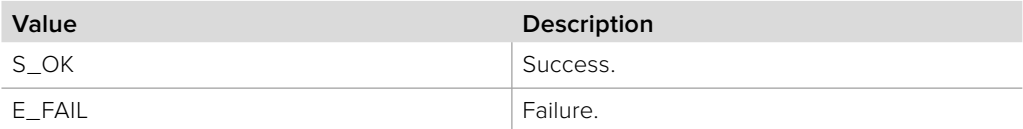

# **5.2.2.14 IBMDSwitcherKey::GetMaskTop method**

The **GetMaskTop** method returns the current mask top value.

#### **Syntax**

**HRESULT** GetMaskTop (double\* maskTop);

#### **Parameters**

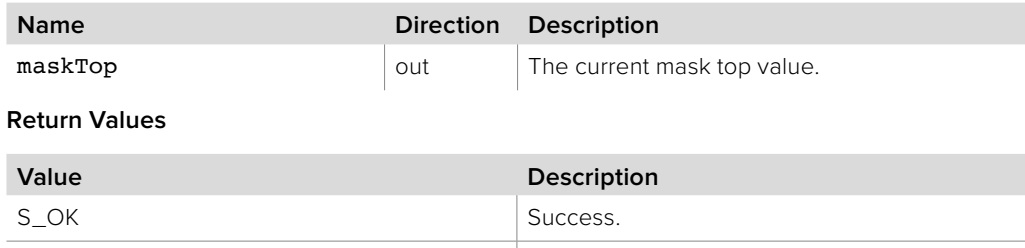

E\_POINTER The maskTop parameter is invalid.

# **5.2.2.15 IBMDSwitcherKey::SetMaskTop method**

The **SetMaskTop** method sets the mask top value.

**Syntax**

**HRESULT** SetMaskTop (double maskTop);

**Parameters**

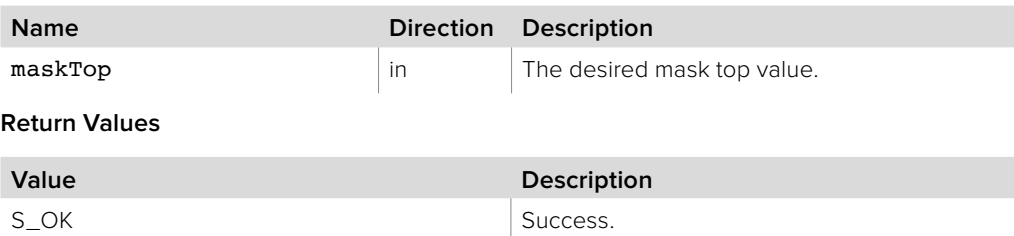

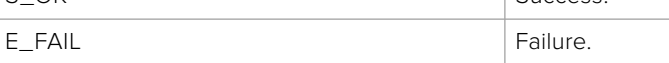

## **5.2.2.16 IBMDSwitcherKey::GetMaskBottom method**

The **GetMaskBottom** method returns the current mask bottom value.

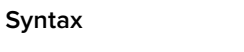

**HRESULT** GetMaskBottom (double\* maskBottom);

**Parameters**

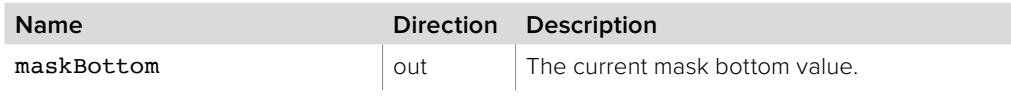

**Return Values**

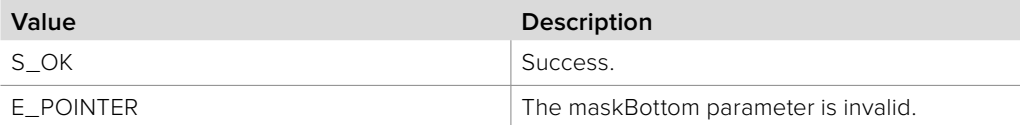

## **5.2.2.17 IBMDSwitcherKey::SetMaskBottom method**

The **SetMaskBottom** method sets the mask bottom value.

#### **Syntax**

**HRESULT** SetMaskBottom (double maskBottom);

#### **Parameters**

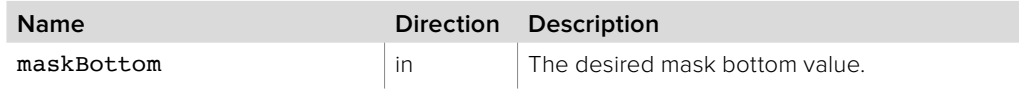

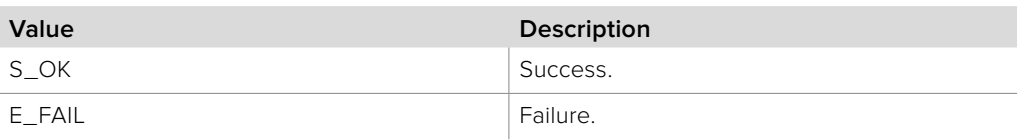

# **5.2.2.18 IBMDSwitcherKey::GetMaskLeft method**

The **GetMaskLeft** method returns the current mask left value.

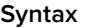

**HRESULT** GetMaskLeft (double\* maskLeft);

**Parameters**

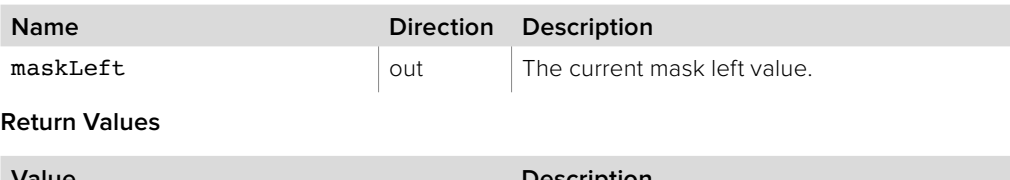

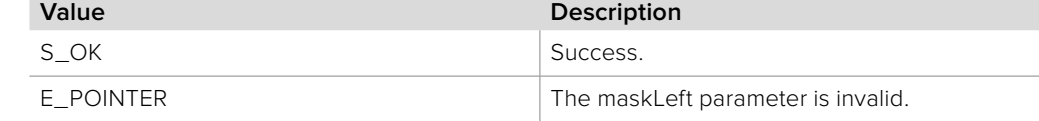

## **5.2.2.19 IBMDSwitcherKey::SetMaskLeft method**

The **SetMaskLeft** method sets the mask left value.

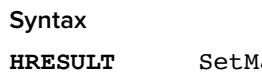

**HaskLeft** (double maskLeft);

**Parameters**

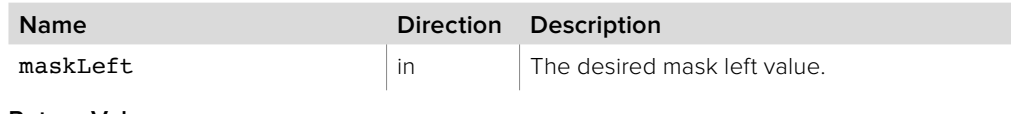

**Return Values**

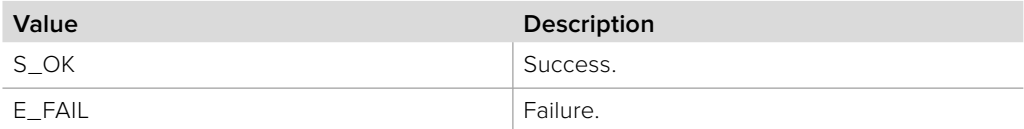

# **5.2.2.20 IBMDSwitcherKey::GetMaskRight method**

The **GetMaskRight** method returns the current mask right value.

#### **Syntax**

**HRESULT** GetMaskRight (double\* maskRight);

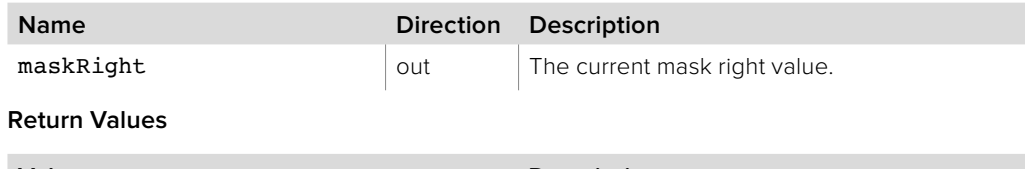

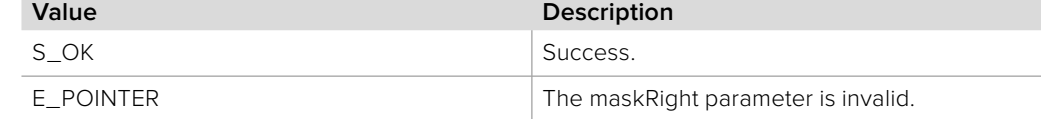

# **5.2.2.21 IBMDSwitcherKey::SetMaskRight method**

The **SetMaskRight** method sets the mask right value.

**Syntax**

**HRESULT** SetMaskRight (double maskRight);

**Parameters**

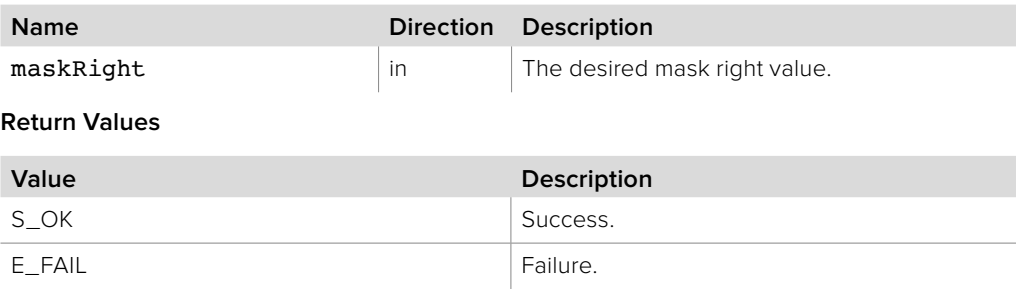

## **5.2.2.22 IBMDSwitcherKey::ResetMask method**

Use the **ResetMask** method to reset mask settings to default values.

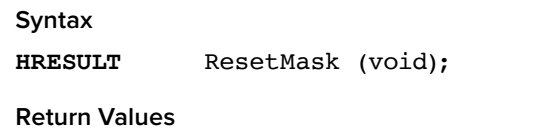

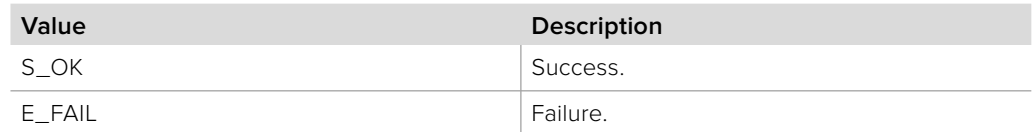

# **5.2.2.23 IBMDSwitcherKey::GetTransitionSelectionMask method**

The **GetTransitionSelectionMask** method returns the corresponding **BMDSwitcherTransitionSelection** bit mask for this key.

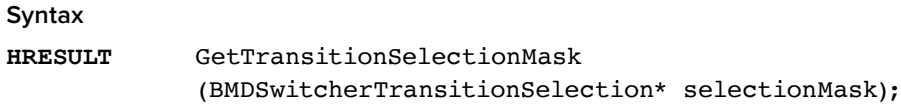

#### **Parameters**

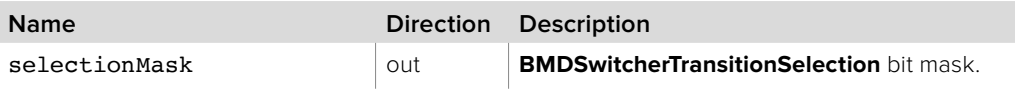

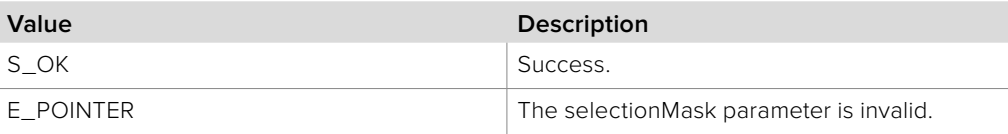

# **5.2.2.24 IBMDSwitcherKey::AddCallback method**

The **AddCallback** method configures a callback to be called when events occur for an **IBMDSwitcherKey** object. Pass an object implementing the **IBMDSwitcherKeyCallback** interface to receive callbacks. Adding a new callback will not affect previously added callbacks.

### **Syntax**

**HRESULT** AddCallback (IBMDSwitcherKeyCallback\* callback);

#### **Parameters**

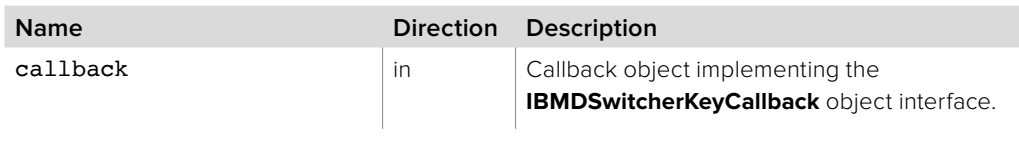

#### **Return Values**

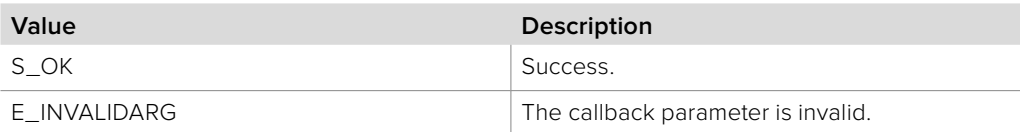

# **5.2.2.25 IBMDSwitcherKey::RemoveCallback method**

The **RemoveCallback** method removes a previously installed callback.

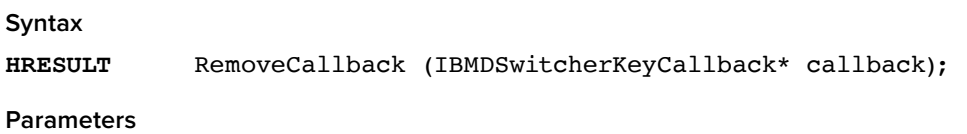

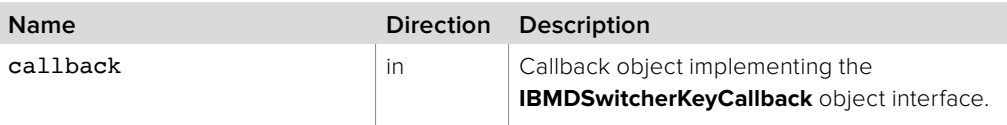

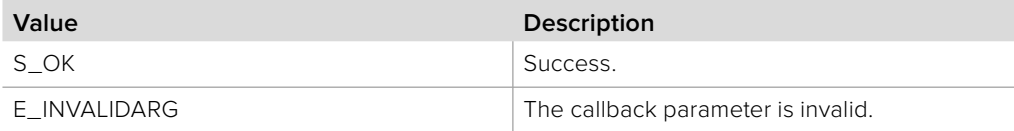

# **5.2.3 IBMDSwitcherKeyCallback Interface**

The **IBMDSwitcherKeyCallback** object interface is a callback class containing methods that are called when an event occurs on an **IBMDSwitcherKey** object. Like all callback methods, these callback methods may be called from another thread.

### **Related Interfaces**

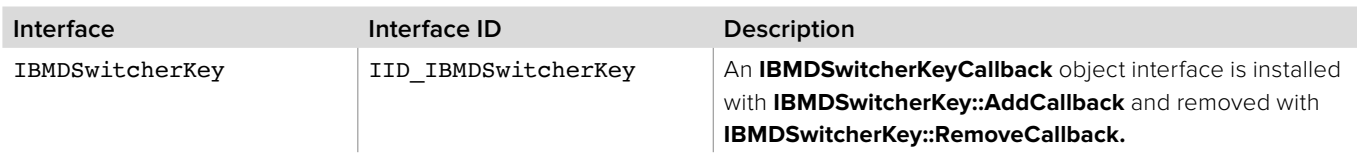

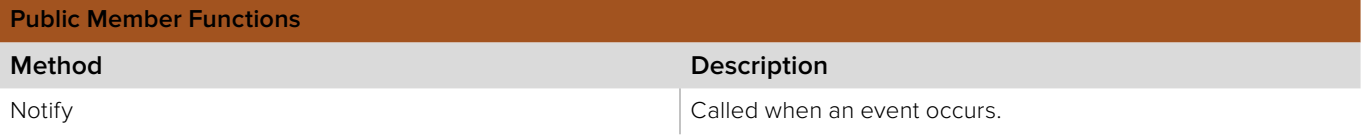

# **5.2.3.1 IBMDSwitcherKeyCallback::Notify method**

The **Notify** method is called when **IBMDSwitcherKey** events occur, such as property changes.

This method is called from a separate thread created by the switcher SDK so care should be exercised when interacting with other threads. Callbacks should be processed as quickly as possible to avoid delaying other callbacks or affecting the connection to the switcher.

The return value (required by COM) is ignored by the caller.

### **Syntax**

**HRESULT** Notify (BMDSwitcherKeyEventType eventType);

#### **Parameters**

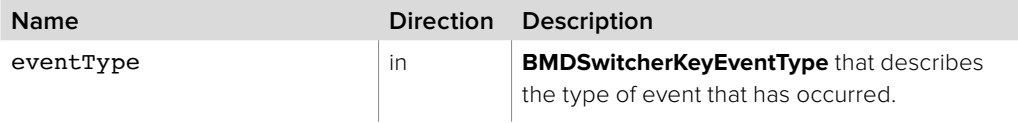

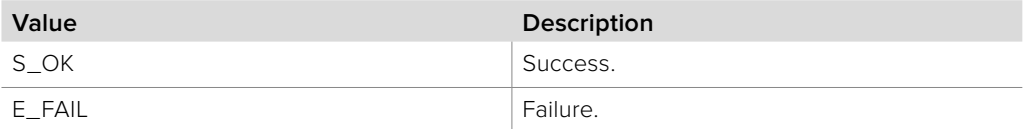

# **5.2.4 IBMDSwitcherKeyLumaParameters Interface**

The **IBMDSwitcherKeyLumaParameters** object interface is used for manipulating parameters specific to luminance type key.

### **Related Interfaces**

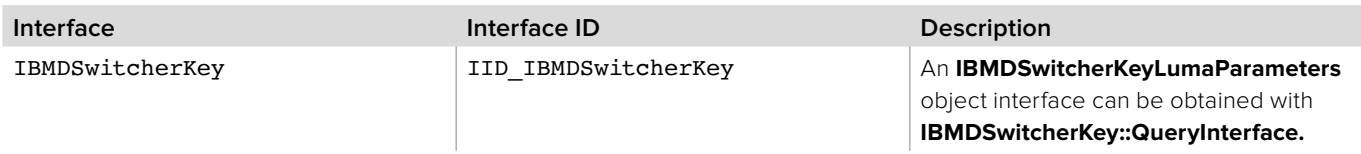

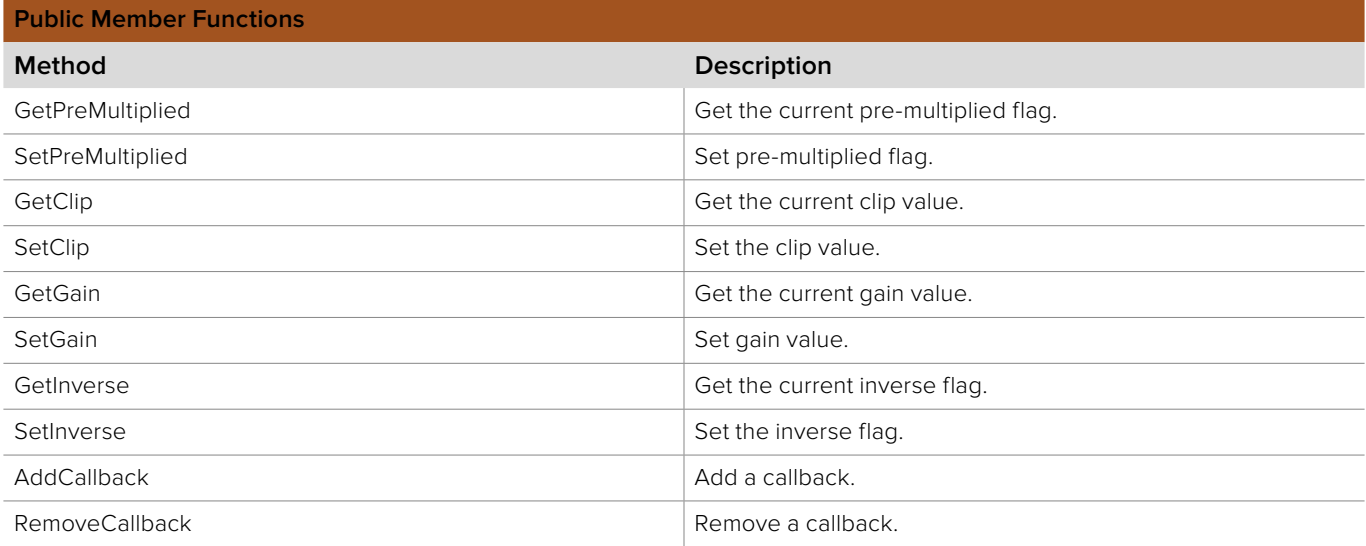

# **5.2.4.1 IBMDSwitcherKeyLumaParameters::GetPreMultiplied method**

The **GetPreMultiplied** method returns the current pre-multiplied flag.

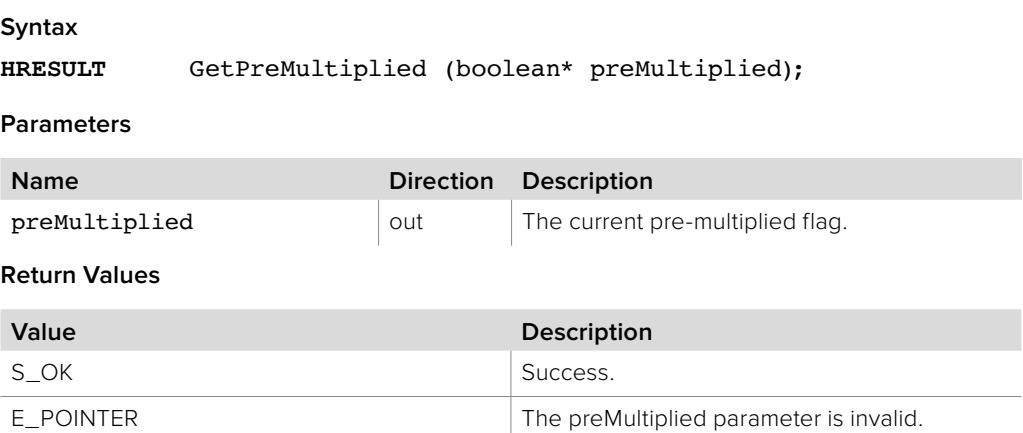

# **5.2.4.2 IBMDSwitcherKeyLumaParameters::SetPreMultiplied method**

### The **SetPreMultiplied** method sets the pre-multiplied flag.

Note that clip, gain and inverse controls are not used when pre-multiplied flag is set to true.

#### **Syntax**

**HRESULT** SetPreMultiplied (boolean preMultiplied);

### **Parameters**

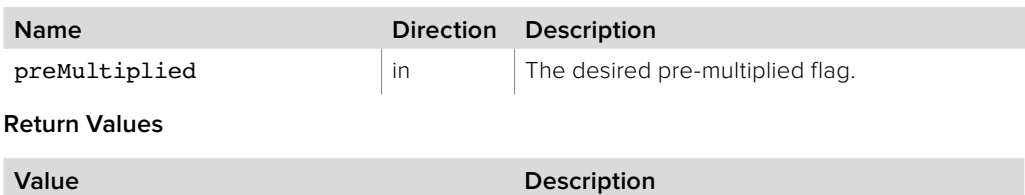

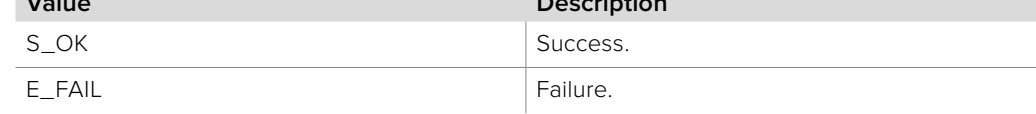

## **5.2.4.3 IBMDSwitcherKeyLumaParameters::GetClip method**

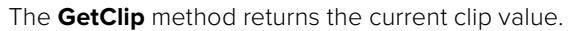

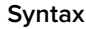

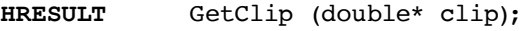

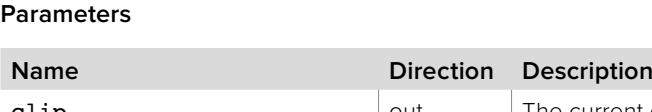

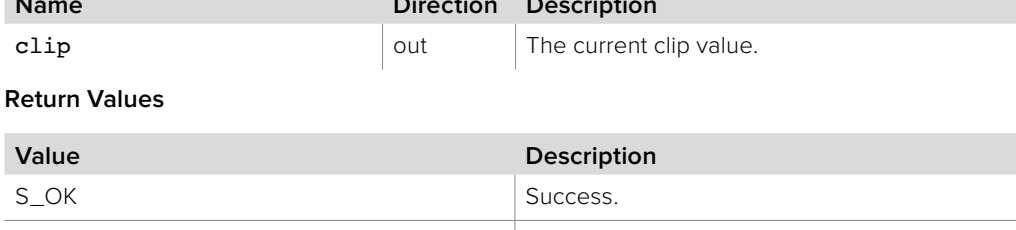

E\_POINTER The clip parameter is invalid.

## **5.2.4.4 IBMDSwitcherKeyLumaParameters::SetClip method**

The **SetClip** method sets the clip value.

#### **Syntax**

**HRESULT** SetClip (double clip);

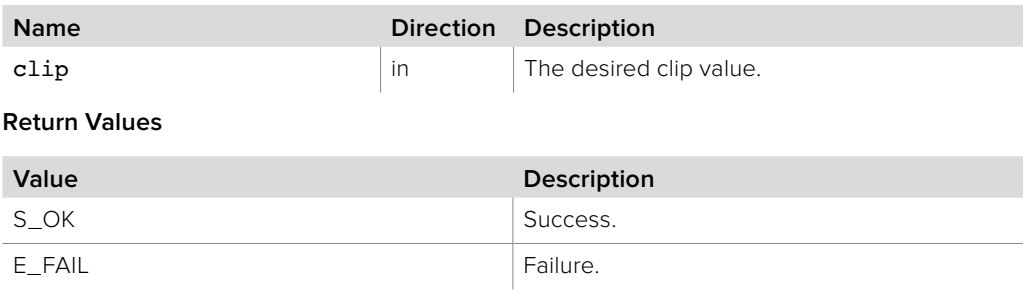

# **5.2.4.5 IBMDSwitcherKeyLumaParameters::GetGain method**

The **GetGain** method returns the current gain value.

**Syntax**

**HRESULT** GetGain (double\* gain);

**Parameters**

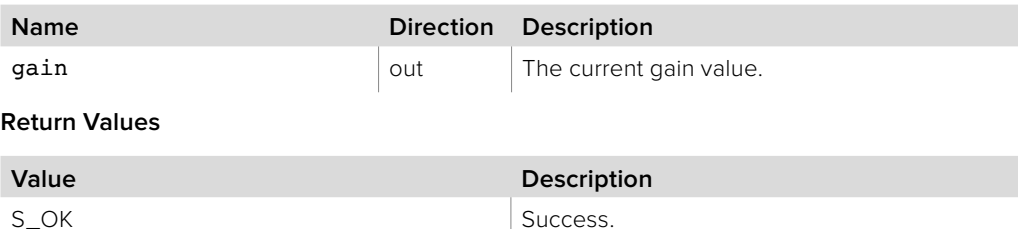

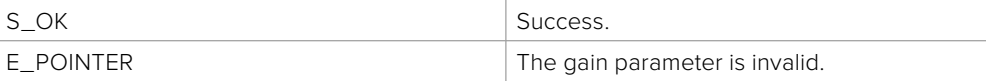

# **5.2.4.6 IBMDSwitcherKeyLumaParameters::SetGain method**

The **SetGain** method sets the gain value.

**Syntax HRESULT** SetGain (double gain);

**Parameters**

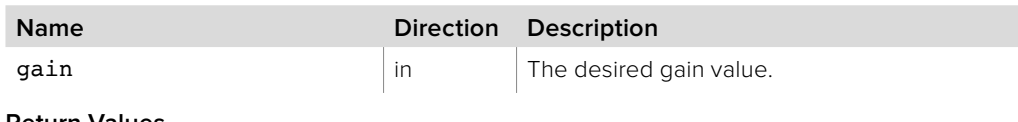

**Return Values**

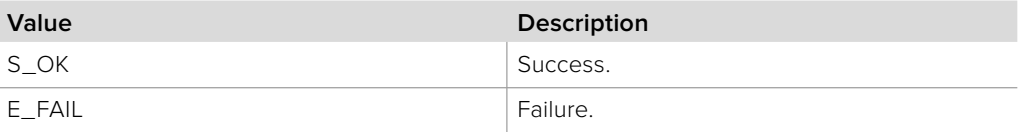

# **5.2.4.7 IBMDSwitcherKeyLumaParameters::GetInverse method**

The **GetInverse** method returns the current inverse flag.

### **Syntax**

**HRESULT** GetInverse (boolean\* inverse);

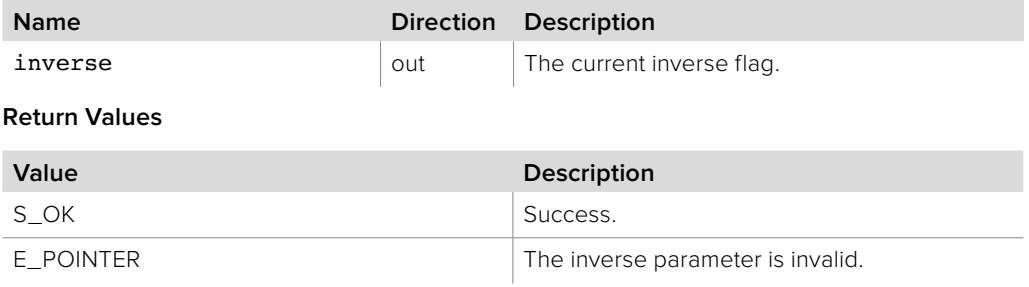

# **5.2.4.8 IBMDSwitcherKeyLumaParameters::SetInverse method**

The **SetInverse** method sets the inverse flag.

**Syntax**

**HRESULT** SetInverse (boolean inverse);

**Parameters**

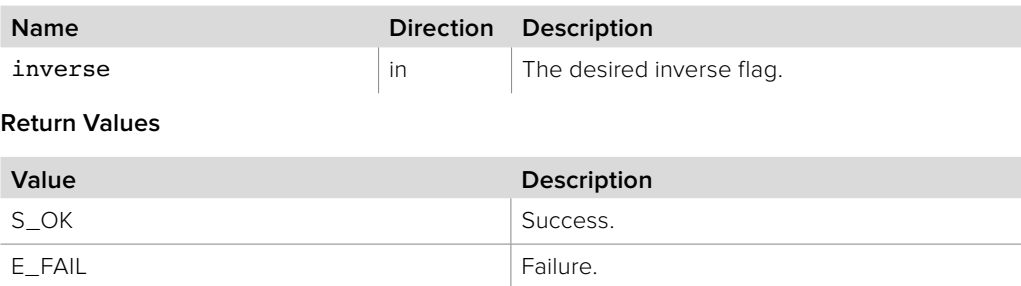

# **5.2.4.9 IBMDSwitcherKeyLumaParameters::AddCallback method**

The **AddCallback** method configures a callback to be called when events occur for an **IBMDSwitcherKeyLumaParameters** object. Pass an object implementing the **IBMDSwitcherKeyLumaParametersCallback** interface to receive callbacks. Adding a new callback will not affect previously added callbacks.

#### **Syntax**

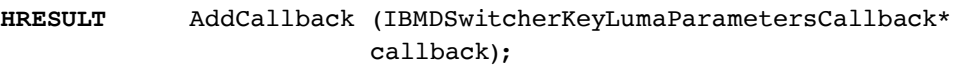

#### **Parameters**

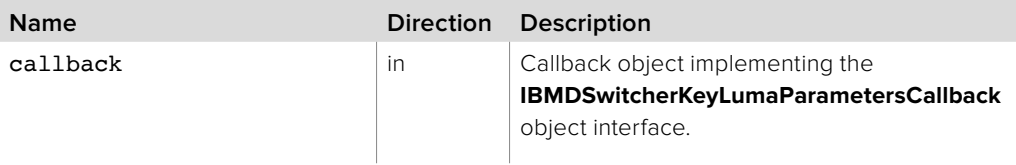

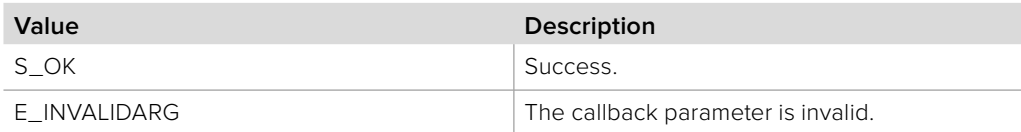

# **5.2.4.10 IBMDSwitcherKeyLumaParameters::RemoveCallback method**

The **RemoveCallback** method removes a previously installed callback.

**Syntax**

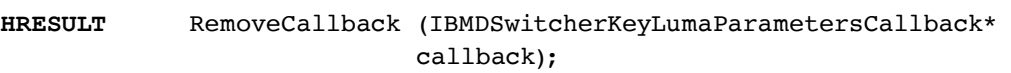

**Parameters**

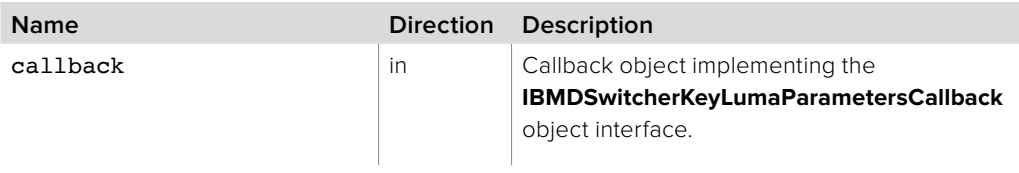

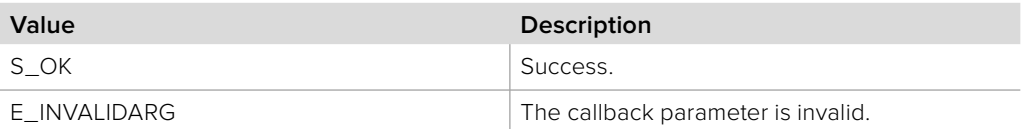

# **5.2.5 IBMDSwitcherKeyLumaParametersCallback Interface**

The **IBMDSwitcherKeyLumaParametersCallback** object interface is a callback class containing methods that are called when an event occurs on an **IBMDSwitcherKeyLumaParameters** object. Like all callback methods, these callback methods may be called from another thread.

### **Related Interfaces**

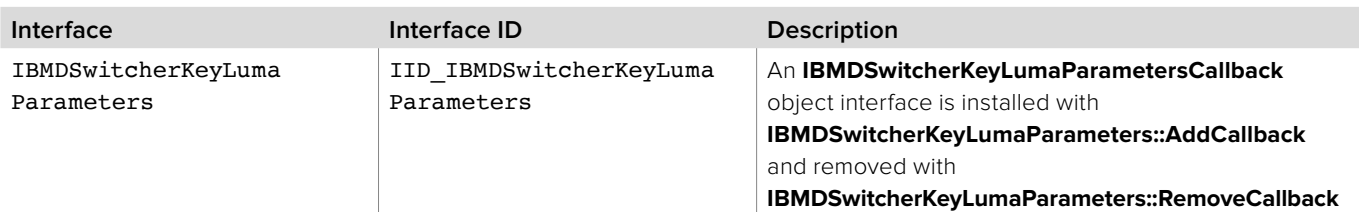

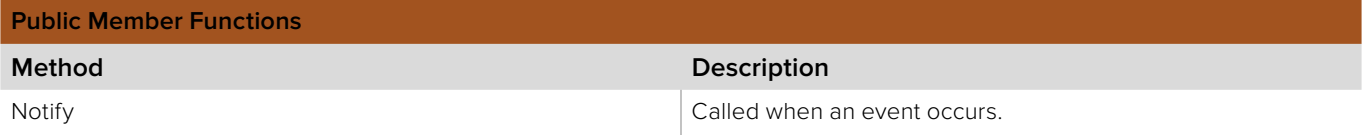

# **5.2.5.1 IBMDSwitcherKeyLumaParametersCallback::Notify method**

The **Notify** method is called when **IBMDSwitcherKeyLumaParameters** events occur, such as property changes.

This method is called from a separate thread created by the switcher SDK so care should be exercised when interacting with other threads. Callbacks should be processed as quickly as possible to avoid delaying other callbacks or affecting the connection to the switcher.

The return value (required by COM) is ignored by the caller.

### **Syntax**

**HRESULT** Notify (BMDSwitcherKeyLumaParametersEventType eventType);

#### **Parameters**

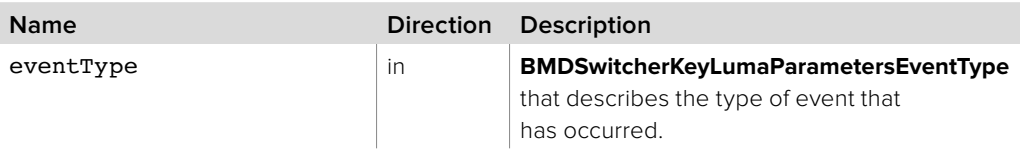

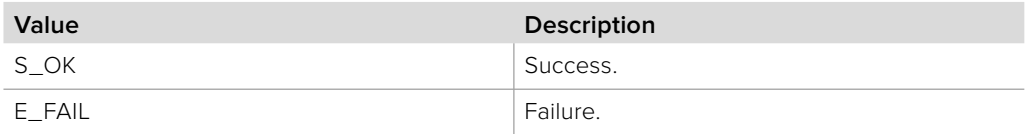

# **5.2.6 IBMDSwitcherKeyChromaParameters Interface**

The **IBMDSwitcherKeyChromaParameters** object interface is used for manipulating settings specific to the chroma type key.

### **Related Interfaces**

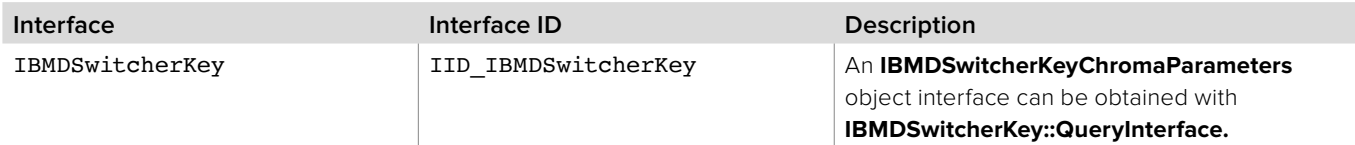

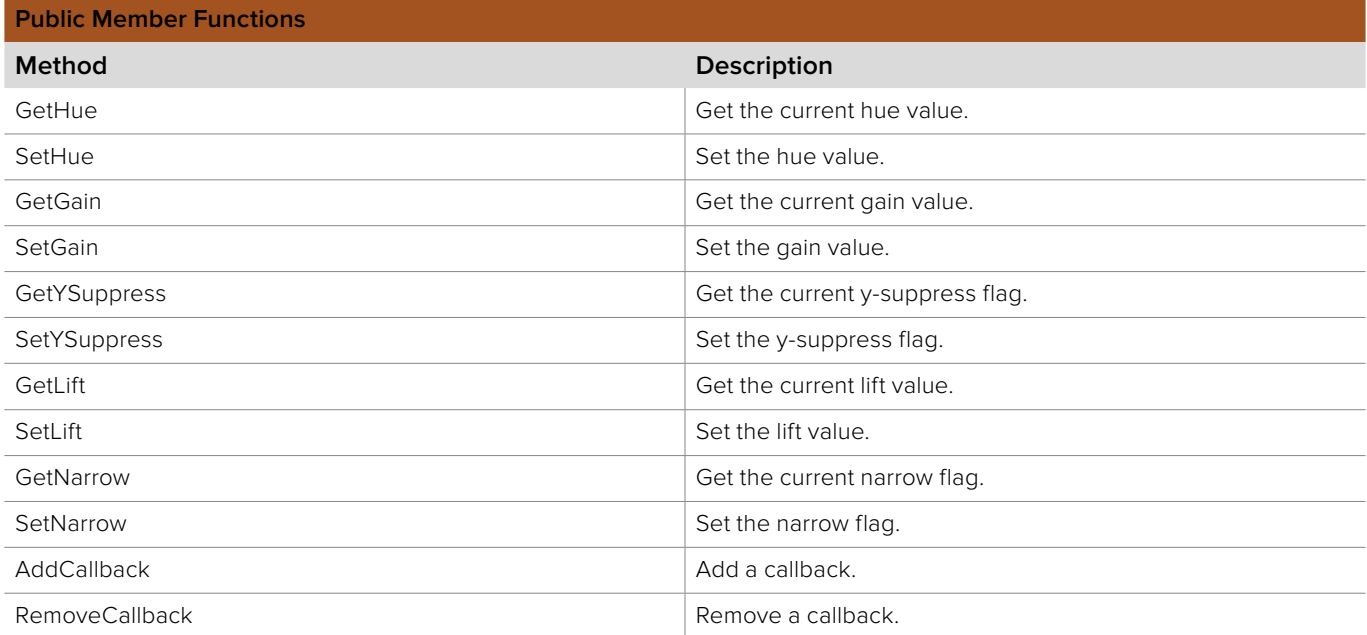

# **5.2.6.1 IBMDSwitcherKeyChromaParameters::GetHue method**

The **GetHue** method gets the current hue value.

**Syntax HRESULT** GetHue (double\* hue); **Parameters Name Direction Description** hue but all out The current hue value. **Return Values Value Description** S\_OK Success.

E\_POINTER The hue parameter is invalid.

# **5.2.6.2 IBMDSwitcherKeyChromaParameters::SetHue method**

The **SetHue** method sets the hue value.

**Syntax**

**HRESULT** SetHue (double hue);

**Parameters**

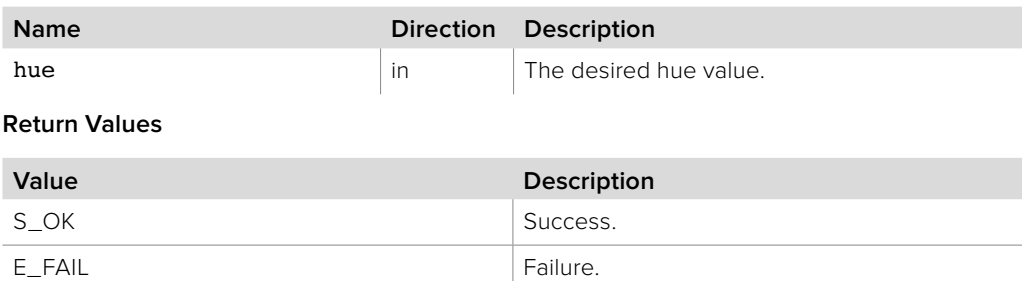

# **5.2.6.3 IBMDSwitcherKeyChromaParameters::GetGain method**

The **GetGain** method gets the current gain value.

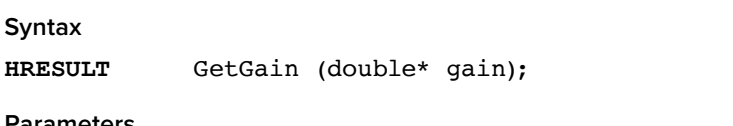

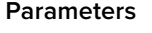

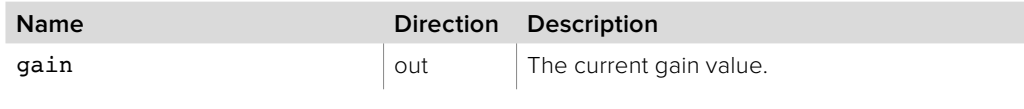

**Return Values**

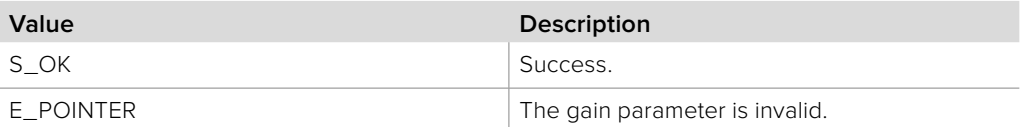

# **5.2.6.4 IBMDSwitcherKeyChromaParameters::SetGain method**

The **SetGain** method sets the gain value.

#### **Syntax**

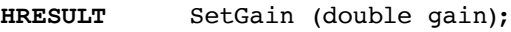

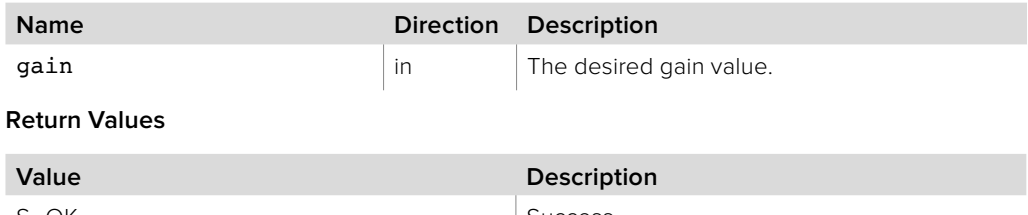

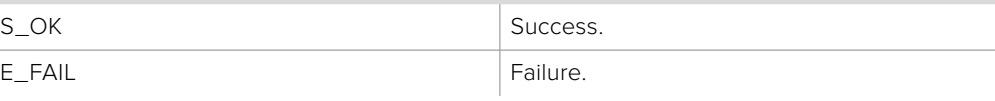

# **5.2.6.5 IBMDSwitcherKeyChromaParameters::GetYSuppress method**

The **GetYSuppress** method gets the current y-suppress value.

**Syntax**

**HRESULT** GetYSuppress (double\* ySuppress);

**Parameters**

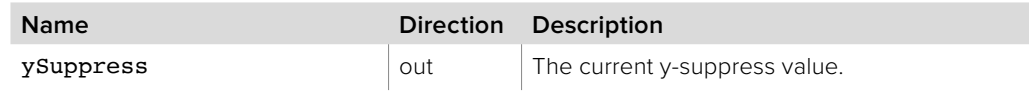

**Return Values**

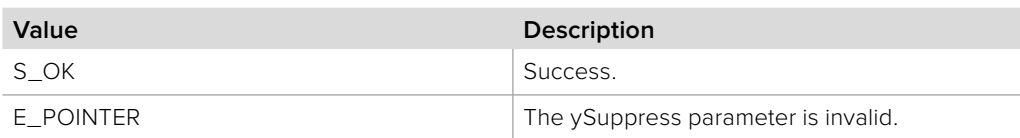

# **5.2.6.6 IBMDSwitcherKeyChromaParameters::SetYSuppress method**

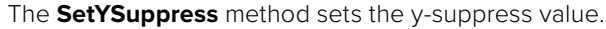

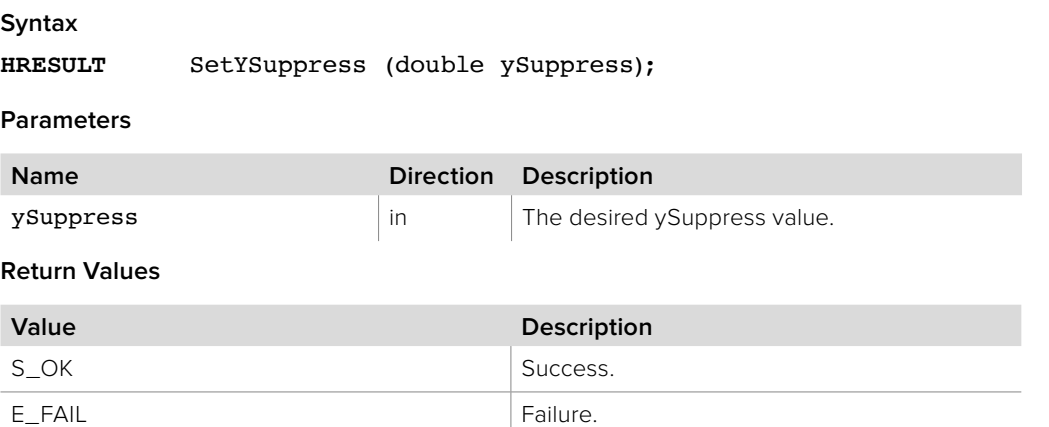

## **5.2.6.7 IBMDSwitcherKeyChromaParameters::GetLift method**

The **GetLift** method gets the current lift value.

## **Syntax**

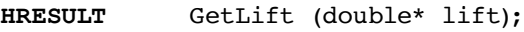

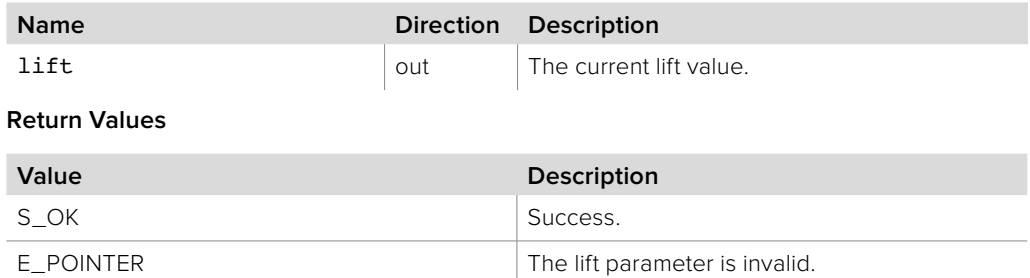

# **5.2.6.8 IBMDSwitcherKeyChromaParameters::SetLift method**

The **SetLift** method sets the lift value.

**Syntax**

**HRESULT** SetLift (double lift);

**Parameters**

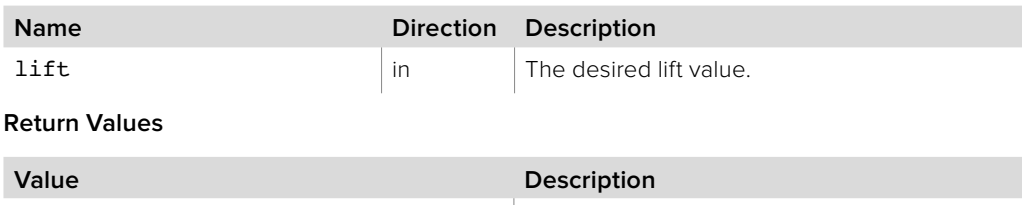

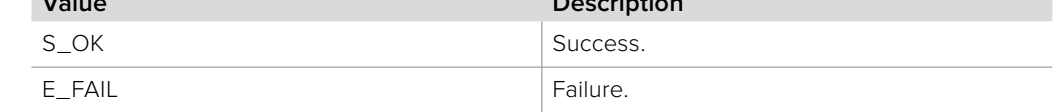

# **5.2.6.9 IBMDSwitcherKeyChromaParameters::GetNarrow method**

The **GetNarrow** method gets the current narrow flag.

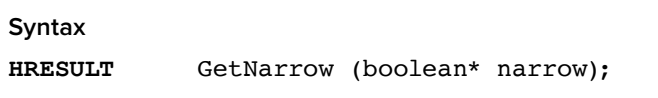

**Parameters**

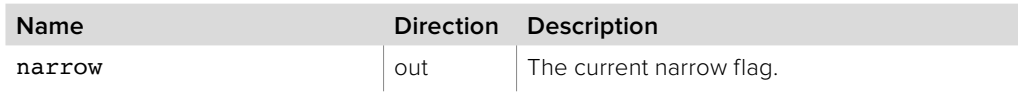

**Return Values**

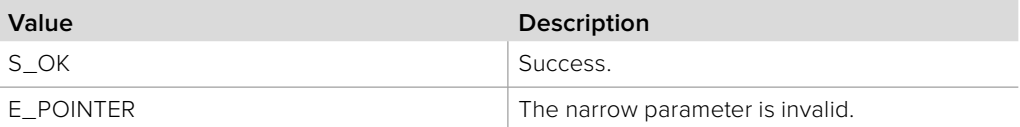

# **5.2.6.10 IBMDSwitcherKeyChromaParameters::SetNarrow method**

The **SetNarrow** method sets the narrow flag.

#### **Syntax**

**HRESULT** SetNarrow (boolean narrow);

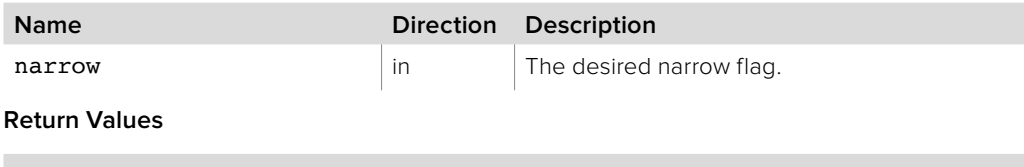

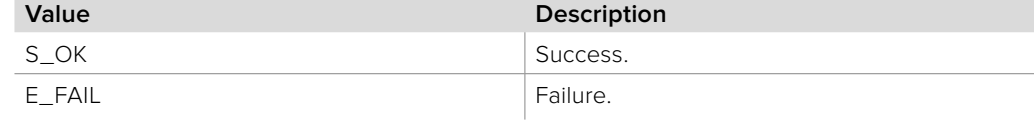

# **5.2.6.11 IBMDSwitcherKeyChromaParameters::AddCallback method**

The **AddCallback** method configures a callback to be called when events occur for an **IBMDSwitcherKeyChromaParameters** object. Pass an object implementing the **IBMDSwitcherKeyChromaParametersCallback** interface to receive callbacks. Adding a new callback will not affect previously added callbacks.

#### **Syntax**

**HRESULT** AddCallback (IBMDSwitcherKeyChromaParametersCallback\* callback);

#### **Parameters**

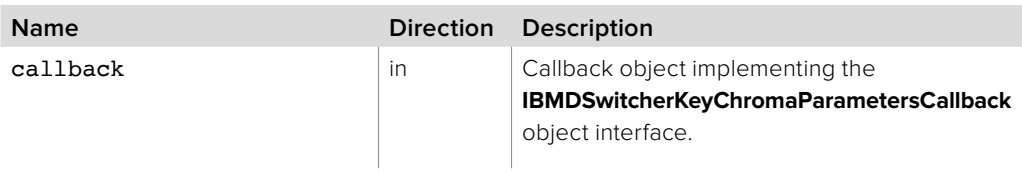

#### **Return Values**

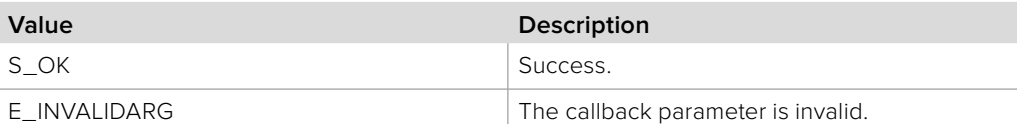

## **5.2.6.12 IBMDSwitcherKeyChromaParameters::RemoveCallback method**

The **RemoveCallback** method removes a previously installed callback.

#### **Syntax**

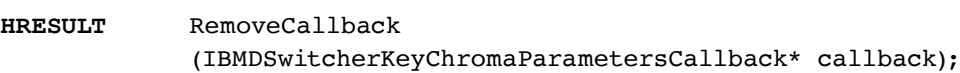

#### **Parameters**

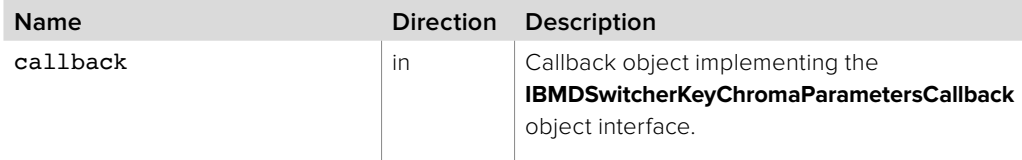

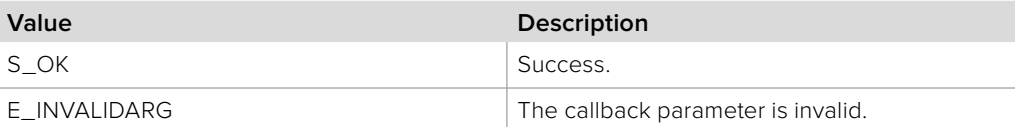

# **5.2.7 IBMDSwitcherKeyChromaParametersCallback Interface**

The **IBMDSwitcherKeyChromaParametersCallback** object interface is a callback class containing methods that are called when an event occurs on an **IBMDSwitcherKeyChromaParameters** object. Like all callback methods, these callback methods may be called from another thread.

### **Related Interfaces**

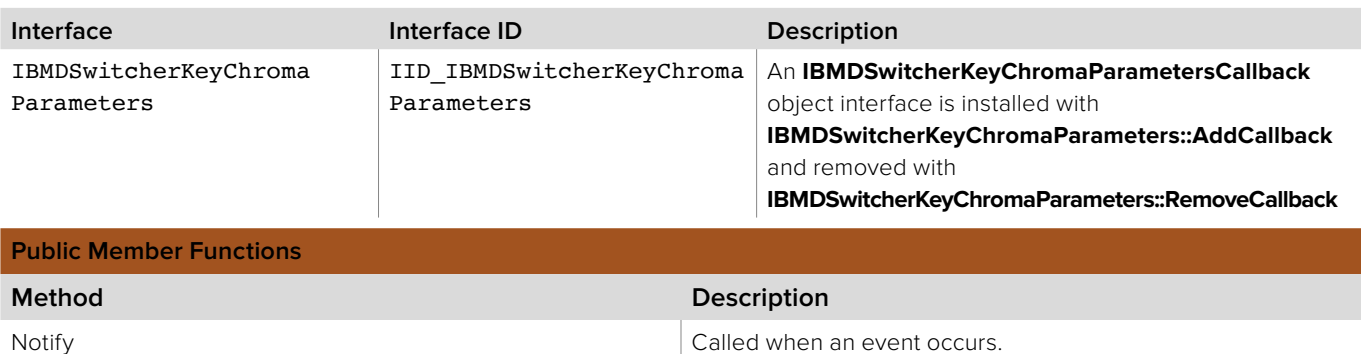

# **5.2.7.1 IBMDSwitcherKeyChromaParametersCallback::Notify method**

The **Notify** method is called when **IBMDSwitcherKeyChromaParameters** events occur, such as property changes.

This method is called from a separate thread created by the switcher SDK so care should be exercised when interacting with other threads. Callbacks should be processed as quickly as possible to avoid delaying other callbacks or affecting the connection to the switcher.

The return value (required by COM) is ignored by the caller.

#### **Syntax**

### **HRESULT** Notify (BMDSwitcherKeyChromaParametersEventType eventType);

#### **Parameters**

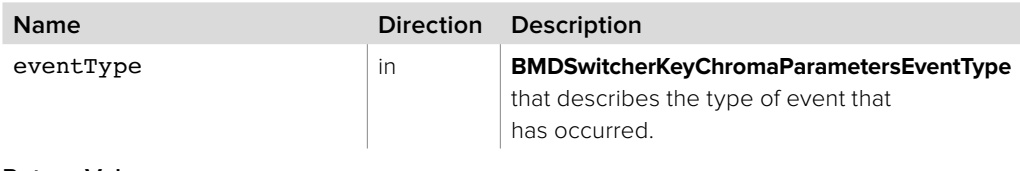

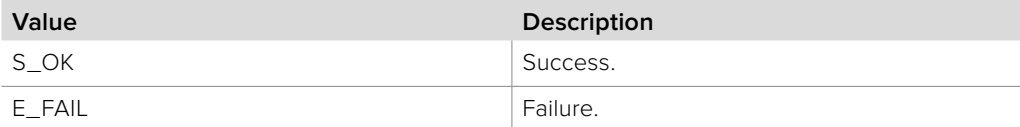

# **5.2.8 IBMDSwitcherKeyPatternParameters Interface**

The **IBMDSwitcherKeyPatternParameters** object interface is used for manipulating settings specific to the pattern type key.

### **Related Interfaces**

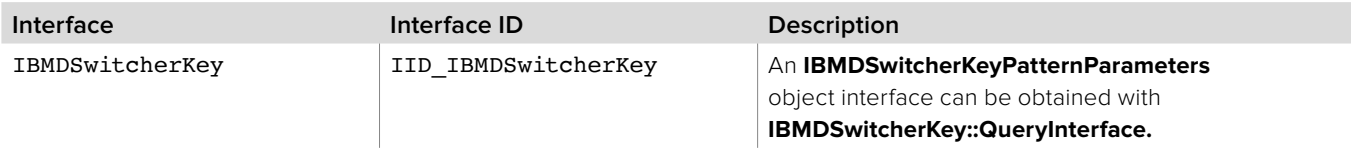

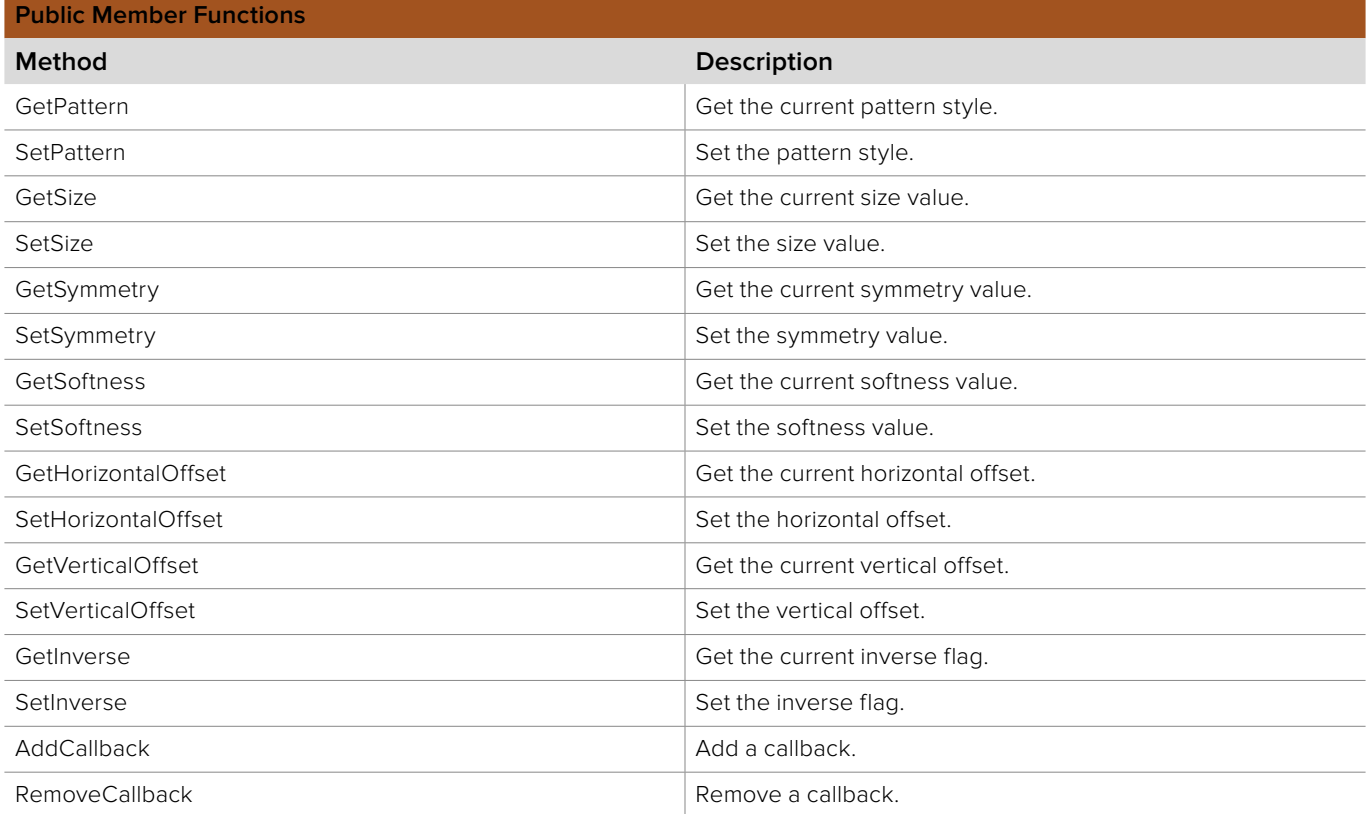

# **5.2.8.1 IBMDSwitcherKeyPatternParameters::GetPattern method**

The **GetPattern** method gets the current pattern style.

**Syntax HRESULT** GetPattern (BMDSwitcherPatternStyle\* pattern); **Parameters**

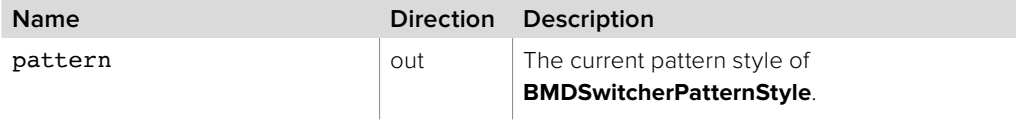

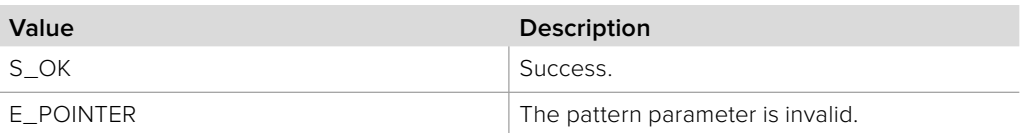

# **5.2.8.2 IBMDSwitcherKeyPatternParameters::SetPattern method**

The **SetPattern** method sets the pattern style.

**Syntax**

**HRESULT** SetPattern (BMDSwitcherPatternStyle pattern);

**Parameters**

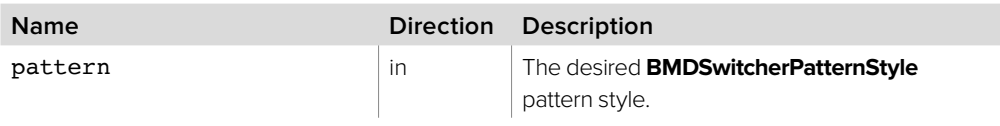

**Return Values**

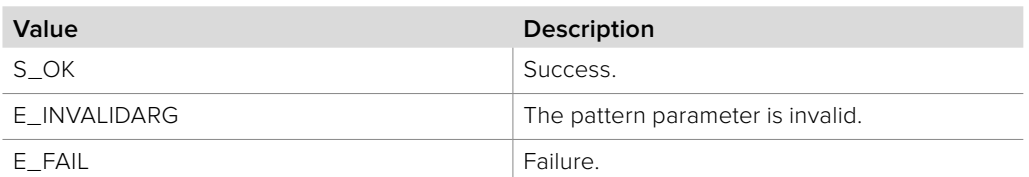

## **5.2.8.3 IBMDSwitcherKeyPatternParameters::GetSize method**

The **GetSize** method gets the current size value.

**Syntax**

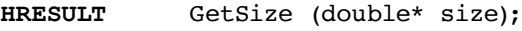

**Parameters**

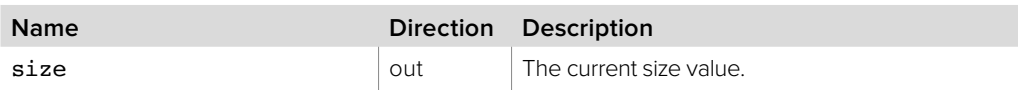

**Return Values**

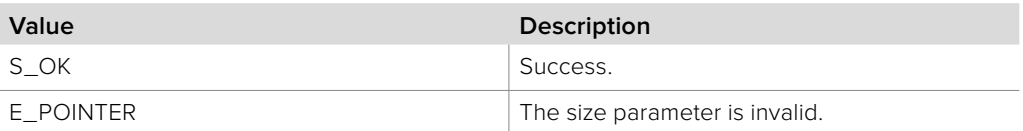

# **5.2.8.4 IBMDSwitcherKeyPatternParameters::SetSize method**

The **SetSize** method sets the size value.

**Syntax**

**HRESULT** SetSize (double size);

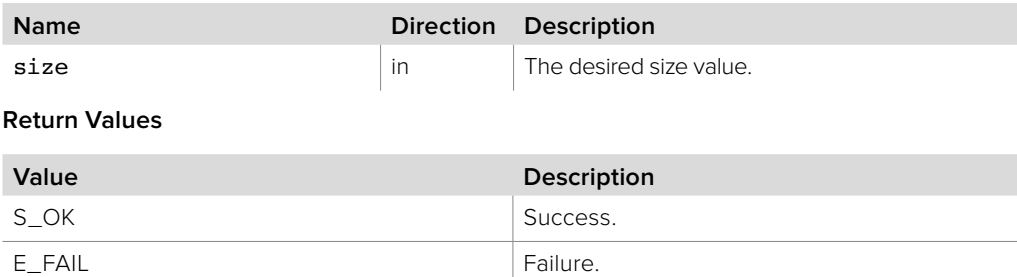

# **5.2.8.5 IBMDSwitcherKeyPatternParameters::GetSymmetry method**

The **GetSymmetry** method gets the current symmetry value.

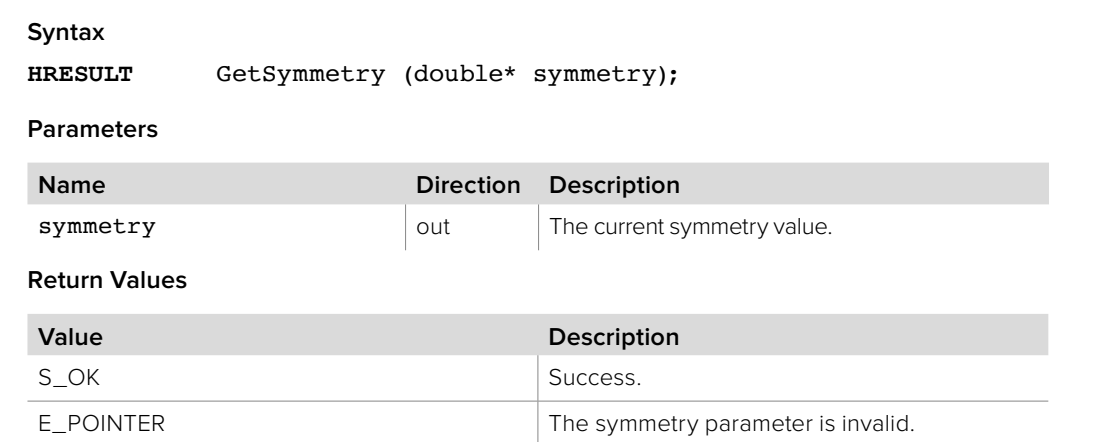

# **5.2.8.6 IBMDSwitcherKeyPatternParameters::SetSymmetry method**

The **SetSymmetry** method sets the symmetry value.

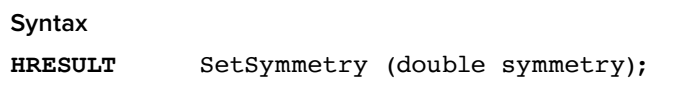

**Parameters**

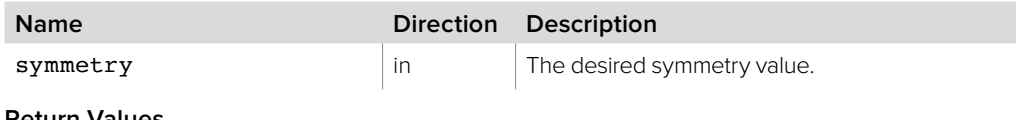

**Return Values**

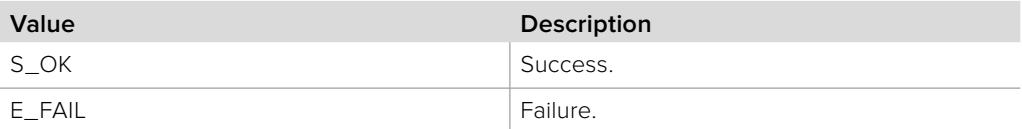

## **5.2.8.7 IBMDSwitcherKeyPatternParameters::GetSoftness method**

The **GetSoftness** method gets the current softness value.

#### **Syntax**

**HRESULT** GetSoftness (double\* softness);

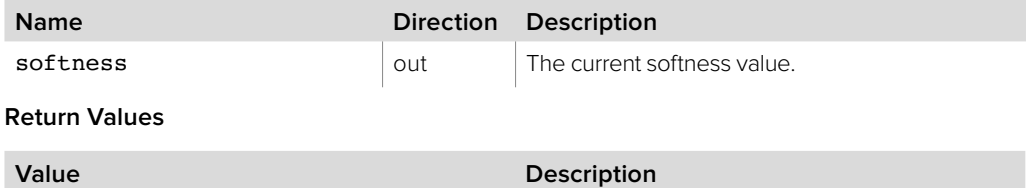

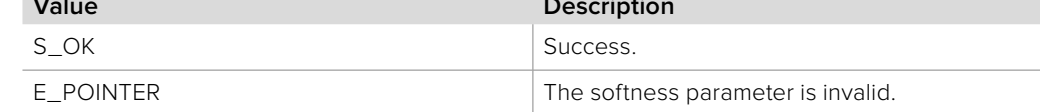

## **5.2.8.8 IBMDSwitcherKeyPatternParameters::SetSoftness method**

The **SetSoftness** method sets the softness value.

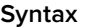

**HRESULT** SetSoftness (double softness);

**Parameters**

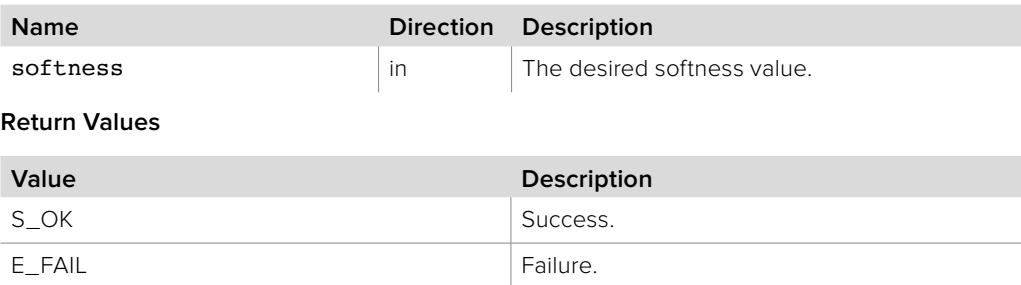

# **5.2.8.9 IBMDSwitcherKeyPatternParameters::GetHorizontalOffset method**

The **GetHorizontalOffset** method gets the current horizontal offset value.

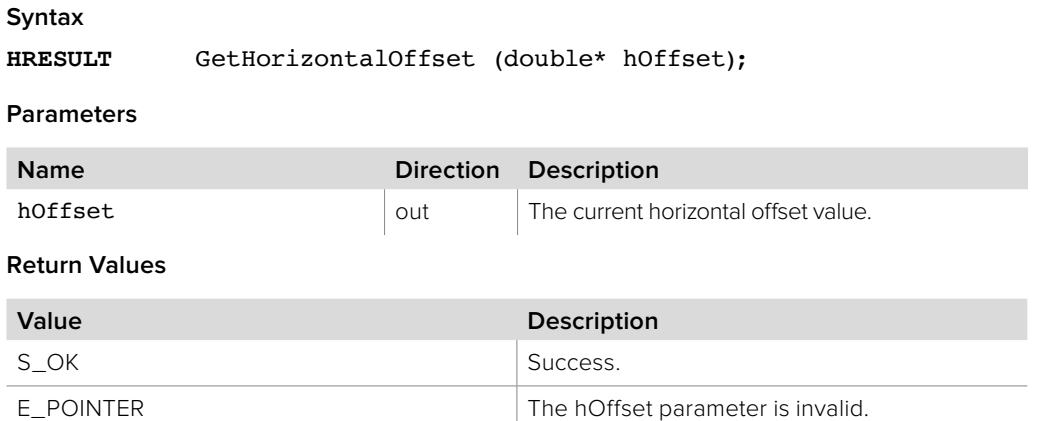

# **5.2.8.10 IBMDSwitcherKeyPatternParameters::SetHorizontalOffset method**

The **SetHorizontalOffset** method sets the horizontal offset value.

**Syntax**

**HRESULT** SetHorizontalOffset (double hOffset);

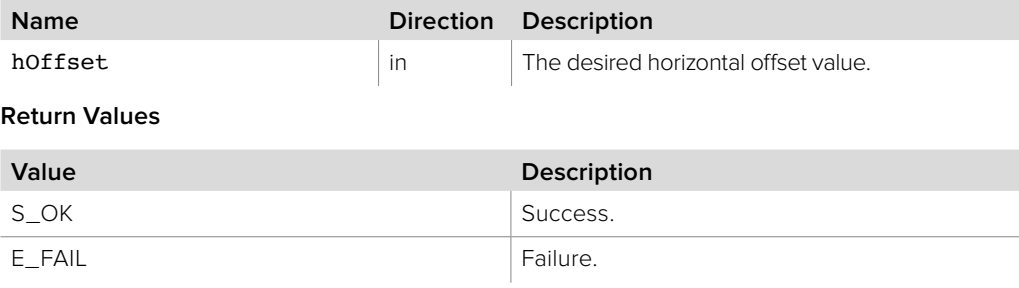

# **5.2.8.11 IBMDSwitcherKeyPatternParameters::GetVerticalOffset method**

The **GetVerticalOffset** method gets the current vertical offset value.

**Syntax**

**HRESULT** GetVerticalOffset (double\* vOffset);

**Parameters**

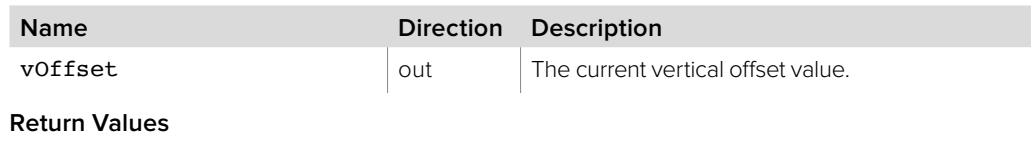

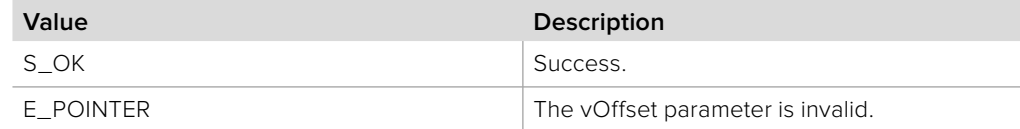

# **5.2.8.12 IBMDSwitcherKeyPatternParameters::SetVerticalOffset method**

The **SetVerticalOffset** method sets the vertical offset value.

**Syntax**

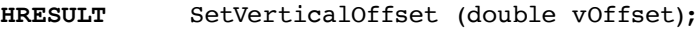

**Parameters**

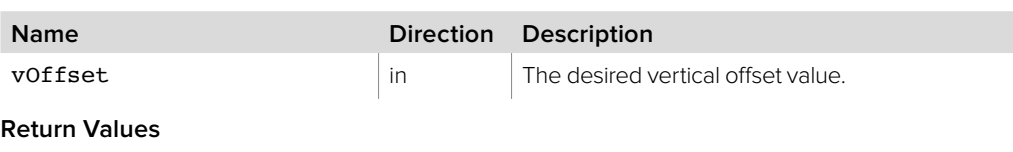

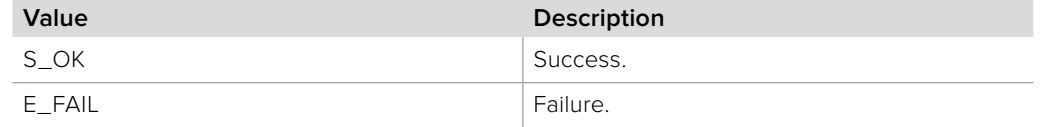

# **5.2.8.13 IBMDSwitcherKeyPatternParameters::GetInverse method**

The **GetInverse** method gets the current inverse flag.

**Syntax**

**HRESULT** GetInverse (boolean\* inverse);

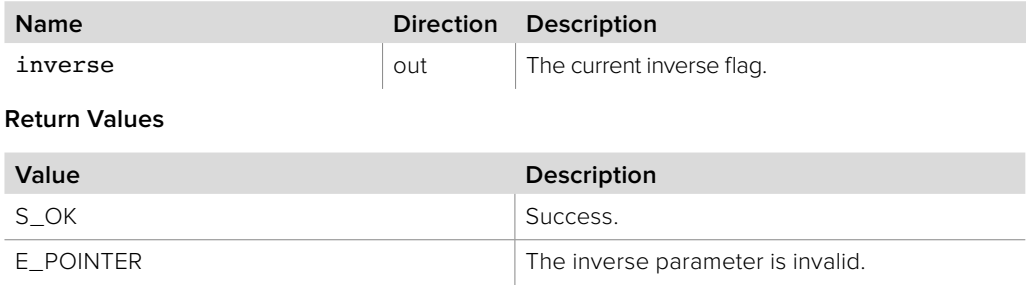

## **5.2.8.14 IBMDSwitcherKeyPatternParameters::SetInverse method**

The **SetInverse** method sets the inverse flag.

**Syntax**

**HRESULT** SetInverse (boolean inverse);

**Parameters**

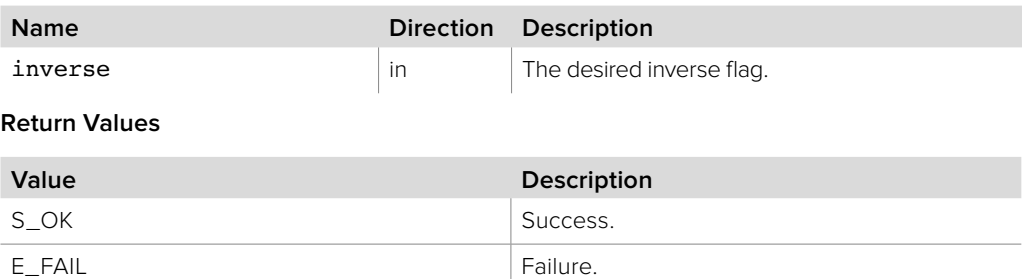

# **5.2.8.15 IBMDSwitcherKeyPatternParameters::AddCallback method**

The **AddCallback** method configures a callback to be called when events occur for an **IBMDSwitcherKeyPatternParameters** object. Pass an object implementing the **IBMDSwitcherKeyPatternParametersCallback** interface to receive callbacks. Adding a new callback will not affect previously added callbacks.

#### **Syntax**

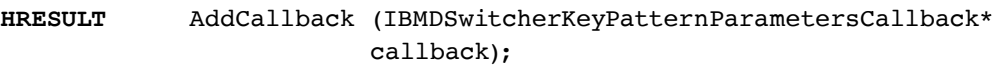

#### **Parameters**

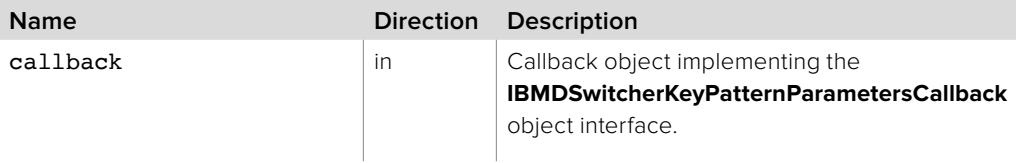

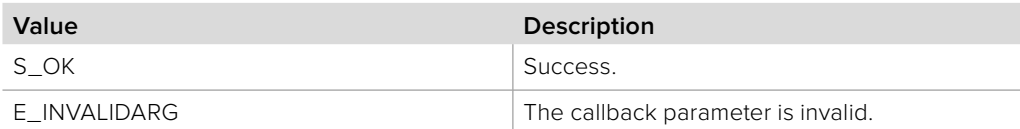

# **5.2.8.16 IBMDSwitcherKeyPatternParameters::RemoveCallback method**

The **RemoveCallback** method removes a previously installed callback.

### **Syntax**

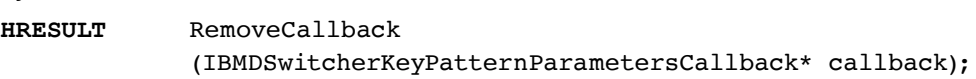

### **Parameters**

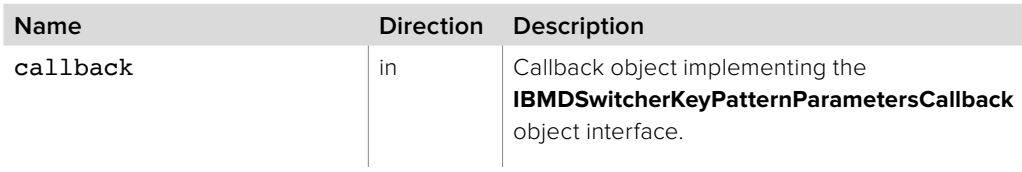

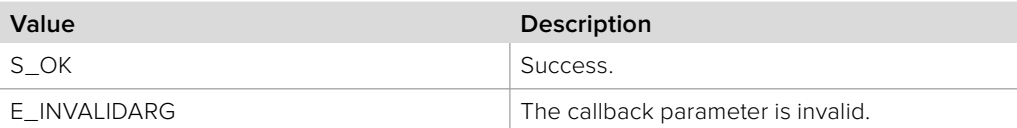

# **5.2.9 IBMDSwitcherKeyPatternParametersCallback Interface**

The **IBMDSwitcherKeyPatternParametersCallback** object interface is a callback class containing methods that are called when an event occurs on an **IBMDSwitcherKeyPatternParameters** object. Like all callback methods, these callback methods may be called from another thread.

### **Related Interfaces**

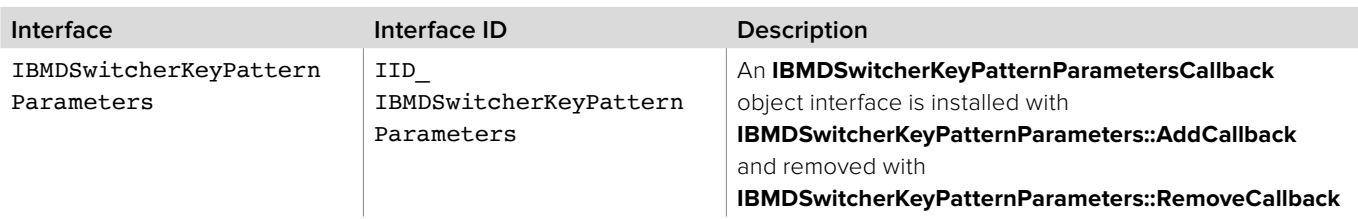

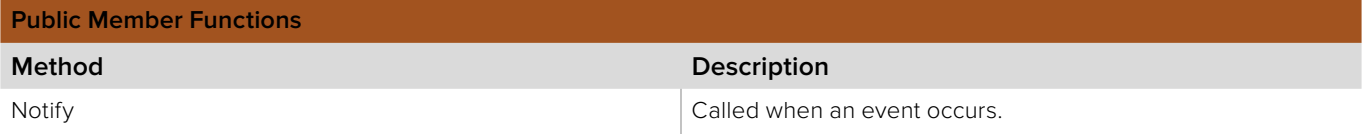

# **5.2.9.1 IBMDSwitcherKeyPatternParametersCallback::Notify method**

The **Notify** method is called when **IBMDSwitcherKeyPatternParameters** events occur, such as property changes.

This method is called from a separate thread created by the switcher SDK so care should be exercised when interacting with other threads. Callbacks should be processed as quickly as possible to avoid delaying other callbacks or affecting the connection to the switcher.

The return value (required by COM) is ignored by the caller.

### **Syntax**

**HRESULT** Notify (BMDSwitcherKeyPatternParametersEventType eventType);

### **Parameters**

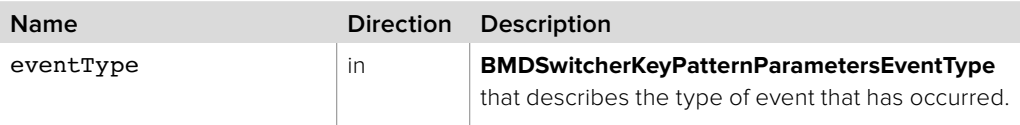

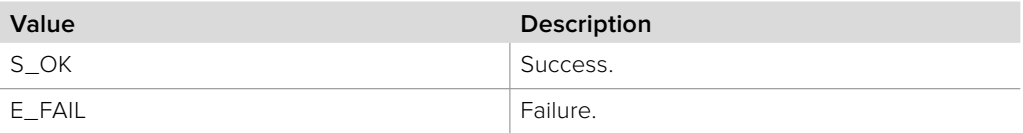

# **5.2.10 IBMDSwitcherKeyDVEParameters Interface**

The **IBMDSwitcherKeyDVEParameters** object interface is used for manipulating settings specific to the DVE-type key. Note that properties that affect a fly key also affects a DVE key; they are access through the **IBMDSwitcherKeyFlyParameters** object interface. Also note that the mask properties in this interface only affect keys with their type set to DVE.

### **Related Interfaces**

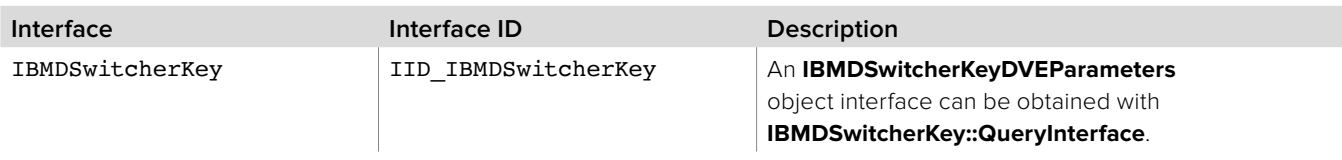

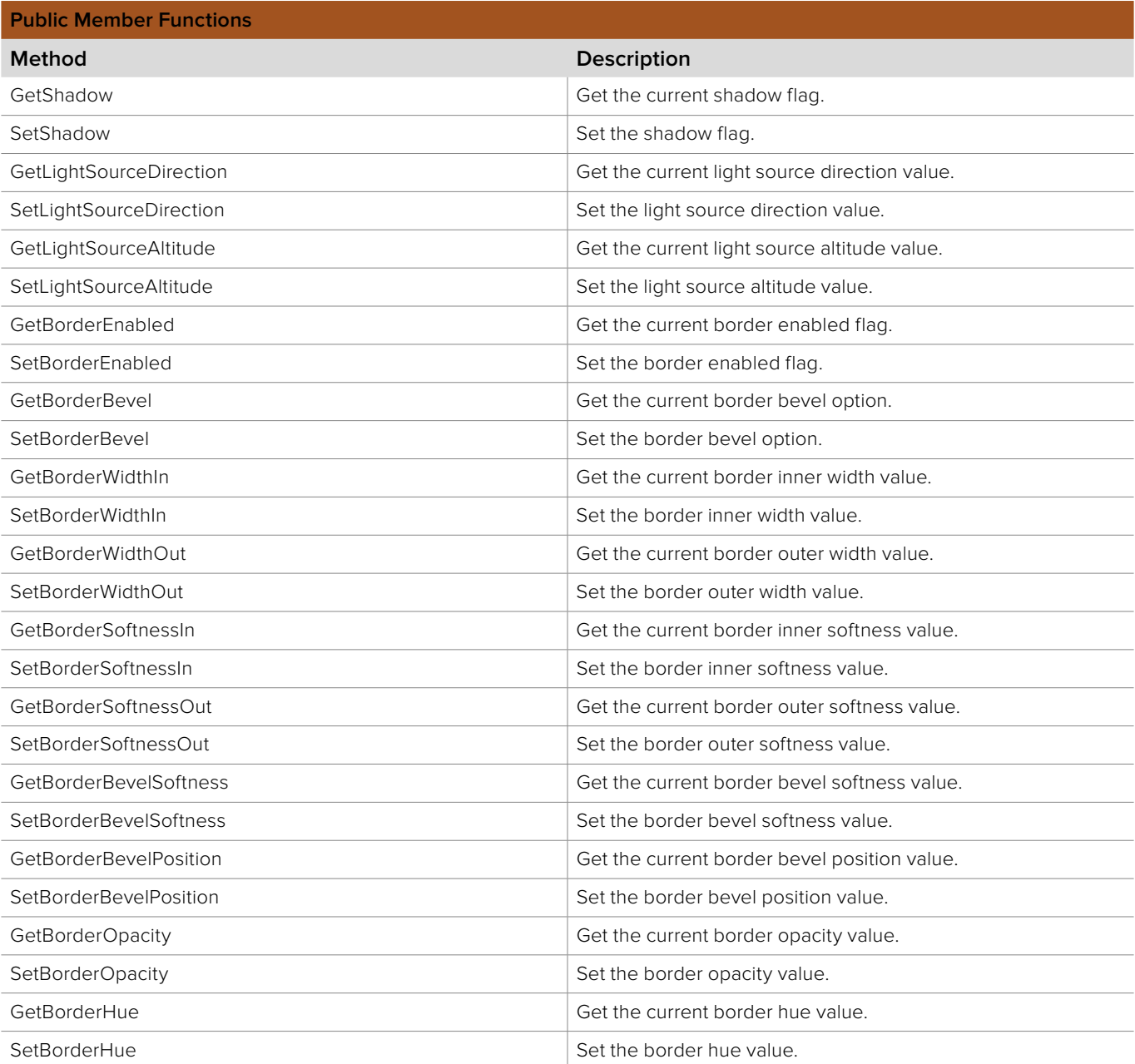

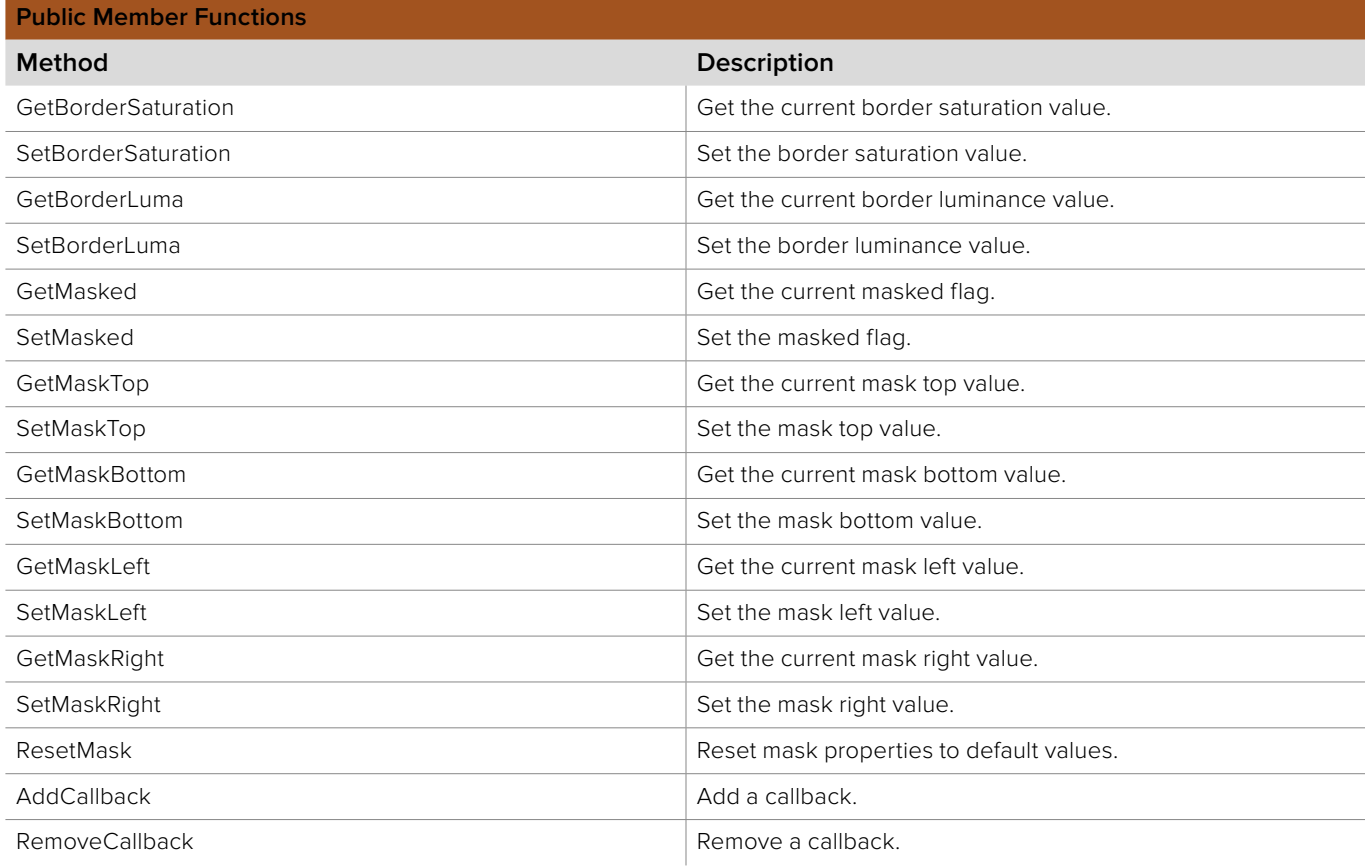

# **5.2.10.1 IBMDSwitcherKeyDVEParameters::GetShadow method**

The **GetShadow** method gets the current shadow flag.

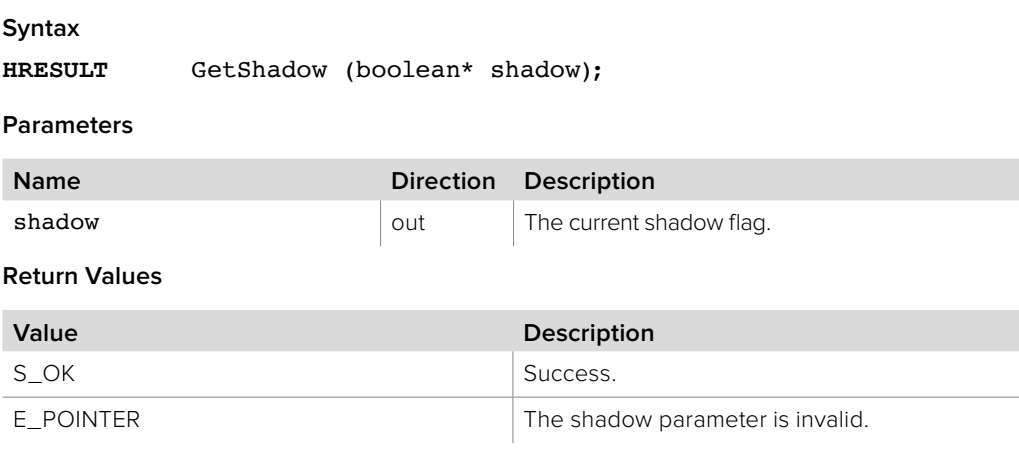

# **5.2.10.2 IBMDSwitcherKeyDVEParameters::SetShadow method**

The **SetShadow** method sets the shadow flag.

**Syntax**

**HRESULT** SetShadow (boolean shadow);

**Parameters**

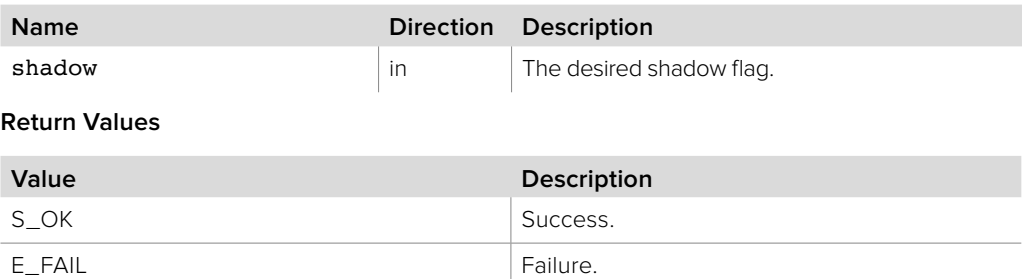

# **5.2.10.3 IBMDSwitcherKeyDVEParameters::GetLightSourceDirection method**

The **GetLightSourceDirection** method gets the current light source direction value.

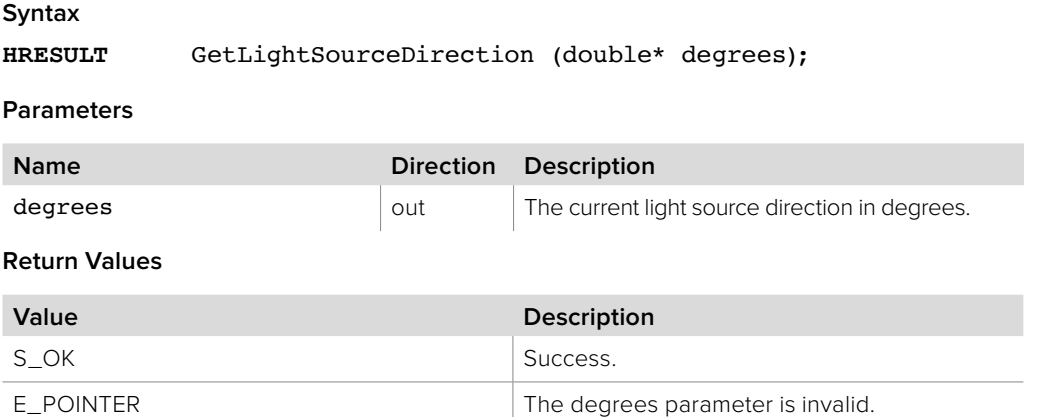

# **5.2.10.4 IBMDSwitcherKeyDVEParameters::SetLightSourceDirection method**

The **SetLightSourceDirection** method sets the light source direction value.

**Syntax**

**HRESULT** SetLightSourceDirection (double degrees);

**Parameters**

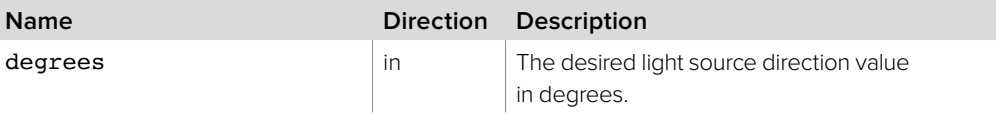

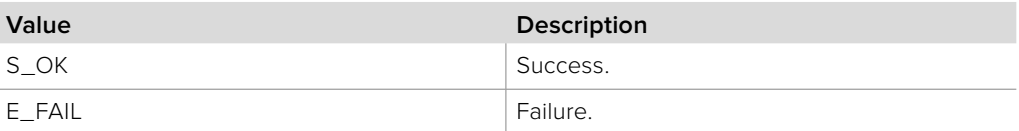

# **5.2.10.5 IBMDSwitcherKeyDVEParameters::GetLightSourceAltitude method**

The **GetLightSourceAltitude** method gets the current light source altitude value.

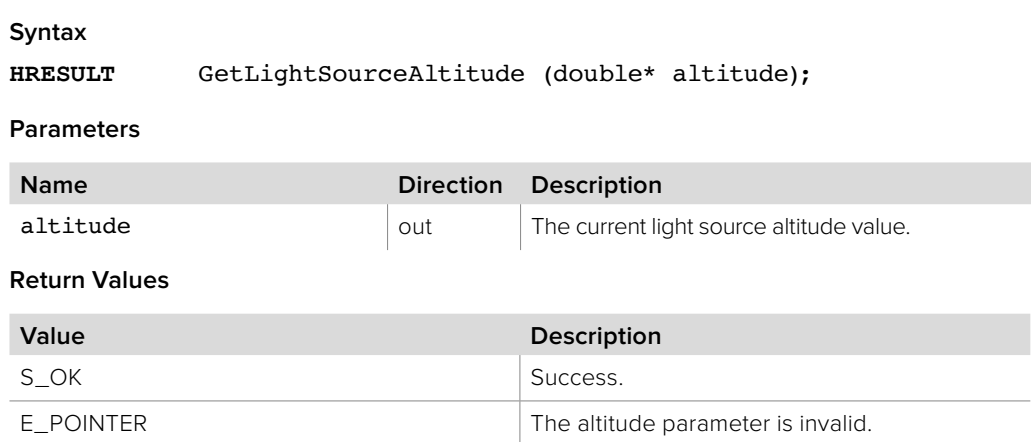

# **5.2.10.6 IBMDSwitcherKeyDVEParameters::SetLightSourceAltitude method**

The **SetLightSourceAltitude** method sets the light source altitude value.

**Syntax**

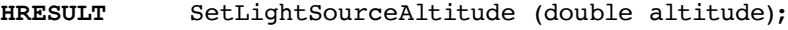

**Parameters**

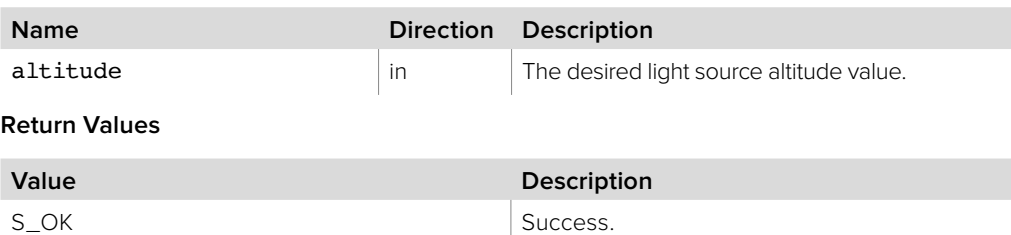

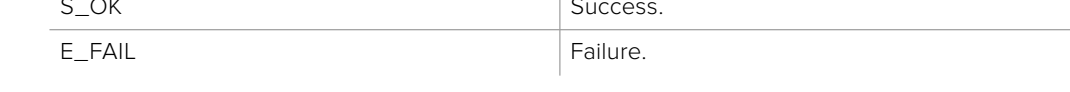

## **5.2.10.7 IBMDSwitcherKeyDVEParameters::GetBorderEnabled method**

The **GetBorderEnabled** method gets the current border enabled flag.

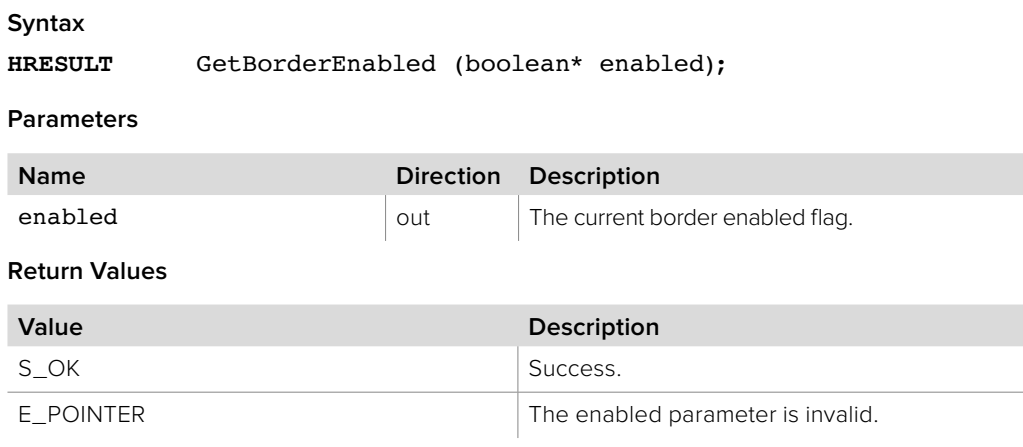

# **5.2.10.8 IBMDSwitcherKeyDVEParameters::SetBorderEnabled method**

The **SetBorderEnabled** method sets the border enabled flag.

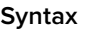

**HRESULT** SetBorderEnabled (boolean enabled);

**Parameters**

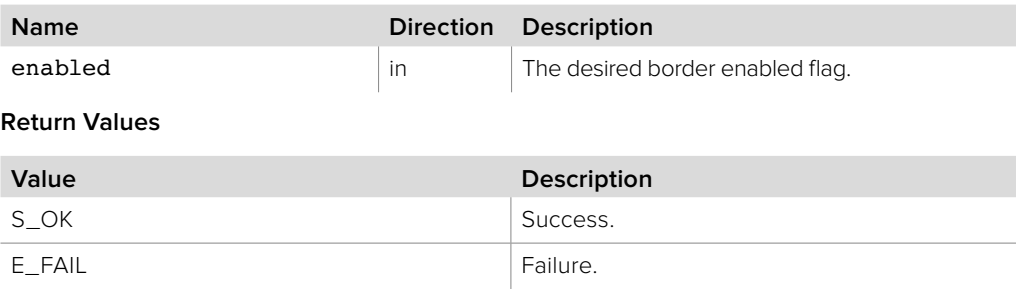

# **5.2.10.9 IBMDSwitcherKeyDVEParameters::GetBorderBevel method**

The **GetBorderBevel** method gets the current border bevel option.

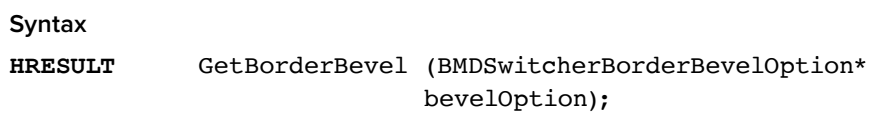

**Parameters**

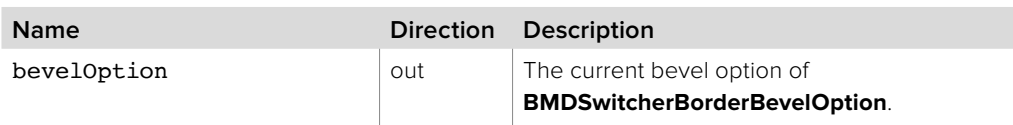

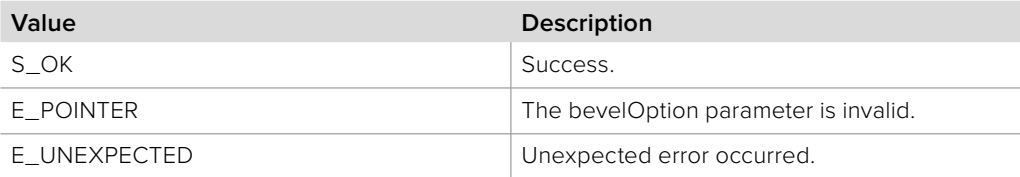

## **5.2.10.10 IBMDSwitcherKeyDVEParameters::SetBorderBevel method**

The **SetBorderBevel** method sets the border bevel option.

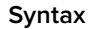

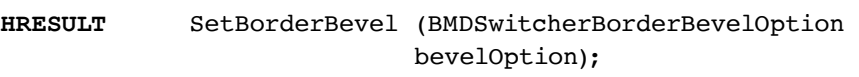

## **Parameters**

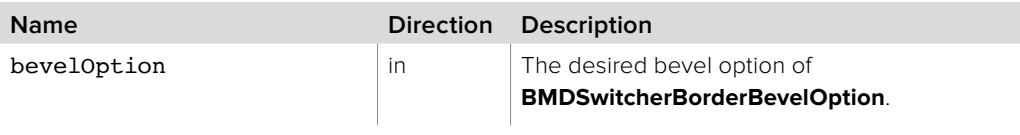

### **Return Values**

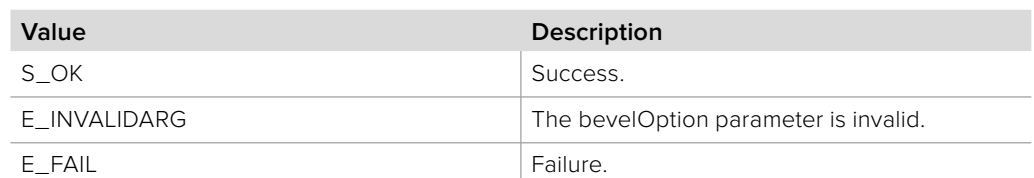

# **5.2.10.11 IBMDSwitcherKeyDVEParameters::GetBorderWidthIn method**

The **GetBorderWidthIn** method gets the current border inner width value.

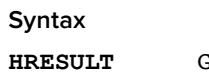

**HRESULT** GetBorderWidthIn (double\* widthIn);

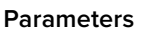

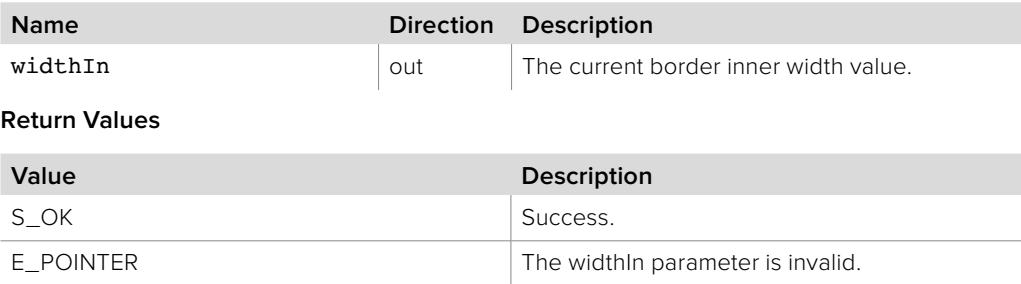

## **5.2.10.12 IBMDSwitcherKeyDVEParameters::SetBorderWidthIn method**

The **SetBorderWidthIn** method sets the border inner width value.

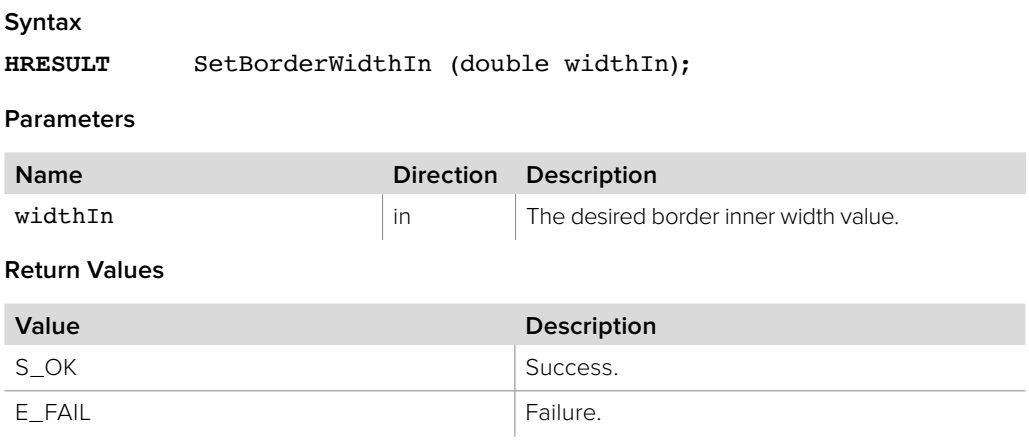

# **5.2.10.13 IBMDSwitcherKeyDVEParameters::GetBorderWidthOut method**

The **GetBorderWidthOut** method gets the current border outer width value.

**Syntax**

**HRESULT** GetBorderWidthOut (double\* widthOut);

**Parameters**

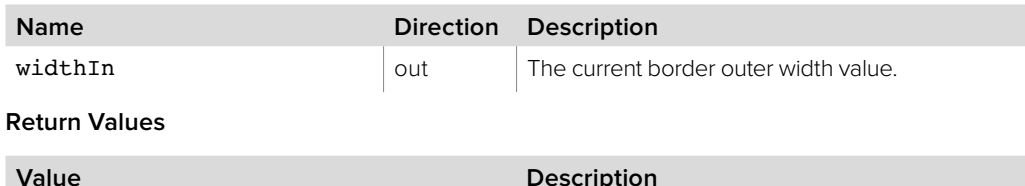

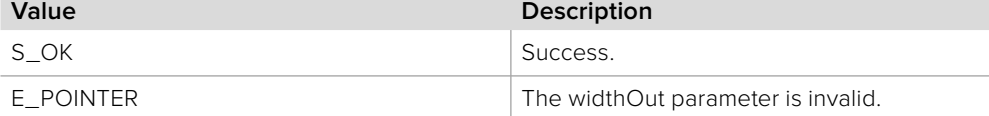

# **5.2.10.14 IBMDSwitcherKeyDVEParameters::SetBorderWidthOut method**

The **SetBorderWidthOut** method sets the border outer width value.

**Syntax**

**HRESULT** SetBorderWidthOut (double widthOut);

**Parameters**

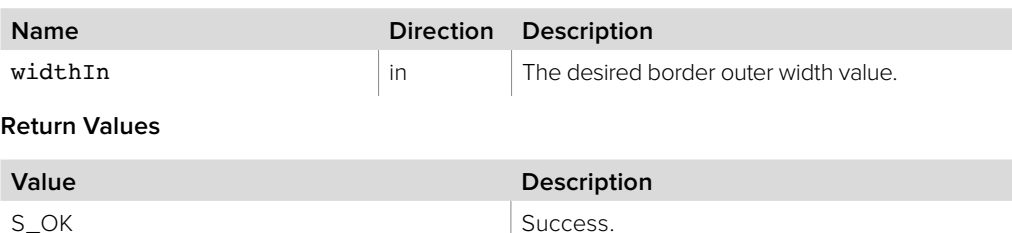

## **5.2.10.15 IBMDSwitcherKeyDVEParameters::GetBorderSoftnessIn method**

E\_FAIL Failure.

The **GetBorderSoftnessIn** method gets the current border inner softness value.

**Syntax**

**HRESULT** GetBorderSoftnessIn (double\* softIn);

**Parameters**

E\_FAIL

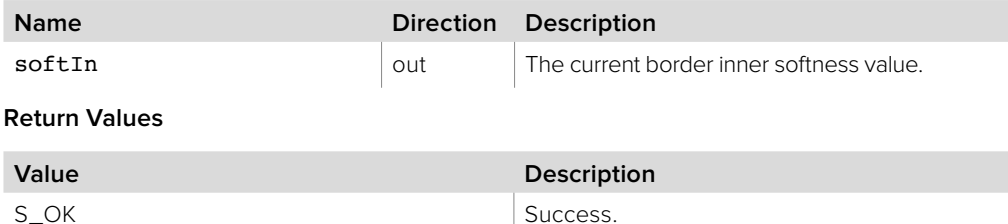

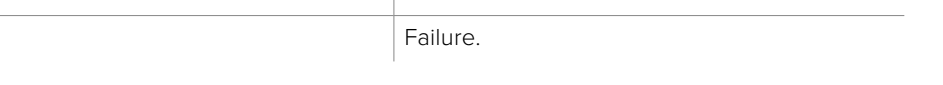

# **5.2.10.16 IBMDSwitcherKeyDVEParameters::SetBorderSoftnessIn method**

The **SetBorderSoftnessIn** method sets the border inner softness value.

**Syntax**

**HRESULT** SetBorderSoftnessIn (double softIn);

**Parameters**

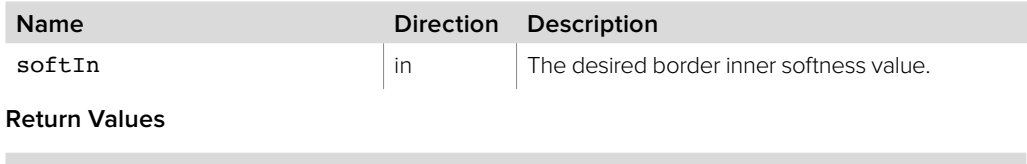

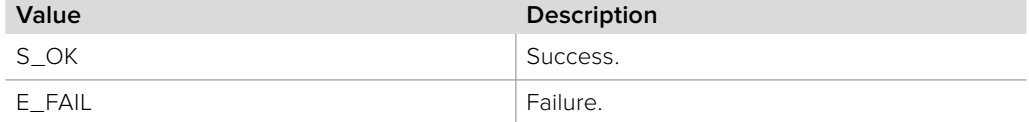

# **5.2.10.17 IBMDSwitcherKeyDVEParameters::GetBorderSoftnessOut method**

The **GetBorderSoftnessOut** method gets the current border outer softness value.

**Syntax**

**HRESULT** GetBorderSoftnessOut (double\* softOut);

**Parameters**

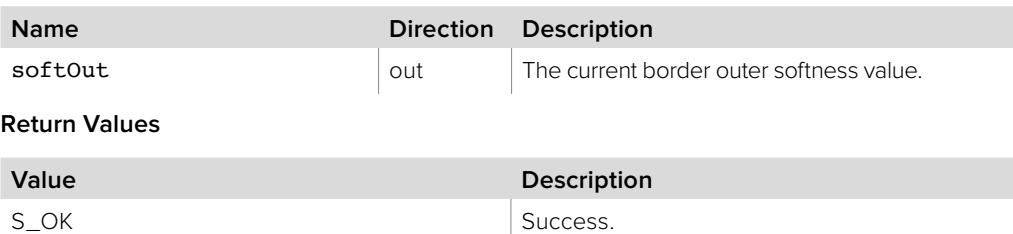

**5.2.10.18 IBMDSwitcherKeyDVEParameters::SetBorderSoftnessOut method**

The **SetBorderSoftnessOut** method sets the border outer softness value.

E\_POINTER The softOut parameter is invalid.

**Syntax**

**HRESULT** SetBorderSoftnessOut (double softOut);

**Parameters**

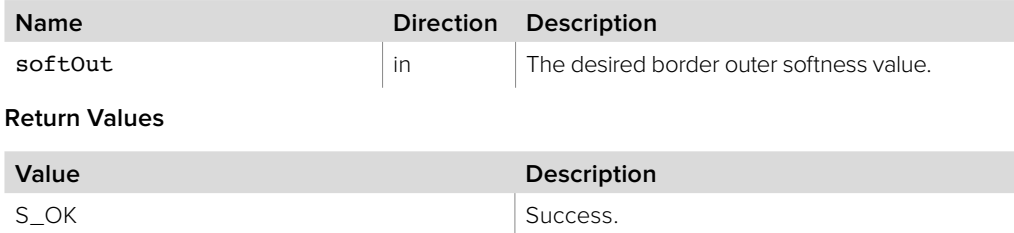

E\_FAIL Failure.

# **5.2.10.19 IBMDSwitcherKeyDVEParameters::GetBorderBevelSoftness method**

The **GetBorderBevelSoftness** method gets the current border bevel softness value.

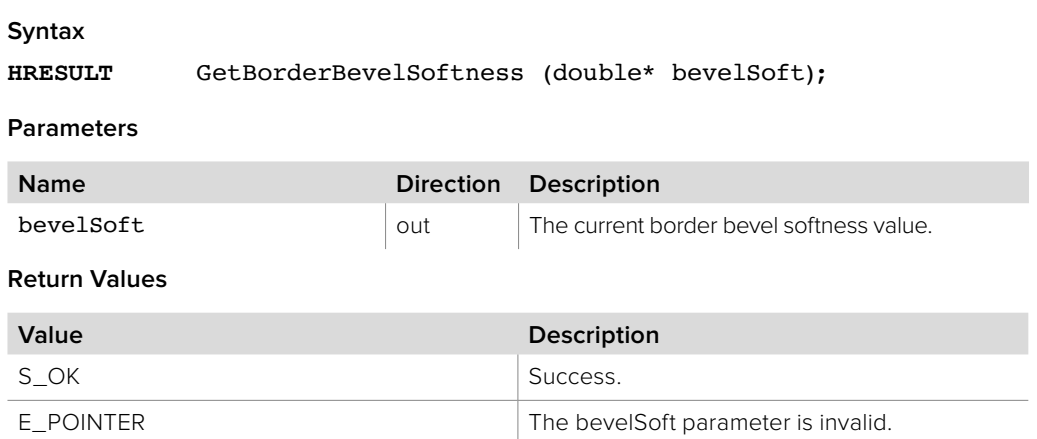

# **5.2.10.20 IBMDSwitcherKeyDVEParameters::SetBorderBevelSoftness method**

The **SetBorderBevelSoftness** method sets the border bevel softness value.

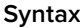

**HRESULT** SetBorderBevelSoftness (double bevelSoft);

**Parameters**

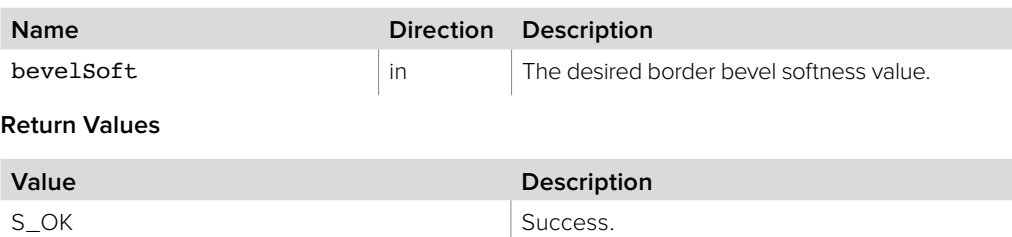

# **5.2.10.21 IBMDSwitcherKeyDVEParameters::GetBorderBevelPosition method**

E\_FAIL Failure.

The **GetBorderBevelPosition** method gets the current border bevel position value.

**Syntax**

**HRESULT** GetBorderBevelPosition (double\* bevelPosition);

**Parameters**

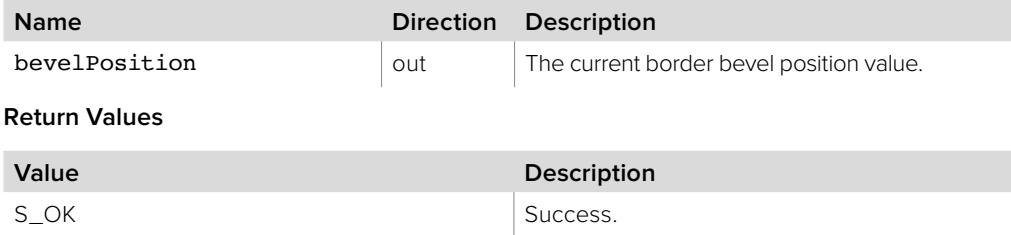

E\_POINTER The bevelPosition parameter is invalid.

# **5.2.10.22 IBMDSwitcherKeyDVEParameters::SetBorderBevelPosition method**

The **SetBorderBevelPosition** method sets the border bevel position value.

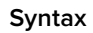

**HRESULT** SetBorderBevelPosition (double bevelPosition);

**Parameters**

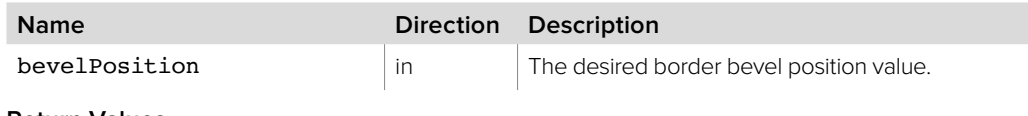

**Return Values**

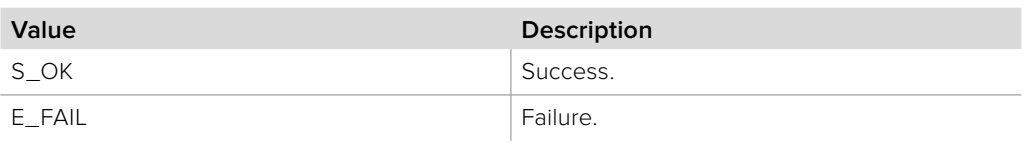

# **5.2.10.23 IBMDSwitcherKeyDVEParameters::GetBorderOpacity method**

The **GetBorderOpacity** method gets the current border opacity value.

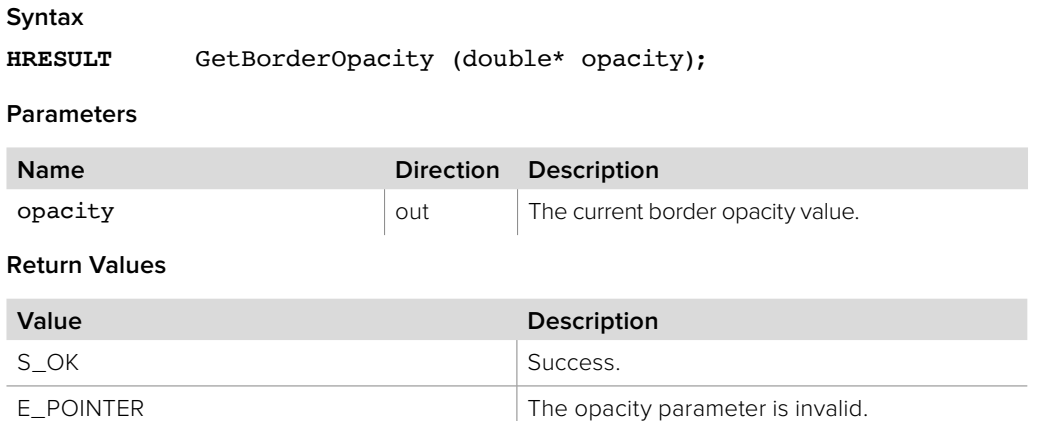

## **5.2.10.24 IBMDSwitcherKeyDVEParameters::SetBorderOpacity method**

The **SetBorderOpacity** method sets the border opacity value.

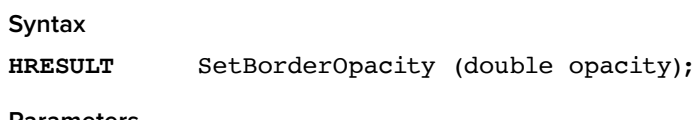

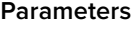

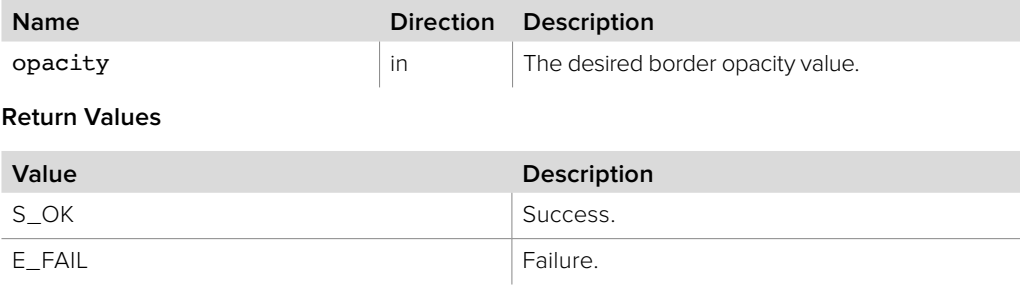
### **5.2.10.25 IBMDSwitcherKeyDVEParameters::GetBorderHue method**

The **GetBorderHue** method gets the current border hue value.

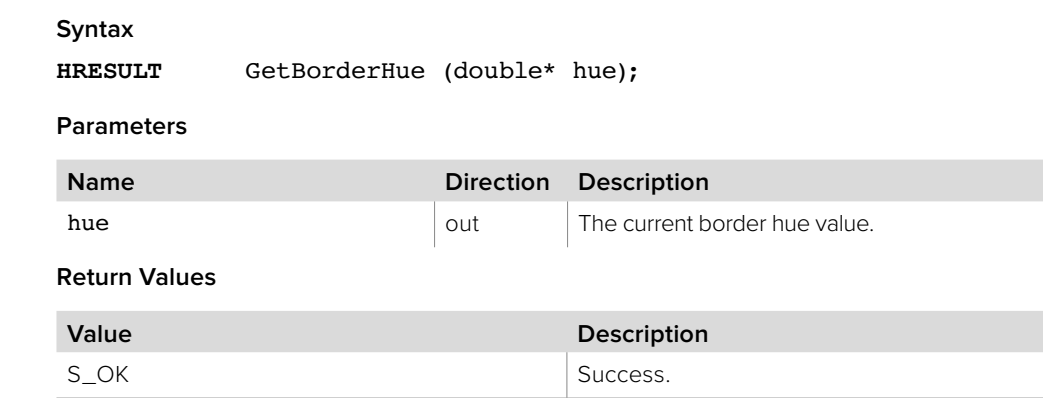

E\_POINTER The hue parameter is invalid.

### **5.2.10.26 IBMDSwitcherKeyDVEParameters::SetBorderHue method**

The **SetBorderHue** method sets the border hue value.

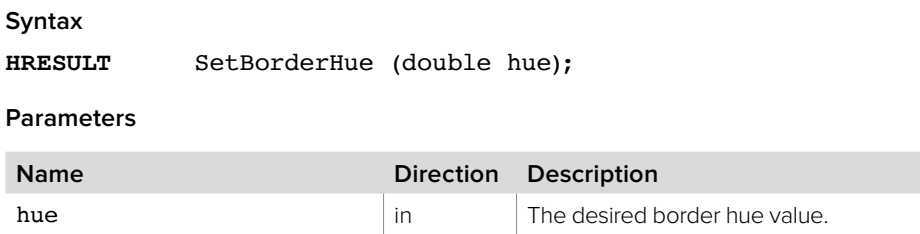

**Return Values**

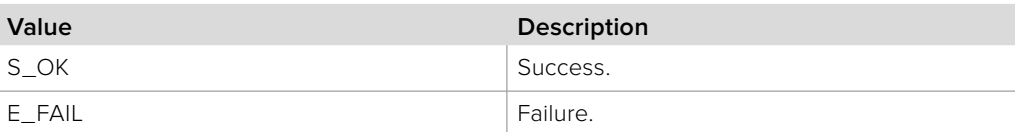

## **5.2.10.27 IBMDSwitcherKeyDVEParameters::GetBorderSaturation method**

The **GetBorderSaturation** method gets the current border saturation value.

### **Syntax**

**HRESULT** GetBorderSaturation (double\* sat);

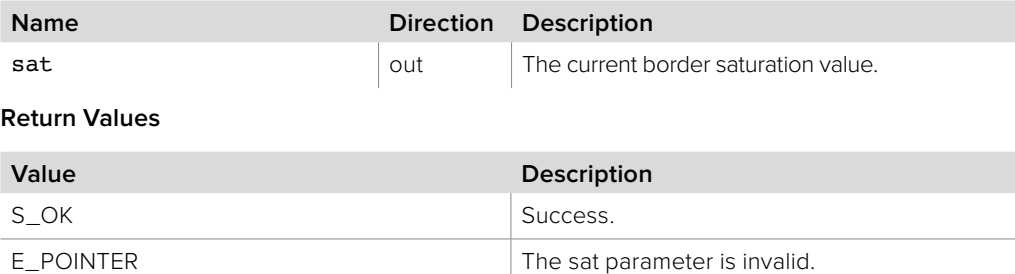

# **5.2.10.28 IBMDSwitcherKeyDVEParameters::SetBorderSaturation method**

The **SetBorderSaturation** method sets the border saturation value.

**Syntax**

**HRESULT** SetBorderSaturation (double saturation);

**Parameters**

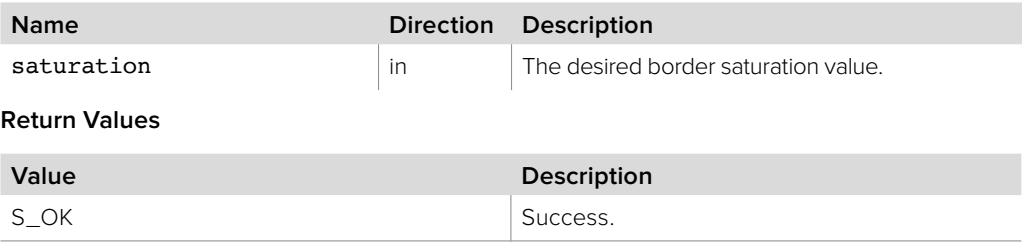

### **5.2.10.29 IBMDSwitcherKeyDVEParameters::GetBorderLuma method**

The **GetBorderLuma** method gets the current border luminance value.

E\_FAIL Failure.

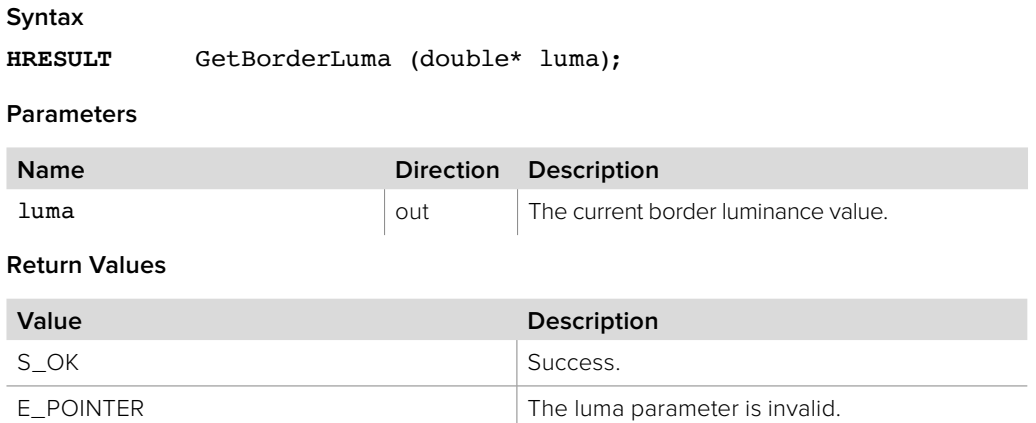

### **5.2.10.30 IBMDSwitcherKeyDVEParameters::SetBorderLuma method**

The **SetBorderLuma** method sets the border luminance value.

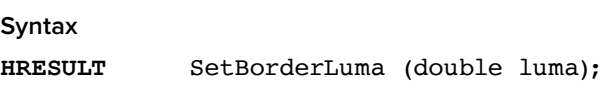

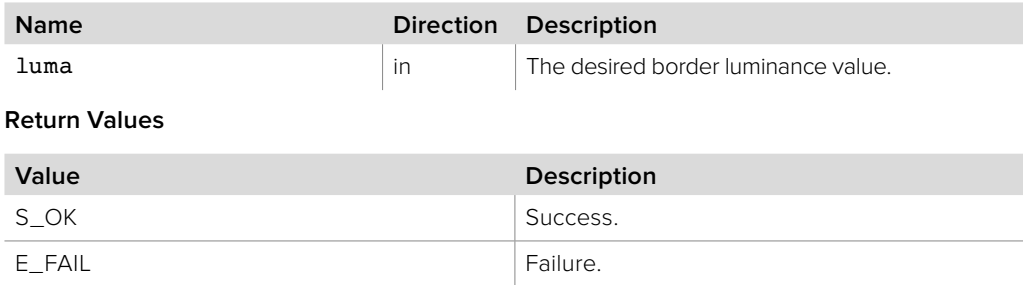

## **5.2.10.31 IBMDSwitcherKeyDVEParameters::GetMasked method**

The **GetMasked** method returns whether masking is enabled or not.

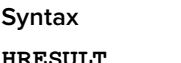

**HRESULT** GetMasked (boolean\* masked);

**Parameters**

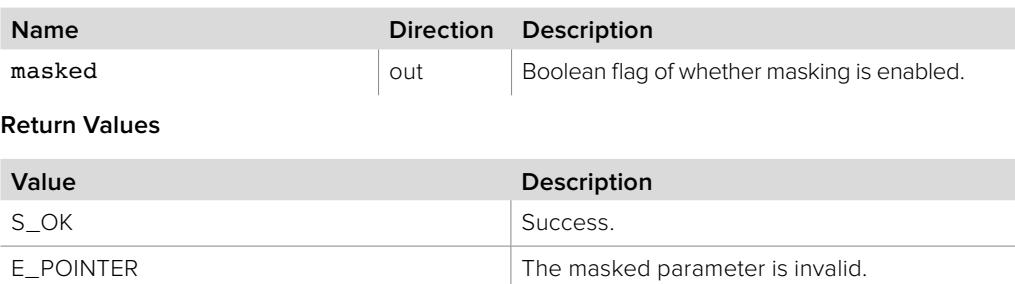

# **5.2.10.32 IBMDSwitcherKeyDVEParameters::SetMasked method**

Use **SetMasked** method to enable or disable masking.

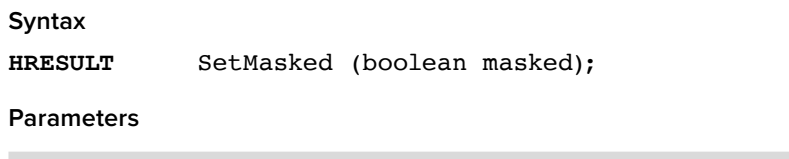

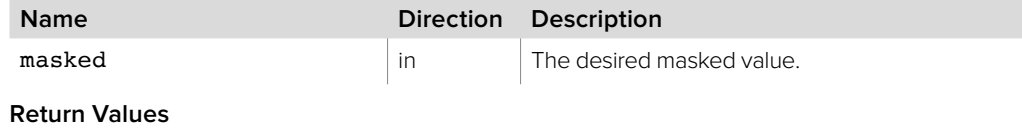

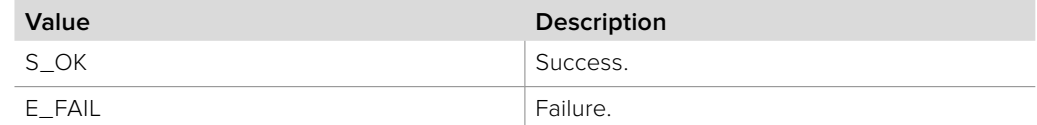

### **5.2.10.33 IBMDSwitcherKeyDVEParameters::GetMaskTop method**

The **GetMaskTop** method returns the current mask top value.

#### **Syntax**

**HRESULT** GetMaskTop (double\* maskTop);

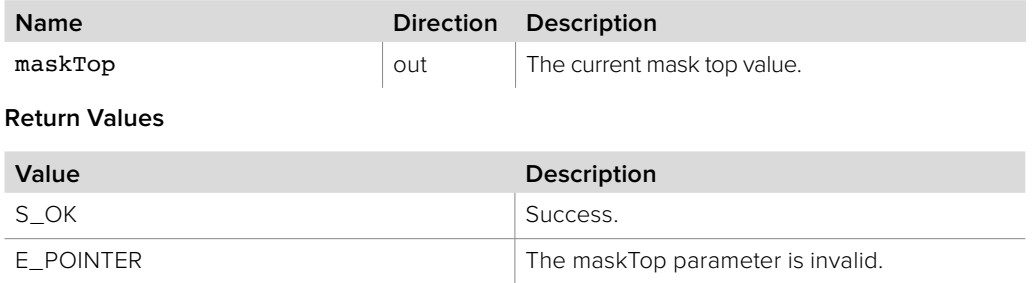

## **5.2.10.34 IBMDSwitcherKeyDVEParameters::SetMaskTop method**

The **SetMaskTop** method sets the mask top value.

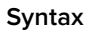

**HRESULT** SetMaskTop (double maskTop);

**Parameters**

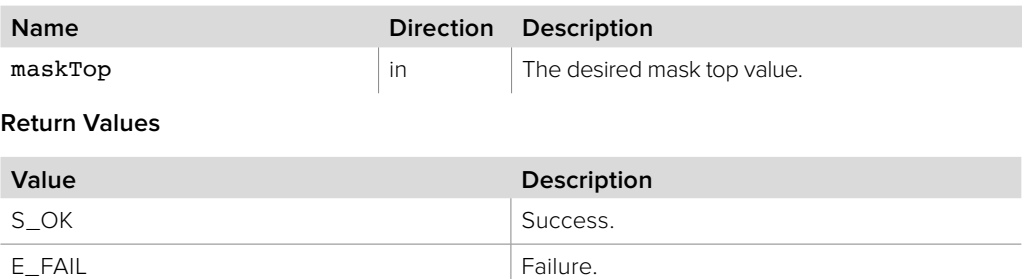

## **5.2.10.35 IBMDSwitcherKeyDVEParameters::GetMaskBottom method**

The **GetMaskBottom** method returns the current mask bottom value.

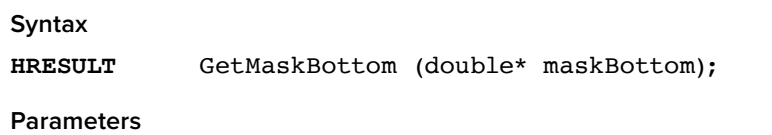

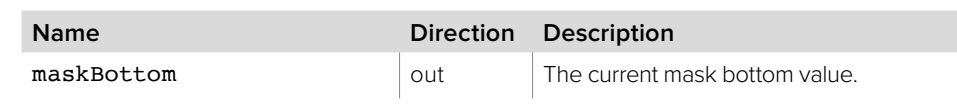

**Return Values**

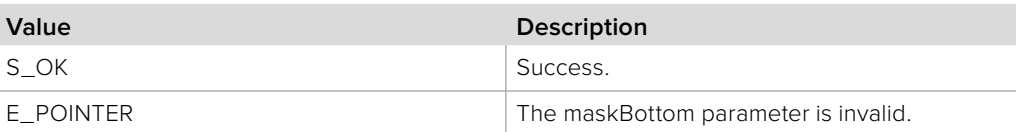

### **5.2.10.36 IBMDSwitcherKeyDVEParameters::SetMaskBottom method**

The **SetMaskBottom** method sets the mask bottom value.

#### **Syntax**

**HRESULT** SetMaskBottom (double maskBottom);

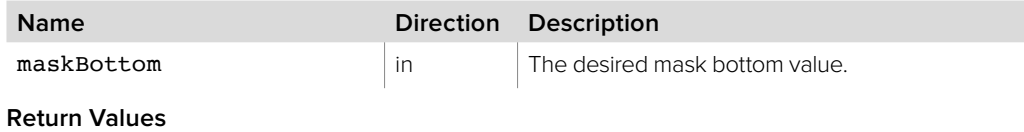

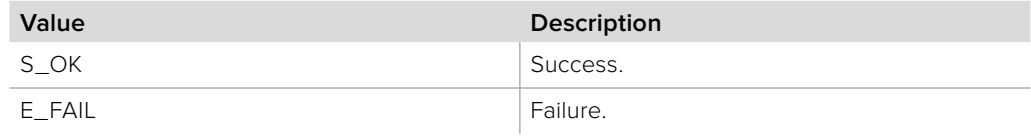

## **5.2.10.37 IBMDSwitcherKeyDVEParameters::GetMaskLeft method**

The **GetMaskLeft** method returns the current mask left value.

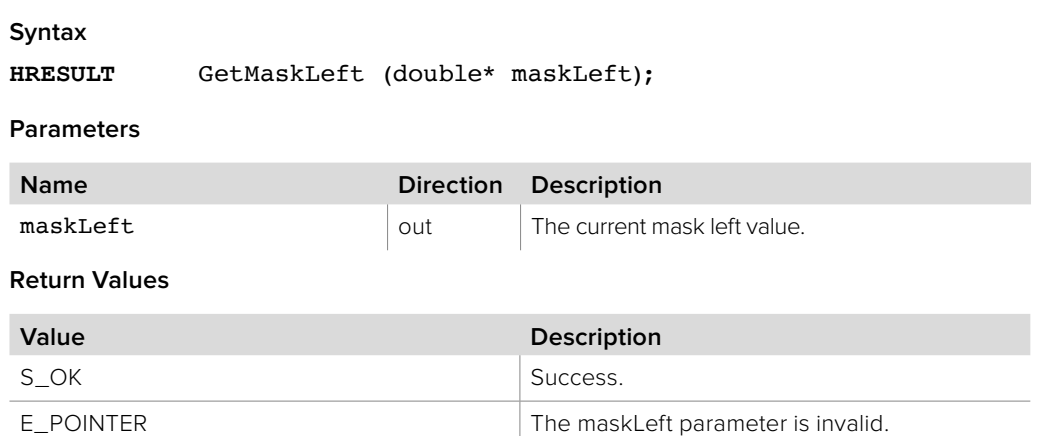

## **5.2.10.38 BMDSwitcherKeyDVEParameters::SetMaskLeft method**

The **SetMaskLeft** method sets the mask left value.

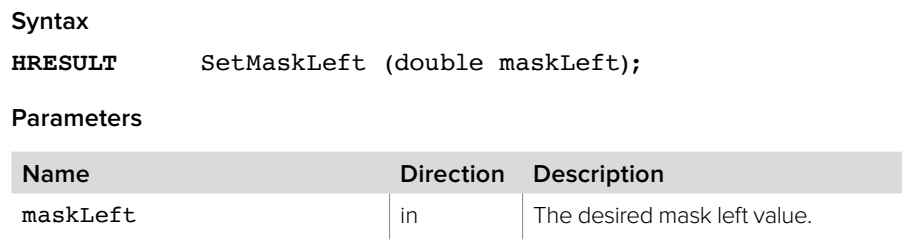

**Return Values**

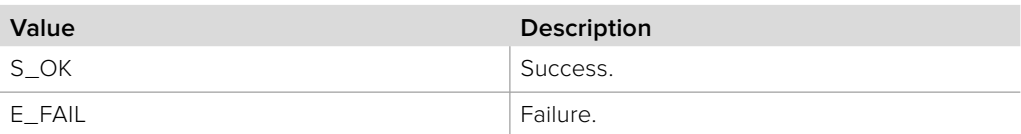

## **5.2.10.39 BMDSwitcherKeyDVEParameters::GetMaskRight method**

The **GetMaskRight** method returns the current mask right value.

### **Syntax**

**HRESULT** GetMaskRight (double\* maskRight);

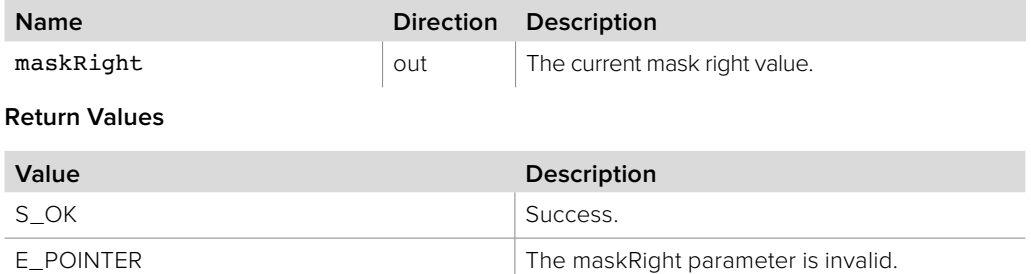

## **5.2.10.40 BMDSwitcherKeyDVEParameters::SetMaskRight method**

The **SetMaskRight** method sets the mask right value.

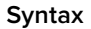

**HRESULT** SetMaskRight (double maskRight);

**Parameters**

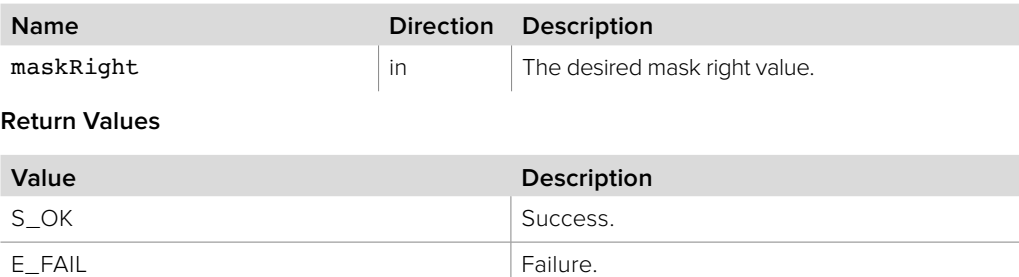

### **5.2.10.41 IBMDSwitcherKeyDVEParameters::ResetMask method**

The **ResetMask** method resets the mask settings to default values.

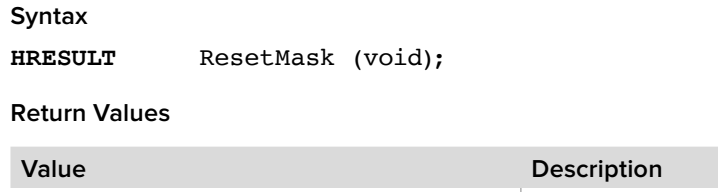

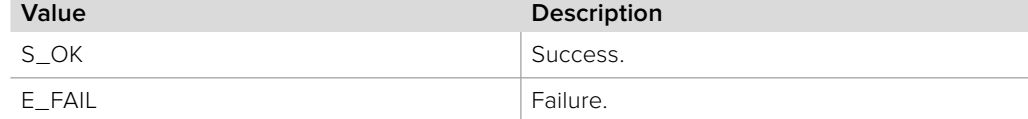

### **5.2.10.42 IBMDSwitcherKeyDVEParameters::AddCallback method**

The **AddCallback** method configures a callback to be called when events occur for an **IBMDSwitcherKeyDVEParameters** object. Pass an object implementing the **IBMDSwitcherKeyDVEParametersCallback** interface to receive callbacks. Adding a new callback will not affect previously added callbacks.

**Syntax**

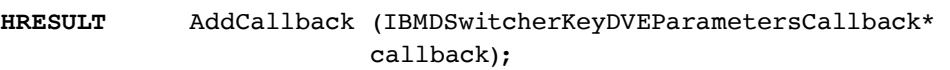

#### **Parameters**

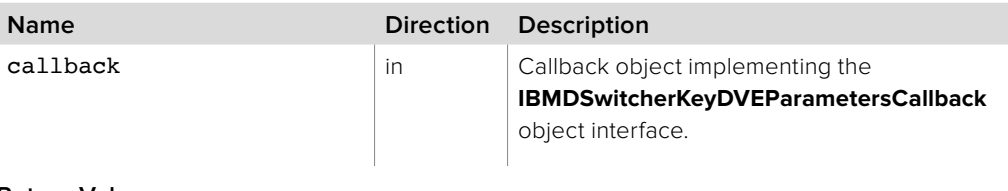

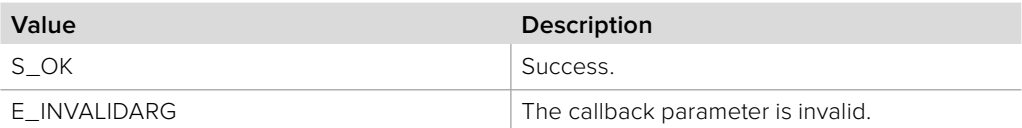

# **5.2.10.43 IBMDSwitcherKeyDVEParameters::RemoveCallback method**

The **RemoveCallback** method removes a previously installed callback.

**Syntax**

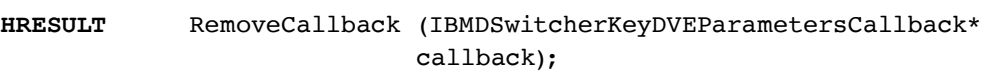

**Parameters**

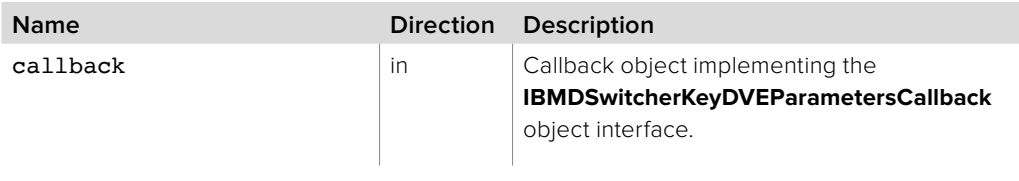

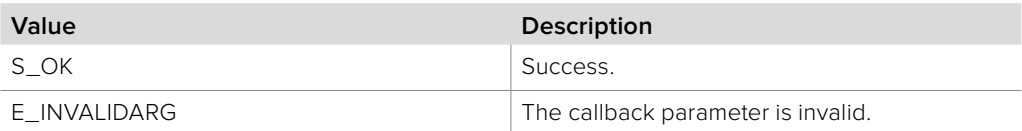

# **5.2.11 IBMDSwitcherKeyDVEParametersCallback Interface**

The **IBMDSwitcherKeyDVEParametersCallback** object interface is a callback class containing methods that are called when an event occurs on an **IBMDSwitcherKeyDVEParameters** object. Like all callback methods, these callback methods may be called from another thread.

### **Related Interfaces**

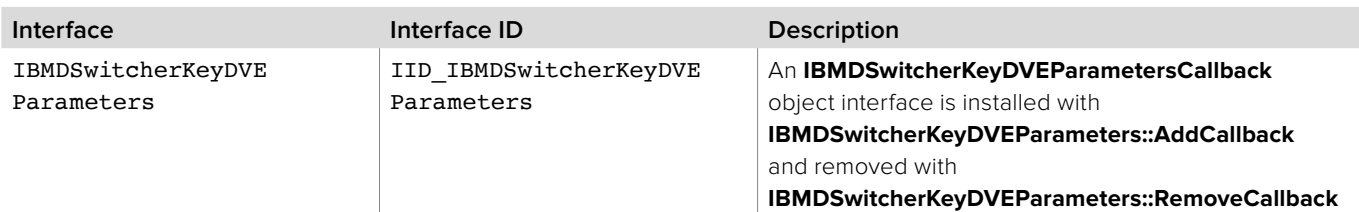

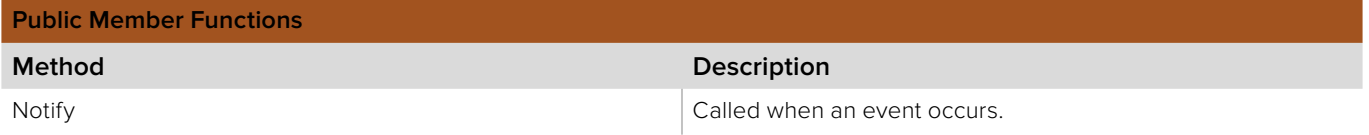

# **5.2.11.1 IBMDSwitcherKeyDVEParametersCallback::Notify method**

The **Notify** method is called when **IBMDSwitcherKeyDVEParameters** events occur, such as property changes.

This method is called from a separate thread created by the switcher SDK so care should be exercised when interacting with other threads. Callbacks should be processed as quickly as possible to avoid delaying other callbacks or affecting the connection to the switcher.

The return value (required by COM) is ignored by the caller.

### **Syntax**

**HRESULT** Notify (BMDSwitcherKeyDVEParametersEventType eventType);

#### **Parameters**

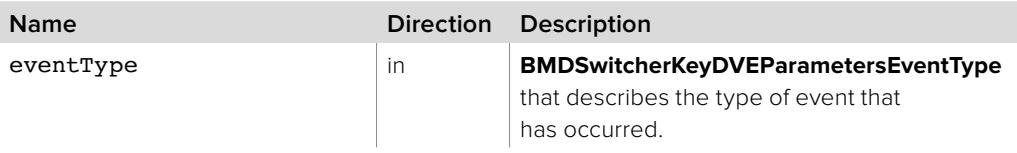

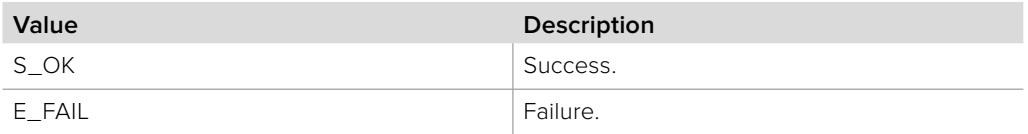

# **5.2.12 IBMDSwitcherKeyFlyParameters Interface**

The **IBMDSwitcherKeyFlyParameters** object interface is used for manipulating fly settings of a key. A luminance, chroma or pattern key can be made a "fly" key, filtering its current state through the DVE hardware. Turning off the fly setting will remove the filter and return the key to its original state. Note that most properties in this interface also take effect when the key type is set to DVE.

#### **Related Interfaces**

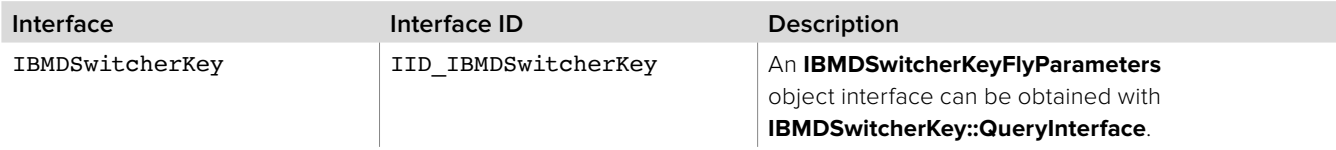

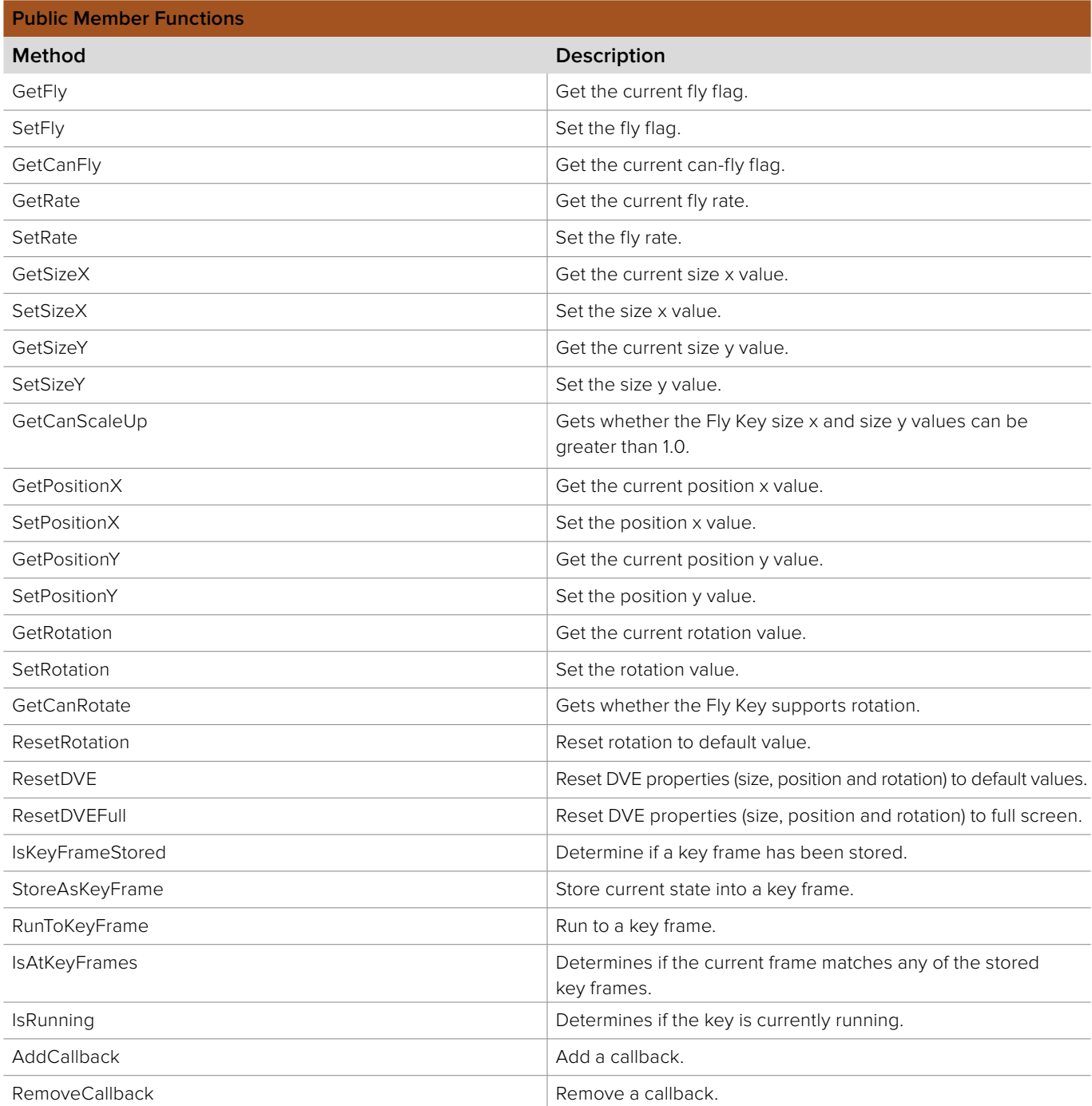

## **5.2.12.1 IBMDSwitcherKeyFlyParameters::GetFly method**

The **GetFly** method returns whether fly is enabled or not.

#### **Syntax**

**HRESULT** GetFly (boolean\* isFlyKey);

#### **Parameters**

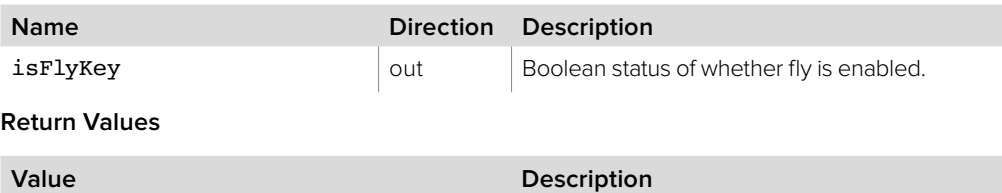

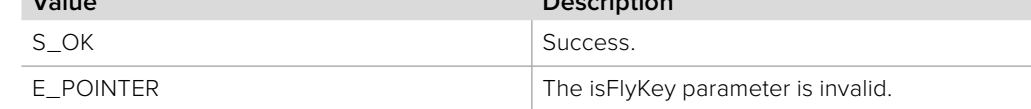

### **5.2.12.2 IBMDSwitcherKeyFlyParameters::SetFly method**

Use the **SetFly** method to enable or disable fly.

### **Syntax**

**HRESULT** SetFly (boolean isFlyKey);

#### **Parameters**

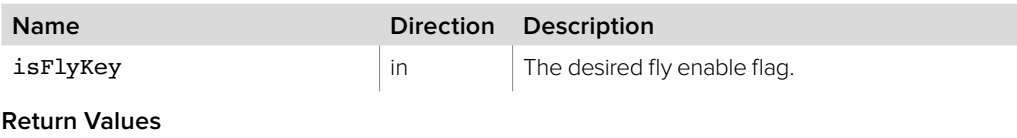

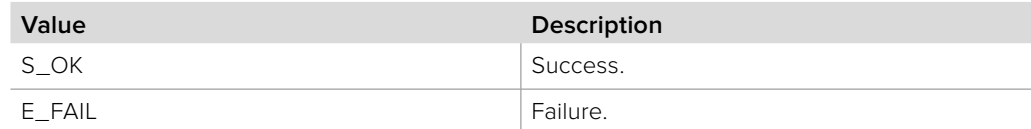

### **5.2.12.3 IBMDSwitcherKeyFlyParameters::GetCanFly method**

The **GetCanFly** method returns whether this key can enable fly or not. The DVE hardware is a shared resource; if another component is currently using the resource, it may not be available for this key.

#### **Syntax**

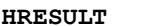

GetCanFly (boolean\* canFly);

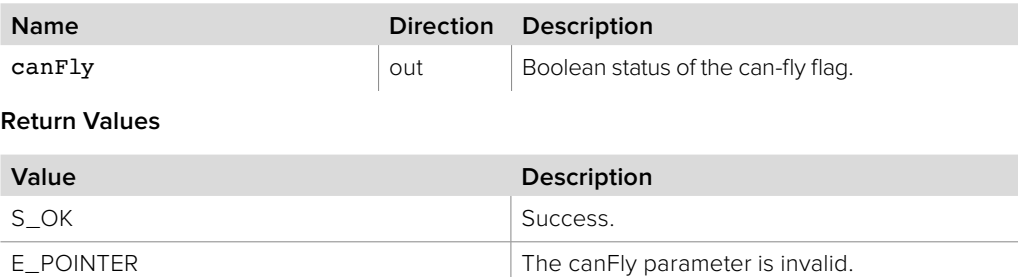

## **5.2.12.4 IBMDSwitcherKeyFlyParameters::GetRate method**

The **GetRate** method gets the current fly rate value.

#### **Syntax**

**HRESULT** GetRate (uint32\_t\* frames);

#### **Parameters**

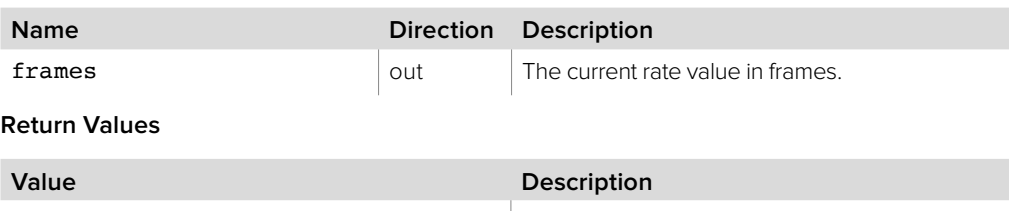

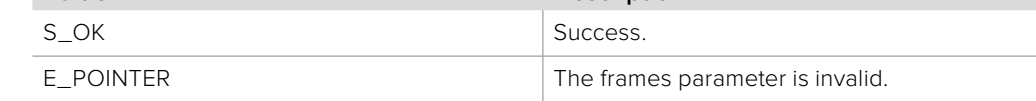

### **5.2.12.5 IBMDSwitcherKeyFlyParameters::SetRate method**

The **SetRate** method sets the fly rate value.

**Syntax**

**HRESULT** SetRate (uint32\_t frames);

**Parameters**

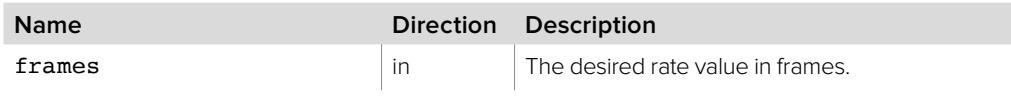

#### **Return Values**

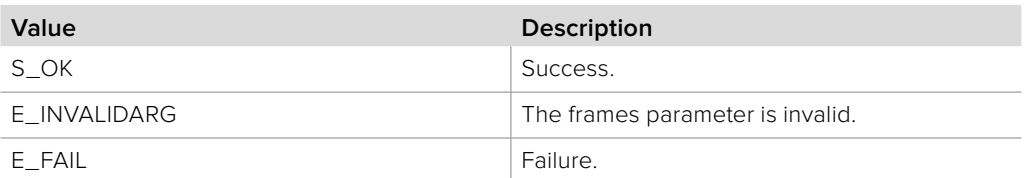

# **5.2.12.6 IBMDSwitcherKeyFlyParameters::GetSizeX method**

The **GetSizeX** method gets the current size x value. The flying size is a multiple of the original key size.

#### **Syntax**

**HRESULT** GetSizeX (double\* multiplierX);

#### **Parameters**

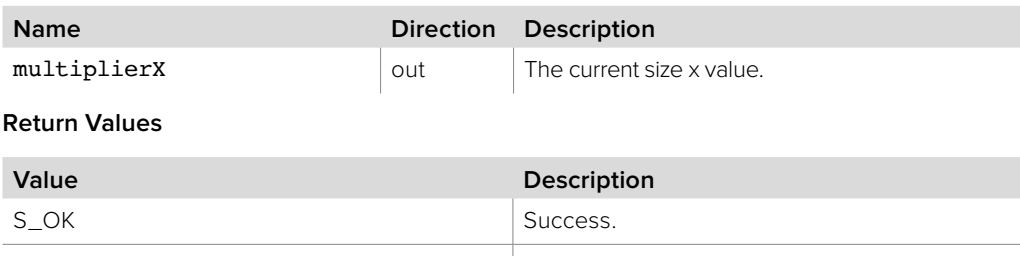

E\_POINTER The multiplierX parameter is invalid.

# **5.2.12.7 IBMDSwitcherKeyFlyParameters::SetSizeX method**

The **SetSizeX** method sets the size x value. The flying size is a multiple of the original key size.

**Note:** On some switchers the maximum size x value is 1.0. The **GetCanScaleUp** method can be used to determine whether the switcher supports Fly Key size x values greater than 1.0.

#### **Syntax**

**HRESULT** SetSizeX (double multiplierX);

#### **Parameters**

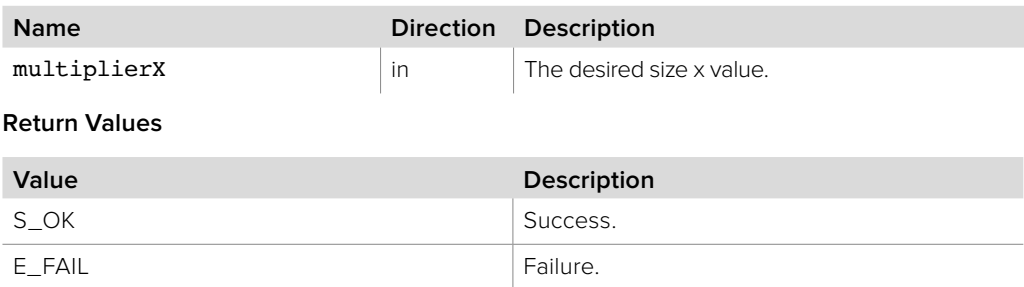

## **5.2.12.8 IBMDSwitcherKeyFlyParameters::GetSizeY method**

The **GetSizeY** method gets the current size y value. The flying size is a multiple of the original key size.

**Syntax**

**HRESULT** GetSizeY (double\* multiplierY);

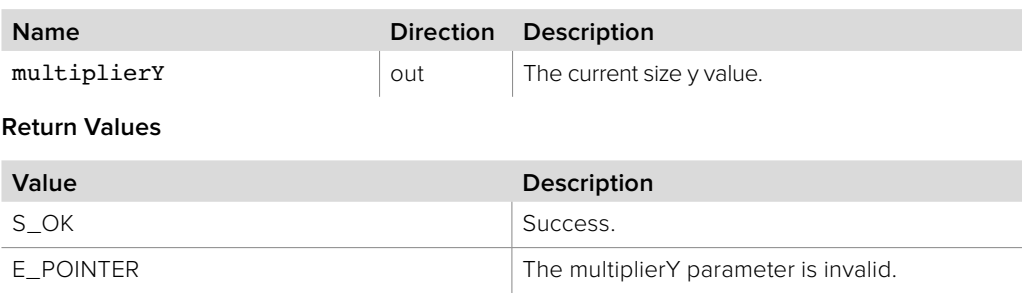

## **5.2.12.9 IBMDSwitcherKeyFlyParameters::SetSizeY method**

The **SetSizeY** method sets the size y value. The flying size is a multiple of the original key size.

**Note:** On some switchers the maximum size y value is 1.0. The **GetCanScaleUp** method can be used to determine whether the switcher supports Fly Key size y values greater than 1.0.

#### **Syntax**

**HRESULT** SetSizeY (double multiplierY);

#### **Parameters**

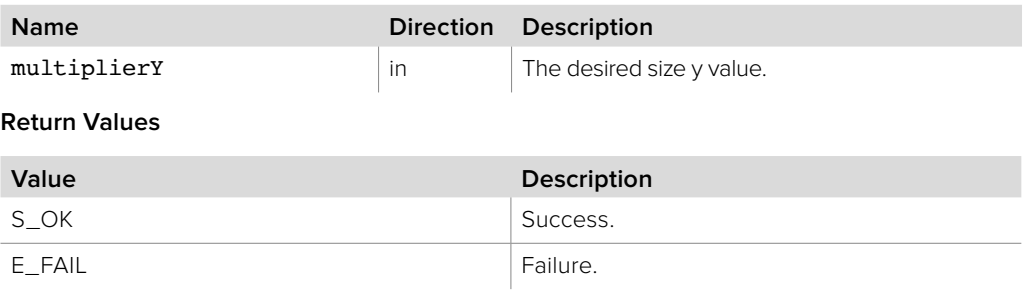

## **5.2.12.10 IBMDSwitcherKeyFlyParameters::GetCanScaleUp method**

The **GetCanScaleUp** method is used to check whether the switcher supports Fly Key size x and size y values greater than 1.0.

**Syntax**

**HRESULT** GetCanScaleUp (boolean\* canScaleUp);

#### **Parameters**

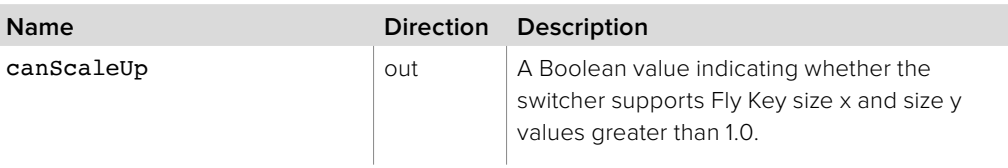

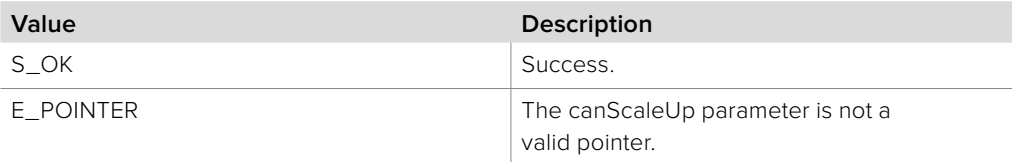

## **5.2.12.11 IBMDSwitcherKeyFlyParameters::GetPositionX method**

The **GetPositionX** method gets the current position x value. This is an offset from the original key position.

**Syntax**

**HRESULT** GetPositionX (double\* offsetX);

**Parameters**

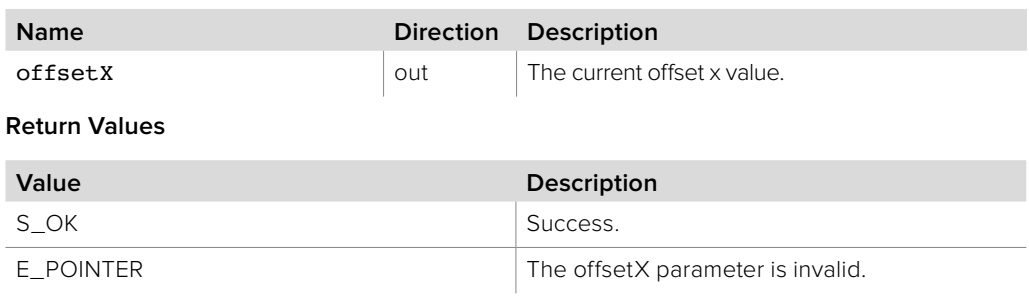

### **5.2.12.12 IBMDSwitcherKeyFlyParameters::SetPositionX method**

The **SetPositionX** method sets the position x value. This is an offset from the original key position.

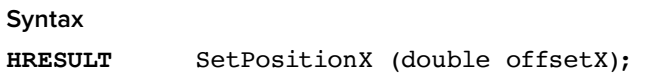

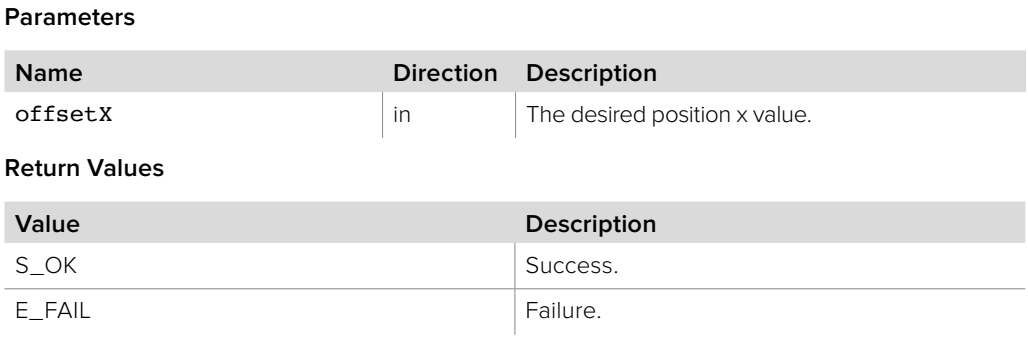

### **5.2.12.13 IBMDSwitcherKeyFlyParameters::GetPositionY method**

The **GetPositionY** method gets the current position y value. This is an offset from the original key position.

**Syntax HRESULT** GetPositionY (double\* offsetY);

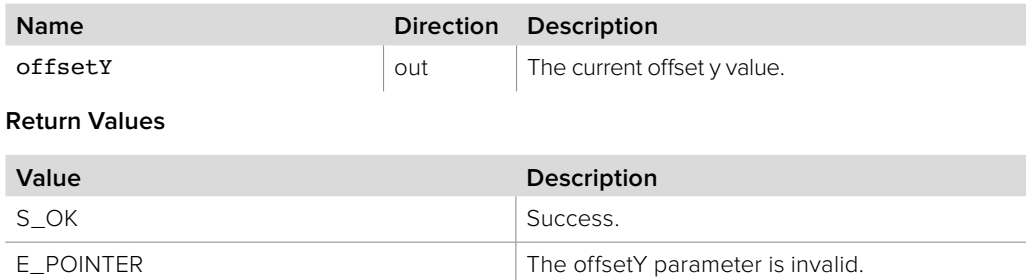

## **5.2.12.14 IBMDSwitcherKeyFlyParameters::SetPositionY method**

The **SetPositionY** method sets the position y value. This is an offset from the original key position.

**Syntax**

**HRESULT** SetPositionY (double offsetY);

**Parameters**

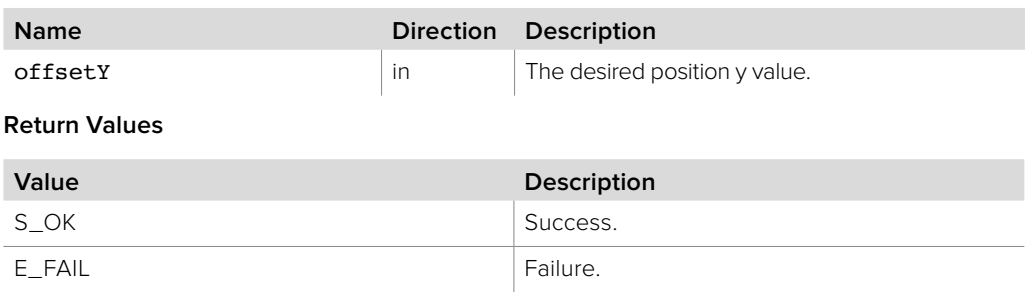

### **5.2.12.15 IBMDSwitcherKeyFlyParameters::GetRotation method**

The **GetRotation** method gets the current rotation value.

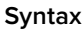

**HRESULT** GetRotation (double\* degrees);

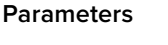

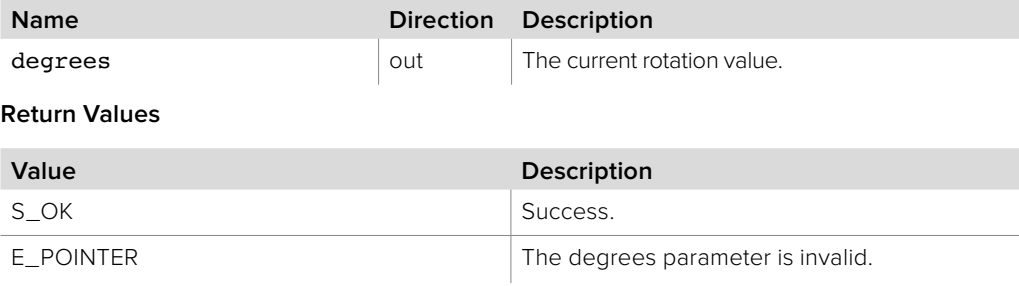

### **5.2.12.16 IBMDSwitcherKeyFlyParameters::SetRotation method**

The **SetRotation** method sets the rotation value.

**Syntax**

**HRESULT** SetRotation (double degrees);

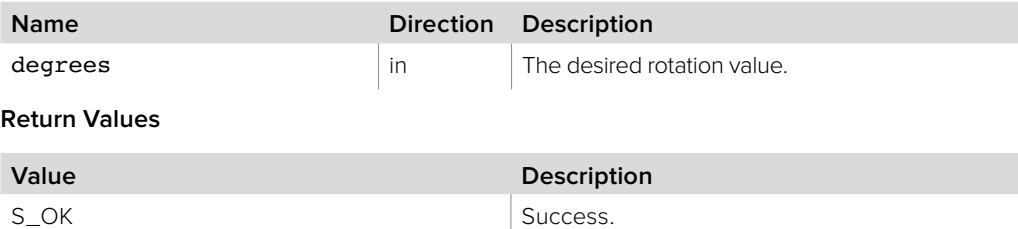

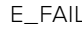

## **5.2.12.17 IBMDSwitcherKeyFlyParameters::GetCanRotate method**

The **GetCanRotate** method determines whether the current Fly Key supports rotation via the **SetRotation** method.

**Syntax**

**HRESULT** GetCanRotate (bool\* canRotate);

**Parameters**

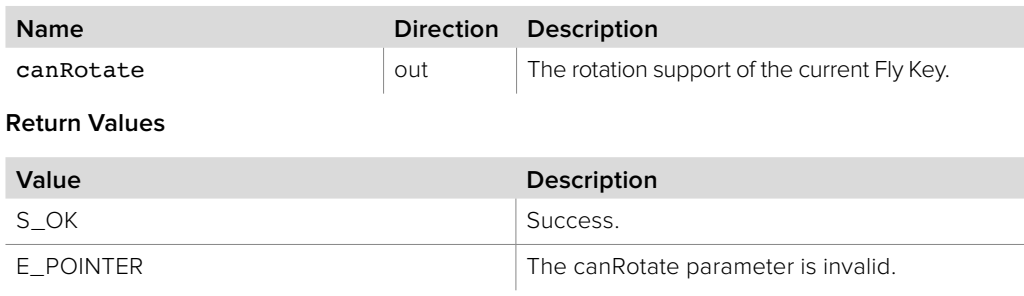

### **5.2.12.18 IBMDSwitcherKeyFlyParameters::ResetRotation method**

The **ResetRotation** method resets the rotation value to its default.

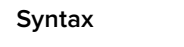

**HRESULT** ResetRotation (void);

**Return Values**

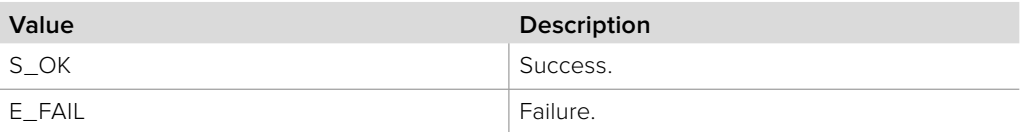

## **5.2.12.19 IBMDSwitcherKeyFlyParameters::ResetDVE method**

The **ResetDVE** method resets the DVE parameters to their default values, i.e. size, position and rotation.

**Syntax**

**HRESULT** ResetDVE (void);

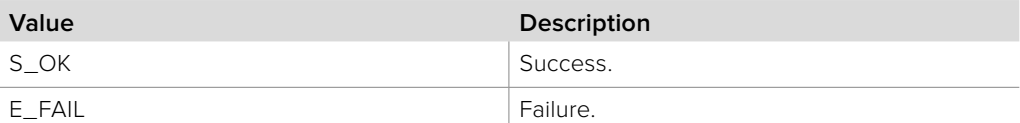

# **5.2.12.20 IBMDSwitcherKeyFlyParameters::ResetDVEFull method**

The **ResetDVEFull** method resets the key fly parameters to full screen with no rotation.

**Syntax**

**HRESULT** ResetDVEFull (void);

**Return Values**

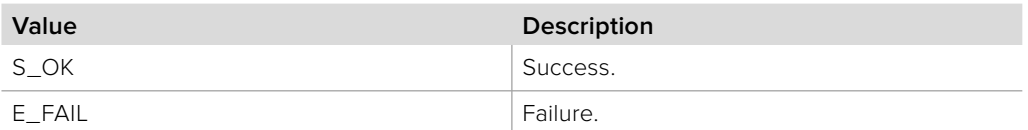

### **5.2.12.21 IBMDSwitcherKeyFlyParameters::IsKeyFrameStored method**

The **IsKeyFrameStored** method returns whether the specified key frame has been stored or not. It is intended for use with user-defined key frames to determine if they have been stored.

**Syntax**

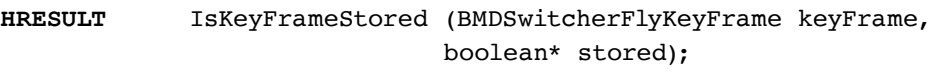

#### **Parameters**

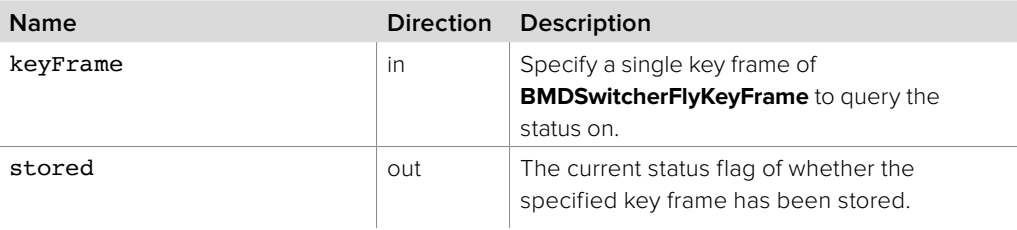

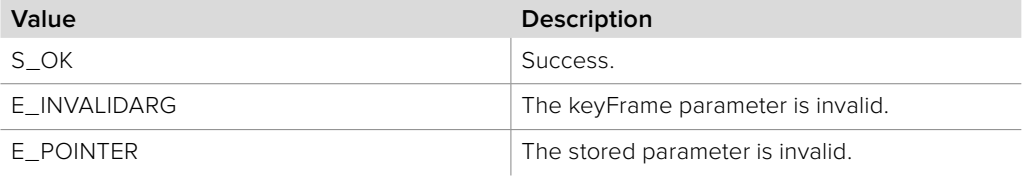

## **5.2.12.22 IBMDSwitcherKeyFlyParameters::StoreAsKeyFrame method**

The **StoreAsKeyFrame** method stores the current frame into the specified key frame(s). Multiple user-defined key frames can be specified.

#### **Syntax**

**HRESULT** StoreAsKeyFrame (BMDSwitcherFlyKeyFrame keyFrames);

#### **Parameters**

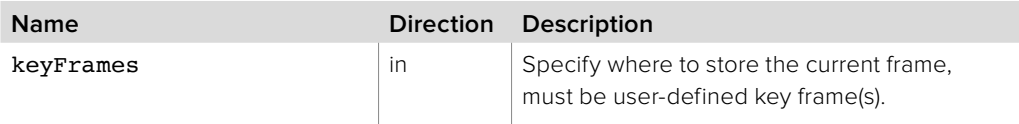

### **Return Values**

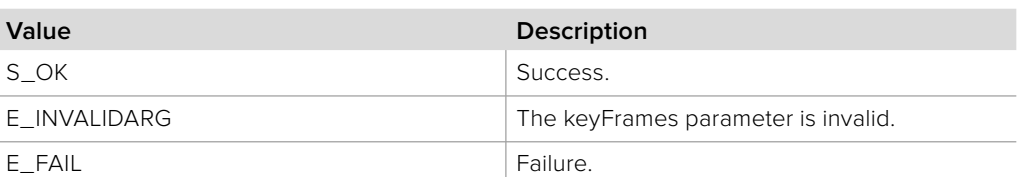

## **5.2.12.23 IBMDSwitcherKeyFlyParameters::RunToKeyFrame method**

The **RunToKeyFrame** method commences a run from current frame to the specified key frame.

**Syntax**

**HRESULT** RunToKeyFrame (BMDSwitcherFlyKeyFrame destination);

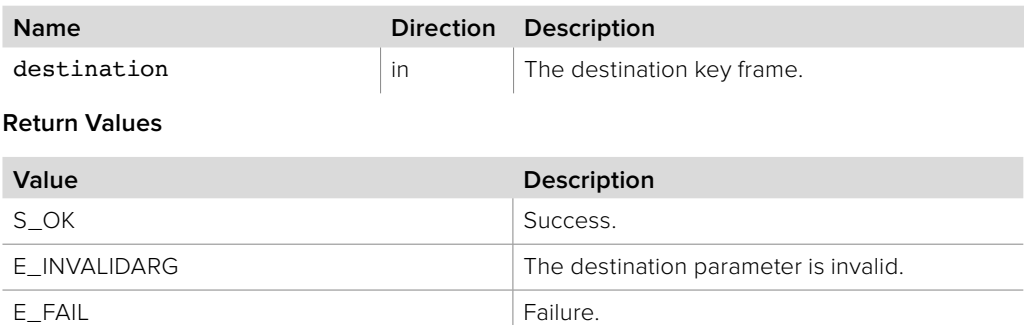

## **5.2.12.24 IBMDSwitcherKeyFlyParameters::IsAtKeyFrames method**

The **IsAtKeyFrames** method returns a bit set of key frames that match the current frame. Zero is returned if the current frame does not match any built-in or user-defined frames.

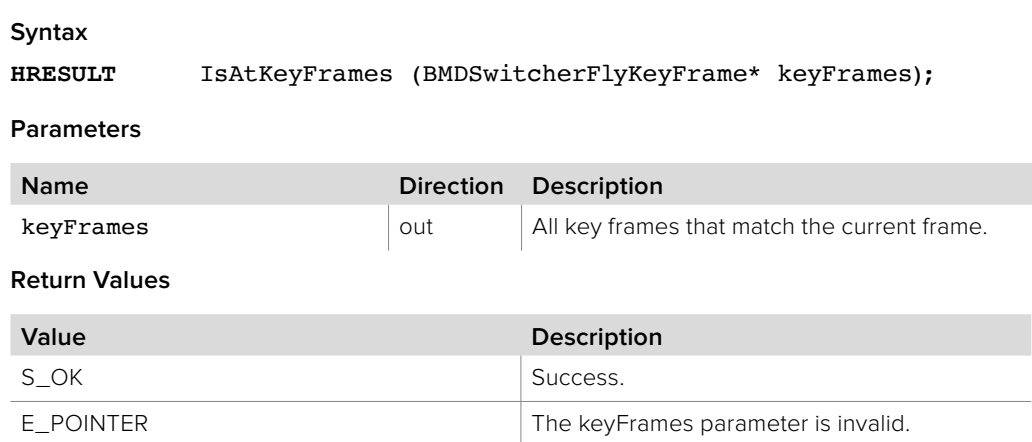

# **5.2.12.25 IBMDSwitcherKeyFlyParameters::GetKeyFrameParameters method**

The **GetKeyFrameParameters** method returns an object interface for accessing individual parameters in a key frame.

### **Syntax**

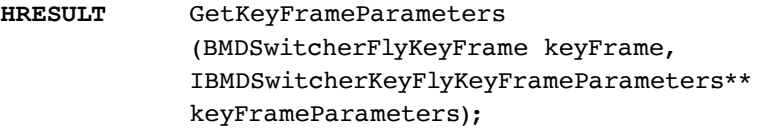

#### **Parameters**

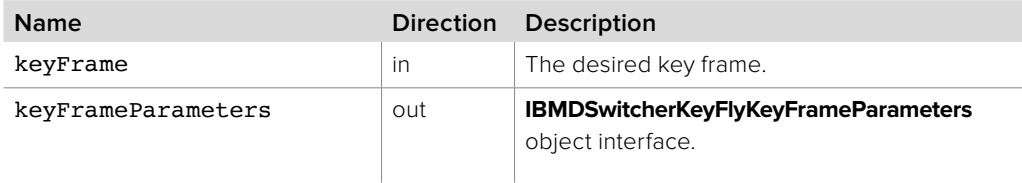

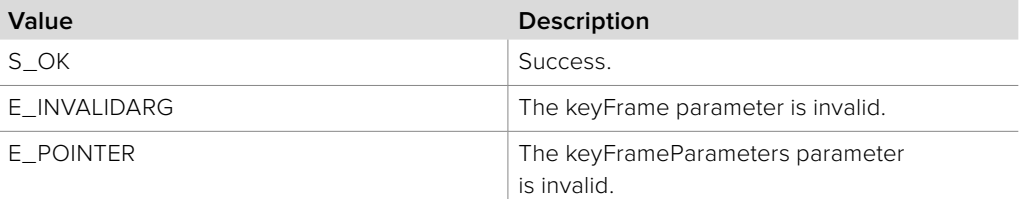

# **5.2.12.26 IBMDSwitcherKeyFlyParameters::IsRunning method**

The **IsRunning** method returns the current run status.

#### **Syntax**

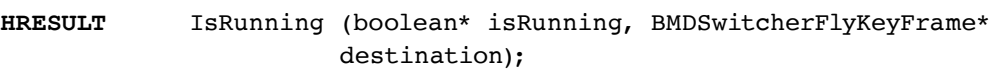

### **Parameters**

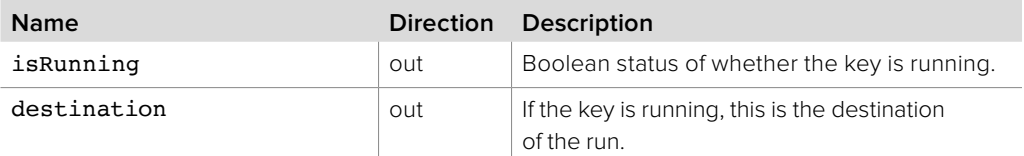

#### **Return Values**

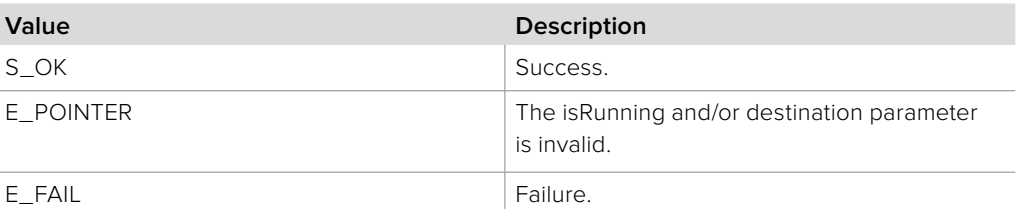

### **5.2.12.27 IBMDSwitcherKeyFlyParameters::AddCallback method**

The **AddCallback** method configures a callback to be called when events occur for an **IBMDSwitcherKeyFlyParameters** object. Pass an object implementing the **IBMDSwitcherKeyFlyParametersCallback** interface to receive callbacks. Adding a new callback will not affect previously added callbacks.

#### **Syntax**

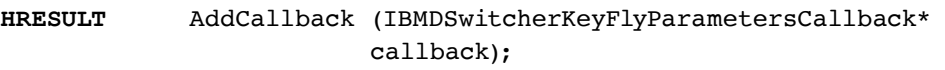

#### **Parameters**

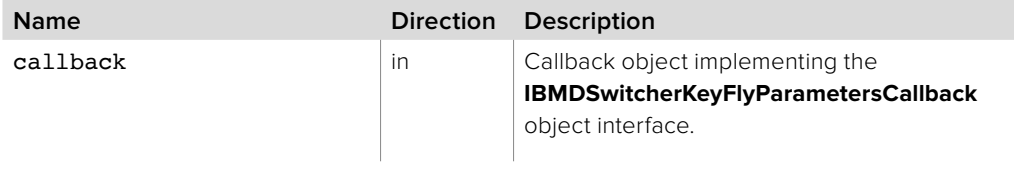

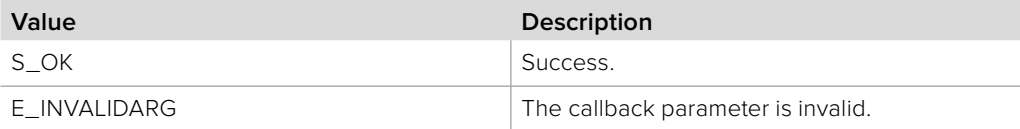

# **5.2.12.28 IBMDSwitcherKeyFlyParameters::RemoveCallback method**

The **RemoveCallback** method removes a previously installed callback.

**Syntax**

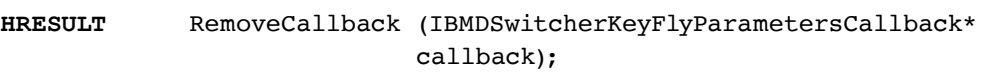

**Parameters**

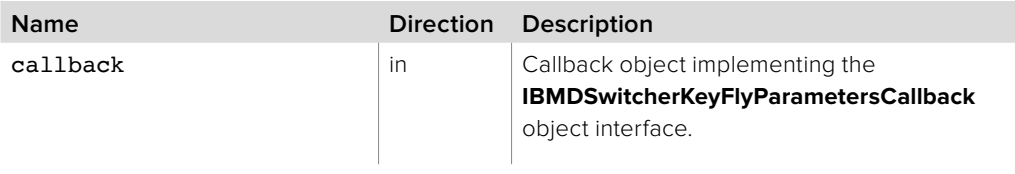

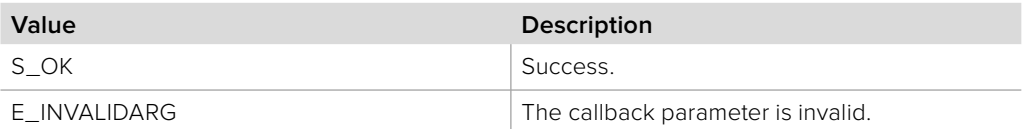

# **5.2.13 IBMDSwitcherKeyFlyParametersCallback Interface**

The **IBMDSwitcherKeyFlyParametersCallback** object interface is a callback class containing methods that are called when an event occurs on an **IBMDSwitcherKeyFlyParameters** object. Like all callback methods, these callback methods may be called from another thread.

### **Related Interfaces**

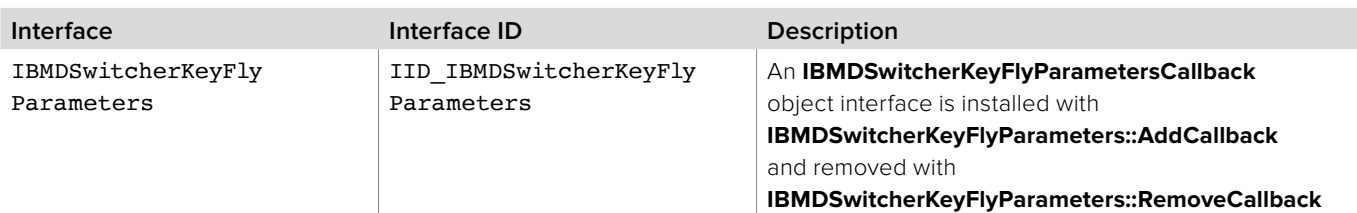

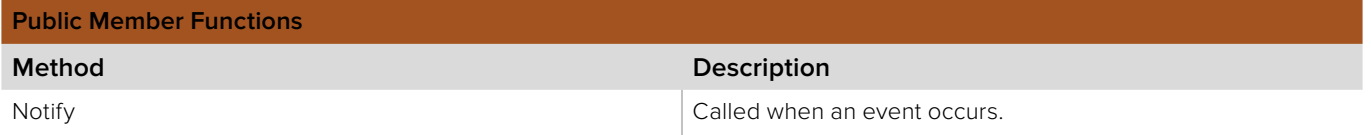

# **5.2.13.1 IBMDSwitcherKeyFlyParametersCallback::Notify method**

The **Notify** method is called when **IBMDSwitcherKeyFlyParameters** events occur, such as property changes.

This method is called from a separate thread created by the switcher SDK so care should be exercised when interacting with other threads. Callbacks should be processed as quickly as possible to avoid delaying other callbacks or affecting the connection to the switcher.

The return value (required by COM) is ignored by the caller.

### **Syntax**

**HRESULT** Notify (BMDSwitcherKeyFlyParametersEventType eventType, BMDSwitcherFlyKeyFrame keyFrame);

#### **Parameters**

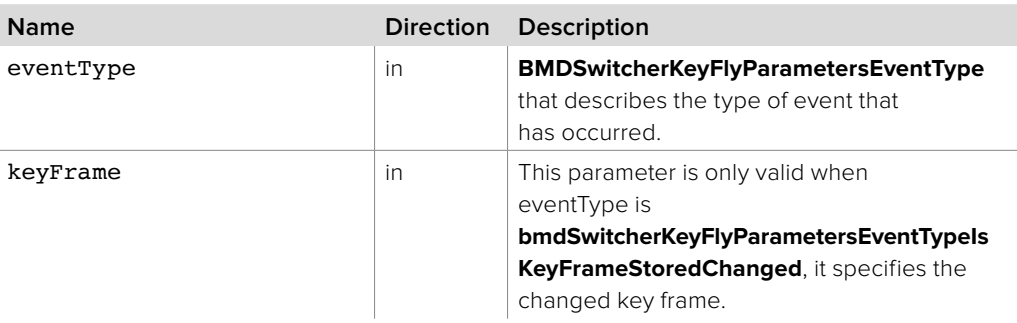

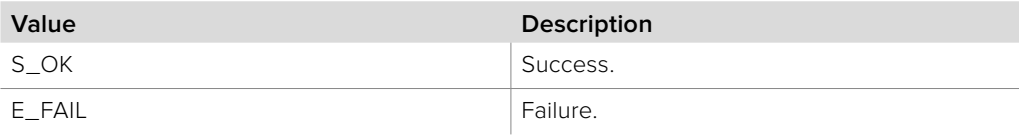

# **5.2.14 IBMDSwitcherKeyFlyKeyFrameParametersInterface**

The IBMDSwitcherKeyFlyKeyFrameParameters object interface provides access to individual key frame parameters.

### **Related Interfaces**

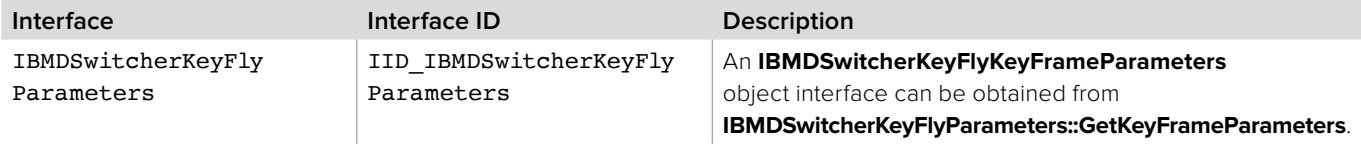

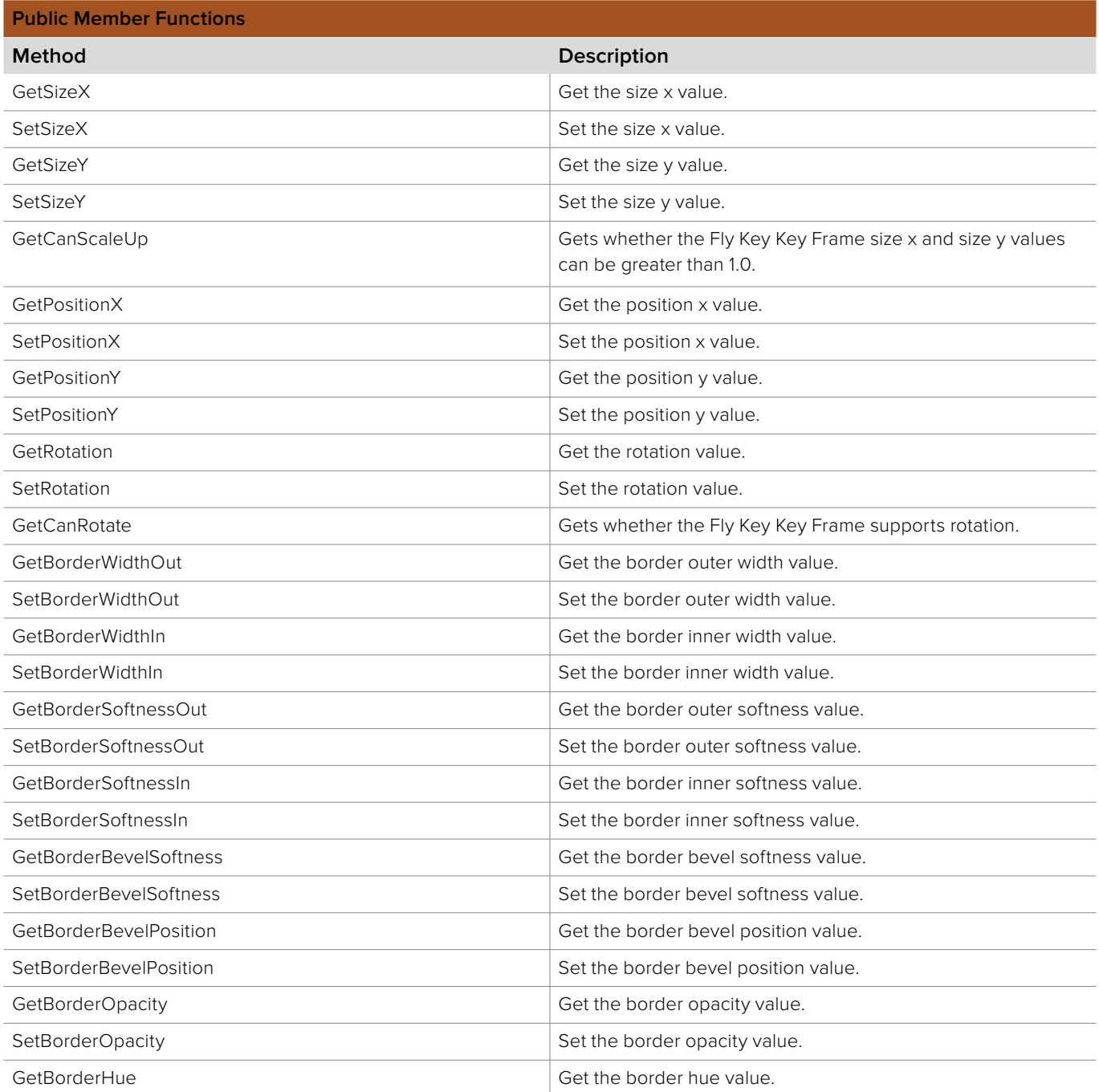

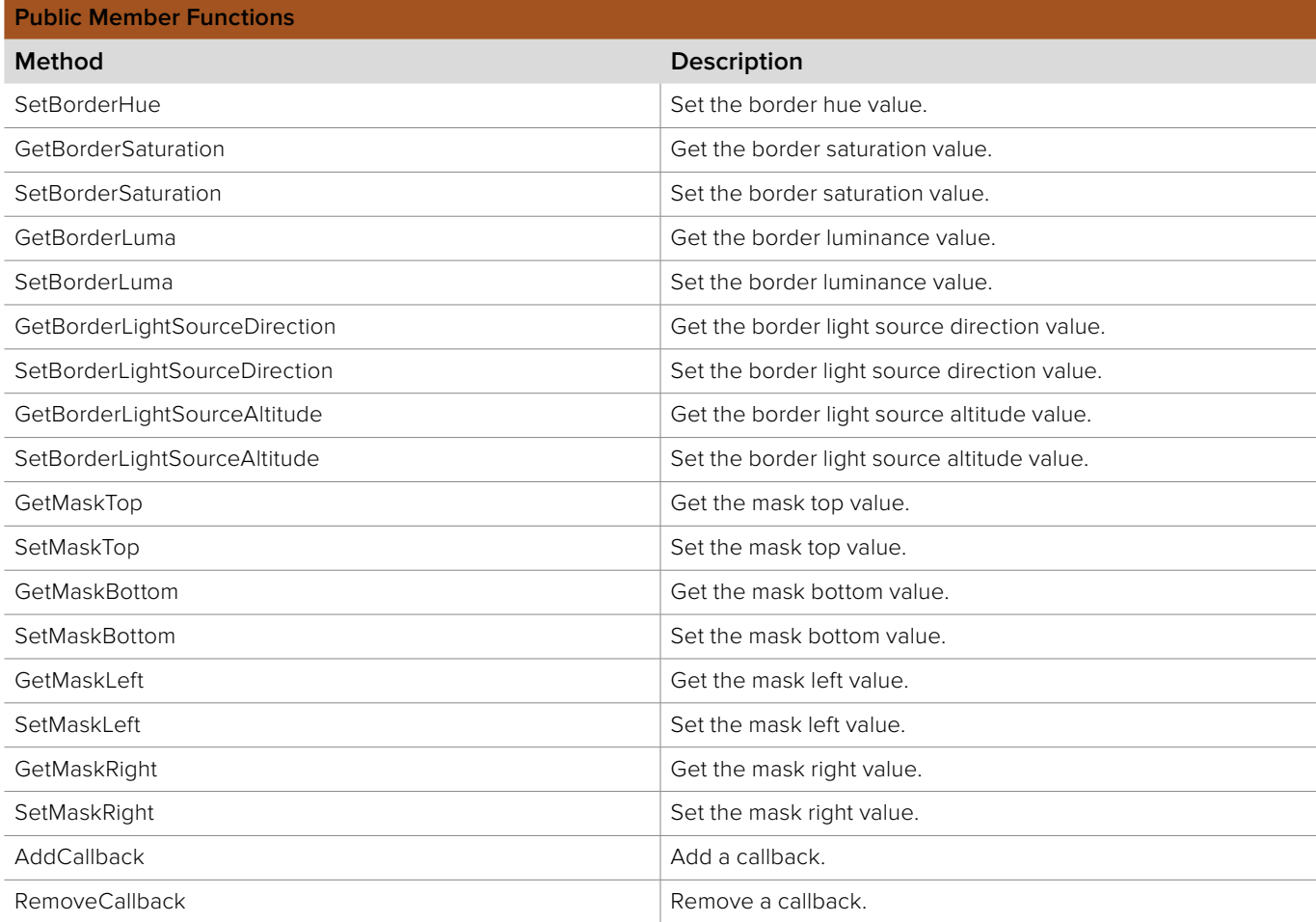

# **5.2.14.1 IBMDSwitcherKeyFlyKeyFrameParameters::GetSizeX method**

The **GetSizeX** method gets the size x value.

**Syntax**

**HRESULT** GetSizeX (double\* multiplierX);

**Parameters**

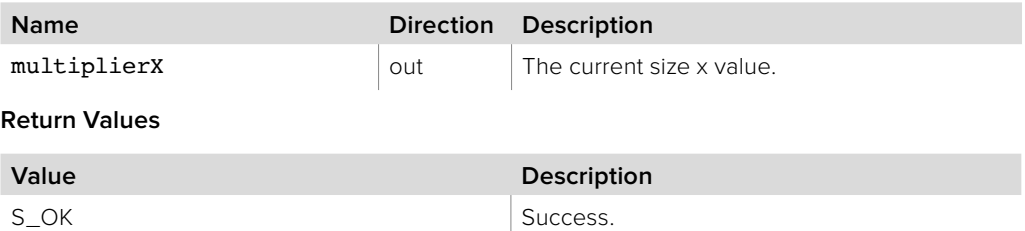

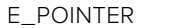

The multiplierX parameter is invalid.

## **5.2.14.2 IBMDSwitcherKeyFlyKeyFrameParameters::SetSizeX method**

The **SetSizeX** method sets the size x value.

**Note:** On some switchers the maximum size x value is 1.0. The **GetCanScaleUp** method can be used to determine whether the switcher supports Fly Key Key Frame size x values greater than 1.0.

#### **Syntax**

**HRESULT** SetSizeX (double multiplierX);

#### **Parameters**

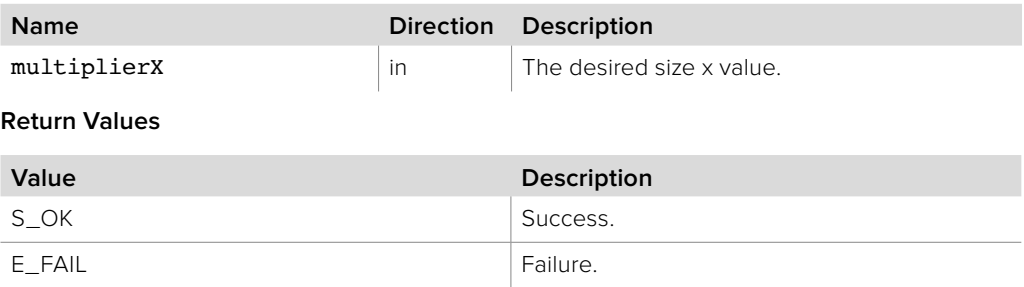

## **5.2.14.3 IBMDSwitcherKeyFlyKeyFrameParameters::GetSizeY method**

The **GetSizeY** method gets the size y value.

#### **Syntax**

**HRESULT** GetSizeY (double\* multiplierY);

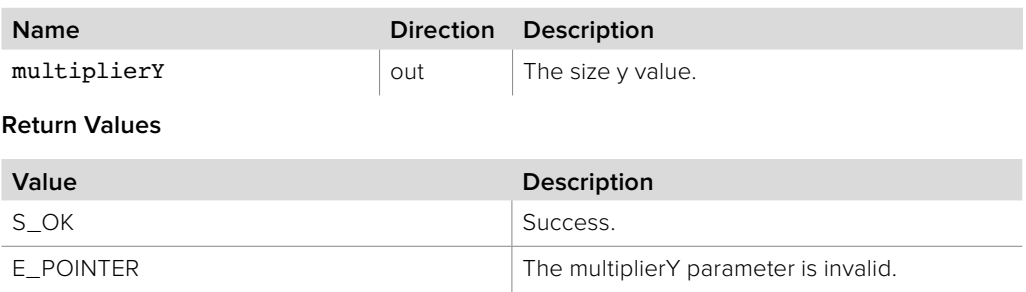

## **5.2.14.4 IBMDSwitcherKeyFlyKeyFrameParameters::SetSizeY method**

The **SetSizeY** method sets the size y value.

**Note:** On some switchers the maximum size y value is 1.0. The **GetCanScaleUp** method can be used to determine whether the switcher supports Fly Key Key Frame size y values greater than 1.0.

### **Syntax**

**HRESULT** SetSizeY (double multiplierY);

#### **Parameters**

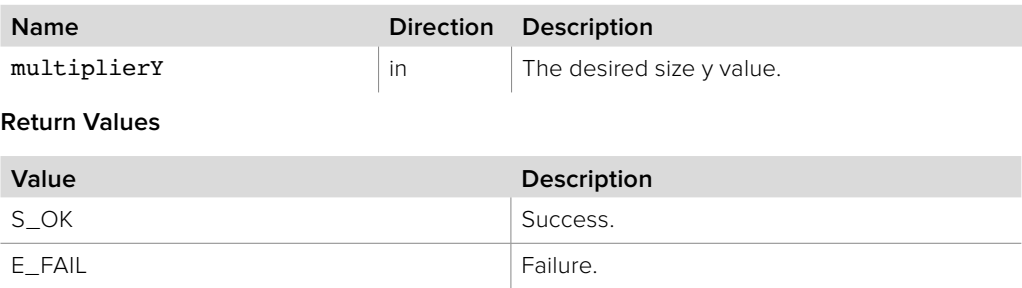

# **5.2.14.5 IBMDSwitcherKeyFlyKeyFrameParameters:: GetCanScaleUp method**

The **GetCanScaleUp** method is used to check whether the switcher supports Fly Key Key Frame size x and size y values greater than 1.0.

### **Syntax**

**HRESULT** GetCanScaleUp (boolean\* canScaleUp);

#### **Parameters**

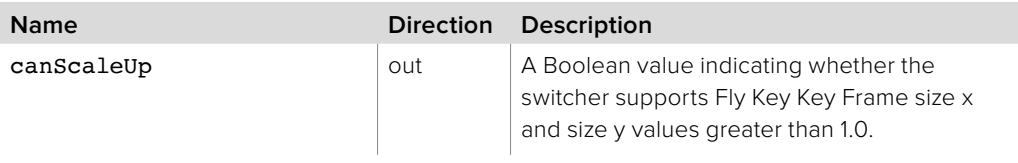

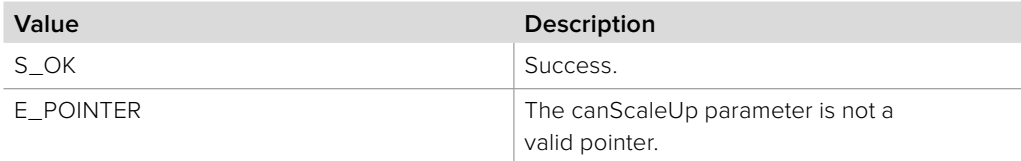

# **5.2.14.6 IBMDSwitcherKeyFlyKeyFrameParameters:: GetPositionX method**

The **GetPositionX** method gets the position x value.

**Syntax**

**HRESULT** GetPositionX (double\* offsetX);

**Parameters**

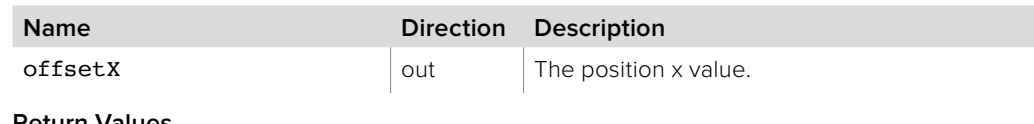

**Return Values**

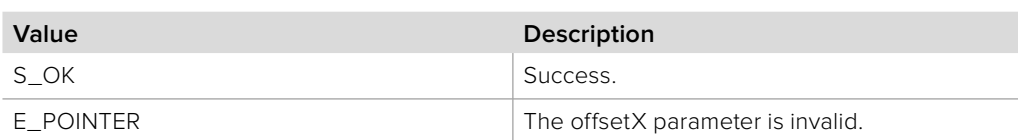

# **5.2.14.7 IBMDSwitcherKeyFlyKeyFrameParameters:: SetPositionX method**

The **SetPositionX** method sets the position x value.

**Syntax**

**HRESULT** SetPositionX (double offsetX);

**Parameters**

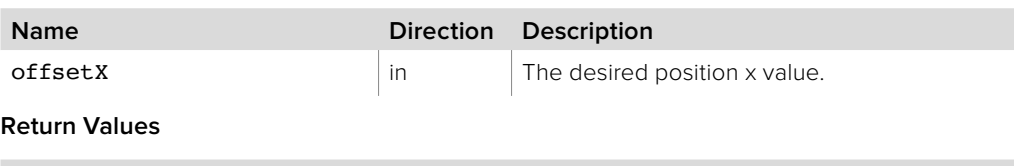

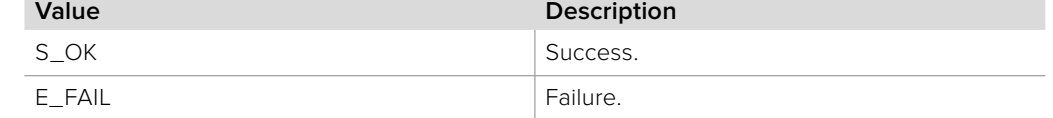

## **5.2.14.8 IBMDSwitcherKeyFlyKeyFrameParameters:: GetPositionY method**

The **GetPositionY** method gets the position y value.

**Syntax**

**HRESULT** GetPositionY (double\* offsetY);

**Parameters**

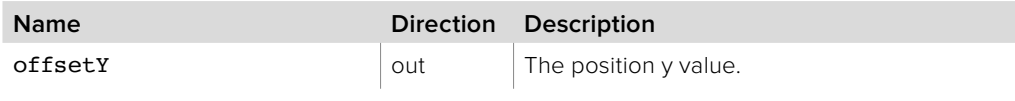

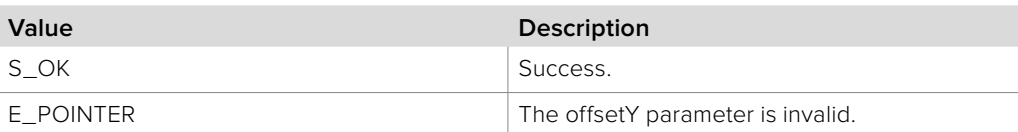

# **5.2.14.9 IBMDSwitcherKeyFlyKeyFrameParameters:: SetPositionY method**

The **SetPositionY** method sets the position y value.

**Syntax**

**HRESULT** SetPositionY (double offsetY);

**Parameters**

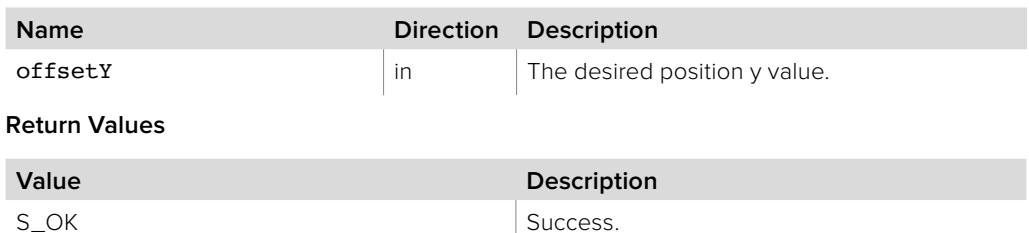

# **5.2.14.10 IBMDSwitcherKeyFlyKeyFrameParameters:: GetRotation method**

E\_FAIL Failure.

The **GetRotation** method gets the rotation value.

**Syntax**

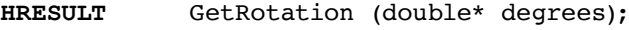

**Parameters**

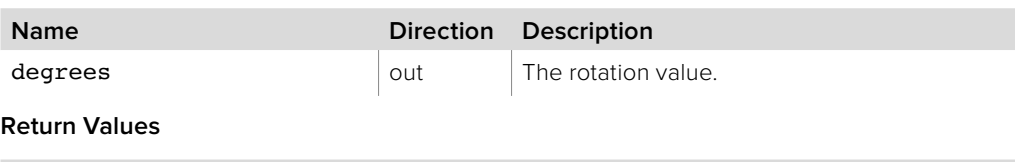

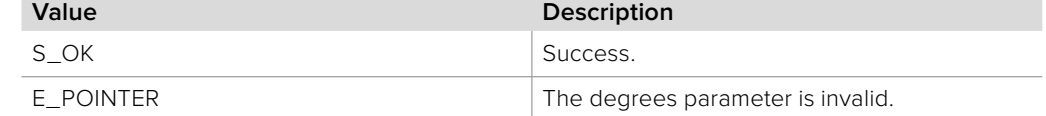

## **5.2.14.11 IBMDSwitcherKeyFlyKeyFrameParameters:: SetRotation method**

The **SetRotation** method sets the rotation value.

**Syntax**

**HRESULT** SetRotation (double degrees);

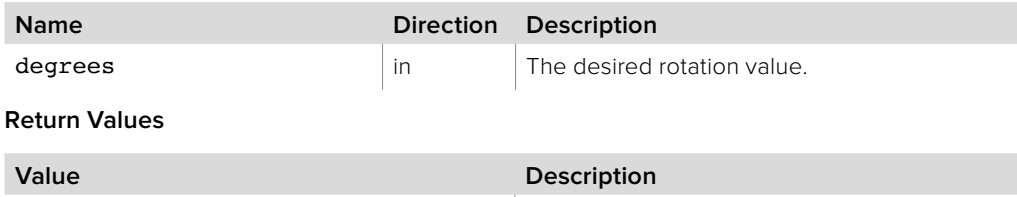

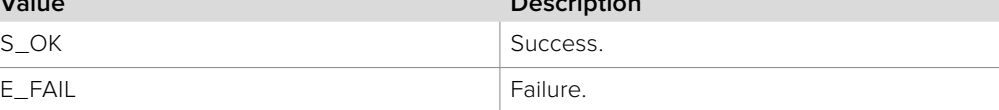

# **5.2.14.12 IBMDSwitcherKeyFlyKeyFrameParameters:: GetCanRotate method**

The **GetCanRotate** method determines whether the Fly Key Key Frame supports rotation via the **SetRotation** method.

**Syntax**

**HRESULT** GetCanRotate (bool\* canRotate);

**Parameters**

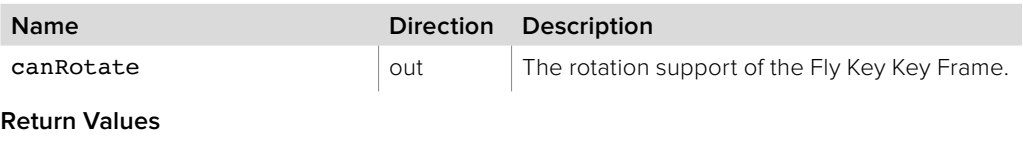

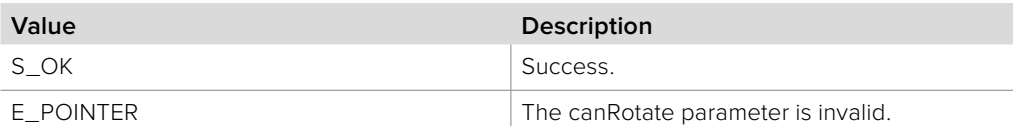

# **5.2.14.13 IBMDSwitcherKeyFlyKeyFrameParameters:: GetBorderWidthOut method**

The **GetBorderWidthOut** method gets the border outer width value.

**Syntax**

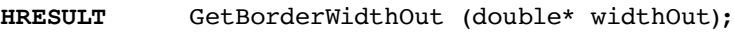

#### **Parameters**

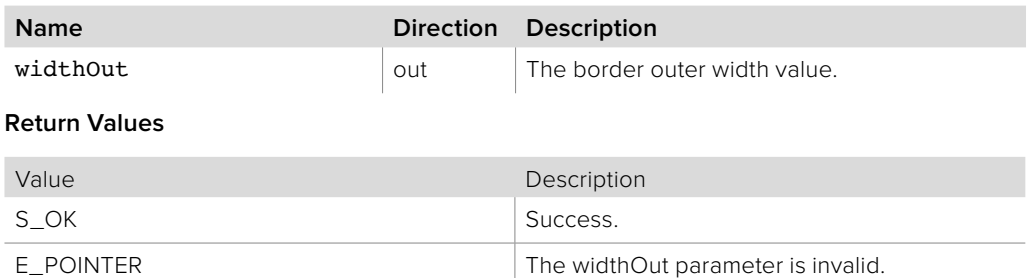

## **5.2.14.14 IBMDSwitcherKeyFlyKeyFrameParameters:: SetBorderWidthOut method**

The **SetBorderWidthOut** method sets the border outer width value.

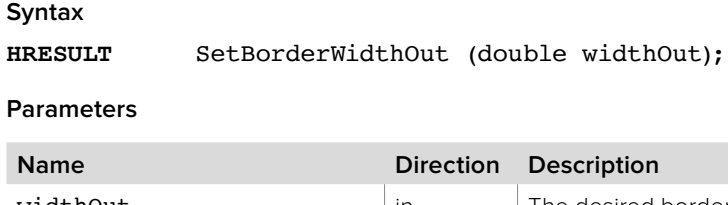

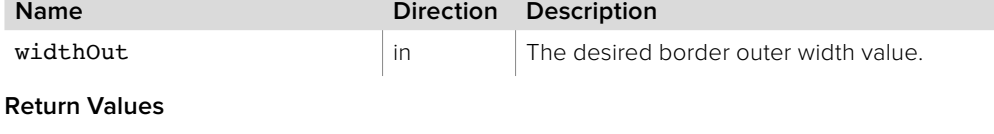

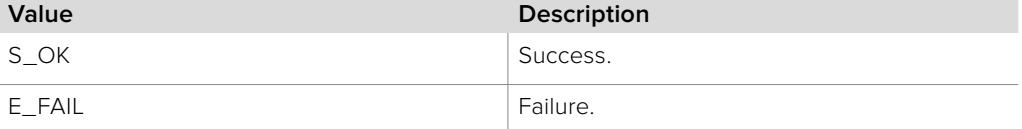

# **5.2.14.15 IBMDSwitcherKeyFlyKeyFrameParameters:: GetBorderWidthIn method**

The **GetBorderWidthIn** method gets the border inner width value.

**Syntax**

**HRESULT** GetBorderWidthIn (double\* widthIn);

**Parameters**

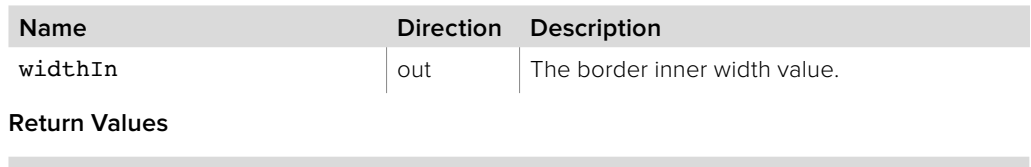

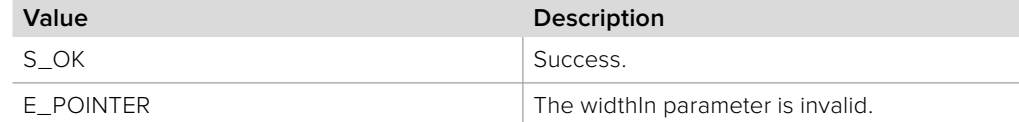

# **5.2.14.16 IBMDSwitcherKeyFlyKeyFrameParameters:: SetBorderWidthIn method**

The **SetBorderWidthIn** method sets the border inner width value.

**Syntax**

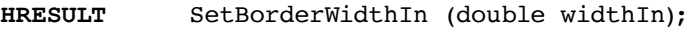

**Parameters**

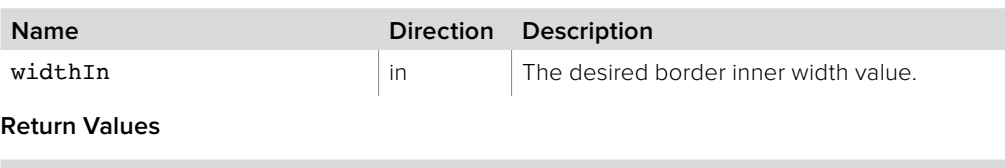

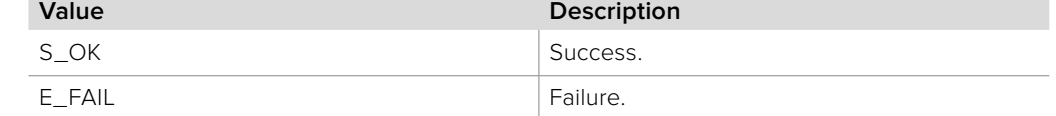

## **5.2.14.17 IBMDSwitcherKeyFlyKeyFrameParameters:: GetBorderSoftnessOut method**

The **GetBorderSoftnessOut** method gets the border outer softness value.

**Syntax**

**HRESULT** GetBorderSoftnessOut (double\* softOut);

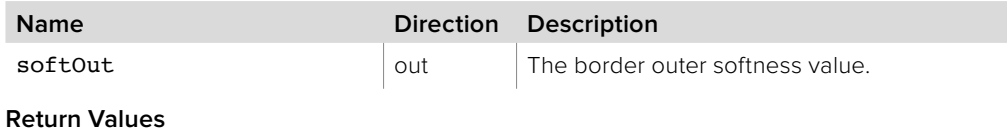

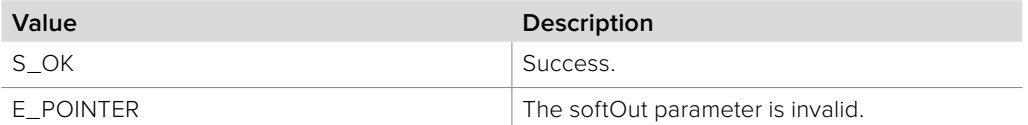

# **5.2.14.18 IBMDSwitcherKeyFlyKeyFrameParameters:: SetBorderSoftnessOut method**

The **SetBorderSoftnessOut** method sets the border outer softness value.

**Syntax**

**HRESULT** SetBorderSoftnessOut (double softOut);

**Parameters**

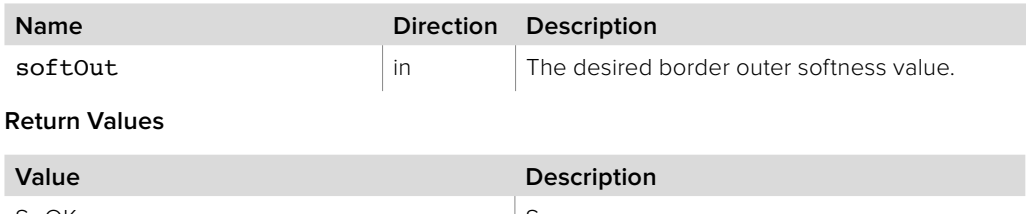

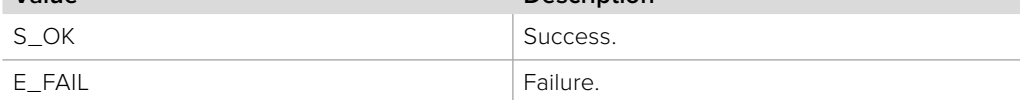

# **5.2.14.19 IBMDSwitcherKeyFlyKeyFrameParameters:: GetBorderSoftnessIn method**

The **GetBorderSoftnessIn** method gets the border inner softness value.

**Syntax**

**HRESULT** GetBorderSoftnessIn (double\* softIn);

**Parameters**

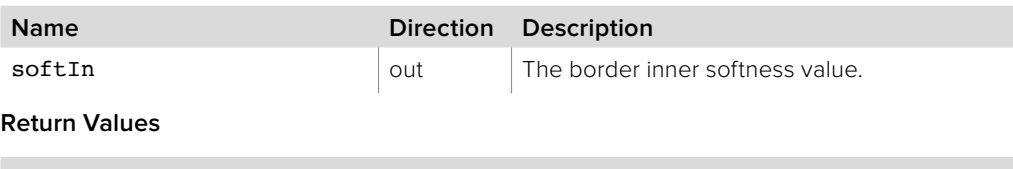

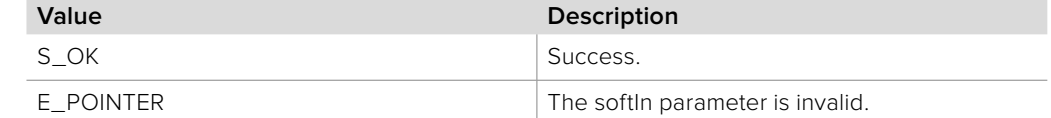

## **5.2.14.20 IBMDSwitcherKeyFlyKeyFrameParameters:: SetBorderSoftnessIn method**

The **SetBorderSoftnessIn** method sets the border inner softness value.

**Syntax**

**HRESULT** SetBorderSoftnessIn (double softIn);

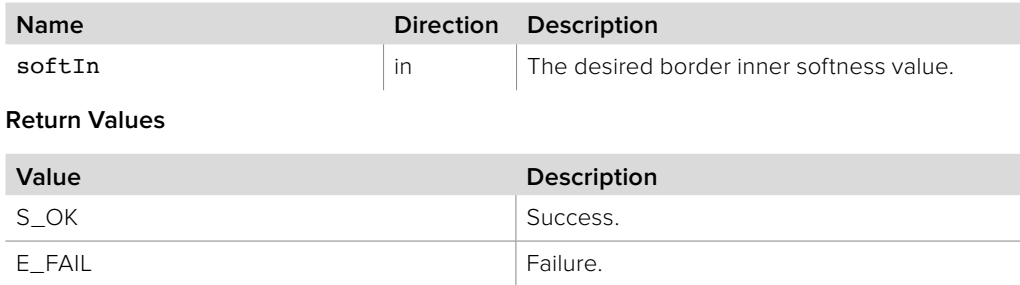

# **5.2.14.21 IBMDSwitcherKeyFlyKeyFrameParameters:: GetBorderBevelSoftness method**

The **GetBorderBevelSoftness** method gets the border bevel softness value.

**Syntax**

**HRESULT** GetBorderBevelSoftness (double\* bevelSoft);

**Parameters**

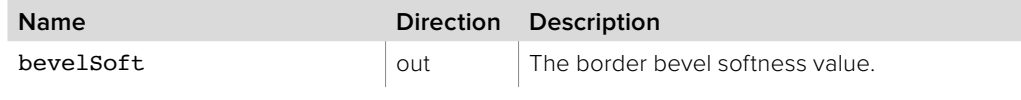

**Return Values**

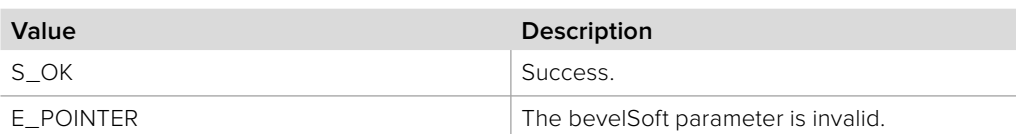

# **5.2.14.22 IBMDSwitcherKeyFlyKeyFrameParameters:: SetBorderBevelSoftness method**

The **SetBorderBevelSoftness** method sets the border bevel softness value.

**Syntax**

**HRESULT** SetBorderBevelSoftness (double bevelSoft);

**Parameters**

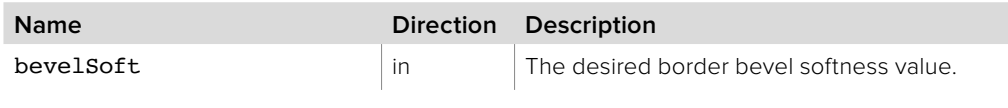

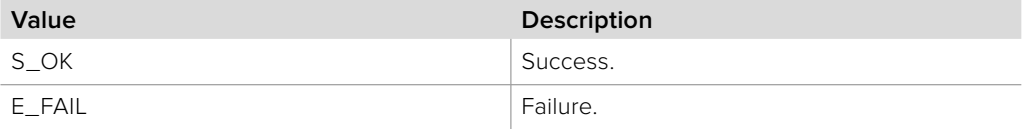

# **5.2.14.23 IBMDSwitcherKeyFlyKeyFrameParameters:: GetBorderBevelPosition method**

The **GetBorderBevelPosition** method gets the border bevel position value.

**Syntax**

**HRESULT** GetBorderBevelPosition (double\* bevelPosition);

**Parameters**

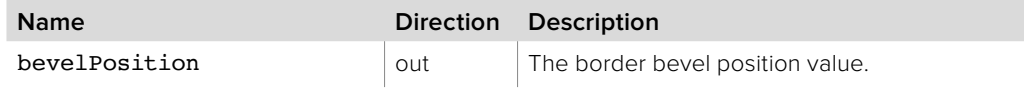

**Return Values**

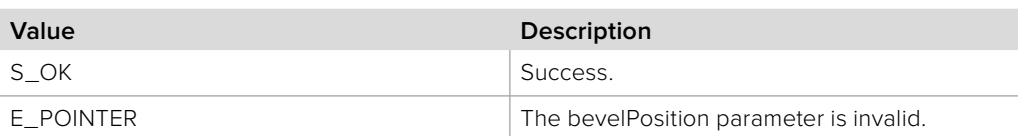

# **5.2.14.24 IBMDSwitcherKeyFlyKeyFrameParameters:: SetBorderBevelPosition method**

The **SetBorderBevelPosition** method sets the border bevel position value.

**Syntax**

**HRESULT** SetBorderBevelPosition (double bevelPosition);

**Parameters**

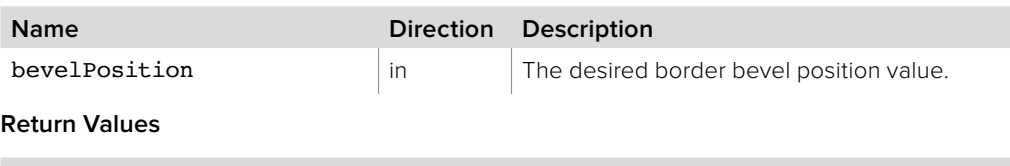

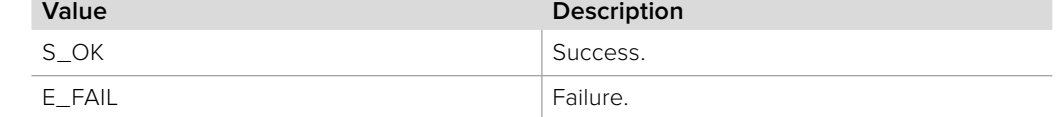

## **5.2.14.25 IBMDSwitcherKeyFlyKeyFrameParameters:: GetBorderOpacity method**

The **GetBorderOpacity** method gets the border opacity value.

**Syntax**

**HRESULT** GetBorderOpacity (double\* opacity);

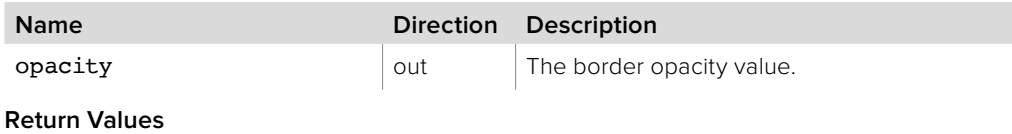

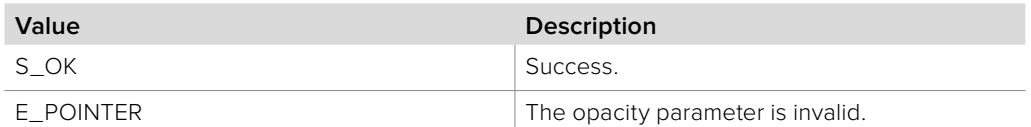

# **5.2.14.26 IBMDSwitcherKeyFlyKeyFrameParameters:: SetBorderOpacity method**

The **SetBorderOpacity** method sets the border opacity value.

**Syntax**

**HRESULT** SetBorderOpacity (double opacity);

**Parameters**

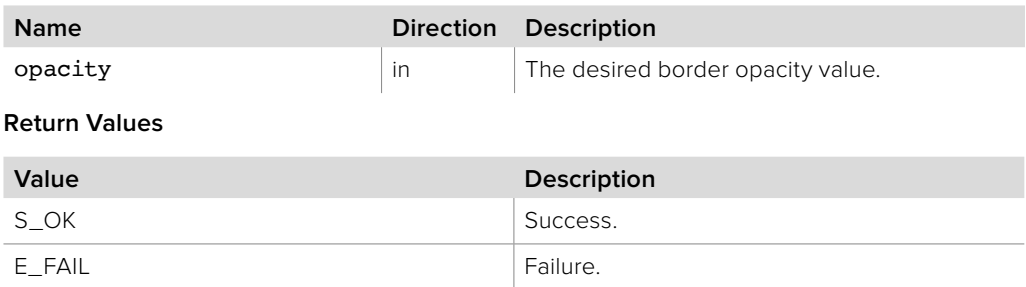

# **5.2.14.27 IBMDSwitcherKeyFlyKeyFrameParameters:: GetBorderHue method**

The **GetBorderHue** method gets the border hue value.

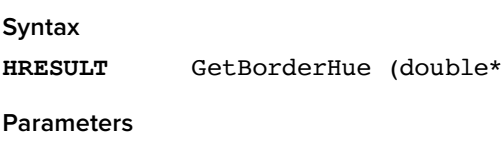

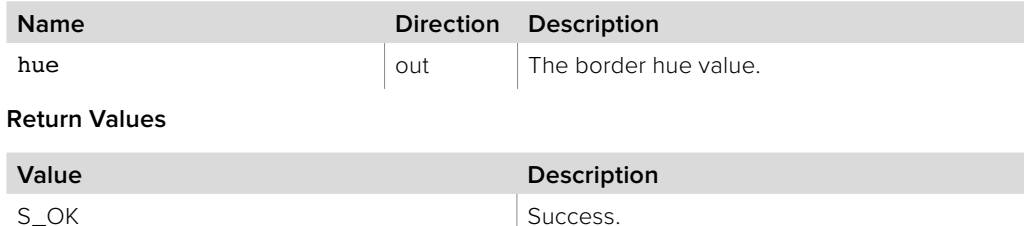

 $E_P$ OINTER The hue parameter is invalid.

hue);

## **5.2.14.28 IBMDSwitcherKeyFlyKeyFrameParameters:: SetBorderHue method**

The **SetBorderHue** method sets the border hue value.

**Syntax**

**HRESULT** SetBorderHue (double hue);

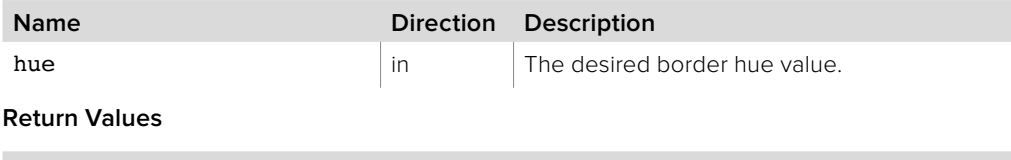

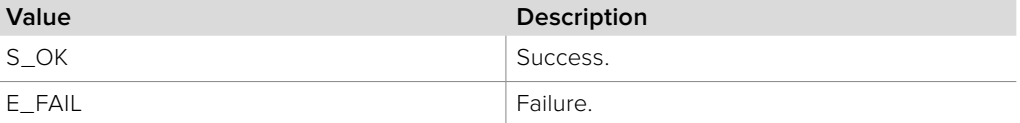

# **5.2.14.29 IBMDSwitcherKeyFlyKeyFrameParameters:: GetBorderSaturation method**

The **GetBorderSaturation** method gets the border saturation value.

**Syntax**

**HRESULT** GetBorderSaturation (double\* sat);

**Parameters**

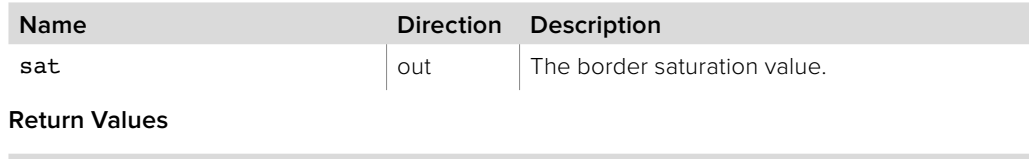

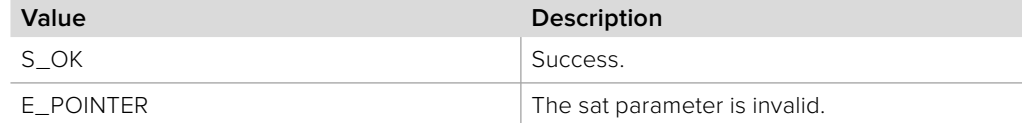

## **5.2.14.30 IBMDSwitcherKeyFlyKeyFrameParameters:: SetBorderSaturation method**

The **SetBorderSaturation** method sets the border saturation value.

**Syntax**

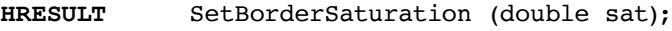

**Parameters**

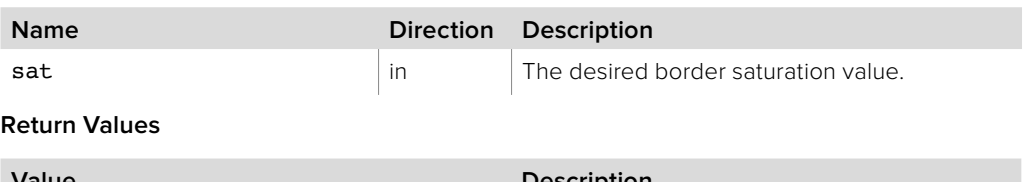

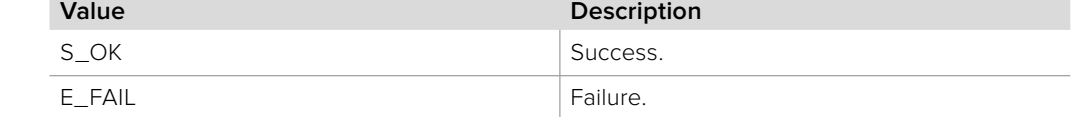

## **5.2.14.31 IBMDSwitcherKeyFlyKeyFrameParameters:: GetBorderLuma method**

The **GetBorderLuma** method gets the border luminance value.

**Syntax**

**HRESULT** GetBorderLuma (double\* luma);

**Parameters**

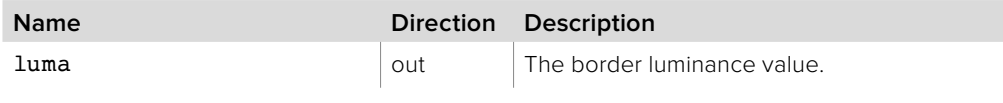

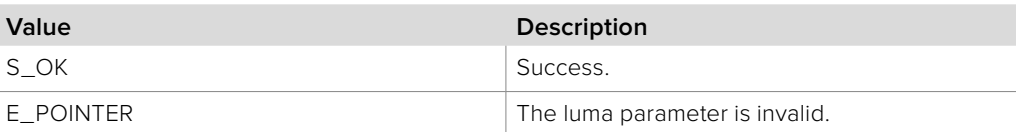

# **5.2.14.32 IBMDSwitcherKeyFlyKeyFrameParameters:: SetBorderLuma method**

The **SetBorderLuma** method sets the border luminance value.

**Syntax**

**HRESULT** SetBorderLuma (double luma);

**Parameters**

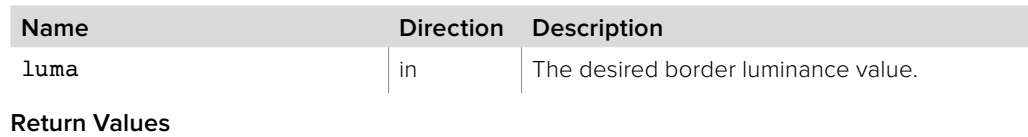

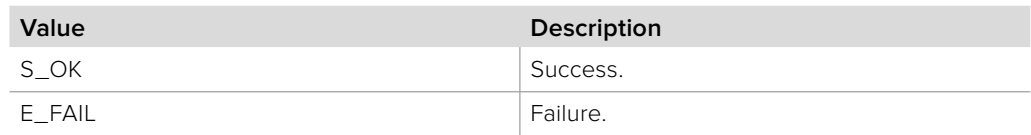

# **5.2.14.33 IBMDSwitcherKeyFlyKeyFrameParameters:: GetBorderLightSourceDirection method**

The **GetBorderLightSourceDirection** method gets the border light source direction value.

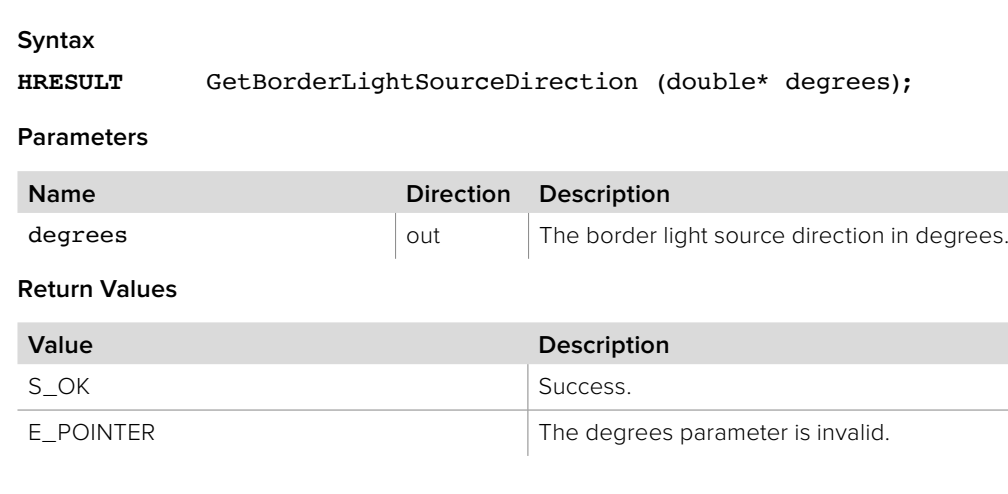

### **5.2.14.34 IBMDSwitcherKeyFlyKeyFrameParameters:: SetBorderLightSourceDirection method**

The **SetBorderLightSourceDirection** method sets the border light source direction value.

**Syntax**

**HRESULT** SetBorderLightSourceDirection (double degrees);

**Parameters**

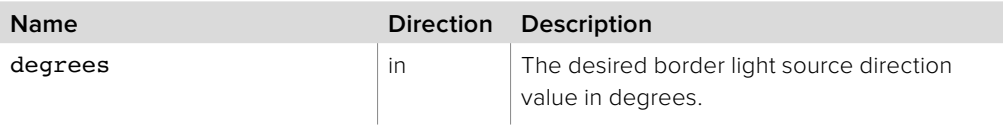

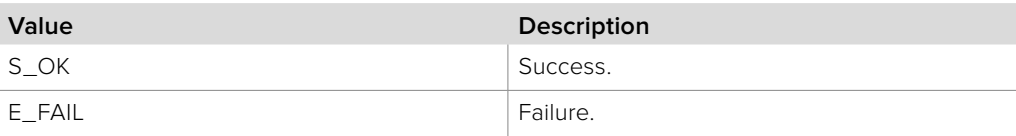
# **5.2.14.35 IBMDSwitcherKeyFlyKeyFrameParameters:: GetBorderLightSourceAltitude method**

The **GetBorderLightSourceAltitude** method gets the border light source altitude value.

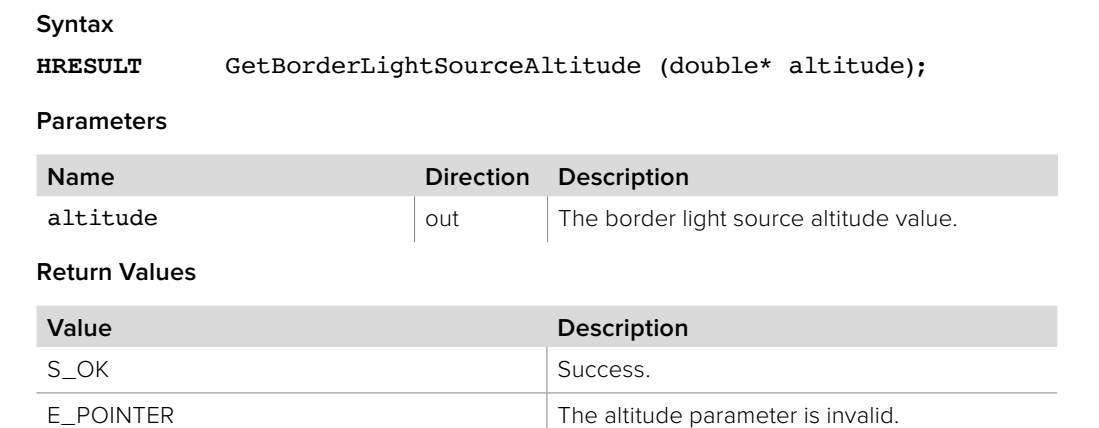

# **5.2.14.36 IBMDSwitcherKeyFlyKeyFrameParameters:: SetBorderLightSourceAltitude method**

The **SetBorderLightSourceAltitude** method sets the border light source altitude value.

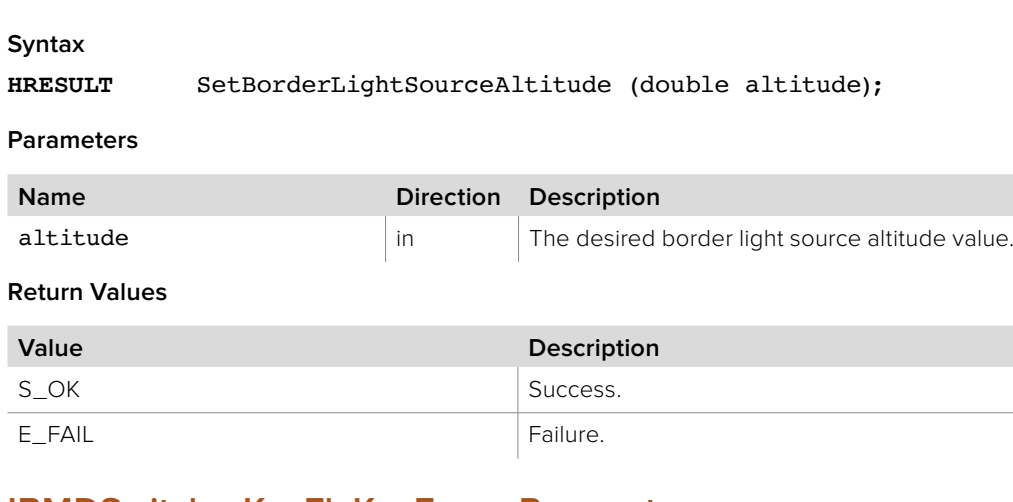

## **5.2.14.37 IBMDSwitcherKeyFlyKeyFrameParameters:: GetMaskTop method**

The **GetMaskTop** method returns the mask top value.

**Syntax**

**HRESULT** GetMaskTop (double\* maskTop);

**Parameters**

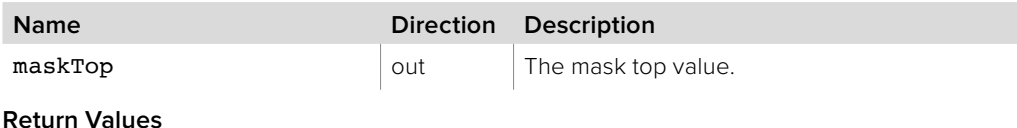

**Value Description** S\_OK Success. E\_POINTER The maskTop parameter is invalid.

# **5.2.14.38 IBMDSwitcherKeyFlyKeyFrameParameters:: SetMaskTop method**

The **SetMaskTop** method sets the mask top value.

**Syntax**

**HRESULT** SetMaskTop (double maskTop);

**Parameters**

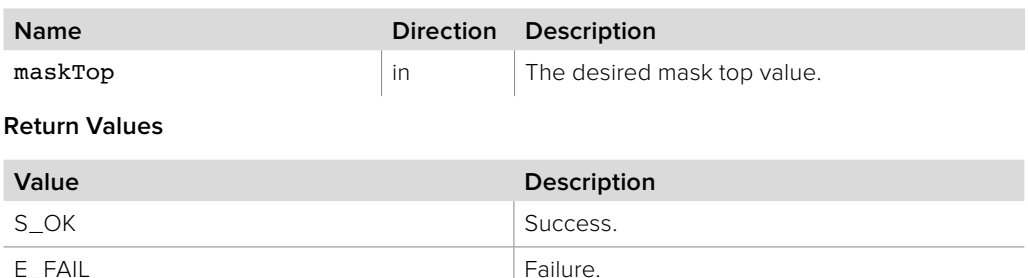

# **5.2.14.39 IBMDSwitcherKeyFlyKeyFrameParameters:: GetMaskBottom method**

The **GetMaskBottom** method returns the mask bottom value.

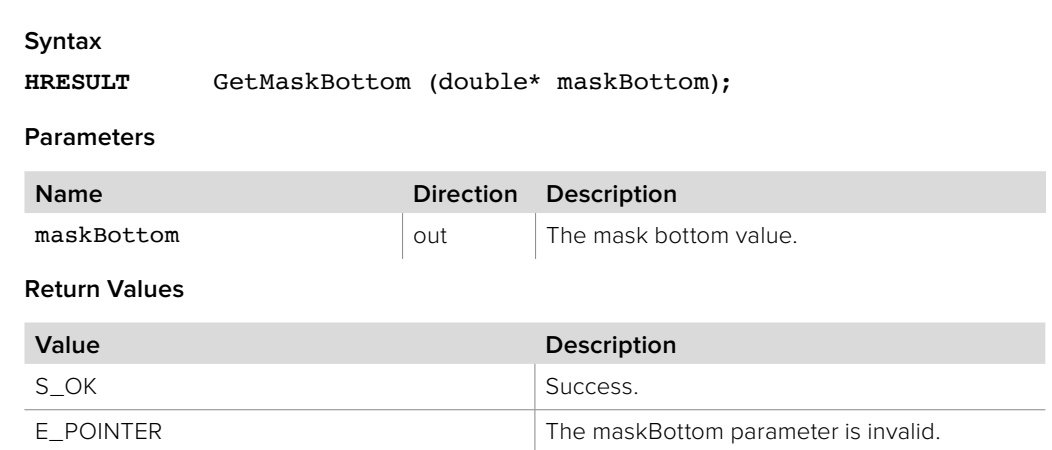

## **5.2.14.40 IBMDSwitcherKeyFlyKeyFrameParameters:: SetMaskBottom method**

The **SetMaskBottom** method sets the mask bottom value.

**Syntax**

**HRESULT** SetMaskBottom (double maskBottom);

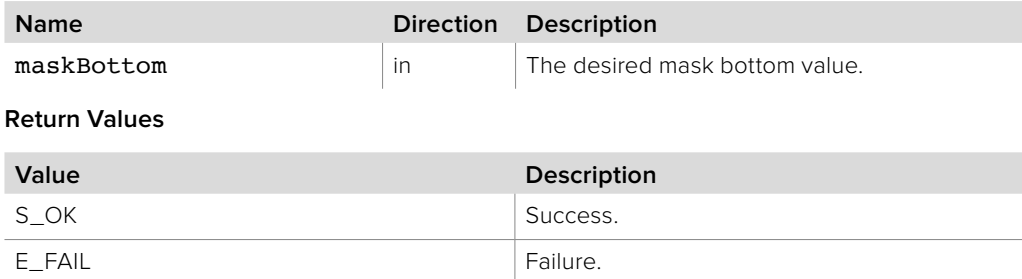

# **5.2.14.41 IBMDSwitcherKeyFlyKeyFrameParameters:: GetMaskLeft method**

The **GetMaskLeft** method returns the mask left value.

**Syntax**

**HRESULT** GetMaskLeft (double\* maskLeft);

**Parameters**

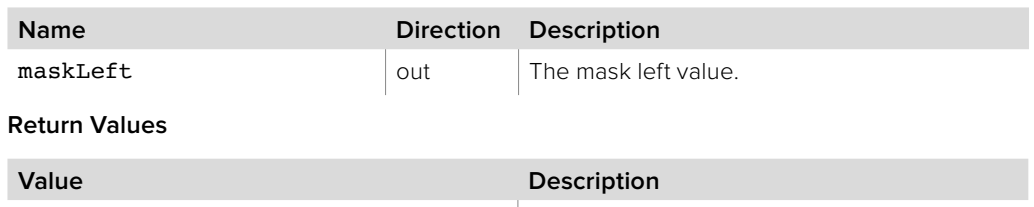

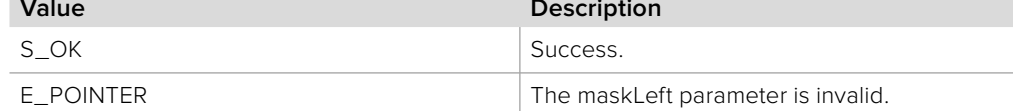

# **5.2.14.42 IBMDSwitcherKeyFlyKeyFrameParameters:: SetMaskLeft method**

The **SetMaskLeft** method sets the mask left value.

**Syntax**

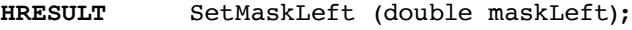

**Parameters**

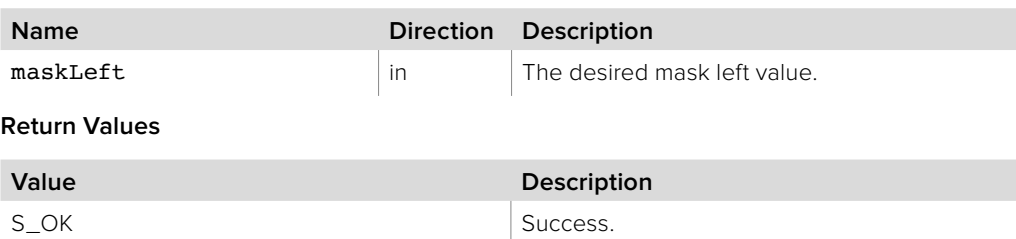

**5.2.14.43 IBMDSwitcherKeyFlyKeyFrameParameters:: GetMaskRight method**

E\_FAIL Failure.

The **GetMaskRight** method returns the mask right value.

**Syntax**

**HRESULT** GetMaskRight (double\* maskRight);

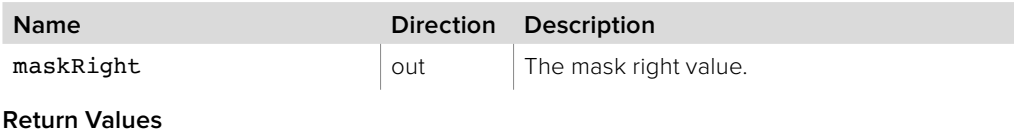

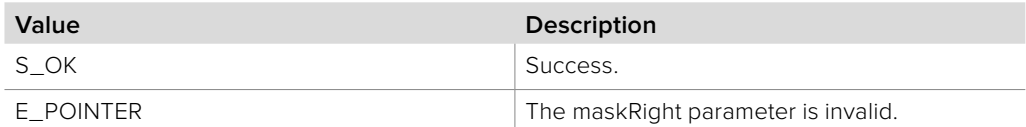

# **5.2.14.44 IBMDSwitcherKeyFlyKeyFrameParameters:: SetMaskRight method**

The **SetMaskRight** method sets the mask right value.

**Syntax**

**HRESULT** SetMaskRight (double maskRight);

**Parameters**

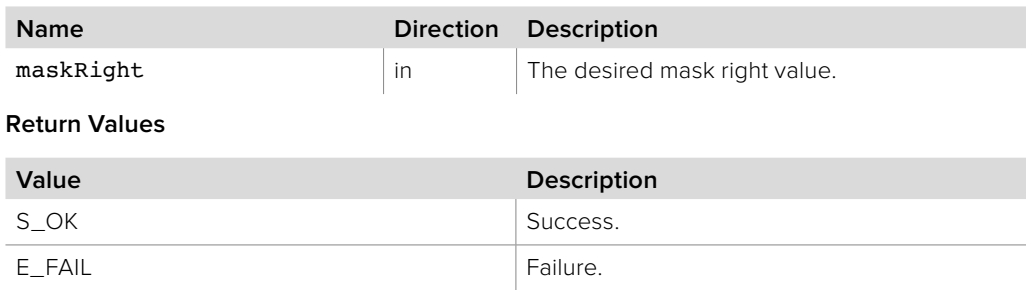

# **5.2.14.45 IBMDSwitcherKeyFlyKeyFrameParameters:: AddCallback method**

The **AddCallback** method configures a callback to be called when events occur for an **IBMDSwitcherKeyFlyKeyFrameParameters** object. Pass an object implementing the **IBMDSwitcherKeyFlyKeyFrameParametersCallback** interface to receive callbacks. Adding a new callback will not affect previously added callbacks.

## **Syntax**

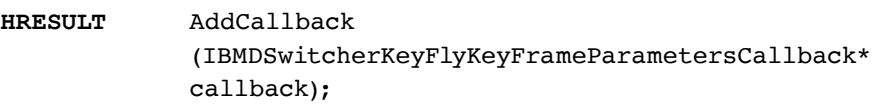

#### **Parameters**

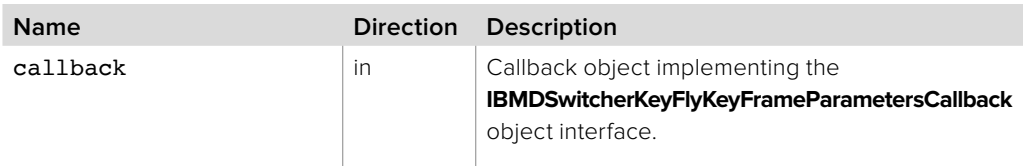

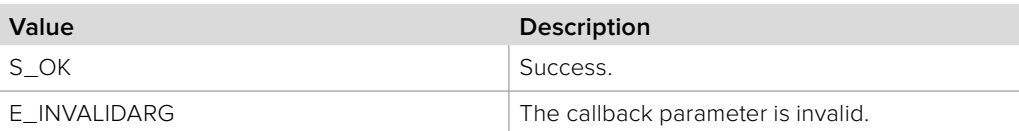

# **5.2.14.46 IBMDSwitcherKeyFlyKeyFrameParameters:: RemoveCallback method**

The **RemoveCallback** method removes a previously installed callback.

## **Syntax**

**HRESULT** RemoveCallback (IBMDSwitcherKeyFlyKeyFrameParametersCallback\* callback);

## **Parameters**

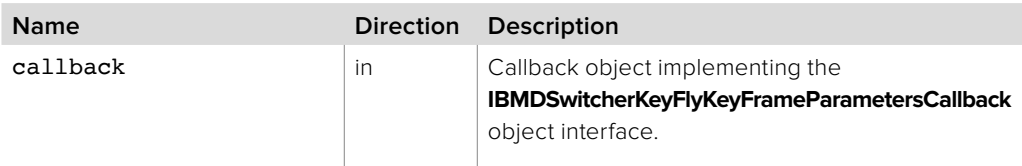

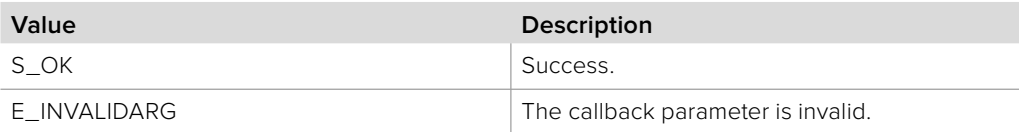

# **5.2.15 IBMDSwitcherKeyFlyKeyFrameParametersCallback Interface**

The **IBMDSwitcherKeyFlyKeyFrameParametersCallback** object interface is a callback class containing methods that are called when an event occurs on an **IBMDSwitcherKeyFlyKeyFrameParameters** object. Like all callback methods, these callback methods may be called from another thread.

## **Related Interfaces**

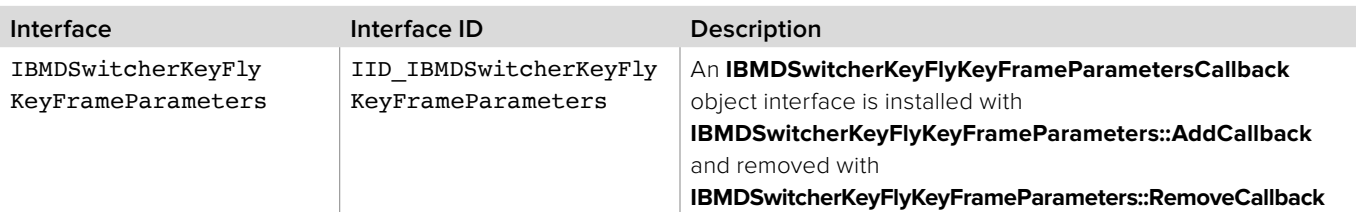

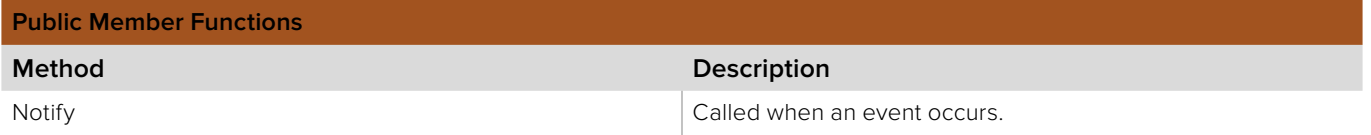

# **5.2.15.1 IBMDSwitcherKeyFlyKeyFrameParametersCallback:: Notify method**

The Notify method is called when **IBMDSwitcherKeyFlyKeyFrameParameters** events occur, events such as a property change.

This method is called from a separate thread created by the switcher SDK so care should be exercised when interacting with other threads. Callbacks should be processed as quickly as possible to avoid delaying other callbacks or affecting the connection to the switcher.

The return value (required by COM) is ignored by the caller.

## **Syntax**

## **HRESULT** Notify (BMDSwitcherKeyFlyKeyFrameParametersEventType eventType);

#### **Parameters**

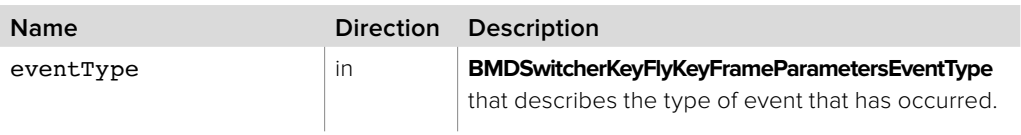

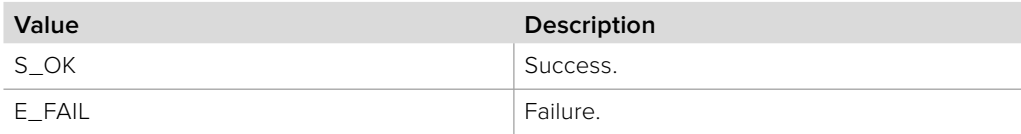

# **5.2.16 IBMDSwitcherDownstreamKeyIterator Interface**

The **IBMDSwitcherDownstreamKeyIterator** is used to enumerate the available downstream keys.

A reference to an **IBMDSwitcherDownstreamKeyIterator** object interface may be obtained from an **IBMDSwitcher** object interface using the CreateIterator method. Pass **IID\_IBMDSwitcherDownstreamKeyIterator** for the IID parameter.

## **Related Interfaces**

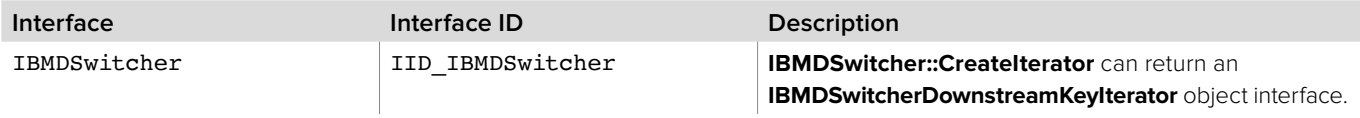

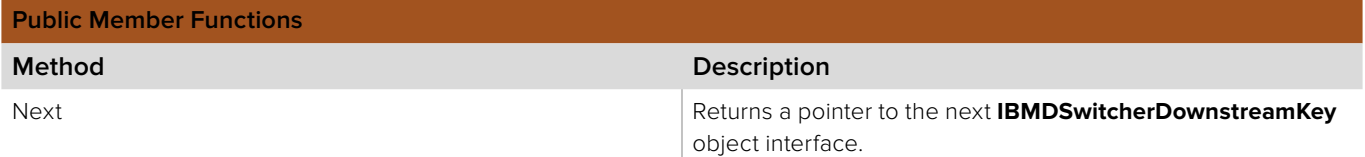

## **5.2.16.1 IBMDSwitcherDownstreamKeyIterator::Next method**

The **Next** method returns the next available **IBMDSwitcherDownstreamKey** object interface.

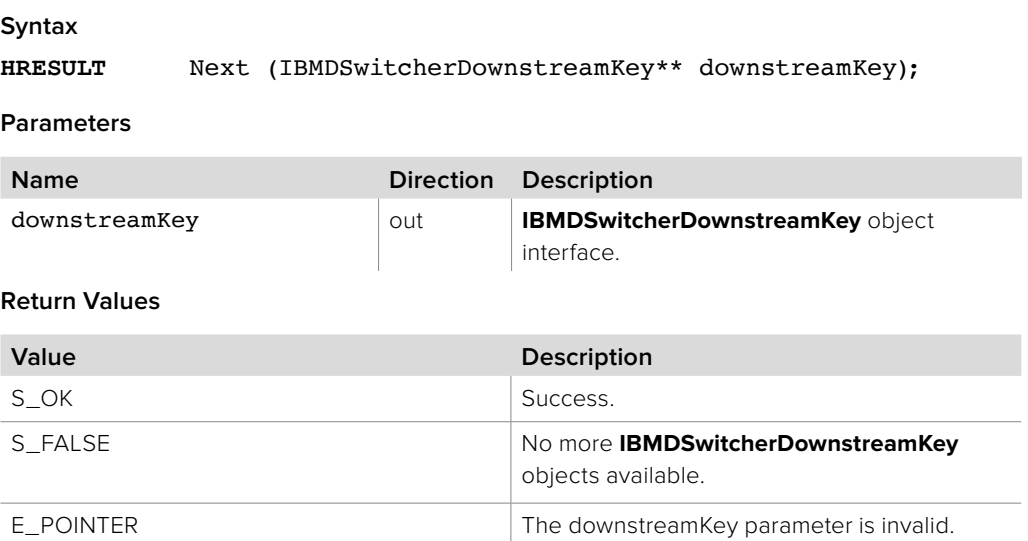

# **5.2.17 IBMDSwitcherDownstreamKey Interface**

The **IBMDSwitcherDownstreamKey** object interface is used for managing the settings of a downstream key.

## **Related Interfaces**

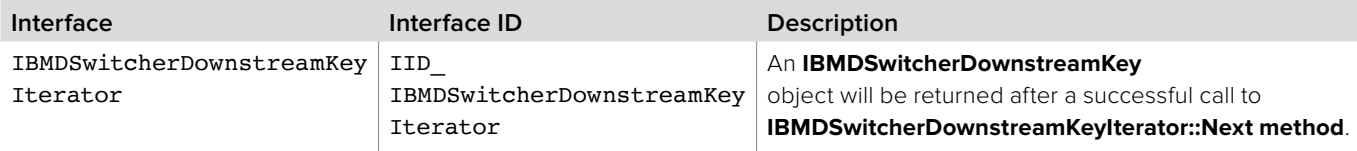

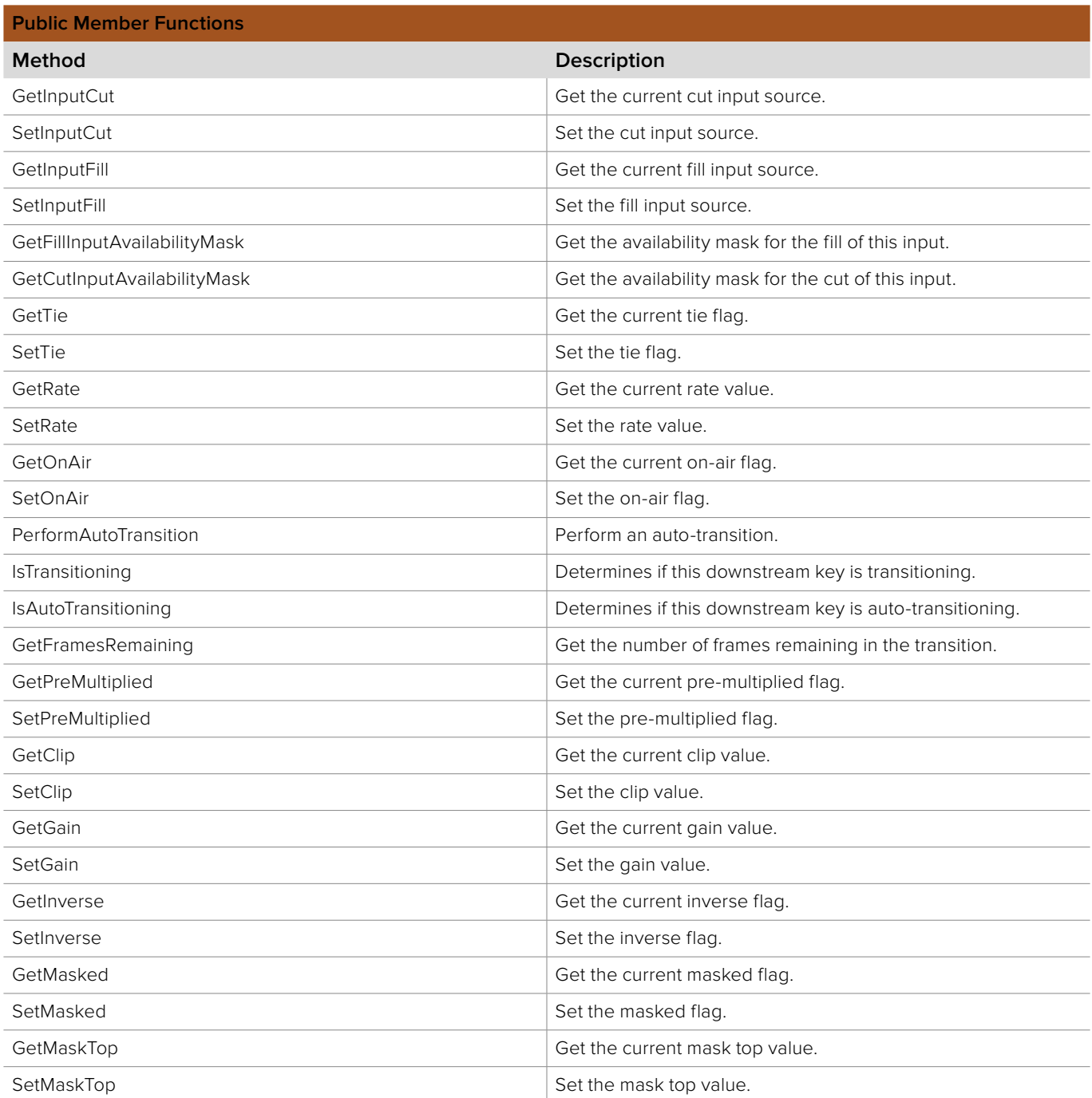

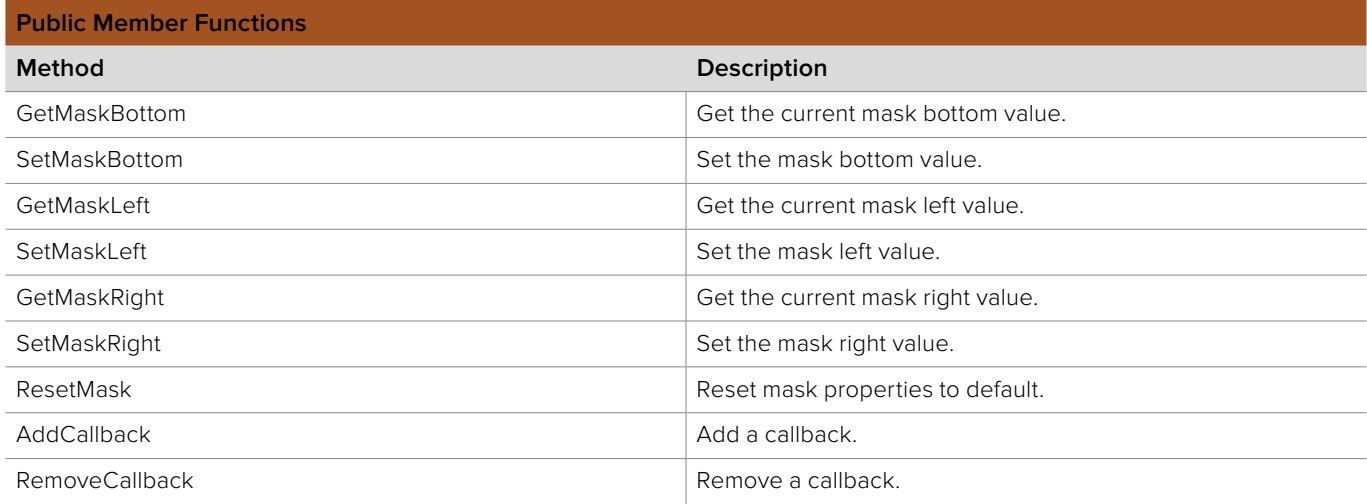

# **5.2.17.1 IBMDSwitcherDownstreamKey::GetInputCut method**

The **GetInputCut** method returns the selected cut input source.

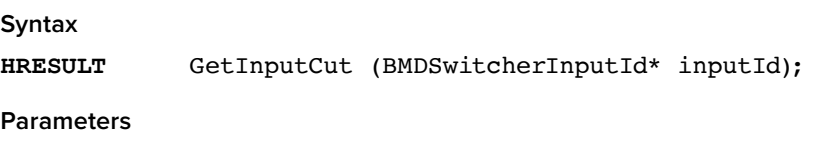

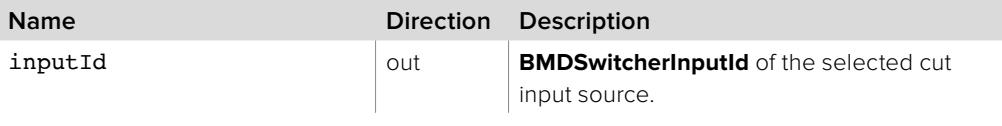

**Return Values**

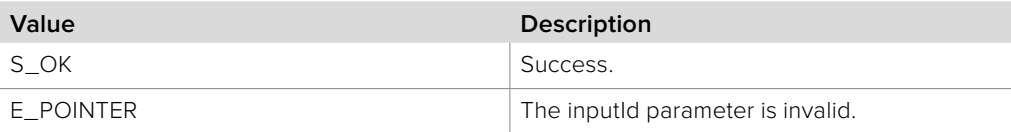

# **5.2.17.2 IBMDSwitcherDownstreamKey::SetInputCut method**

The **SetInputCut** method sets the cut input source.

## **Syntax**

**HRESULT** SetInputCut (BMDSwitcherInputId inputId);

#### **Parameters**

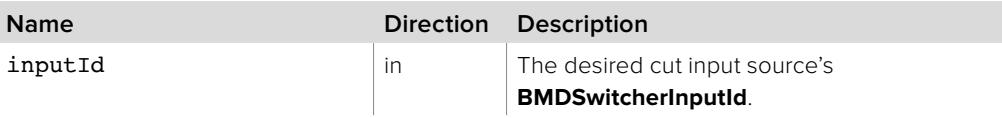

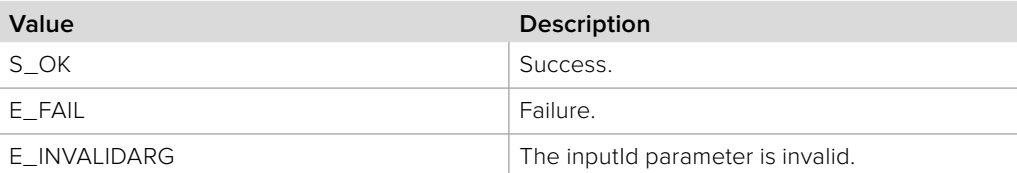

# **5.2.17.3 IBMDSwitcherDownstreamKey::GetInputFill method**

The **GetInputFill** method returns the selected fill input source.

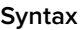

**HRESULT** GetInputFill (BMDSwitcherInputId\* inputId);

**Parameters**

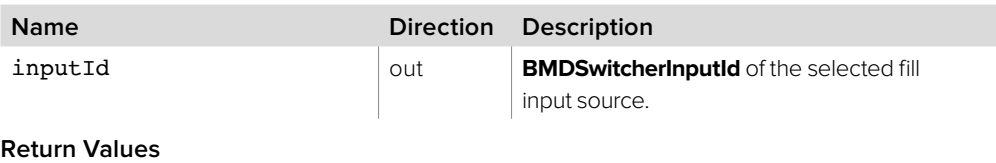

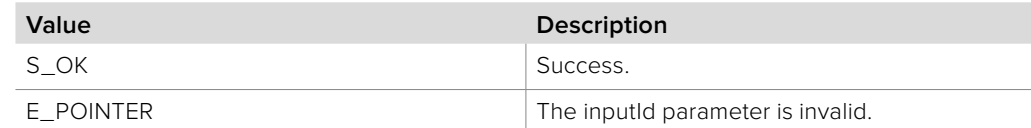

# **5.2.17.4 IBMDSwitcherDownstreamKey::SetInputFill method**

The **SetInputFill** method sets the fill input source.

**Syntax**

**HRESULT** SetInputFill (BMDSwitcherInputId inputId);

**Parameters**

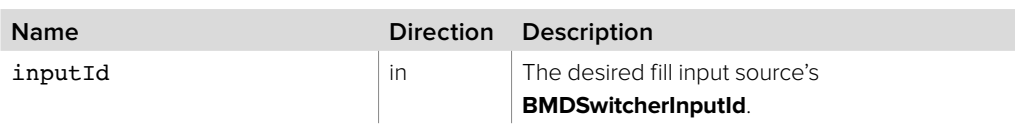

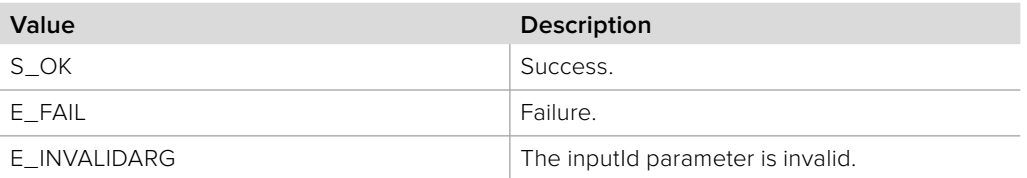

# **5.2.17.5 IBMDSwitcherDownstreamKey:: GetFillInputAvailabilityMask method**

The GetFillInputAvailabilityMask method returns the corresponding **BMDSwitcherInputAvailability** bit mask value for fill inputs available to this downstream key. The input availability property (**bmdSwitcherInputPropertyIdInputAvailability**) of an **IBMDSwitcherInput** can be bitwise-ANDed with this mask value. If the result of the bitwise-AND is equal to the mask value then this input is available for use as a fill input for this downstream key.

## **Syntax**

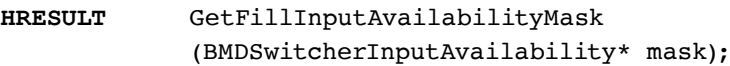

#### **Parameters**

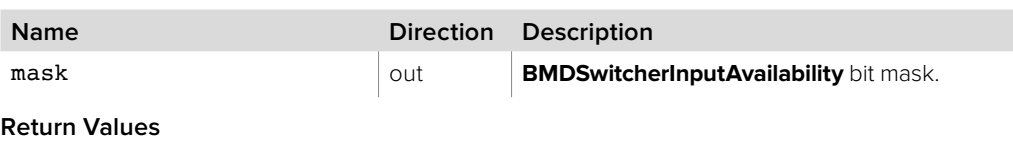

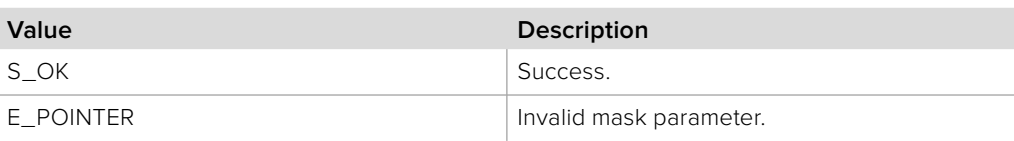

# **5.2.17.6 IBMDSwitcherDownstreamKey:: GetCutInputAvailabilityMask method**

The GetCutInputAvailabilityMask method returns the corresponding **BMDSwitcherInputAvailability** bit mask value for cut inputs available to this downstream key. The input availability property (**bmdSwitcherInputPropertyIdInputAvailability**) of an **IBMDSwitcherInput** can be bitwise-ANDed with this mask value. If the result of the bitwise-AND is equal to the mask value then this input is available for use as a cut input for this downstream key.

## **Syntax**

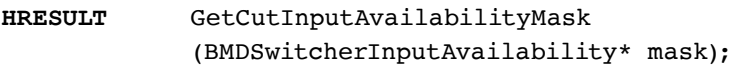

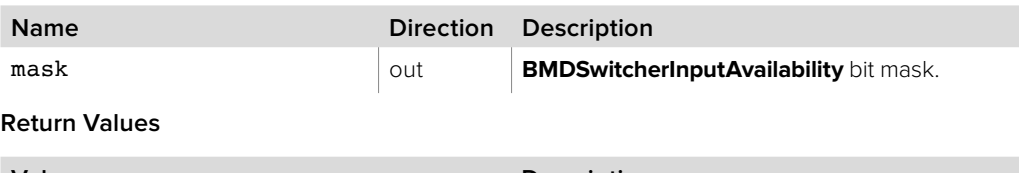

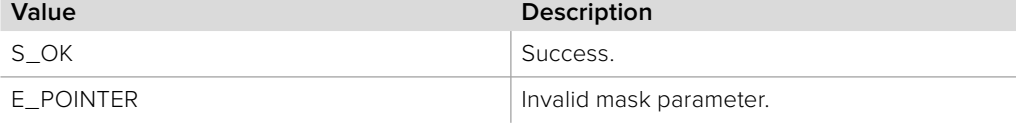

# **5.2.17.7 IBMDSwitcherDownstreamKey::GetTie method**

The **GetTie** method gets the current tie flag.

**Syntax**

**HRESULT** GetTie (boolean\* tie);

**Parameters**

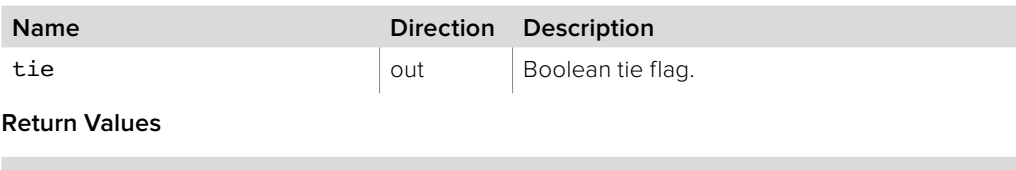

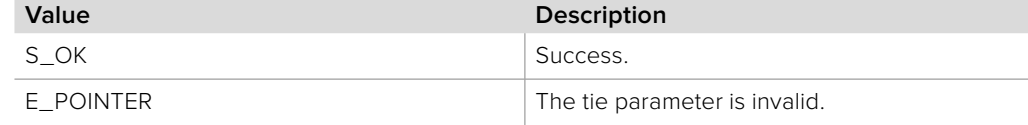

# **5.2.17.8 IBMDSwitcherDownstreamKey::SetTie method**

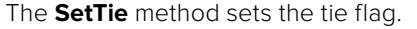

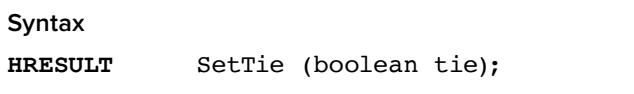

**Parameters**

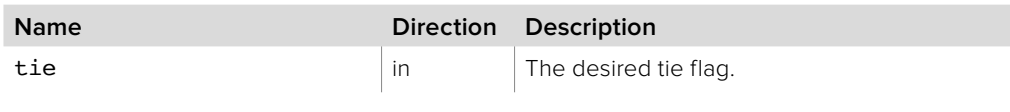

**Return Values**

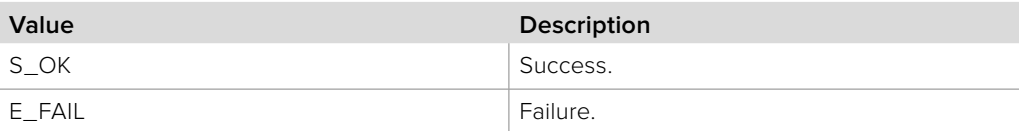

# **5.2.17.9 IBMDSwitcherDownstreamKey::GetRate method**

The **GetRate** method gets the current rate value.

## **Syntax**

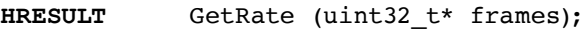

**Parameters**

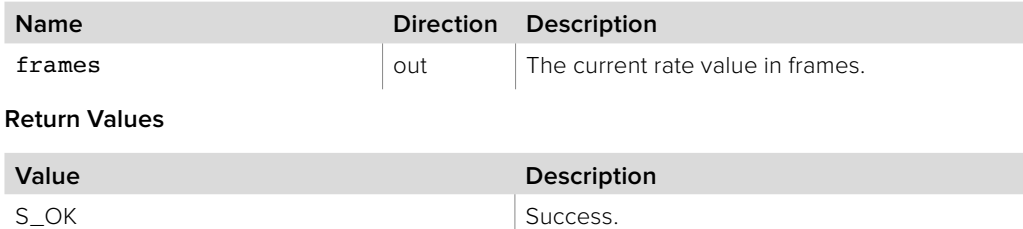

E\_POINTER The frames parameter is invalid.

Section 5 - Keyers **300**

# **5.2.17.10 IBMDSwitcherDownstreamKey::SetRate method**

The **SetRate** method sets the rate value.

**Syntax**

**HRESULT** SetRate (uint32\_t frames);

**Parameters**

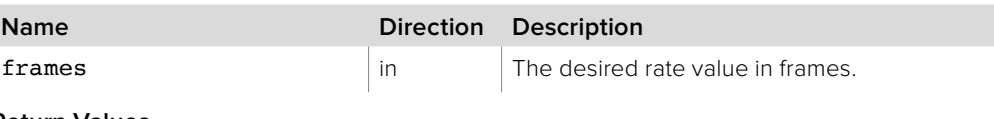

**Return Values**

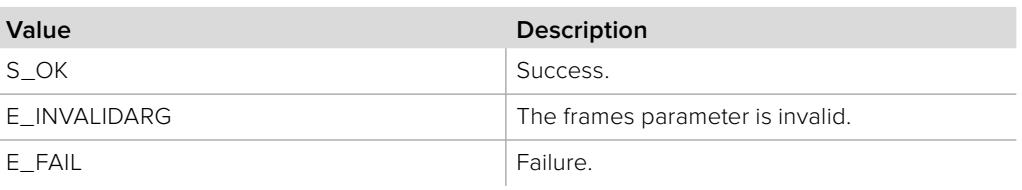

# **5.2.17.11 IBMDSwitcherDownstreamKey::GetOnAir method**

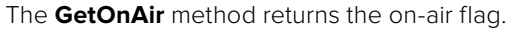

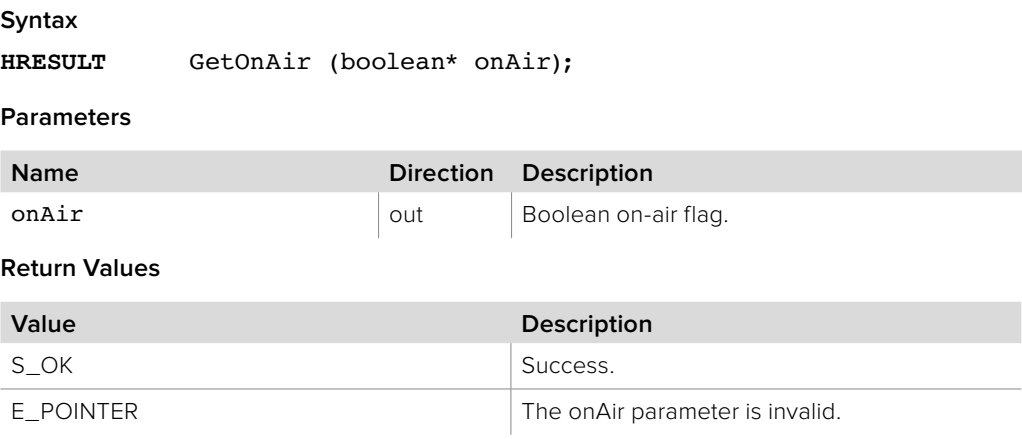

## **5.2.17.12 IBMDSwitcherDownstreamKey::SetOnAir method**

The **SetOnAir** method sets the on-air flag.

## **Syntax**

**HRESULT** SetOnAir (boolean onAir);

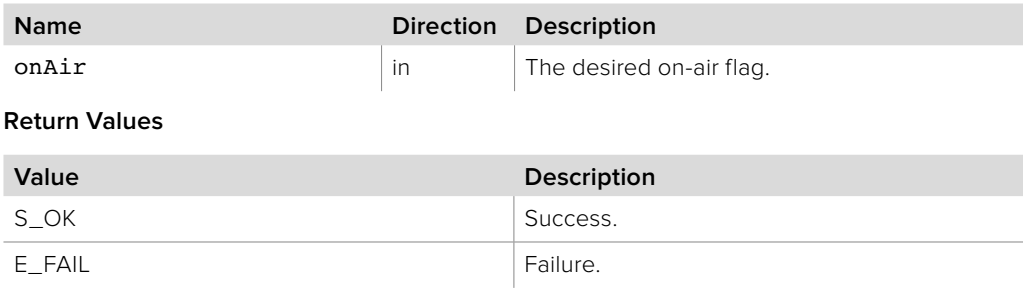

# **5.2.17.13 IBMDSwitcherDownstreamKey:: PerformAutoTransition method**

Use the **PerformAutoTransition** method to start an auto-transition.

**Syntax**

**HRESULT** PerformAutoTransition (void);

**Return Values**

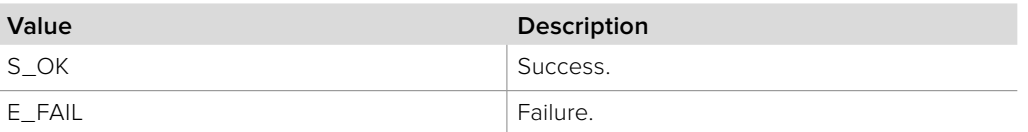

## **5.2.17.14 IBMDSwitcherDownstreamKey::IsTransitioning method**

The **IsTransitioning** method returns whether this downstream key is transitioning or not.

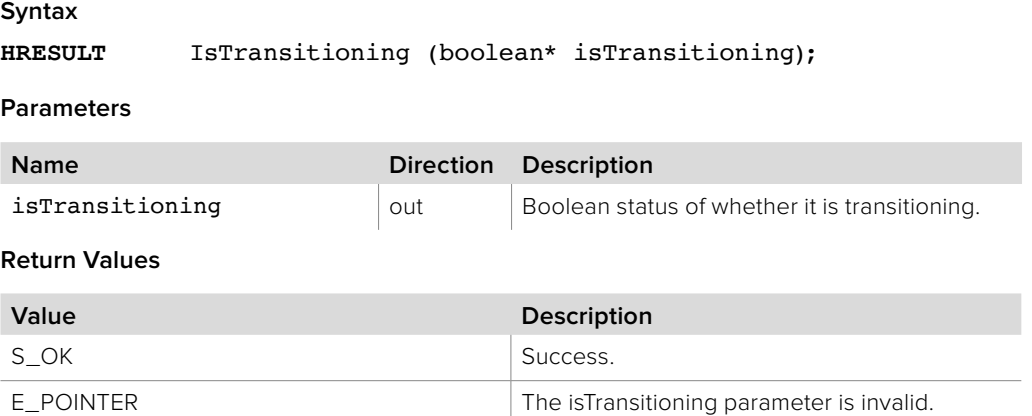

## **5.2.17.15 IBMDSwitcherDownstreamKey::IsAutoTransitioning method**

The **IsAutoTransitioning** method returns whether this downstream key is autotransitioning or not.

## **Syntax**

**HRESULT** IsAutoTransitioning (boolean\* isAutoTransitioning);

#### **Parameters**

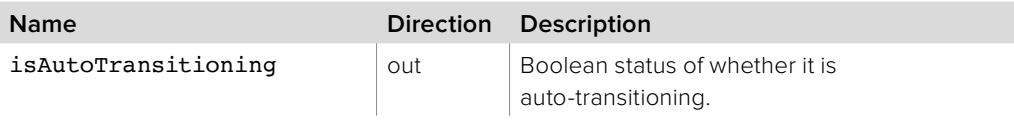

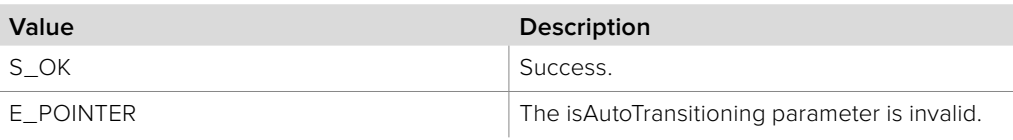

## **5.2.17.16 IBMDSwitcherDownstreamKey::GetFramesRemaining method**

The **GetFramesRemaining** method gets the number of frames remaining in the transition.

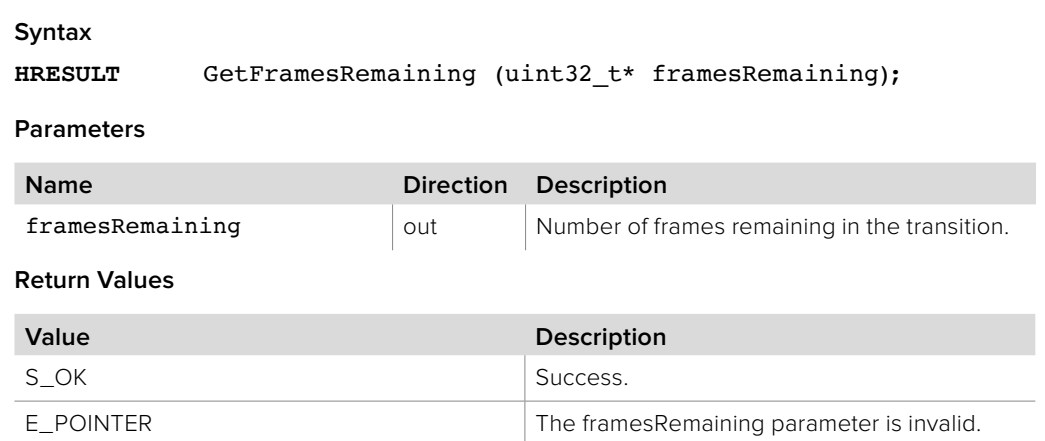

## **5.2.17.17 IBMDSwitcherDownstreamKey::GetPreMultiplied method**

The **GetPreMultiplied** method returns the current pre-multiplied flag.

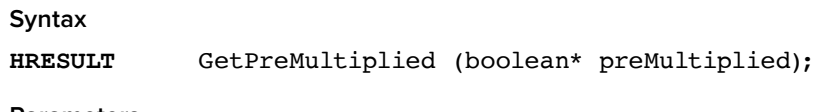

**Parameters**

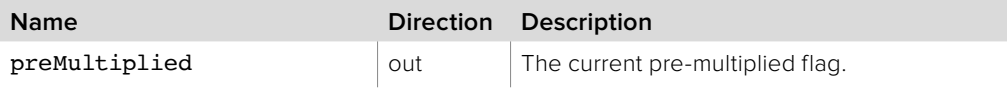

## **Return Values**

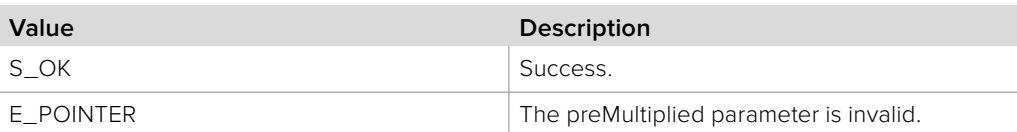

## **5.2.17.18 IBMDSwitcherDownstreamKey::SetPreMultiplied method**

The **SetPreMultiplied** method sets the pre-multiplied flag. Note that clip, gain and inverse controls are not used when pre-multiplied flag is set to true.

## **Syntax**

**HRESULT** SetPreMultiplied (boolean preMultiplied);

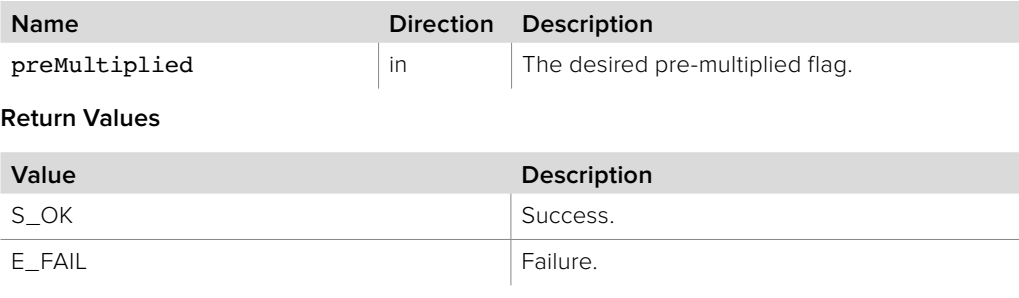

# **5.2.17.19 IBMDSwitcherDownstreamKey::GetClip method**

The **GetClip** method returns the current clip value.

**Syntax**

**HRESULT** GetClip (double\* clip);

**Parameters**

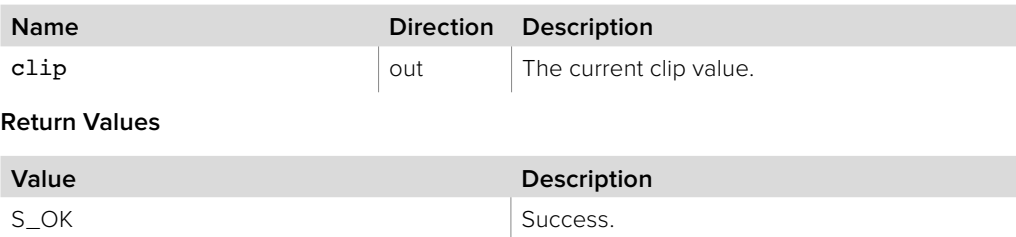

E\_POINTER The clip parameter is invalid.

# **5.2.17.20 IBMDSwitcherDownstreamKey::SetClip method**

The **SetClip** method sets the clip value.

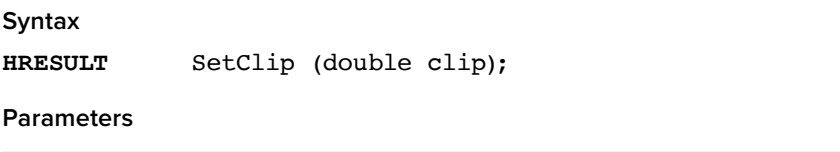

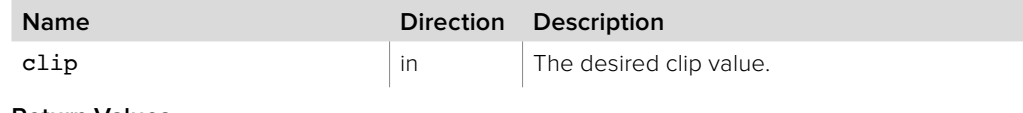

**Return Values**

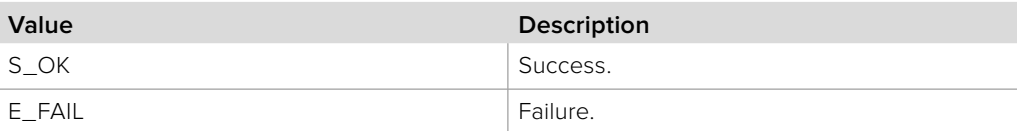

# **5.2.17.21 IBMDSwitcherDownstreamKey::GetGain method**

The **GetGain** method returns the current gain value.

## **Syntax**

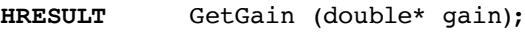

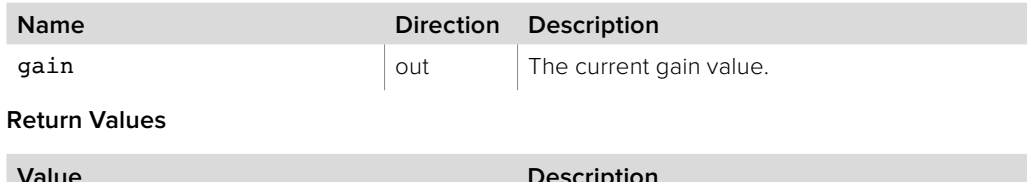

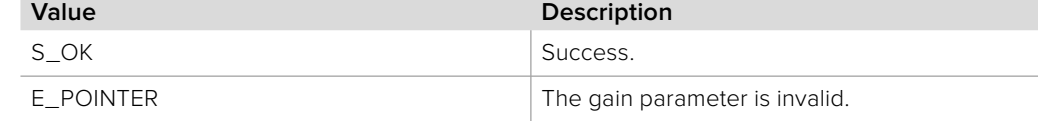

## **5.2.17.22 IBMDSwitcherDownstreamKey::SetGain method**

The **SetGain** method sets the gain value.

**Syntax**

**HRESULT** SetGain (double gain);

**Parameters**

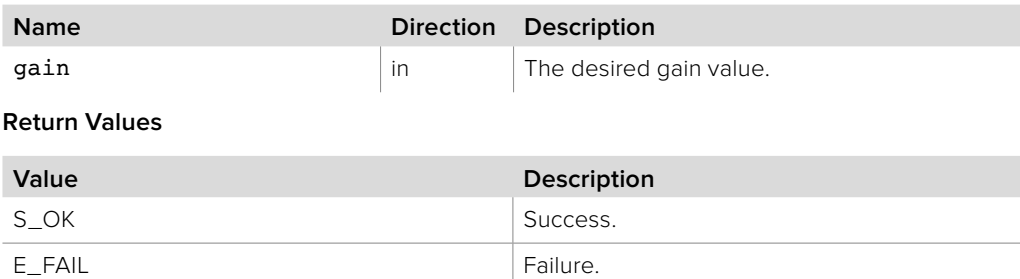

## **5.2.17.23 IBMDSwitcherDownstreamKey::GetInverse method**

The **GetInverse** method returns the current inverse flag.

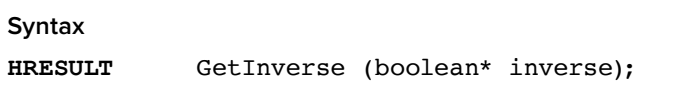

**Parameters**

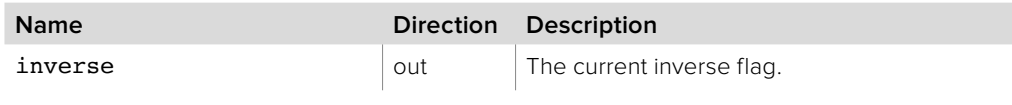

**Return Values**

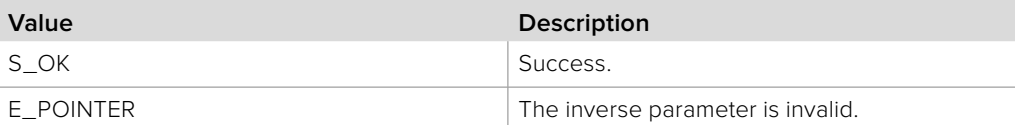

## **5.2.17.24 IBMDSwitcherDownstreamKey::SetInverse method**

The **SetInverse** method sets the inverse flag.

## **Syntax**

**HRESULT** SetInverse (boolean inverse);

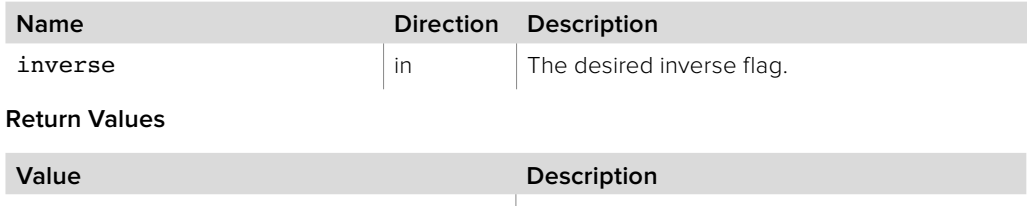

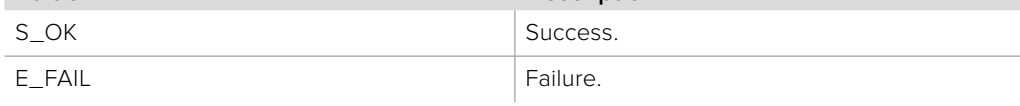

# **5.2.17.25 IBMDSwitcherDownstreamKey::GetMasked method**

The **GetMasked** method returns whether masking is enabled or not.

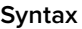

**HRESULT** GetMasked (boolean\* masked);

**Parameters**

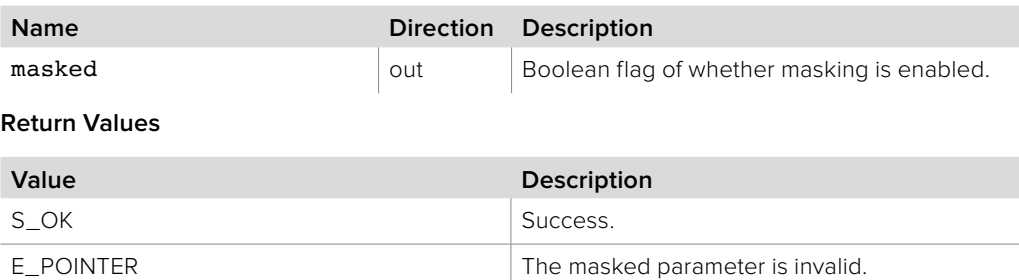

## **5.2.17.26 IBMDSwitcherDownstreamKey::SetMasked method**

The **SetMasked** method enables or disables masking.

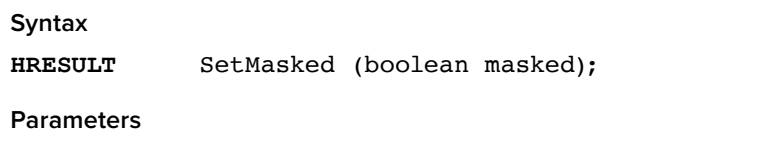

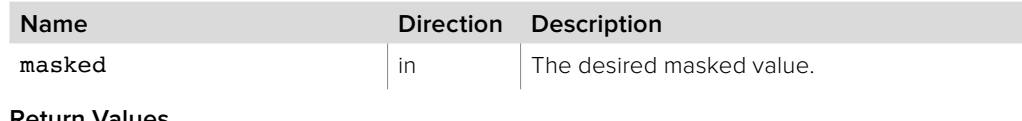

**Return Values**

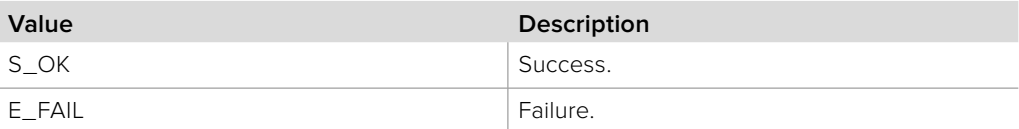

# **5.2.17.27 IBMDSwitcherDownstreamKey::GetMaskTop method**

The **GetMaskTop** method returns the current mask top value.

## **Syntax**

**HRESULT** GetMaskTop (double\* maskTop);

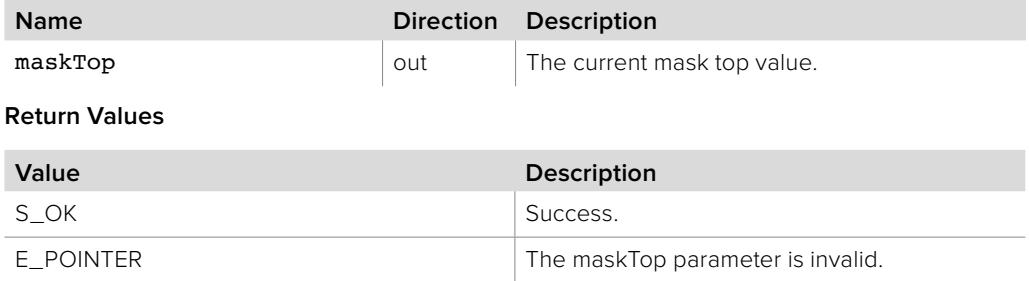

# **5.2.17.28 IBMDSwitcherDownstreamKey::SetMaskTop method**

The **SetMaskTop** method sets the mask top value.

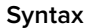

**HRESULT** SetMaskTop (double maskTop);

**Parameters**

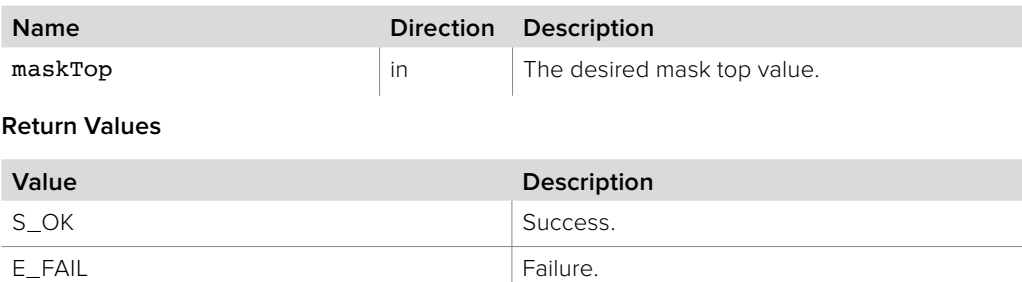

## **5.2.17.29 IBMDSwitcherDownstreamKey::GetMaskBottom method**

The **GetMaskBottom** method returns the current mask bottom value.

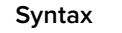

**HRESULT** GetMaskBottom (double\* maskBottom);

**Parameters**

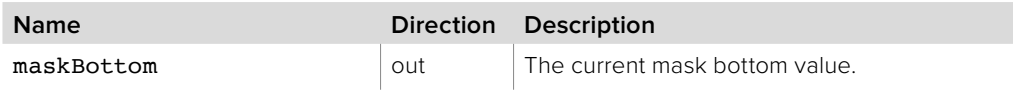

**Return Values**

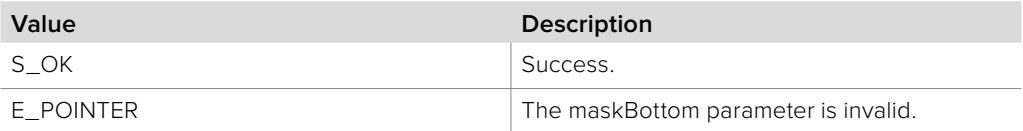

# **5.2.17.30 IBMDSwitcherDownstreamKey::SetMaskBottom method**

The **SetMaskBottom** method sets the mask bottom value.

#### **Syntax**

**HRESULT** SetMaskBottom (double maskBottom);

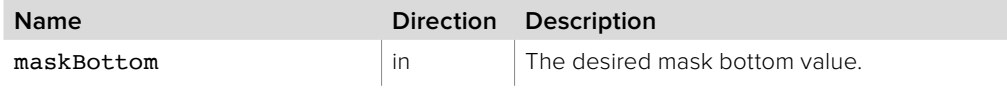

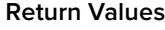

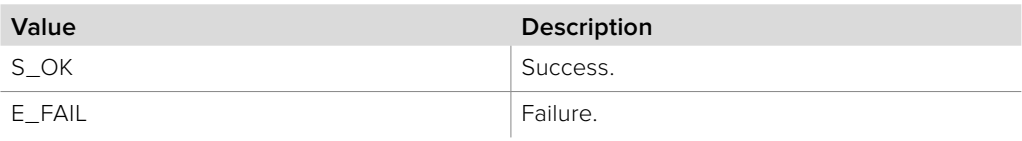

# **5.2.17.31 IBMDSwitcherDownstreamKey::GetMaskLeft method**

The **GetMaskLeft** method returns the current mask left value.

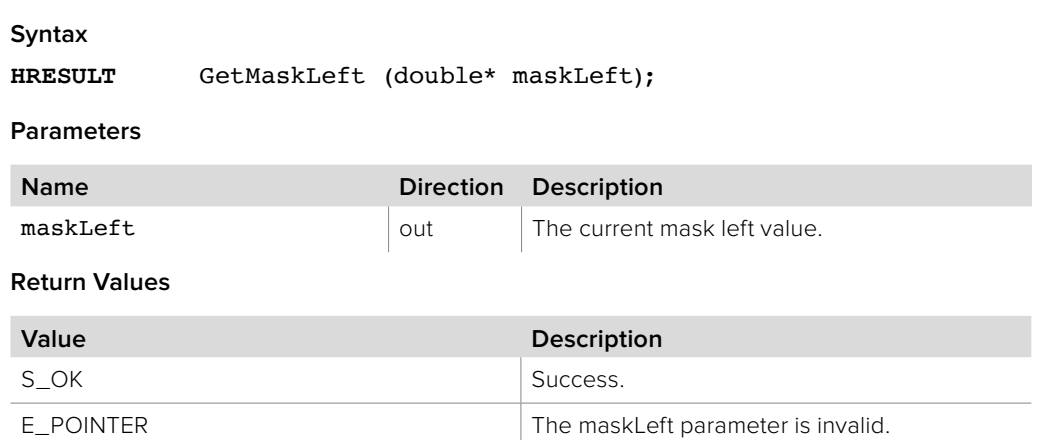

## **5.2.17.32 IBMDSwitcherDownstreamKey::SetMaskLeft method**

The **SetMaskLeft** method sets the mask left value.

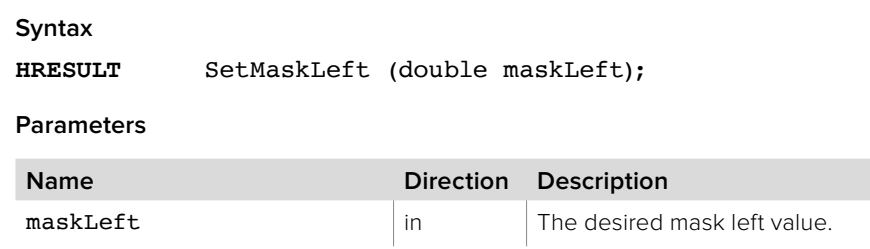

**Return Values**

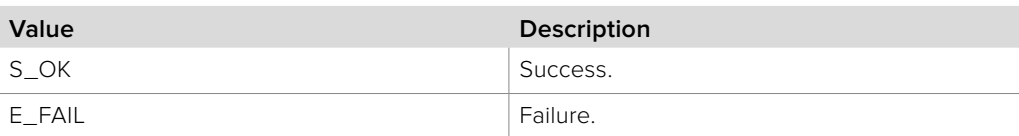

## **5.2.17.33 IBMDSwitcherDownstreamKey::GetMaskRight method**

The **GetMaskRight** method returns the current mask right value.

## **Syntax**

**HRESULT** GetMaskRight (double\* maskRight);

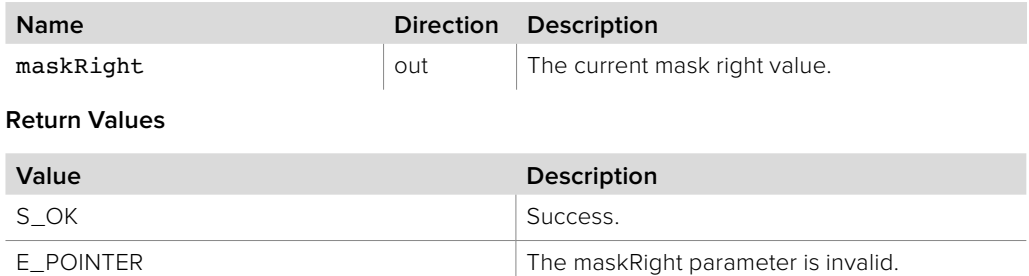

# **5.2.17.34 IBMDSwitcherDownstreamKey::SetMaskRight method**

The **SetMaskRight** method sets the mask right value.

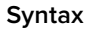

**HRESULT** SetMaskRight (double maskRight);

**Parameters**

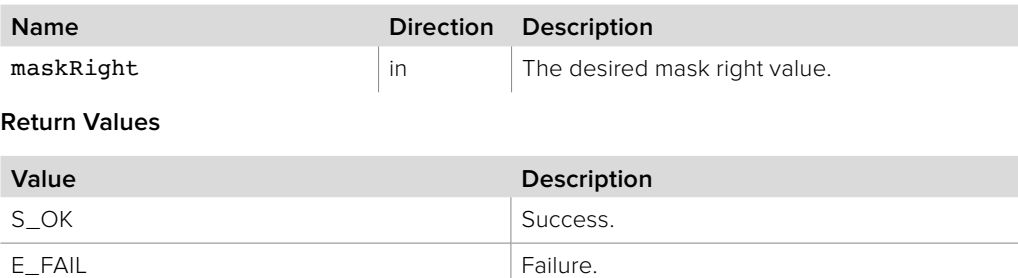

## **5.2.17.35 IBMDSwitcherDownstreamKey::ResetMask method**

The **ResetMask** method resets mask settings to the default values.

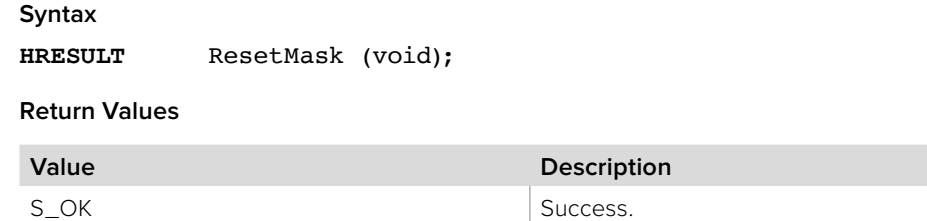

## **5.2.17.36 IBMDSwitcherDownstreamKey::AddCallback method**

E\_FAIL Failure.

The **AddCallback** method configures a callback to be called when events occur for an **IBMDSwitcherDownstreamKey** object. Pass an object implementing the **IBMDSwitcherDownstreamKeyCallback** interface to receive callbacks. Adding a new callback will not affect previously added callbacks.

**Syntax**

**HRESULT** AddCallback (IBMDSwitcherDownstreamKeyCallback\* callback);

#### **Parameters**

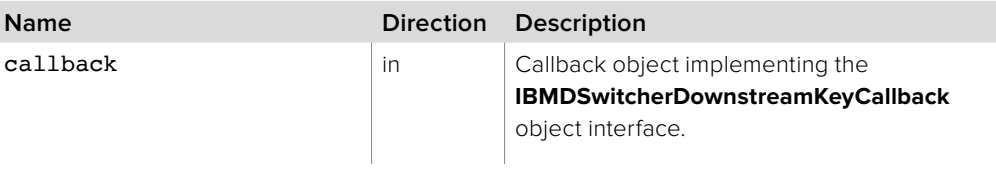

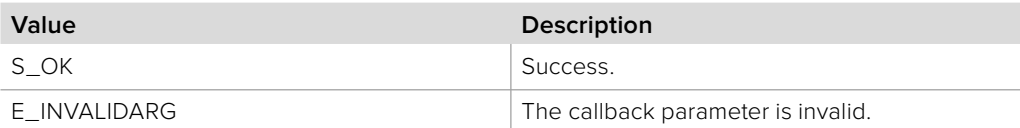

# **5.2.17.37 IBMDSwitcherDownstreamKey::RemoveCallback method**

The **RemoveCallback** method removes a previously installed callback.

**Syntax**

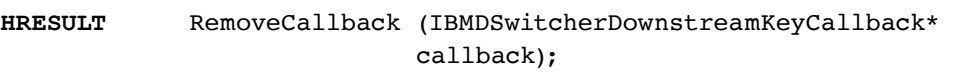

**Parameters**

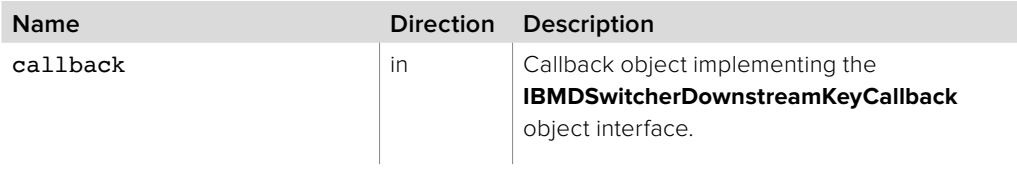

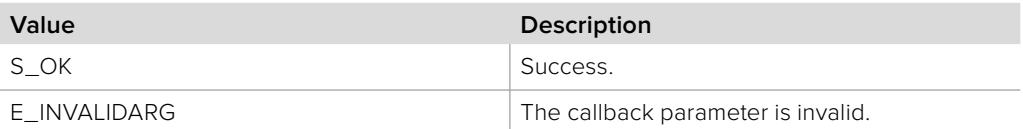

# **5.2.18 IBMDSwitcherDownstreamKeyCallback Interface**

The **IBMDSwitcherDownstreamKeyCallback** object interface is a callback class containing methods that are called when an event occurs on an **IBMDSwitcherDownstreamKey** object. Like all callback methods, these callback methods may be called from another thread.

## **Related Interfaces**

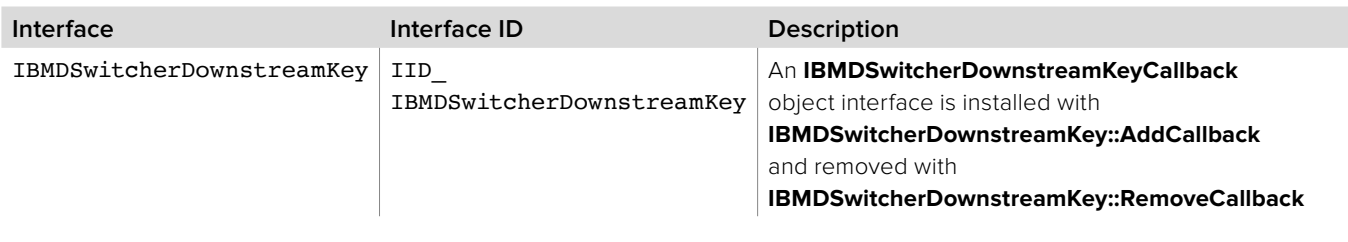

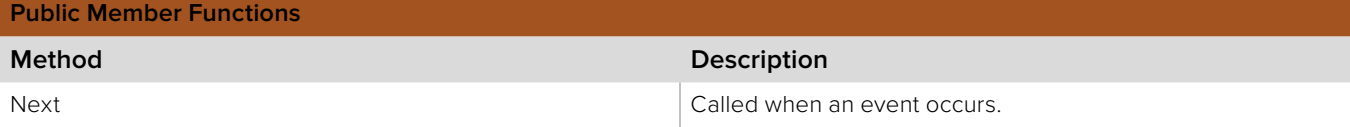

# **5.2.18.1 IBMDSwitcherDownstreamKeyCallback::Notify**

The **Notify** method is called when **IBMDSwitcherDownstreamKey** events occur, such as property changes.

This method is called from a separate thread created by the switcher SDK so care should be exercised when interacting with other threads. Callbacks should be processed as quickly as possible to avoid delaying other callbacks or affecting the connection to the switcher.

The return value (required by COM) is ignored by the caller.

## **Syntax**

**HRESULT** Notify (BMDSwitcherDownstreamKeyEventType eventType);

**Parameters**

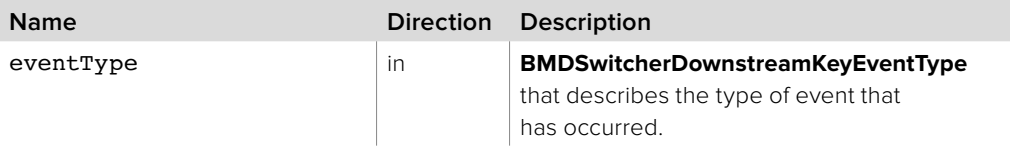

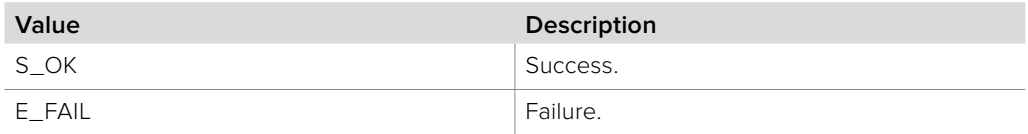

# **Section 6 - SuperSource**

## **6 SuperSource**

When available in the target switcher, the SuperSource allows multiple video sources to be displayed within boxes as part of a single video output.

## **6.1 SuperSource Data Types**

## **6.1.1 SuperSource Box Event Type**

**BMDSwitcherSuperSourceBoxEventType** enumerates the possible event types for **BMDSwitcherSuperSourceBox.**

**bmdSwitcherSuperSourceBoxEventTypeInputSourceChanged** The source input changed.

**bmdSwitcherSuperSourceBoxEventTypePositionXChanged** The x position changed.

**bmdSwitcherSuperSourceBoxEventTypePositionYChanged** The y position changed.

**bmdSwitcherSuperSourceBoxEventTypeSizeChanged** The size changed.

**bmdSwitcherSuperSourceBoxEventTypeCroppedChanged** The cropped flag changed.

**bmdSwitcherSuperSourceBoxEventTypeCropTopChanged** The top crop value changed.

**bmdSwitcherSuperSourceBoxEventTypeCropBottomChanged** The bottom crop value changed.

**bmdSwitcherSuperSourceBoxEventTypeCropLeftChanged** The left crop value changed.

**bmdSwitcherSuperSourceBoxEventTypeCropRightChanged** The right crop value changed.

# **6.1.2 SuperSource Input Event Type**

**BMDSwitcherInputSuperSourceEventType** enumerates the possible event types for **BMDSwitcherInputSuperSource.**

**bmdSwitcherInputSuperSourceEventTypeInputFillChanged** The fill input changed.

**bmdSwitcherInputSuperSourceEventTypeInputCutChanged** The cut input changed.

**bmdSwitcherInputSuperSourceEventTypeArtOptionChanged** The art option changed.

**bmdSwitcherInputSuperSourceEventTypePreMultipliedChanged** The pre-multiplied flag changed.

**bmdSwitcherInputSuperSourceEventTypeClipChanged** The clip value changed.

#### **bmdSwitcherInputSuperSourceEventTypeGainChanged**

The gain changed.

**bmdSwitcherInputSuperSourceEventTypeInverseChanged** The inverse flag changed.

**bmdSwitcherInputSuperSourceEventTypeBorderEnabledChanged** The border enabled flag changed.

**bmdSwitcherInputSuperSourceEventTypeBorderBevelChanged** The border bevel changed.

**bmdSwitcherInputSuperSourceEventTypeBorderWidthOutChanged** The border outer width changed.

**bmdSwitcherInputSuperSourceEventTypeBorderWidthInChanged** The border inner width changed.

**bmdSwitcherInputSuperSourceEventTypeBorderSoftnessOutChanged** The border outer softness changed.

**bmdSwitcherInputSuperSourceEventTypeBorderSoftnessInChanged** The border inner softness changed.

**bmdSwitcherInputSuperSourceEventTypeBorderBevelSoftnessChanged** The border bevel softness changed.

**bmdSwitcherInputSuperSourceEventTypeBorderBevelPositionChanged** The border bevel position changed.

**bmdSwitcherInputSuperSourceEventTypeBorderHueChanged** The border hue changed.

**bmdSwitcherInputSuperSourceEventTypeBorderSaturationChanged** The border saturation changed.

**bmdSwitcherInputSuperSourceEventTypeBorderLumaChanged** The border luminescence changed.

**bmdSwitcherInputSuperSourceEventTypeBorderLightSourceDirectionChanged** The border light source direction changed.

**bmdSwitcherInputSuperSourceEventTypeBorderLightSourceAltitudeChanged** The border light source altitude changed.

# **6.1.3 SuperSource Art Option**

**BMDSwitcherSuperSourceArtOption** enumerates the possible supersource art options, used by the **IBMDSwitcherInputSuperSource** object interface.

**bmdSwitcherSuperSourceArtOptionBackground** Places art in the background.

**bmdSwitcherSuperSourceArtOptionForeground** Places art in the foreground.

# **6.2 Interface Reference**

# **6.2.1 IBMDSwitcherInputSuperSource Interface**

The **IBMDSwitcherInputSuperSource** object interface is used for manipulating settings specific to the SuperSource input.

## **Related Interfaces**

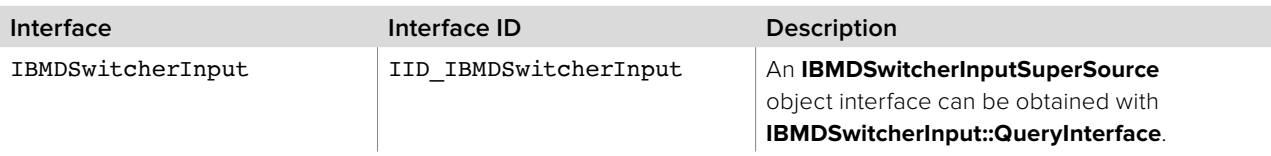

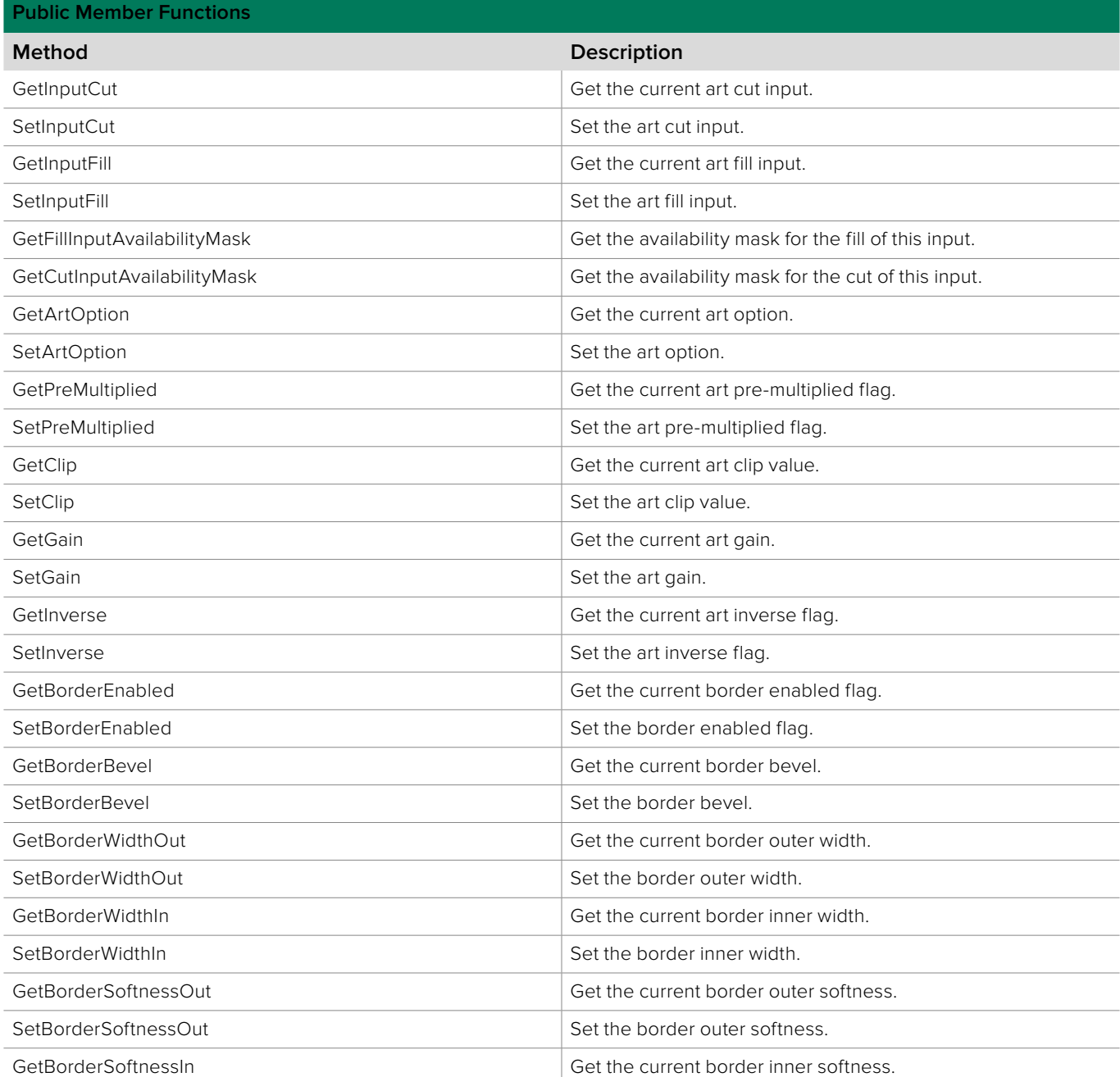

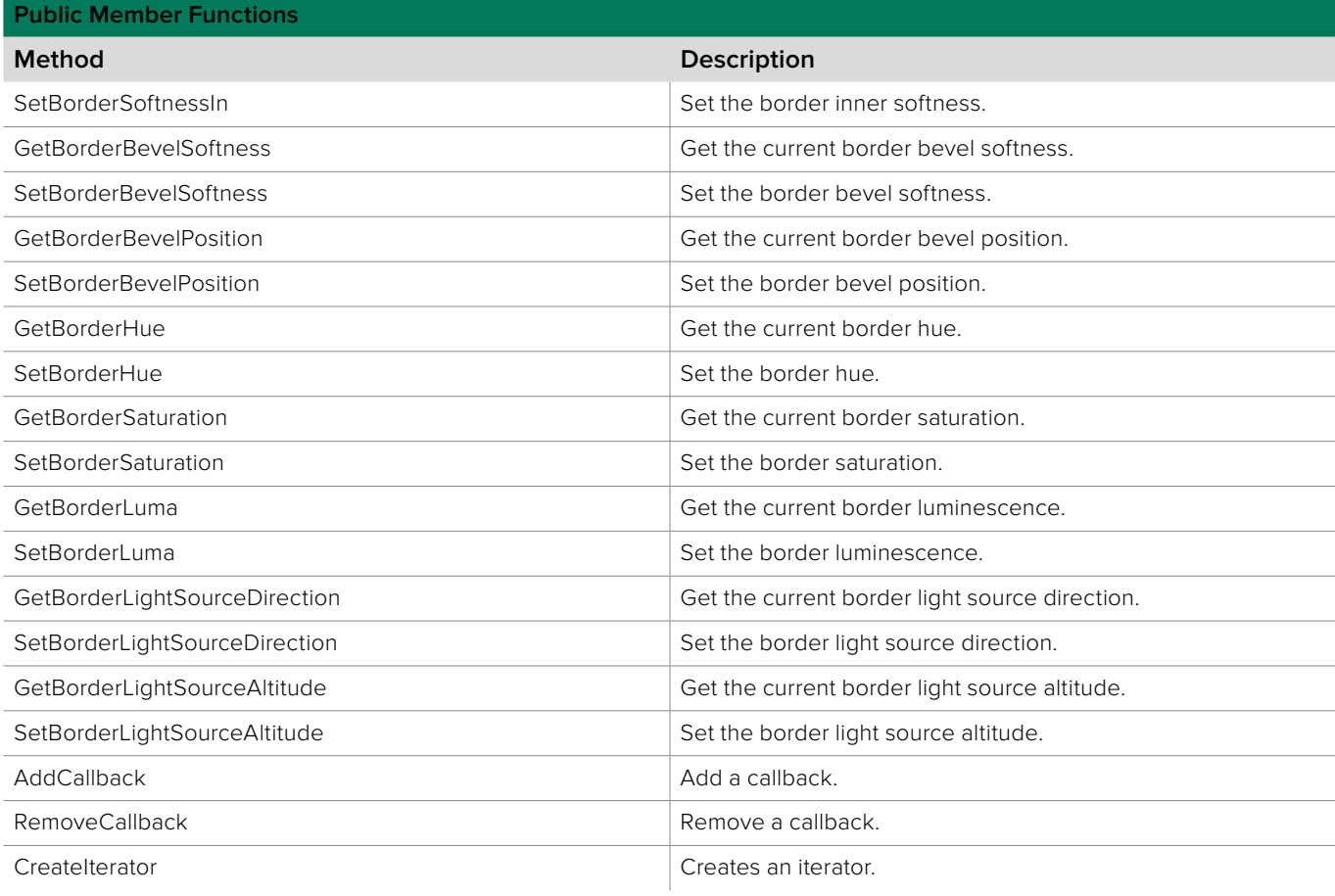

# **6.2.1.1 IBMDSwitcherInputSuperSource::GetInputCut method**

The **GetInputCut** method returns the current art cut input.

**Syntax HRESULT** GetInputCut (BMDSwitcherInputId\* input); **Parameters Name Direction Description** input  $\vert$  out  $\vert$  The current cut input. **Return Values Value Description** S\_OK Success.

E\_POINTER The input parameter is invalid.

# **6.2.1.2 IBMDSwitcherInputSuperSource::SetInputCut method**

The **SetInputCut** method sets the art cut input.

**Syntax**

**HRESULT** SetInputCut (BMDSwitcherInputId input);

**Parameters**

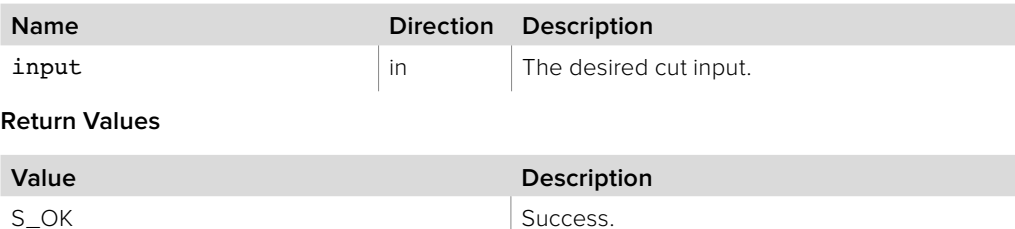

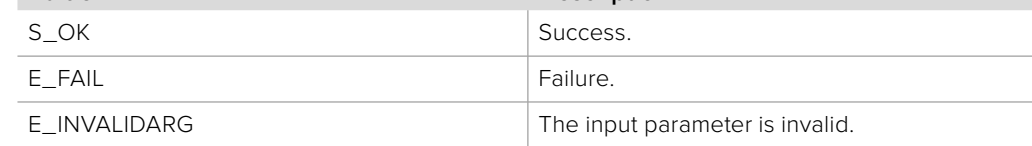

# **6.2.1.3 IBMDSwitcherInputSuperSource::GetInputFill method**

The **GetInputFill** method returns the current art fill input.

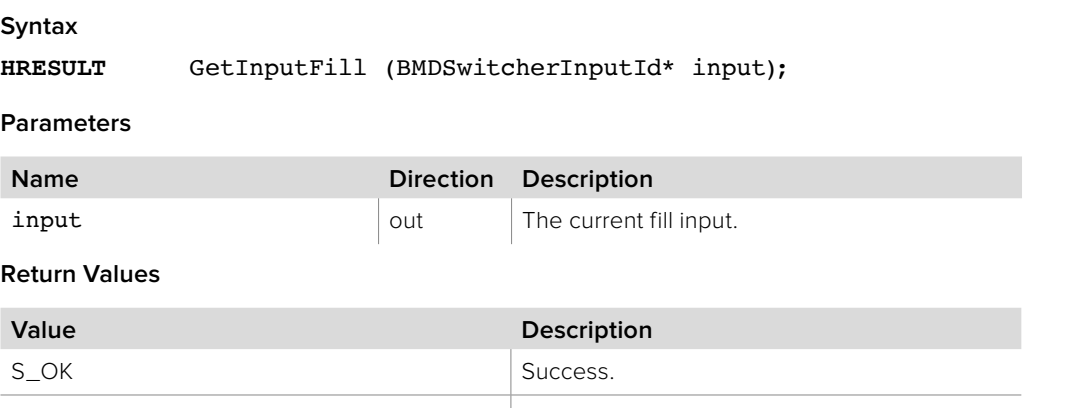

 $E_P$ OINTER The input parameter is invalid.

## **6.2.1.4 IBMDSwitcherInputSuperSource::SetInputFill method**

The **SetInputFill** method sets the art fill input.

# **Syntax**

**HRESULT** SetInputFill (BMDSwitcherInputId input);

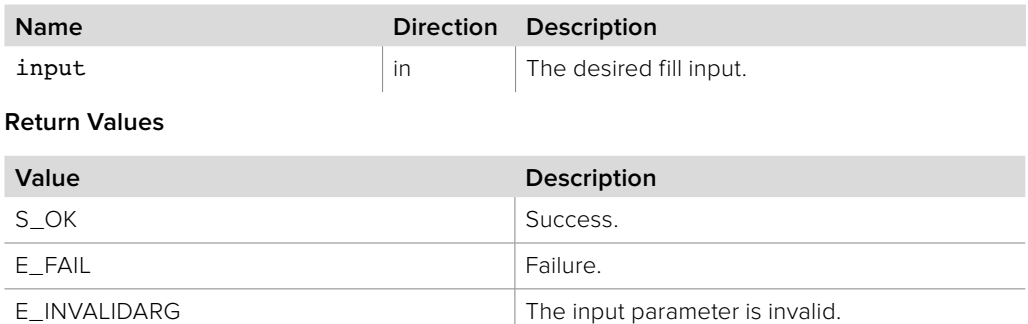

# **6.2.1.5 IBMDSwitcherInputSuperSource:: GetFillInputAvailabilityMask method**

The GetFillInputAvailabilityMask method returns the corresponding **BMDSwitcherInputAvailability** bit mask value for fill inputs available to this supersource input. The input availability property (**bmdSwitcherInputPropertyIdInputAvailability**) of an **IBMDSwitcherInput** can be bitwise-ANDed with this mask value. If the result of the bitwise-AND is equal to the mask value then this input is available for use as a fill input for this supersource.

## **Syntax**

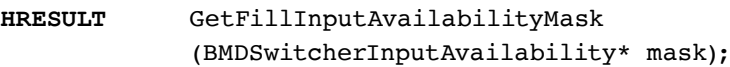

#### **Parameters**

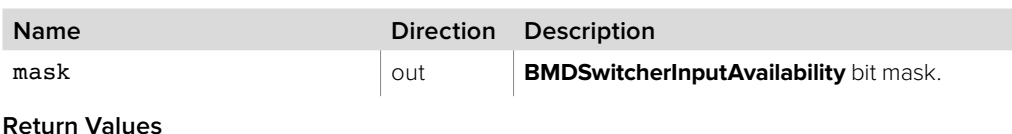

# **Value Description** S OK Success. E\_POINTER invalid mask parameter.

# **6.2.1.6 IBMDSwitcherInputSuperSource:: GetCutInputAvailabilityMask method**

The GetCutInputAvailabilityMask method returns the corresponding **BMDSwitcherInputAvailability** bit mask value for cut inputs available to this supersource input. The input availability property (**bmdSwitcherInputPropertyIdInputAvailability**) of an **IBMDSwitcherInput** can be bitwise-ANDed with this mask value. If the result of the bitwise-AND is equal to the mask value then this input is available for use as a cut input for this supersource.

## **Syntax**

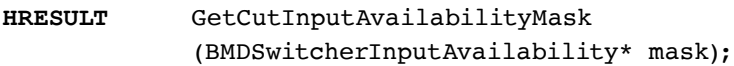

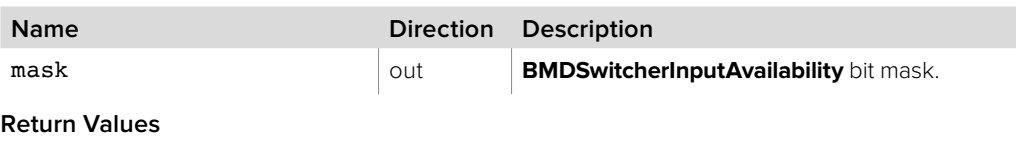

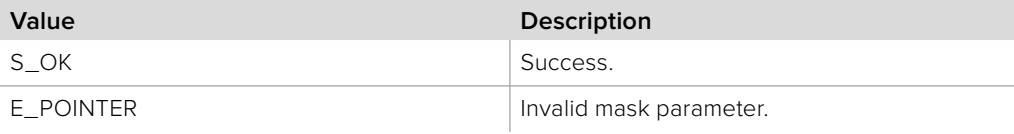

# **6.2.1.7 IBMDSwitcherInputSuperSource::GetArtOption method**

The **GetArtOption** method returns the current art option.

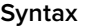

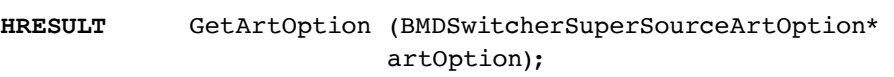

## **Parameters**

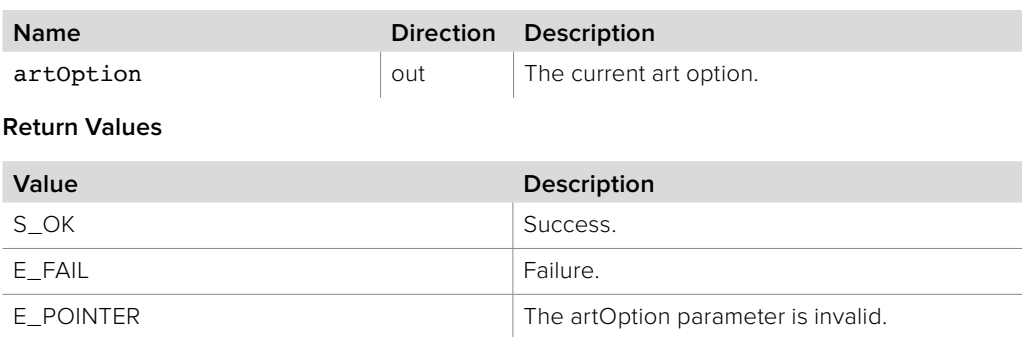

## **6.2.1.8 IBMDSwitcherInputSuperSource::SetArtOption method**

The **SetArtOption** method sets the art option.

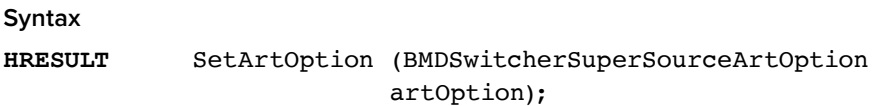

#### **Parameters**

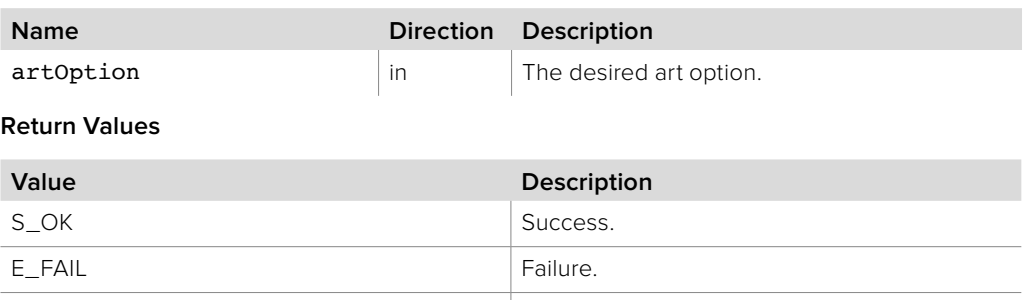

E\_INVALIDARG The artOption parameter is invalid.

## **6.2.1.9 IBMDSwitcherInputSuperSource::GetPreMultiplied method**

The **GetPreMultiplied** method returns the current art pre-multiplied flag.

**Syntax HRESULT** GetPreMultiplied (boolean\* preMultiplied); **Parameters**

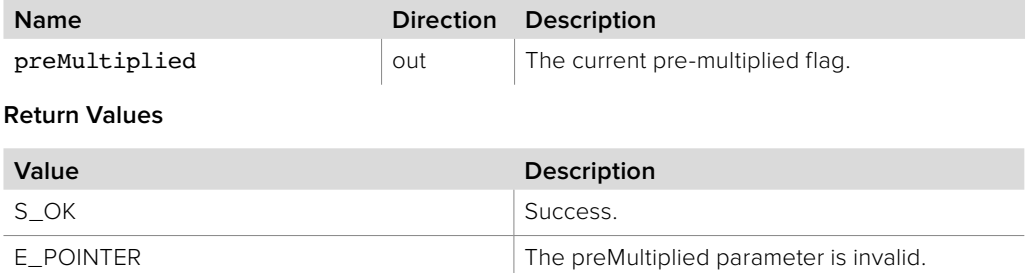

# **6.2.1.10 IBMDSwitcherInputSuperSource::SetPreMultiplied method**

The **SetPreMultiplied** method sets the art pre-multiplied flag.

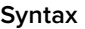

## **HRESULT** SetPreMultiplied (boolean preMultiplied);

**Parameters**

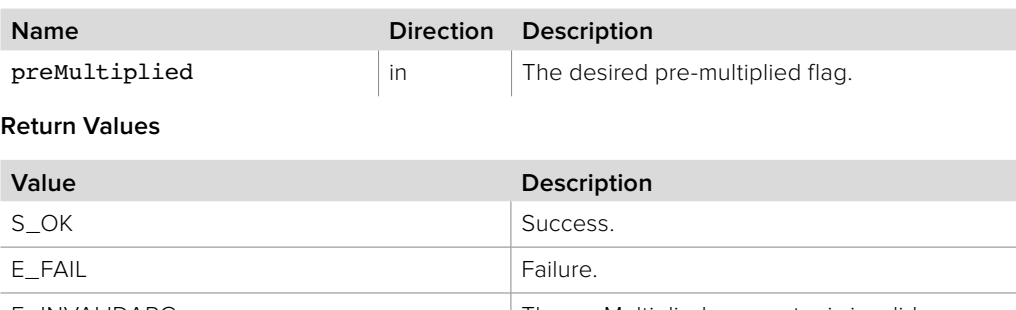

## E\_INVALIDARG The preMultiplied parameter is invalid.

# **6.2.1.11 IBMDSwitcherInputSuperSource::GetClip method**

The **GetClip** method returns the current art clip value.

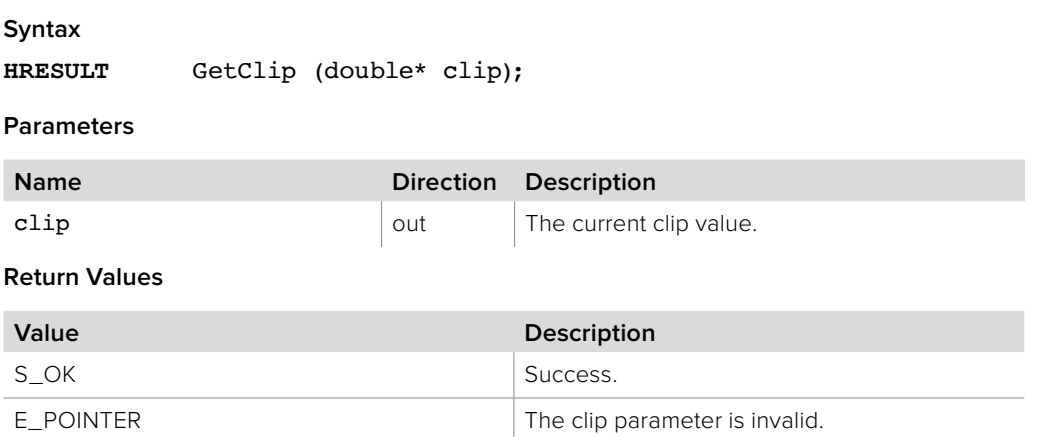

## **6.2.1.12 IBMDSwitcherInputSuperSource::SetClip method**

The **SetClip** method sets the art clip value.

## **Syntax**

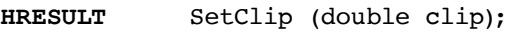

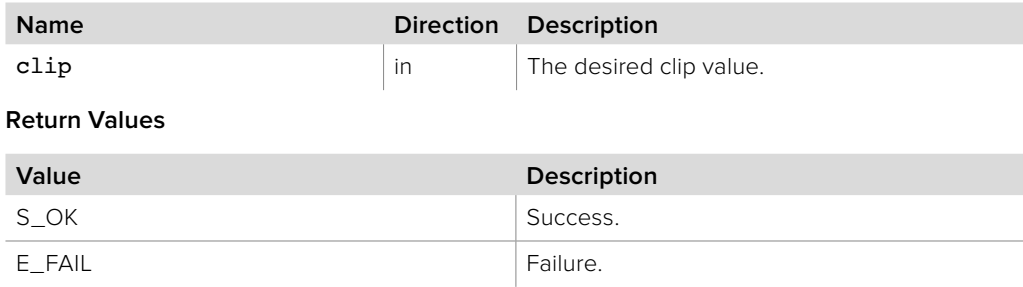

## **6.2.1.13 IBMDSwitcherInputSuperSource::GetGain method**

The **GetGain** method returns the current art gain.

**Syntax**

**HRESULT** GetGain (double\* gain);

**Parameters**

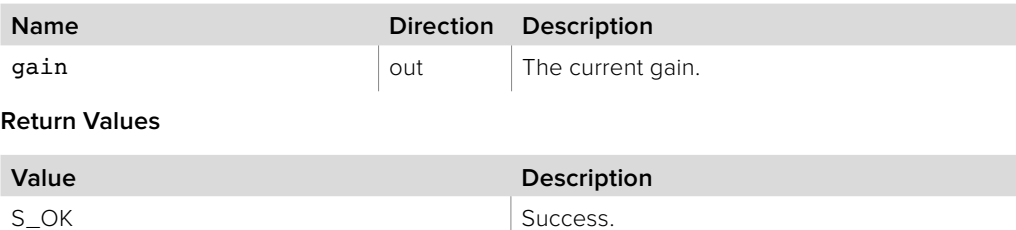

# **6.2.1.14 IBMDSwitcherInputSuperSource::SetGain method**

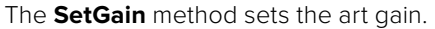

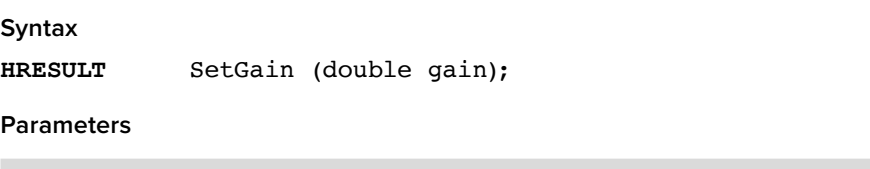

E\_POINTER The gain parameter is invalid.

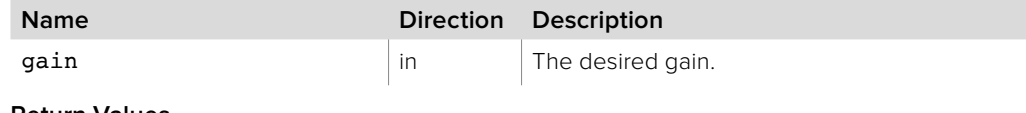

**Return Values**

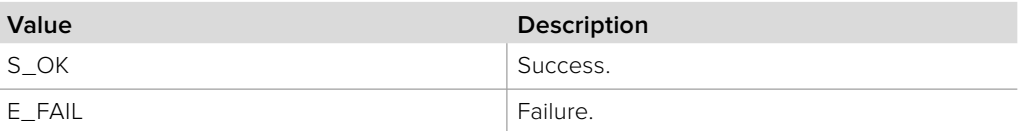

# **6.2.1.15 IBMDSwitcherInputSuperSource::GetInverse method**

The **GetInverse** method returns the current art inverse flag.

## **Syntax**

**HRESULT** GetInverse (boolean\* inverse);

**Parameters**

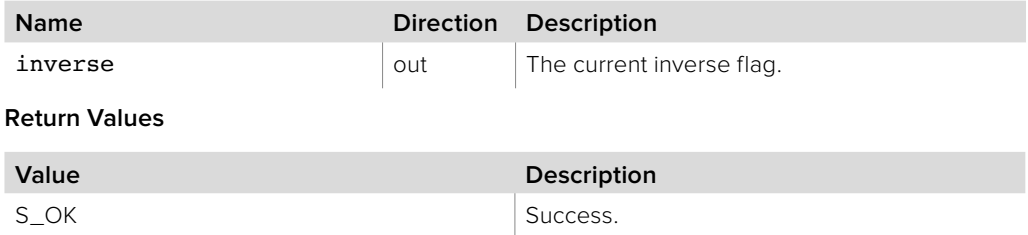

E\_POINTER The inverse parameter is invalid.

## **6.2.1.16 IBMDSwitcherInputSuperSource::SetInverse method**

The **SetInverse** method sets the art inverse flag.

**Syntax**

**HRESULT** SetInverse (boolean inverse);

**Parameters**

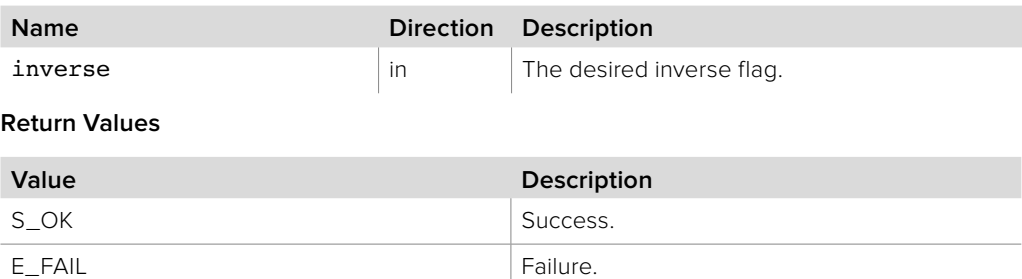

# **6.2.1.17 IBMDSwitcherInputSuperSource::GetBorderEnabled method**

The **GetBorderEnabled** method returns the current border enabled flag.

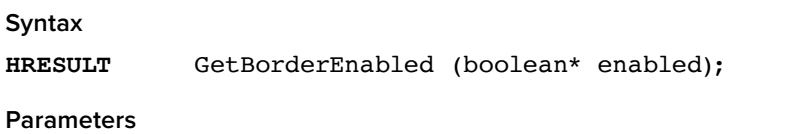

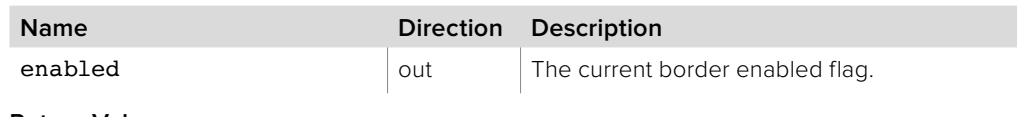

**Return Values**

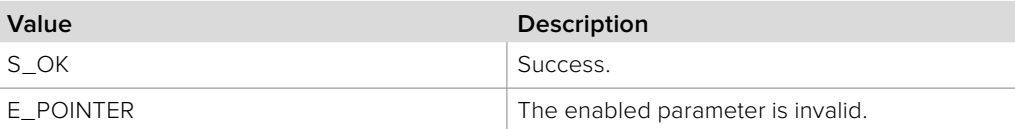

# **6.2.1.18 IBMDSwitcherInputSuperSource::SetBorderEnabled method**

The **SetBorderEnabled** method sets the border enabled flag.

## **Syntax**

**HRESULT** SetBorderEnabled (boolean enabled);

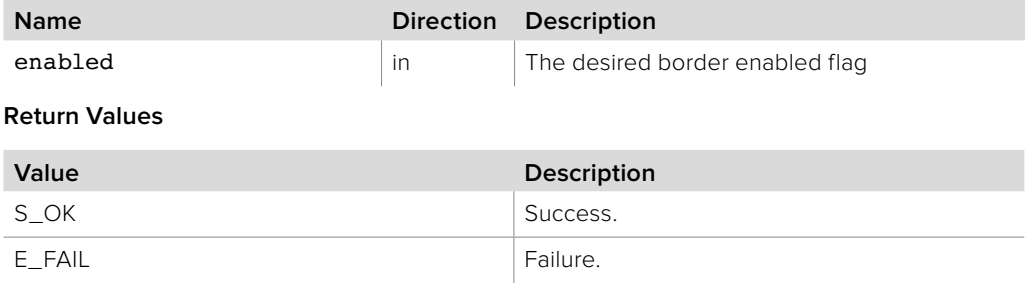

# **6.2.1.19 IBMDSwitcherInputSuperSource::GetBorderBevel method**

The **GetBorderBevel** method returns the current border bevel option.

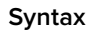

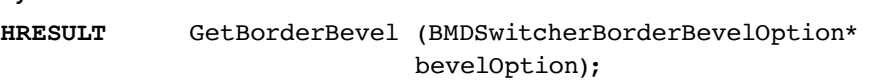

## **Parameters**

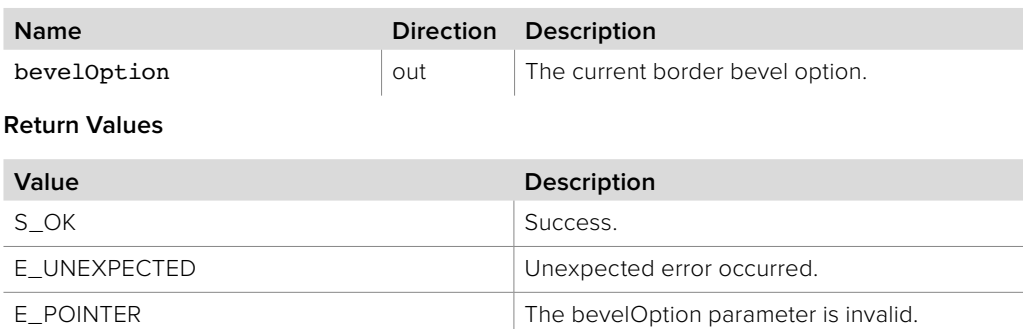

# **6.2.1.20 IBMDSwitcherInputSuperSource::SetBorderBevel method**

The **SetBorderBevel** method sets the border bevel option.

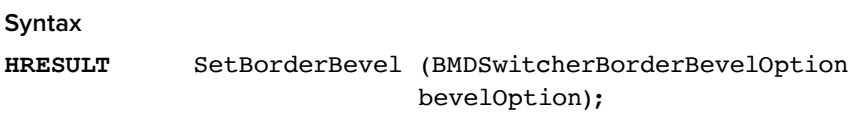

## **Parameters**

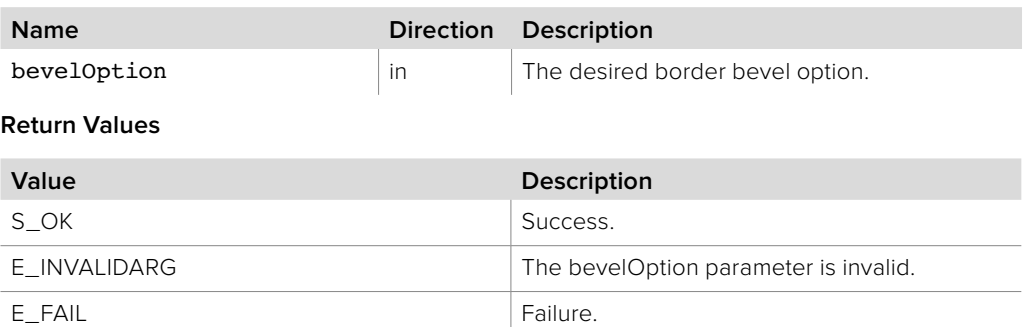

# **6.2.1.21 IBMDSwitcherInputSuperSource::GetBorderWidthOut method**

The **GetBorderWidthOut** method returns the current border outer width.

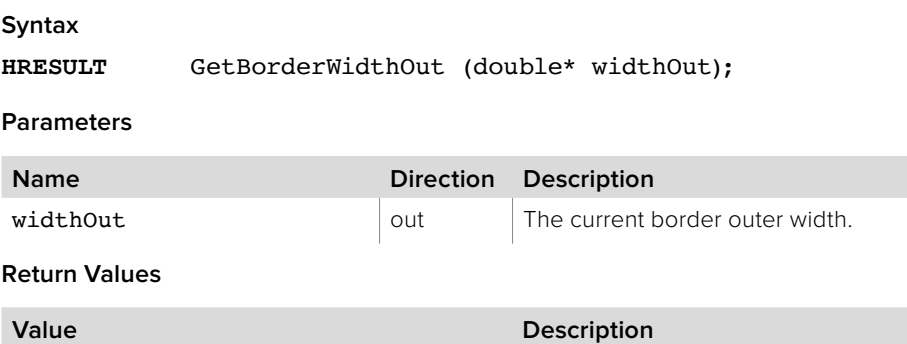

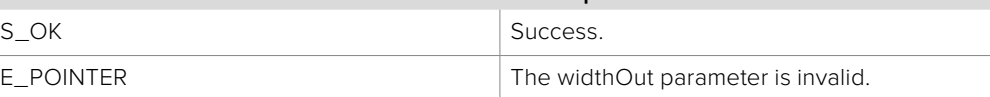

# **6.2.1.22 IBMDSwitcherInputSuperSource::SetBorderWidthOut method**

The **SetBorderWidthOut** method sets the border outer width.

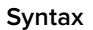

**HRESULT** SetBorderWidthOut (double widthOut);

**Parameters**

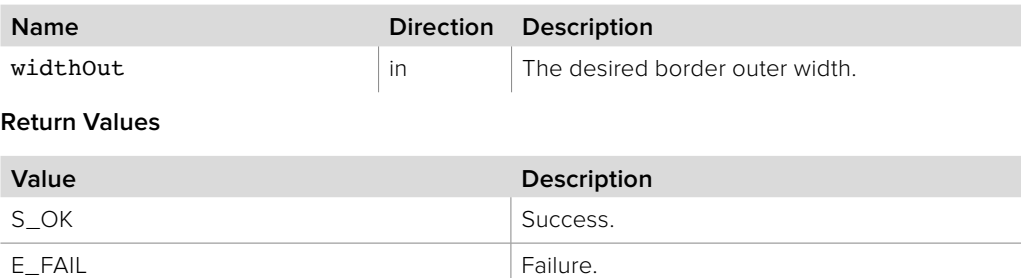

# **6.2.1.23 IBMDSwitcherInputSuperSource::GetBorderWidthIn method**

The **GetBorderWidthIn** method returns the current border inner width.

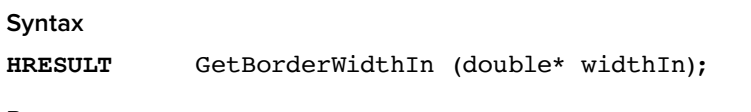

**Parameters**

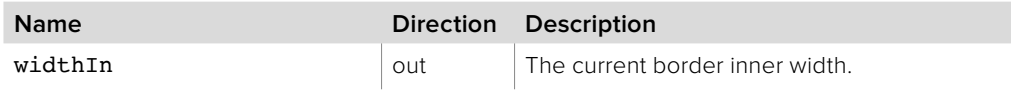

**Return Values**

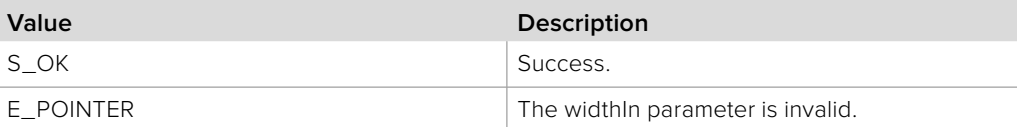

# **6.2.1.24 IBMDSwitcherInputSuperSource::SetBorderWidthIn method**

The **SetBorderWidthIn** method sets the border inner width.

## **Syntax**

**HRESULT** SetBorderWidthIn (double widthIn);

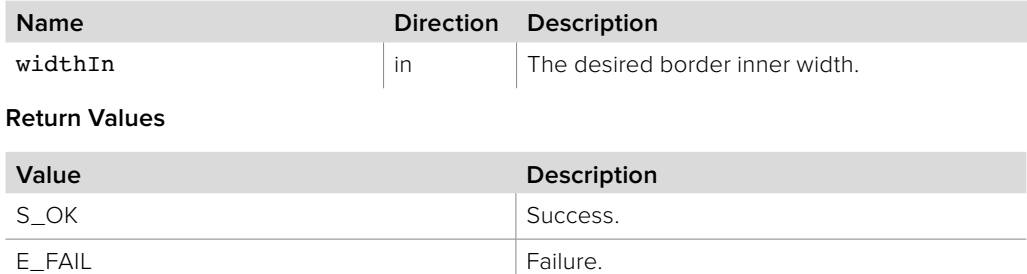

# **6.2.1.25 IBMDSwitcherInputSuperSource:: GetBorderSoftnessOut method**

The **GetBorderSoftnessOut** method returns the current border outer softness.

**Syntax**

**HRESULT** GetBorderSoftnessOut (double\* softnessOut);

**Parameters**

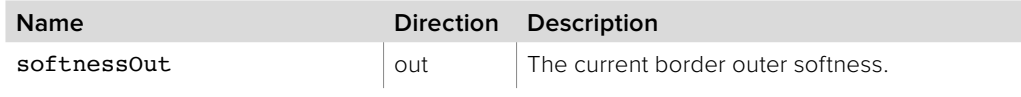

**Return Values**

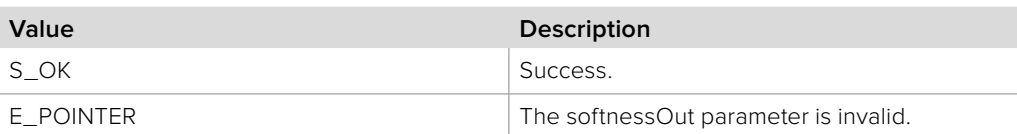

# **6.2.1.26 IBMDSwitcherInputSuperSource:: SetBorderSoftnessOut method**

The **SetBorderSoftnessOut** method sets the border outer softness.

**Syntax**

**HRESULT** SetBorderSoftnessOut (double softnessOut);

**Parameters**

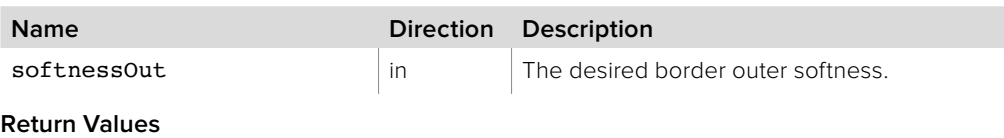

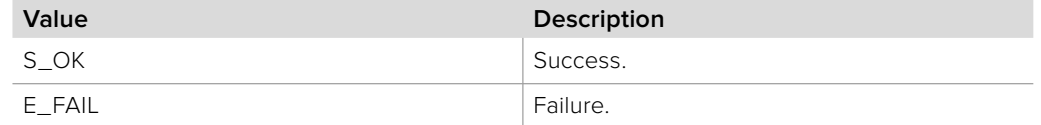

## **6.2.1.27 IBMDSwitcherInputSuperSource:: GetBorderSoftnessIn method**

The **GetBorderSoftnessIn** method returns the current border inner softness.

**Syntax**

**HRESULT** GetBorderSoftnessIn (double\* softnessIn);

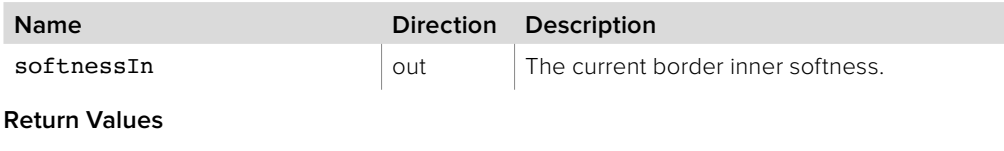

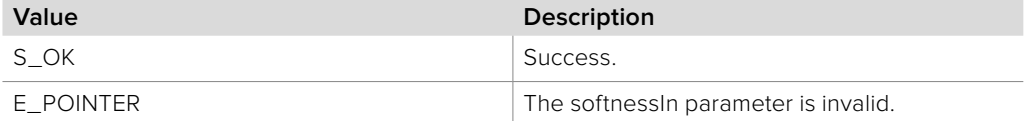
# **6.2.1.28 IBMDSwitcherInputSuperSource:: SetBorderSoftnessIn method**

The **SetBorderSoftnessIn** method sets the border inner softness.

**Syntax**

**HRESULT** SetBorderSoftnessIn (double softnessIn);

**Parameters**

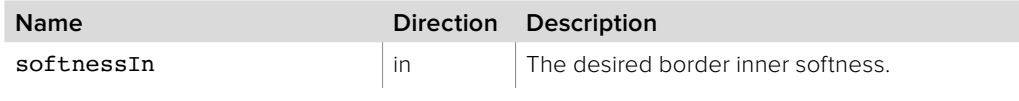

**Return Values**

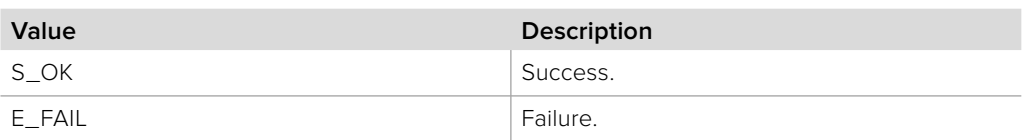

### **6.2.1.29 IBMDSwitcherInputSuperSource:: GetBorderBevelSoftness method**

The **GetBorderBevelSoftness** method returns the current border bevel softness.

**Syntax**

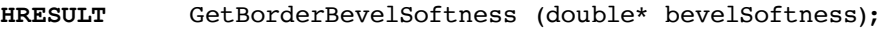

**Parameters**

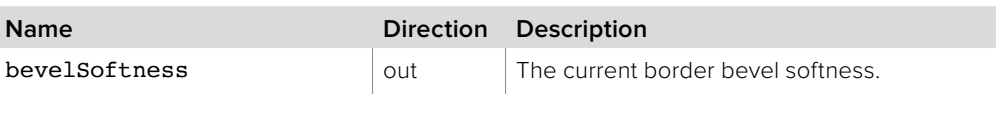

**Return Values**

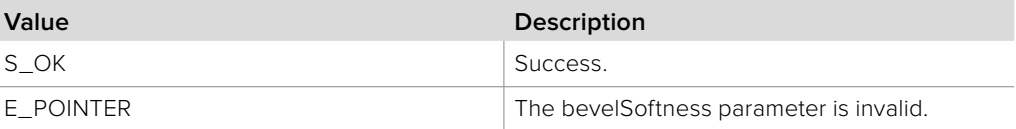

### **6.2.1.30 IBMDSwitcherInputSuperSource:: SetBorderBevelSoftness method**

The **SetBorderBevelSoftness** method sets the border bevel softness.

**Syntax**

**HRESULT** SetBorderBevelSoftness (double bevelSoftness);

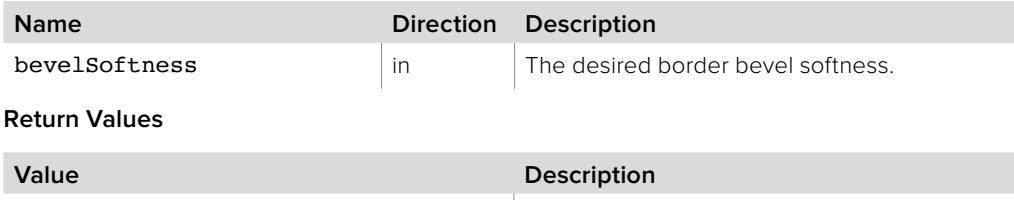

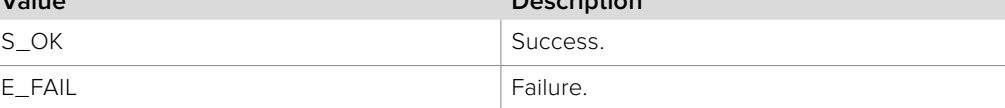

# **6.2.1.31 IBMDSwitcherInputSuperSource:: GetBorderBevelPosition method**

The **GetBorderBevelPosition** method returns the current border bevel position.

**Syntax**

**HRESULT** GetBorderBevelPosition (double\* bevelPosition);

**Parameters**

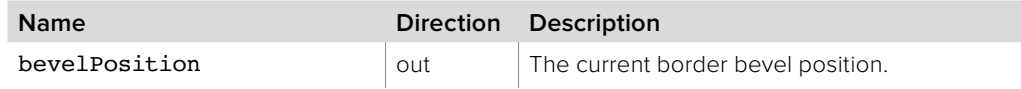

**Return Values**

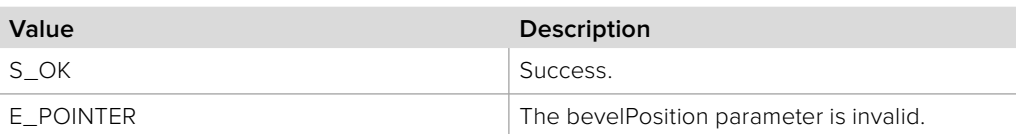

### **6.2.1.32 IBMDSwitcherInputSuperSource:: SetBorderBevelPosition method**

The **SetBorderBevelPosition** method sets the border bevel position.

**Syntax**

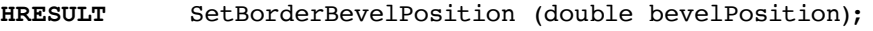

**Parameters**

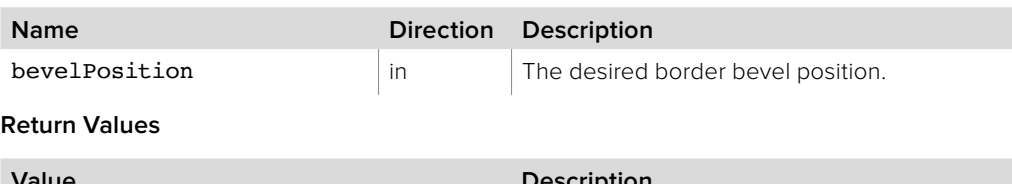

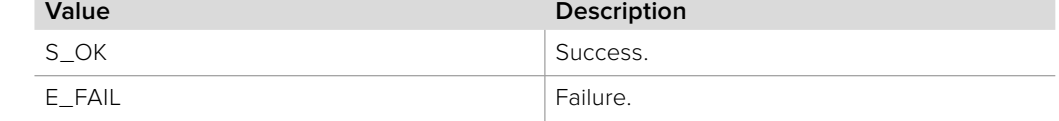

### **6.2.1.33 IBMDSwitcherInputSuperSource::GetBorderHue method**

The **GetBorderHue** method returns the current border hue.

**Syntax HRESULT** GetBorderHue (double\* hue);

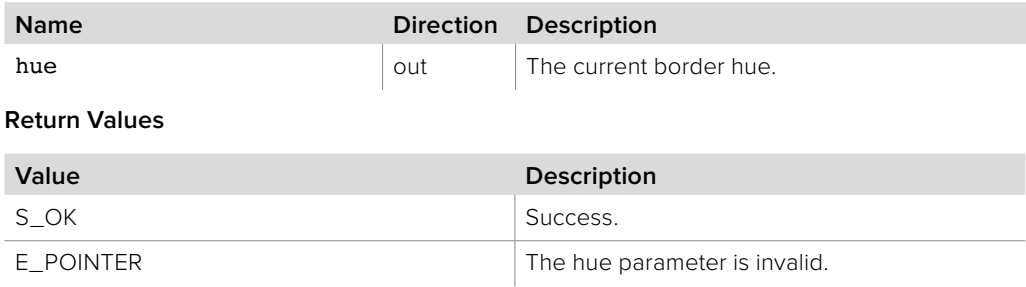

### **6.2.1.34 IBMDSwitcherInputSuperSource::SetBorderHue method**

The **SetBorderHue** method sets the border hue.

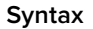

**HRESULT** SetBorderHue (double hue);

**Parameters**

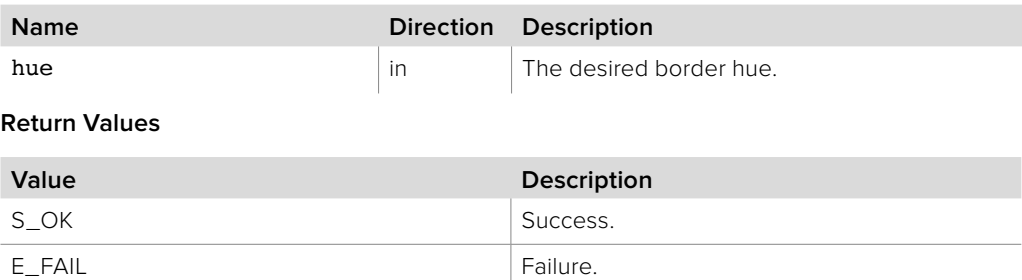

### **6.2.1.35 IBMDSwitcherInputSuperSource::GetBorderSaturation method**

The **GetBorderSaturation** method returns the current border saturation.

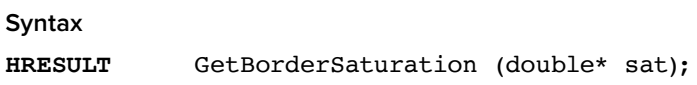

**Parameters**

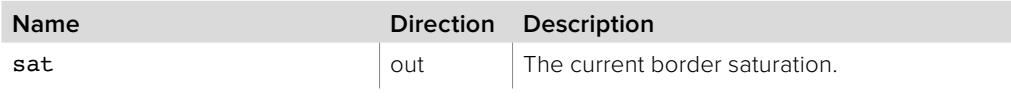

**Return Values**

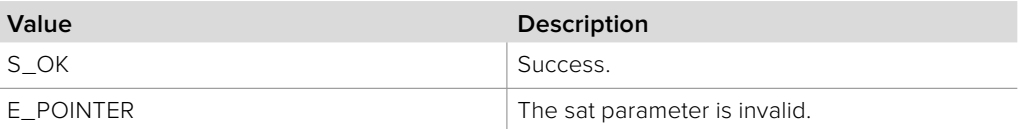

### **6.2.1.36 IBMDSwitcherInputSuperSource::SetBorderSaturation method**

The **SetBorderSaturation** method sets the border saturation.

#### **Syntax**

**HRESULT** SetBorderSaturation (double sat);

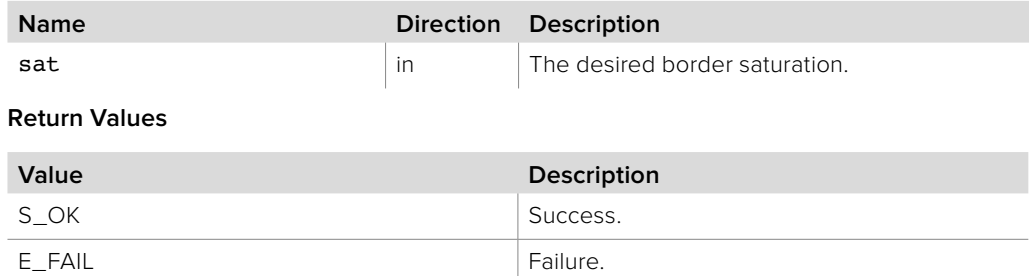

### **6.2.1.37 IBMDSwitcherInputSuperSource::GetBorderLuma method**

The **GetBorderLuma** method returns the current border luminescence.

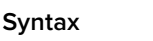

**HRESULT** GetBorderLuma (double\* luma);

**Parameters**

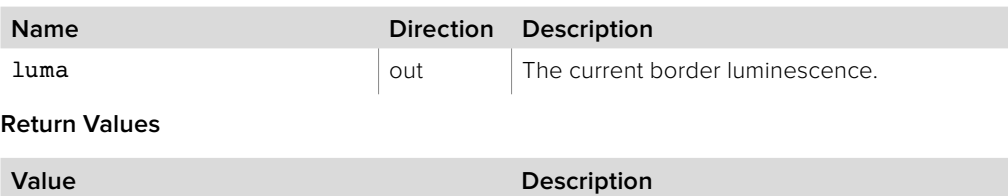

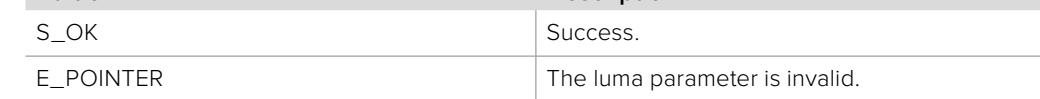

### **6.2.1.38 IBMDSwitcherInputSuperSource::SetBorderLuma method**

The **SetBorderLuma** method sets the border luminescence.

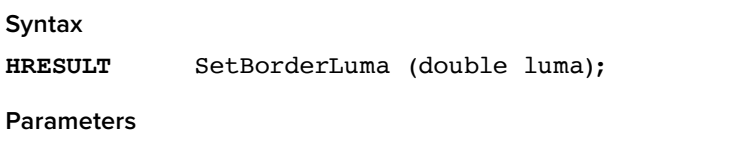

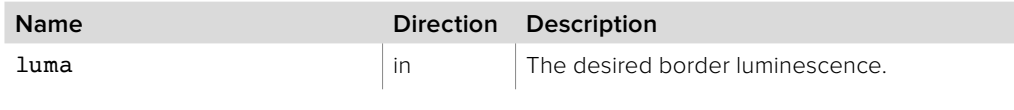

**Return Values**

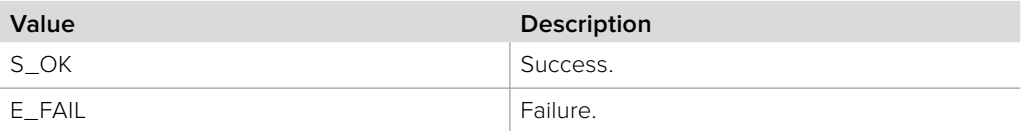

### **6.2.1.39 IBMDSwitcherInputSuperSource:: GetBorderLightSourceDirection method**

The **GetBorderLightSourceDirection** method returns the current border light source direction.

**Syntax**

**HRESULT** GetBorderLightSourceDirection (double\* degrees);

**Parameters**

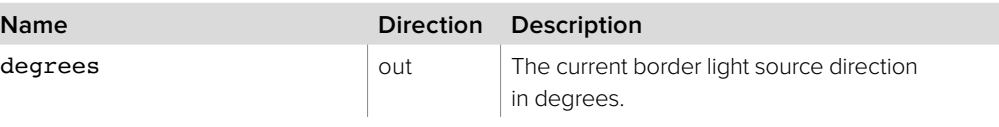

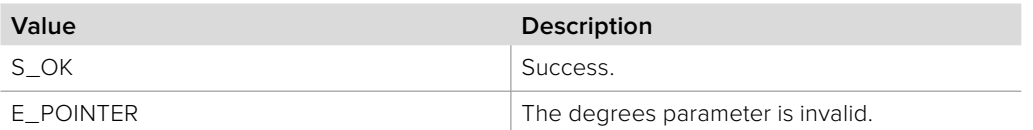

## **6.2.1.40 IBMDSwitcherInputSuperSource:: SetBorderLightSourceDirection method**

The **SetBorderLightSourceDirection** method sets the border light source direction.

**Syntax**

**HRESULT** SetBorderLightSourceDirection (double degrees);

**Parameters**

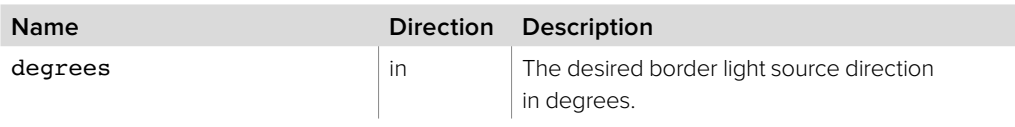

**Return Values**

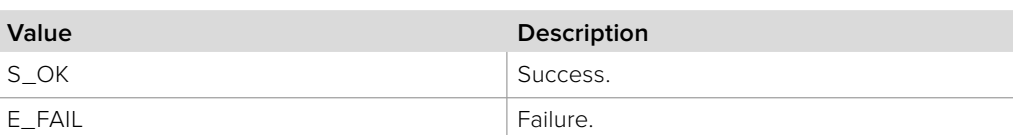

### **6.2.1.41 IBMDSwitcherInputSuperSource:: GetBorderLightSourceAltitude method**

The **GetBorderLightSourceAltitude** method returns the current border light source altitude.

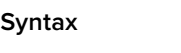

**HRESULT** GetBorderLightSourceAltitude (double\* altitude);

**Parameters**

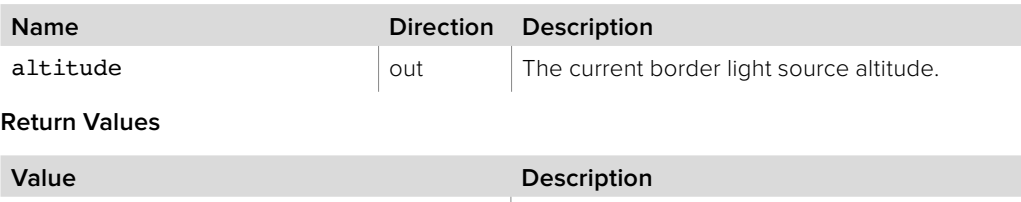

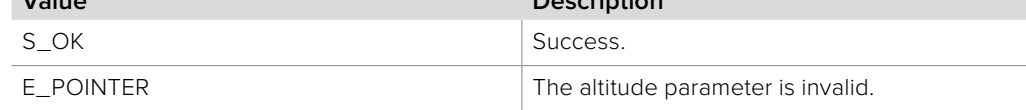

### **6.2.1.42 IBMDSwitcherInputSuperSource:: SetBorderLightSourceAltitude method**

The **SetBorderLightSourceAltitude** method sets the border light source altitude.

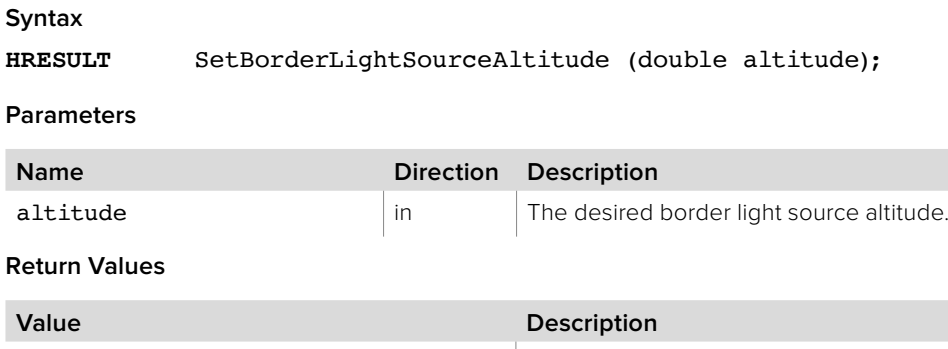

S\_OK Success. E\_FAIL Failure.

### **6.2.1.43 IBMDSwitcherInputSuperSource::AddCallback method**

The **AddCallback** method configures a callback to be called when events occur for an **IBMDSwitcherInputSuperSource** object. Pass an object implementing the **IBMDSwitcherInputSuperSourceCallback** interface to receive callbacks. Adding a new callback will not affect previously added callbacks.

#### **Syntax**

**HRESULT** AddCallback (IBMDSwitcherInputSuperSourceCallback\* callback);

#### **Parameters**

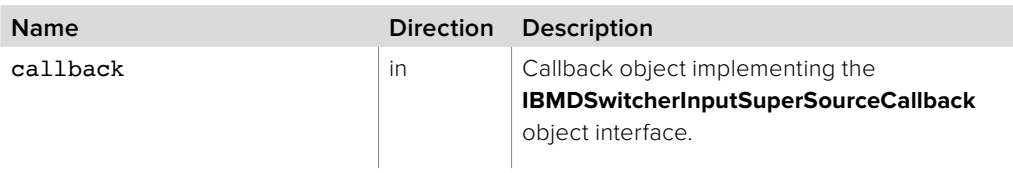

#### **Return Values**

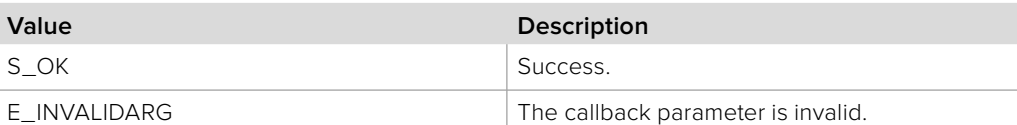

### **6.2.1.44 IBMDSwitcherInputSuperSource::RemoveCallback method**

The **RemoveCallback** method removes a previously installed callback.

#### **Syntax**

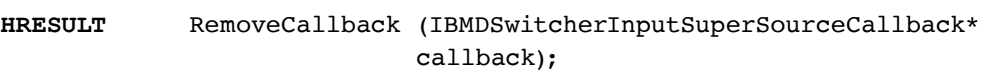

#### **Parameters**

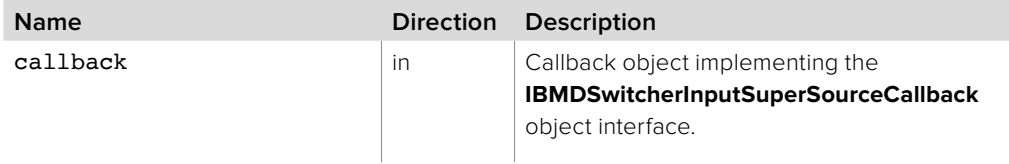

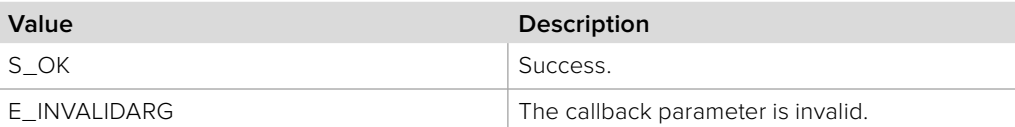

### **6.2.2 IBMDSwitcherInputSuperSourceCallback Interface**

The **IBMDSwitcherInputSuperSourceCallback** object interface is a callback class containing methods that are called when an event occurs on an **IBMDSwitcherInputSuperSource** object. Like all callback methods, these callback methods may be called from another thread.

#### **Related Interfaces**

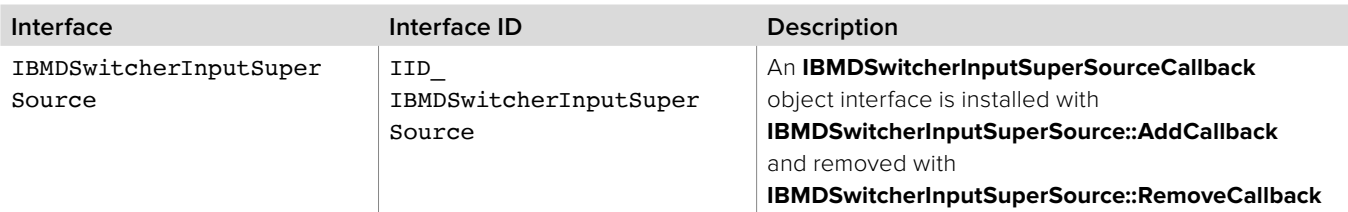

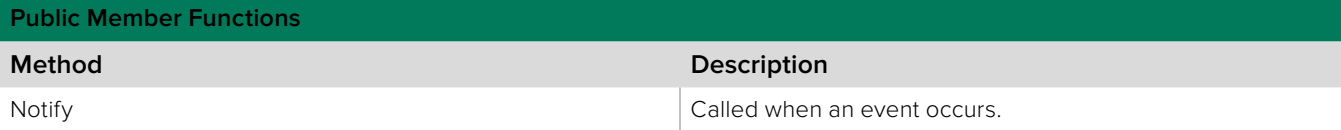

### **6.2.2.1 IBMDSwitcherInputSuperSourceCallback::Notify method**

The **Notify** method is called when **IBMDSwitcherInputSuperSource** events occur, such as property changes.

This method is called from a separate thread created by the switcher SDK so care should be exercised when interacting with other threads. Callbacks should be processed as quickly as possible to avoid delaying other callbacks or affecting the connection to the switcher.

The return value (required by COM) is ignored by the caller.

#### **Syntax**

**HRESULT** Notify (BMDSwitcherInputSuperSourceEventType eventType);

**Parameters**

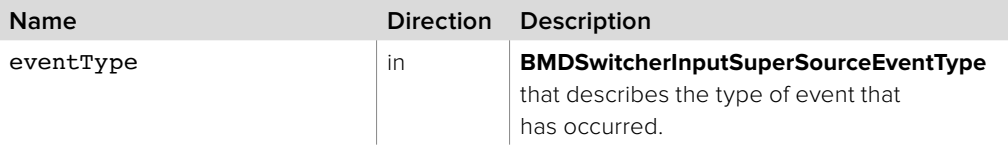

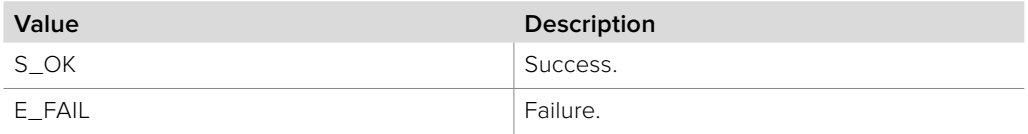

### **6.2.3 IBMDSwitcherSuperSourceBoxIterator Interface**

The **IBMDSwitcherSuperSourceBoxIterator** is used to enumerate the available supersource boxes for a supersource input.

A reference to an **IBMDSwitcherSuperSourceBoxIterator** object interface may be obtained from an **IBMDSwitcherInputSuperSource** object interface using the **CreateIterator** method. Pass **IID\_IBMDSwitcherSuperSourceBoxIterator** for the IID parameter.

#### **Related Interfaces**

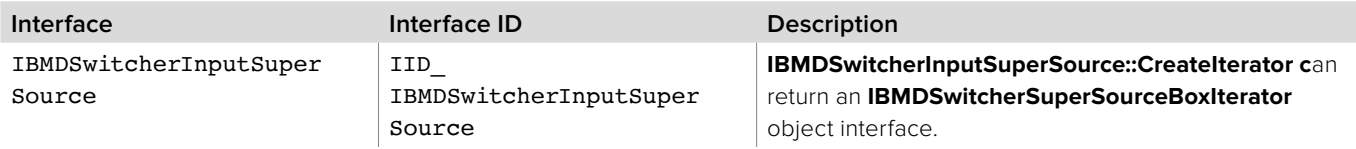

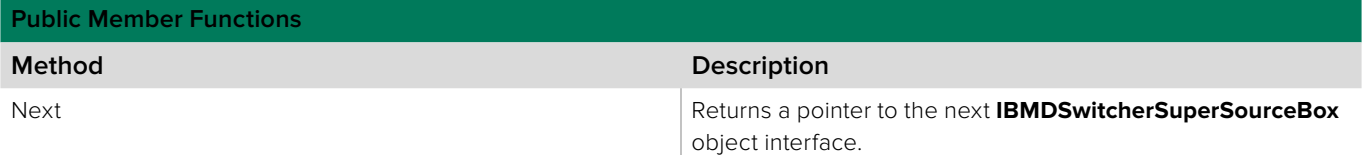

### **6.2.3.1 IBMDSwitcherSuperSourceBoxIterator::Next method**

The **Next** method returns the next available **IBMDSwitcherSuperSourceBox**  object interface.

**Syntax**

**HRESULT** Next (IBMDSwitcherSuperSourceBox\*\* box);

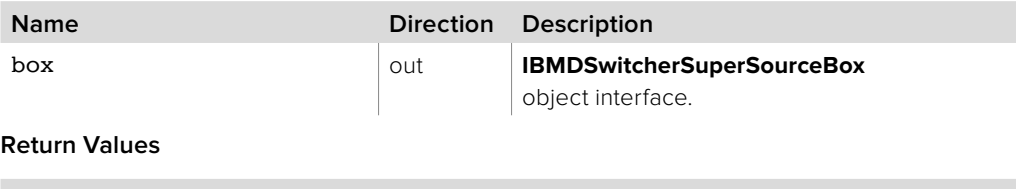

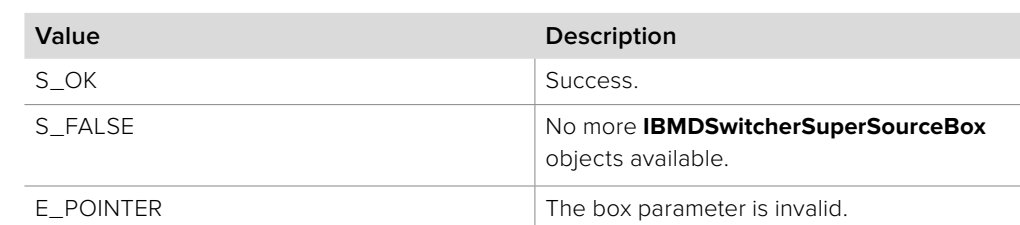

# **6.2.4 IBMDSwitcherSuperSourceBox Interface**

The **IBMDSwitcherSuperSourceBox** object interface is used for manipulating supersource box settings.

#### **Related Interfaces**

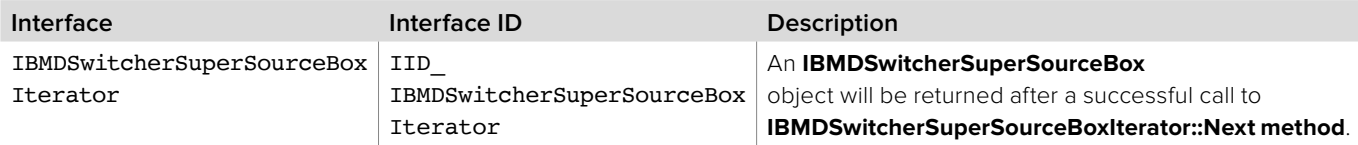

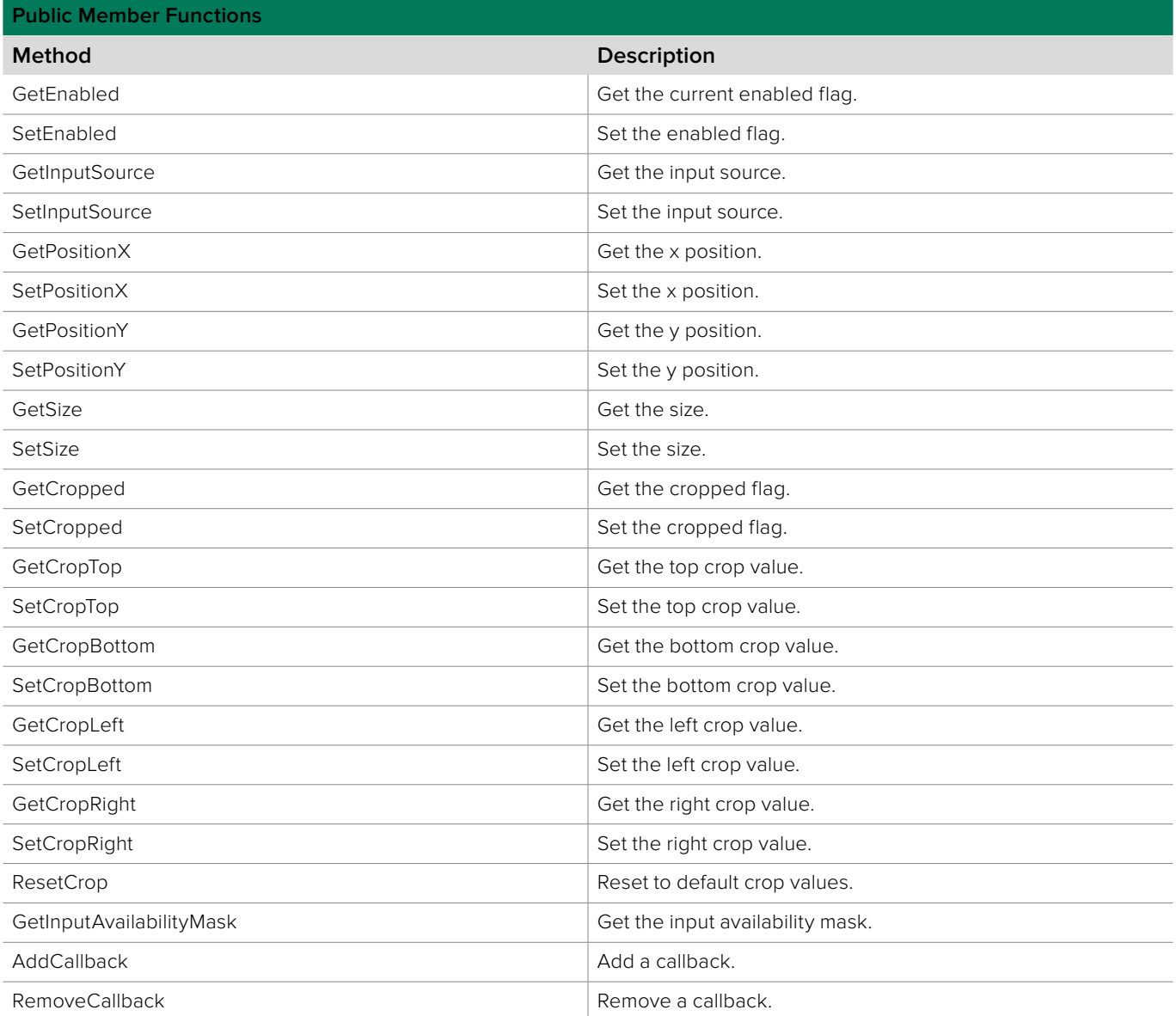

### **6.2.4.1 IBMDSwitcherSuperSourceBox::GetEnabled method**

The **GetEnabled** method returns the current enabled flag. Enabled supersource boxes are included in the corresponding supersource input.

**Syntax**

**HRESULT** GetEnabled (boolean\* enabled);

**Parameters**

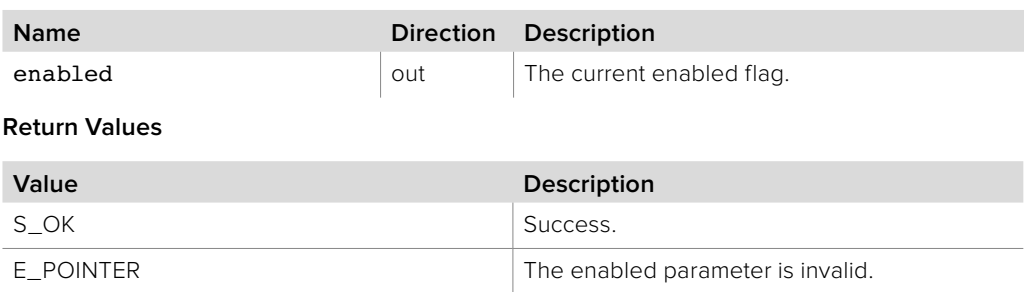

### **6.2.4.2 IBMDSwitcherSuperSourceBox::SetEnabled method**

The **SetEnabled** method sets the enabled flag. Enabled supersource boxes are included in the corresponding supersource input.

#### **Syntax**

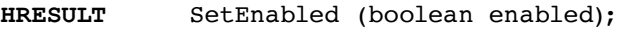

#### **Parameters**

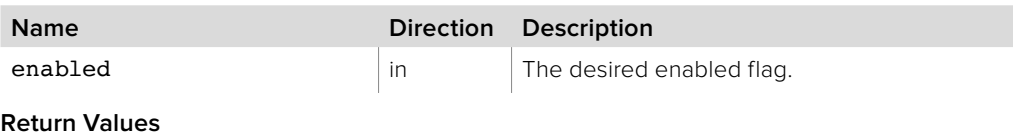

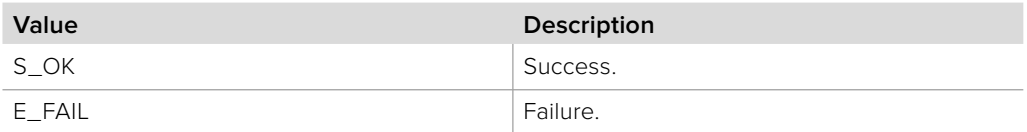

### **6.2.4.3 IBMDSwitcherSuperSourceBox::GetInputSource method**

The **GetInputSource** method returns the current input source.

**Syntax HRESULT** GetInputSource (BMDSwitcherInputId\* input);

**Parameters**

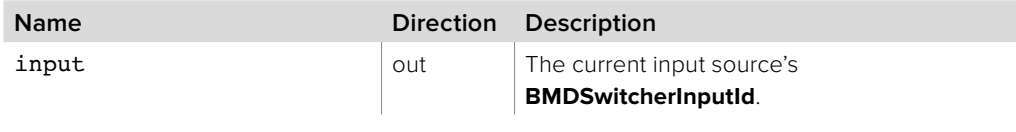

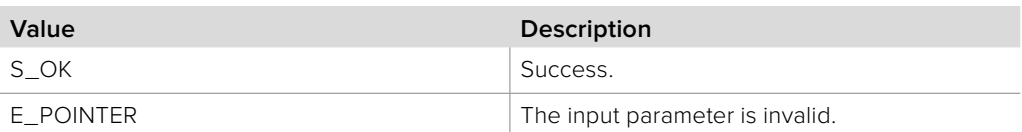

### **6.2.4.4 IBMDSwitcherSuperSourceBox::SetInputSource method**

The **SetInputSource** method sets the input source.

**Syntax**

**HRESULT** SetInputSource (BMDSwitcherInputId input);

**Parameters**

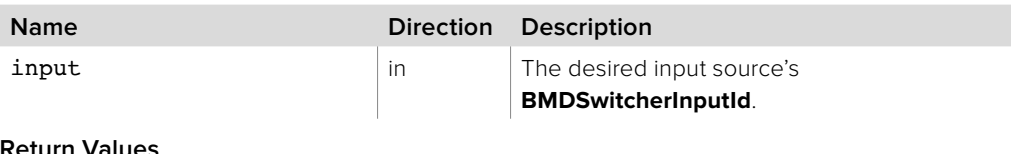

**Return Values**

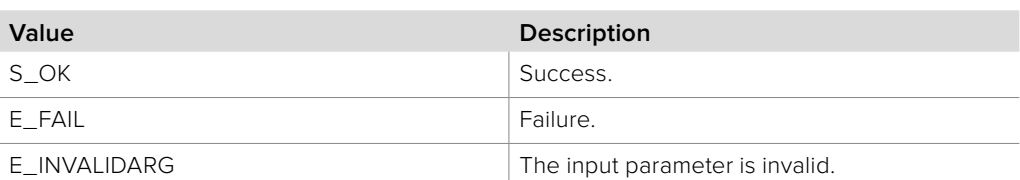

### **6.2.4.5 IBMDSwitcherSuperSourceBox::GetPositionX method**

The **GetPositionX** method returns the current x position.

**Syntax**

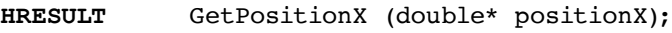

**Parameters**

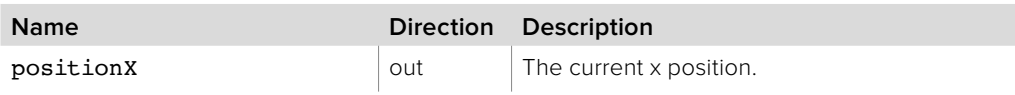

**Return Values**

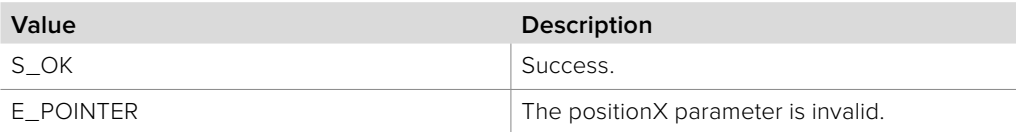

# **6.2.4.6 IBMDSwitcherSuperSource Box::SetPositionX method**

The **SetPositionX** method sets the x position.

**Syntax**

**HRESULT** SetPositionX (double positionX);

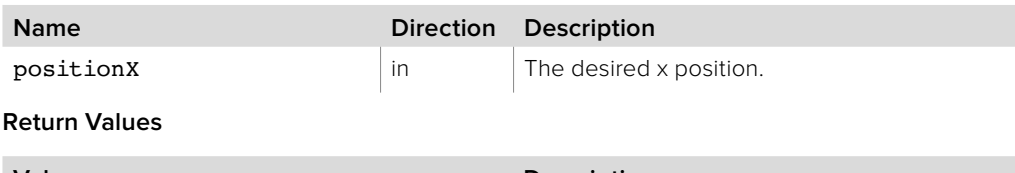

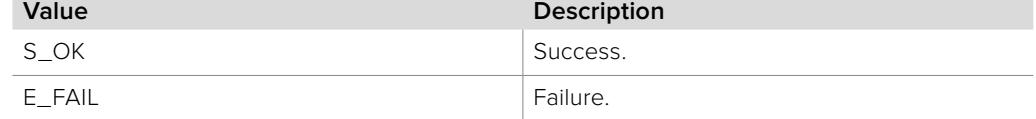

### **6.2.4.7 IBMDSwitcherSuperSourceBox::GetPositionY method**

The **GetPositionY** method returns the current y position.

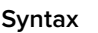

**HRESULT** GetPositionY (double\* positionY);

**Parameters**

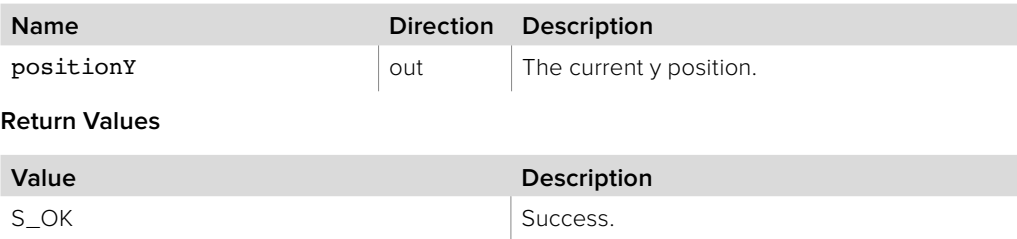

E\_POINTER The positionY parameter is invalid.

### **6.2.4.8 IBMDSwitcherSuperSourceBox::SetPositionY method**

The **SetPositionY** method sets the y position.

**Syntax HRESULT** SetPositionY (double positionY);

**Parameters**

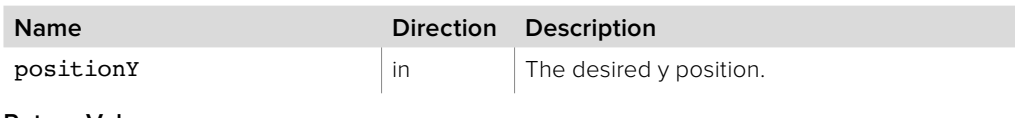

**Return Values**

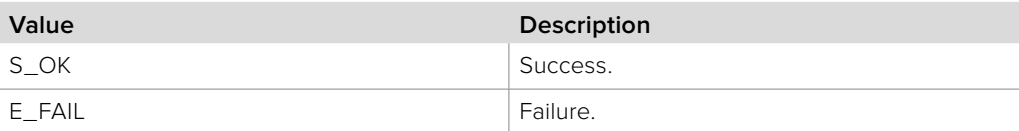

### **6.2.4.9 IBMDSwitcherSuperSourceBox::GetSize method**

The **GetSize** method returns the current size.

#### **Syntax**

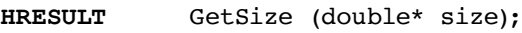

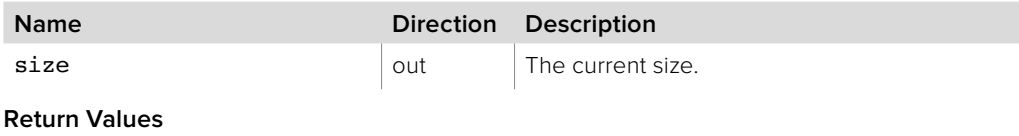

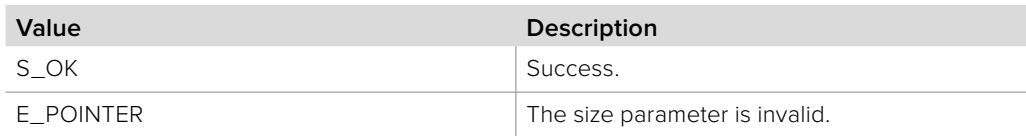

### **6.2.4.10 IBMDSwitcherSuperSourceBox::SetSize method**

The **SetSize** method sets the size.

**Syntax**

**HRESULT** SetSize (double size);

**Parameters**

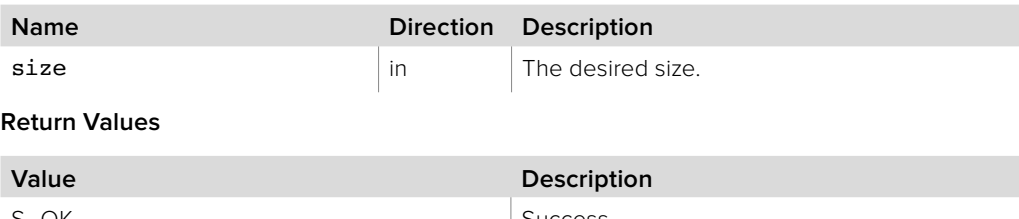

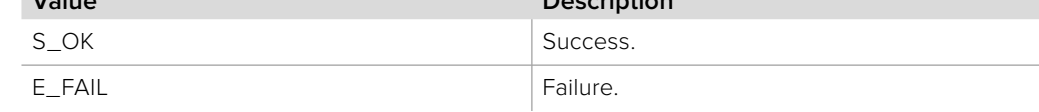

### **6.2.4.11 IBMDSwitcherSuperSourceBox::GetCropped method**

The **GetCropped** method returns the current cropped flag.

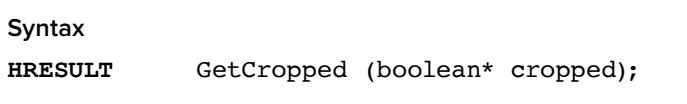

**Parameters**

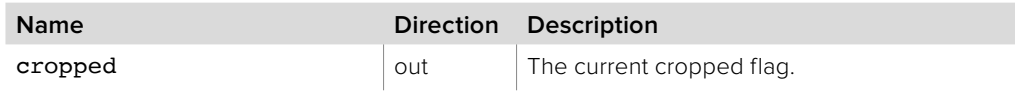

**Return Values**

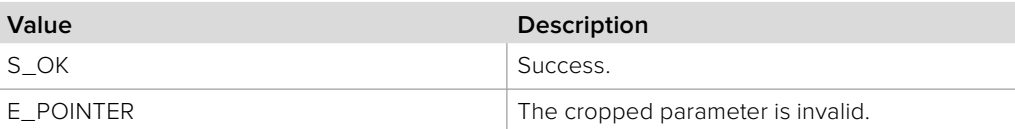

### **6.2.4.12 IBMDSwitcherSuperSourceBox::SetCropped method**

The **SetCropped** method sets the cropped flag.

#### **Syntax**

**HRESULT** SetCropped (boolean cropped);

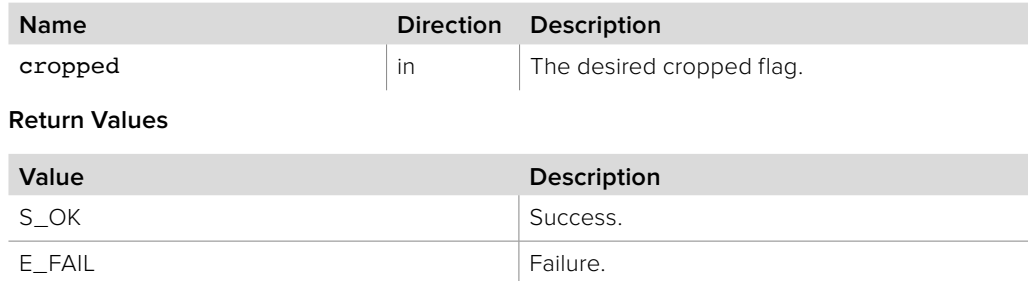

### **6.2.4.13 IBMDSwitcherSuperSourceBox::GetCropTop method**

The **GetCropTop** method returns the current top crop value.

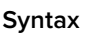

**HRESULT** GetCropTop (double\* top);

**Parameters**

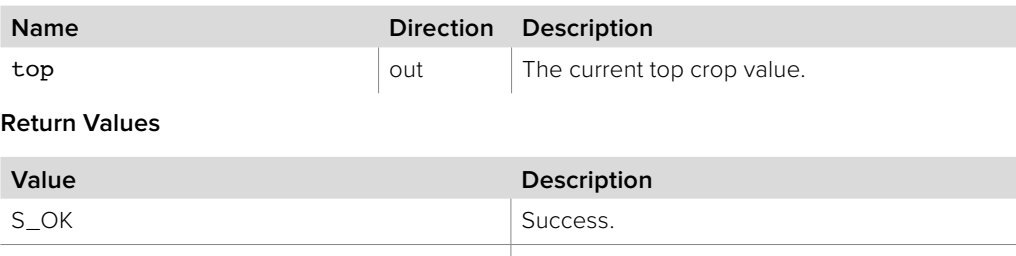

E\_POINTER The top parameter is invalid.

### **6.2.4.14 IBMDSwitcherSuperSourceBox::SetCropTop method**

The **SetCropTop** method sets the top crop value.

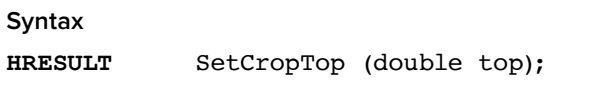

**Parameters**

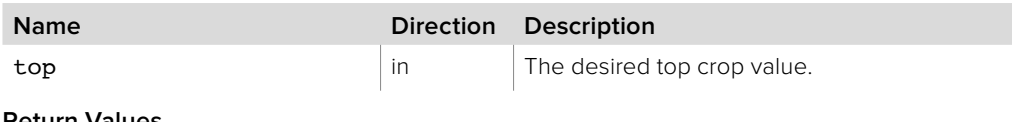

**Return Values**

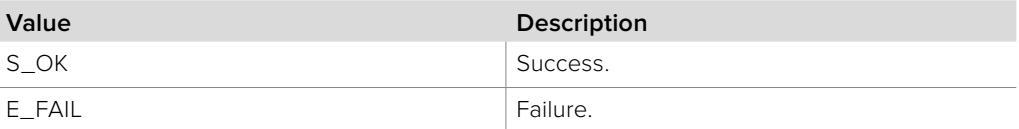

### **6.2.4.15 IBMDSwitcherSuperSourceBox::GetCropBottom method**

The **GetCropBottom** method returns the current bottom crop value.

#### **Syntax**

**HRESULT** GetCropBottom (double\* bottom);

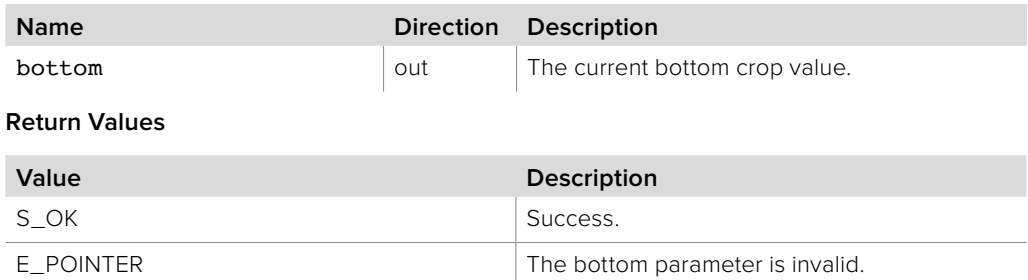

### **6.2.4.16 IBMDSwitcherSuperSourceBox::SetCropBottom method**

The **SetCropBottom** method sets the bottom crop value.

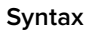

**HRESULT** SetCropBottom (double bottom);

**Parameters**

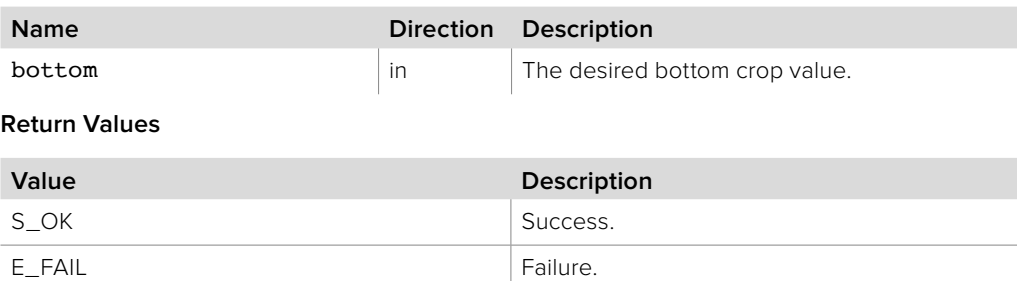

### **6.2.4.17 IBMDSwitcherSuperSourceBox::GetCropLeft method**

The **GetCropLeft** method returns the current left crop value.

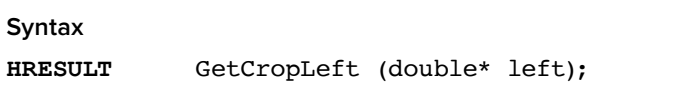

**Parameters**

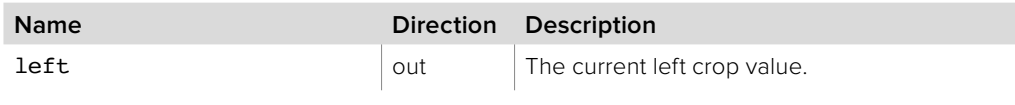

**Return Values**

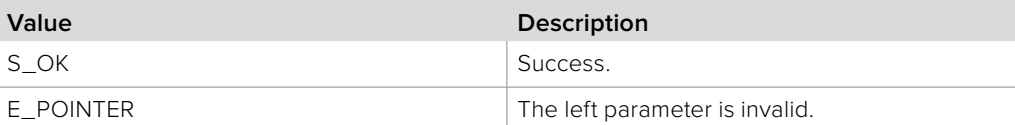

### **6.2.4.18 IBMDSwitcherSuperSourceBox::SetCropLeft method**

The **SetCropLeft** method sets the left crop value.

#### **Syntax**

**HRESULT** SetCropLeft (double left);

#### **Parameters**

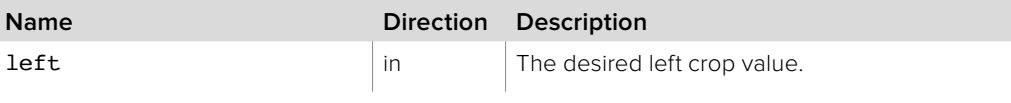

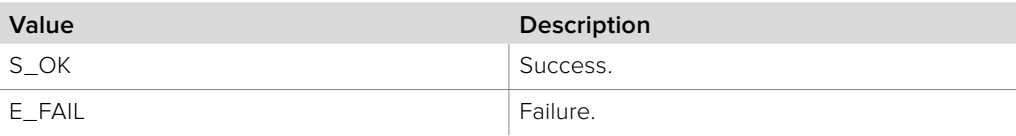

### **6.2.4.19 IBMDSwitcherSuperSourceBox::GetCropRight method**

The **GetCropRight** method returns the current right crop value.

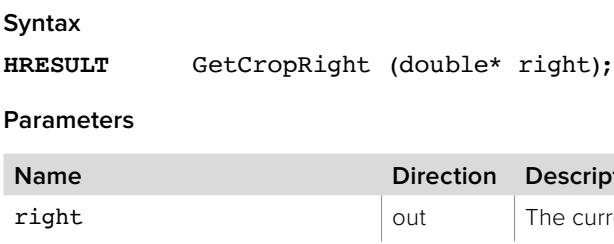

**namerical Discription** re current right crop value.

**Return Values**

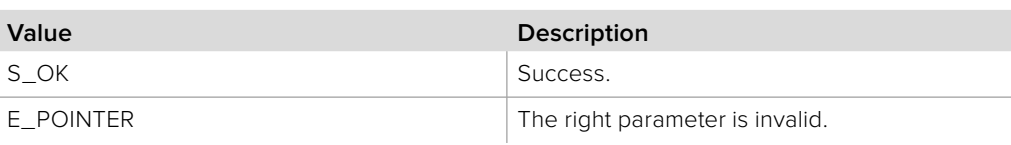

### **6.2.4.20 IBMDSwitcherSuperSourceBox::SetCropRight method**

The **SetCropRight** method sets the right crop value.

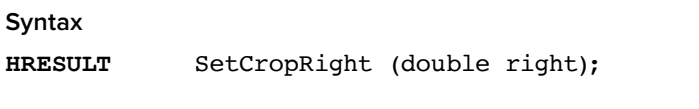

**Parameters**

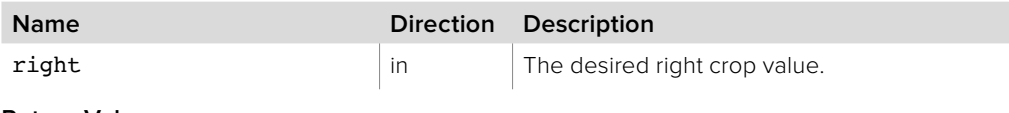

**Return Values**

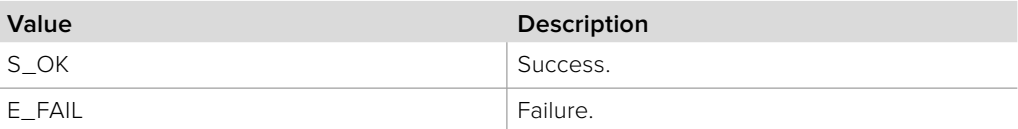

### **6.2.4.21 IBMDSwitcherSuperSourceBox::ResetCrop method**

The **ResetCrop** method resets the crop to default values.

**Syntax**

**HRESULT** ResetCrop (void);

**Parameters**

none.

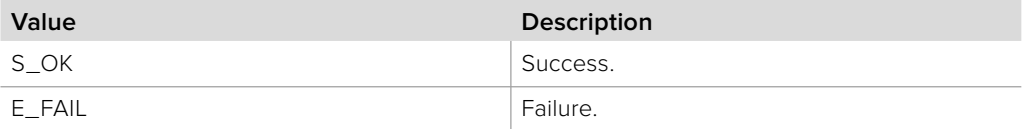

# **6.2.4.22 IBMDSwitcherSuperSourceBox:: GetInputAvailabilityMask method**

The **GetInputAvailabilityMask** method returns the corresponding **BMDSwitcherInputAvailability** bit mask for this supersource box. The input availability property (**bmdSwitcherInputPropertyIdInputAvailability**) of an **IBMDSwitcherInput** can be bitwise-ANDed with this mask value to determine whether an input is available for use as a source for this supersource box.

#### **Syntax**

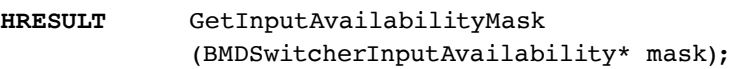

#### **Parameters**

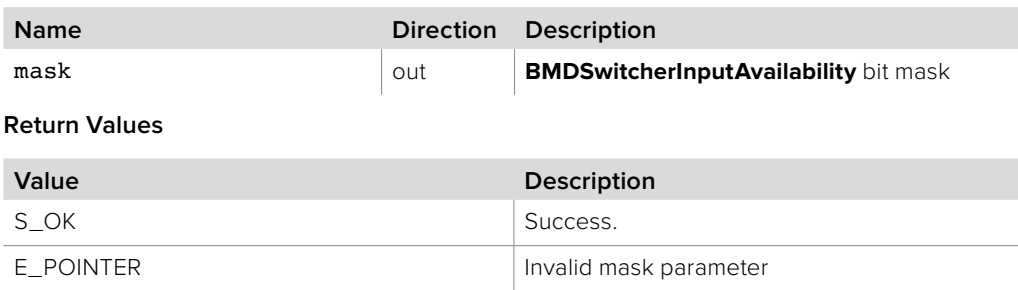

### **6.2.4.23 IBMDSwitcherSuperSourceBox::AddCallback method**

The **AddCallback** method configures a callback to be called when events occur for an **IBMDSwitcherSuperSourceBox** object. Pass an object implementing the **IBMDSwitcherSuperSourceBoxCallback** interface to receive callbacks. Adding a new callback will not affect previously added callbacks.

#### **Syntax**

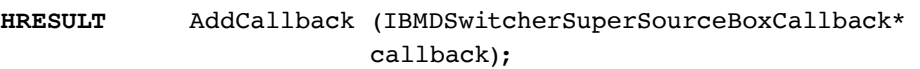

#### **Parameters**

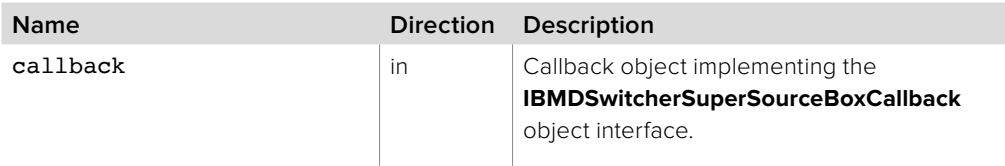

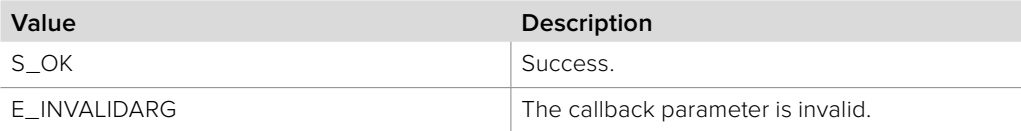

# **6.2.4.24 IBMDSwitcherSuperSourceBox::RemoveCallback method**

The **RemoveCallback** method removes a previously installed callback.

**Syntax**

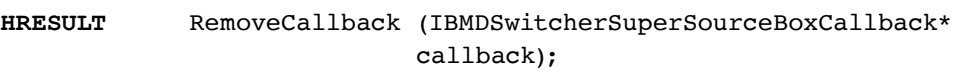

**Parameters**

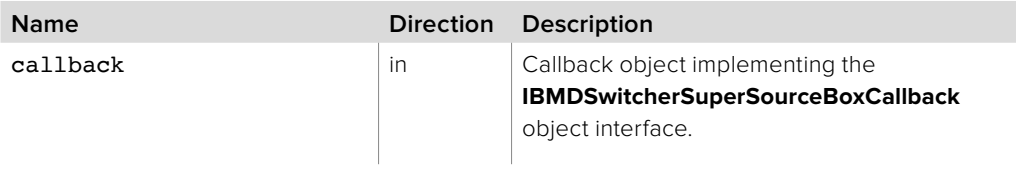

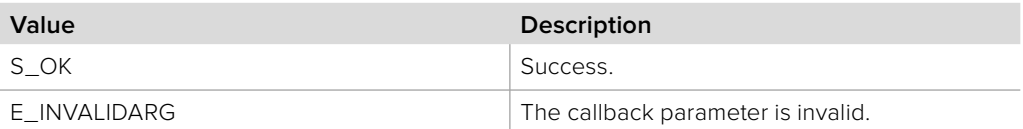

### **6.2.5 IBMDSwitcherSuperSourceBoxCallback Interface**

The **IBMDSwitcherSuperSourceBoxCallback** object interface is a callback class containing methods that are called when an event occurs on an **IBMDSwitcherSuperSourceBox** object. Like all callback methods, these callback methods may be called from another thread.

#### **Related Interfaces**

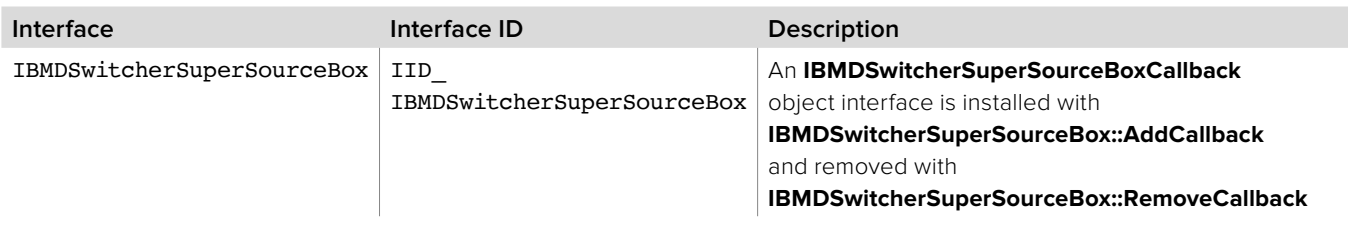

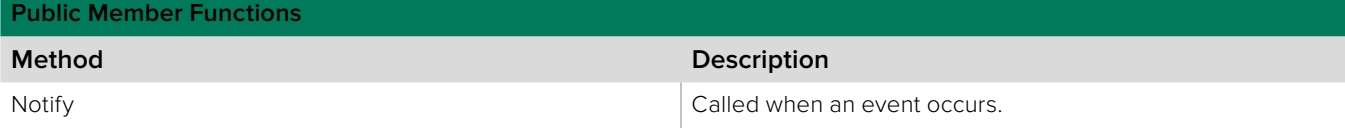

### **6.2.5.1 IBMDSwitcherSuperSourceBoxCallback::Notify method**

The **Notify** method is called when **IBMDSwitcherSuperSourceBox** events occur, such as property changes.

This method is called from a separate thread created by the switcher SDK so care should be exercised when interacting with other threads. Callbacks should be processed as quickly as possible to avoid delaying other callbacks or affecting the connection to the switcher.

The return value (required by COM) is ignored by the caller.

#### **Syntax**

**HRESULT** Notify (BMDSwitcherSuperSourceBoxEventType eventType);

**Parameters**

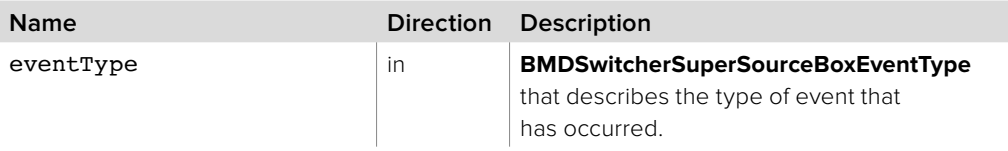

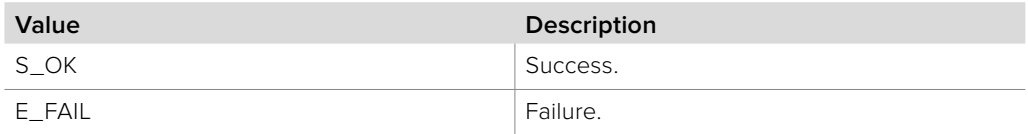

# **Section 7 - Audio Mixing**

### **7 Audio Mixing**

Every switcher allows control over how audio is to be mixed into the program output, whether it is sourced from the media players, external audio-in or embedded with the video on an input.

### **7.1 Audio Mixing Data Types**

### **7.1.1 Audio Mixer Event Type**

**BMDSwitcherAudioMixerEventType** enumerates the possible event types for the **IBMDSwitcherAudioMixerCallback** object interface.

**bmdSwitcherAudioMixerEventTypeProgramOutGainChanged** The program out gain changed.

**bmdSwitcherAudioMixerEventTypeProgramOutBalanceChanged** The program out balance changed.

### **7.1.2 Audio Input Identifier**

#### **BMDSwitcherAudioInputId**

**BMDSwitcherAudioInputId** is a signed 64 bit integer type and used as a unique identifier for each audio input.

### **7.1.3 Audio Input Type**

**BMDSwitcherAudioInputType** enumerates the possible input types for the **IBMDSwitcherAudioInput** object interface.

**bmdSwitcherAudioInputTypeEmbeddedWithVideo** The audio is embedded into a switcher input.

**bmdSwitcherAudioInputTypeMediaPlayer**

The audio is from a media player.

**bmdSwitcherAudioInputTypeAudioIn** The audio is from an external audio-in.

### **7.1.4 Audio Mix Option**

**BMDSwitcherAudioMixOption** enumerates the possible mix options for the **IBMDSwitcherAudioInput** object interface.

#### **bmdSwitcherAudioMixOptionOff**

The audio is not to be mixed into anything.

#### **bmdSwitcherAudioMixOptionOn**

The audio is always mixed into the output.

#### **bmdSwitcherAudioMixOptionAudioFollowVideo**

The audio is mixed into the output when its associated video is on air.

### **7.1.5 Audio Input Event Type**

**BMDSwitcherAudioInputEventType** enumerates the possible event types for the **IBMDSwitcherAudioInputCallback** object interface.

**bmdSwitcherAudioInputEventTypeMixOptionChanged** The mix option changed.

**bmdSwitcherAudioInputEventTypeGainChanged** The gain changed.

**bmdSwitcherAudioInputEventTypeBalanceChanged** The balance changed.

**bmdSwitcherAudioInputEventTypeCurrentExternalPortTypeChanged** The audio input's external port type changed.

**bmdSwitcherAudioInputEventTypeIsMixedInChanged** The is-mixed-in changed.

### **7.1.6 Audio Monitor Output Event Type**

**BMDSwitcherAudioMonitorOutputEventType** enumerates the possible event types for the **IBMDSwitcherAudioMonitorOutputCallback** object interface.

**bmdSwitcherAudioMonitorOutputEventTypeMonitorEnableChanged** The monitor enable flag changed.

**bmdSwitcherAudioMonitorOutputEventTypeGainChanged** The gain changed.

**bmdSwitcherAudioMonitorOutputEventTypeMuteChanged** The mute changed.

**bmdSwitcherAudioMonitorOutputEventTypeSoloChanged** The solo flag changed.

**bmdSwitcherAudioMonitorOutputEventTypeSoloInputChanged** The input that is soloed changed.

**bmdSwitcherAudioMonitorOutputEventTypeDimChanged** The dim flag changed.

**bmdSwitcherAudioMonitorOutputEventTypeDimLevelChanged** The dim level changed.

### **7.1.7 Switcher Talkback Event Types**

**BMDSwitcherTalkbackEventType** enumerates the possible event types for the **IBMDSwitcherTalkbackCallback** object interface.

**bmdSwitcherTalkbackEventTypeMuteSDIChanged**  The mute state of the talkback input SDI channels has changed.

#### **bmdSwitcherTalkbackEventTypeInputMuteSDIChanged**

The mute state of a talkback input SDI channel has changed.

#### **bmdSwitcherTalkbackEventTypeCurrentInputSupportsMuteSDIChanged**

The input port has changed from/to an SDI port to/from a non-SDI port. As talkback is carried via SDI, the talkback mute setting has no effect when the input is on a non-SDI port.

# **7.1.8 Audio Headphone Output Event Types**

**BMDSwitcherAudioHeadphoneOutputEventType** enumerates the possible event types for the **IBMDSwitcherAudioHeadphoneOutput** object interface.

**bmdSwitcherAudioHeadphoneOutputEventTypeGainChanged**  The gain of the headphone output has changed.

**bmdSwitcherAudioHeadphoneOutputEventTypeInputProgramOutGainChanged** The gain of the program out input to the headphone output has changed.

**bmdSwitcherAudioHeadphoneOutputEventTypeInputTalkbackGainChanged** The gain of the talkback input to the headphone output has changed.

**bmdSwitcherAudioHeadphoneOutputEventTypeInputSidetoneGainChanged** The gain of the sidetone (microphone) input to the headphone output has changed.

### **7.2 Interface Reference**

### **7.2.1 IBMDSwitcherAudioMixer Interface**

The **IBMDSwitcherAudioMixer** object interface is the root object for all audio mixing control and feedback.

A reference to an **IBMDSwitcherAudioMixer** object interface may be obtained from an **IBMDSwitcher** object interface using the **QueryInterface** method. Pass **IID\_IBMDSwitcherAudioMixer** for the IID parameter.

#### **Related Interfaces**

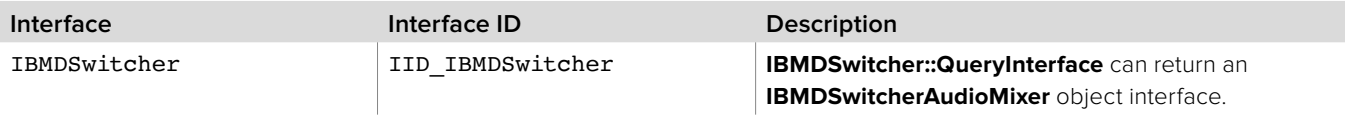

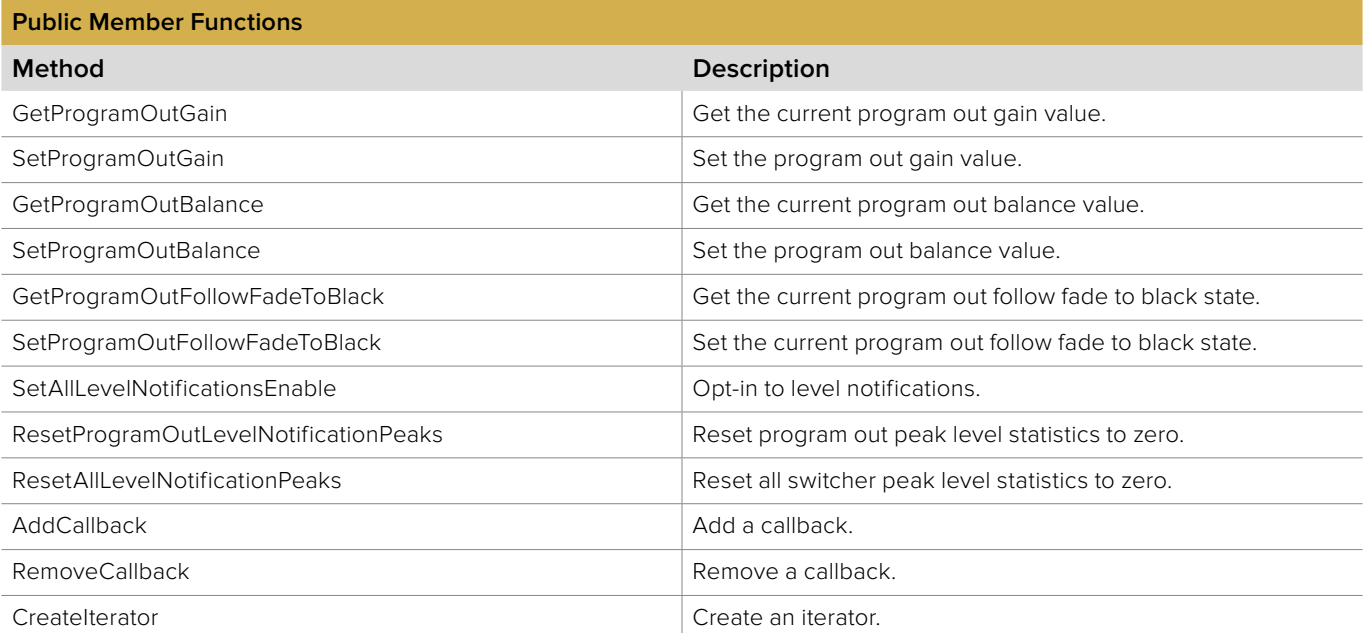

### **7.2.1.1 IBMDSwitcherAudioMixer::GetProgramOutGain method**

The **GetProgramOutGain** method returns the current gain value.

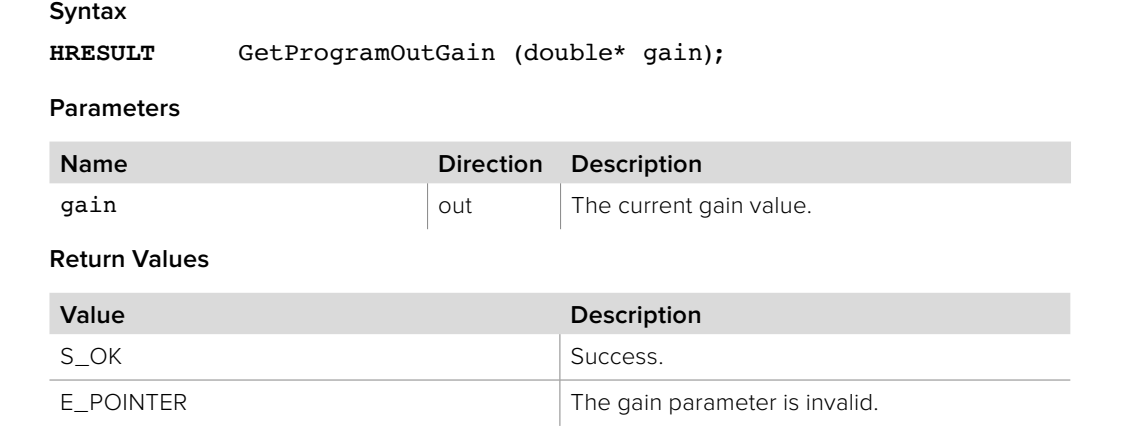

### **7.2.1.2 IBMDSwitcherAudioMixer::SetProgramOutGain method**

The **SetProgramOutGain** method sets the gain to apply to the program out.

**Syntax**

**HRESULT** SetProgramOutGain (double gain);

E\_FAIL Failure.

**Parameters**

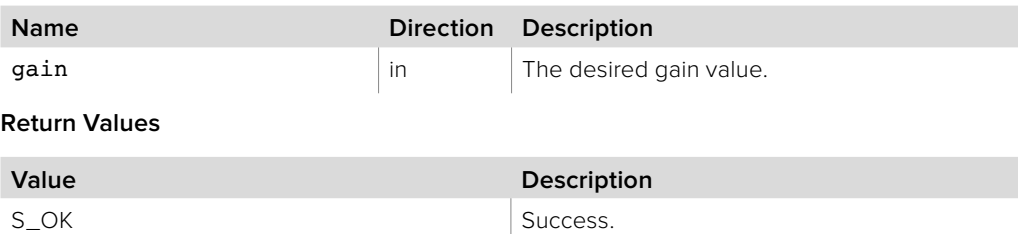

# **7.2.1.3 IBMDSwitcherAudioMixer::GetProgramOutBalance method**

The **GetProgramOutBalance** method returns the current balance value.

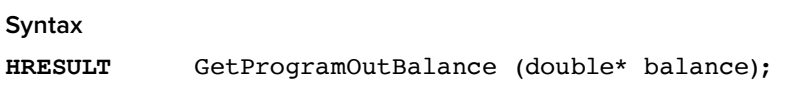

**Parameters**

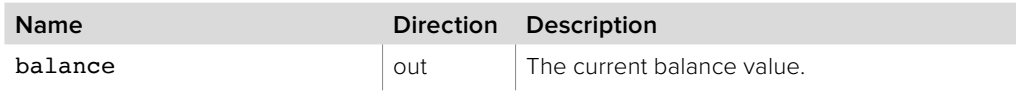

**Return Values**

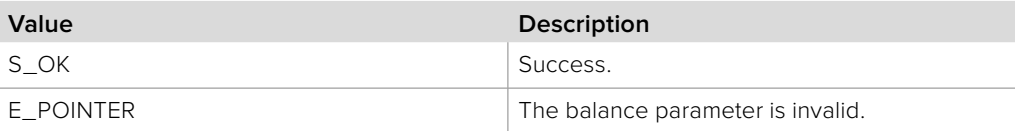

### **7.2.1.4 IBMDSwitcherAudioMixer:: GetProgramOutFollowFadeToBlack method**

The **GetProgramOutFollowFadeToBlack** method returns the current follow fade to black state. When enabled the program out audio will fade in unity with a fade to black transition.

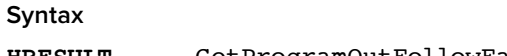

**HRESULT** GetProgramOutFollowFadeToBlack (boolean\* follow)

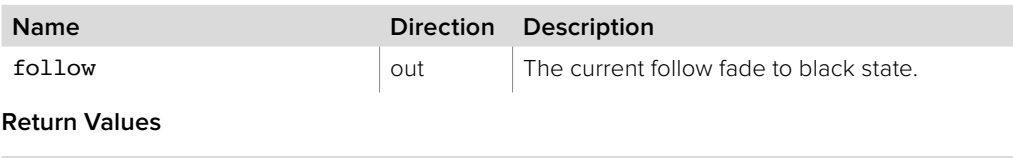

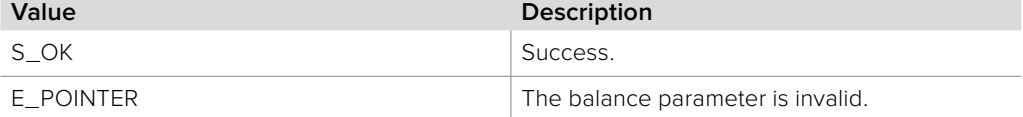

# **7.2.1.5 IBMDSwitcherAudioMixer:: SetProgramOutFollowFadeToBlack method**

The **SetProgramOutFollowFadeToBlack** method sets the current follow fade to black state. When enabled the program out audio will fade in unity with a fade to black transition.

# **Syntax**

**HRESULT** SetProgramOutFollowFadeToBlack (boolean follow)

#### **Parameters**

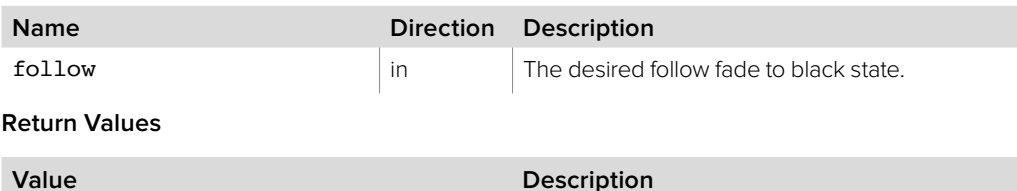

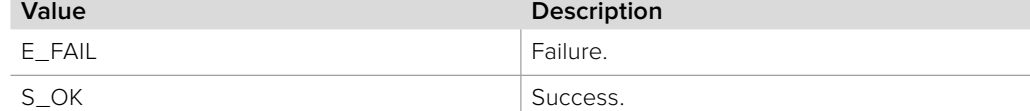

# **7.2.1.6 IBMDSwitcherAudioMixer::SetProgramOutBalance method**

The **SetProgramOutBalance** method sets the balance to apply to the program out.

### **Syntax**

**HRESULT** SetProgramOutBalance (double balance);

#### **Parameters**

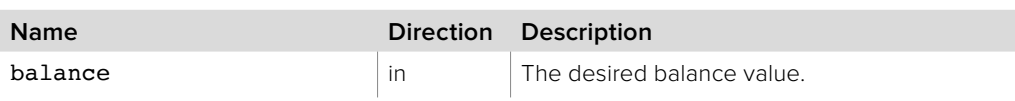

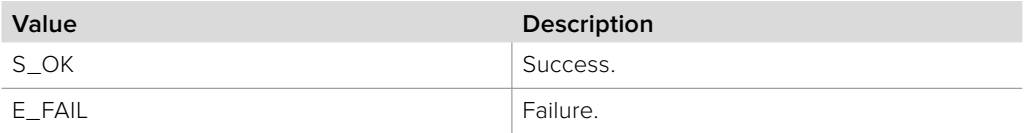

# **7.2.1.7 IBMDSwitcherAudioMixer:: SetAllLevelNotificationsEnable method**

The **SetAllLevelNotificationsEnable** method enables level statistics for the relevant mixer inputs and outputs. Receiving level notifications are an opt-in subscription, affecting the callbacks **IBMDSwitcherAudioMixerCallback::ProgramOutLevelNotification**, **IBMDSwitcherAudioInputCallback::LevelNotification** and **IBMDSwitcherAudioMonitorOutputCallback::LevelNotification**.

#### **Syntax**

**HRESULT** SetAllLevelNotificationsEnable (boolean enable);

#### **Parameters**

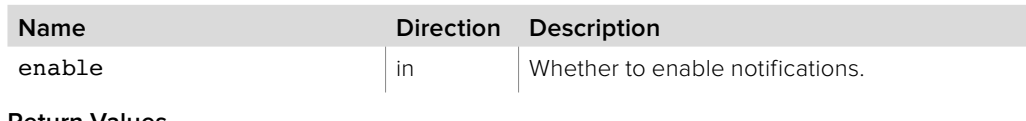

#### **Return Values**

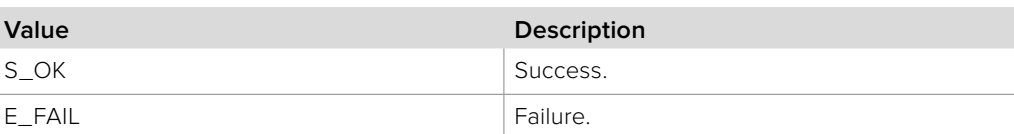

### **7.2.1.8 IBMDSwitcherAudioMixer:: ResetProgramOutLevelNotificationPeaks method**

The **ResetLevelNotificationPeaks** method resets's the switcher's program out peak level statistics to zero.

#### **Syntax**

**HRESULT** ResetProgramOutLevelNotificationPeaks (void);

#### **Parameters**

none.

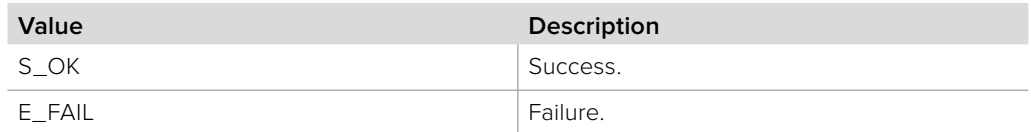

# **7.2.1.9 IBMDSwitcherAudioMixer:: ResetAllLevelNotificationPeaks method**

The **ResetAllLevelNotificationPeaks** method resets peak statistics to zero for all mixer inputs and outputs.

#### **Syntax**

**HRESULT** ResetAllLevelNotificationPeaks (void);

#### **Parameters**

none.

#### **Return Values**

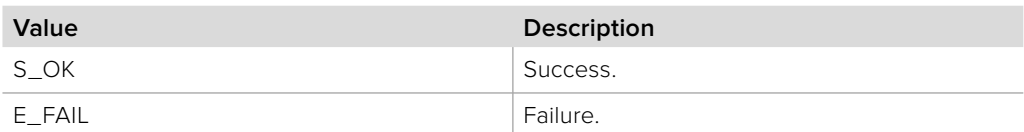

### **7.2.1.10 IBMDSwitcherAudioMixer:: AddCallback method**

The **AddCallback** method configures a callback to be called when events occur for an **IBMDSwitcherAudioMixer** object. Pass an object implementing the **IBMDSwitcherAudioMixerCallback** interface to receive callbacks. Adding a new callback will not affect previously added callbacks.

#### **Syntax**

**HRESULT** AddCallback (IBMDSwitcherAudioMixerCallback\* callback);

#### **Parameters**

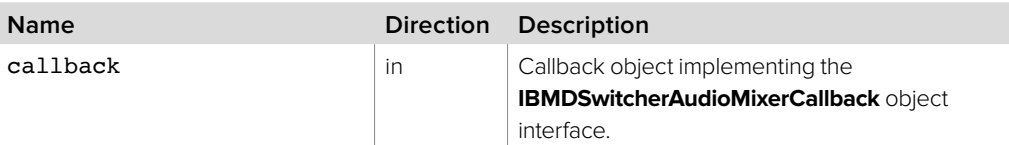

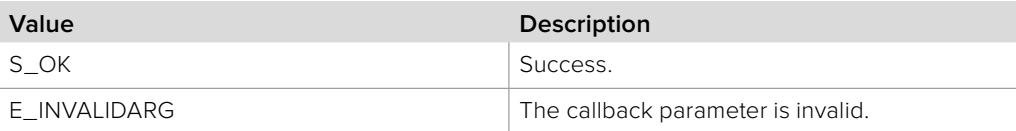

### **7.2.1.11 IBMDSwitcherAudioMixer::RemoveCallback method**

The **RemoveCallback** method removes a previously installed callback.

**Syntax**

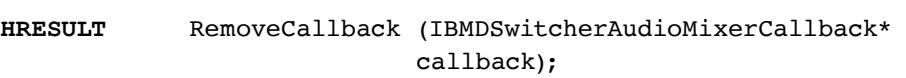

#### **Parameters**

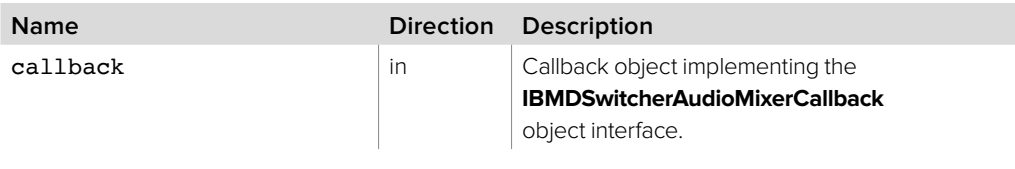

#### **Return Values**

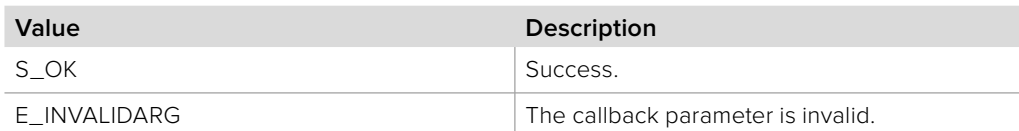

### **7.2.1.12 IBMDSwitcherAudioMixer::CreateIterator method**

The **CreateIterator** method creates an iterator object interface for the specified interface ID, such as **IBMDSwitcherAudioInputIterator** and **IBMDSwitcherAudioMonitorOutputIterator**.

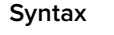

**HRESULT** CreateIterator (REFIID iid, LPVOID\* ppv);

**Parameters**

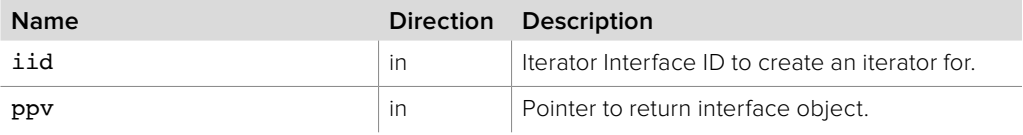

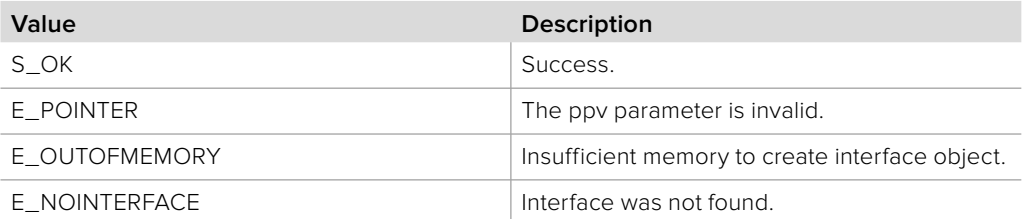

### **7.2.2 IBMDSwitcherAudioMixerCallback Interface**

The **IBMDSwitcherAudioMixerCallback** object interface is a callback class containing methods that are called when an event occurs on an **IBMDSwitcherAudioMixer** object. Like all callback methods, these callback methods may be called from another thread.

#### **Related Interfaces**

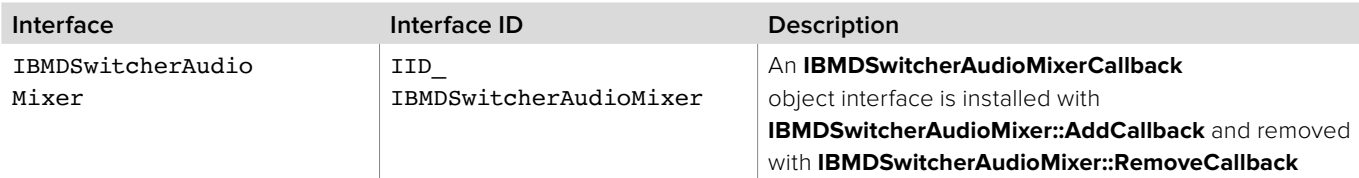

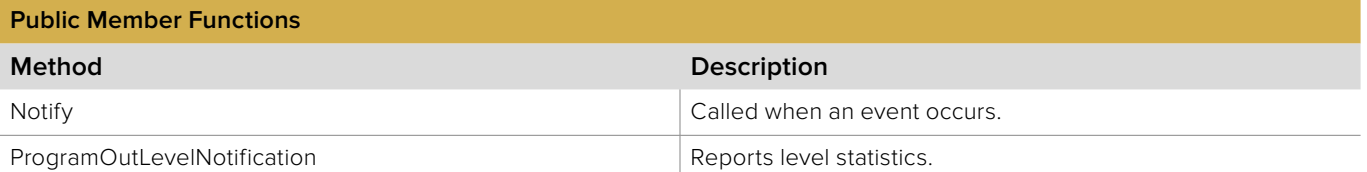

### **7.2.2.1 IBMDSwitcherAudioMixerCallback::Notify method**

The **Notify** method is called when **IBMDSwitcherAudioMixer** events occur, such as property changes.

This method is called from a separate thread created by the switcher SDK so care should be exercised when interacting with other threads. Callbacks should be processed as quickly as possible to avoid delaying other callbacks or affecting the connection to the switcher.

The return value (required by COM) is ignored by the caller.

#### **Syntax**

**HRESULT** Notify (BMDSwitcherAudioMixerEventType eventType);

**Parameters**

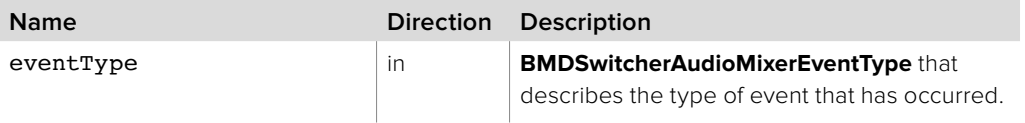

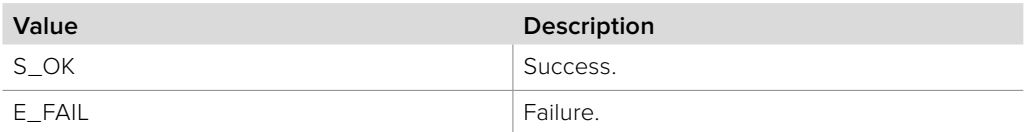

# **7.2.2.2 IBMDSwitcherAudioMixerCallback:: ProgramOutLevelNotification method**

The **ProgramOutLevelNotification** method is called periodically to report the current dB levels and the last known peak levels. These peak levels can be reset using **IBMDSwitcherAudioMixer**::**ResetProgramOutLevelNotificationPeaks**.

Note that this is an opt-in subscription. Enable or disable receiving these calls using **IBMDSwitcherAudioMixer**::**SetAllLevelNotificationsEnable**.

This method is called from a separate thread created by the switcher SDK so care should be exercised when interacting with other threads. Callbacks should be processed as quickly as possible to avoid delaying other callbacks or affecting the connection to the switcher.

The return value (required by COM) is ignored by the caller.

#### **Syntax**

#### **HRESULT** ProgramOutLevelNotification (double left, double right, peakRight);

#### **Parameters**

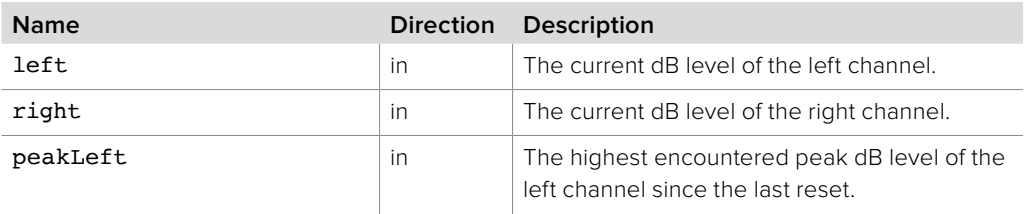

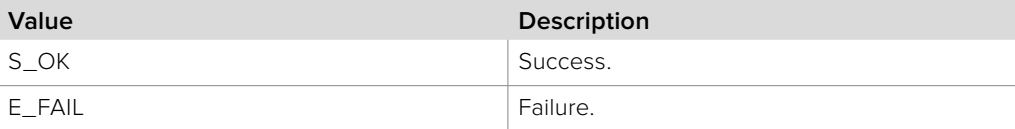

### **7.2.3 IBMDSwitcherAudioInputIterator Interface**

The **IBMDSwitcherAudioInputIterator** is used to enumerate the available inputs for the audio mixer.

A reference to an **IBMDSwitcherAudioInputIterator** object interface may be obtained from an **IBMDSwitcherAudioMixer** object interface using the CreateIterator method. Pass **IID\_IBMDSwitcherAudioInputIterator** for the IID parameter.

#### **Related Interfaces**

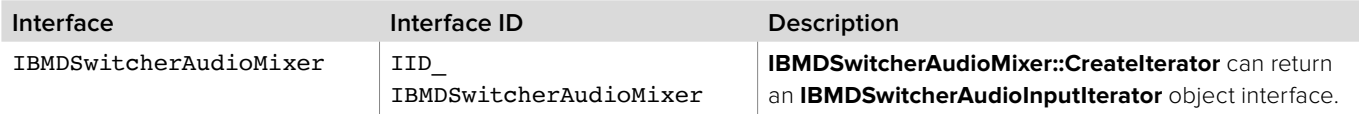

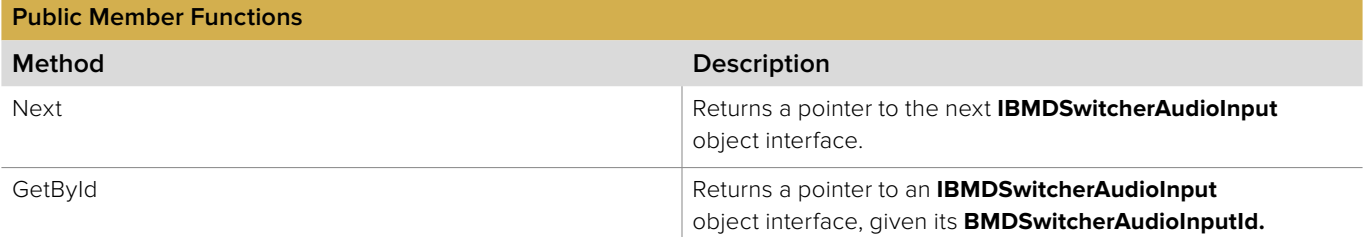

### **7.2.3.1 IBMDSwitcherAudioInputIterator::Next method**

The **Next** method returns the next available **IBMDSwitcherAudioInput** object interface.

**Syntax**

HRESULT Next (IBMDSwitcherAudioInput\*\* audioInput);

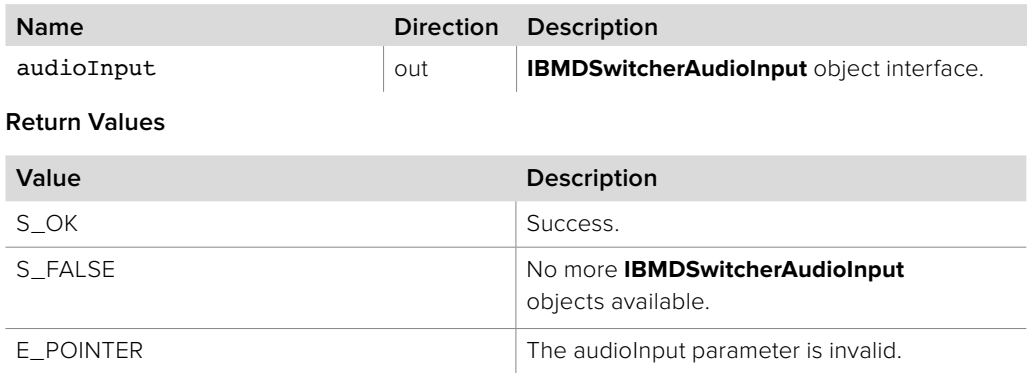

### **7.2.3.2 IBMDSwitcherAudioInputIterator::GetById method**

The **GetById** method returns a pointer to an **IBMDSwitcherAudioInput** object interface, given its **BMDSwitcherAudioInputId**.

**Syntax**

**HRESULT** GetById (BMDSwitcherAudioInputId audioInputId, IBMDSwitcherAudioInput\*\* audioInput);

**Parameters**

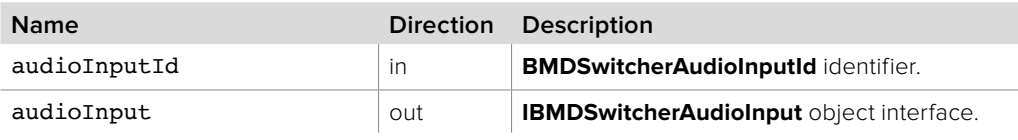

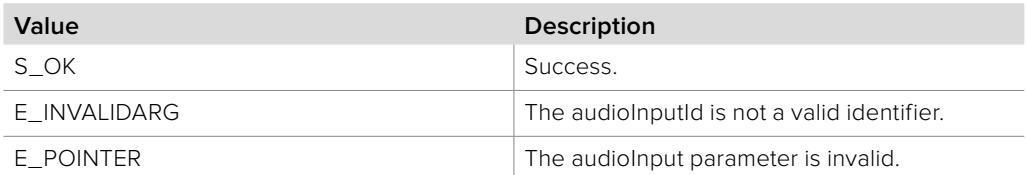

## **7.2.4 IBMDSwitcherAudioInput Interface**

The **IBMDSwitcherAudioInput** object interface is used for manipulating the settings of an audio input.

#### **Related Interfaces**

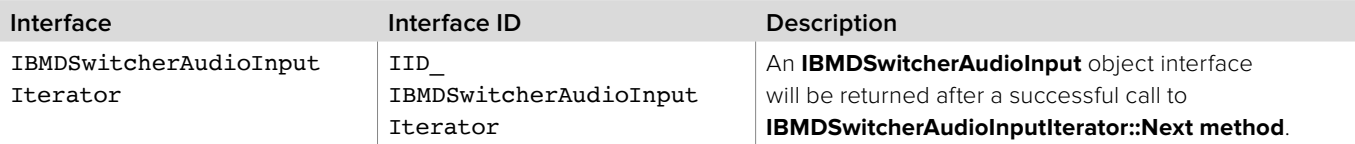

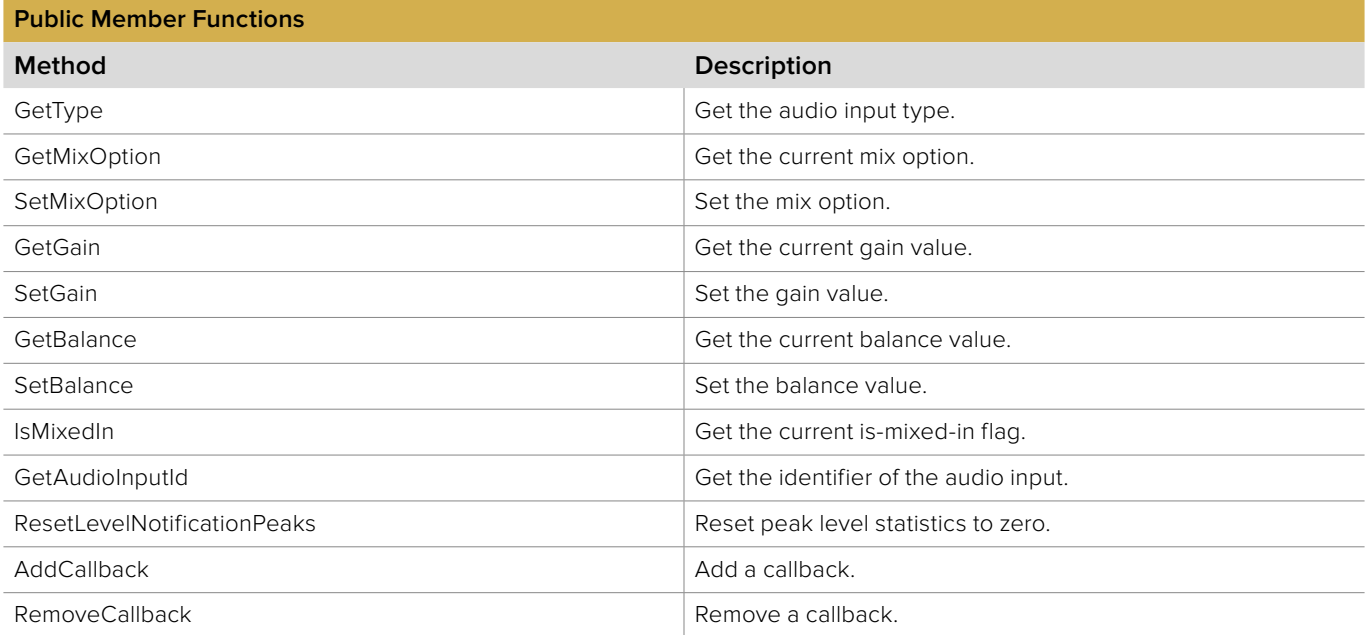

### **7.2.4.1 IBMDSwitcherAudioInput::GetType method**

The **GetType** method returns the type of the audio input.

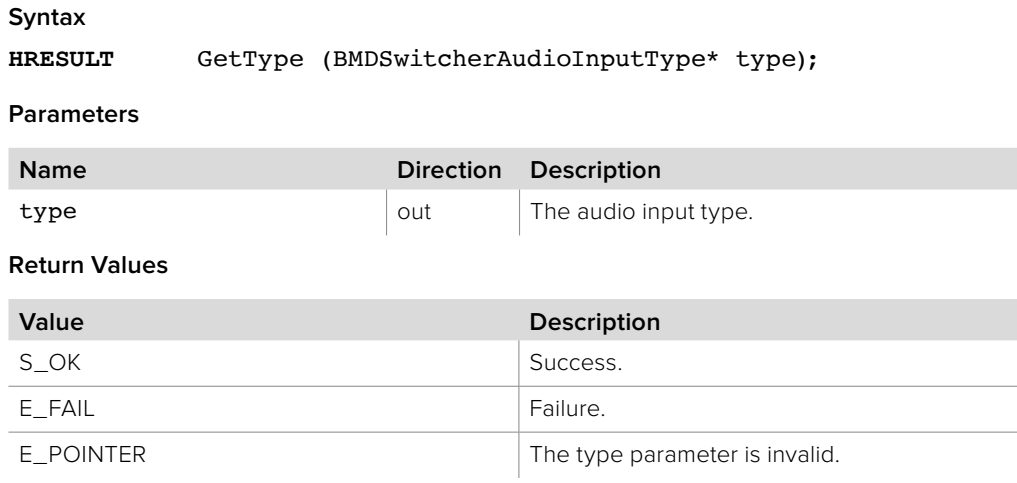

# **7.2.4.2 IBMDSwitcherAudioInput:: GetCurrentExternalPortType method**

The **GetCurrentExternalPortType** method gets the current physical external port type of the audio input. This may change if the physical input is switchable, generating the event **bmdSwitcherAudioInputEventTypeCurrentExternalPortTypeChanged**.

**Syntax**

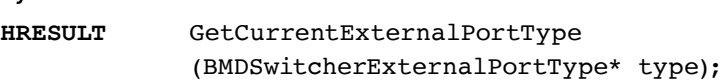

#### **Parameters**

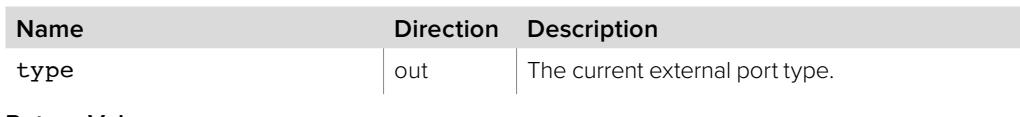

**Return Values**

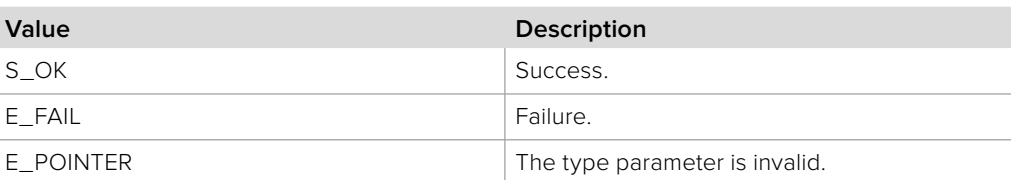

### **7.2.4.3 IBMDSwitcherAudioInput::GetMixOption method**

The **GetMixOption** method returns the mix option of the audio input.

#### **Syntax**

**HRESULT** GetMixOption (BMDSwitcherAudioMixOption\* mixOption);

**Parameters**

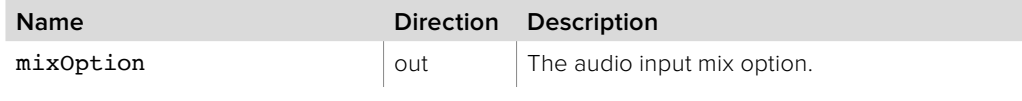

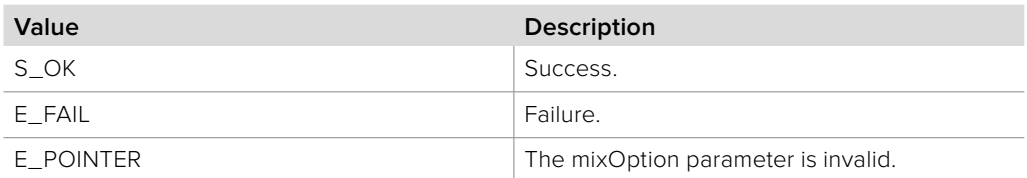

### **7.2.4.4 IBMDSwitcherAudioInput::SetMixOption method**

The **SetMixOption** method sets the mix option of the audio input.

**Syntax**

**HRESULT** SetMixOption (BMDSwitcherAudioMixOption mixOption);

**Parameters**

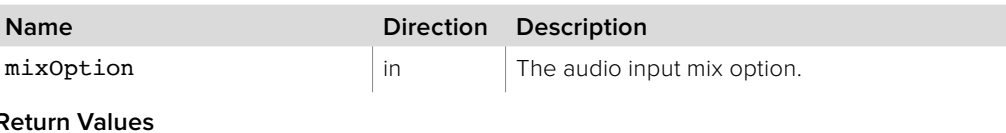

**Return Values**

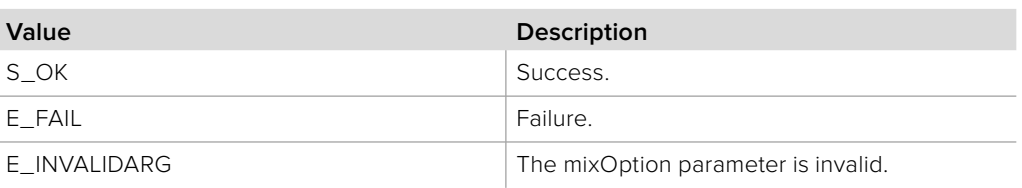

### **7.2.4.5 IBMDSwitcherAudioInput::GetGain method**

The **GetGain** method returns the gain currently applied to the audio input.

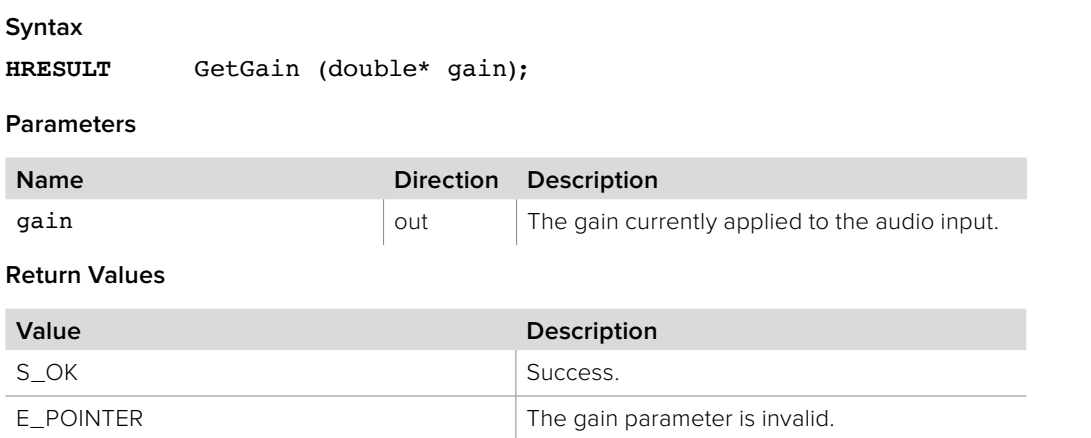

### **7.2.4.6 IBMDSwitcherAudioInput::SetGain method**

The **SetGain** method sets the gain to apply to the audio input.

# **Syntax HRESULT** SetGain (double gain); **Parameters Name Direction Description**  $\frac{1}{2}$  gain in  $\frac{1}{2}$  The gain to apply to the audio input. **Return Values Value Description** S\_OK Success. E\_FAIL Failure.

### **7.2.4.7 IBMDSwitcherAudioInput::GetBalance method**

The **GetBalance** method returns the current balance.

**Syntax**

**HRESULT** GetBalance (double\* balance);

**Parameters**

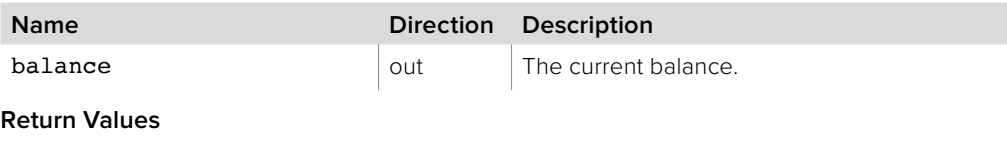

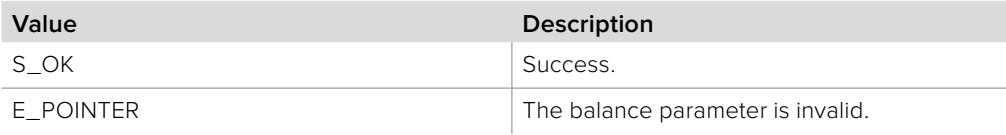

### **7.2.4.8 IBMDSwitcherAudioInput::SetBalance method**

The **SetBalance** method sets the balance to apply to the audio input.

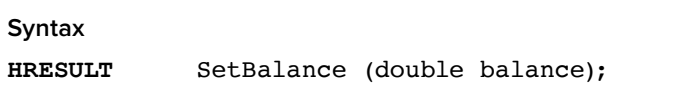

**Parameters**

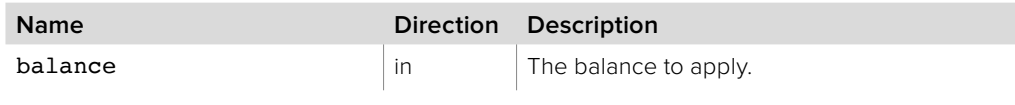

#### **Return Values**

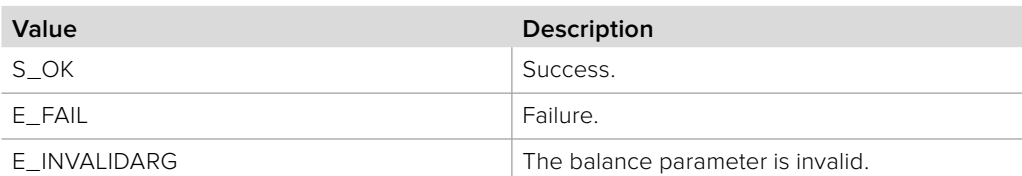

### **7.2.4.9 IBMDSwitcherAudioInput::IsMixedIn method**

The **IsMixedIn** method indicates whether the audio input is currently being mixed into the program out.

**Syntax**

**HRESULT** IsMixedIn (boolean\* mixedIn);

#### **Parameters**

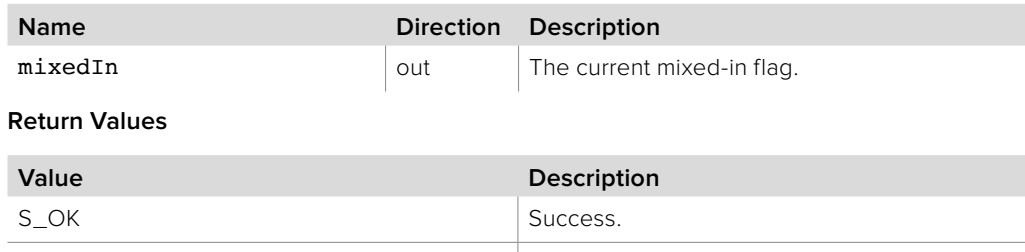

E\_POINTER The mixedIn parameter is invalid.
### **7.2.4.10 IBMDSwitcherAudioInput::GetAudioInputId method**

The **GetAudioInputId** method gets the **BMDSwitcherAudioInputId** of the audio input.

**Syntax**

**HRESULT** GetAudioInputId (BMDSwitcherAudioInputId\* audioInputId);

**Parameters**

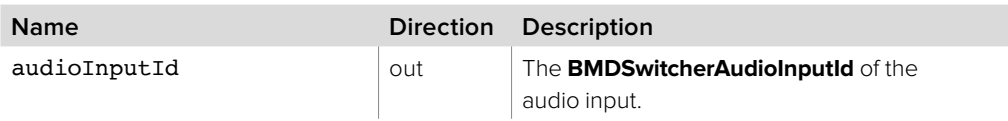

#### **Return Values**

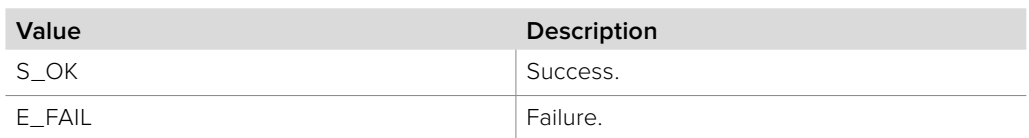

# **7.2.4.11 IBMDSwitcherAudioInput::ResetLevelNotificationPeaks method**

The **ResetLevelNotificationPeaks** method resets the switcher's input peak level statistics to zero.

#### **Syntax**

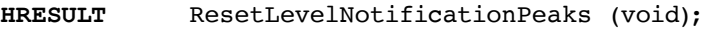

**Parameters**

none.

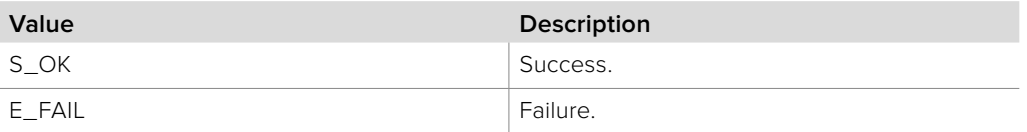

### **7.2.4.12 IBMDSwitcherAudioInput::AddCallback method**

The **AddCallback** method configures a callback to be called when events occur for an **IBMDSwitcherAudioInput** object. Pass an object implementing the **IBMDSwitcherAudioInputCallback** interface to receive callbacks. Adding a new callback will not affect previously added callbacks.

#### **Syntax**

**HRESULT** AddCallback (IBMDSwitcherAudioInputCallback\* callback);

#### **Parameters**

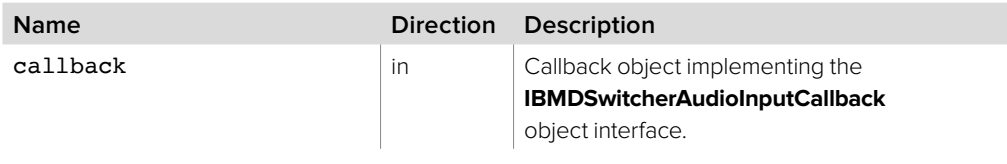

#### **Return Values**

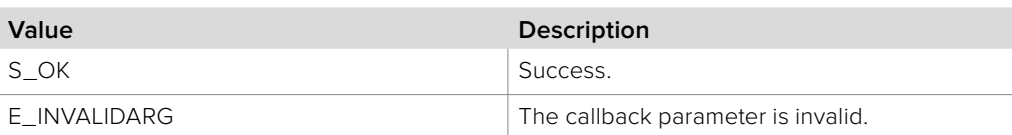

### **7.2.4.13 IBMDSwitcherAudioInput::RemoveCallback method**

The **RemoveCallback** method removes a previously installed callback.

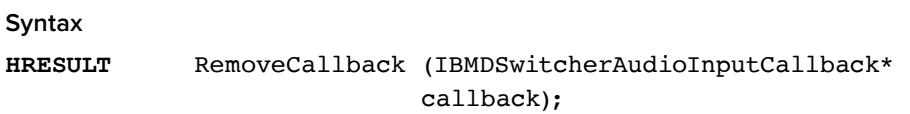

#### **Parameters**

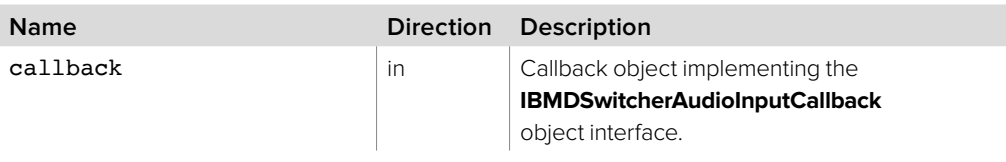

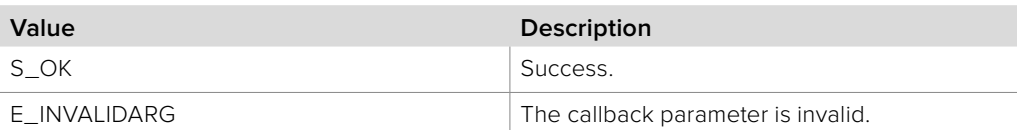

# **7.2.5 IBMDSwitcherAudioInputCallback Interface**

The **IBMDSwitcherAudioInputCallback** object interface is a callback class containing methods that are called when an event occurs on an **IBMDSwitcherAudioInput** object. Like all callback methods, these callback methods may be called from another thread.

#### **Related Interfaces**

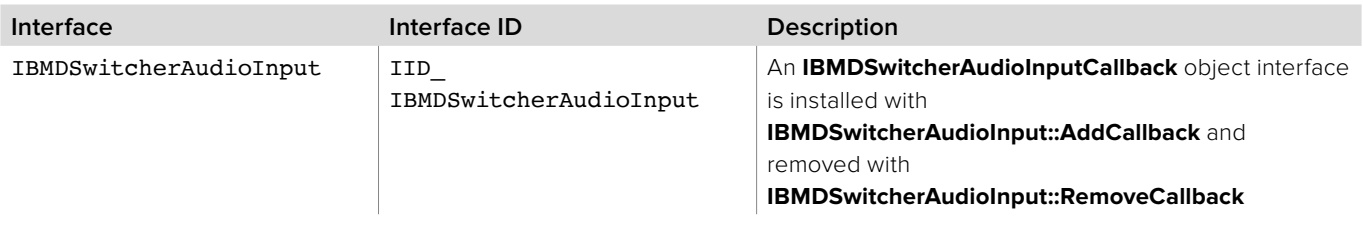

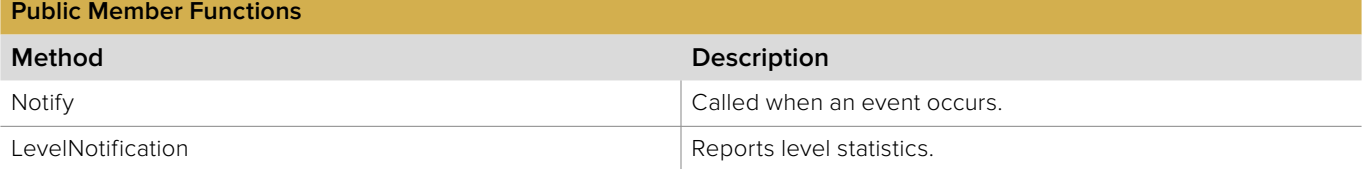

### **7.2.5.1 IBMDSwitcherAudioInputCallback::Notify method**

The **Notify** method is called when **IBMDSwitcherAudioInput** events occur, such as property changes.

This method is called from a separate thread created by the switcher SDK so care should be exercised when interacting with other threads. Callbacks should be processed as quickly as possible to avoid delaying other callbacks or affecting the connection to the switcher.

The return value (required by COM) is ignored by the caller.

**Syntax**

**HRESULT** Notify (BMDSwitcherAudioInputEventType eventType);

#### **Parameters**

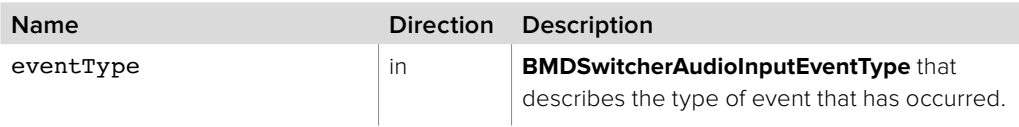

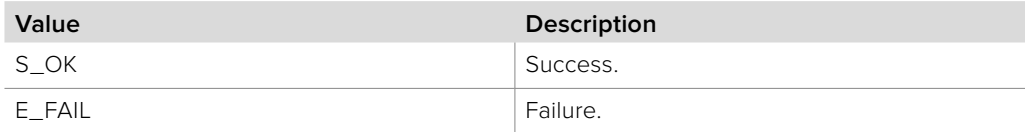

### **7.2.5.2 IBMDSwitcherAudioInputCallback::LevelNotification method**

The **LevelNotification** method is called periodically to report the current dB levels and the last known peak levels. These peak levels can be reset using **IBMDSwitcherAudioInput::ResetLevelNotificationPeaks**.

Note that this is an opt-in subscription. Enable or disable receiving these calls using **IBMDSwitcherAudioMixer::SetAllLevelNotificationsEnable**.

This method is called from a separate thread created by the switcher SDK so care should be exercised when interacting with other threads. Callbacks should be processed as quickly as possible to avoid delaying other callbacks or affecting the connection to the switcher.

The return value (required by COM) is ignored by the caller.

#### **Syntax**

#### **HRESULT** LevelNotification (double left, double right, double peakLeft, double peakRight);

#### **Parameters**

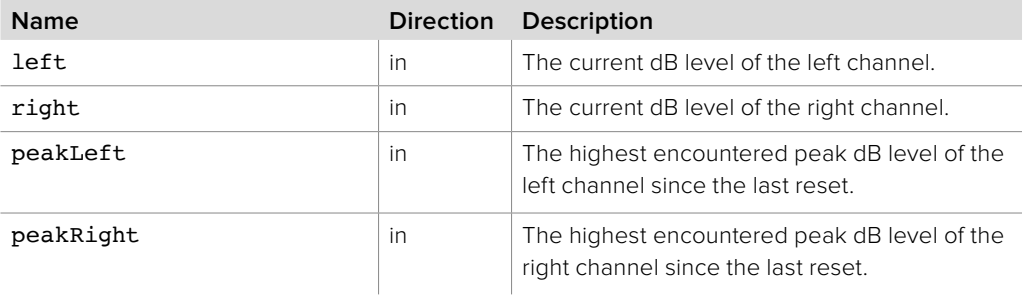

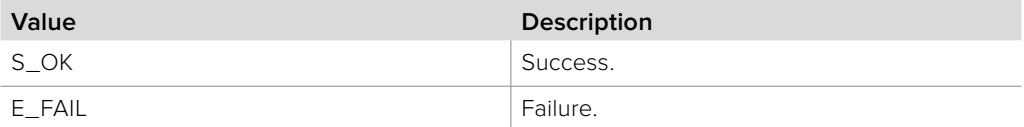

### **7.2.6 IBMDSwitcherAudioMonitorOutputIterator Interface**

The **IBMDSwitcherAudioMonitorOutputIterator** is used to enumerate the available monitor outputs for the audio mixer.

A reference to an **IBMDSwitcherAudioMonitorOutputIterator** object interface may be obtained from an **IBMDSwitcherAudioMixer** object interface using the **CreateIterator** method. Pass **IID\_IBMDSwitcherAudioMonitorOutputIterator** for the IID parameter.

#### **Related Interfaces**

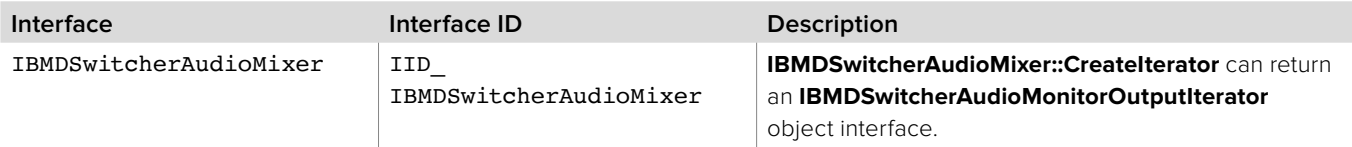

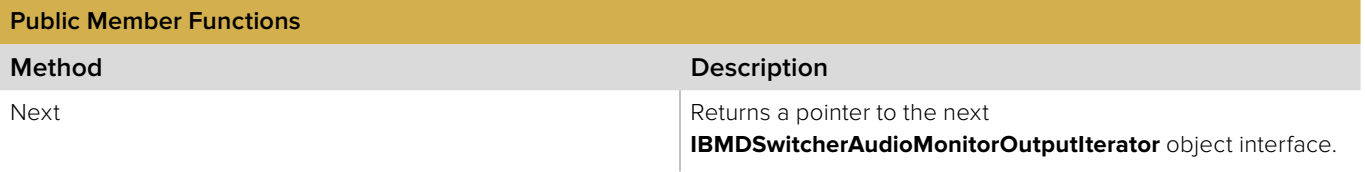

### **7.2.6.1 IBMDSwitcherAudioMonitorOutputIterator::Next method**

The **Next** method returns the next available **IBMDSwitcherAudioMonitorOutput** object interface.

#### **Syntax**

**HRESULT** Next (IBMDSwitcherAudioMonitorOutput\*\* audioMonitorOutput);

#### **Parameters**

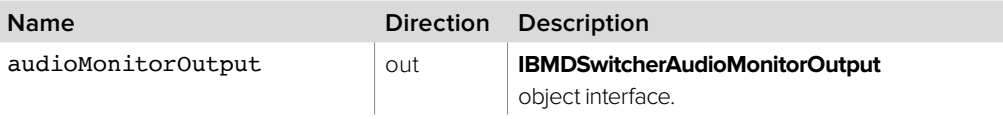

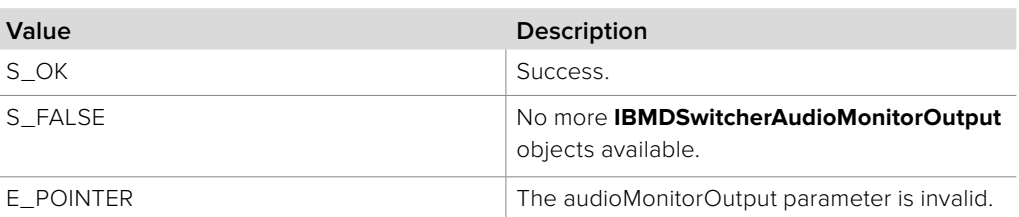

# **7.2.7 IBMDSwitcherAudioMonitorOutput Interface**

The **IBMDSwitcherAudioMonitorOutput** object interface is used for manipulating parameters specific to audio monitor outputs.

#### **Related Interfaces**

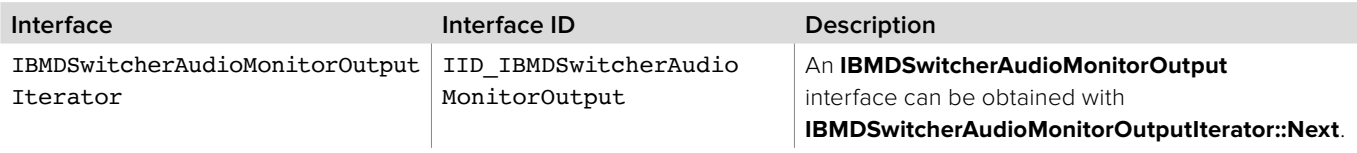

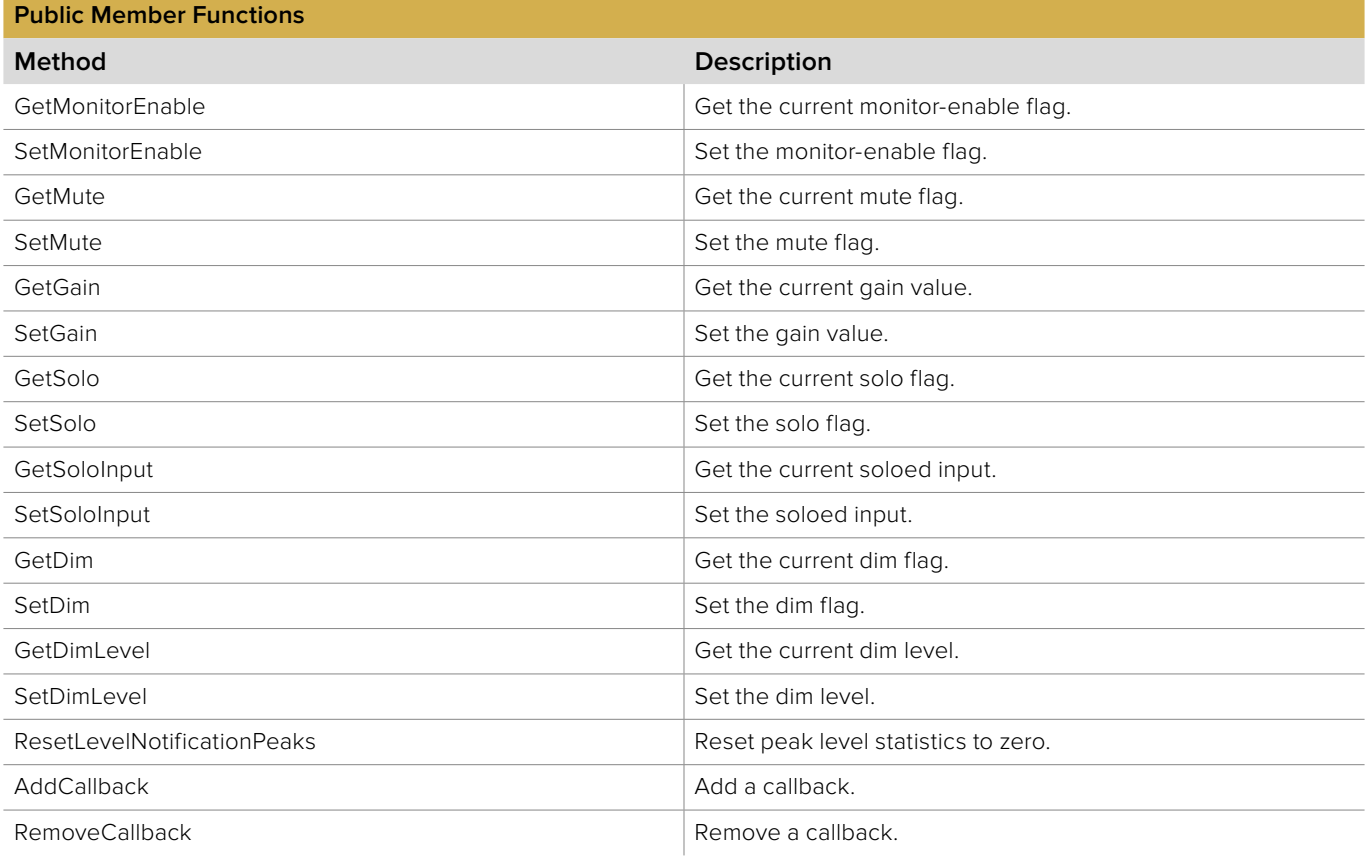

# **7.2.7.1 IBMDSwitcherAudioMonitorOutput::GetMonitorEnable method**

The **GetMonitorEnable** method returns the current monitor enable flag.

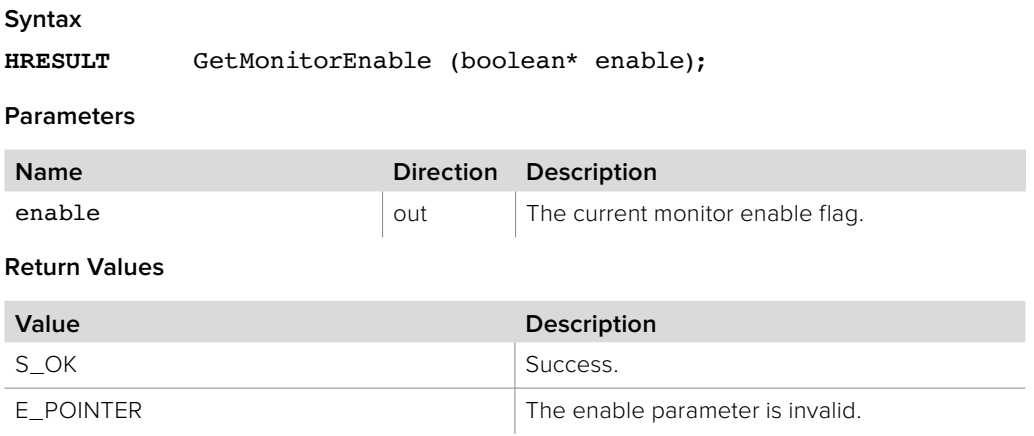

### **7.2.7.2 IBMDSwitcherAudioMonitorOutput::SetMonitorEnable method**

The **SetMonitorEnable** method sets the monitor enable flag. This output acts as a monitor when the flag is set, otherwise it mirrors the content of program out.

**Syntax**

**HRESULT** SetMonitorEnable (boolean enable);

**Parameters**

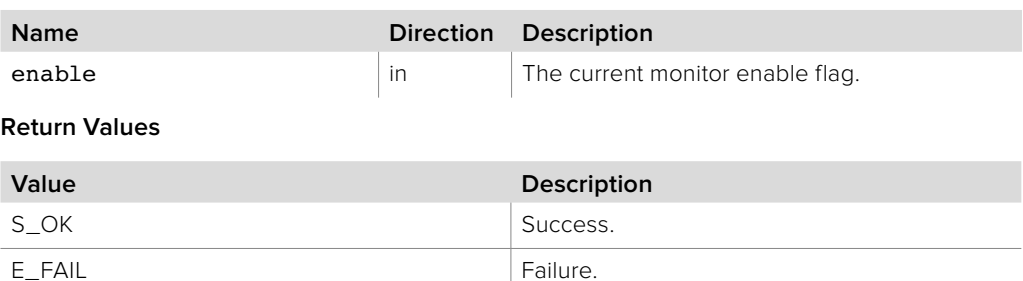

### **7.2.7.3 IBMDSwitcherAudioMonitorOutput::GetMute method**

The **GetMute** method returns the current mute flag.

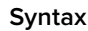

**HRESULT** GetMute (boolean\* mute);

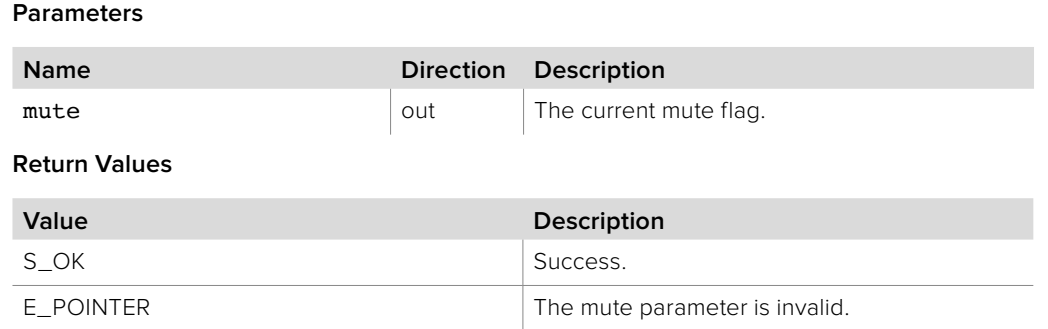

### **7.2.7.4 IBMDSwitcherAudioMonitorOutput::SetMute method**

The **SetMute** method sets the mute flag.

**Syntax**

**HRESULT** SetMute (boolean mute);

**Parameters**

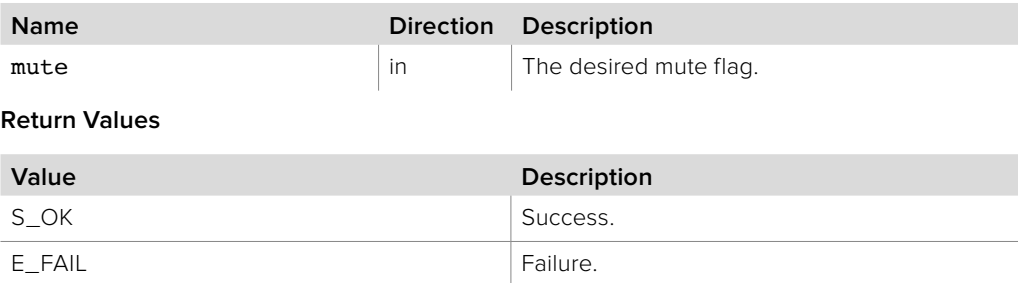

### **7.2.7.5 IBMDSwitcherAudioMonitorOutput::GetGain method**

The **GetGain** method returns the current gain value.

#### **Syntax**

**HRESULT** GetGain (double\* gain);

#### **Parameters**

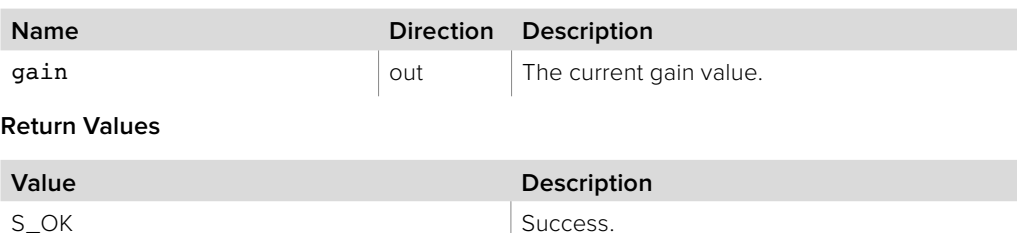

### **7.2.7.6 IBMDSwitcherAudioMonitorOutput::SetGain method**

The **SetGain** method sets the gain to apply to the audio monitor output.

E\_POINTER The gain parameter is invalid.

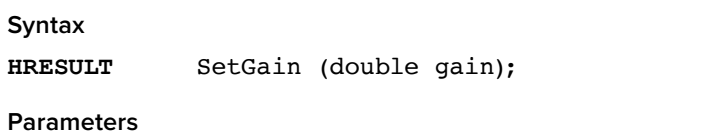

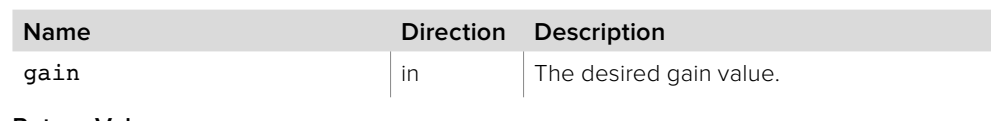

#### **Return Values**

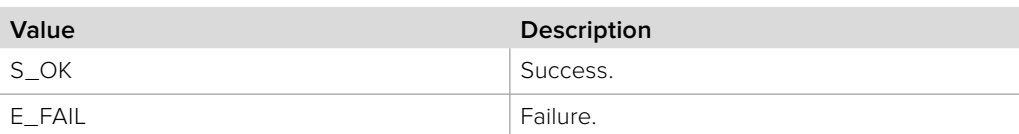

### **7.2.7.7 IBMDSwitcherAudioMonitorOutput::GetSolo method**

The **GetSolo** method returns the current solo flag.

#### **Syntax**

**HRESULT** GetSolo (boolean\* solo);

#### **Parameters**

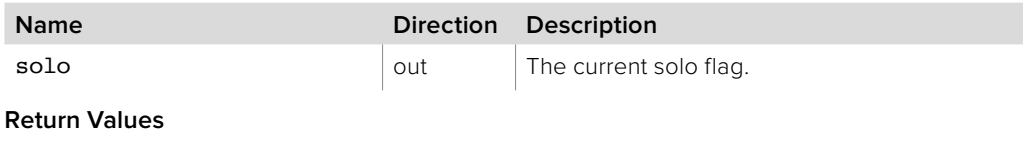

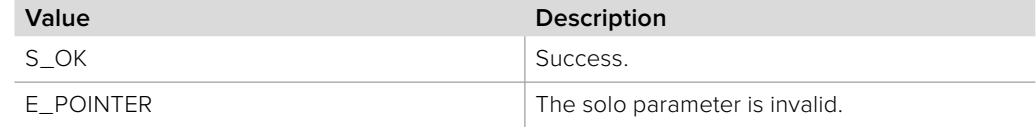

### **7.2.7.8 IBMDSwitcherAudioMonitorOutput::SetSolo method**

The **SetSolo** method sets the solo flag.

**Syntax**

**HRESULT** SetSolo (boolean solo);

#### **Parameters**

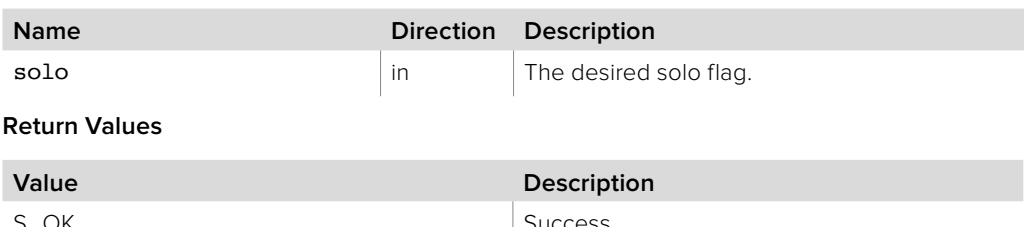

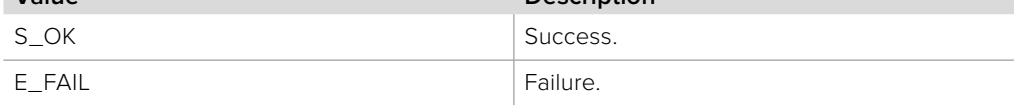

### **7.2.7.9 IBMDSwitcherAudioMonitorOutput::GetSoloInput method**

The **GetSoloInput** method returns which audio input is selected for soloing in the monitor output.

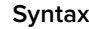

**HRESULT** GetSoloInput (BMDSwitcherAudioInputId\* audioInput);

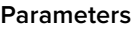

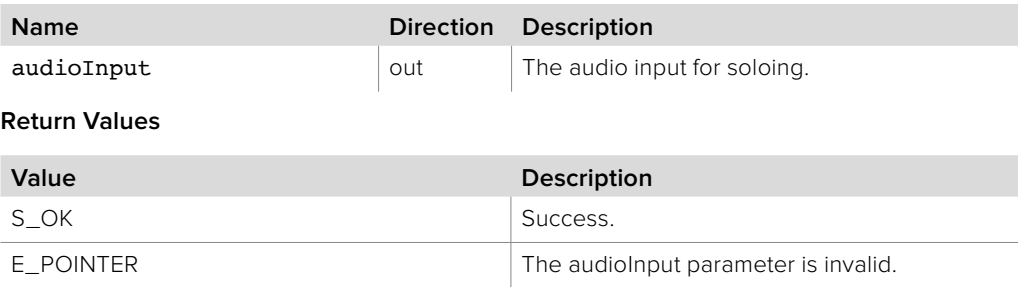

### **7.2.7.10 IBMDSwitcherAudioMonitorOutput::SetSoloInput method**

The **SetSoloInput** method selects which audio input is soloed in the monitor output.

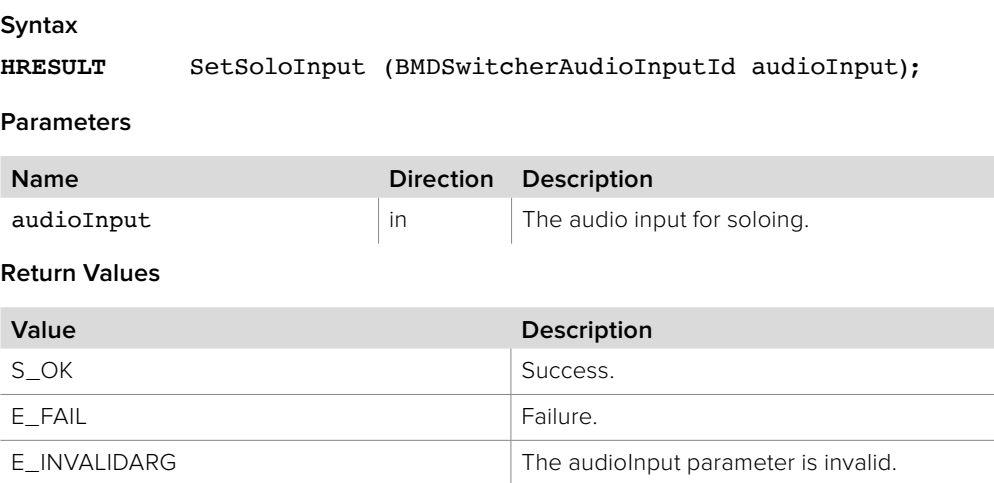

### **7.2.7.11 IBMDSwitcherAudioMonitorOutput::GetDim method**

The **GetDim** method returns the current dim flag.

#### **Syntax**

**HRESULT** GetDim (boolean\* dim);

#### **Parameters**

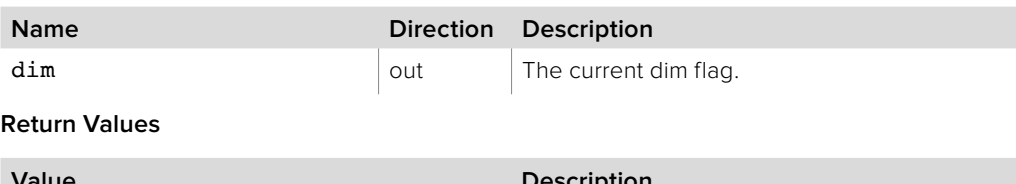

### **Value Description** S\_OK Success. E\_POINTER The dim parameter is invalid.

### **7.2.7.12 IBMDSwitcherAudioMonitorOutput::SetDim method**

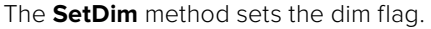

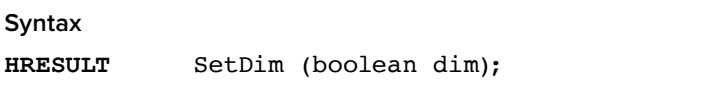

**Parameters**

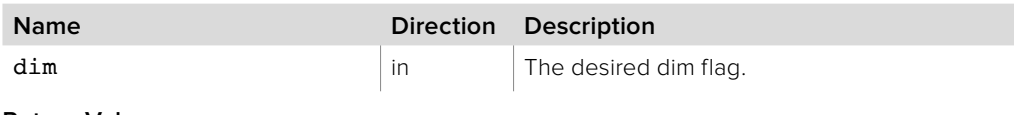

**Return Values**

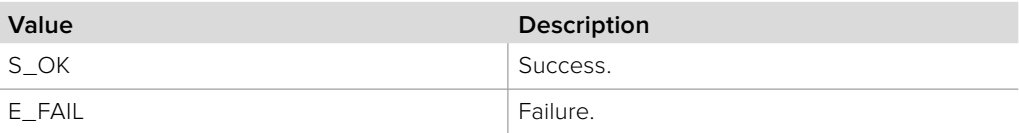

### **7.2.7.13 IBMDSwitcherAudioMonitorOutput::GetDimLevel method**

The **GetDimLevel** method returns the current dim level in dB.

#### **Syntax**

**HRESULT** GetDimLevel (double\* gain);

#### **Parameters**

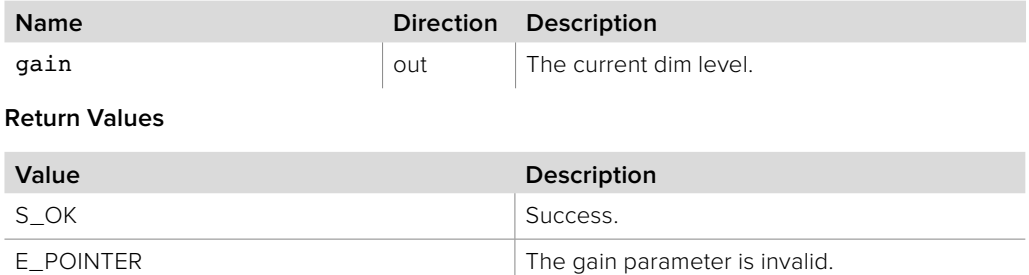

### **7.2.7.14 IBMDSwitcherAudioMonitorOutput::SetDimLevel method**

The **SetDimLevel** method sets the dim level in dB.

**Syntax**

**HRESULT** SetDimLevel (double gain);

**Parameters**

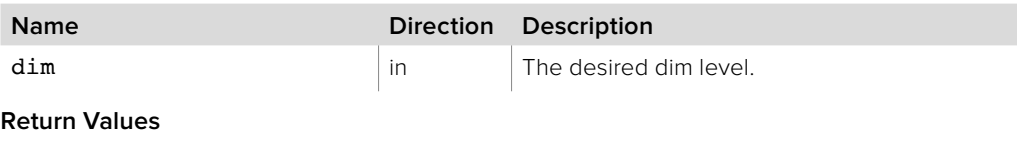

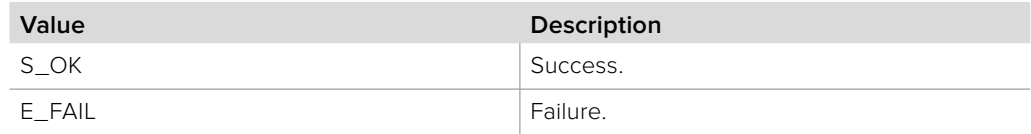

# **7.2.7.15 IBMDSwitcherAudioMonitorOutput:: ResetLevelNotificationPeaks method**

The **ResetLevelNotificationPeaks** method resets the switcher's output peak level statistics to zero.

#### **Syntax**

**HRESULT** ResetLevelNotificationPeaks (void);

#### **Parameters**

none.

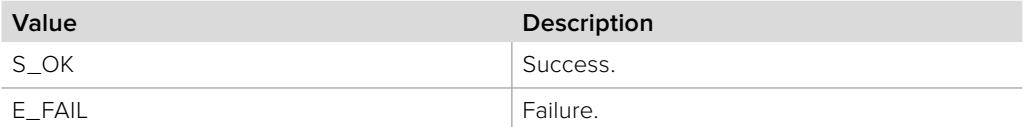

# **7.2.7.16 IBMDSwitcherAudioMonitorOutput::AddCallback method**

The **AddCallback** method configures a callback to be called when events occur for an **IBMDSwitcherAudioMonitorOutput** object. Pass an object implementing the **IBMDSwitcherAudioMonitorOutputCallback** interface to receive callbacks. Adding a new callback will not affect previously added callbacks.

#### **Syntax**

**HRESULT** AddCallback (IBMDSwitcherAudioMonitorOutputCallback\* callback);

#### **Parameters**

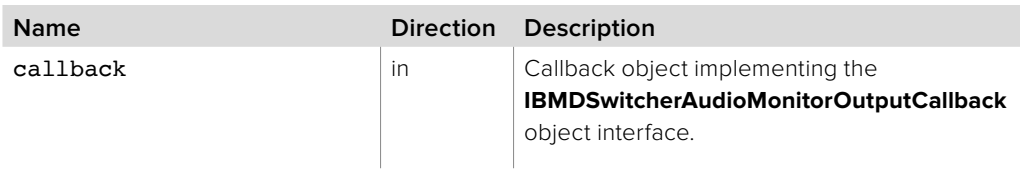

#### **Return Values**

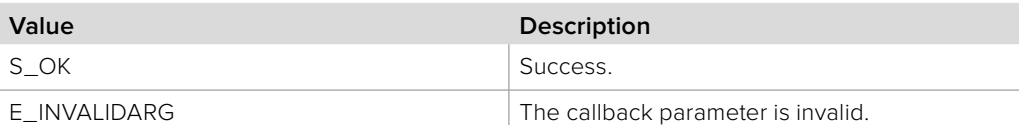

### **7.2.7.17 IBMDSwitcherAudioMonitorOutput::RemoveCallback method**

The **RemoveCallback** method removes a previously installed callback.

#### **Syntax**

**HRESULT** RemoveCallback (IBMDSwitcherAudioMonitorOutputCallback\* callback);

#### **Parameters**

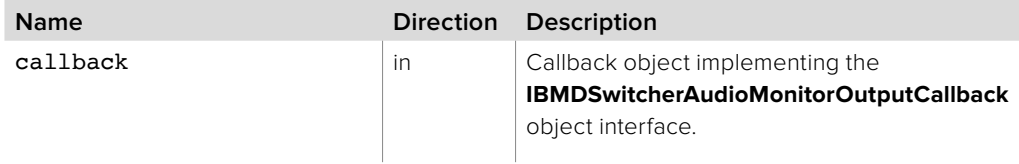

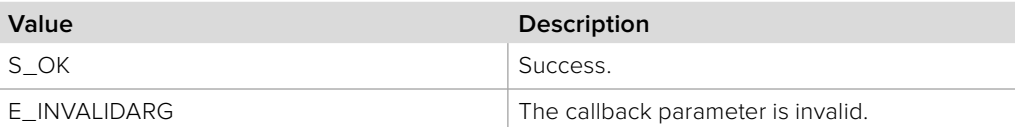

### **7.2.8 IBMDSwitcherAudioMonitorOutputCallback Interface**

The **IBMDSwitcherAudioMonitorOutputCallback** object interface is a callback class containing methods that are called when an event occurs on an **IBMDSwitcherAudioMonitorOutput**  object. Like all callback methods, these callback methods may be called from another thread.

#### **Related Interfaces**

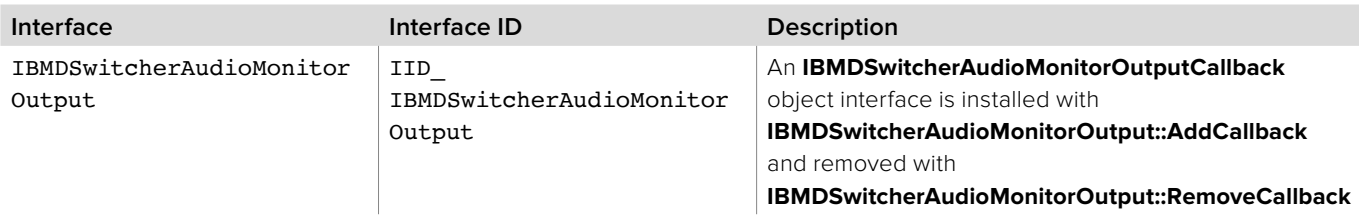

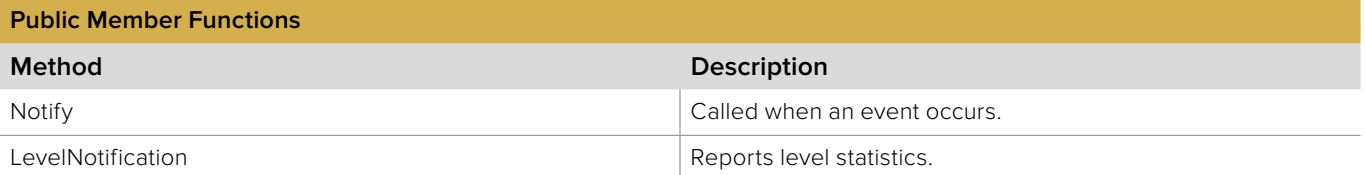

### **7.2.8.1 IBMDSwitcherAudioMonitorOutputCallback::Notify method**

The **Notify** method is called when **IBMDSwitcherAudioMonitorOutput** events occur, such as property changes.

This method is called from a separate thread created by the switcher SDK so care should be exercised when interacting with other threads. Callbacks should be processed as quickly as possible to avoid delaying other callbacks or affecting the connection to the switcher.

The return value (required by COM) is ignored by the caller.

#### **Syntax**

**HRESULT** Notify (BMDSwitcherAudioMonitorOutputEventType eventType);

#### **Parameters**

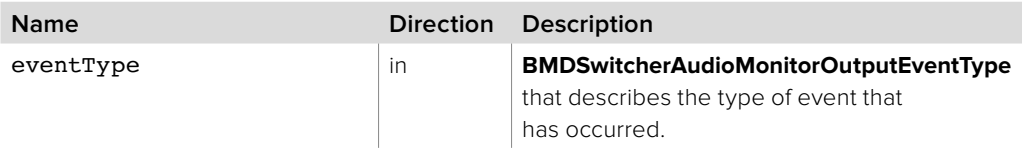

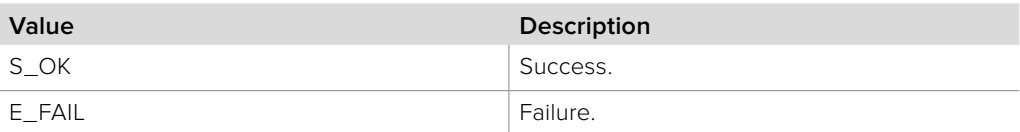

# **7.2.8.2 IBMDSwitcherAudioMonitorOutputCallback:: LevelNotification method**

The **LevelNotification** method is called periodically to report the current dB levels and the last known peak levels. These peak levels can be reset using

**IBMDSwitcherAudioMonitorOutput::ResetLevelNotificationPeaks**.

Note that this is an opt-in subscription. Enable or disable receiving these calls using **IBMDSwitcherAudioMixer::SetAllLevelNotificationsEnable**.

This method is called from a separate thread created by the switcher SDK so care should be exercised when interacting with other threads. Callbacks should be processed as quickly as possible to avoid delaying other callbacks or affecting the connection to the switcher.

The return value (required by COM) is ignored by the caller.

#### **Syntax**

**HRESULT** LevelNotification (double left, double right, double peakLeft, double peakRight);

#### **Parameters**

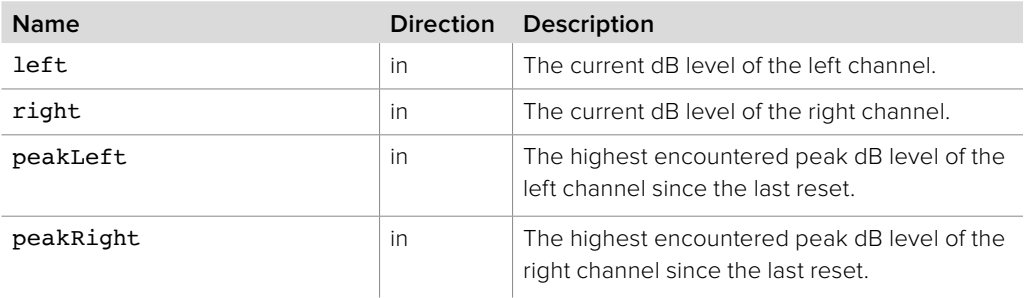

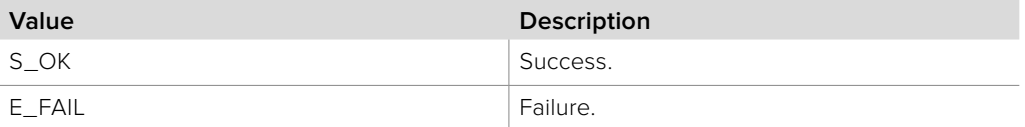

# **7.2.9 IBMDSwitcherTalkback Interface**

The **IBMDSwitcherTalkback** object interface is used for managing functionality relating to the talkback features on the switcher.

### **Related Interfaces**

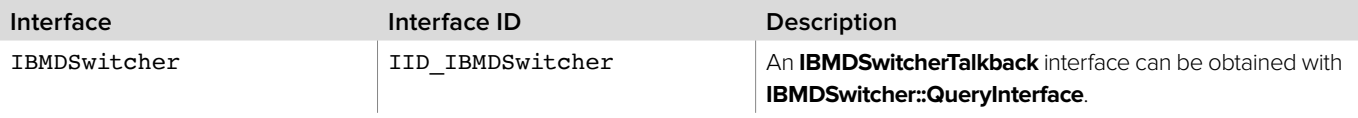

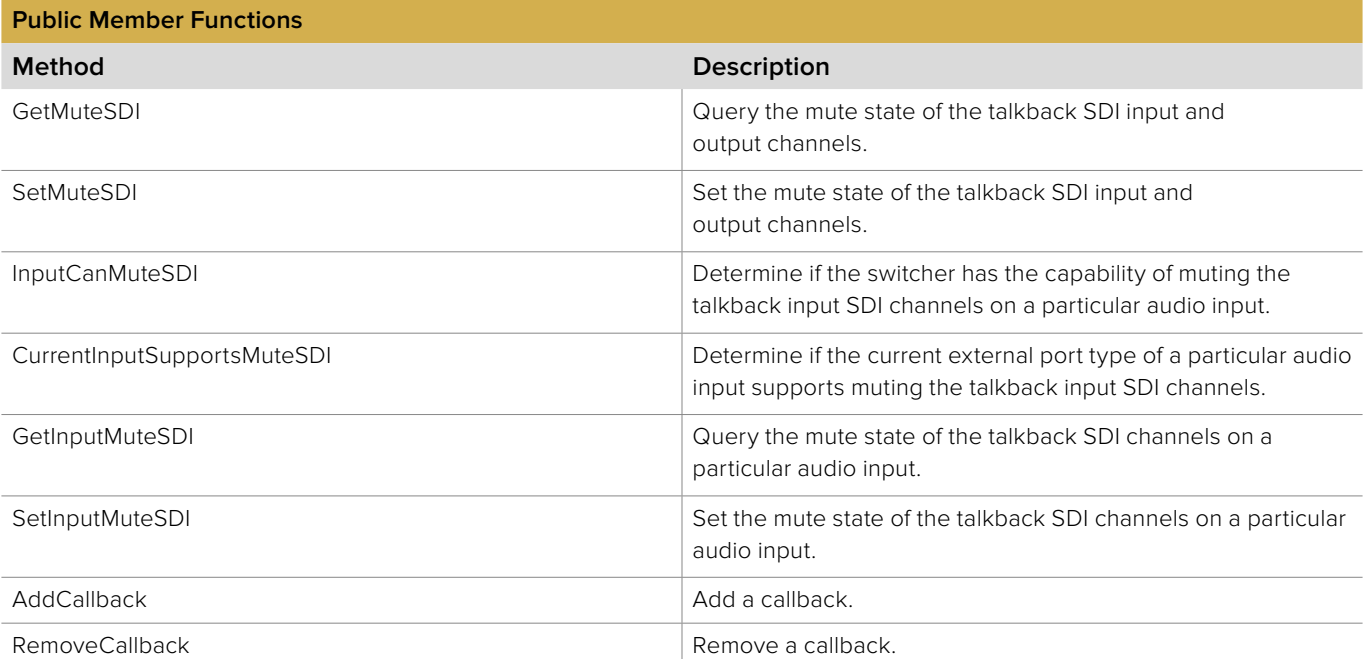

### **7.2.9.1 IBMDSwitcherTalkback::GetMuteSDI method**

The **GetMuteSDI** method returns the mute state of the audio on the dedicated talkback input SDI channels.

**Syntax**

**HRESULT** GetMuteSDI (boolean\* muteSDI);

**Parameter**

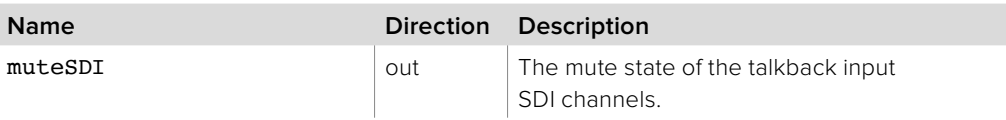

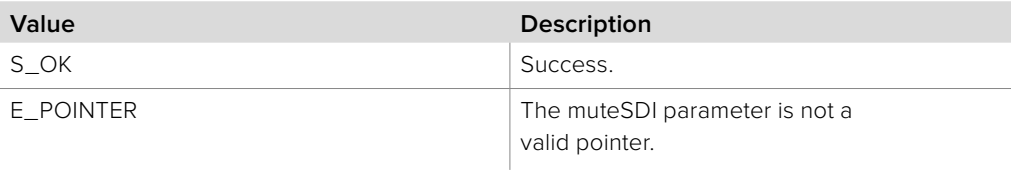

### **7.2.9.2 IBMDSwitcherTalkback::SetMuteSDI method**

The **SetMuteSDI** method sets the mute state of the audio on the dedicated talkback input SDI channels.

#### **Syntax**

**HRESULT** SetMuteSDI (boolean muteSDI);

#### **Parameters**

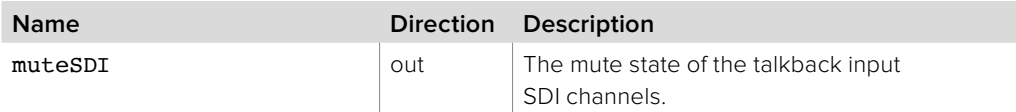

#### **Return Values**

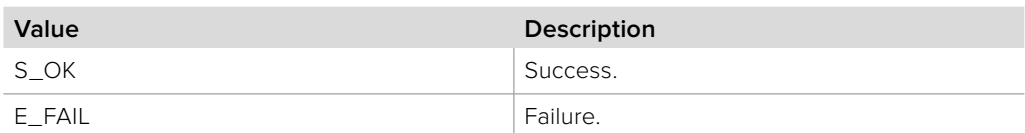

### **7.2.9.3 IBMDSwitcherTalkback::InputCanMuteSDI method**

The **InputCanMuteSDI** method is used to check if the switcher has the capability to mute the talkback input SDI channels of a particular audio input. The audio input is specified by its **BMDSwitcherAudioInputId** identifier.

#### **Syntax**

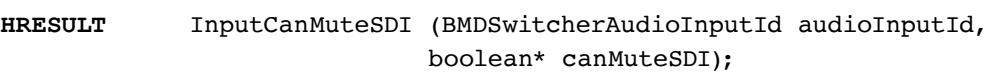

#### **Parameters**

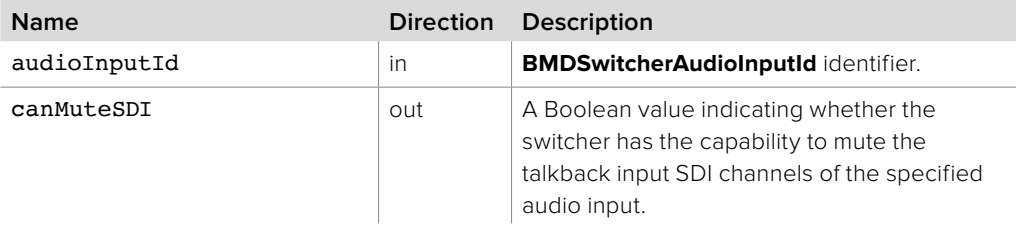

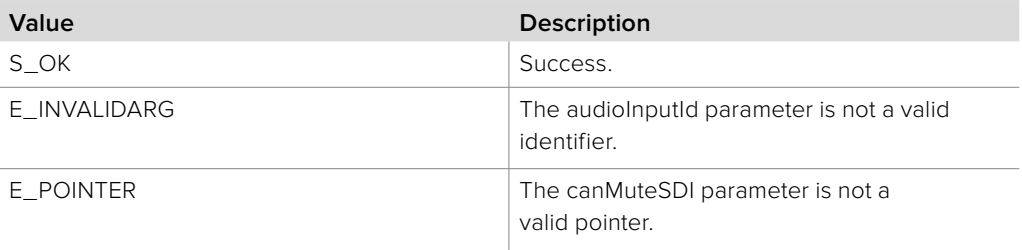

### **7.2.9.4 IBMDSwitcherTalkback::CurrentInputSupportsMuteSDI method**

The **CurrentInputSupportsMuteSDI** method is used to check if the current input port of a particular audio input supports muting the talkback input SDI channels. The audio input is identified by its **BMDSwitcherAudioInputId** identifier.

#### **Syntax**

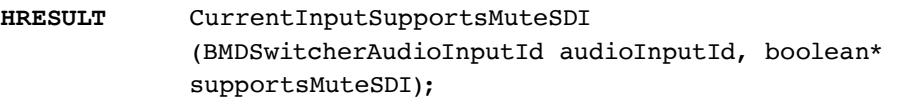

#### **Parameters**

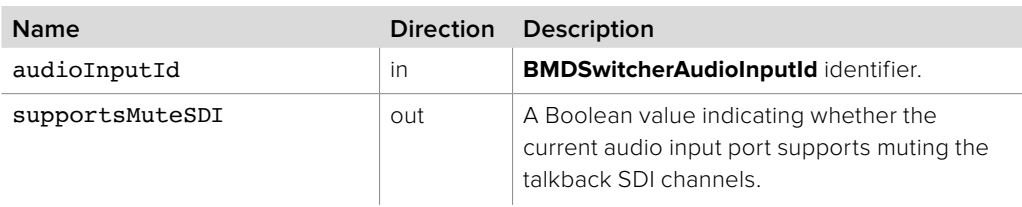

#### **Return Values**

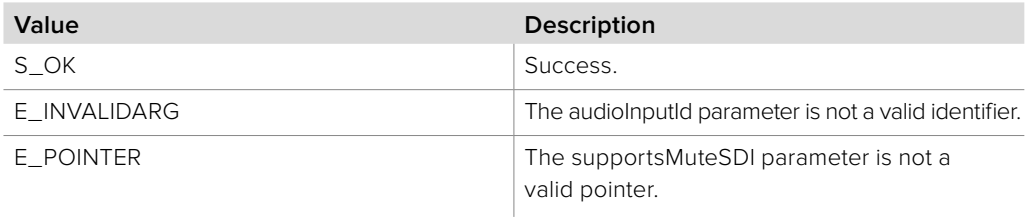

# **7.2.9.5 IBMDSwitcherTalkback::GetInputMuteSDI method**

The **GetInputMuteSDI** method is used to check the mute state of the audio on the dedicated talkback input SDI channels of a particular audio input. The input is identified by its **BMDSwitcherAudioInputId** identifier.

#### **Syntax**

**HRESULT** GetInputMuteSDI (BMDSwitcherAudioInputId audioInputId, boolean\* muteSDI);

#### **Parameters**

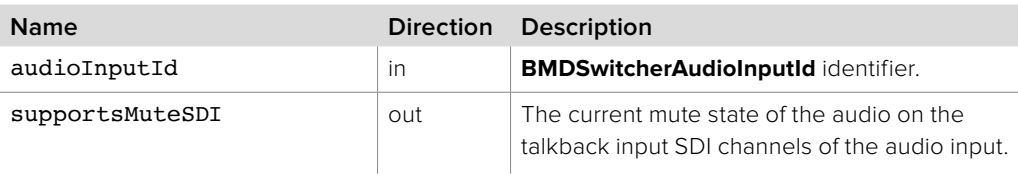

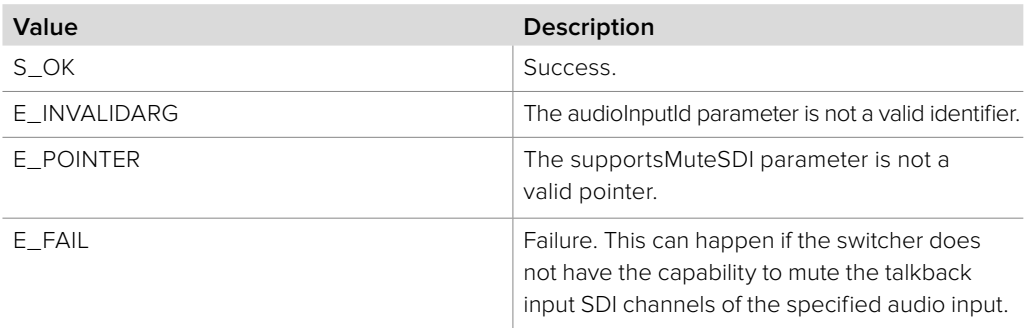

### **7.2.9.6 IBMDSwitcherTalkback::SetInputMuteSDI method**

The **SetInputMuteSDI** method is used to set the mute state of the audio on the dedicated talkback input SDI channels for a particular audio input. The input is specified by its **BMDSwitcherAudioInputId** identifier.

#### **Syntax**

**HRESULT** SetInputMuteSDI (BMDSwitcherAudioInputId audioInputId, boolean muteSDI);

**Parameters**

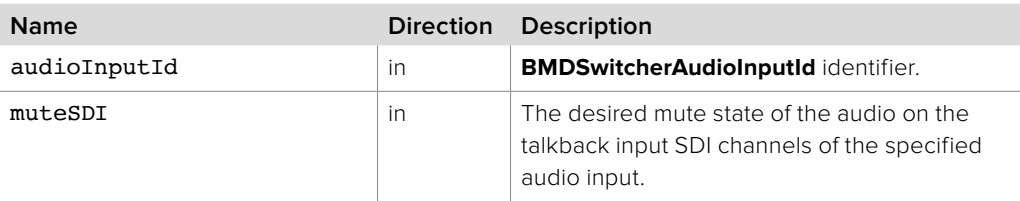

#### **Return Values**

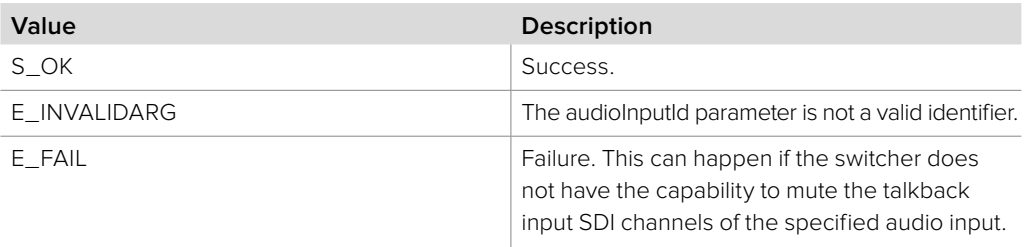

### **7.2.9.7 IBMDSwitcherTalkback::AddCallback method**

The **AddCallback** method configures a callback to be called when a switcher talkback property changes, such as the talkback SDI mute state.

Adding a new callback will not affect previously added callbacks.

Callbacks will be called on a separate thread and in the order of their addition by **AddCallback**.

**Syntax**

**HRESULT** AddCallback (IBMDSwitcherTalkbackCallback\* callback);

**Parameters**

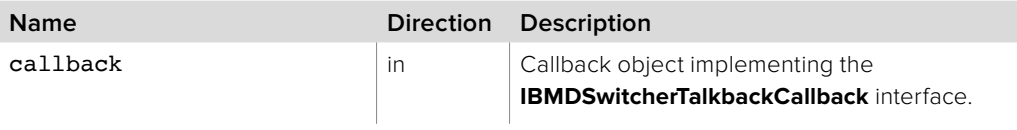

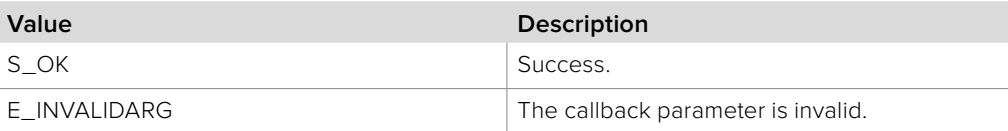

### **7.2.9.8 IBMDSwitcherTalkback::RemoveCallback method**

The **RemoveCallback** method removes a previously installed callback.

**Syntax**

**HRESULT** RemoveCallback (IBMDSwitcherTalkbackCallback\* callback);

#### **Parameters**

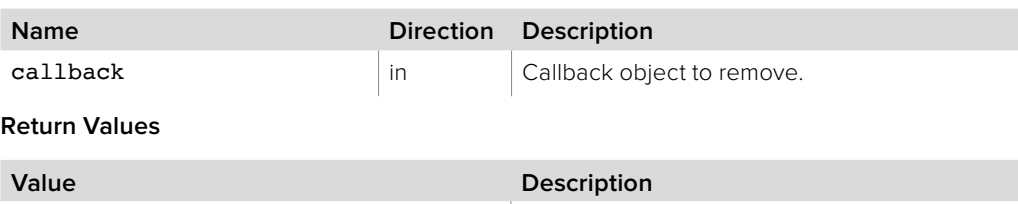

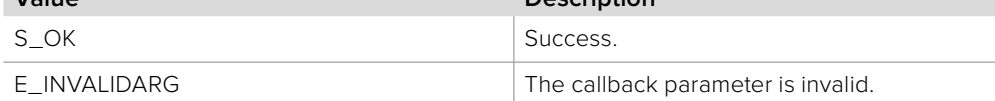

### **7.2.10 IBMDSwitcherTalkbackCallback Interface**

The **IBMDSwitcherTalkbackCallback** object interface is a callback class which is called when a switcher talkback event occurs, such as a change in the talkback input SDI mute state.

Like all callback methods, these callback methods may be called from another thread.

#### **Related Interfaces**

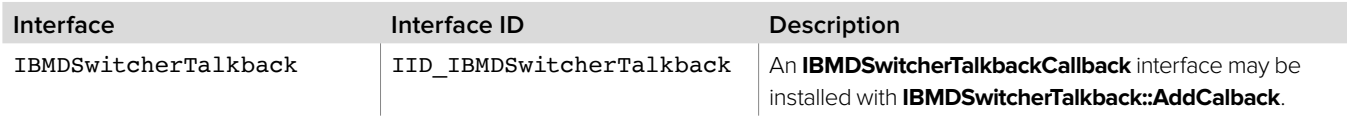

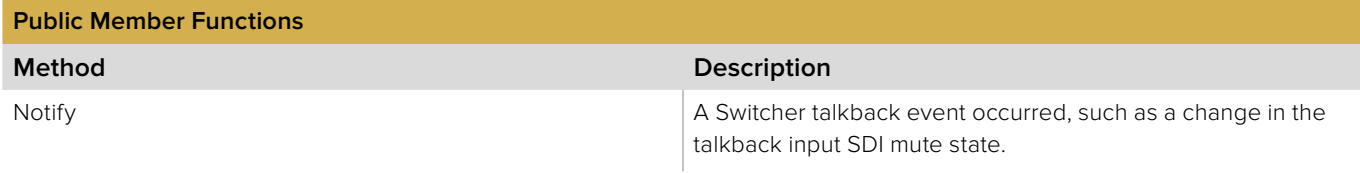

### **7.2.10.1 IBMDSwitcherTalkbackCallback::Notify method**

The **Notify** method is called when **IBMDSwitcherTalkback** events occur.

This method is called from a separate thread created by the switcher SDK so care should be exercised when interacting with other threads.

Callbacks should be processed as quickly as possible to avoid delaying other callbacks or affecting the connection to the switcher.

The return value (required by COM) is ignored by the caller.

#### **Syntax**

#### **HRESULT** Notify (BMDSwitcherTalkbackEventType eventType, BMDSwitcherAudioInputId audioInputId);

#### **Parameters**

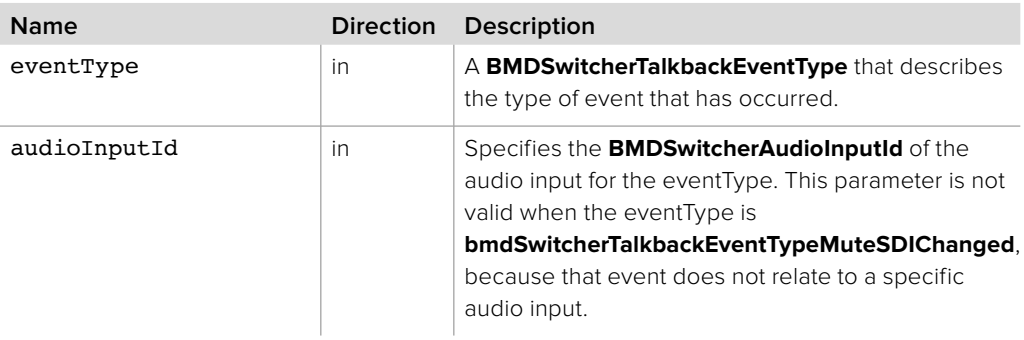

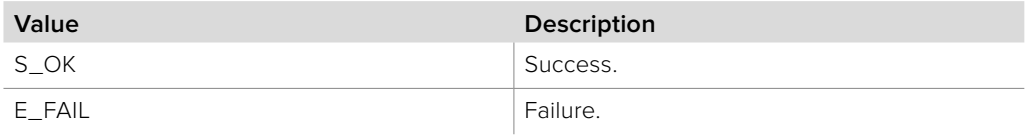

### **7.2.11 IBMDSwitcherAudioHeadphoneOutputIterator Interface**

The **IBMDSwitcherAudioHeadphoneOutputIterator** is used to enumerate the available headphone outputs for the audio mixer.

A reference to an **IBMDSwitcherAudioHeadphoneOutputIterator** object interface may be obtained from an **IBMDSwitcherAudioMixer** object interface using the CreateIterator method. Pass **IID\_IBMDSwitcherAudioHeadphoneOutputIterator** for the IID parameter.

#### **Related Interfaces**

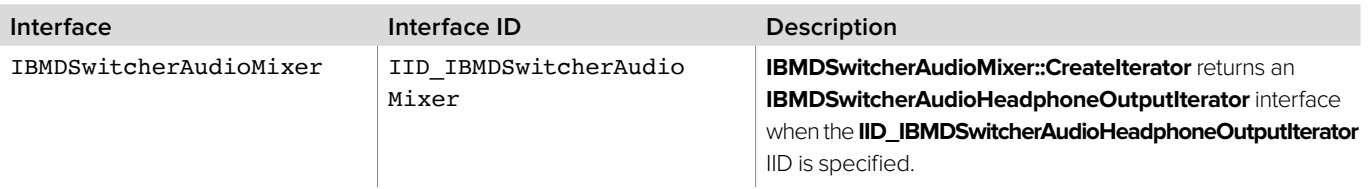

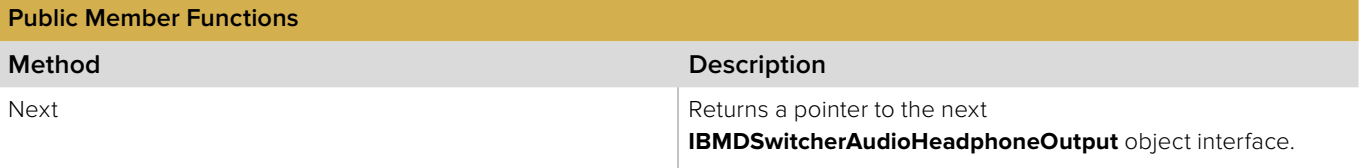

### **7.2.11.1 IBMDSwitcherAudioHeadphoneOutputIterator::Next method**

The **Next** method returns the next available **IBMDSwitcherAudioHeadphoneOutput** object interface.

The **IBMDSwitcherAudioHeadphoneOutput** object interface must be released by the caller when no longer required.

#### **Syntax**

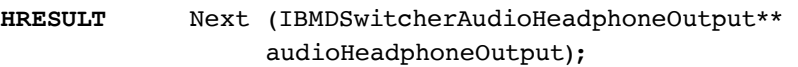

#### **Parameters**

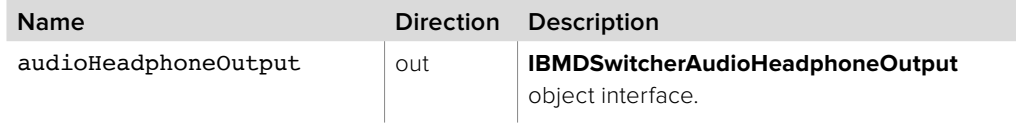

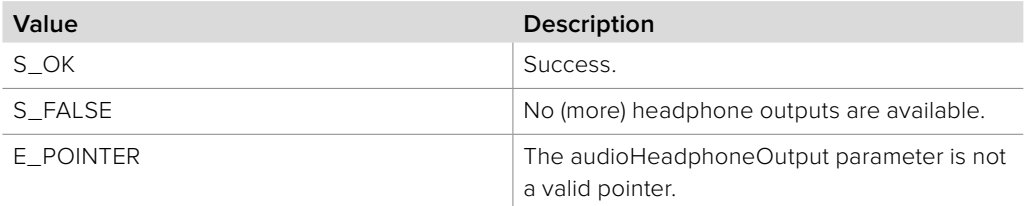

### **7.2.12 IBMDSwitcherAudioHeadphoneOutput Interface**

The **IBMDSwitcherAudioHeadphoneOutput** object interface is used for manipulating parameters specific to audio headphone outputs.

#### **Related Interfaces**

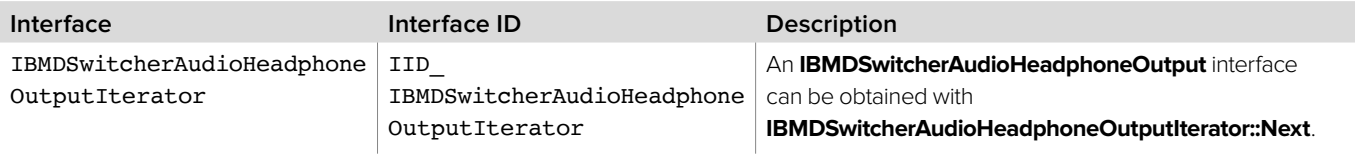

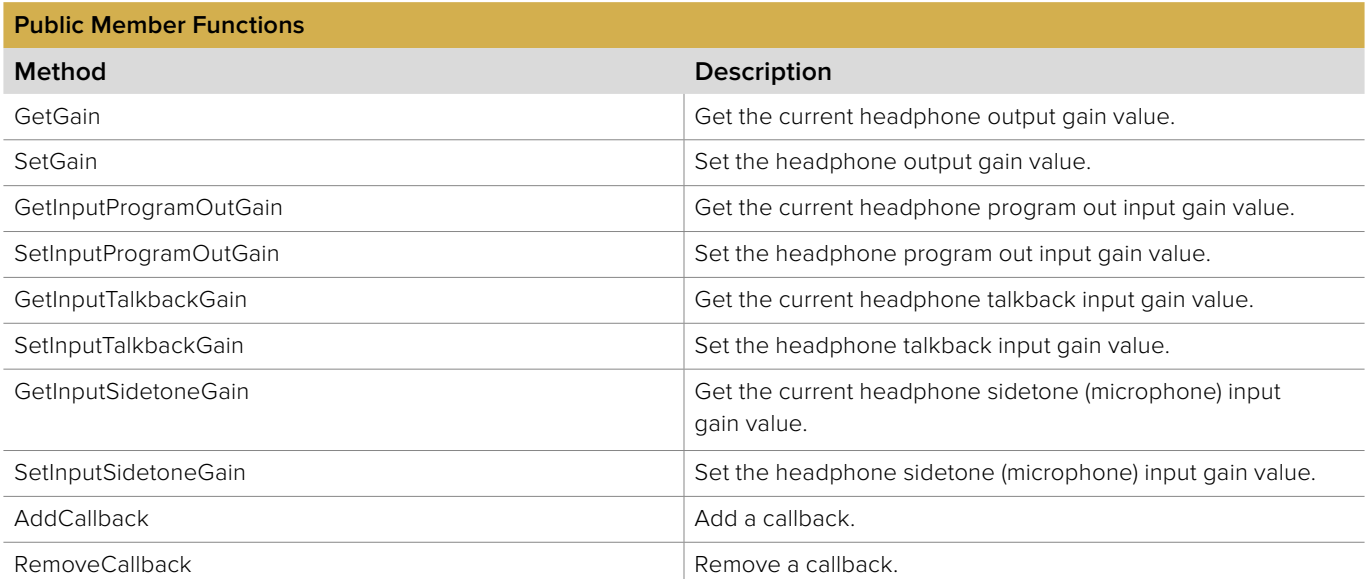

### **7.2.12.1 IBMDSwitcherAudioHeadphoneOutput::GetGain method**

The **GetGain** method returns the gain currently applied to the headphone output.

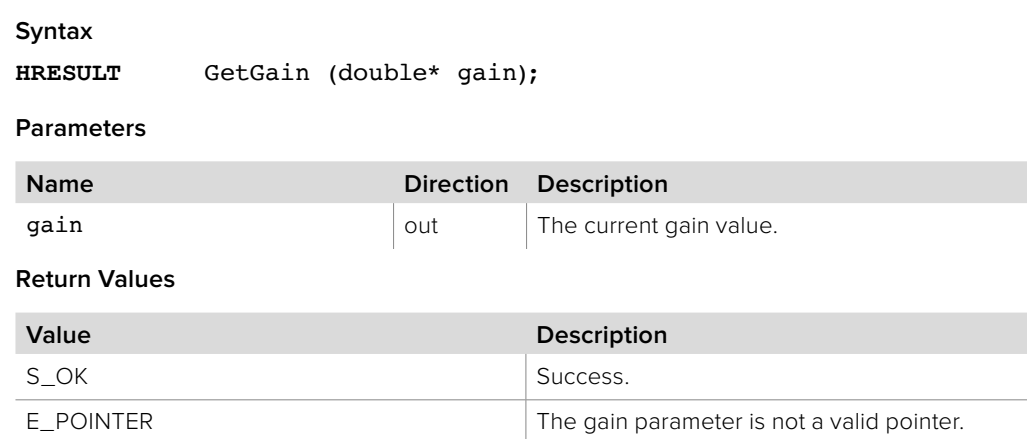

### **7.2.12.2 IBMDSwitcherAudioHeadphoneOutput::SetGain method**

The **SetGain** method sets the gain to apply to the headphone output.

#### **Syntax**

**HRESULT** SetGain (double gain);

**Parameters**

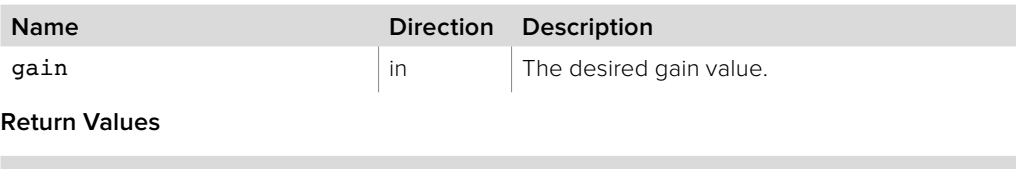

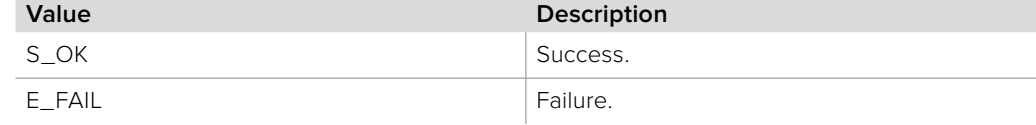

### **7.2.12.3 IBMDSwitcherAudioHeadphoneOutput:: GetInputProgramOutGain method**

The **GetInputProgramOutGain** method returns the gain currently applied to the program out input of the headphone output.

#### **Syntax**

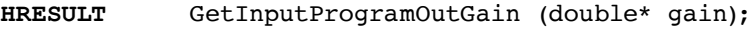

#### **Parameters**

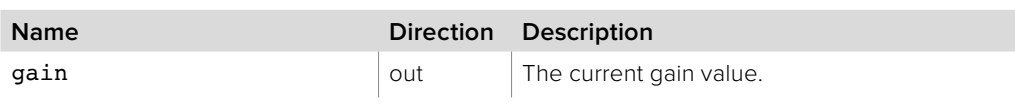

#### **Return Values**

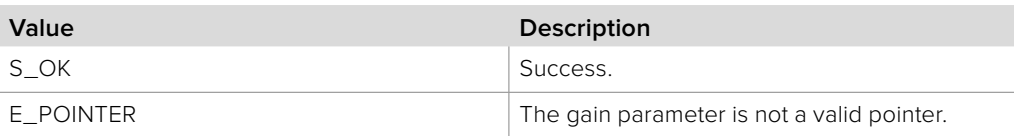

### **7.2.12.4 IBMDSwitcherAudioHeadphoneOutput:: SetInputProgramOutGain method**

The **SetInputProgramOutGain** method sets the gain to apply to the program out input of the headphone output.

#### **Syntax**

**HRESULT** SetInputProgramOutGain (double gain);

#### **Parameters**

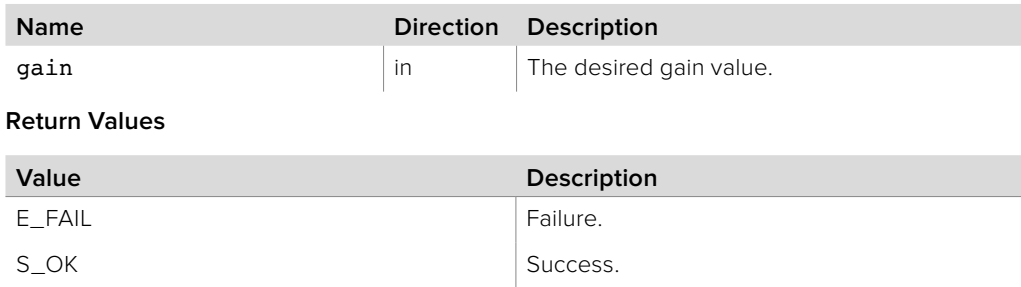

# **7.2.12.5 IBMDSwitcherAudioHeadphoneOutput:: GetInputTalkbackGain method**

The **GetInputTalkbackGain** method returns the gain currently applied to the talkback input of the headphone output.

#### **Syntax**

**HRESULT** GetInputTalkbackGain (double\* gain);

#### **Parameters**

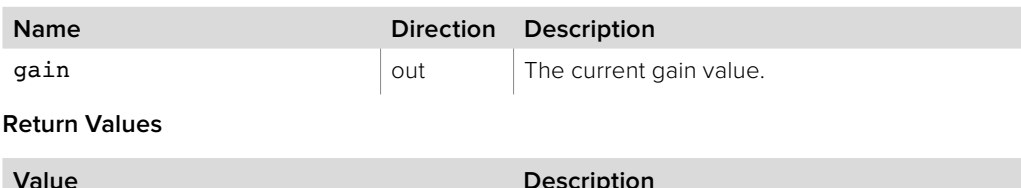

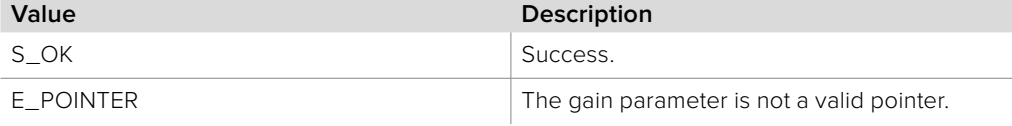

# **7.2.12.6 IBMDSwitcherAudioHeadphoneOutput:: SetInputTalkbackGain method**

The **SetInputTalkbackGain** method sets the gain to apply to the talkback input of the headphone output.

#### **Syntax**

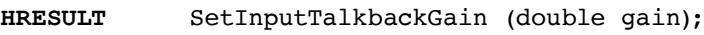

#### **Parameters**

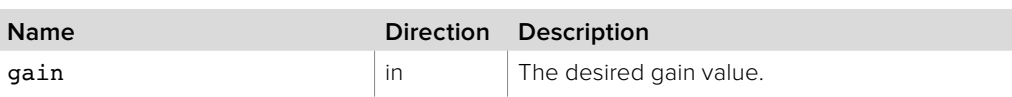

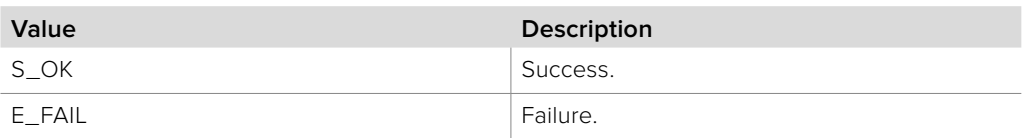

# **7.2.12.7 IBMDSwitcherAudioHeadphoneOutput:: GetInputSidetoneGain method**

The **GetInputSidetoneGain** method returns the gain currently applied to the sidetone (microphone) input of the headphone output.

#### **Syntax**

**HRESULT** GetInputSidetoneGain (double\* gain);

#### **Parameters**

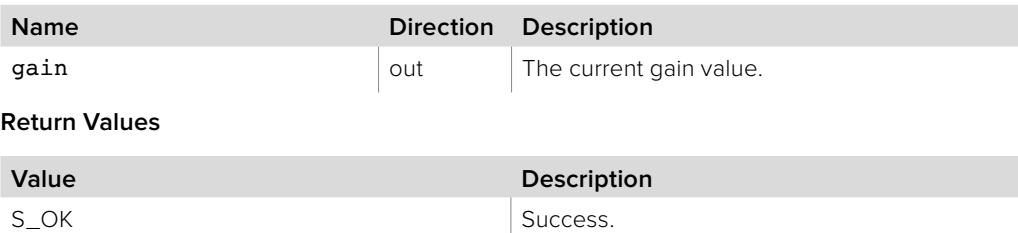

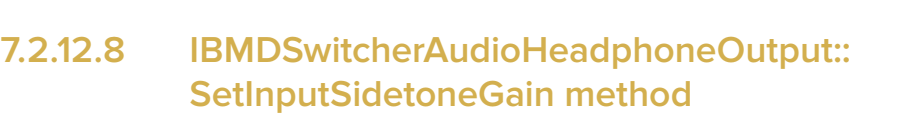

The **SetInputSidetoneGain** method sets the gain to apply to the sidetone (microphone) input of the headphone output.

E\_POINTER The gain parameter is not a valid pointer.

#### **Syntax**

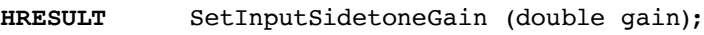

#### **Parameters**

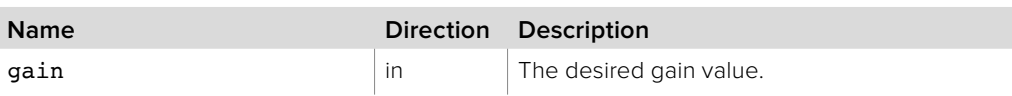

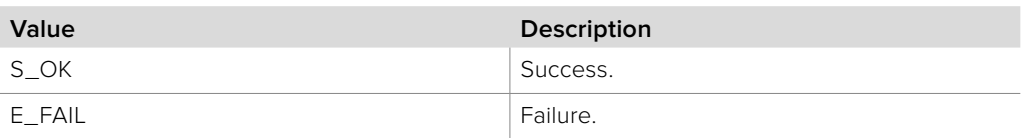

# **7.2.12.9 IBMDSwitcherAudioHeadphoneOutput:: AddCallback method**

The **AddCallback** method configures a callback to be called when events occur for an **IBMDSwitcherAudioHeadphoneOutput** object. Pass an object implementing the **IBMDSwitcherAudioHeadphoneOutputCallback** interface to receive callbacks. Adding a new callback will not affect previously added callbacks.

#### **Syntax**

**HRESULT** AddCallback (IBMDSwitcherAudioHeadphoneOutputCallback\* callback);

#### **Parameters**

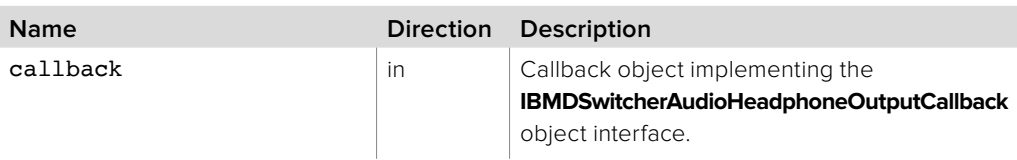

#### **Return Values**

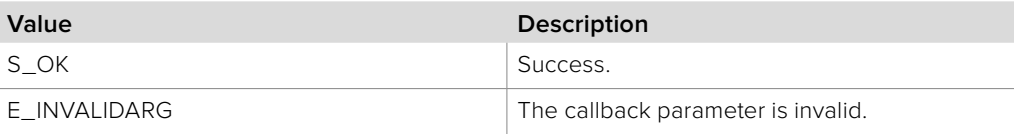

### **7.2.12.10 IBMDSwitcherAudioHeadphoneOutput:: RemoveCallback method**

The **RemoveCallback** method removes a previously installed callback.

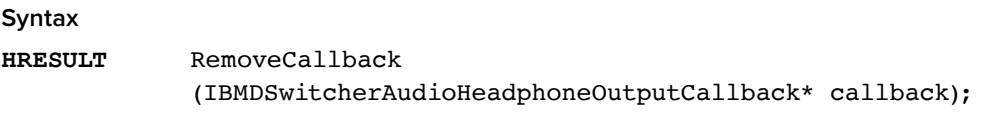

#### **Parameters**

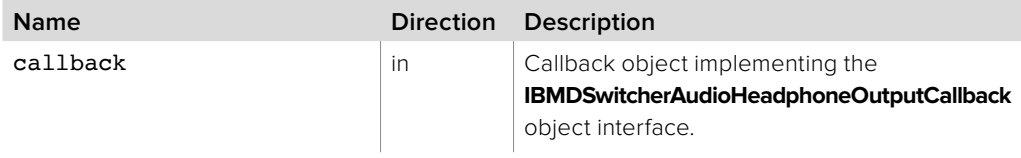

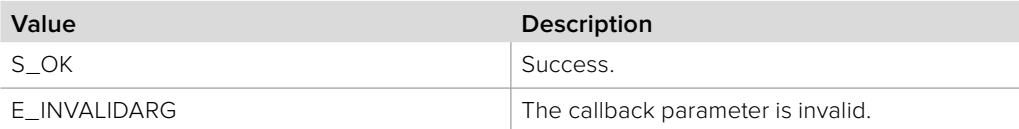

### **7.2.13 IBMDSwitcherAudioHeadphoneOutputCallback Interface**

The **IBMDSwitcherAudioHeadphoneOutputCallback** object interface is a callback class containing methods that are called when an event occurs on an **IBMDSwitcherAudioHeadphoneOutput** object. Like all callback methods, these callback methods may be called from another thread.

#### **Related Interfaces**

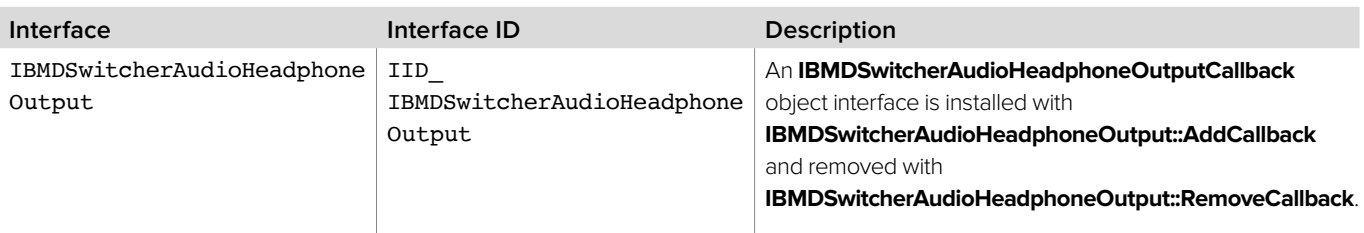

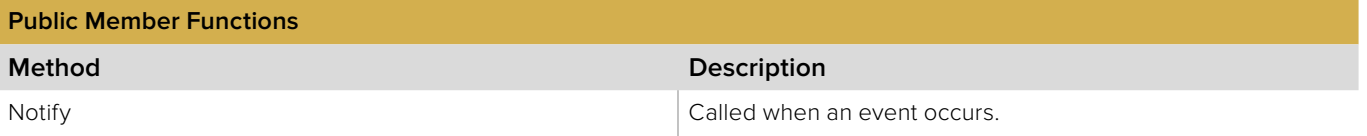

### **7.2.13.1 IBMDSwitcherAudioHeadphoneOutputCallback::Notify method**

The **Notify** method is called when **IBMDSwitcherAudioHeadphoneOutput** events occur, such as gain setting changes.

This method is called from a separate thread created by the switcher SDK so care should be exercised when interacting with other threads.

Callbacks should be processed as quickly as possible to avoid delaying other callbacks or affecting the connection to the switcher.

The return value (required by COM) is ignored by the caller.

#### **Syntax**

**HRESULT** Notify (BMDSwitcherAudioHeadphoneOutputEventType eventType);

#### **Parameters**

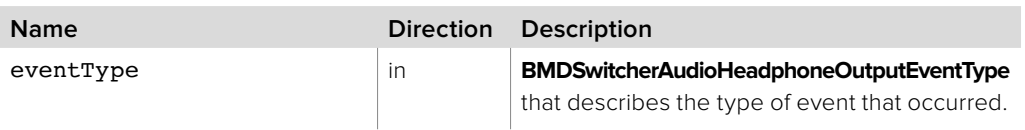

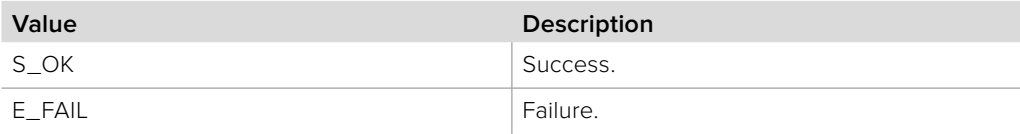

# **Section 8 - Camera Control**

### **8 Camera Control**

The Switcher Camera Control API provides programmatic access to supported Blackmagic Design cameras via ATEM switchers. Devices must support the Blackmagic Video Device Embedded Control Protocol. Please refer to the Developer Information section of the ATEM Switchers Operation Manual for further information about the protocol.

### **8.1 Camera Control Data Types**

### **8.1.1 Switcher Camera Control Event Type**

**BMDSwitcherCameraControlEventType** enumerates the possible event types for the IBMDSwitcherCameraControlCallback object interface.

**bmdSwitcherCameraControlEventTypePeriodicFlushIntervalChanged** The periodic flush interval has changed.

**bmdSwitcherCameraControlEventTypeParameterValueChanged** The parameter value has changed.

**bmdSwitcherCameraControlEventTypeParameterPeriodicFlushEnabledChanged** The parameter period flush enabled state has changed.

### **8.1.2 Switcher Camera Control Parameter Type**

**BMDSwitcherCameraControlParameterType** enumerates the possible parameter types for the **IBMDSwitcherCameraControl** object interface.

**bmdSwitcherCameraControlParameterTypeVoidBool** Boolean (1 or more values) or Void (0 values).

**bmdSwitcherCameraControlParameterTypeSigned8Bit** Signed 8-bit type. This type is the same as byte.

**bmdSwitcherCameraControlParameterTypeSigned16Bit** Signed 16-bit type

**bmdSwitcherCameraControlParameterTypeSigned32Bit** Signed 32-bit type

**bmdSwitcherCameraControlParameterTypeSigned64Bit** Signed 64-bit type

**bmdSwitcherCameraControlParameterTypeFixedPoint16Bit** Binary fixed point signed number. 5 bits integer and 11 bits fractional.

**bmdSwitcherCameraControlParameterTypeUTF8** UTF8 string type

### **8.2 Interface Reference**

### **8.2.1 Switcher Camera Control Parameter Iterator**

The **IBMDSwitcherCameraControlParameterIterator** is used to iterate control parameters that have been previously set. A reference to an **IBMDSwitcherCameraControlParameterIterator** object interface may be obtained from an **IBMDSwitcherCameraControl** object interface using the **CreateIterator** method.

The **IBMDSwitcherCameraControlParameterIterator** interface is used to iterate through control parameters.

#### **Related Interfaces**

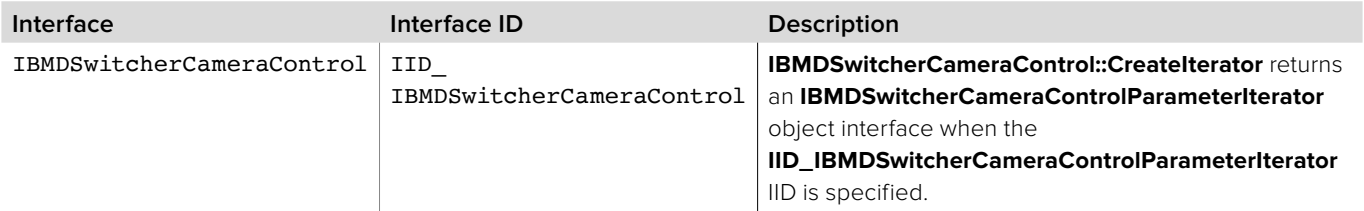

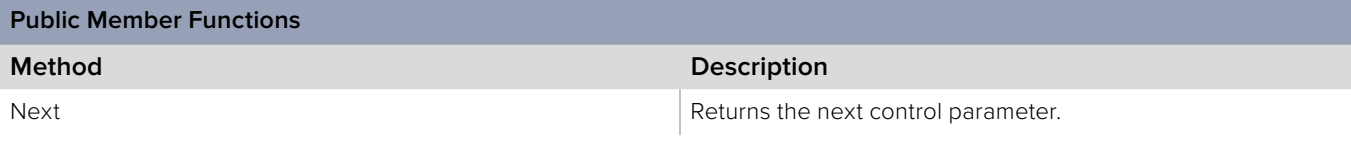

### **8.2.1.1 IBMDSwitcherCameraControlParameterIterator::Next method**

The **Next** method returns the next control parameter.

**Syntax**

**HRESULT** Next (uint32\_t\* destinationDevice, uint32\_t\* category, uint32\_t\* parameter)

#### **Parameters**

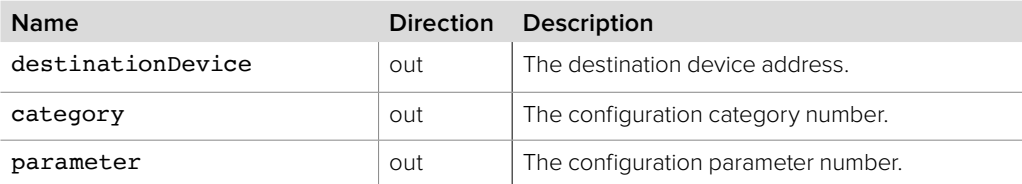

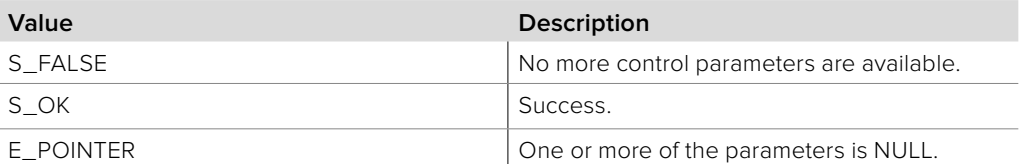

### **8.2.2 IBMDSwitcherCameraControlCallback Interface**

The **IBMDSwitcherCameraControlCallback** object interface is a callback class which is called when a camera control event occurs.

#### **Related Interfaces**

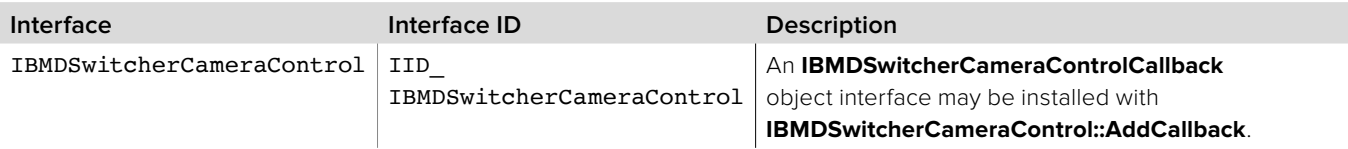

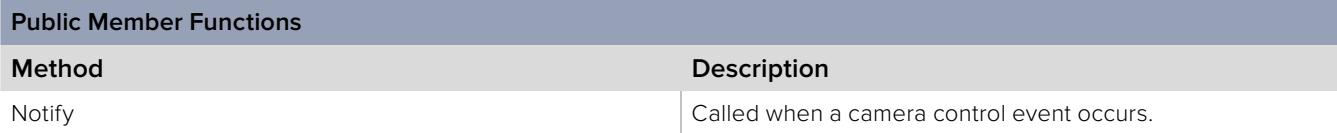

### **8.2.2.1 IBMDSwitcherCameraControlCallback::Notify method**

The **Notify** method is called when **IBMDSwitcherCameraControl** events occur. This method is called from a separate thread created by the switcher SDK so care should be exercised when interacting with other threads. Callbacks should be processed as quickly as possible to avoid delaying other callbacks or affecting the connection to the switcher. To determine the type and count of the parameter values call

**IBMDSwitcherCameraControl::GetParameterInfo**.

#### **Syntax**

**HRESULT** Notify (BMDSwitcherCameraControlEventType eventType, uint32\_t destinationDevice, uint32\_t category, uint32\_t parameter)

#### **Parameters**

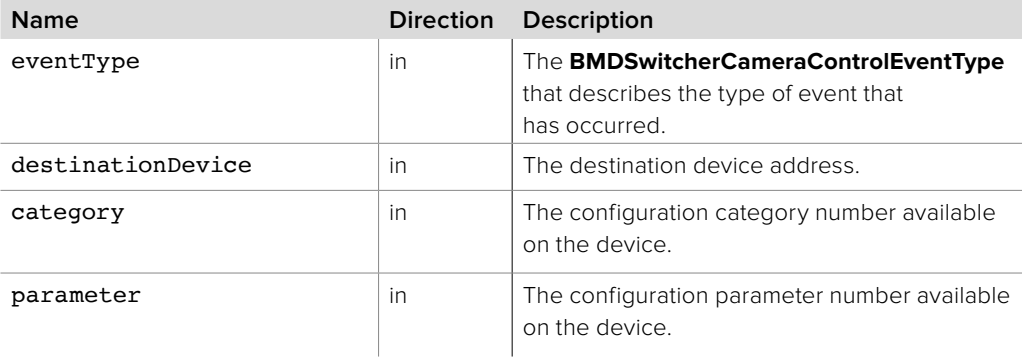

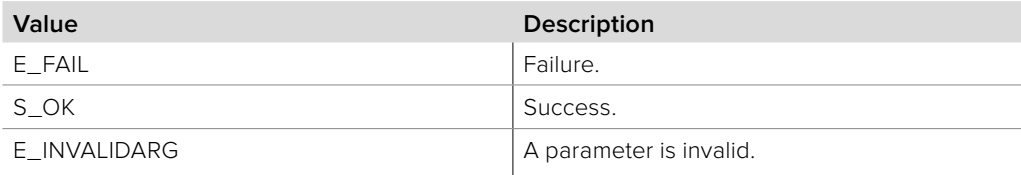

### **8.2.3 IBMDSwitcherCameraControl Interface**

The **IBMDSwitcherCameraControl** object interface is used for controlling compatible Blackmagic Design cameras.

#### **Related Interfaces**

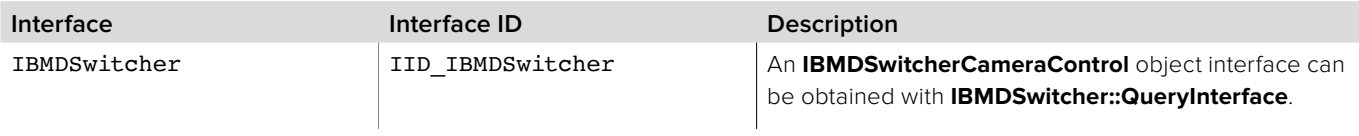

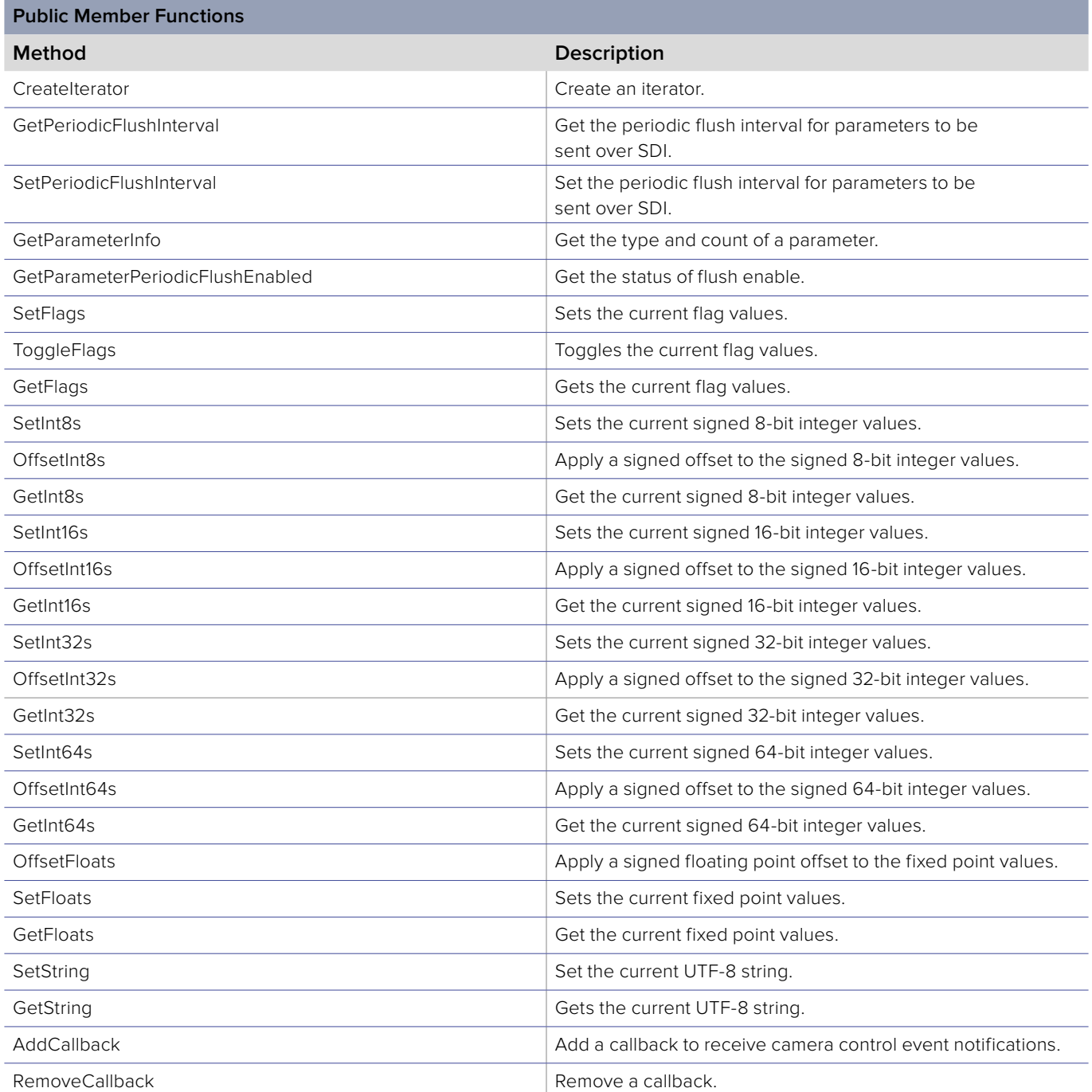

### **8.2.3.1 IBMDSwitcherCameraControl::CreateIterator method**

The **CreateIterator** method creates an iterator object interface for the specified interface ID.

**Syntax**

**HRESULT** CreateIterator (REFIID iid, LPVOID\* ppv)

**Parameters**

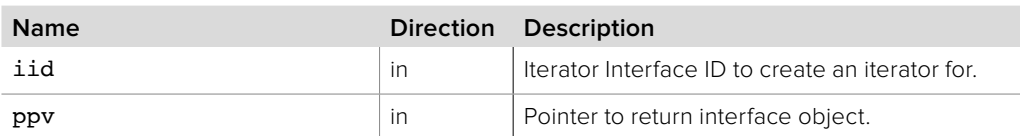

**Return Values**

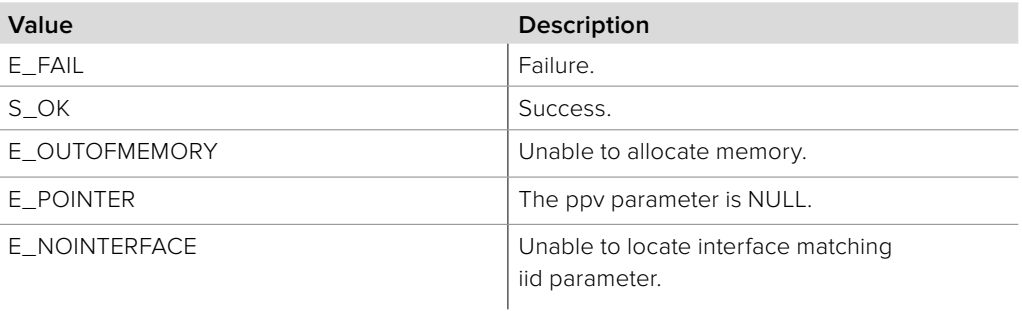

# **8.2.3.2 IBMDSwitcherCameraControl:: GetPeriodicFlushInterval method**

The **GetPeriodicFlushInterval** method returns the periodic interval set on the switcher. The flush interval is the period where the nominated parameters are sent periodically from the switcher over the SDI connection to the cameras.

**Syntax**

**HRESULT** GetPeriodicFlushInterval (uint32\_t \*intervalMs);

**Parameters**

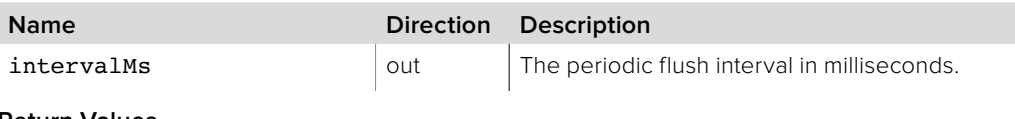

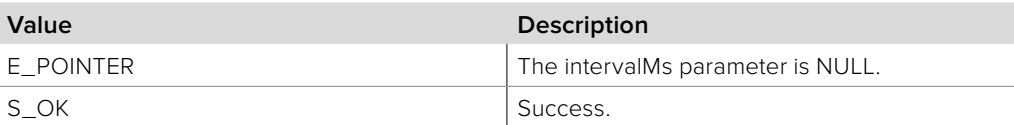

# **8.2.3.3 IBMDSwitcherCameraControl:: SetPeriodicFlushInterval method**

The **SetPeriodicFlushInterval** method sets the periodic flush interval on the switcher. The flush interval is the period where the parameters are sent periodically from the switcher over the SDI connection to the cameras.

#### **Syntax**

**HRESULT** SetPeriodicFlushInterval (uint32\_t intervalMs);

**Parameters**

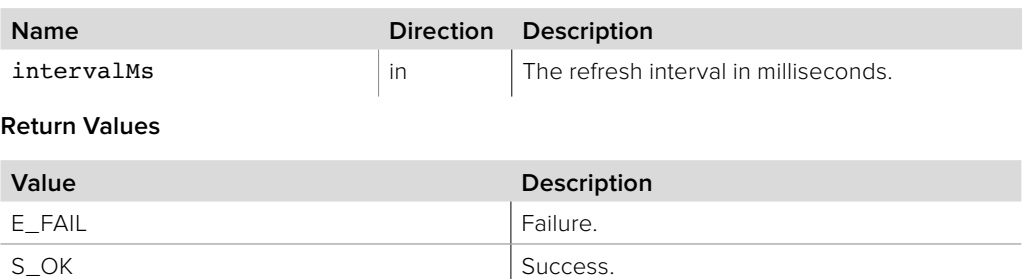

### **8.2.3.4 IBMDSwitcherCameraControl::GetParameterInfo method**

### The **GetParameterInfo** method obtains the type of value (**BMDSwitcherCameraControlParameterType**) and the number of values

for a given parameter.

#### **Syntax**

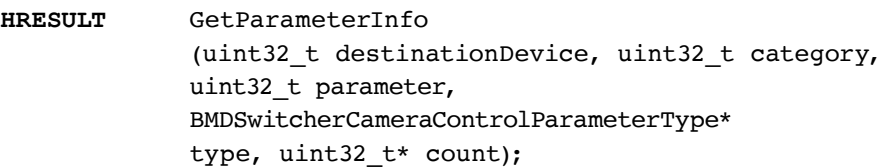

#### **Parameters**

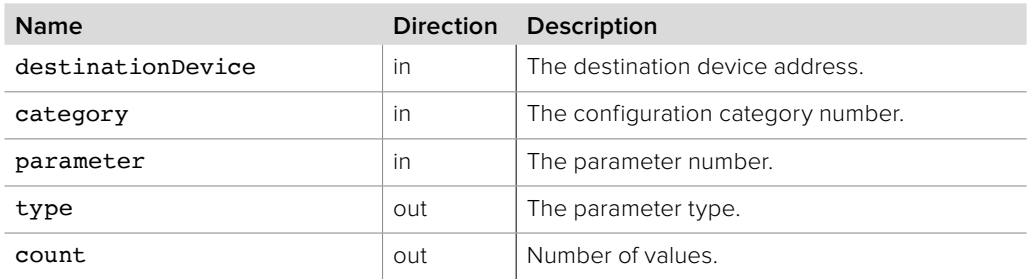

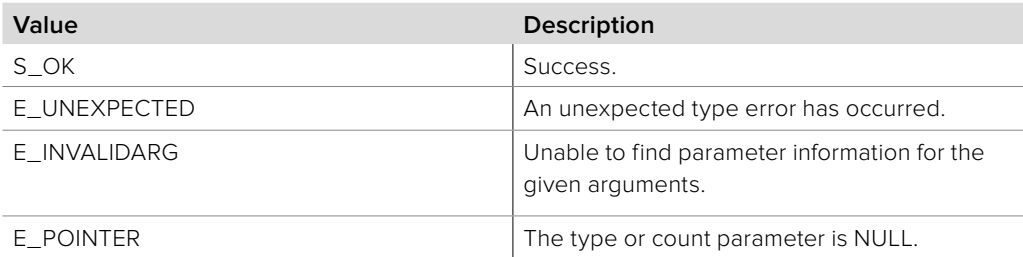

# **8.2.3.5 IBMDSwitcherCameraControl:: GetParameterPeriodicFlushEnabled method**

The **GetParameterPeriodicFlushEnabled** method returns the periodic flush enabled status for the parameter values. When enabled, the parameter values will be flushed periodically from the switcher over the SDI connection to the cameras. The flush interval can be changed by calling **SetPeriodicFlushInterval**.

#### **Syntax**

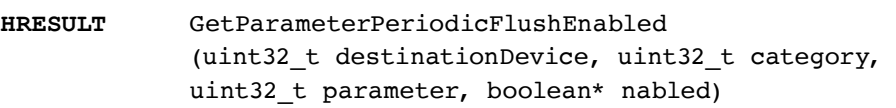

#### **Parameters**

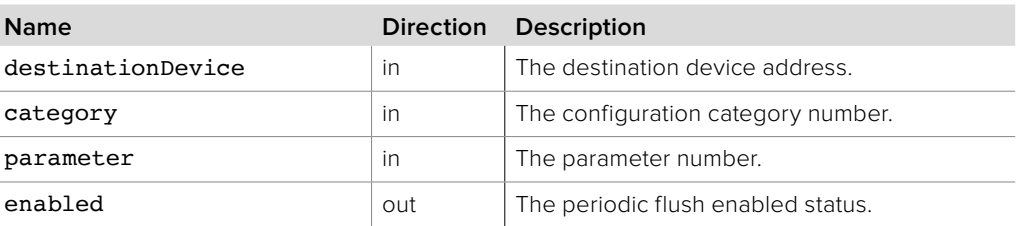

#### **Return Values**

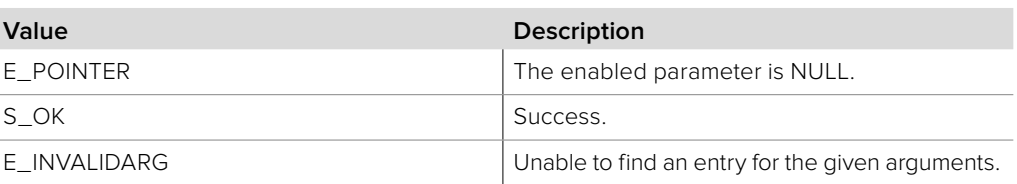

### **8.2.3.6 IBMDSwitcherCameraControl:: SetParameterPeriodicFlushEnabled method**

The **SetParameterPeriodicFlushEnabled** method sets the periodic flush enabled parameters. The parameters will not be flushed unless this option has been enabled. The flush interval is the period where the parameters are sent periodically from the switcher over the SDI connection to the cameras.

#### **Syntax**

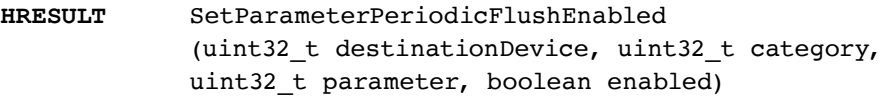

#### **Parameters**

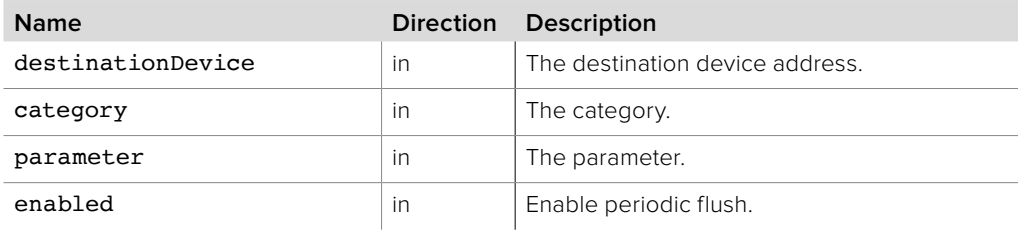

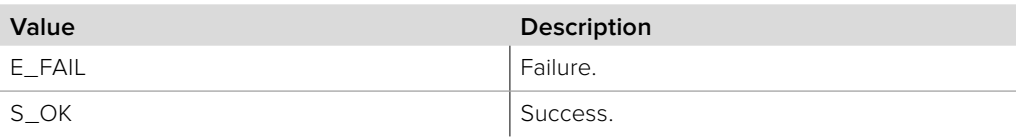

### **8.2.3.7 IBMDSwitcherCameraControl::SetFlags method**

The **SetFlags** method sends flags to the cameras over SDI.

#### **Syntax**

**HRESULT** SetFlags (uint32\_t destinationDevice, uint32\_t category, uint32\_t parameter, uint32\_t count, const boolean\* values)

#### **Parameters**

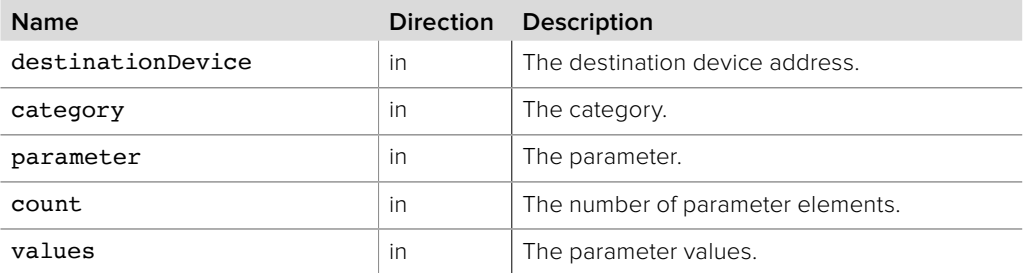

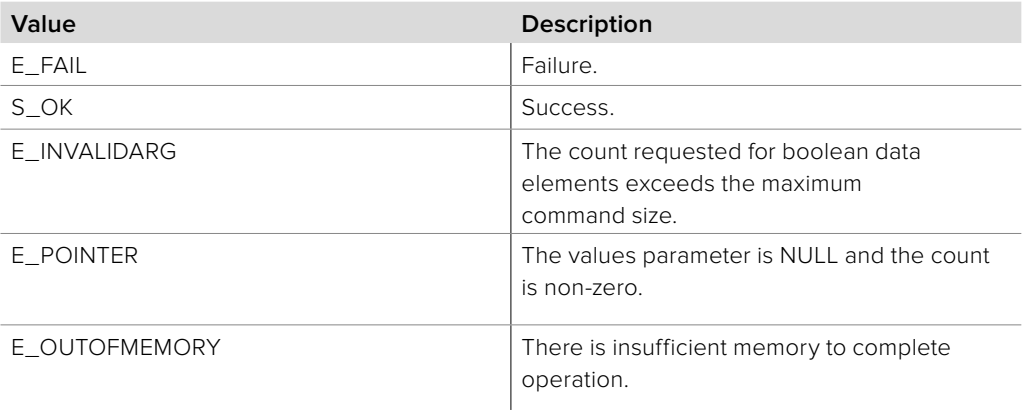

### **8.2.3.8 IBMDSwitcherCameraControl::ToggleFlags method**

The **ToggleFlags** method will toggle the flags and then send the flags from the switcher to the cameras over SDI. If the parameter value is true, then the flag will be toggled otherwise it will remain the same.

#### **Syntax**

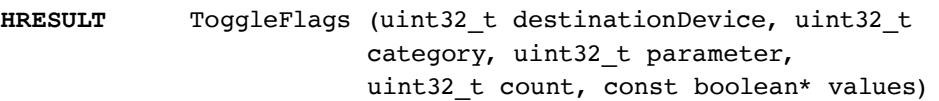

#### **Parameters**

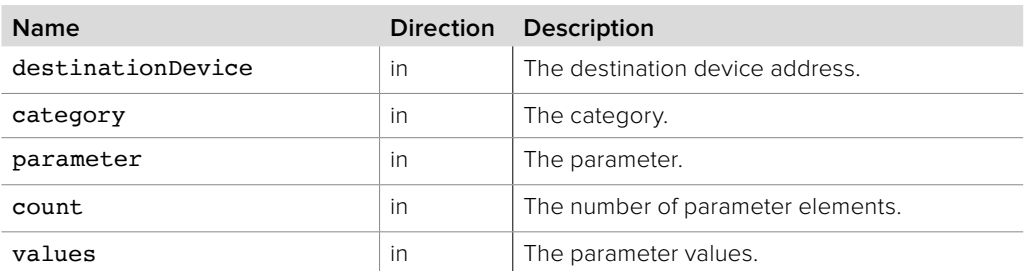

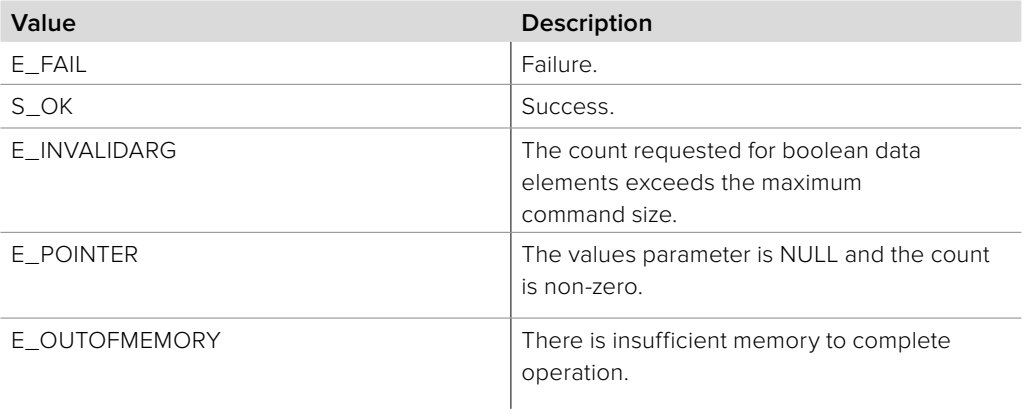
## **8.2.3.9 IBMDSwitcherCameraControl::GetFlags method**

The **GetFlags** method returns the last flags sent to the cameras over SDI.

#### **Syntax**

**HRESULT** GetFlags (uint32\_t destinationDevice, uint32\_t category, uint32\_t parameter, uint32\_t\* count, boolean\* values)

#### **Parameters**

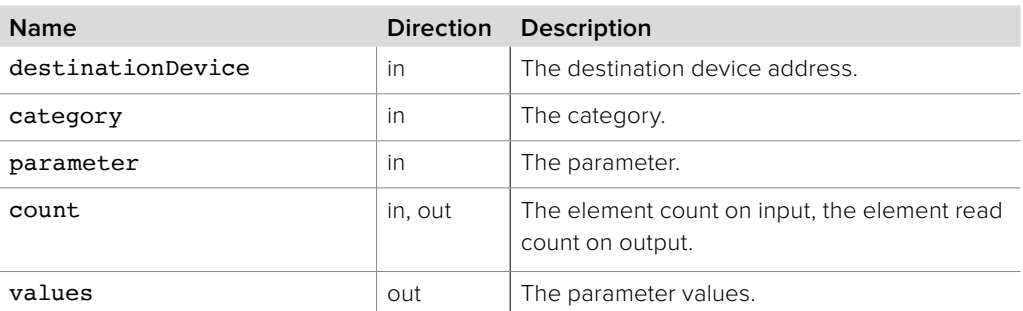

### **Return Values**

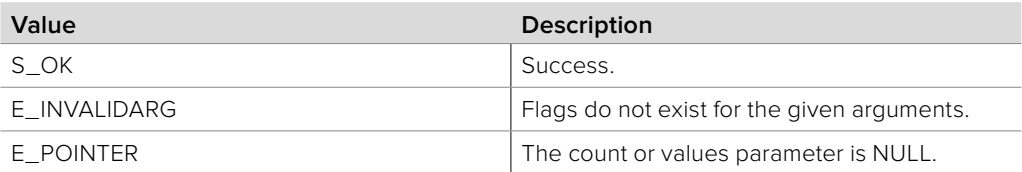

## **8.2.3.10 IBMDSwitcherCameraControl::SetInt8s method**

The **SetInt8s** method sends signed 8-bit values to the cameras over SDI.

## **Syntax HRESULT** SetInt8s (uint32\_t destinationDevice, uint32\_t category, uint32 t parameter, uint32 t count, const int8 t\* values)

### **Parameters**

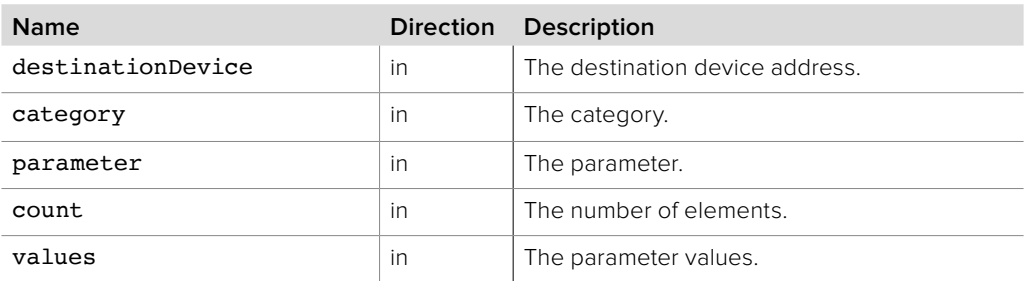

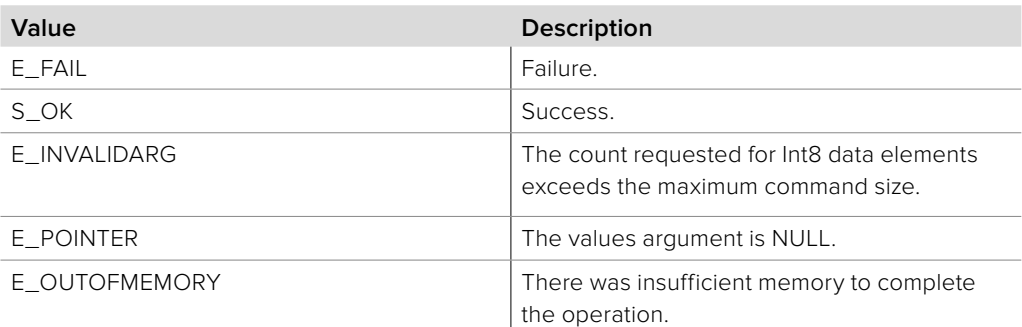

## **8.2.3.11 IBMDSwitcherCameraControl::OffsetInt8s method**

The **OffsetInt8s** method will add signed offsets to the current 8-bit values and then send the offset values to the cameras over SDI.

### **Syntax**

**HRESULT** OffsetInt8s (uint32\_t destinationDevice, uint32\_t category, uint32\_t parameter, uint32\_t count, const int8\_t\* values)

### **Parameters**

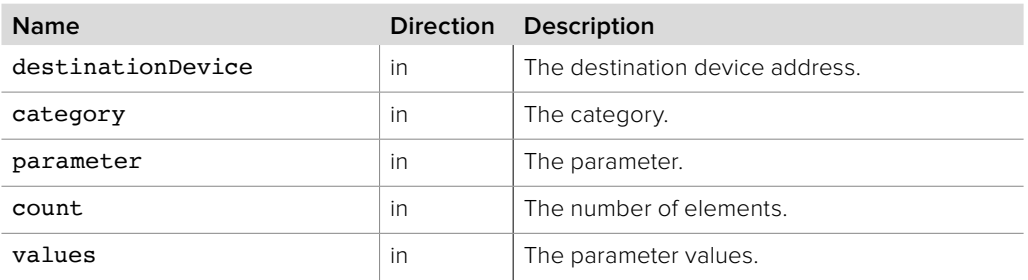

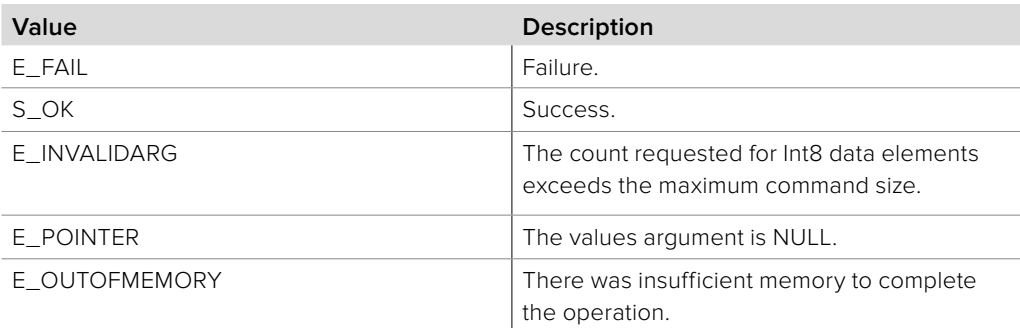

## **8.2.3.12 IBMDSwitcherCameraControl::GetInt8s method**

The **GetInt8s** method returns the last signed 8-bit values to the cameras over SDI.

### **Syntax**

**HRESULT** GetInt8s (uint32\_t destinationDevice, uint32\_t category, uint32\_t parameter, uint32\_t count, int8\_t\* values)

### **Parameters**

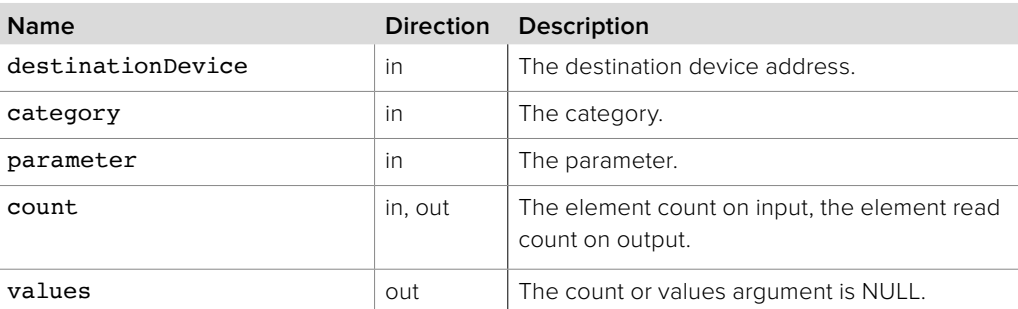

### **Return Values**

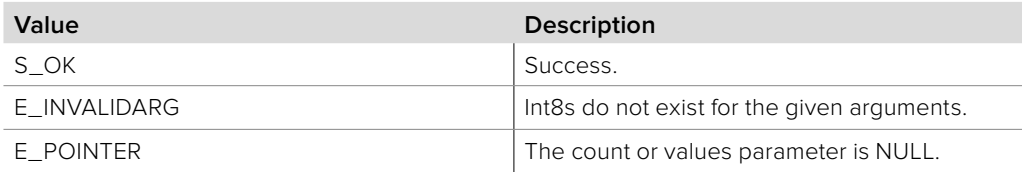

## **8.2.3.13 IBMDSwitcherCameraControl::SetInt16s method**

The **SetInt16s** method sends signed 16-bit values from the switcher to the cameras over SDI.

## **Syntax HRESULT** SetInt16s (uint32\_t destinationDevice, uint32\_t category, uint32 t parameter, uint32 t count, const int16\_t\* values)

### **Parameters**

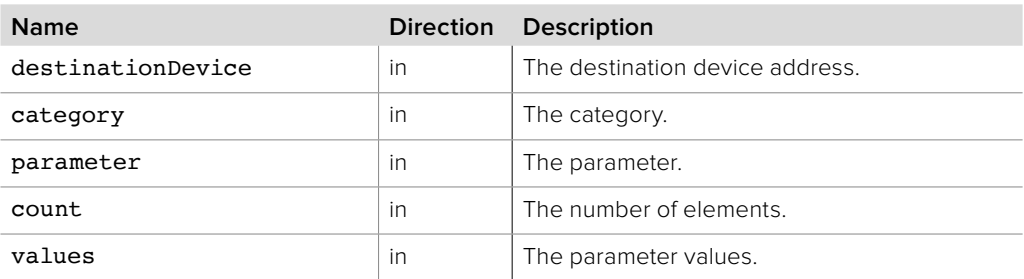

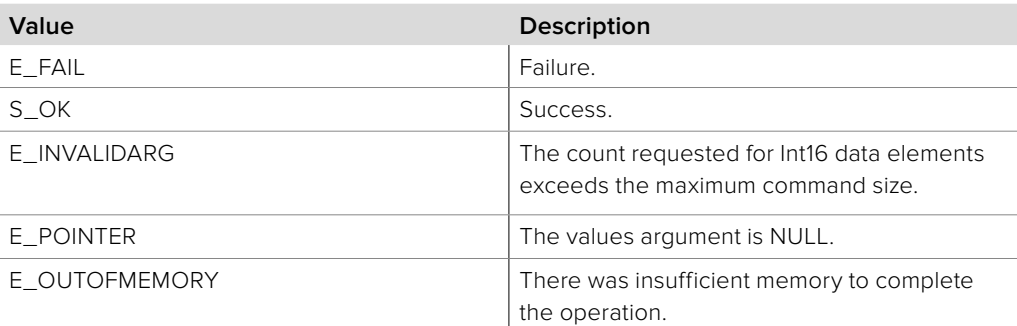

## **8.2.3.14 IBMDSwitcherCameraControl::OffsetInt16s method**

The **OffsetInt16s** method will add signed offsets to the current 16-bit values and then send the offset values to the cameras over SDI.

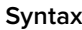

**HRESULT** OffsetInt16s (uint32\_t destinationDevice, uint32 t category, uint32 t parameter, uint32 t count, const int16  $t*$  values)

### **Parameters**

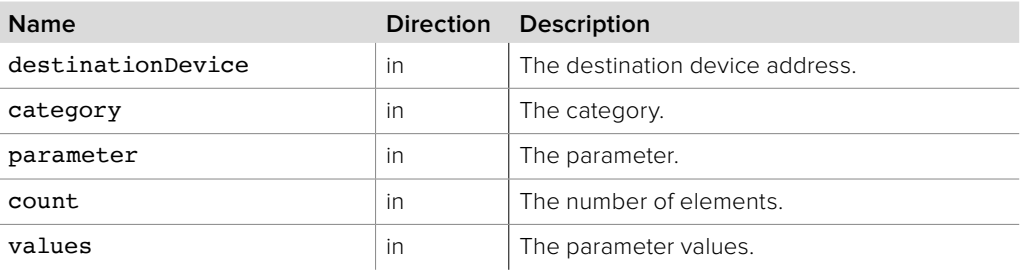

### **Return Values**

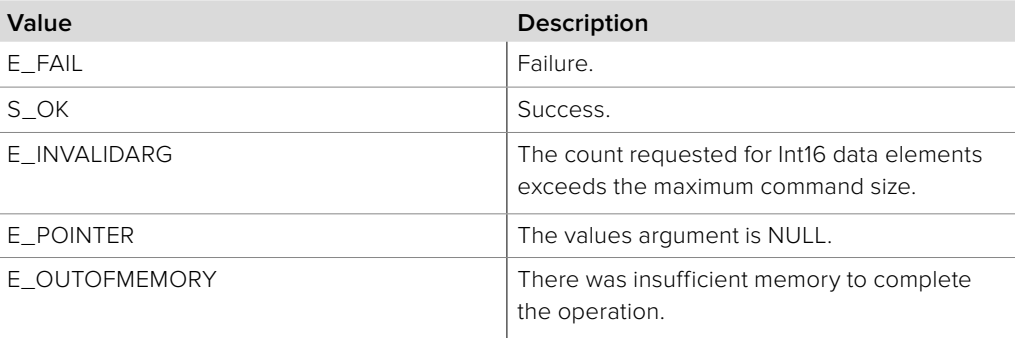

## **8.2.3.15 IBMDSwitcherCameraControl::GetInt16s method**

The **GetInt16s** method returns the last 16-bit signed integers sent to the cameras over SDI.

**Syntax**

**HRESULT** GetInt16s (uint32\_t destinationDevice, uint32\_t category, uint32\_t parameter, uint32\_t\* count, int16\_t\* values)

### **Parameters**

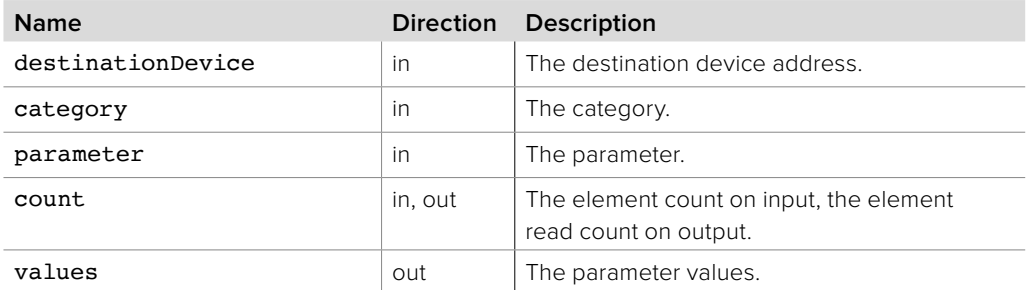

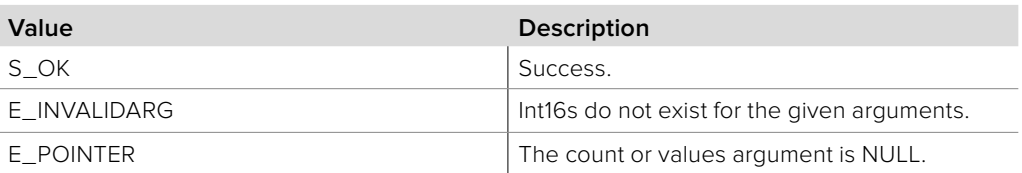

## **8.2.3.16 IBMDSwitcherCameraControl::SetInt32s method**

The **SetInt32s** method sends signed 32-bit values to the cameras over SDI.

### **Syntax**

**HRESULT** SetInt32s (uint32\_t destinationDevice, uint32\_t category, uint32\_t parameter, uint32\_t count, const int32\_t\* values)

### **Parameters**

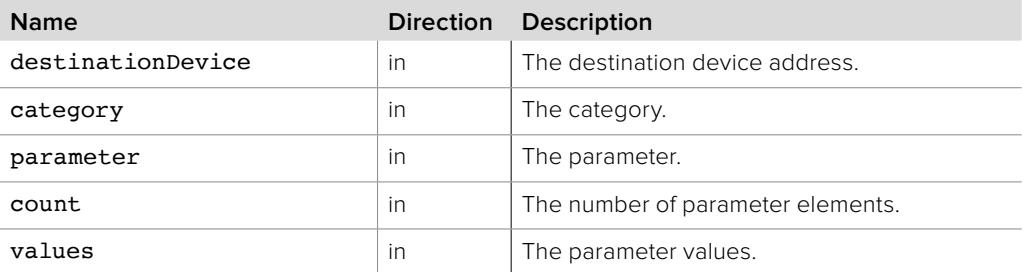

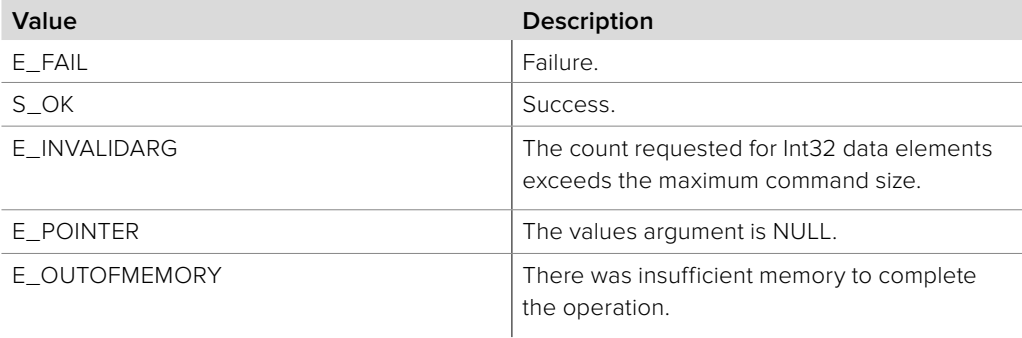

## **8.2.3.17 IBMDSwitcherCameraControl::OffsetInt32s method**

The **OffsetInt32s** method will add signed offsets to the current 32-bit values and then send the offset values to the cameras over SDI.

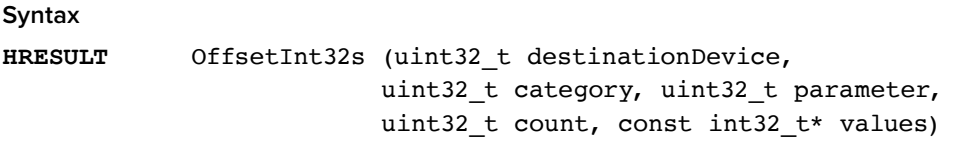

#### **Parameters**

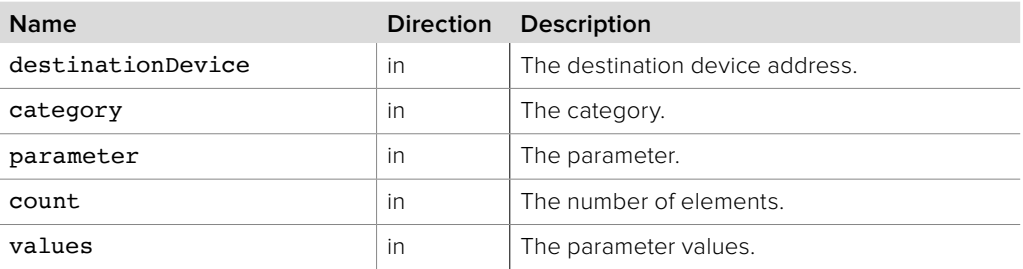

### **Return Values**

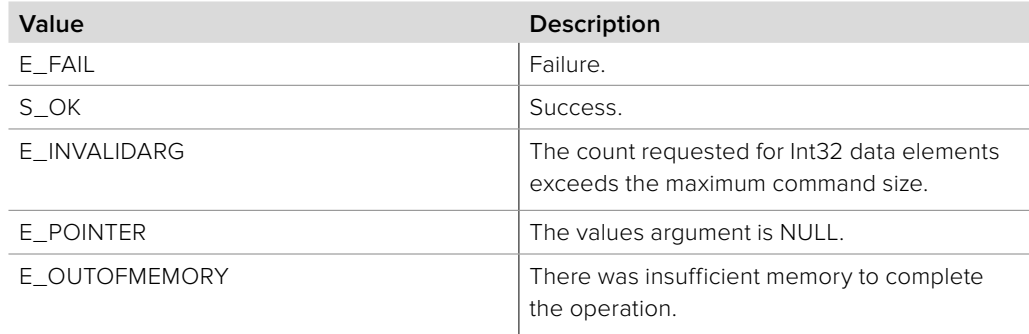

## **8.2.3.18 IBMDSwitcherCameraControl::GetInt32s method**

The **GetInt32s** method returns the last 32-bit signed integers sent to the cameras over SDI.

**Syntax HRESULT** GetInt32s (uint32\_t destinationDevice, uint32\_t category, uint32 t parameter, uint32 t\* count, int32\_t\* values)

#### **Parameters**

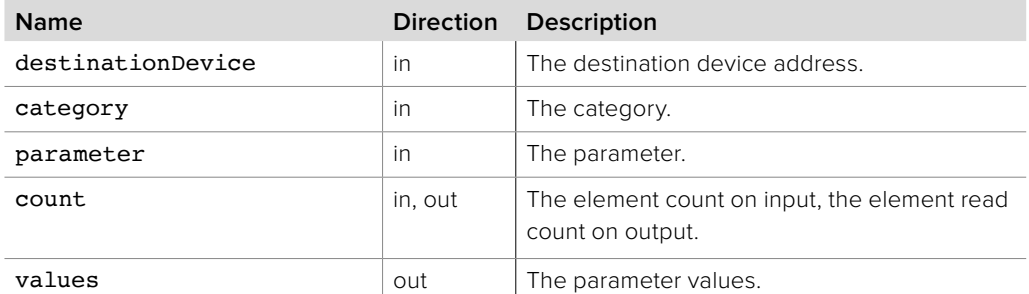

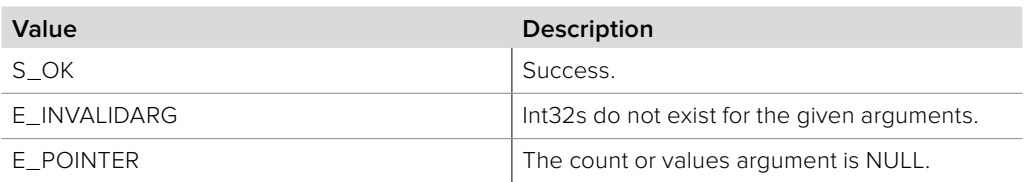

## **8.2.3.19 IBMDSwitcherCameraControl::SetInt64s method**

The **SetInt64s** method sends signed 64-bit values from the switcher to the cameras over SDI.

### **Syntax**

**HRESULT** SetInt64s (uint32\_t destinationDevice, uint32\_t category, uint32\_t parameter, uint32\_t count, const int64\_t\* values)

#### **Parameters**

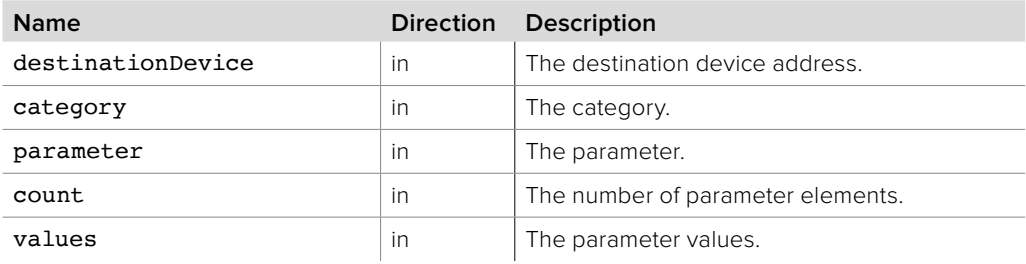

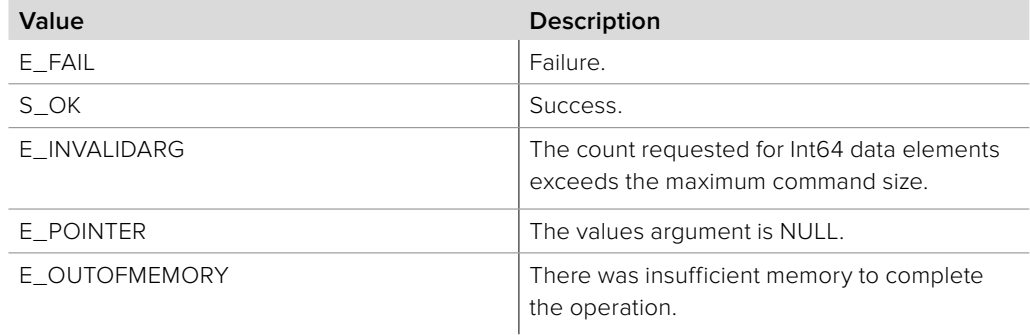

## **8.2.3.20 IBMDSwitcherCameraControl::OffsetInt64s method**

The **OffsetInt64s** method will add signed offsets to the current 64-bit values and then send the offset values to the cameras over SDI.

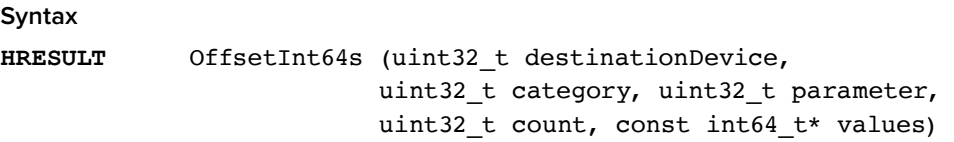

#### **Parameters**

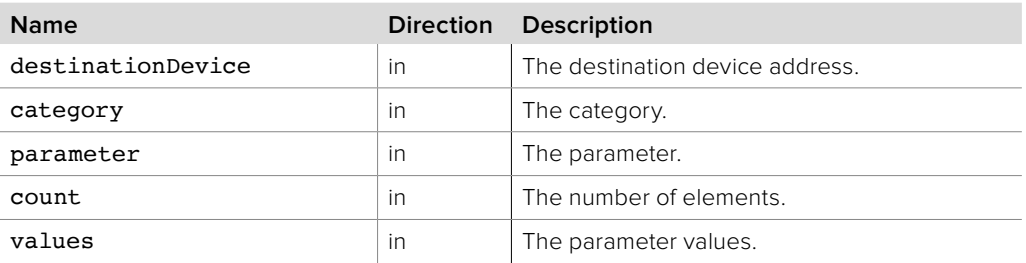

### **Return Values**

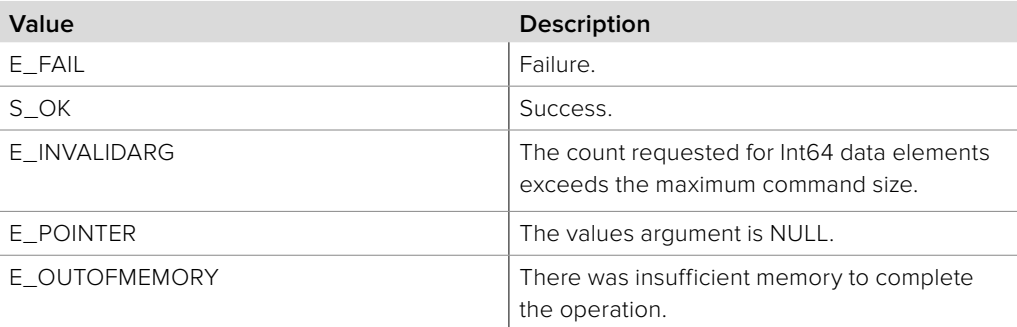

## **8.2.3.21 IBMDSwitcherCameraControl::GetInt64s method**

The **GetInt64s** method returns the last 64-bit signed integers sent to the cameras over SDI.

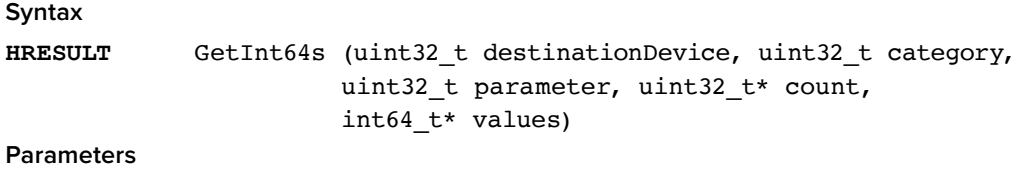

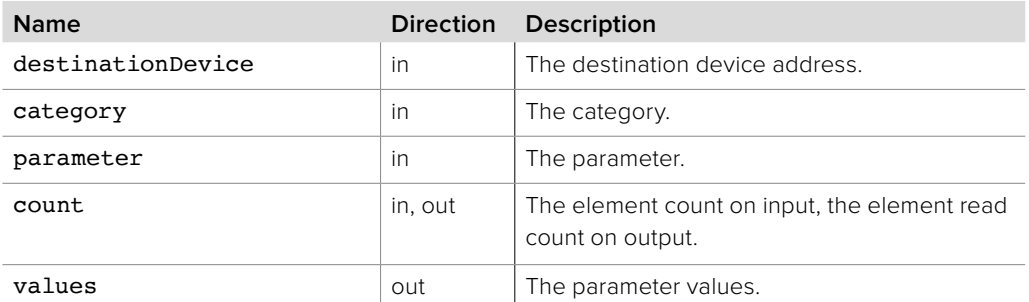

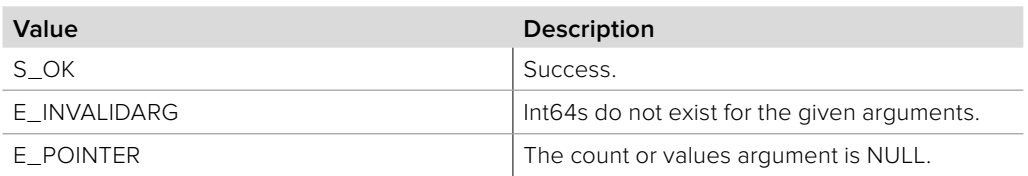

## **8.2.3.22 IBMDSwitcherCameraControl::OffsetFloats method**

The **OffsetFloats** method will add signed offsets to the current parameter values. The representable range is from -16.0 to 15.9995 (15 + 2047/2048). The resultant parameters are sent from the switcher to the cameras over SDI.

## **Syntax**

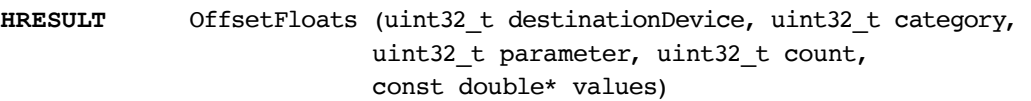

### **Parameters**

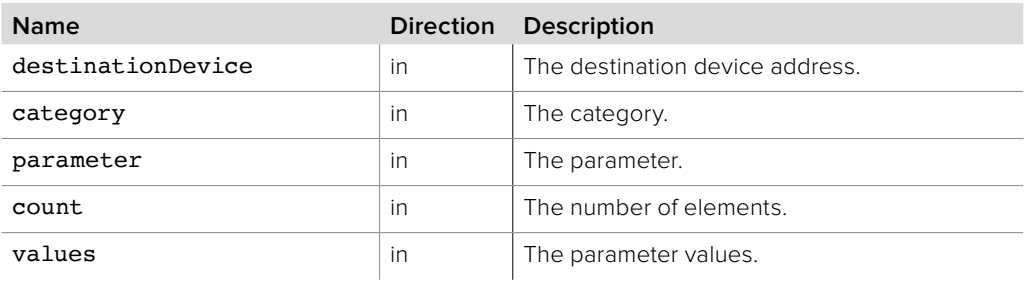

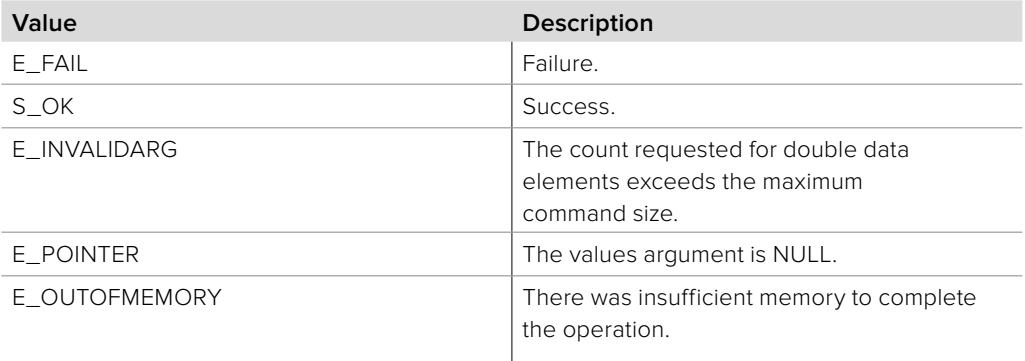

## **8.2.3.23 IBMDSwitcherCameraControl::SetFloats method**

The **SetFloats** method sends fixed floating point values from the switcher to the cameras over SDI. The representable range is from -16.0 to 15.9995 (15 + 2047/2048).

#### **Syntax**

**HRESULT** SetFloats (uint32\_t destinationDevice, uint32\_t category, uint32\_t parameter, uint32\_t count, const double\* values)

#### **Parameters**

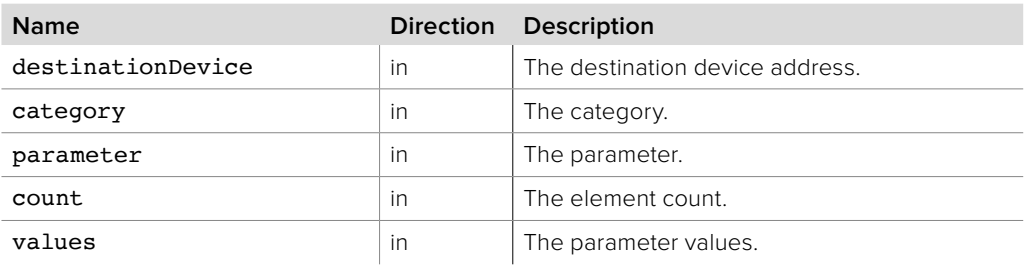

### **Return Values**

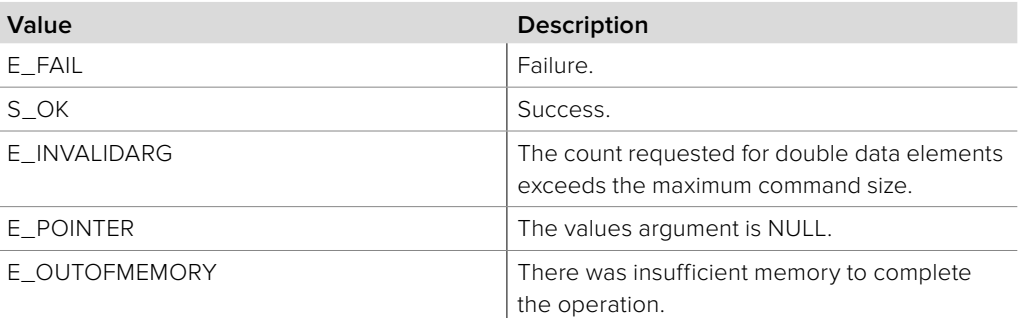

## **8.2.3.24 IBMDSwitcherCameraControl::GetFloats method**

The **GetFloats** method returns the last fixed point values sent to the cameras over SDI. The representable range is from -16.0 to 15.9995 (15 + 2047/2048).

#### **Syntax**

**HRESULT** GetFloats (uint32\_t destinationDevice, uint32\_t category, uint32 t parameter, uint32 t\* count, double\* values)

#### **Parameters**

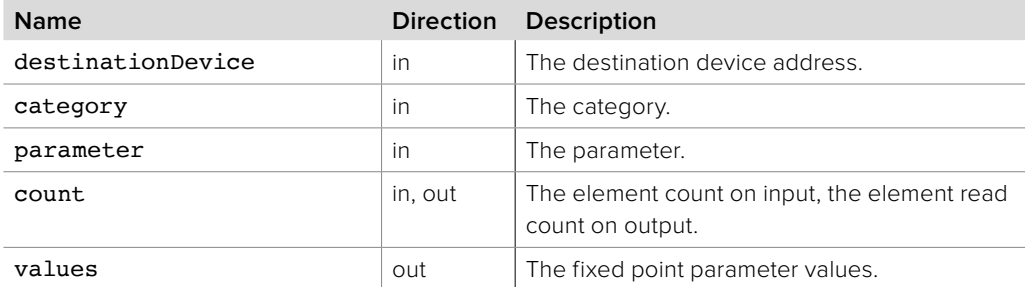

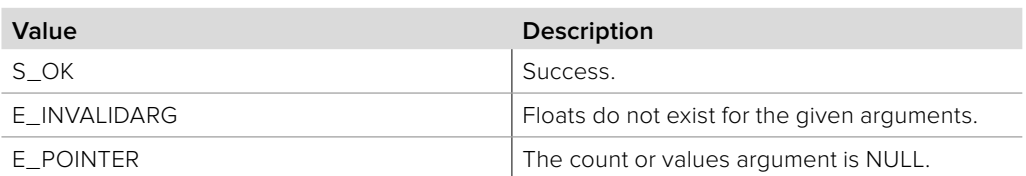

## **8.2.3.25 IBMDSwitcherCameraControl::SetString method**

The **SetString** method sends a UTF-8 string to the cameras over SDI.

### **Syntax**

**HRESULT** SetString (uint32\_t destinationDevice, uint32\_t category, uint32\_t parameter, string value)

## **Parameters**

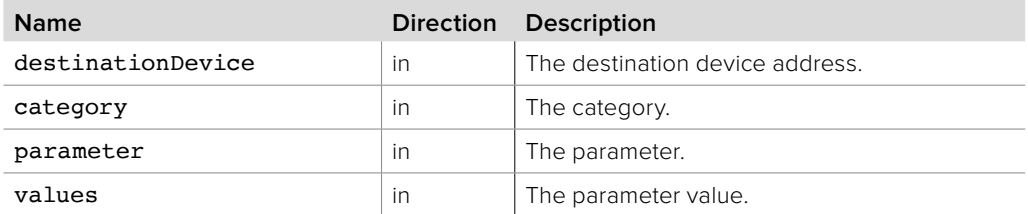

### **Return Values**

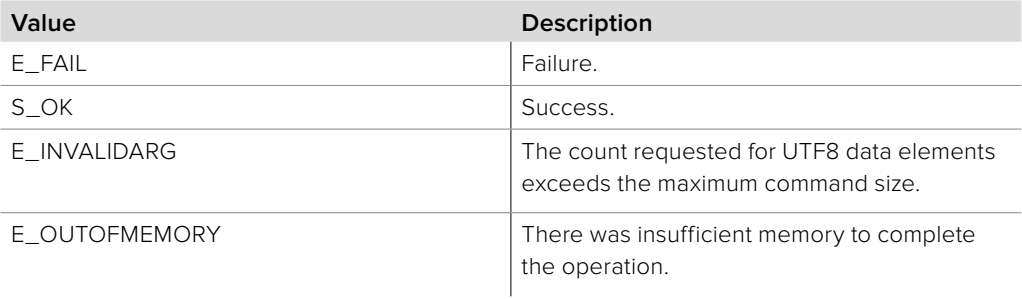

## **8.2.3.26 IBMDSwitcherCameraControl::GetString method**

The **GetString** method returns the last UTF-8 string sent to the cameras over SDI.

## **Syntax**

**HRESULT** GetString (uint32\_t destinationDevice, uint32\_t category, uint32 t parameter, string\* value)

#### **Parameters**

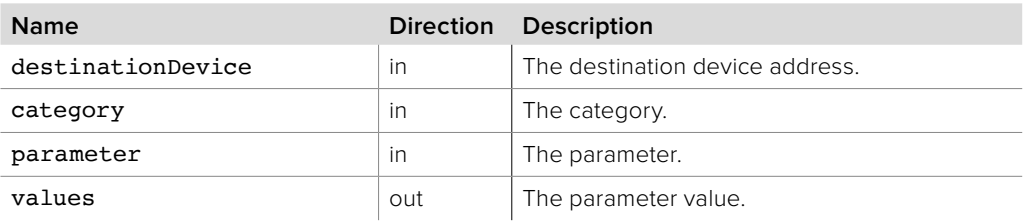

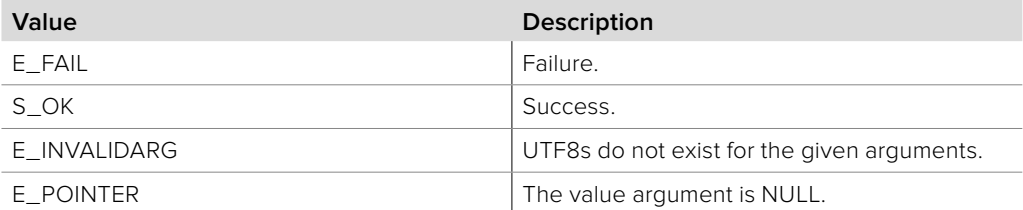

## **8.2.3.27 IBMDSwitcherCameraControl::AddCallback method**

The **AddCallback** method configures a callback to be called when events occur for an **IBMDSwitcherCameraControlCallback** object. The caller should pass an object implementing the **IBMDSwitcherCameraControlCallback** interface to receive callbacks. Adding a new callback will not affect previously added callbacks.

### **Syntax**

**HRESULT** AddCallback (IBMDSwitcherCameraControlCallback\* callback)

## **Parameters**

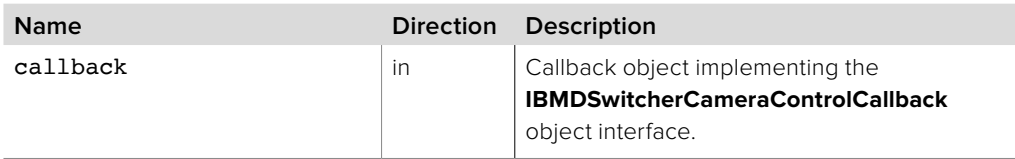

### **Return Values**

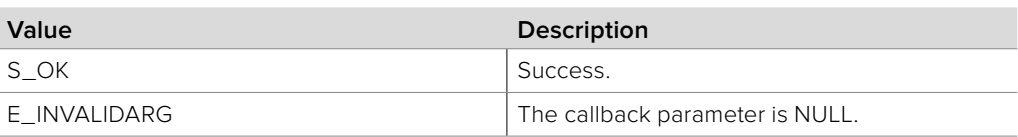

## **8.2.3.28 IBMDSwitcherCameraControl::RemoveCallback method**

The **RemoveCallback** method removes a previously installed callback.

### **Syntax**

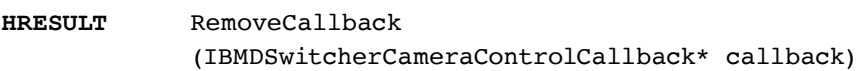

### **Parameters**

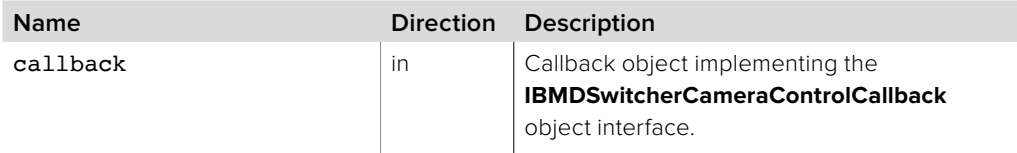

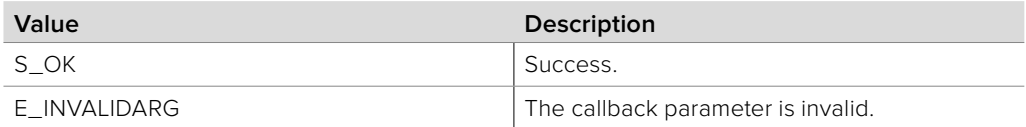

# **Section 9 - Macros**

## **9 Macros**

The Switcher Macros API provides the functionality to record, playback, and transfer macros.

## **9.1 General Information**

## **9.1.1 Macro Indexes and Identification**

Each switcher is capable of storing a maximum number of macros. Each macro is uniquely identified by an index ranging from 0 to n - 1, where n is the maximum number of macros available on the switcher. A macro is stored using the index specified on record or upload. If there is already a macro with the same index then it will be replaced, so it is best to check for an existing macro at the specified index before recording or uploading. If a macro exists at the specified index then the macro is considered valid, otherwise the index contains no macro.

## **9.1.2 Recording a Macro**

Here are the basic steps for recording a macro on a switcher:

- Ensure you are connected to a switcher and have an **IBMDSwitcher** object. Please refer to the Basic Switcher Control section for how to do this.
- Get the **IBMDSwitcherMacroControl** interface from the **IBMDSwitcher** object.
- Create an **IBMDSwitcherMacroControlCallback** object and add it to the macro pool with the **IBMDSwitcherMacroControl::AddCallback** method.
- Call **IBMDSwitcherMacroControl::Record** to begin recording a new macro.
- Perform the switcher operations that you wish to record to the macro.
- Call **IBMDSwitcherMacroControl::StopRecording** to end the macro recording.

## **9.1.3 Downloading a Macro**

Here are the basic steps for downloading a macro from a switcher:

- Ensure you are connected to a switcher and have an **IBMDSwitcher** object. Please refer to the Basic Switcher Control section for how to do this.
- Get the **IBMDSwitcherMacroPool** interface from the IBMDSwitcher object.
- Create an **IBMDSwitcherMacroPoolCallback** object and add it to the macro pool with the **IBMDSwitcherMacroPool::AddCallback** method.
- Call **IBMDSwitcherMacroPool::Download** to begin the transfer of a macro from the switcher. This method will return an **IBMDSwitcherTransferMacro** object which can be used to track the progress of the download. You will also be notified of the download outcome via the **IBMDSwitcherMacroPoolCallback** interface.
- Using the **IBMDSwitcherTransferMacro** object obtained from either **IBMDSwitcherMacroPool::Download** or **IBMDSwitcherMacroPoolCallback::Notify** call **IBMDSwitcherTransferMacro::GetMacro** to get the macro object.

## **9.1.4 Uploading a Macro**

The steps for uploading a macro to a switcher are very similar to downloading:

- Ensure you are connected to a switcher and have an **IBMDSwitcher** object. Please refer to the Basic Switcher Control section for how to do this.
- Get the **IBMDSwitcherMacroPool** interface from the **IBMDSwitcher** object.
- Create an **IBMDSwitcherMacroPoolCallback** object and add it to the macro pool with the **IBMDSwitcherMacroPool::AddCallback** method.
- Use **IBMDSwitcherMediaPool::CreateMacro** to create a macro object. Populate this with your macro binary data by filling in the macro object's data buffer, which is available via the **IBMDSwitcherMacro::GetBytes** method. Alternatively, you can use an **IBMDSwitcherMacro** object obtained from a previous macro download.
- Call **IBMDSwitcherMacroPool::Upload** to begin the transfer of the macro to the switcher. This method will return an **IBMDSwitcherTransferMacro** object which can be used to track the progress of the upload. You will also be notified of the upload outcome via the **IBMDSwitcherMacroPoolCallback** interface.

## **9.1.5 Unsupported Operations**

As the capabilities of Blackmagic Design Switcher products evolve, new functionality will be added. A macro that is created on a newer version switcher and transferred to an older version switcher may contain operations that the older switcher does not support. A macro containing unsupported operations is flagged as such and can still be played, but the unsupported operations will be ignored.

## **9.2 Macro Data Types**

## **9.2.1 Macro Pool Event Type**

**BMDSwitcherMacroPoolEventType** enumerates the possible event types for the **IBMDSwitcherMacroPoolCallback** object interface.

**bmdSwitcherMacroPoolEventTypeValidChanged** A macro has been created (becomes valid), or deleted (becomes invalid).

**bmdSwitcherMacroPoolEventTypeHasUnsupportedOpsChanged** A macro's unsupported operations flag has changed.

**bmdSwitcherMacroPoolEventTypeNameChanged** A macro's name has changed.

**bmdSwitcherMacroPoolEventTypeDescriptionChanged** A macro's description has changed.

**bmdSwitcherMacroPoolEventTypeTransferCompleted** A macro transfer has completed.

**bmdSwitcherMacroPoolEventTypeTransferCancelled** A macro transfer has cancelled.

**bmdSwitcherMacroPoolEventTypeTransferFailed** A macro transfer has failed.

## **9.2.2 Macro Control Event Type**

**BMDSwitcherMacroControlEventType** enumerates the possible event types for the **IBMDSwitcherMacroControlCallback** object interface.

**bmdSwitcherMacroControlEventTypeRunStatusChanged** The switcher's macro playback state has changed

**bmdSwitcherMacroControlEventTypeRecordStatusChanged** The switcher's macro record state has changed.

## **9.2.3 Macro Run Status**

**BMDSwitcherMacroRunStatus** enumerates the possible macro playback states.

**bmdSwitcherMacroRunStatusIdle** No macro is playing.

**bmdSwitcherMacroRunStatusRunning** A macro is playing.

**bmdSwitcherMacroRunStatusWaitingForUser** A macro is waiting for the user to continue playing.

## **9.2.4 Macro Record Status**

**BMDSwitcherMacroRecordStatus** enumerates the possible macro record states.

**bmdSwitcherMacroRecordStatusIdle** No macro is being recorded. **bmdSwitcherMacroRecordStatusRecording** A macro is being recorded.

## **9.3 Interface Reference**

## **9.3.1 IBMDSwitcherMacroPool Interface**

The **IBMDSwitcherMacroPool** object interface provides functionality for the transfer and deletion of macros and for accessing and modifying macro properties.

### **Related Interfaces**

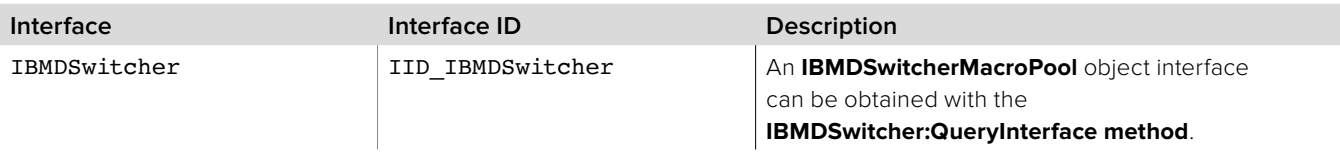

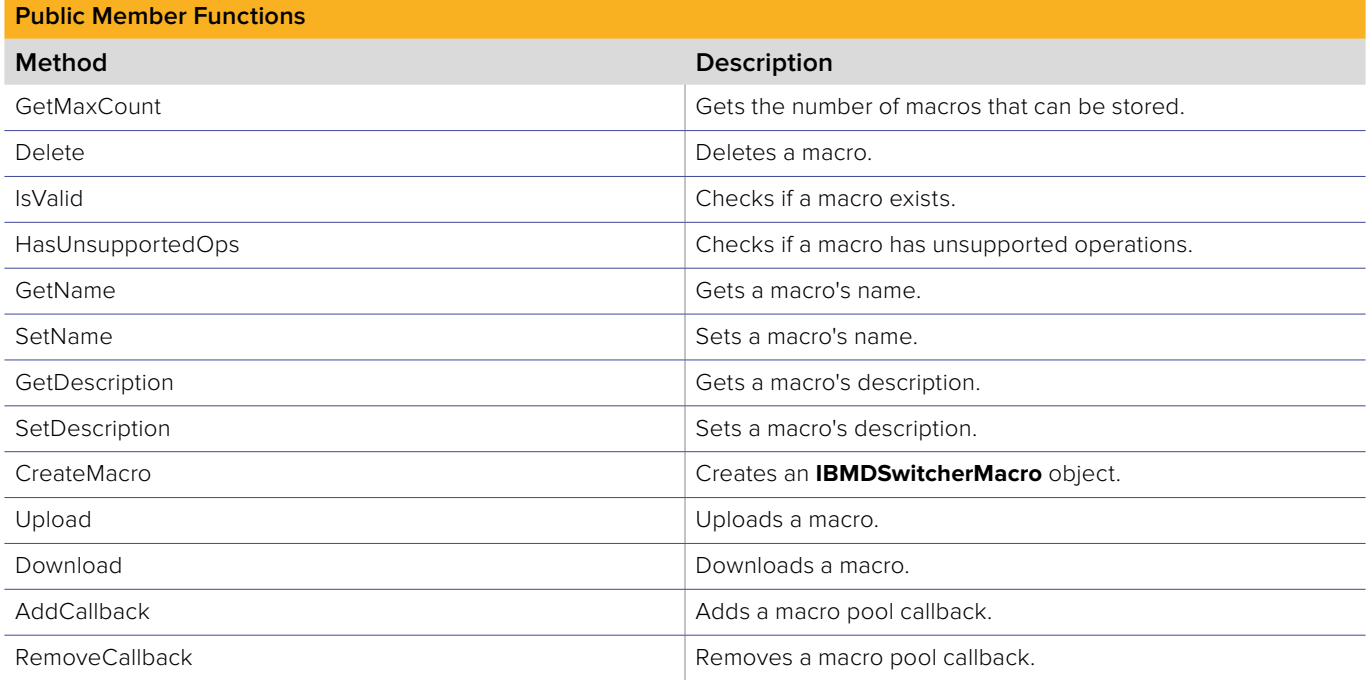

## **9.3.1.1 IBMDSwitcherMacroPool::GetMaxCount method**

The **GetMaxCount** method returns the number of macros that can be stored on the switcher.

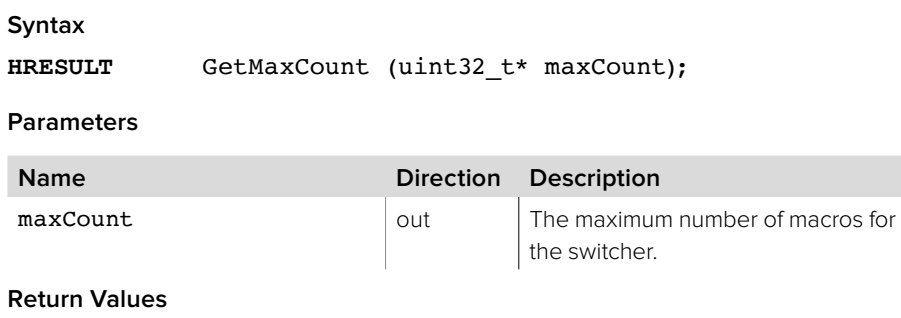

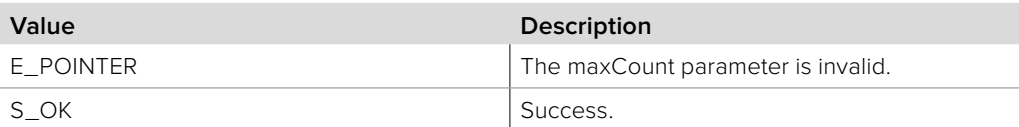

## **9.3.1.2 IBMDSwitcherMacroPool::Delete method**

The **Delete** method will delete (set invalid) an existing macro. If the macro is already invalid then this method has no effect.

### **Syntax**

**HRESULT** Delete (uint32\_t index);

### **Parameters**

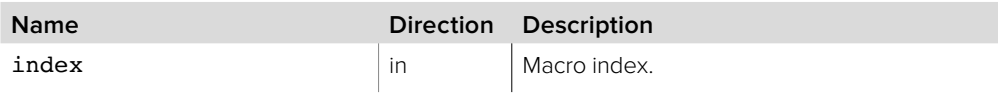

**Return Values**

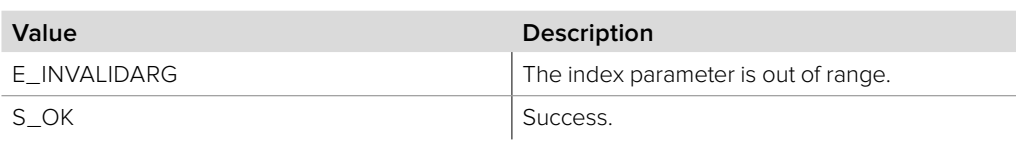

## **9.3.1.3 IBMDSwitcherMacroPool::IsValid method**

The **IsValid** method checks if a macro with the specified index exists.

### **Syntax**

**HRESULT** IsValid (uint32\_t index, boolean\* valid);

### **Parameters**

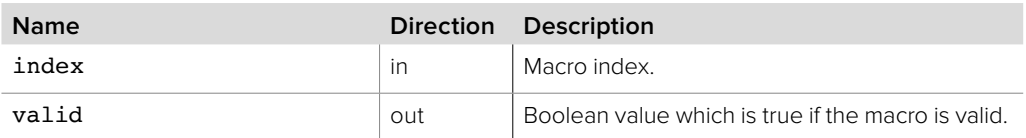

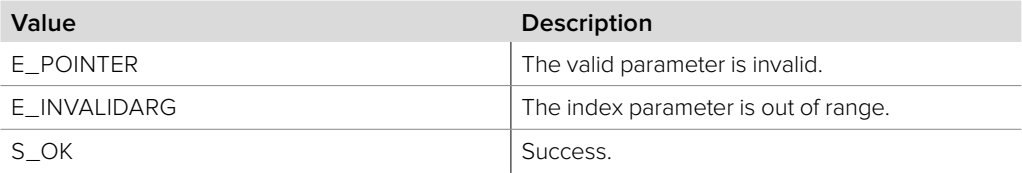

## **9.3.1.4 IBMDSwitcherMacroPool::HasUnsupportedOps method**

The **HasUnsupportedOps** method indicates whether a macro contains unsupported operations. A macro with unsupported operations can still be played but the unsupported operations will be ignored.

### **Syntax**

**HRESULT** HasUnsupportedOps (uint32\_t index, boolean\* hasUnsupportedOps);

## **Parameters**

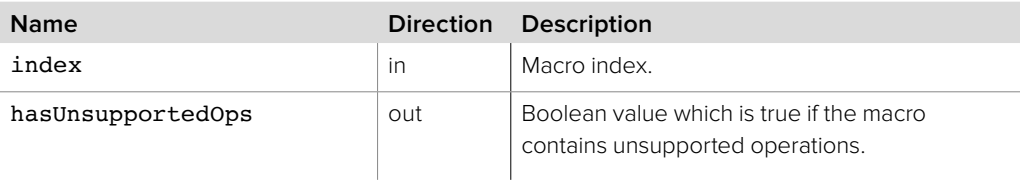

## **Return Values**

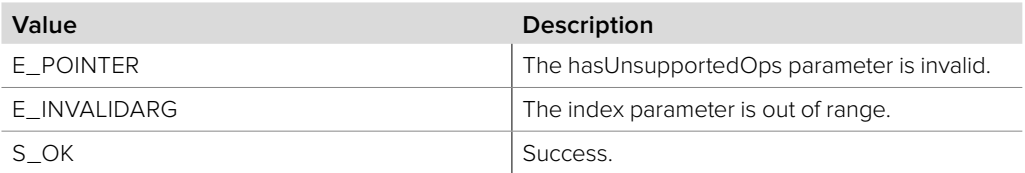

## **9.3.1.5 IBMDSwitcherMacroPool::GetName method**

The **GetName** method gets the name of a macro.

### **Syntax**

**HRESULT** GetName (uint32\_t index, string\* name);

### **Parameters**

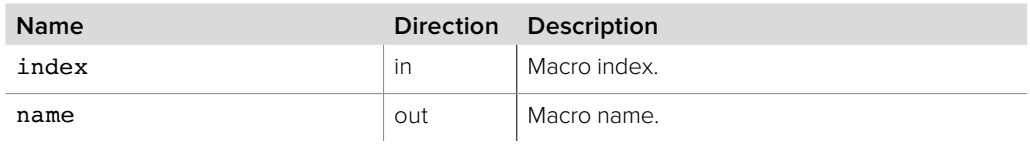

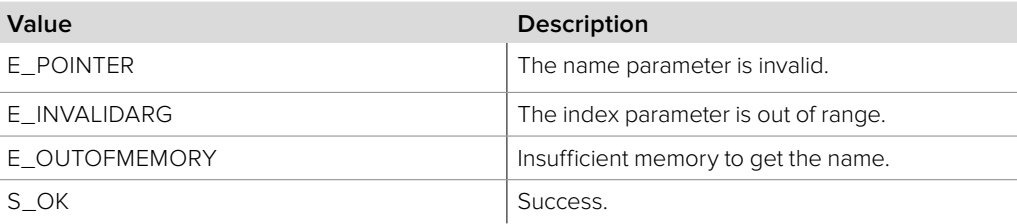

## **9.3.1.6 IBMDSwitcherMacroPool::SetName method**

The **SetName** method sets the name of a macro.

**Syntax**

**HRESULT** SetName (uint32\_t index, string name);

**Parameters**

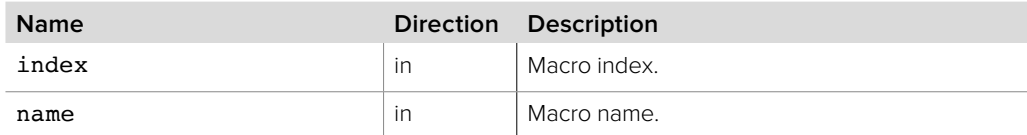

### **Return Values**

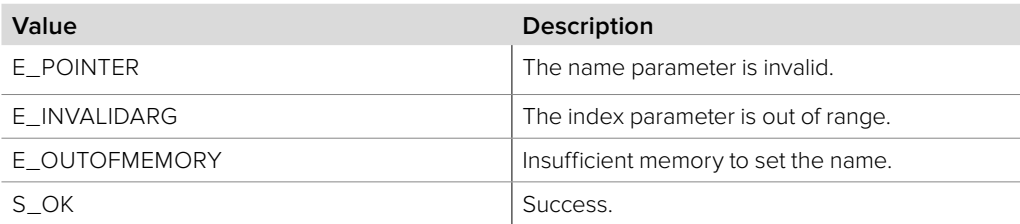

## **9.3.1.7 IBMDSwitcherMacroPool::GetDescription method**

The **GetDescription** method gets the description of a macro.

**Syntax**

**HRESULT** GetDescription (uint32\_t index, string\* description);

## **Parameters**

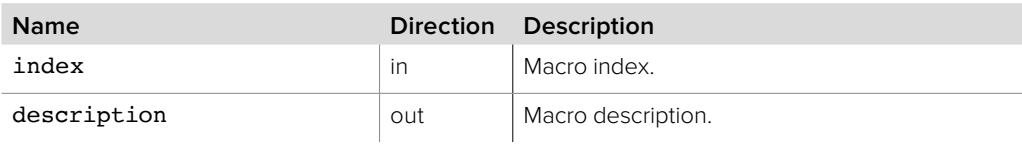

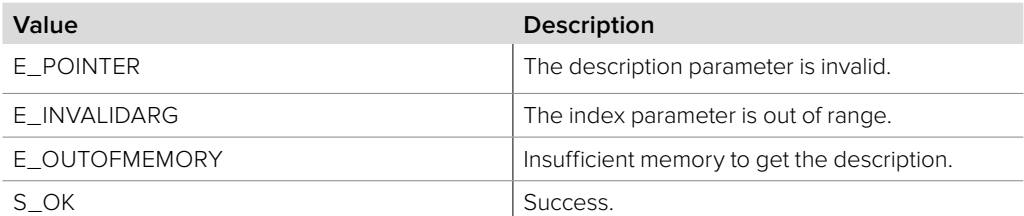

## **9.3.1.8 IBMDSwitcherMacroPool::SetDescription method**

The **SetDescription** method sets the description of a macro.

**Syntax**

**HRESULT** SetDescription (uint32\_t index, string description);

**Parameters**

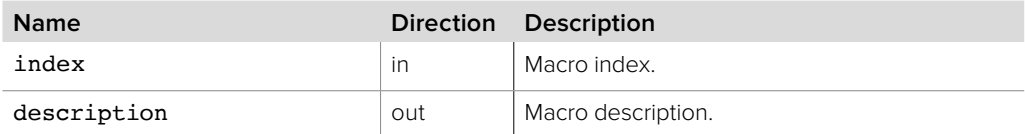

**Return Values**

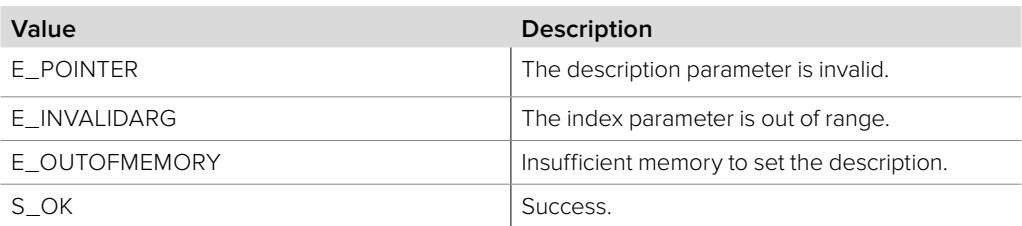

## **9.3.1.9 IBMDSwitcherMacroPool::CreateMacro method**

The **CreateMacro** method creates an **IBMDSwitcherMacro** object. **IBMDSwitcherMacro** objects are only used for transfers.

**Syntax**

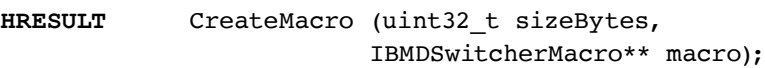

## **Parameters**

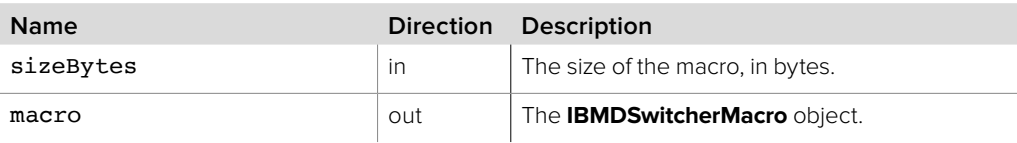

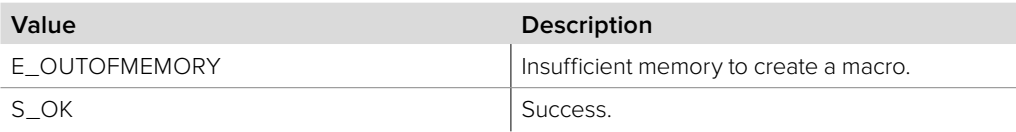

## **9.3.1.10 IBMDSwitcherMacroPool::Upload method**

The **Upload** method transfers a macro to the switcher. No more than one transfer can occur at a time.

### **Syntax**

### **HRESULT** Upload (uint32\_t index, string name, string description, IBMDSwitcherMacro\* macro, IBMDSwitcherTransferMacro\*\* macroTransfer);

### **Parameters**

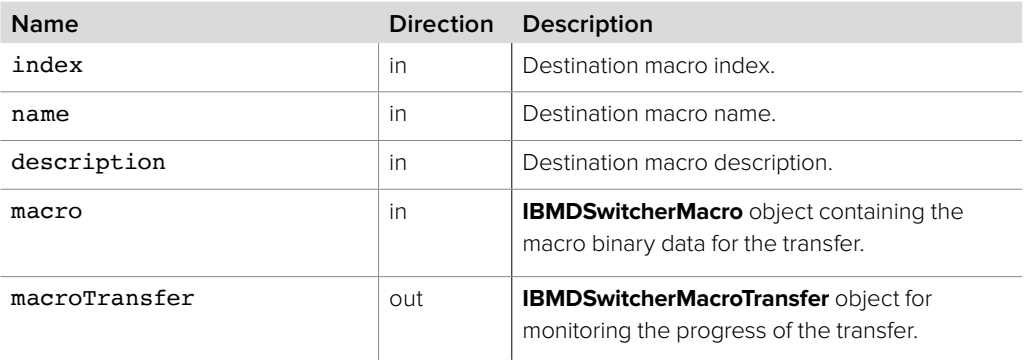

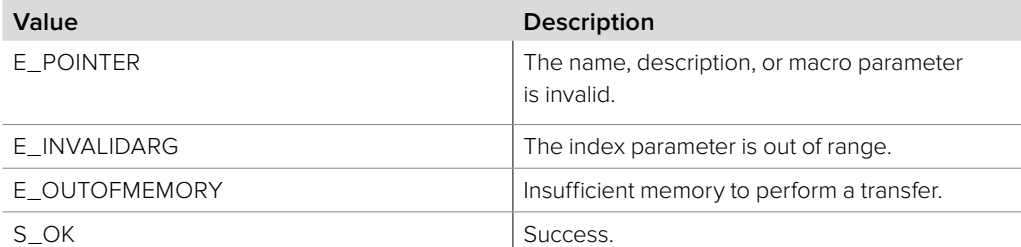

## **9.3.1.11 IBMDSwitcherMacroPool::Download method**

The **Download** method transfers a macro from the switcher. No more than one transfer can occur at a time.

### **Syntax**

**HRESULT** Download (uint32\_t index, IBMDSwitcherTransferMacro\*\* macroTransfer);

### **Parameters**

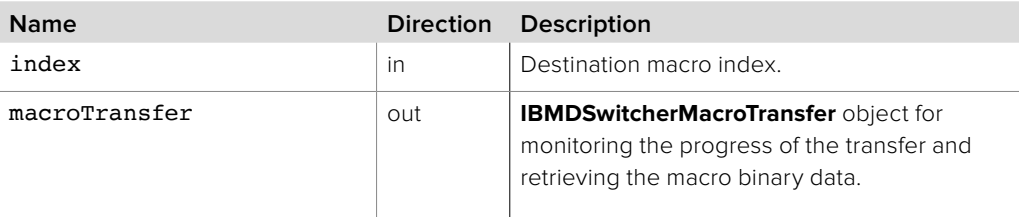

### **Return Values**

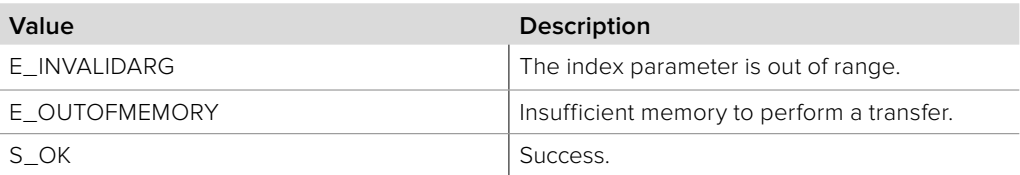

## **9.3.1.12 IBMDSwitcherMacroPool::AddCallback method**

The **AddCallback** method configures a callback to be called when events occur for an **IBMDSwitcherMacroPool** object. Pass an object implementing the **IBMDSwitcherMacroPoolCallback** interface to receive callbacks. Adding a new callback will not affect previously added callbacks.

### **Syntax**

**HRESULT** AddCallback (IBMDSwitcherMacroPoolCallback\* callback);

### **Parameters**

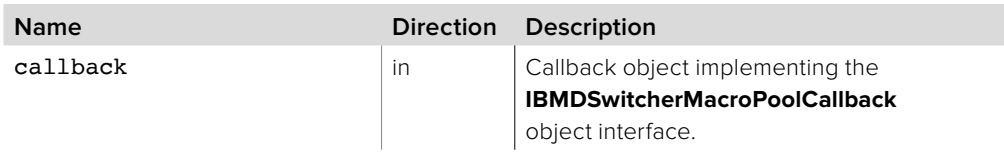

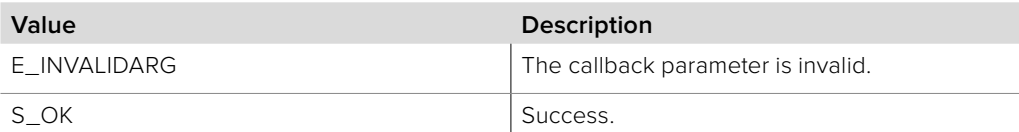

## **9.3.1.13 IBMDSwitcherMacroPool::RemoveCallback method**

The **RemoveCallback** method removes a previously installed callback.

**Syntax**

**HRESULT** RemoveCallback (IBMDSwitcherMacroPoolCallback\* callback);

**Parameters**

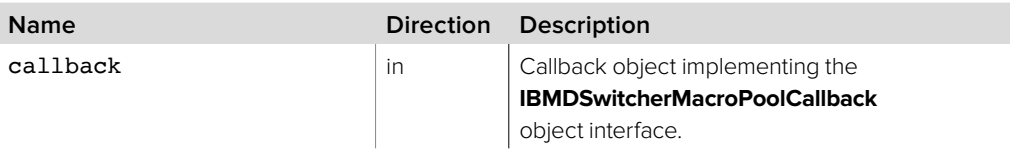

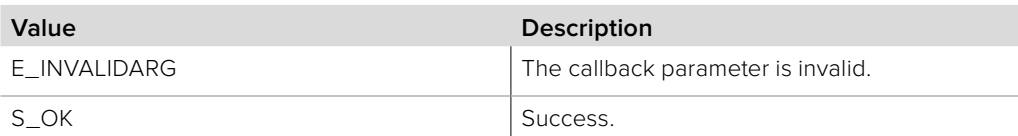

## **9.3.2 IBMDSwitcherTransferMacro Interface**

The **IBMDSwitcherTransferMacro** object interface provides methods to cancel a macro transfer, monitor transfer progress, and retrieve transferred macro binary data.

## **Related Interfaces**

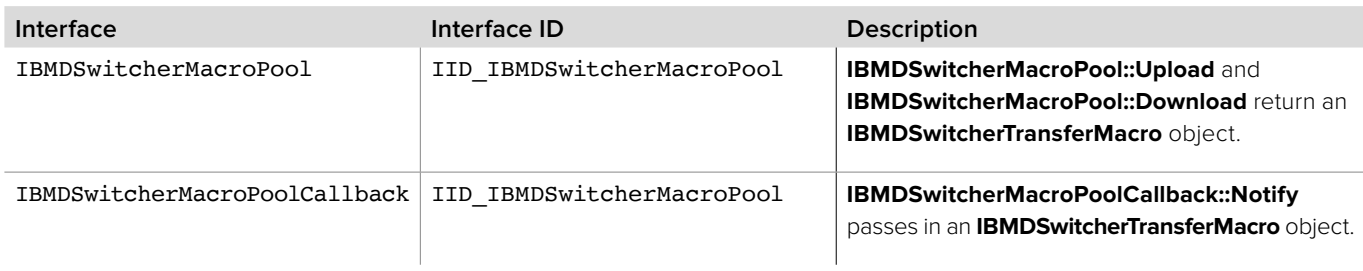

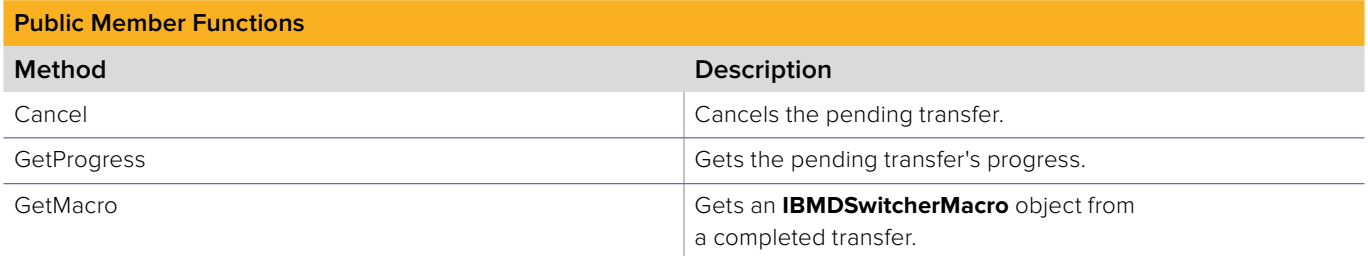

## **9.3.2.1 IBMDSwitcherTransferMacro::Cancel method**

The **Cancel** method cancels the pending transfer. If there is no pending macro transfer then this method has no effect.

**Syntax**

**HRESULT** Cancel (void);

### **Parameters**

none

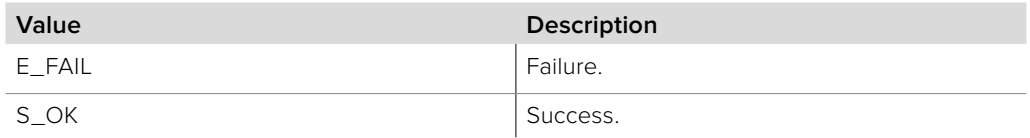

## **9.3.2.2 IBMDSwitcherTransferMacro::GetProgress method**

The **GetProgress** method gets the progress of the pending transfer.

**Syntax**

**HRESULT** GetProgress (double\* progress);

**Parameters**

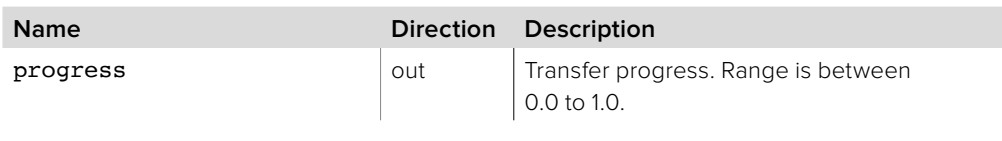

**Return Values**

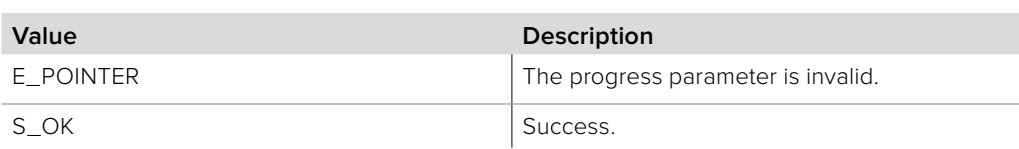

## **9.3.2.3 IBMDSwitcherTransferMacro::GetMacro method**

The **GetMacro** method gets the transferred **IBMDSwitcherMacro** object.

**Syntax**

**HRESULT** GetMacro (IBMDSwitcherMacro\*\* macro);

**Parameters**

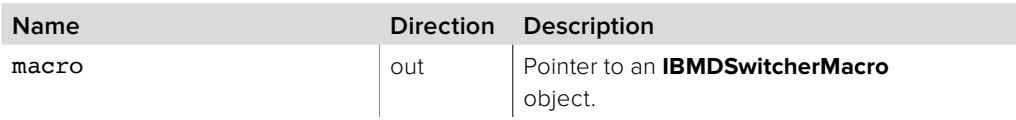

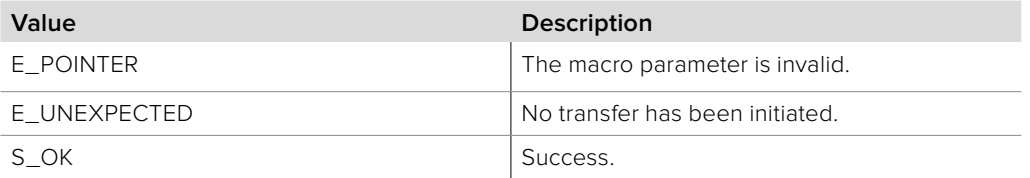

## **9.3.3 IBMDSwitcherMacro Interface**

The **IBMDSwitcherMacro** object interface provides access to macro binary data used for transferring macros.

This interface does not provide access to macro properties or control to record or playback a macro. To access properties use the **IBMDSwitcherMacroPool** interface. To record or playback a macro use the **IBMDSwitcherMacroControl** interface.

### **Related Interfaces**

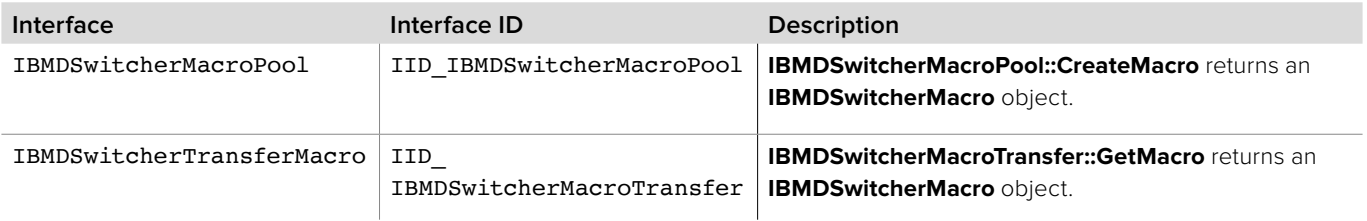

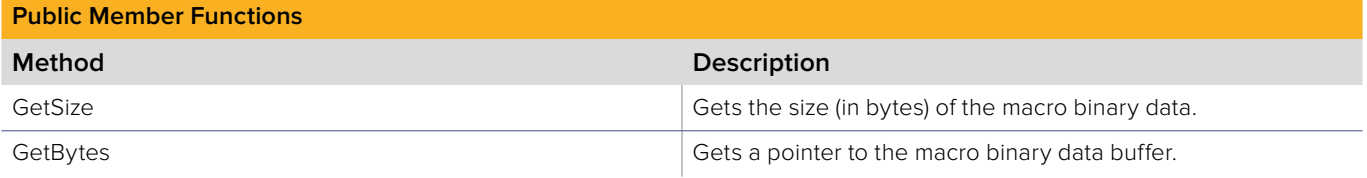

## **9.3.3.1 IBMDSwitcherMacro::GetSize method**

The **GetSize** method returns the size (in bytes) of the macro binary data.

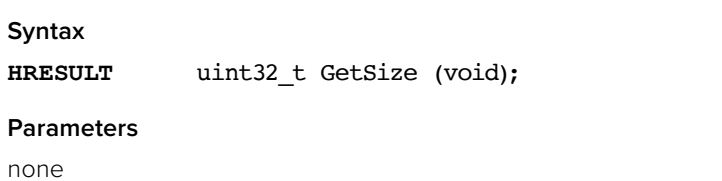

### **Return Values**

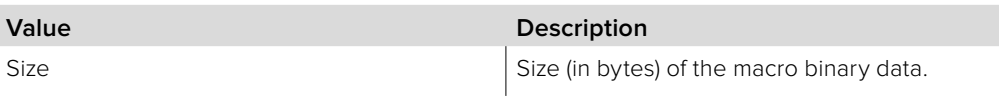

## **9.3.3.2 IBMDSwitcherMacro::GetBytes method**

The **GetBytes** method returns a pointer to the macro binary data buffer.

**Syntax**

**HRESULT** GetBytes (void\*\* buffer);

**Parameters**

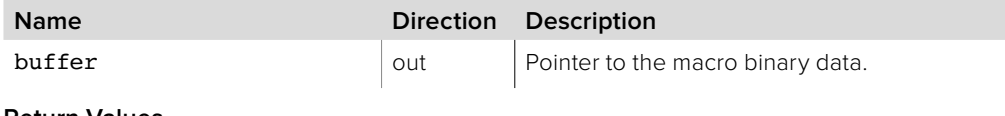

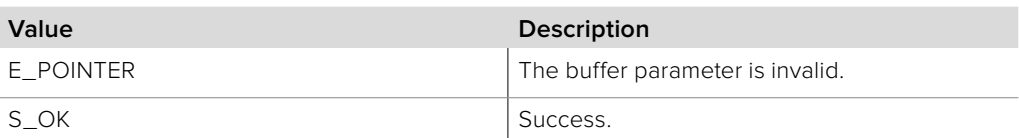

## **9.3.4 IBMDSwitcherMacroPoolCallback Interface**

The **IBMDSwitcherMacroPoolCallback** object interface is a callback class containing methods that are called when an event occurs on an **IBMDSwitcherMacroPool** object. Like all callback methods, these callback methods may be called from another thread.

### **Related Interfaces**

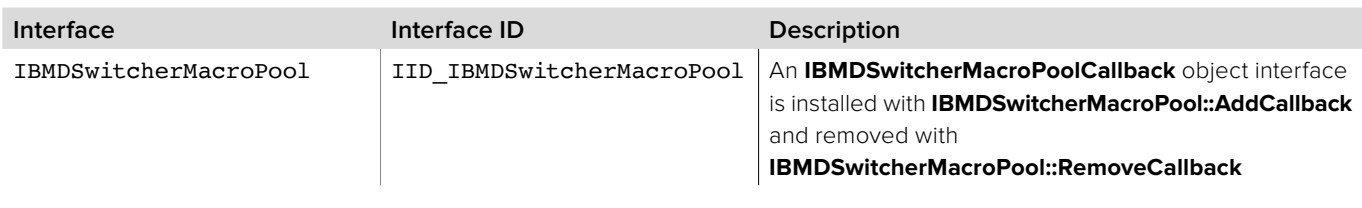

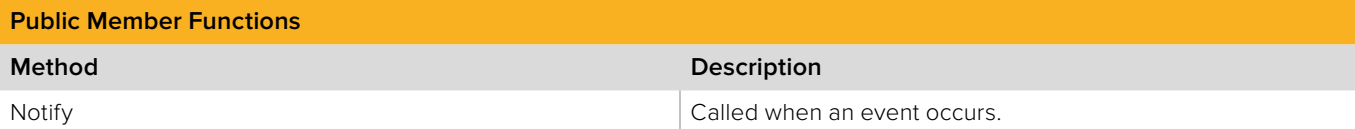

## **9.3.4.1 IBMDSwitcherMacroPoolCallback::Notify method**

The **Notify** method is called when an **IBMDSwitcherMacroPool** event occurs, such as macro property changes.

This method is called from a separate thread created by the switcher SDK so care should be exercised when interacting with other threads.

Callbacks should be processed as quickly as possible to avoid delaying other callbacks or affecting the connection to the switcher.

The return value (required by COM) is ignored by the caller.

### **Syntax**

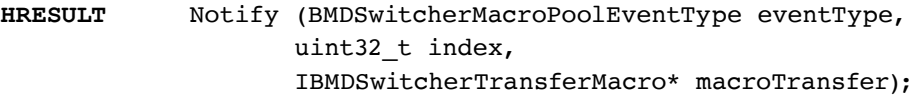

#### **Parameters**

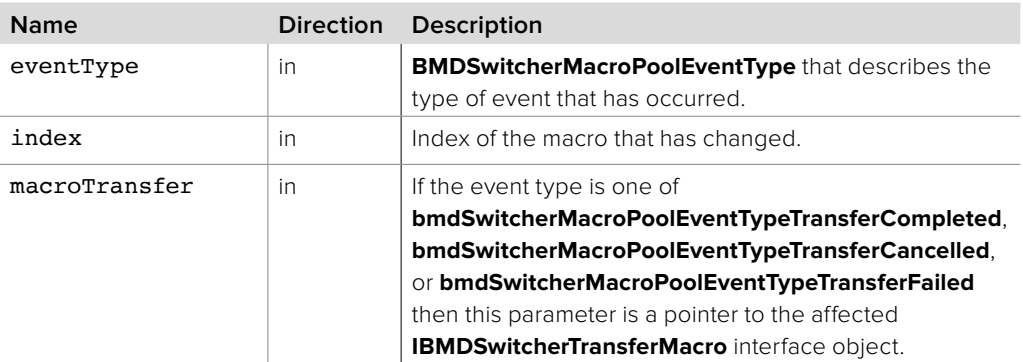

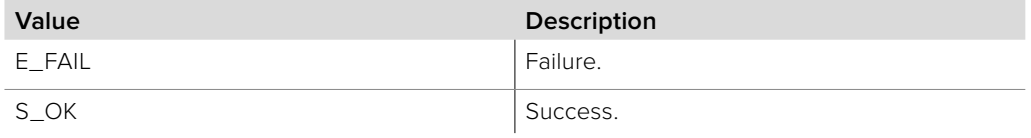

## **9.3.5 IBMDSwitcherMacroControl Interface**

The **IBMDSwitcherMacroControl** object interface provides macro recording state, playback state, and control.

## **Related Interfaces**

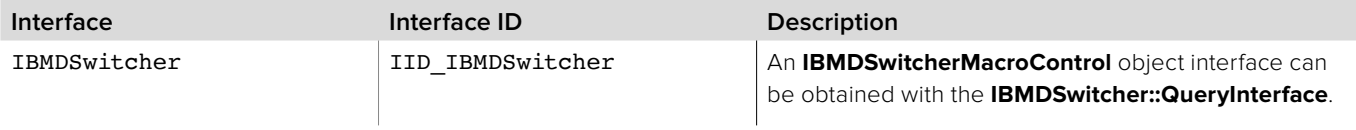

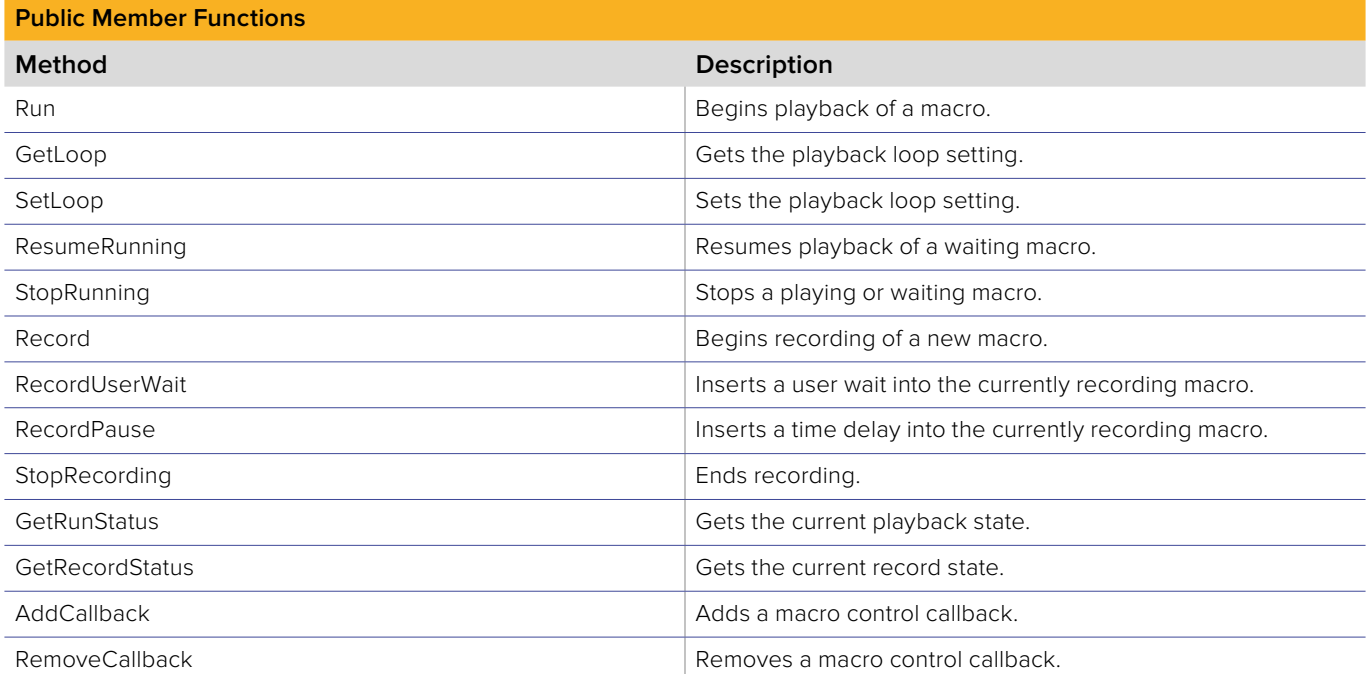

## **9.3.5.1 IBMDSwitcherMacroControl::Run method**

The **Run** method begins playback of a macro.

**Syntax**

**HRESULT** Run (uint32\_t index);

### **Parameters**

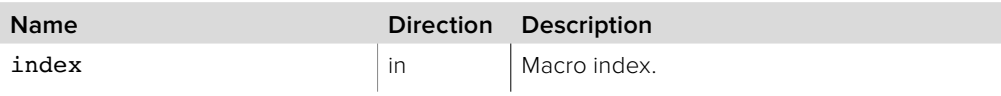

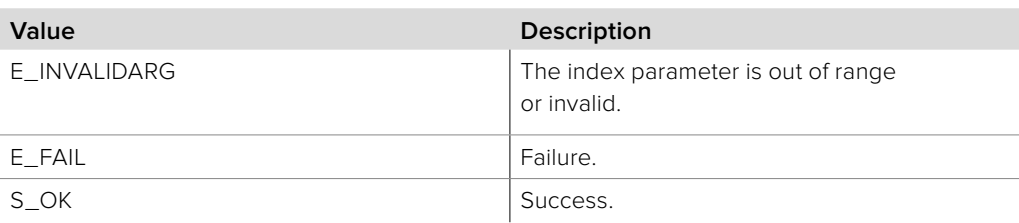

## **9.3.5.2 IBMDSwitcherMacroControl::GetLoop method**

The **GetLoop** method gets the current loop setting. When true, a running macro will loop back to the start when the last operation completes.

#### **Syntax**

**HRESULT** GetLoop (boolean\* loop);

### **Parameters**

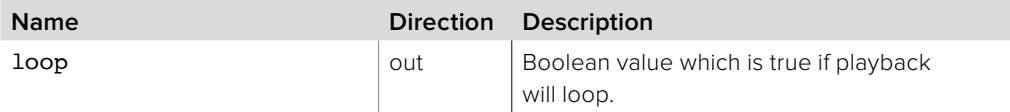

#### **Return Values**

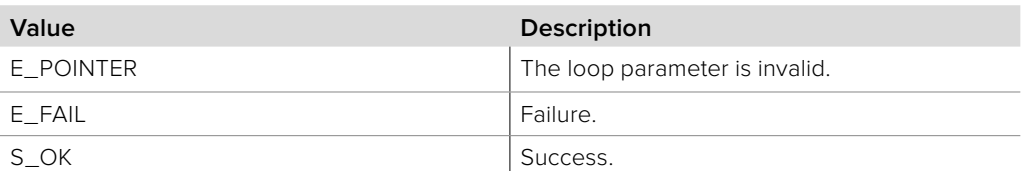

## **9.3.5.3 IBMDSwitcherMacroControl::SetLoop method**

The **SetLoop** method sets the current loop setting. When true, a running macro will loop back to the start when the last operation completes.

### **Syntax**

**HRESULT** SetLoop (boolean loop);

#### **Parameters**

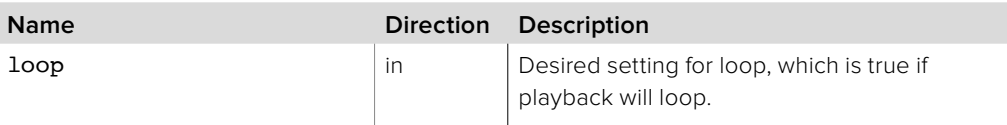

### **Return Values**

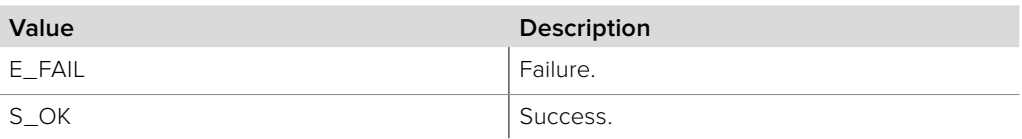

## **9.3.5.4 IBMDSwitcherMacroControl::ResumeRunning method**

The **ResumeRunning** method continues playback of a macro that is waiting for the user. If there is no macro currently waiting then this method has no effect.

**Syntax**

**HRESULT** ResumeRunning (void);

**Parameters**

none

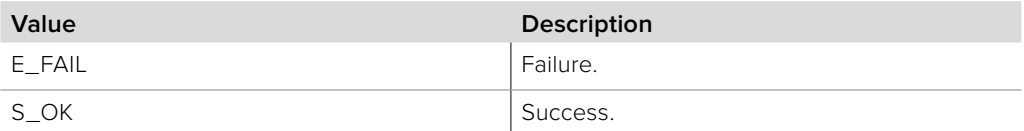

## **9.3.5.5 IBMDSwitcherMacroControl::StopRunning method**

The **StopRunning** method stops the currently playing macro. If there is no macro currently playing then this method has no effect.

**Syntax**

**HRESULT** StopRunning (void);

**Parameters**

none

### **Return Values**

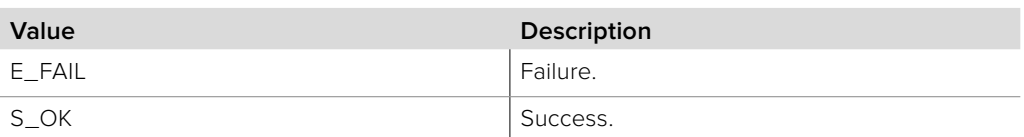

## **9.3.5.6 IBMDSwitcherMacroControl::Record method**

The **Record** method begins recording of a new macro.

### **Syntax**

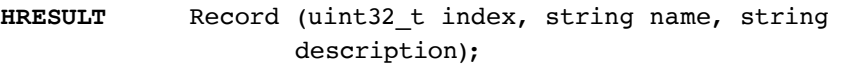

### **Parameters**

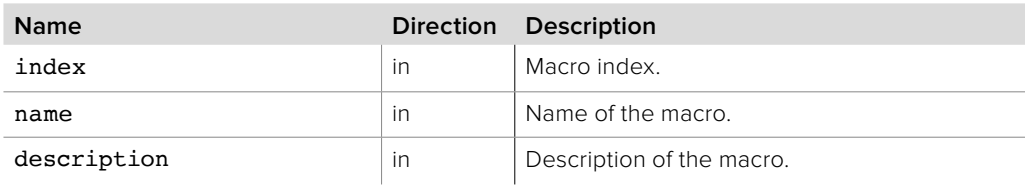

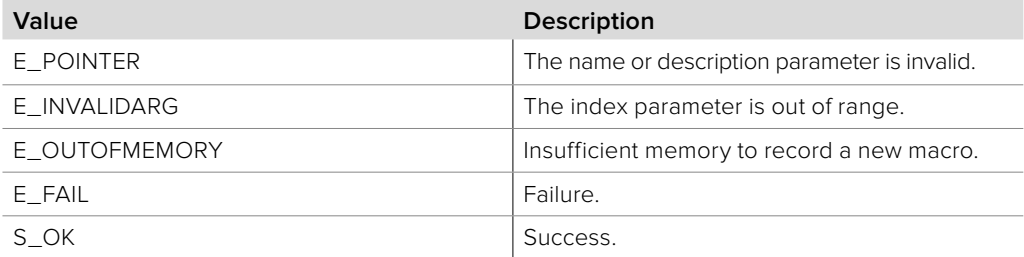

## **9.3.5.7 IBMDSwitcherMacroControl::RecordUserWait method**

The **RecordUserWait** method inserts a user wait into the currently recording macro. If there is no macro currently recording then this method has no effect.

**Syntax**

**HRESULT** RecordUserWait (void);

**Parameters**

None

**Return Values**

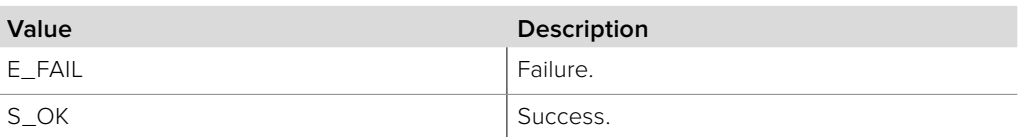

## **9.3.5.8 IBMDSwitcherMacroControl::RecordPause method**

The **RecordPause** method inserts a timed pause into the currently recording macro. If there is no macro currently recording then this method has no effect.

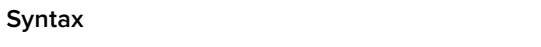

**HRESULT** RecordPause (uint32\_t frames);

**Parameters**

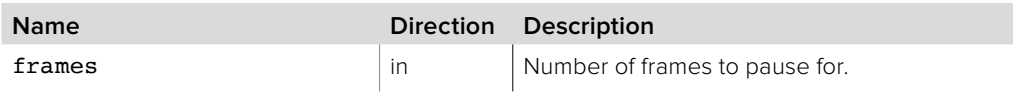

### **Return Values**

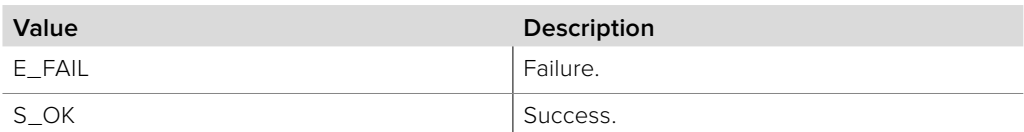

## **9.3.5.9 IBMDSwitcherMacroControl::StopRecording method**

The **StopRecording** method stops the currently recording macro. If there is no macro currently recording then this method has no effect.

## **Syntax HRESULT** StopRecording (void);

### **Parameters**

none

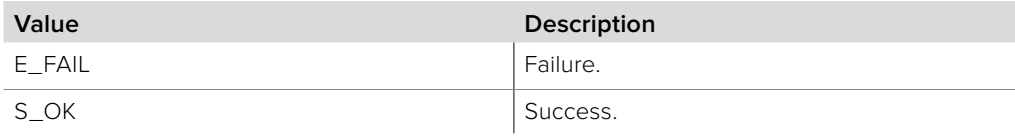

## **9.3.5.10 IBMDSwitcherMacroControl::GetRunStatus method**

The **GetRunStatus** method gets the current playback state of the switcher.

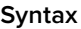

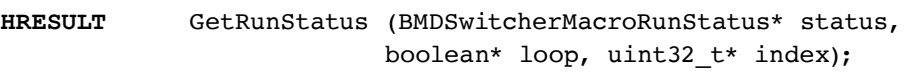

## **Parameters**

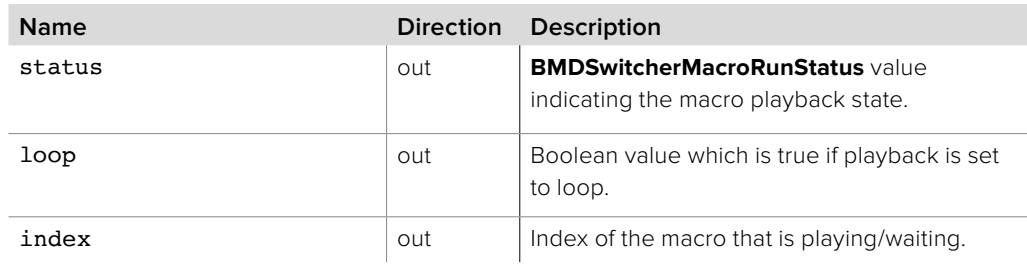

### **Return Values**

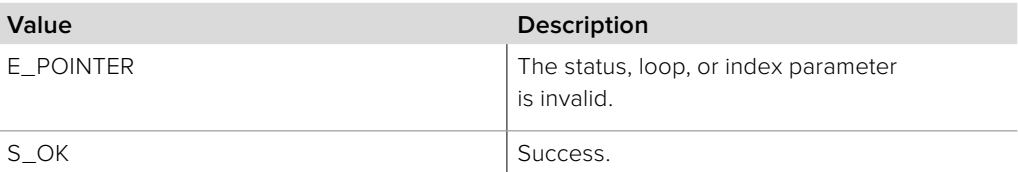

## **9.3.5.11 IBMDSwitcherMacroControl::GetRecordStatus method**

The **GetRecordStatus** method gets the current record state of the switcher.

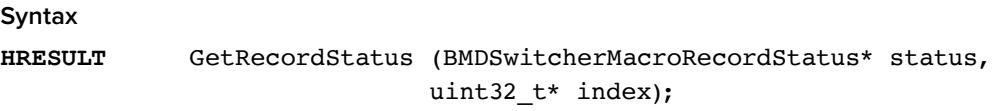

### **Parameters**

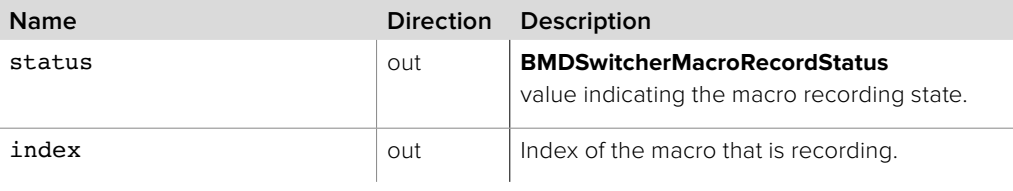

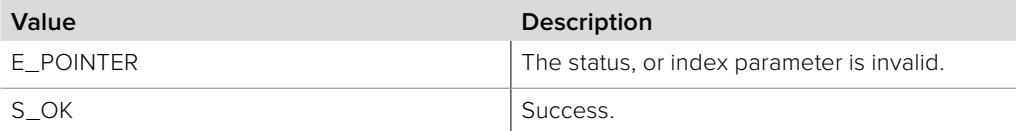

## **9.3.5.12 IBMDSwitcherMacroControl::AddCallback method**

The **AddCallback** method configures a callback to be called when events occur for an **IBMDSwitcherMacroControl** object. Pass an object implementing the **IBMDSwitcherMacroControlCallback** interface to receive callbacks. Adding a new callback will not affect previously added callbacks.

### **Syntax**

**HRESULT** AddCallback (IBMDSwitcherMacroControlCallback\* callback);

### **Parameters**

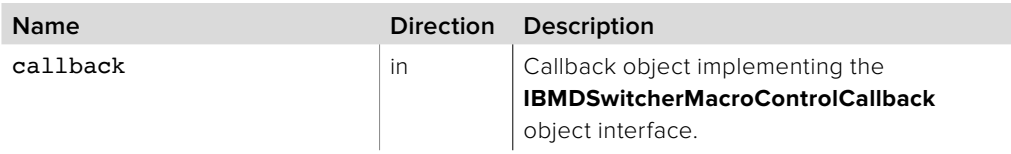

### **Return Values**

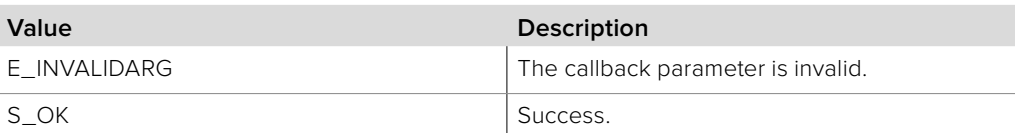

## **9.3.5.13 IBMDSwitcherMacroControl::RemoveCallback method**

The **RemoveCallback** method removes a previously installed callback.

### **Syntax**

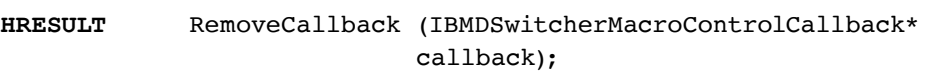

#### **Parameters**

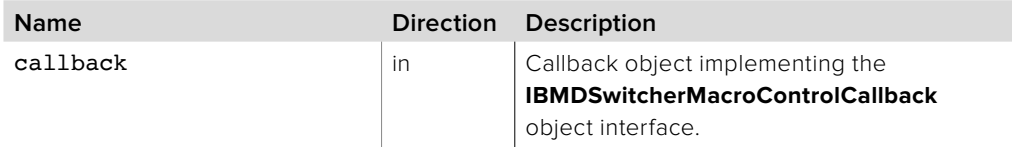

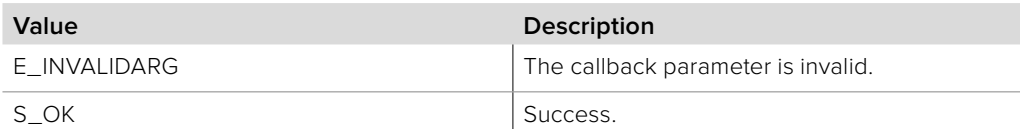

## **9.3.6 IBMDSwitcherMacroControlCallback Interface**

The **IBMDSwitcherMacroControlCallback** object interface is a callback class containing methods that are called when an event occurs on an **IBMDSwitcherMacroControl** object. Like all callback methods, these callback methods may be called from another thread.

### **Related Interfaces**

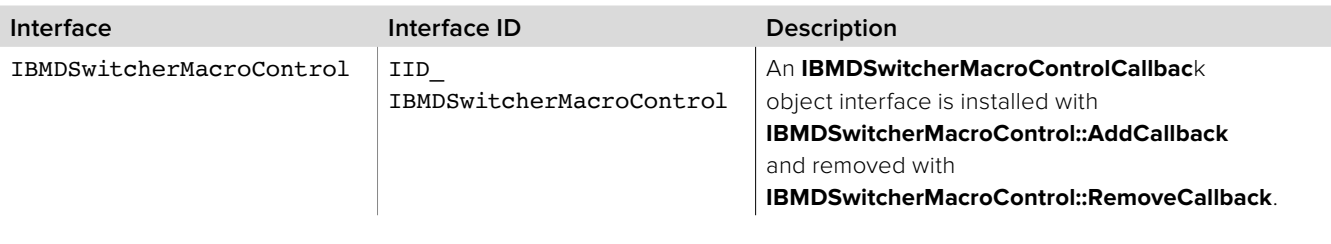

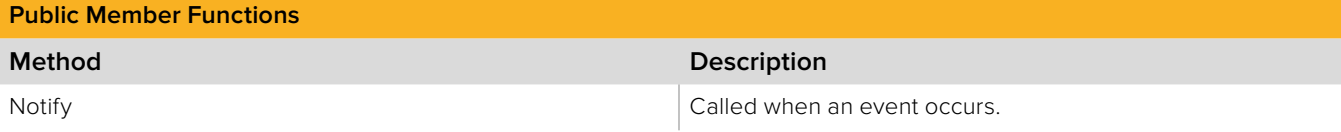

## **9.3.6.1 IBMDSwitcherMacroControlCallback::Notify method**

The **Notify** method is called when an **IBMDSwitcherMacroControl** event occurs, such as a macro playback and recording states.

This method is called from a separate thread created by the switcher SDK so care should be exercised when interacting with other threads. Callbacks should be processed as quickly as possible to avoid delaying other callbacks or affecting the connection to the switcher.

The return value (required by COM) is ignored by the caller.

### **Syntax**

**HRESULT** Notify (BMDSwitcherMacroControlEventType eventType);

**Parameters**

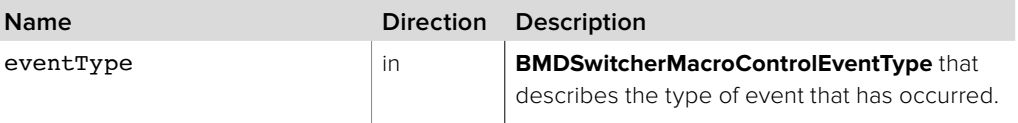

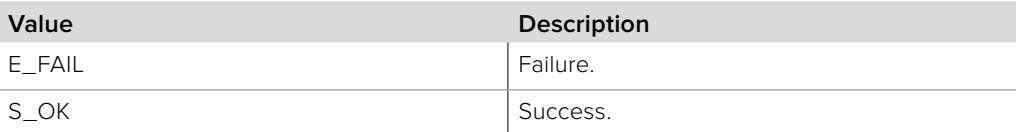

# **Section 10 - HyperDeck**

## **10 HyperDeck**

The Switcher HyperDeck API provides the functionality to remotely control one or more Blackmagic Design HyperDeck devices remotely, to record and playback clips.

## **10.1 General Information**

## **10.1.1 HyperDeck Interfaces**

Different switcher models may support different number of remote HyperDecks. Each HyperDeck interface in the device may connect to a single remote HyperDeck unit, accessible on the same local network.

Commands are issued in an asynchronous manner; they are internally queued and issued to the HyperDeck. As a result, many operations will not cause an immediate change of state until the command has been acknowledged by the HyperDeck.

## **10.1.2 HyperDeck Remote Control**

If a HyperDeck is connected but the remote access mode (set on the HyperDeck itself) is disabled, the interface will effectively be read-only. Commands issued to change the HyperDeck state while remote access is disabled will be rejected.

## **10.1.3 HyperDeck Clip Cache**

To speed up processing, the list of clips located on the active storage media of the HyperDeck is cached locally by the switcher. This cache is automatically invalidated when a recording session ends, or when the active storage media changes, and is signaled by a change in clip count on the HyperDeck's interface. Clients should listen for this change and discard any held clip entry references, re-fetching the new entries from the clip cache when the change occurs. Previously invalidated clip cache entires will remain invalid indefinitely.

The clip cache is filled asynchronously to free up bandwidth for user-initiated actions. This means that cache entries may exist (be valid) but may not have their clip information properties populated until a later point in time.

## **10.1.4 HyperDeck Configuration**

An application for controlling a HyperDeck from the switcher may perform the following steps:

- Use **IBMDSwitcherDiscovery::ConnectTo** to connect to a switcher device and obtain an **IBMDSwitcher** object interface
- Use **IBMDSwitcher::CreateIterator** to get an **IBMDSwitcherHyperDeckIterator** object interface
- Obtain an **IBMDSwitcherHyperDeck** object interface using **IBMDSwitcherHyperDeckIterator::Next**
- Use **IBMDSwitcherHyperDeck::SetNetworkAddress** to configure the remote network IPv4 address of a HyperDeck
- Poll **IBMDSwitcherHyperDeck::GetConnectionStatus** to determine when the switcher has a successful connection to a HyperDeck (or listen for changes by installing a callback via **IBMDSwitcherHyperDeck::AddCallback**)

## **10.1.5 HyperDeck Clip Cache Configuration**

An application for reading out the clips in a connected HyperDeck from the switcher may perform the following steps:

- Use **IBMDSwitcherHyperDeck::CreateIterator** to get an **IBMDSwitcherHyperDeckClipIterator** object interface
- Obtain an **IBMDSwitcherHyperDeckClip** object interface using **IBMDSwitcherHyperDeckClipIterator::Next**
- Install a callback via **IBMDSwitcherHyperDeckClip::AddCallback** to listen for information available and invalidation events

## **10.2 Hyperdeck Types**

## **10.2.1 BMDSwitcherHyperDeckClipEventType**

**BMDSwitcherHyperDeckClipEventType** enumerates the possible event types for the **IBMDSwitcherHyperDeckClipCallback** object interface.

**bmdSwitcherHyperDeckClipEventTypeValidChanged** A HyperDeck clip has been created (becomes valid) or is no longer available (becomes invalid)

**bmdSwitcherHyperDeckClipEventTypeInfoAvailableChanged** A HyperDeck clip's information properties (e.g. name) have become (in-)validated

## **10.2.2 BMDSwitcherHyperDeckEventType**

**BMDSwitcherHyperDeckEventType** enumerates the possible event types for the **IBMDSwitcherHyperDeckCallback** object interface.

**bmdSwitcherHyperDeckEventTypeConnectionStatusChanged** The connection status of a HyperDeck to the switcher has changed

**bmdSwitcherHyperDeckEventTypeRemoteAccessEnabledChanged** The Remote Access function of a HyperDeck has changed

**bmdSwitcherHyperDeckEventTypeStorageMediaStateChanged** The state of a storage media of a HyperDeck has changed

**bmdSwitcherHyperDeckEventTypeEstimatedRecordTimeRemainingChanged** The estimated record time available of a HyperDeck has changed

**bmdSwitcherHyperDeckEventTypeActiveStorageMediaChanged** The active storage media slot of a HyperDeck has changed

**bmdSwitcherHyperDeckEventTypeClipCountChanged** The number of clips available on a HyperDeck has changed

**bmdSwitcherHyperDeckEventTypeSwitcherInputChanged** The switcher input associated with a HyperDeck has changed

**bmdSwitcherHyperDeckEventTypeFrameRateChanged** The video frame rate configuration of a HyperDeck has changed

**bmdSwitcherHyperDeckEventTypeInterlacedVideoChanged** The video interlaced configuration of a HyperDeck has changed

**bmdSwitcherHyperDeckEventTypeDropFrameTimeCodeChanged** The video drop frame configuration of a HyperDeck has changed
#### **bmdSwitcherHyperDeckEventTypePlayerStateChanged**

The player state of a HyperDeck has changed

**bmdSwitcherHyperDeckEventTypeCurrentClipChanged** The currently selected clip of a HyperDeck has changed

**bmdSwitcherHyperDeckEventTypeCurrentClipTimeChanged** The timecode for the currently selected clip in a HyperDeck has changed

**bmdSwitcherHyperDeckEventTypeCurrentTimelineTimeChanged** The timecode for the overall timeline in a HyperDeck has changed

**bmdSwitcherHyperDeckEventTypeShuttleSpeedChanged** The playback speed of a HyperDeck has changed

**bmdSwitcherHyperDeckEventTypeLoopedPlaybackChanged** The playback loop state of a HyperDeck has changed

**bmdSwitcherHyperDeckEventTypeSingleClipPlaybackChanged** The single clip playback mode of a HyperDeck has changed

**bmdSwitcherHyperDeckEventTypeAutoRollOnTakeChanged** The automatic playback of a HyperDeck on Switcher input tally has changed

**bmdSwitcherHyperDeckEventTypeAutoRollOnTakeFrameDelayChanged** The frame delay of the automatic playback of a HyperDeck on Switcher input tally has changed

**bmdSwitcherHyperDeckEventTypeNetworkAddressChanged** The network address of a HyperDeck has changed

# **10.2.3 BMDSwitcherHyperDeckClipId**

**BMDSwitcherHyperDeckClipId** is a signed 64 bit integer type and used as a unique identifier for each clip stored on a media accessible to a HyperDeck.

# **10.2.4 BMDSwitcherHyperDeckId**

**BMDSwitcherHyperDeckId** is a signed 64 bit integer type and used as a unique identifier for each HyperDeck controllable via the attached device.

# **10.2.5 BMDSwitcherHyperDeckPlayerState**

**BMDSwitcherHyperDeckPlayerState** enumerates the possible HyperDeck player states for a HyperDeck.

**bmdSwitcherHyperDeckStateUnknown** The state of the attached HyperDeck is not currently known.

#### **bmdSwitcherHyperDeckStateIdle**

The HyperDeck is currently idle (stopped).

#### **bmdSwitcherHyperDeckStatePlay**

The HyperDeck is currently playing a clip.

### **bmdSwitcherHyperDeckStateRecord**

The HyperDeck is currently recording a clip.

### **bmdSwitcherHyperDeckStateShuttle**

The HyperDeck is currently shuttling.

# **10.2.6 BMDSwitcherHyperDeckConnectionStatus**

**BMDSwitcherHyperDeckConnectionStatus** enumerates the possible HyperDeck connection status states for a **IBMDSwitcherHyperDeck** interface.

**bmdSwitcherHyperDeckConnectionStatusNotConnected** A HyperDeck is currently not connected to this interface.

**bmdSwitcherHyperDeckConnectionStatusConnecting** This interface is currently attempting to connect to to a HyperDeck.

**bmdSwitcherHyperDeckConnectionStatusConnected** A HyperDeck is currently connected to this interface.

**bmdSwitcherHyperDeckConnectionStatusIncompatible** A HyperDeck with an incompatible firmware version is currently connected to this interface.

# **10.2.7 BMDSwitcherHyperDeckStorageMediaState**

**BMDSwitcherHyperDeckStorageMediaState** enumerates the possible states of a media slot on an attached HyperDeck.

**bmdSwitcherHyperDeckStorageMediaStateReady** This media slot is currently populated and ready for use.

**bmdSwitcherHyperDeckStorageMediaStateUnavailable** This media slot is currently empty or cannot be accessed.

# **10.2.8 BMDSwitcherHyperDeckErrorType**

**BMDSwitcherHyperDeckErrorType** enumerates the possible transient errors that may occurs on attached HyperDeck.

**bmdSwitcherHyperDeckErrorTypeUnknown** An unknown error has occurred on the HyperDeck.

**bmdSwitcherHyperDeckErrorTypeAlreadyInUse** Another client is currently remotely accessing the HyperDeck.

**bmdSwitcherHyperDeckErrorTypeRemoteDisabled** A request was rejected by the Hyperdeck (remote access is disabled).

**bmdSwitcherHyperDeckErrorTypeMediaFull** The storage media of the HyperDeck is full and new clips could not be added.

**bmdSwitcherHyperDeckErrorTypeMediaError** An error occurred while attempting to access the storage media of the HyperDeck.

**bmdSwitcherHyperDeckErrorTypeNoInput** There is no video signal detected on the HyperDeck input.

#### **bmdSwitcherHyperDeckErrorTypeDuplicateAddress**

Two or more HyperDeck interfaces have been configured with the same IP address.

# **10.3 Interface Reference**

# **10.3.1 IBMDSwitcherHyperDeckIterator Interface**

The **IBMDSwitcherHyperDeckIterator** is used to enumerate the available HyperDecks.

### **Related Interfaces**

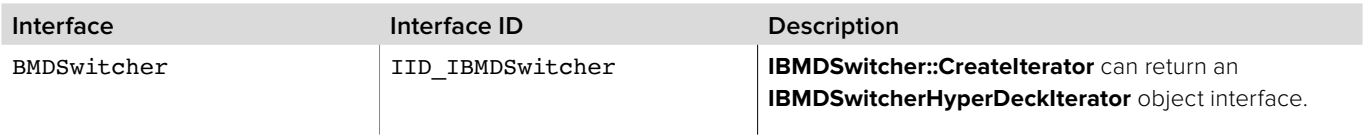

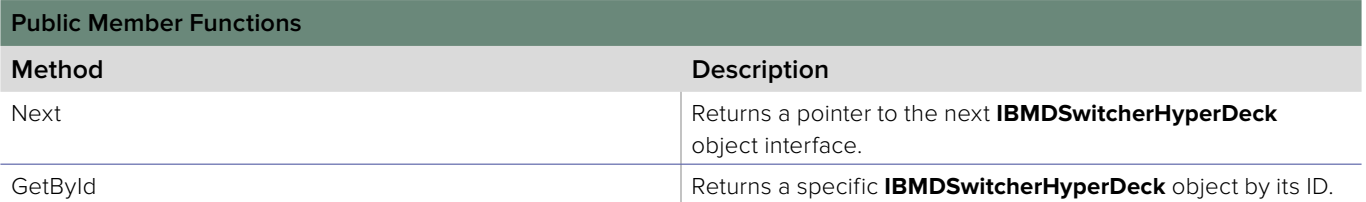

# **10.3.1.1 IBMDSwitcherHyperDeckIterator::Next method**

The Next method returns the next available **IBMDSwitcherHyperDeck** object interface.

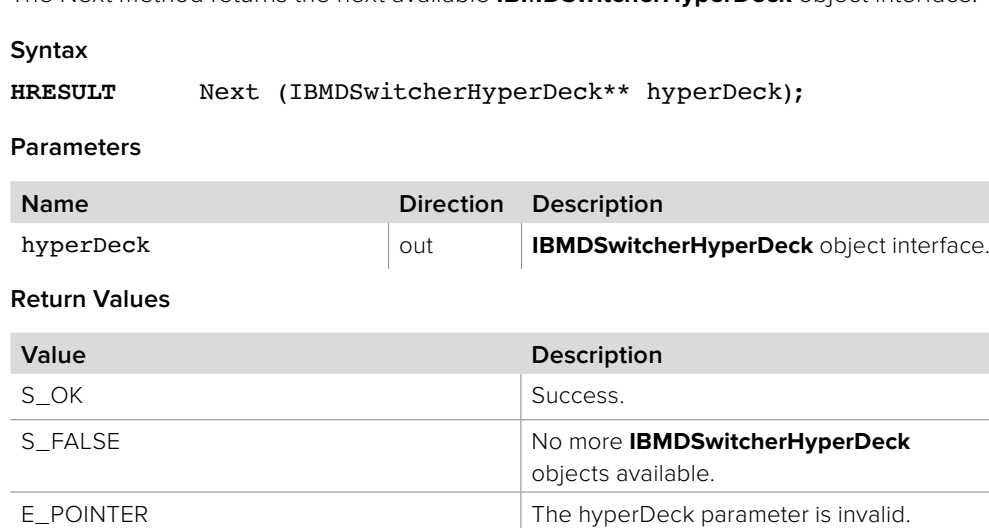

Section 10 - HyperDeck **435**

# **10.3.1.2 IBMDSwitcherHyperDeckIterator::GetById method**

The **GetById** method returns the **IBMDSwitcherHyperDeck** object interface that matches the given ID.

### **Syntax**

**HRESULT** GetById (BMDSwitcherHyperDeckId hyperDeckId, IBMDSwitcherHyperDeck\*\* hyperDeck);

#### **Parameters**

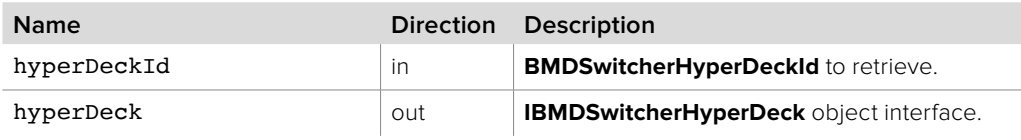

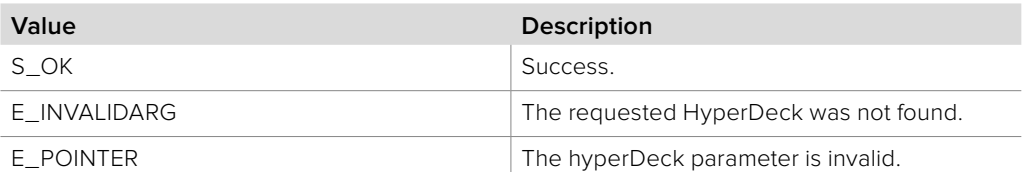

# **10.3.2 IBMDSwitcherHyperDeck Interface**

The **IBMDSwitcherHyperDeck** object interface provides functionality for the remote control of a Blackmagic Design HyperDeck device.

# **Related Interfaces**

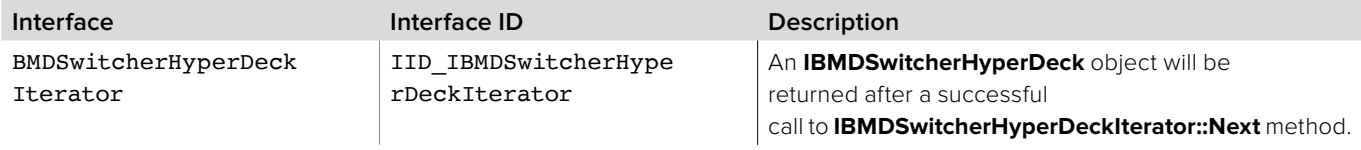

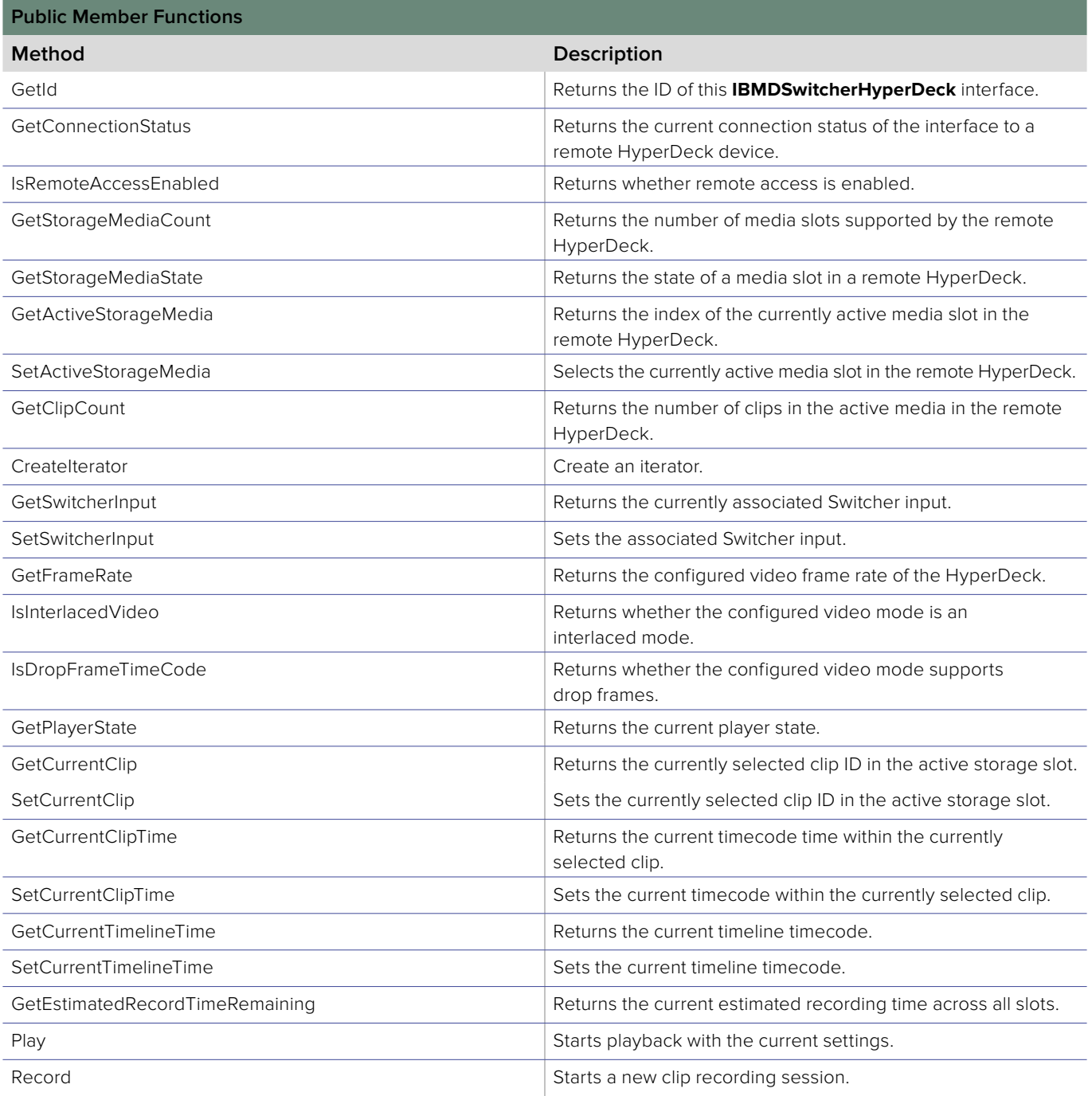

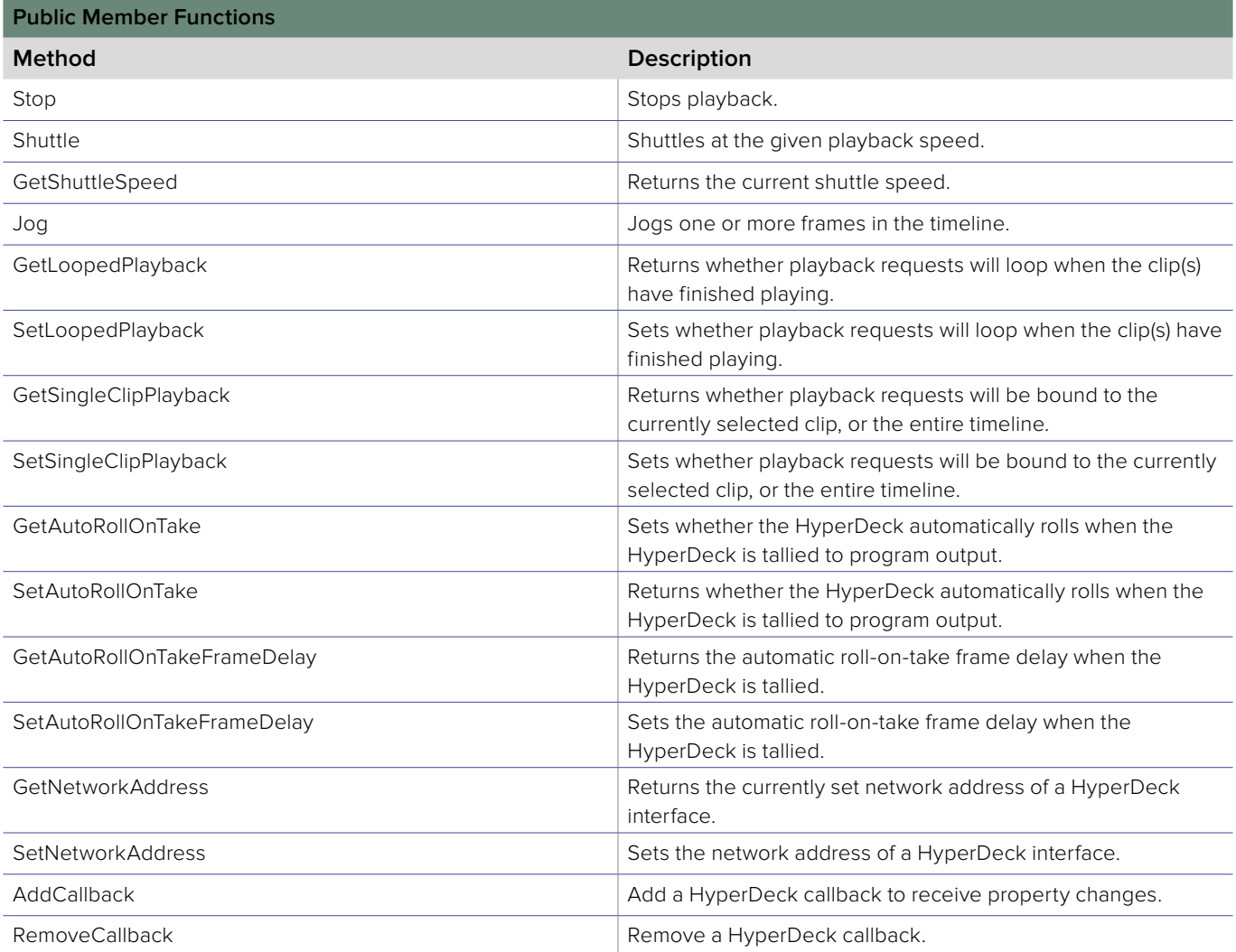

# **10.3.2.1 IBMDSwitcherHyperDeck::GetId method**

The **GetId** method returns the HyperDeck's ID, used to uniquely identify a HyperDeck control interface within the Switcher.

### **Syntax**

# **HRESULT** GetId (BMDSwitcherHyperDeckId\* hyperDeckId);

### **Parameters**

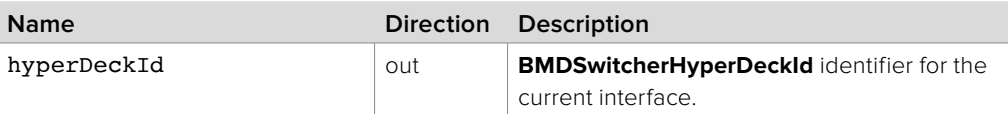

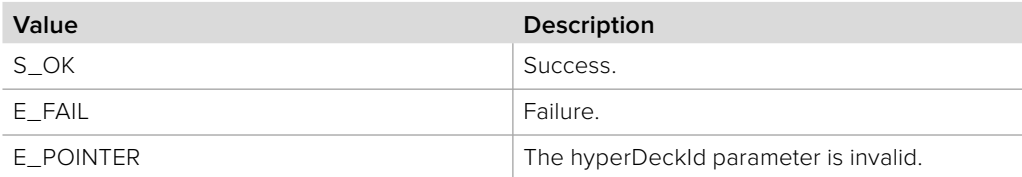

# **10.3.2.2 IBMDSwitcherHyperDeck::GetConnectionStatus method**

The **GetConnectionStatus** method returns the HyperDeck's connection status, used to determine the connection state of a HyperDeck control interface within the Switcher.

### **Syntax**

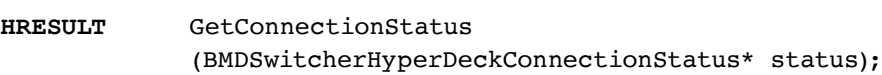

#### **Parameters**

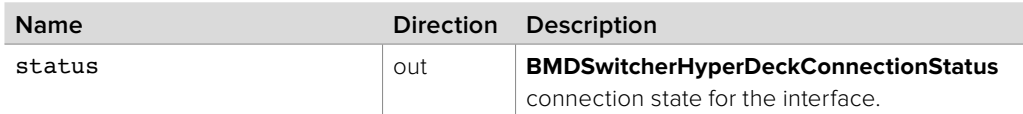

### **Return Values**

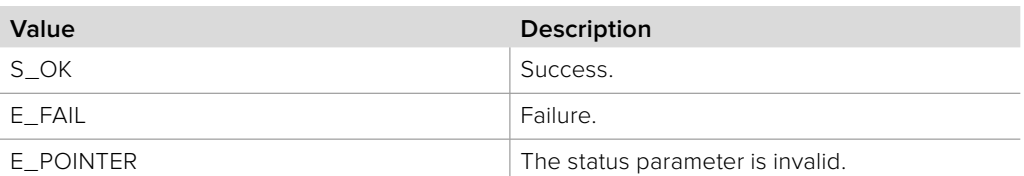

# **10.3.2.3 IBMDSwitcherHyperDeck::IsRemoteAccessEnabled method**

The **IsRemoteAccessEnabled** method returns the HyperDeck's remote access status. A connected HyperDeck is only remotely controllable if the remote access function of the HyperDeck is enabled.

A connected HyperDeck with remote access disabled is effectively read-only; set requests will be rejected by the HyperDeck and will generate a **NotifyError** callback (if a handler is installed).

#### **Syntax**

**HRESULT** IsRemoteAccessEnabled (boolean\* enabled);

**Parameters**

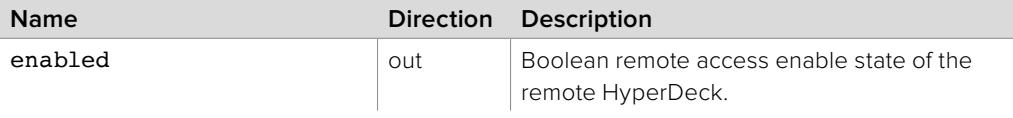

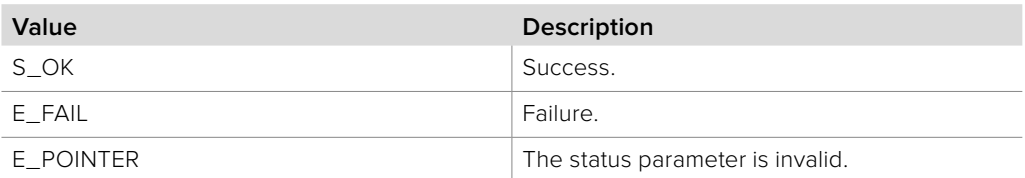

# **10.3.2.4 IBMDSwitcherHyperDeck::GetStorageMediaCount method**

The **GetStorageMediaCount** method returns the number of physical media storage slots on the connected HyperDeck device.

# **Syntax**

**HRESULT** GetStorageMediaCount (uint32\_t\* count);

### **Parameters**

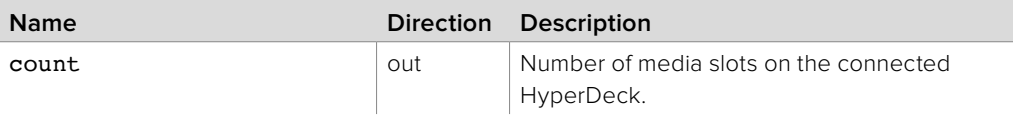

### **Return Values**

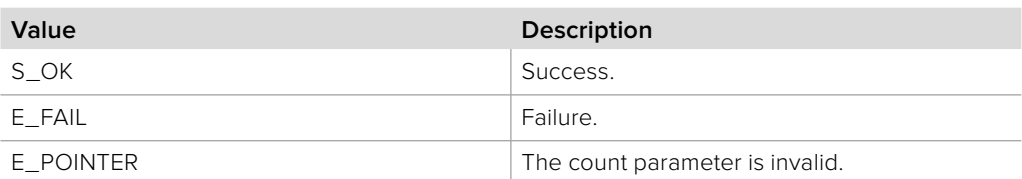

# **10.3.2.5 IBMDSwitcherHyperDeck::GetStorageMediaState method**

The **GetStorageMediaState** method returns the state of a given storage media slot on a connected HyperDeck.

### **Syntax**

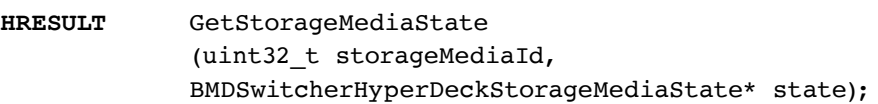

### **Parameters**

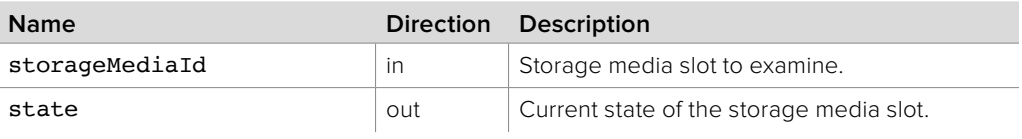

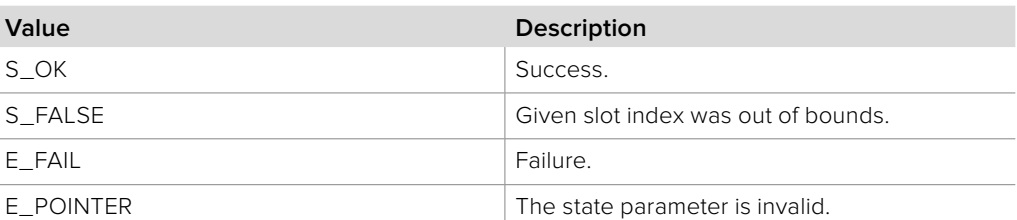

# **10.3.2.6 IBMDSwitcherHyperDeck::GetActiveStorageMedia method**

The **GetActiveStorageMedia** method returns the index of the active storage media slot on a connected HyperDeck.

If no storage media is active, this will return a -1 slot index.

### **Syntax**

**HRESULT** GetActiveStorageMedia (uint32\_t\* index);

#### **Parameters**

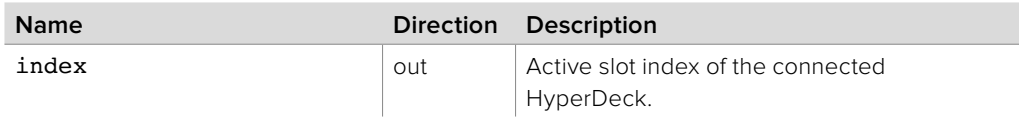

#### **Return Values**

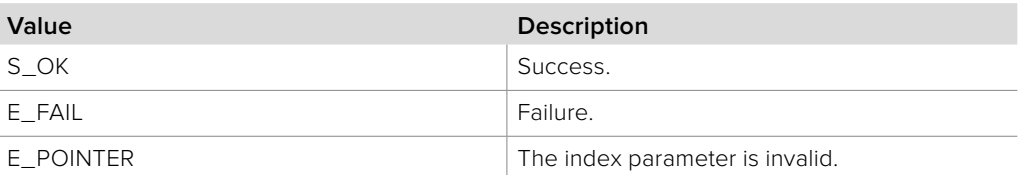

# **10.3.2.7 IBMDSwitcherHyperDeck::SetActiveStorageMedia method**

The **SetActiveStorageMedia** method sets the active storage media slot on a connected HyperDeck.

### **Syntax**

**HRESULT** SetActiveStorageMedia (uint32\_t index);

#### **Parameters**

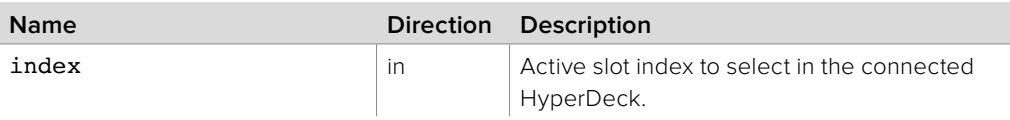

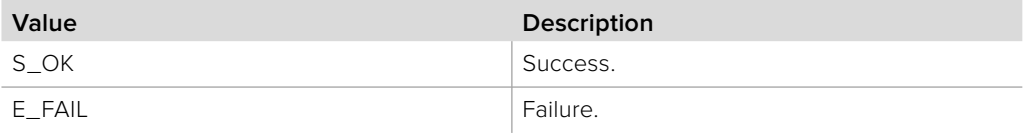

# **10.3.2.8 IBMDSwitcherHyperDeck::GetClipCount method**

The **GetClipCount** method returns the total number of clips in the active storage media slot on a connected HyperDeck.

# **Syntax**

**HRESULT** GetClipCount (uint32\_t\* count);

### **Parameters**

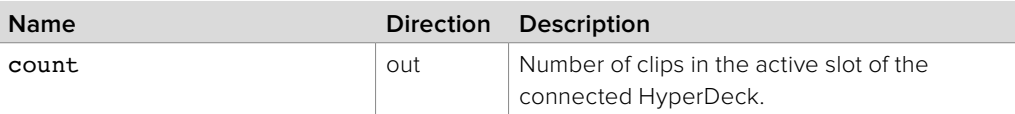

### **Return Values**

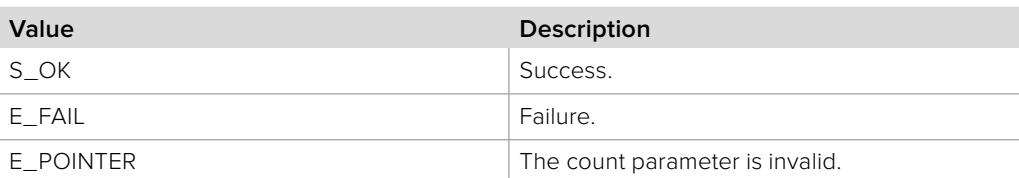

# **10.3.2.9 IBMDSwitcherHyperDeck::CreateIterator method**

The **CreateIterator** method creates an iterator object interface for the specified interface ID.

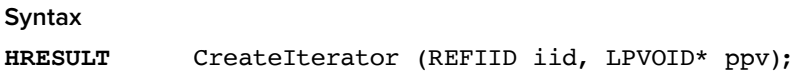

#### **Parameters**

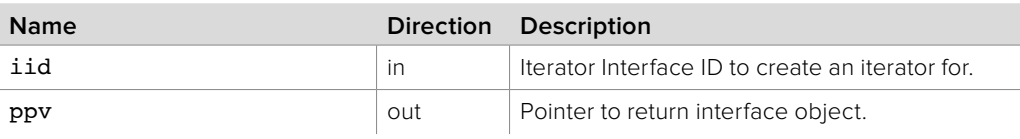

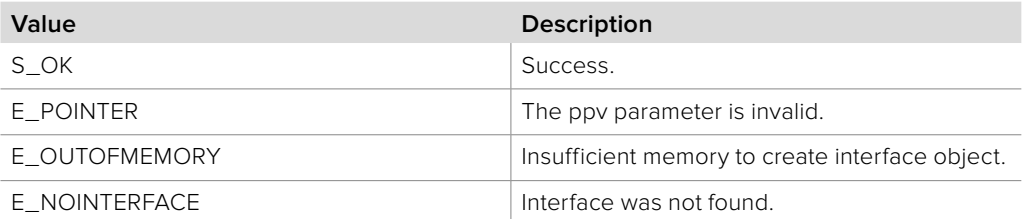

# **10.3.2.10 IBMDSwitcherHyperDeck::GetSwitcherInput method**

The **GetSwitcherInput** method returns the associated Switcher input source of the HyperDeck interface. This is used to detect when a HyperDeck has tally, in particular for the roll-on-take feature.

An associated input of zero is used as a sentinel for no associated input.

#### **Syntax**

**HRESULT** GetSwitcherInput (BMDSwitcherInputId\* inputId);

### **Parameters**

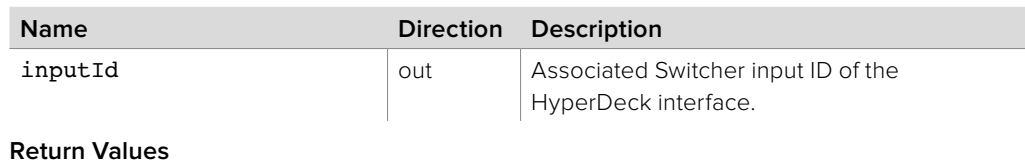

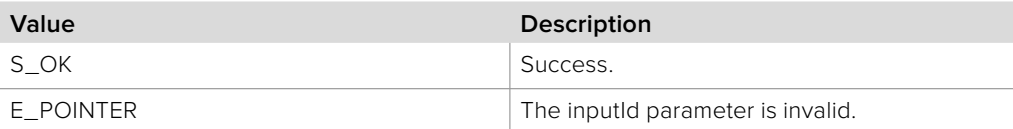

# **10.3.2.11 IBMDSwitcherHyperDeck::SetSwitcherInput method**

The **SetSwitcherInput** method sets the associated Switcher input source of the HyperDeck interface. This is used to detect when a HyperDeck has tally, in particular for the roll-ontake feature.

An associated input of zero is used as a sentinel for no associated input. Only external input sources are valid source inputs; an internal source will be converted to zero.

**Syntax**

**HRESULT** SetSwitcherInput (BMDSwitcherInputId inputId);

### **Parameters**

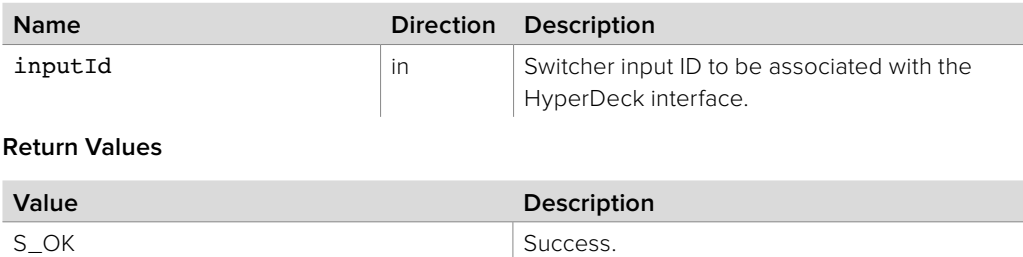

# **10.3.2.12 IBMDSwitcherHyperDeck::GetFrameRate method**

The **GetFrameRate** method retrieves the configured video frame rate of the connected HyperDeck.

The framerate is expressed as a number of frames per timescale units, i.e. frames per second is frameRate divided by timescale.

### **Syntax**

**HRESULT** GetFrameRate (uint32\_t\* frameRate, uint32\_t\* timeScale);

### **Parameters**

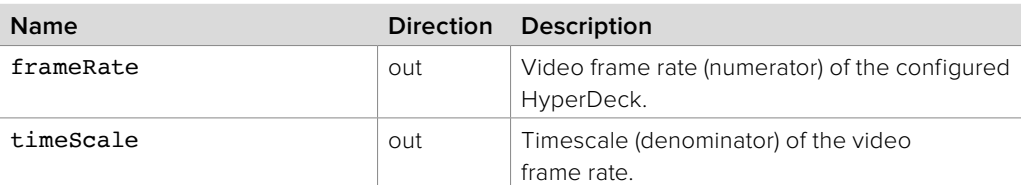

#### **Return Values**

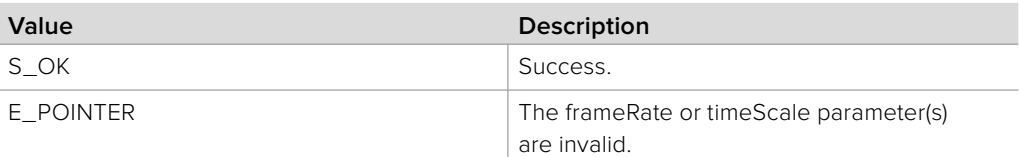

# **10.3.2.13 IBMDSwitcherHyperDeck::IsInterlacedVideo method**

The **IsInterlacedVideo** returns whether the configured video mode is an interlaced mode.

### **Syntax**

**HRESULT** IsInterlacedVideo (boolean\* isInterlaced);

#### **Parameters**

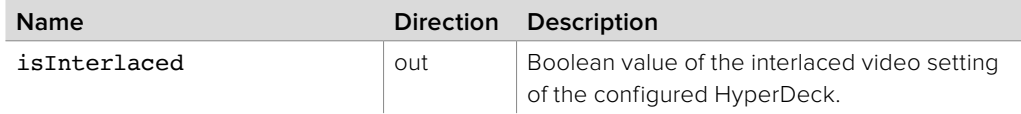

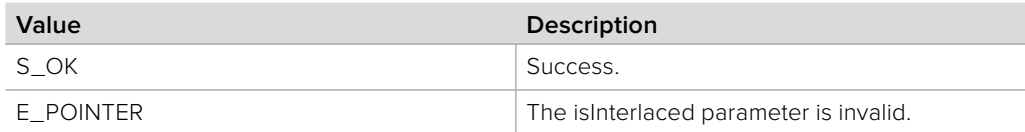

# **10.3.2.14 IBMDSwitcherHyperDeck::IsDropFrameTimeCode method**

The **IsDropFrameTimeCode** method retrieves the configured video drop frame timecode setting of the connected HyperDeck.

#### **Syntax**

**HRESULT** IsDropFrameTimeCode (boolean\* isDropFrame);

#### **Parameters**

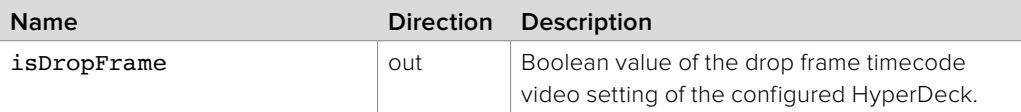

### **Return Values**

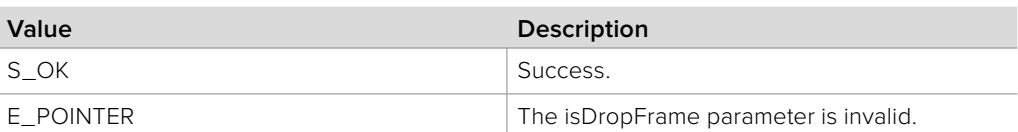

# **10.3.2.15 IBMDSwitcherHyperDeck::GetPlayerState method**

The **GetPlayerState** method retrieves the current player state of the connected HyperDeck.

# **HRESULT** GetPlayerState (BMDSwitcherHyperDeckPlayerState\* playerState);

### **Parameters**

**Syntax**

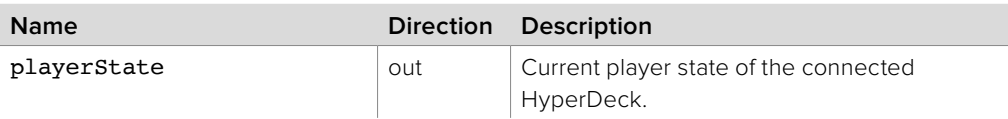

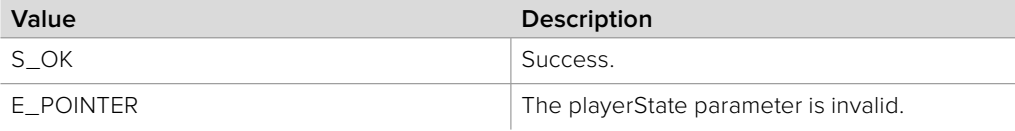

# **10.3.2.16 IBMDSwitcherHyperDeck::GetCurrentClip method**

The **GetCurrentClip** method retrieves the currently selected clip in the active storage media of the connected HyperDeck.

If no clip is selected, this will return a -1 clip ID.

### **Syntax**

**HRESULT** GetCurrentClip (BMDSwitcherHyperDeckClipId\* clipId);

#### **Parameters**

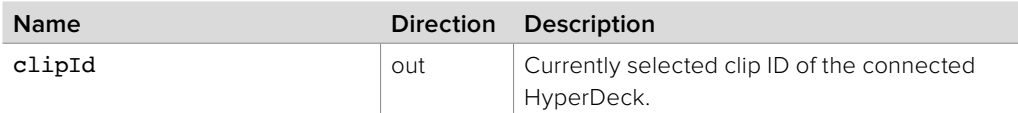

#### **Return Values**

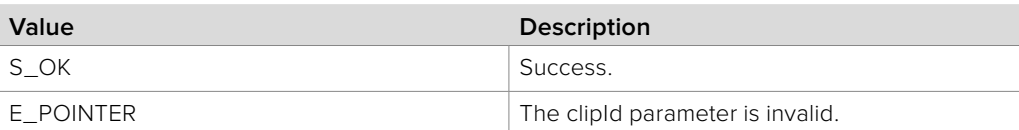

# **10.3.2.17 IBMDSwitcherHyperDeck::SetCurrentClip method**

The **SetCurrentClip** method sets the currently selected clip in the active storage media of the connected HyperDeck.

### **Syntax**

### **HRESULT** SetCurrentClip (BMDSwitcherHyperDeckClipId clipId);

#### **Parameters**

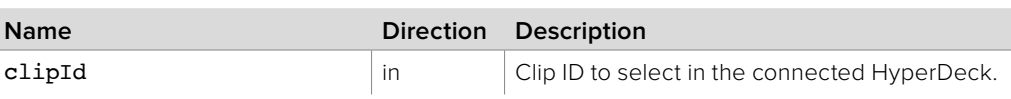

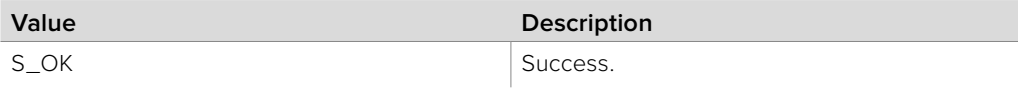

# **10.3.2.18 IBMDSwitcherHyperDeck::GetCurrentClipTime method**

The **GetCurrentClipTime** method gets the currently selected clip's elapsed time.

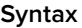

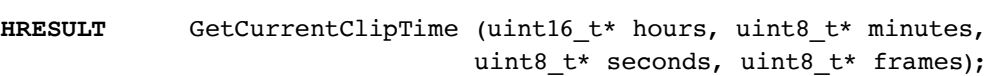

# **Parameters**

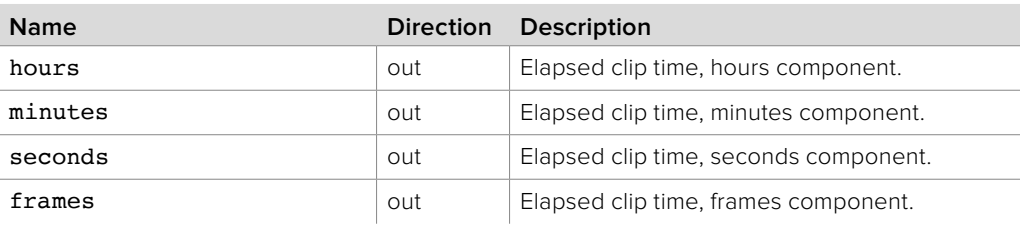

### **Return Values**

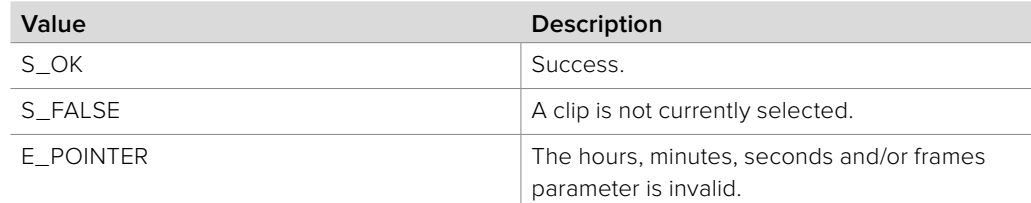

# **10.3.2.19 IBMDSwitcherHyperDeck::SetCurrentClipTime method**

The **SetCurrentClipTime** method seeks the currently selected clip to the specified elapsed time.

**Syntax**

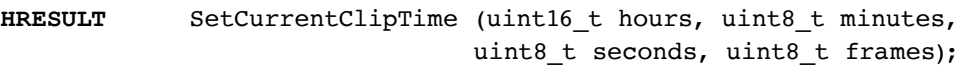

### **Parameters**

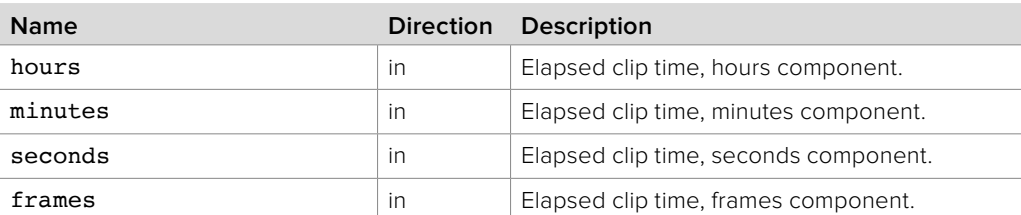

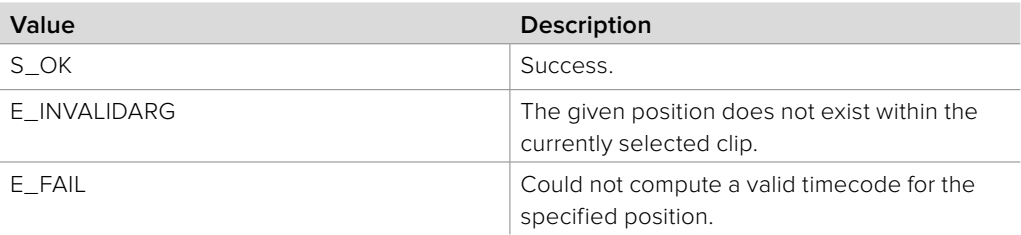

# **10.3.2.20 IBMDSwitcherHyperDeck::GetCurrentTimelineTime method**

The **GetCurrentTimelineTime** method retrieves the current elapsed time within the Hyperdeck's entire timeline.

### **Syntax**

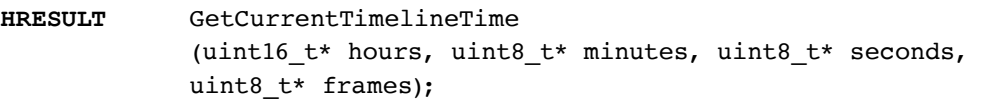

### **Parameters**

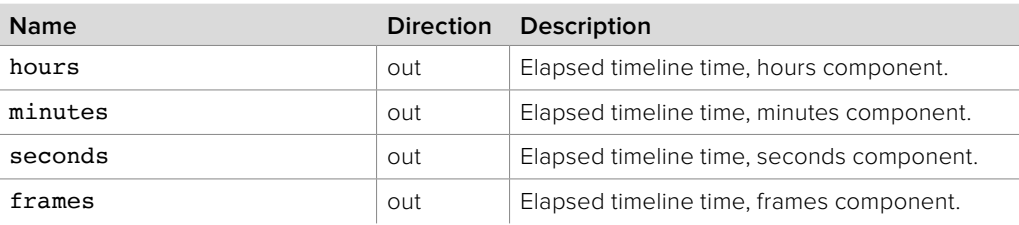

#### **Return Values**

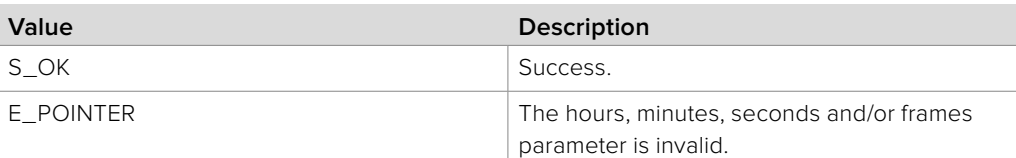

# **10.3.2.21 IBMDSwitcherHyperDeck::SetCurrentTimelineTime method**

The **SetCurrentTimelineTime** method sets the current elapsed time within the Hyperdeck's entire timeline.

### **Syntax**

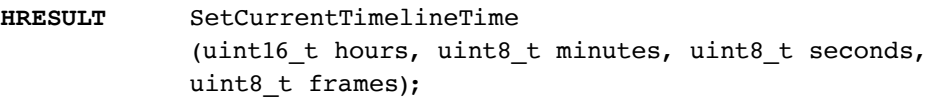

#### **Parameters**

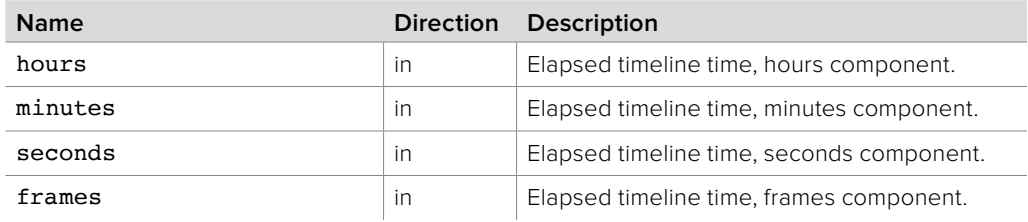

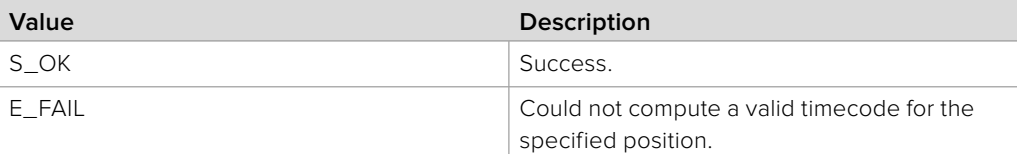

# **10.3.2.22 IBMDSwitcherHyperDeck:: GetEstimatedRecordTimeRemaining method**

The **GetEstimatedRecordTimeRemaining** method gets the estimated recording time remaining across the available media slots, based on the currently configured video mode settings. Note that due to compression, this value may change in a non-linear fashion.

### **Syntax**

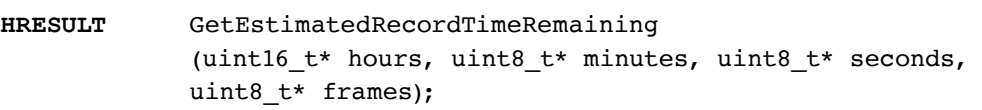

### **Parameters**

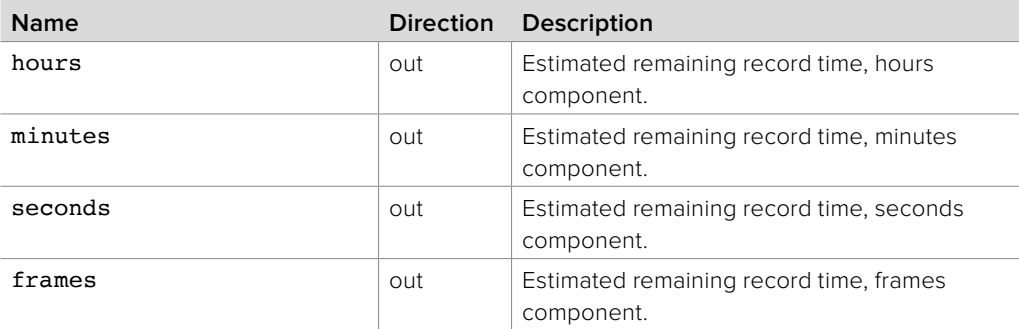

### **Return Values**

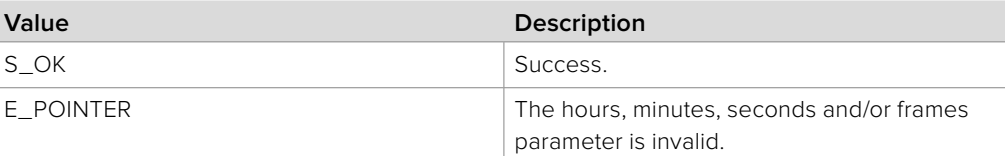

# **10.3.2.23 IBMDSwitcherHyperDeck::Play method**

The **Play** method starts playing the currently selected clip on the connected HyperDeck at the current timeline position.

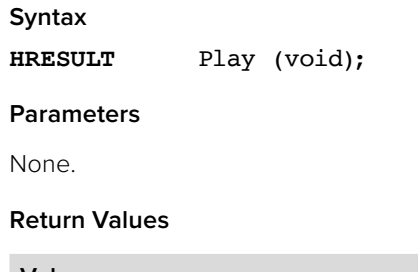

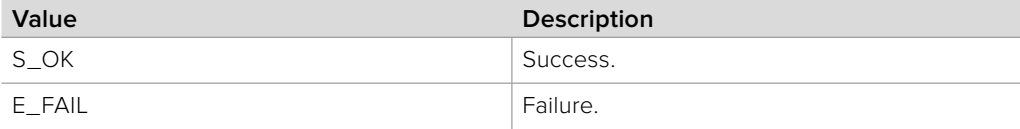

# **10.3.2.24 IBMDSwitcherHyperDeck::Record method**

The **Record** method starts recording on the connected HyperDeck at the current timeline position.

**Syntax**

**HRESULT** Record (void);

**Parameters**

None.

### **Return Values**

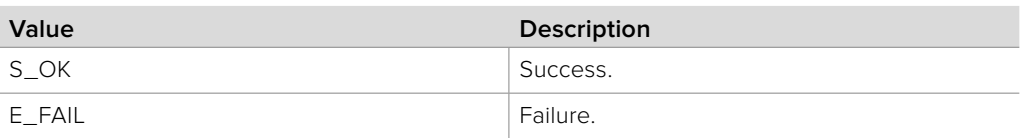

# **10.3.2.25 IBMDSwitcherHyperDeck::Stop method**

The **Stop** method stops playback on the connected HyperDeck.

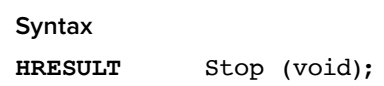

### **Parameters**

None.

#### **Return Values**

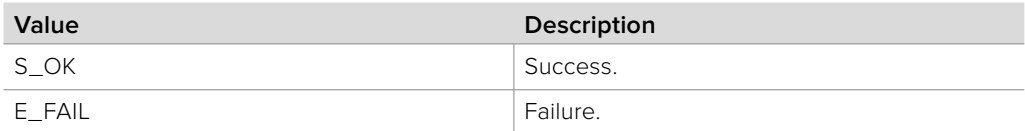

# **10.3.2.26 IBMDSwitcherHyperDeck::Shuttle method**

The **Shuttle** method starts playback on the connected HyperDeck at the requested speed.

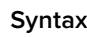

**HRESULT** Shuttle (int32\_t speedPercent);

### **Parameters**

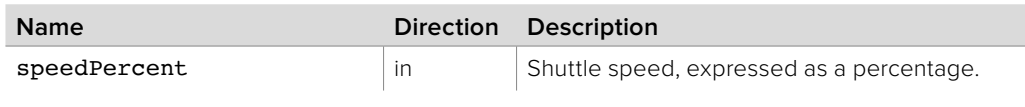

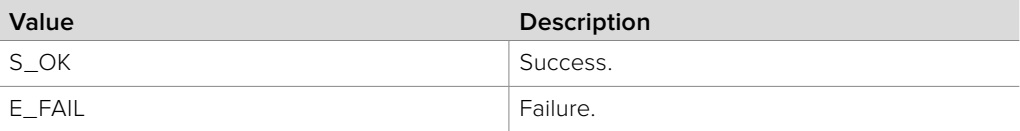

# **10.3.2.27 IBMDSwitcherHyperDeck::GetShuttleSpeed method**

The **GetShuttleSpeed** method retrieves the current shuttle playback speed on the connected HyperDeck.

#### **Syntax**

**HRESULT** GetShuttleSpeed (int32\_t\* speedPercent);

**Parameters**

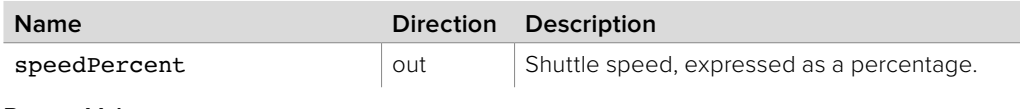

**Return Values**

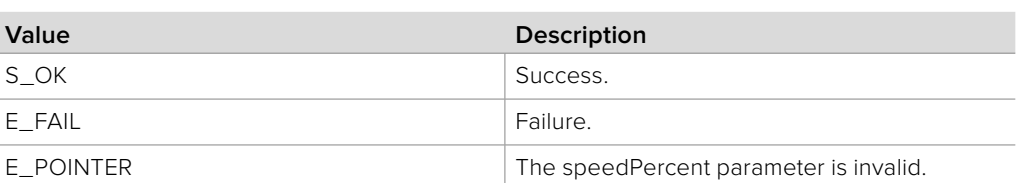

# **10.3.2.28 IBMDSwitcherHyperDeck::Jog method**

The **Jog** method moves the timeline position forwards or backwards by the specified number of frames.

### **Syntax**

```
HRESULT Jog (int32_t frameDelta);
```
### **Parameters**

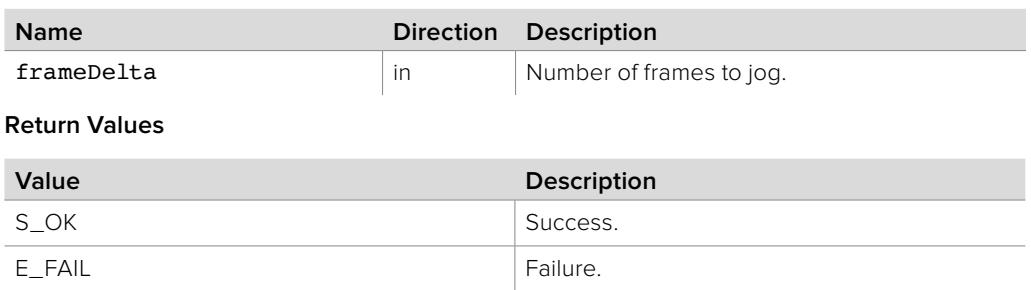

# **10.3.2.29 IBMDSwitcherHyperDeck::GetLoopedPlayback method**

The **GetLoopedPlayback** method retrieves the current loop state of the connected HyperDeck.

**Syntax**

**HRESULT** GetLoopedPlayback (boolean\* loop);

**Parameters**

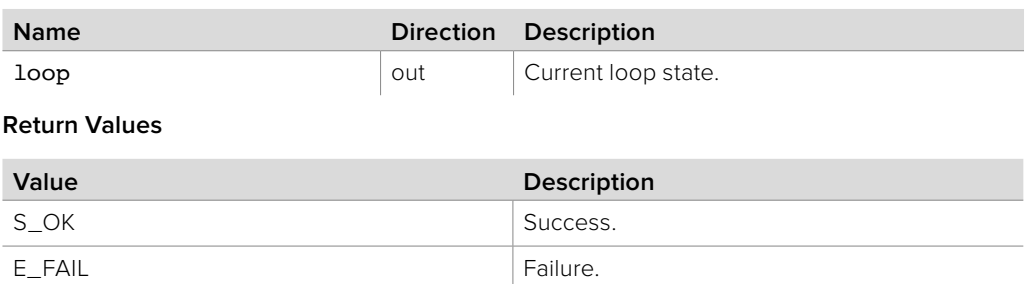

 $E_P$ OINTER The loop parameter is invalid.

# **10.3.2.30 IBMDSwitcherHyperDeck::SetLoopedPlayback method**

The **SetLoopedPlayback** method sets the current loop state of the connected HyperDeck.

**Syntax**

**HRESULT** SetLoopedPlayback (boolean loop);

**Parameters**

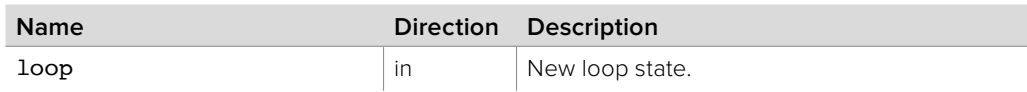

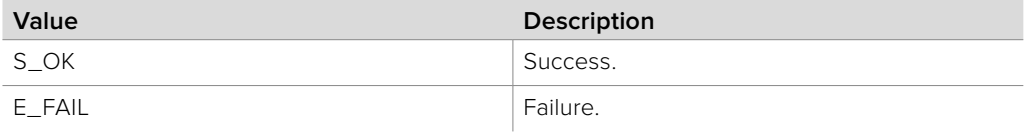

# **10.3.2.31 IBMDSwitcherHyperDeck::GetSingleClipPlayback method**

The **GetSingleClipPlayback** method retrieves the current single clip playback state of the connected HyperDeck.

#### **Syntax**

**HRESULT** GetSingleClipPlayback (boolean\* single);

**Parameters**

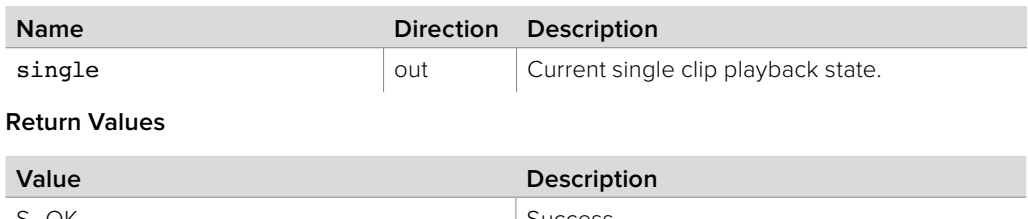

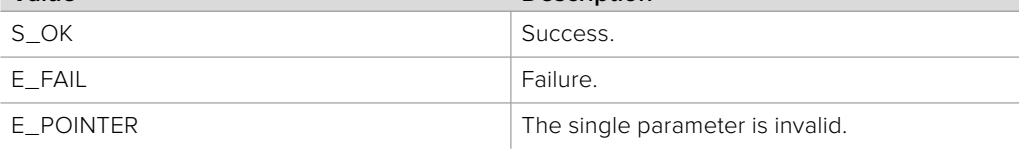

# **10.3.2.32 IBMDSwitcherHyperDeck::SetSingleClipPlayback method**

The **SetSingleClipPlayback** method sets the single clip playback state of the connected HyperDeck.

### **Syntax**

**HRESULT** SetSingleClipPlayback (boolean single);

### **Parameters**

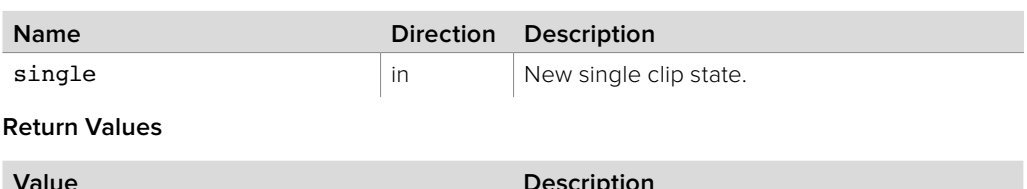

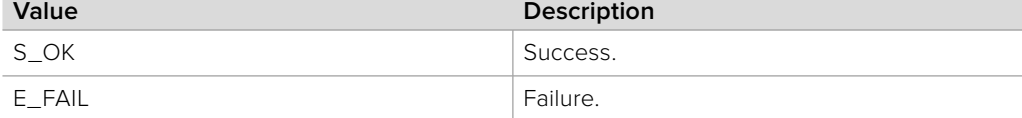

# **10.3.2.33 IBMDSwitcherHyperDeck::GetAutoRollOnTake method**

The **GetAutoRollOnTake** method retrieves the current roll-on-take (automatic playback on tally) state of the HyperDeck interface.

#### **Syntax**

**HRESULT** GetAutoRollOnTake (boolean\* autoRollOnTake);

#### **Parameters**

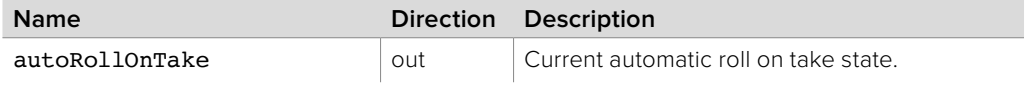

**Return Values**

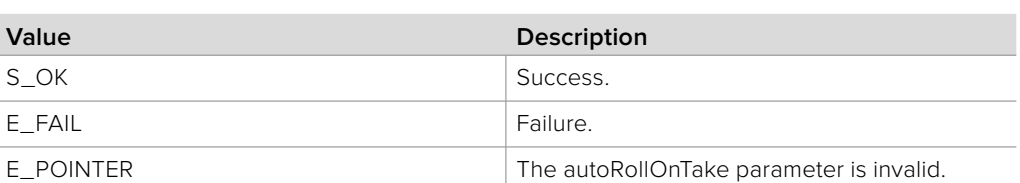

# **10.3.2.34 IBMDSwitcherHyperDeck::SetAutoRollOnTake method**

The **SetAutoRollOnTake** method sets the current roll-on-take (automatic playback on tally) state of the HyperDeck interface.

If this feature is enabled, and the input associated with this HyperDeck interface (set by **SetSwitcherInput**) is tallied to the program output, the HyperDeck will automatically begin playing at the current timeline position after the frame delay set by **SetAutoRollOnTakeFrameDelay**.

### **Syntax**

**HRESULT** SetAutoRollOnTake (boolean autoRollOnTake);

### **Parameters**

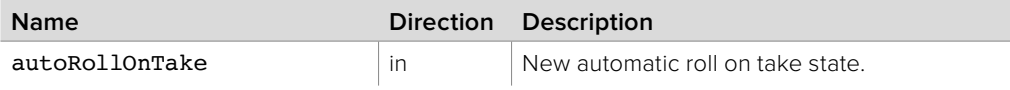

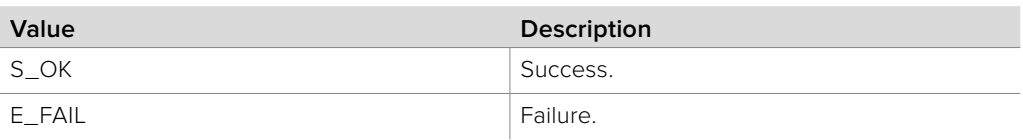

# **10.3.2.35 IBMDSwitcherHyperDeck:: GetAutoRollOnTakeFrameDelay method**

The **GetAutoRollOnTakeFrameDelay** method retrieves the current automatic playback on tally state frame delay of the HyperDeck interface.

### **Syntax**

**HRESULT** GetAutoRollOnTakeFrameDelay (uint16\_t\* frameDelay);

### **Parameters**

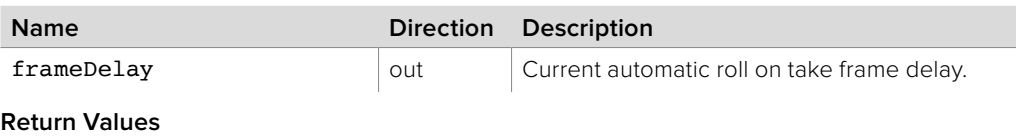

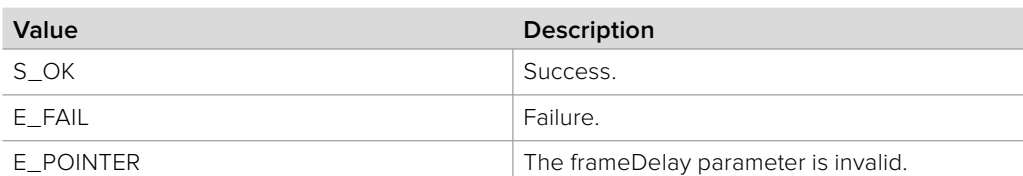

# **10.3.2.36 IBMDSwitcherHyperDeck:: SetAutoRollOnTakeFrameDelay method**

The **SetAutoRollOnTakeFrameDelay** method sets the automatic playback on tally state frame delay of the HyperDeck interface.

### **Syntax**

**HRESULT** SetAutoRollOnTakeFrameDelay (uint16\_t frameDelay);

### **Parameters**

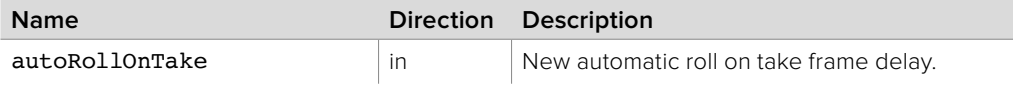

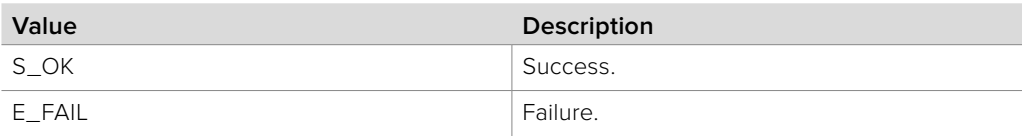

# **10.3.2.37 IBMDSwitcherHyperDeck::GetNetworkAddress method**

The **GetNetworkAddress** method retrieves the current remote device network address of the HyperDeck interface. This is expressed as a packed IPv4 address, least significant byte first.

### **Syntax**

**HRESULT** GetNetworkAddress (uint32\_t\* networkAddress);

**Parameters**

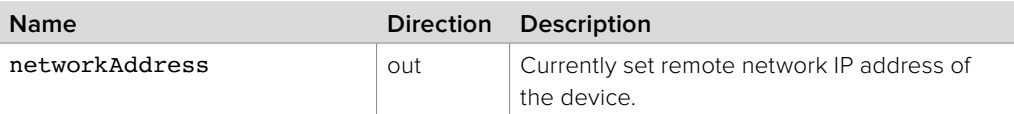

**Return Values**

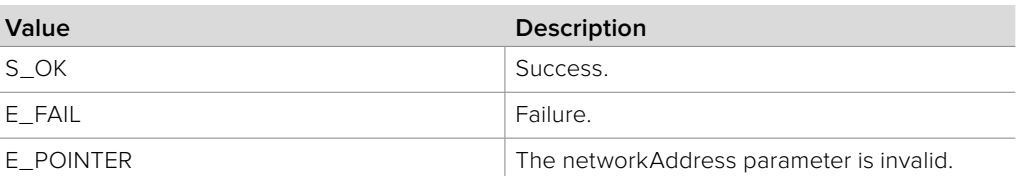

# **10.3.2.38 IBMDSwitcherHyperDeck::SetNetworkAddress method**

The **SetNetworkAddress** method sets the remote device network address of the HyperDeck interface. This is expressed as a packed IPv4 address, least significant byte first.

The switcher will continuously attempt to connect to the device at the configured network address. To disable the HyperDeck interface and suppress connection attempts from the switcher, set this to an address of zero.

**Syntax**

**HRESULT** SetNetworkAddress (uint32\_t networkAddress);

**Parameters**

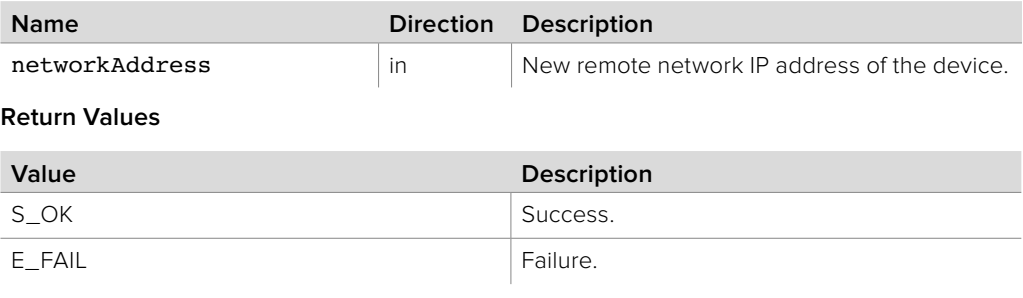

# **10.3.2.39 IBMDSwitcherHyperDeck::AddCallback method**

The **AddCallback** method configures a callback to be called when events occur for an **IBMDSwitcherHyperDeck** object.

Pass an object implementing the **IBMDSwitcherHyperDeckCallback** interface to receive callbacks. Adding a new callback will not affect previously added callbacks.

### **Syntax**

**HRESULT** AddCallback (IBMDSwitcherHyperDeckCallback\* callback);

#### **Parameters**

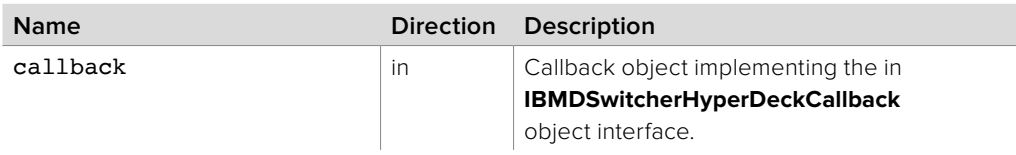

### **Return Values**

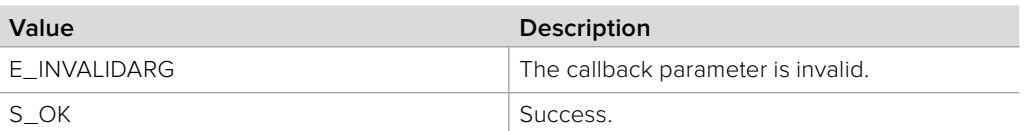

# **10.3.2.40 IBMDSwitcherHyperDeck::RemoveCallback method**

The **RemoveCallback** method removes a previously installed callback.

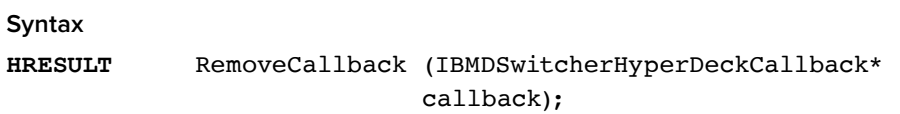

### **Parameters**

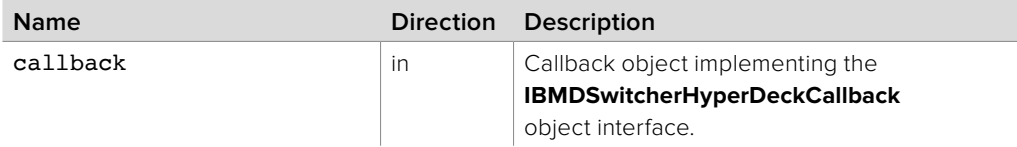

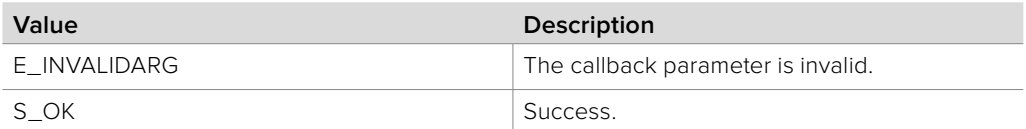

# **10.3.3 IBMDSwitcherHyperDeckCallback Interface**

The **IBMDSwitcherHyperDeckCallback** object interface is a callback class containing methods that are called when an event occurs on an **IBMDSwitcherHyperDeck** object. Like all callback methods, these callback methods may be called from another thread.

### **Related Interfaces**

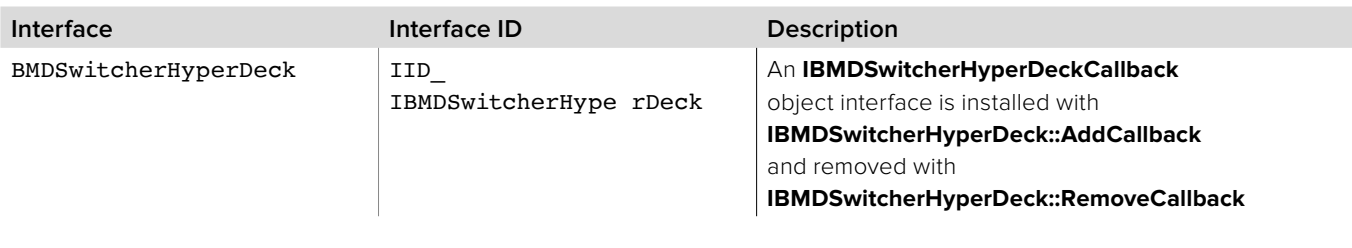

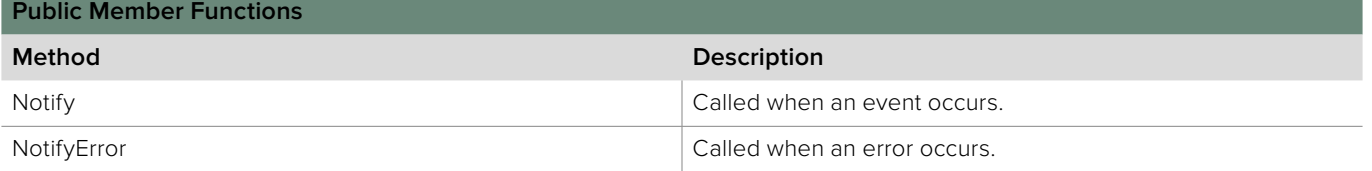

# **10.3.3.1 IBMDSwitcherHyperDeckCallback::Notify method**

The Notify method is called when **IBMDSwitcherHyperDeck** events occur, events such as a property change.

This method is called from a separate thread created by the switcher SDK so care should be exercised when interacting with other threads.

Callbacks should be processed as quickly as possible to avoid delaying other callbacks or affecting the connection to the switcher.

The return value (required by COM) is ignored by the caller.

### **Syntax**

**HRESULT** RemoveCallback (IBMDSwitcherHyperDeckCallback\* callback);

#### **Parameters**

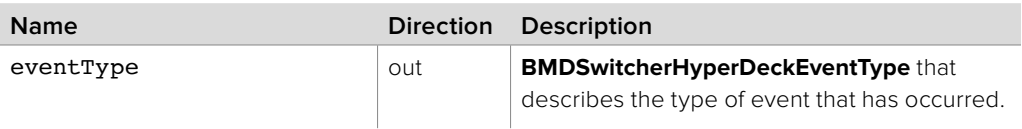

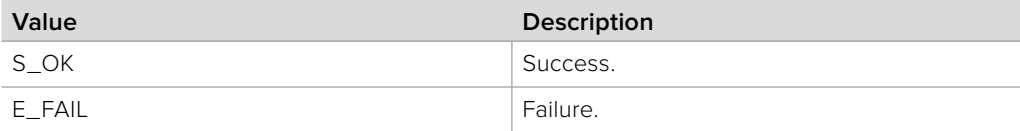

# **10.3.3.2 IBMDSwitcherHyperDeckCallback::NotifyError method**

The NotifyError method is called when **IBMDSwitcherHyperDeck** error events occur.

This method is called from a separate thread created by the switcher SDK so care should be exercised when interacting with other threads.

Callbacks should be processed as quickly as possible to avoid delaying other callbacks or affecting the connection to the switcher.

The return value (required by COM) is ignored by the caller.

### **Syntax**

### **HRESULT** NotifyError (BMDSwitcherHyperDeckErrorType errorType);

### **Parameters**

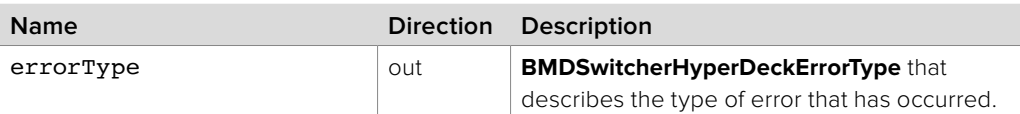

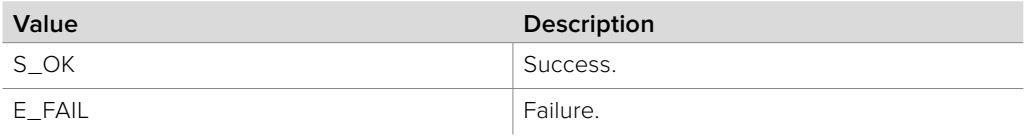

# **10.3.4 IBMDSwitcherHyperDeckClipIterator Interface**

The **IBMDSwitcherHyperDeckClipIterator** is used to enumerate the available clips in a connected HyperDeck.

# **Related Interfaces**

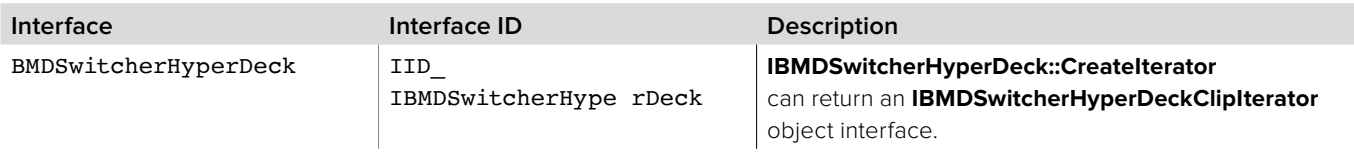

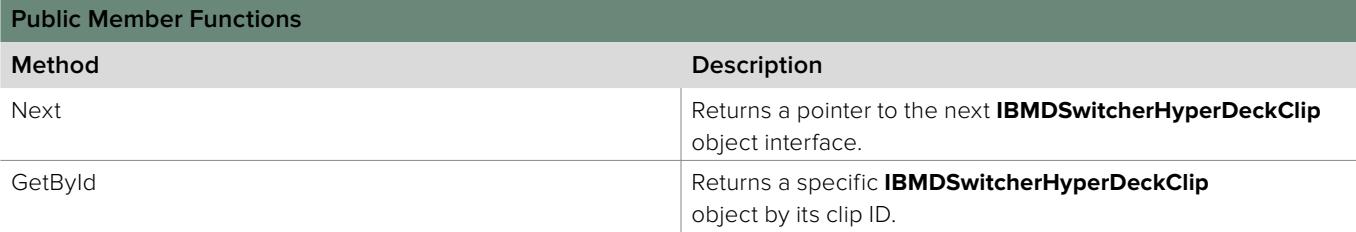

# **10.3.4.1 IBMDSwitcherHyperDeckClipIterator::Next method**

The **Next** method returns the next available **IBMDSwitcherHyperDeckClip** object interface.

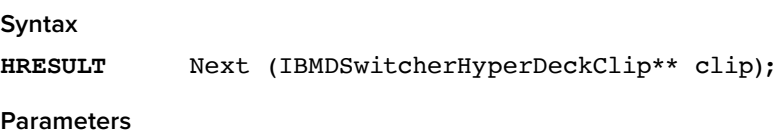

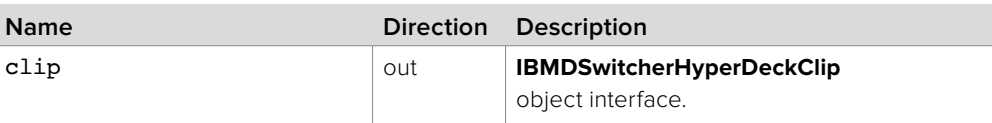

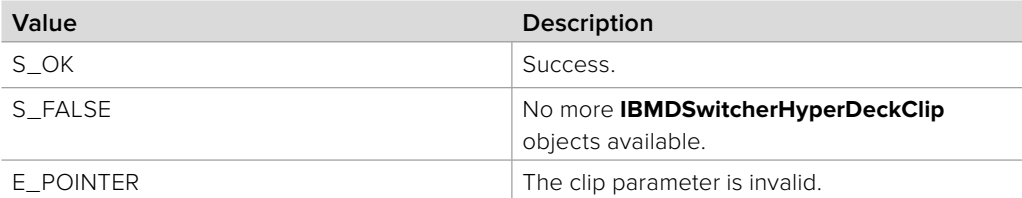

# **10.3.4.2 IBMDSwitcherHyperDeckClipIterator::GetById method**

The **GetById** method returns the **IBMDSwitcherHyperDeckClip** object interface that matches the given clip ID.

### **Syntax**

**HRESULT** GetById (BMDSwitcherHyperDeckClipId clipId, IBMDSwitcherHyperDeckClip\*\* clip);

#### **Parameters**

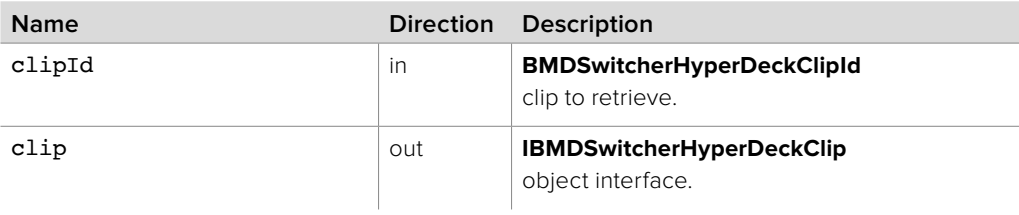

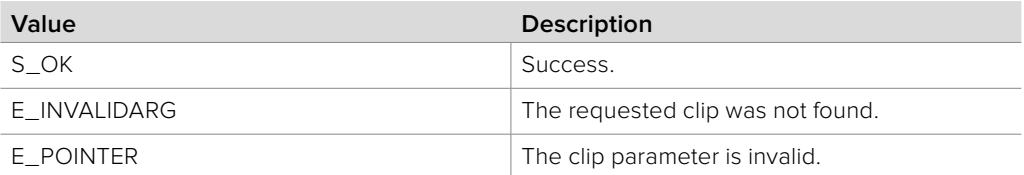

# **10.3.5 IBMDSwitcherHyperDeckClip Interface**

The **IBMDSwitcherHyperDeckClip** object interface provides information about a single clip in a Blackmagic Design HyperDeck device.

### **Related Interfaces**

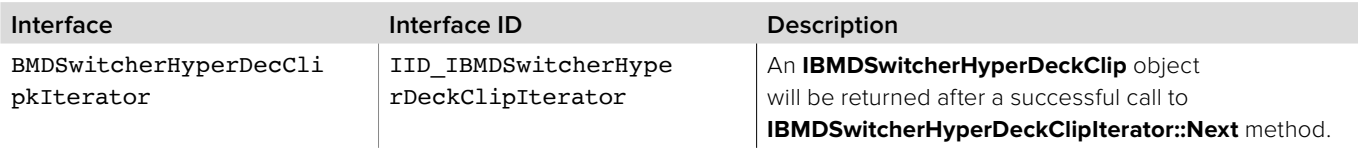

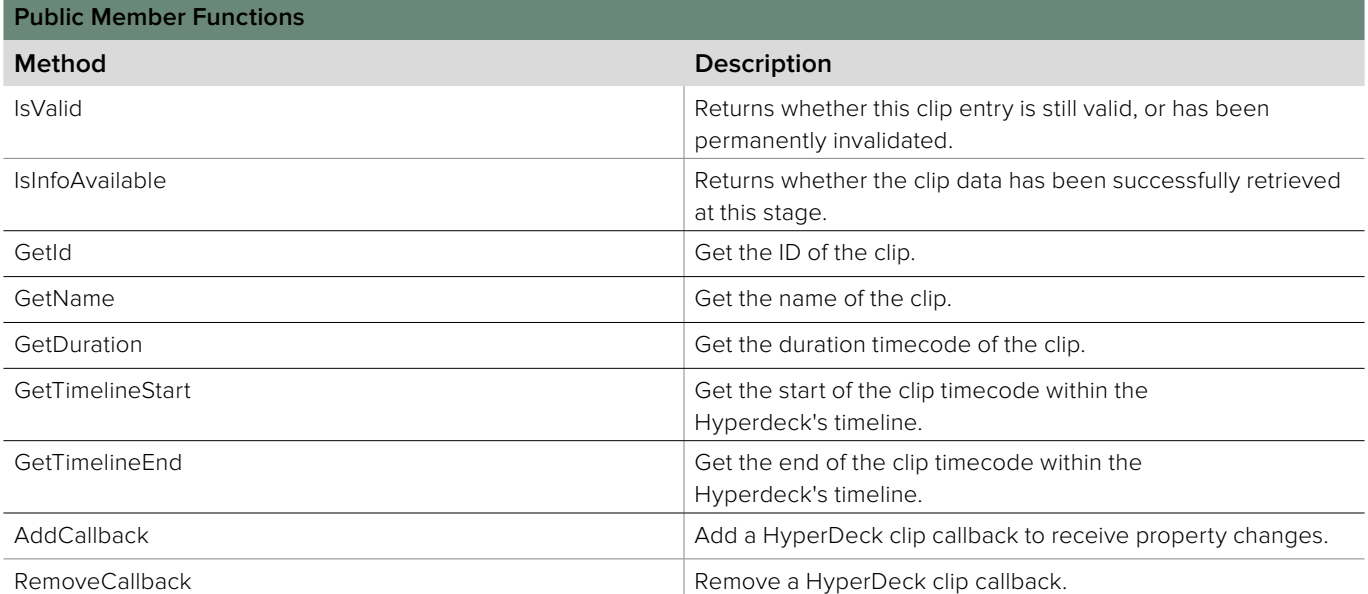

# **10.3.5.1 IBMDSwitcherHyperDeckClip::IsValid method**

The **IsValid** method returns whether the clip entry has been permanently invalidated. Under certain circumstances (such as a media slot state change) the clip cache becomes invalidated, and all entries are recreated and repopulated from the HyperDeck.

Once a clip has become invalid it should be released and discarded, and a fresh version requested from the **IBMDSwitcherHyperDeckClipIterator** object.

#### **Syntax**

**HRESULT** IsValid (boolean\* isValid);

### **Parameters**

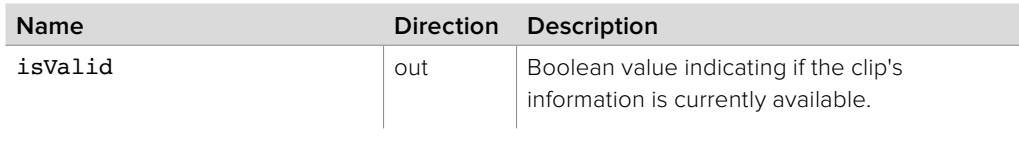

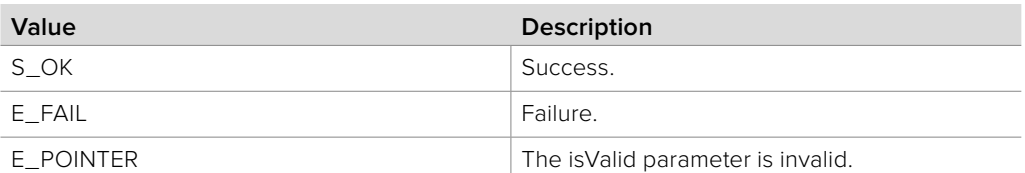

# **10.3.5.2 IBMDSwitcherHyperDeckClip::IsInfoAvailable method**

The **IsInfoAvailable** method returns whether the information for this is currently populated. Clip information is retrieved asynchronously, thus clip entries may be created before their associated data becomes available.

Clips whose information is not currently populated may still have user callbacks registered via **AddCallback**.

**Syntax**

**HRESULT** IsInfoAvailable (boolean\* infoAvailable);

**Parameters**

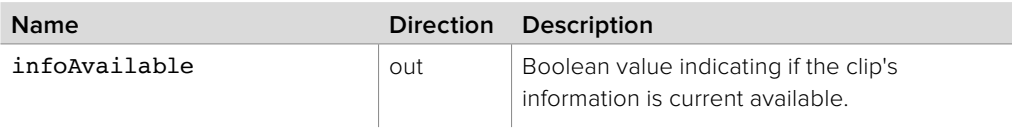

### **Return Values**

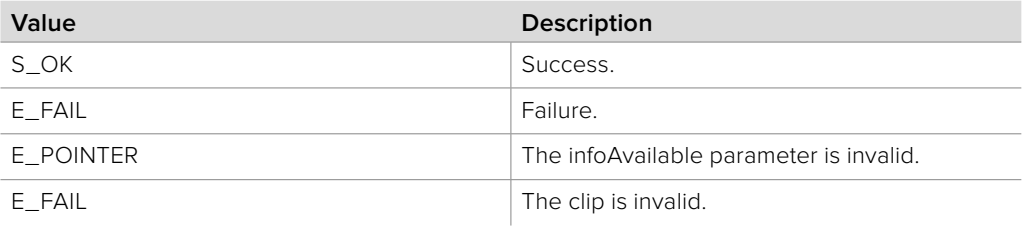

# **10.3.5.3 IBMDSwitcherHyperDeckClip::GetId method**

The GetId method returns the clip's ID, used to uniquely identify a clip in the clip cache.

**Syntax**

**HRESULT** GetId (BMDSwitcherHyperDeckClipId\* clipId);

**Parameters**

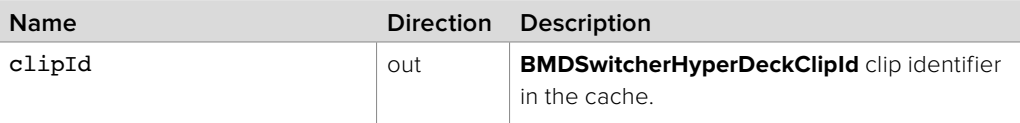

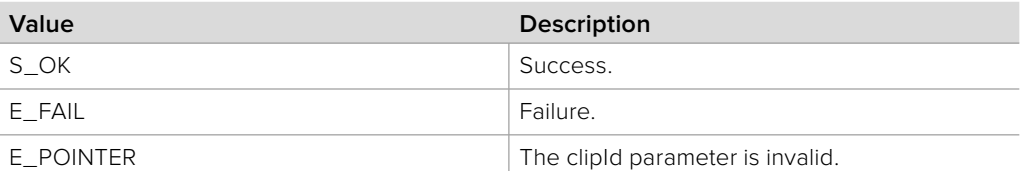

# **10.3.5.4 IBMDSwitcherHyperDeckClip::GetName method**

The **GetName** method returns the clip's name, as returned by the HyperDeck.

**Syntax**

**HRESULT** GetName (string\* name);

**Parameters**

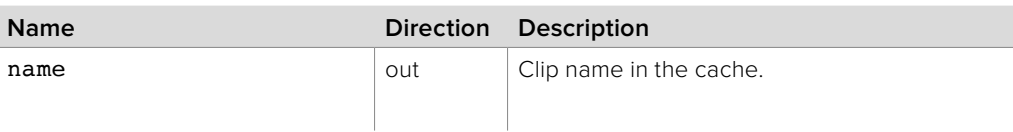

### **Return Values**

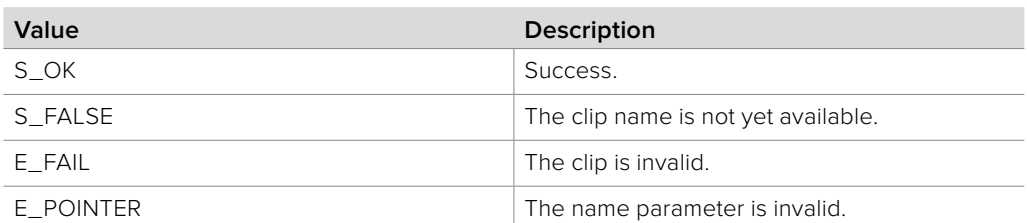

# **10.3.5.5 IBMDSwitcherHyperDeckClip::GetDuration method**

The **GetDuration** method returns the clip's duration, as returned by the HyperDeck.

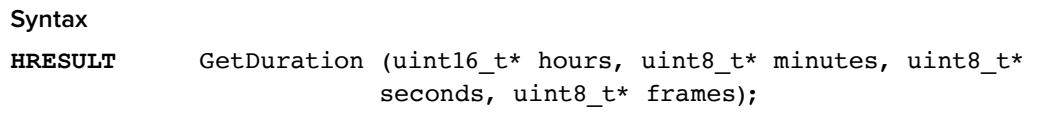

# **Parameters**

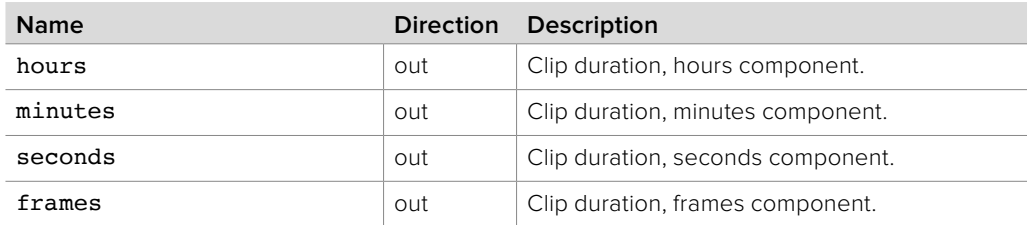

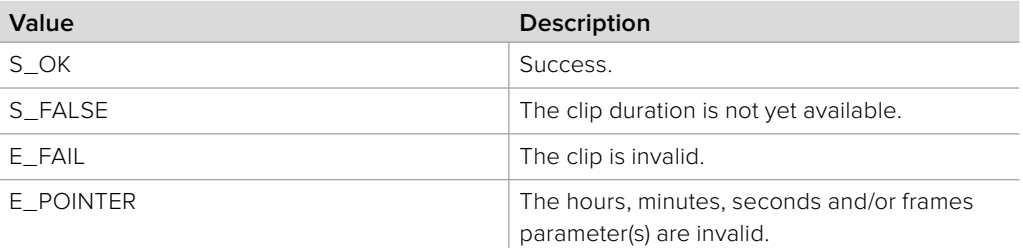

# **10.3.5.6 IBMDSwitcherHyperDeckClip::GetTimelineStart method**

The **GetTimelineStart** method returns the clip's start position within the entire timeline, as returned by the HyperDeck.

# **Syntax**

**HRESULT** GetTimelineStart (uint16\_t\* hours, uint8\_t\* minutes, uint8 t\* seconds, uint8 t\* frames);

#### **Parameters**

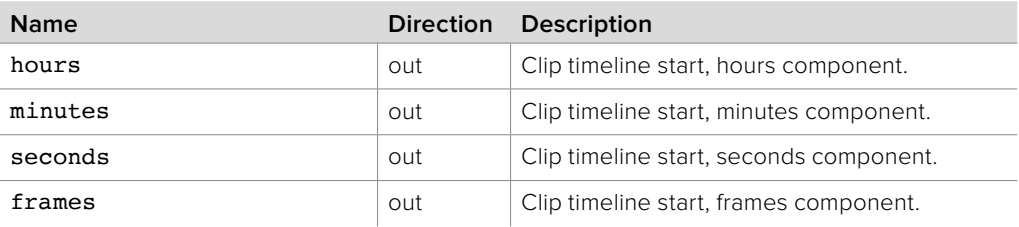

### **Return Values**

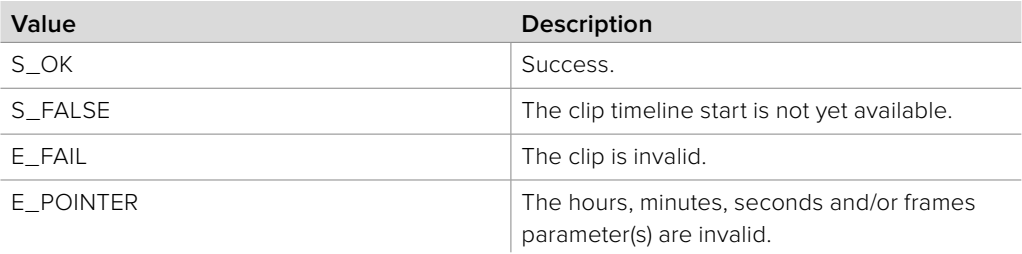

# **10.3.5.7 IBMDSwitcherHyperDeckClip::GetTimelineEnd method**

The **GetTimelineEnd** method returns the clip's end position within the entire timeline, as returned by the HyperDeck.

# **Syntax**

**HRESULT** GetTimelineEnd (uint16\_t\* hours, uint8\_t\* minutes, uint8 t\* seconds, uint8 t\* frames);

#### **Parameters**

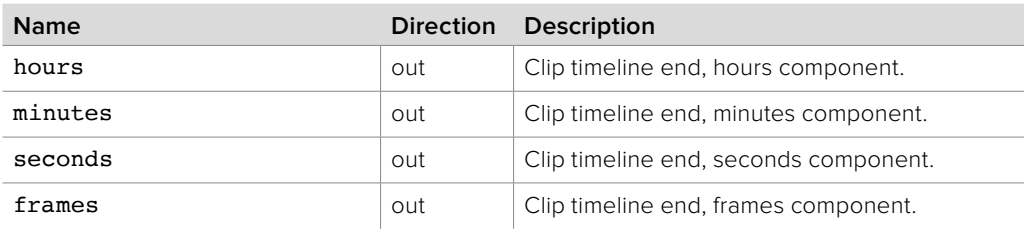

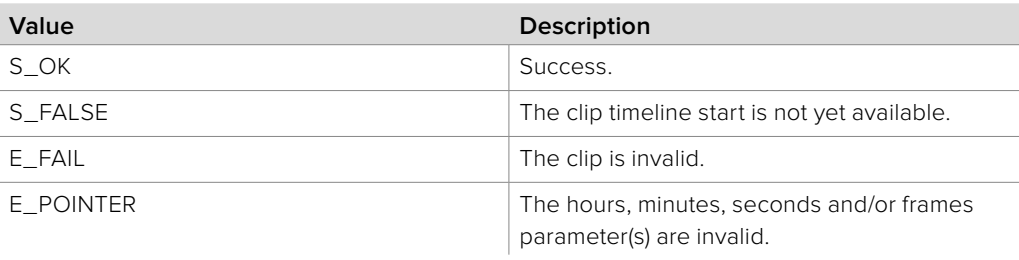

# **10.3.5.8 IBMDSwitcherHyperDeckClip::AddCallback method**

The **AddCallback** method configures a callback to be called when events occur for an **IBMDSwitcherHyperDeckClip** object.

Pass an object implementing the **IBMDSwitcherHyperDeckClipCallback** interface to receive callbacks. Adding a new callback will not affect previously added callbacks.

#### **Syntax**

**HRESULT** AddCallback (IBMDSwitcherHyperDeckClipCallback\* callback);

#### **Parameters**

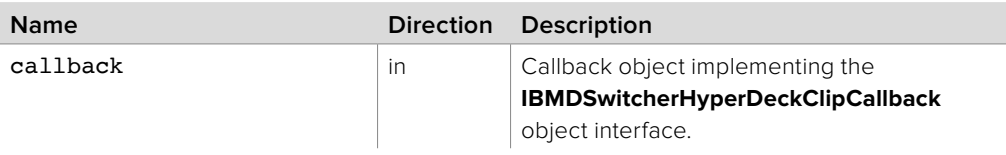

### **Return Values**

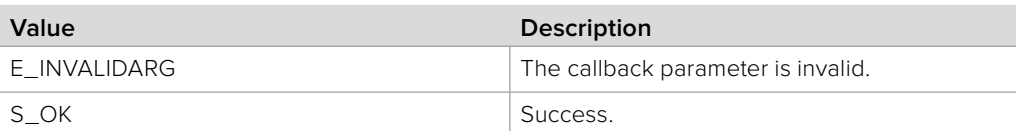

# **10.3.5.9 IBMDSwitcherHyperDeckClip::RemoveCallback method**

The **RemoveCallback** method removes a previously installed callback.

#### **Syntax**

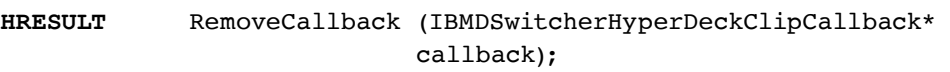

#### **Parameters**

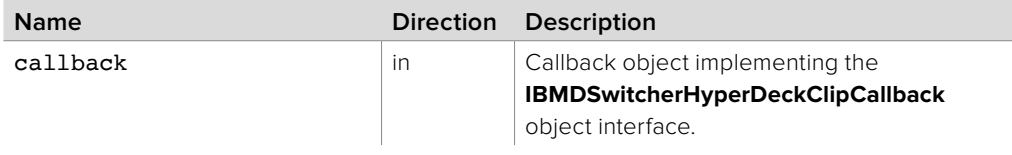

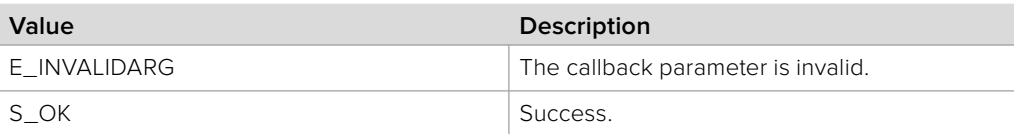

# **10.3.6 IBMDSwitcherHyperDeckClipCallback Interface**

The **IBMDSwitcherHyperDeckClipCallback** object interface is a callback class containing methods that are called when an event occurs on an **IBMDSwitcherHyperDeckClip** object. Like all callback methods, these callback methods may be called from another thread.

### **Related Interfaces**

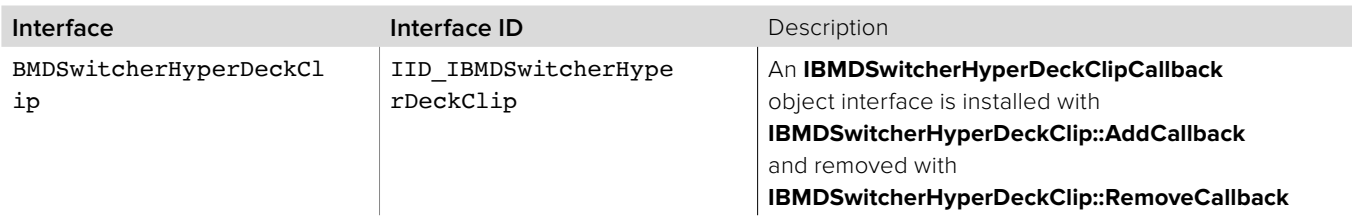

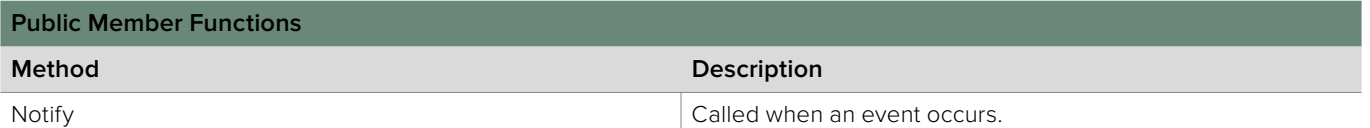

# **10.3.6.1 IBMDSwitcherHyperDeckClipCallback::Notify method**

The Notify method is called when **IBMDSwitcherHyperDeckClip** events occur, events such as a property change.

This method is called from a separate thread created by the switcher SDK so care should be exercised when interacting with other threads.

Callbacks should be processed as quickly as possible to avoid delaying other callbacks or affecting the connection to the switcher.

The return value (required by COM) is ignored by the caller.

#### **Syntax**

**HRESULT** Notify (BMDSwitcherHyperDeckClipEventType eventType, BMDSwitcherHyperDeckClipId clipId);

#### **Parameters**

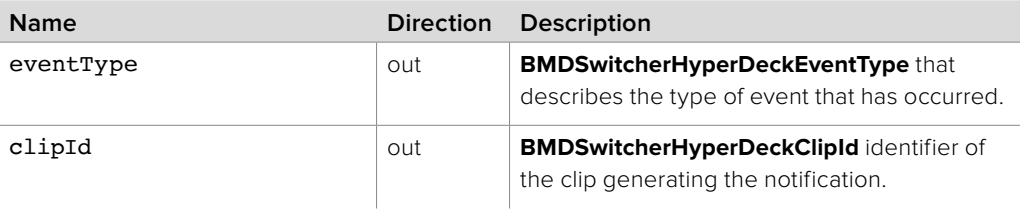

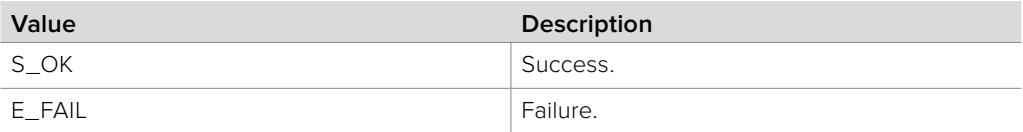